**t**  $\omega$ 

SIMULATION

STUDY

AIRCRAFI

 $P_4$ ,  $C$  and  $E$   $C$   $P_1$ ,  $P_2$ 

c,

UERTOL TME

A REAL<br>Boeinus Rotoe

 $\mathcal O$ 

,d \_d

 $\mathcal C$ 

30.50

.<br>አ

0

 $\alpha$ 

TiLT

Foe

AIRCRAFT ODEL

 $R$ oToI

ū.  $\bigcirc$ 

V/570L J

NASA-CE-IHYEO<br>M**A**THENATICAL<br>SF A TILT Rote

# **V/STOL TILT ROTOR AIRCRAFT STUDY MATHEMATICAL MODEL FOR** A **REAL TIME SIMULATION OF A TILT ROTOR AIRCRAFT** (BOEING **VERTOL** MODEL **222)** 83/02 18184

### VOLUME VIII

**By: H. Rosenstein M. A. McVeigh P.** A. Mollenkof

### APRIL 1973

Distribution **of** this Report is provided in **the** interest of information exchange. Responsibility for the contents resides in the author or orga**nization**that prepared it.

Prepared Under Contract No. NAS2-6598 by

BDEING VERTOL COMPANY A DIVISION OF THE BOEING COMPANY P.O. BOX **168.58** PHILADELPHIA. PENNSYLVANIA 19142

**for**

#### **AMES** RESEARCH CENTER NATIONAL AERONAUTICS AND SPACE ADMINISTRATION

**and**

#### **UNITED STATES** ARMY **AIR MOBILITY RESEARCH & DEVELOPMENT LABORATORY AMES DIRECTORATE**

**Boeing** Document **D222-10061-1**

## PRECEDING PAGE BLANK NOT FILMED

#### FOREWORD

This report is one of a series prepared by The Boeing Vertol Company, Philadelphia, Pennsylvania for the National Aeronautics and Space Administration, Ames Research Center, Moffett Field, California under contract NAS2-6598. The studies reported under Volumes I through IV and VIII through X were jointly funded by NASA and the U.S. Army Air Mobility Research and Development Laboratory, Ames Directorate. Volumes V through VII were funded by the U. S. Air Force Flight Dynamics Laboratory, Wright Patterson Air Force Base, Ohio.

This contract was administered by the National Aeronautics and Space Administration. Mr. Richard J. Abbott was the Contract Administrator, Mr. Gary B. Churchill, Tilt Rotor Research Aircraft Project Office, was the Technical Monitor, and coordination and liaison with the U. S. Air Force Flight Dynamics Laboratory was through Mr. D. Fraga. The Boeing Vertol Company Project Engineer for the work presented in this report was Mr. H. Rosenstein.

The complete list of reports published under this contract is as follows:

Volume I –– Conceptual Design of Useful Milita Volume II and/or Commercial Aircraft, NASA CR-I14437 -- Preliminary Design of Research Aircraft, NASA CR-I14438

ii±

- Volume III -- Overall Research Aircraft Project Plan Schedules, and Estimated Cost, NASA CR-I14439
- $\vee$  Volume IV -- Wind Tunnel Investigation Plan for a Full Scale Tilt Rotor Research Aircraft, CR-I14440
- Volume V -- Definition of Stowed Rotor Research Aircraft, NASA CR-I14598
- Volume VI -- Preliminary Design of a Composite Wing for Tilt Rotor Aircraft, NASA CR-114599
- j Volume VII -- Tilt Rotor Flight Control Program Feedback Studies, NASA CR-I14600
- Wolume VIII -- Mathematical Model for a Real Tim Simulation of a Tilt Rotor Aircraft (Boeing Vertol Model 222), NASA CR-I14601
- Volume IX -- Piloted Simulator Evaluation of the Boeing Vertol Model 222 Tilt Rotor Aircraft, NASA CR-I14602
	- Volume X -- Performance and Stability Test of a 1/4.622 Froude Scaled Boeing Vertol Model 222 Tilt Rotor Aircraft (Phase I), NASA CR-I14603

 $iv$ 

#### SUMMARY

This report documents the development of a real time mathematical model of a tilt rotor aircraft. This mathematical model is to be used in conjunction with the NASA Flight Simulator for Advanced Aircraft (FSAA) at Ames Research Center for evaluation of aircraft performance and handling qualities. In addition to developing the mathematical model, a parallel programming effort was conducted utilizing Boeing-Vertol's Hybrid Simulation Laboratory for the purpose of developing and evaluating model simplification.

The mathematical model is an eleven degree of freedom total force model. This model includes the basic six degree of freedom rigid body outer loop equations written about the instantaneous center of gravity with the inertial and aerodynamic terms included. The rotor is treated as a point source of forces and moments with appropriate response time lags and actuator dynamics. The wing has one vertical bending and one wing torsion degree of freedom. These structural degrees of freedom are treated on a "quasistatic"basis; i.e., the natural frequencies of vibration of the structure are much higher than the frequencies of the rigid body motion, and the coupling is in the aerodynamic terms. Each nacelle has an independent pitch degree of freedom about the wing pivot. The aerodynamics of the wing, tail, rotors, landing gear and fuselage are included. Wing and tail mutual interference effects and turbine engine performance and dynamic responses are represented.

 $\overline{\mathbf{v}}$ 

The control system elements represented include pilot command (longitudinal and lateral stick, pedals, nacelle position and rate, power), three-axis stability augmentation systems (SAS), thrust management system (includes rotor constant speed govenor) and a load alleviation system (LAS). The LAS **system** incorporates feedback to rotor cyclic and collective pitch for Z purposes of improving stability, blade load reduction, gust alleviation and increased damping of aeroelastic modes. Control system actuator dynamics are represented by appropriate second order systems.

The mathematical model was programmed on Boeing's hybrid computer. This program was real time and was used to evaluate model simplification and also to develop and optimize stability augmentation, control, and load alleviation systems.

The mathematical model was written to make it as flexible and as general as possible while still retaining the real time execution capability. This program is a valuable design tool for control system design, SAS optimization, and flying qualities evaluations and improvements. The model is capable of operating in all modes of V/STOL flight (forwards, backwards, and sidewards) with no restrictions. This mathematical model represents the Model 222 tilt rotor configuration as proposed in Boeing's 'Study of V/STOL Tilt Rotor Research Aircraft Program (Phase II)", dated January 1973.

vi

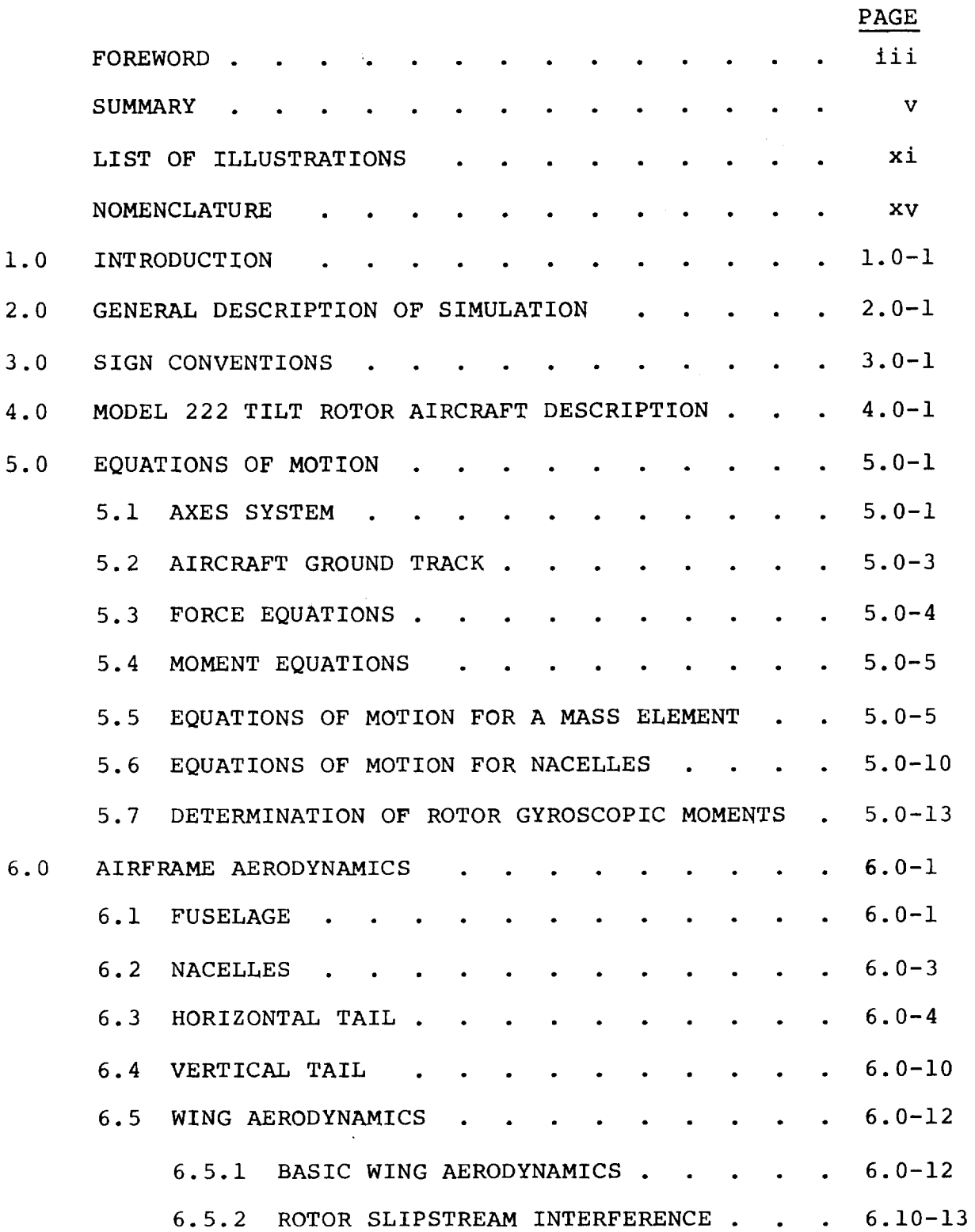

#### **PAGE**

Ì,  $\frac{1}{2}$ 

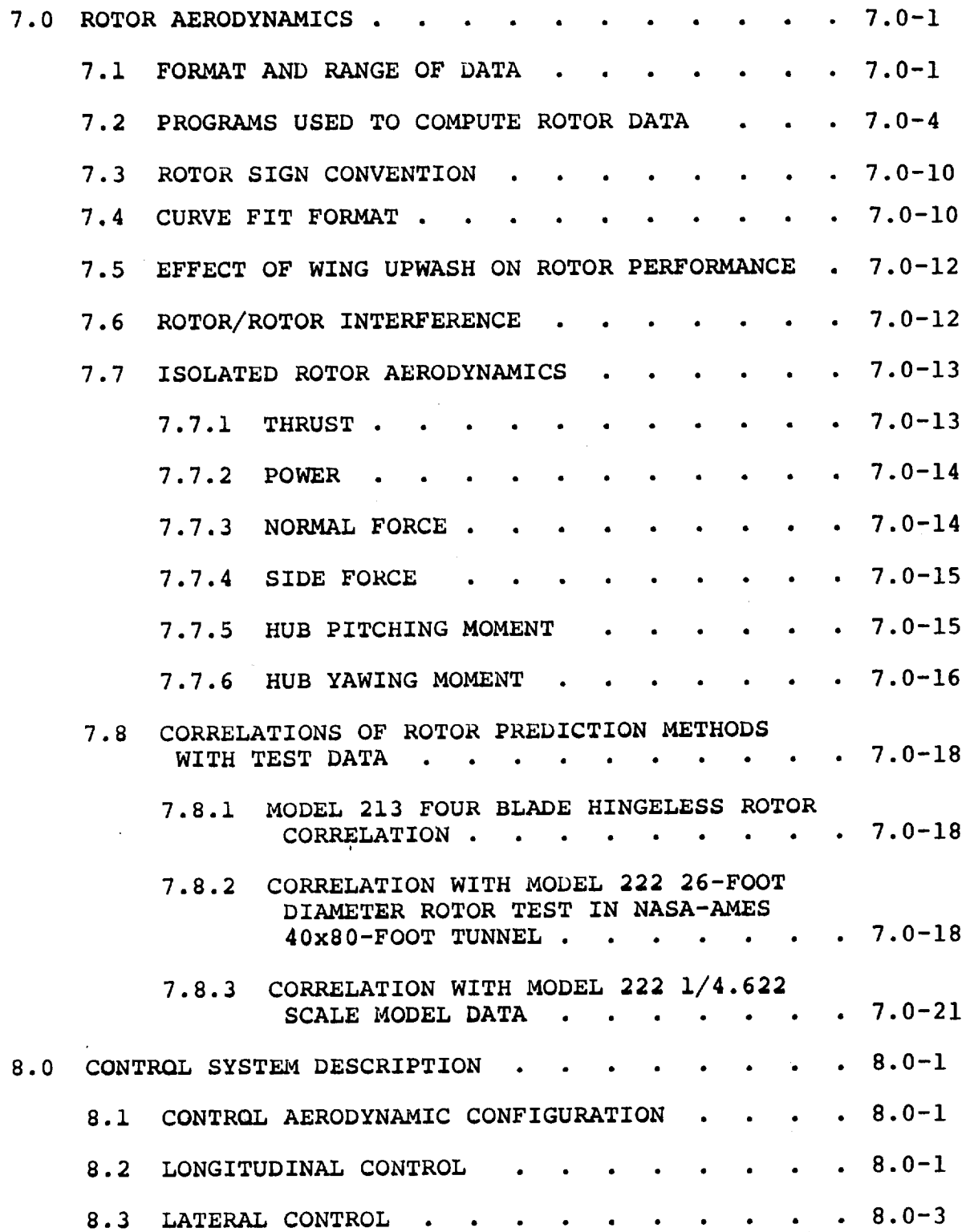

 $\bar{A}$ 

 $\ddot{\phantom{a}}$ 

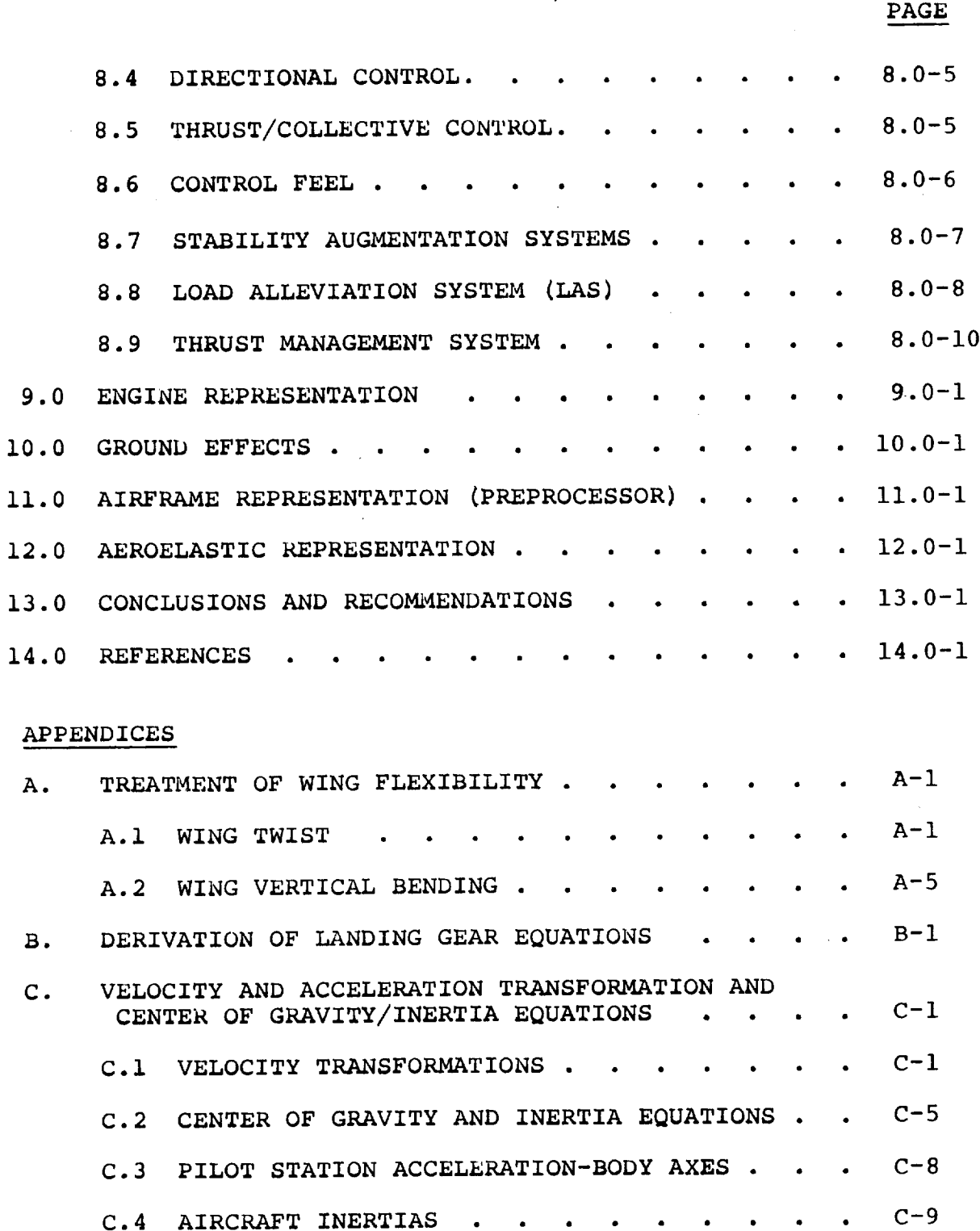

 $\bar{z}$ 

÷.

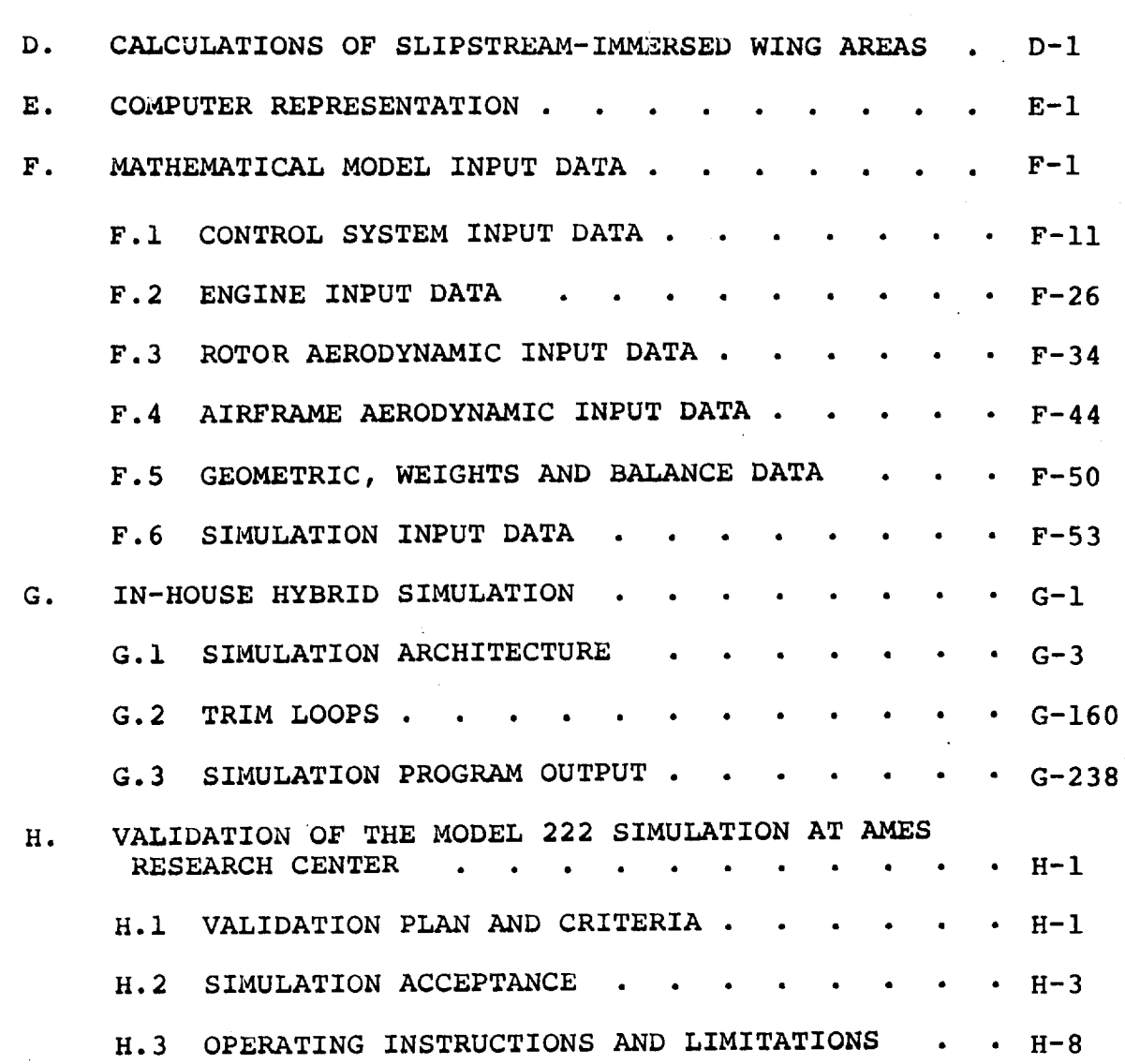

**PAGE**

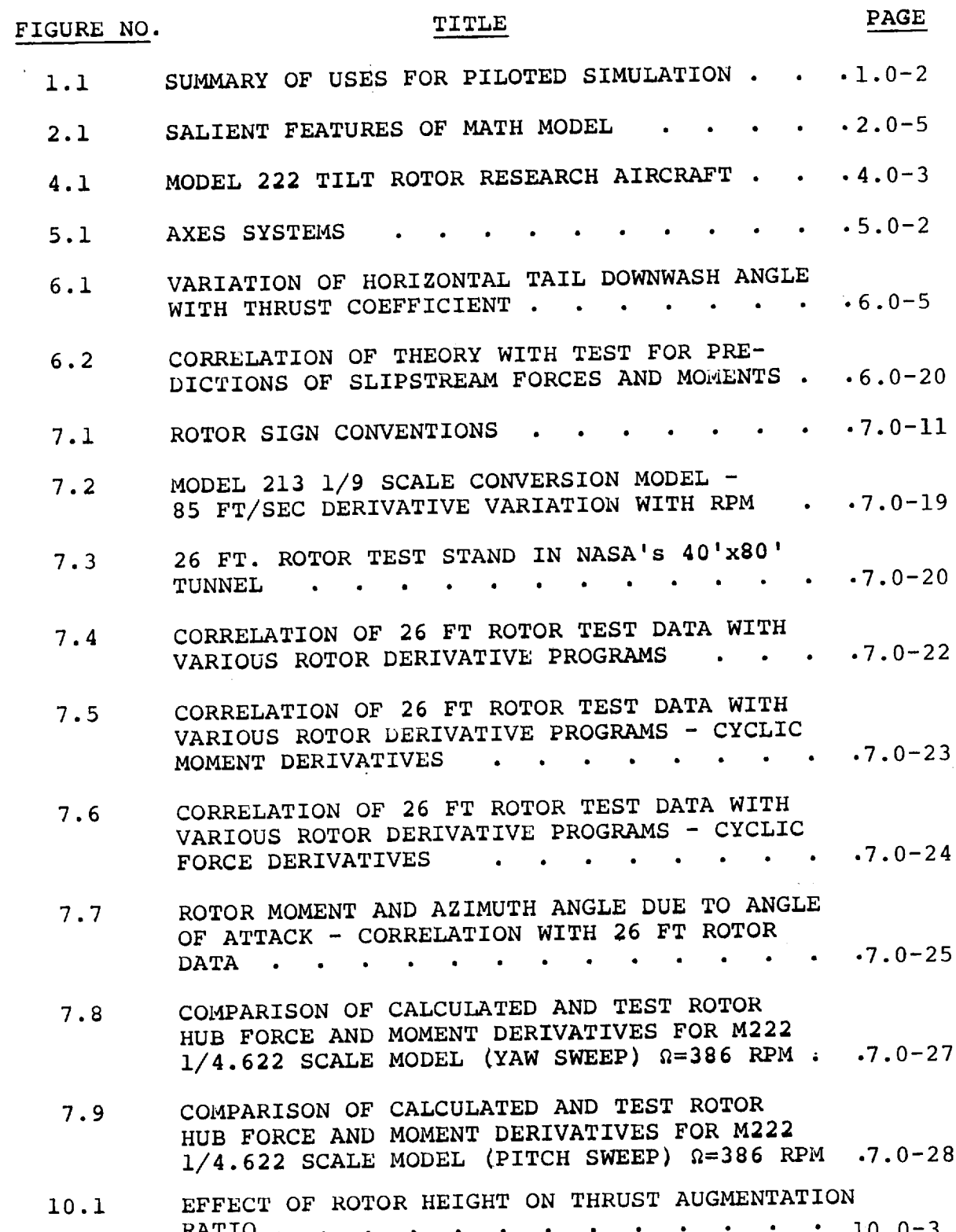

xi

**River** 

RATIO ............. i0 .0-3

 $\ddot{\phantom{a}}$ 

 $\sim 10$ 

 $\ddot{\phantom{a}}$ 

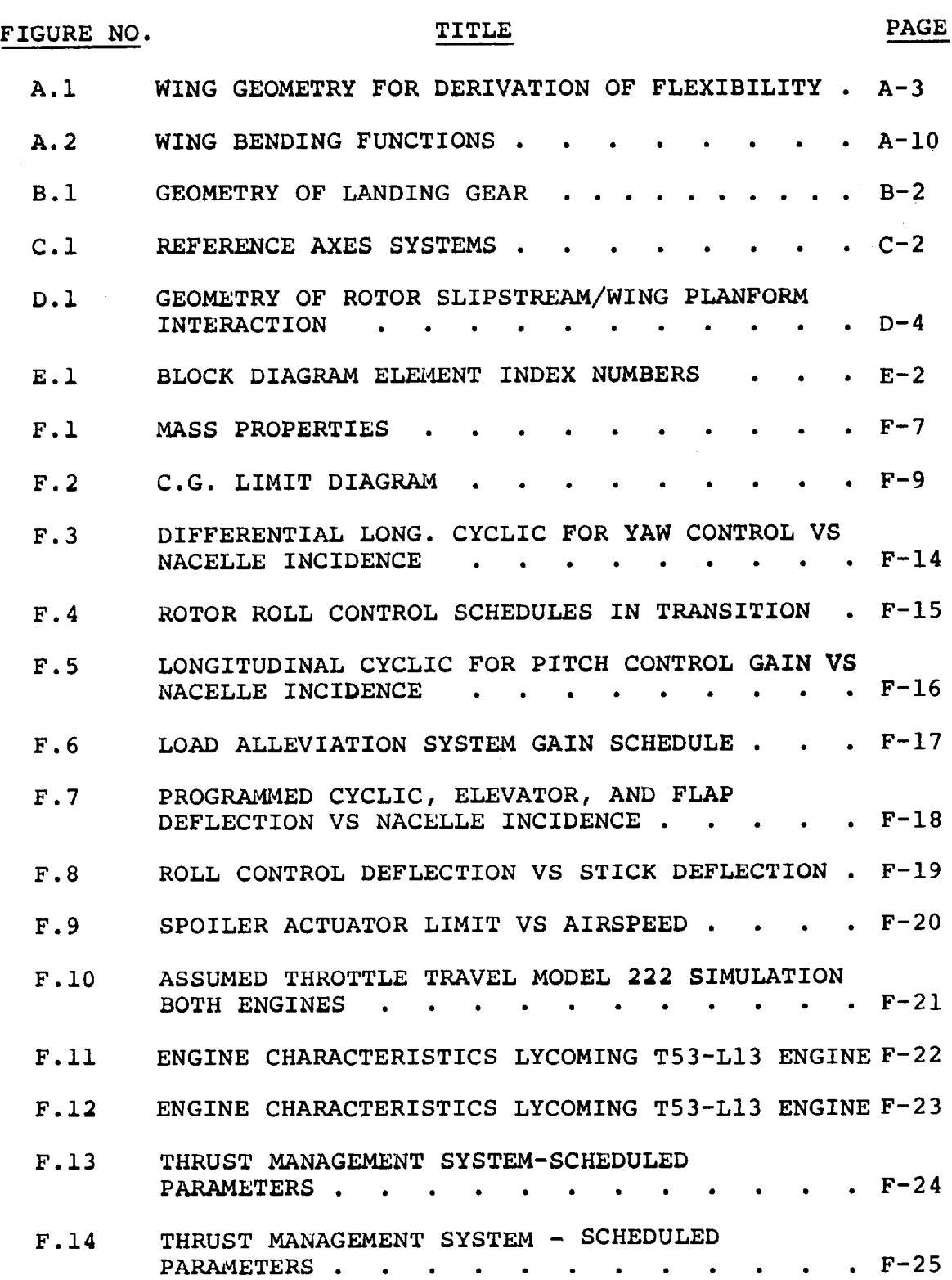

#### FIGURE **NO. TITLE** PAGE F.15 **TURBINE ENGINE PERFORMANCE - ENGINE CYCLE**  $\cdot$  . . . .  $F-30$  $1.78$  . . F.16 **TURBINE** ENGINE PERFORMANCE **- ENGINE CYCLE . . F-31** 1.78 ......... **• • •** F.17 **TURBINE ENGINE PERFORMANCE** - **ENGINE CYCLE**  $1.78$  .  $. F-32$ F.18 **TURBINE ENGINE** PERFORMANCE **- ENGINE CYCLE**  $1.78$  .  $\cdot$  . . .  $F-33$  $\mathbf{a}^{\top}$  $\ddot{\phantom{a}}$ **F.19 COEFFICIENTS OF CURVE FIT EQUATIONS FOR**  $. F-35$ **THRUST COEFFICIENT** ....... **F.20** COEFFICIENTS **OF CURVE** FIT **EQUATIONS** FOR  $.F-36$ POWER COEFFICIENT . F.21 **COEFFICIENTS OF CURVE** FIT **EQUATIONS** FOR NORMAL **FORCE COEFFICIENT** .....  $.F-37$ **F.22 COEFFICIENTS OF** CURVE FIT **EQUATIONS FOR**  $\cdot$  F-38 SIDE FORCE COEFFICIENT. F.23 **COEFFICIENTS OF CURVE** FIT **EQUATIONS** FOR  $. F-39$ PITCHING MOMENT COEFFICIENT **COEFFICIENTS** OF **CURVE** FIT **EQUATIONS** FOR F.24  $. F-40$ YAWING MOMENT COEFFICIENT . .  $\delta C$ PM **CURVE** FIT **COEFFICIENTS** FOR F.25 . F-41  $\overline{30}$ aCym  $. F-42$ F.26 CURVE FIT **COEFFICIENTS** FOR  $AR$ F.27 **CONSTANTS** FOR **CYCLIC** PITCH **EFFECTIVENESS IN**  $. F-43$ ROTOR **EQUATIONS** . . . **Contract Contract Contract** MODEL 222 DOWNWASH FUNCTIONS @ C<sub>T</sub>=0, F.28  $F-47$  $i_w=+2.0^\circ \cdot \cdot \cdot \cdot$ **F.29 VARIATION OF LIFT CURVE SLOPE WITH GROUND**  $. F-48$ **HEIGHT** ........... . F-49 F.30 ROTOR/ROTOR AND WING/ROTOR INTERFERENCE

F.31 MODEL 222 PILOT STATION REQUIREMENTS . .  $F-54$ 

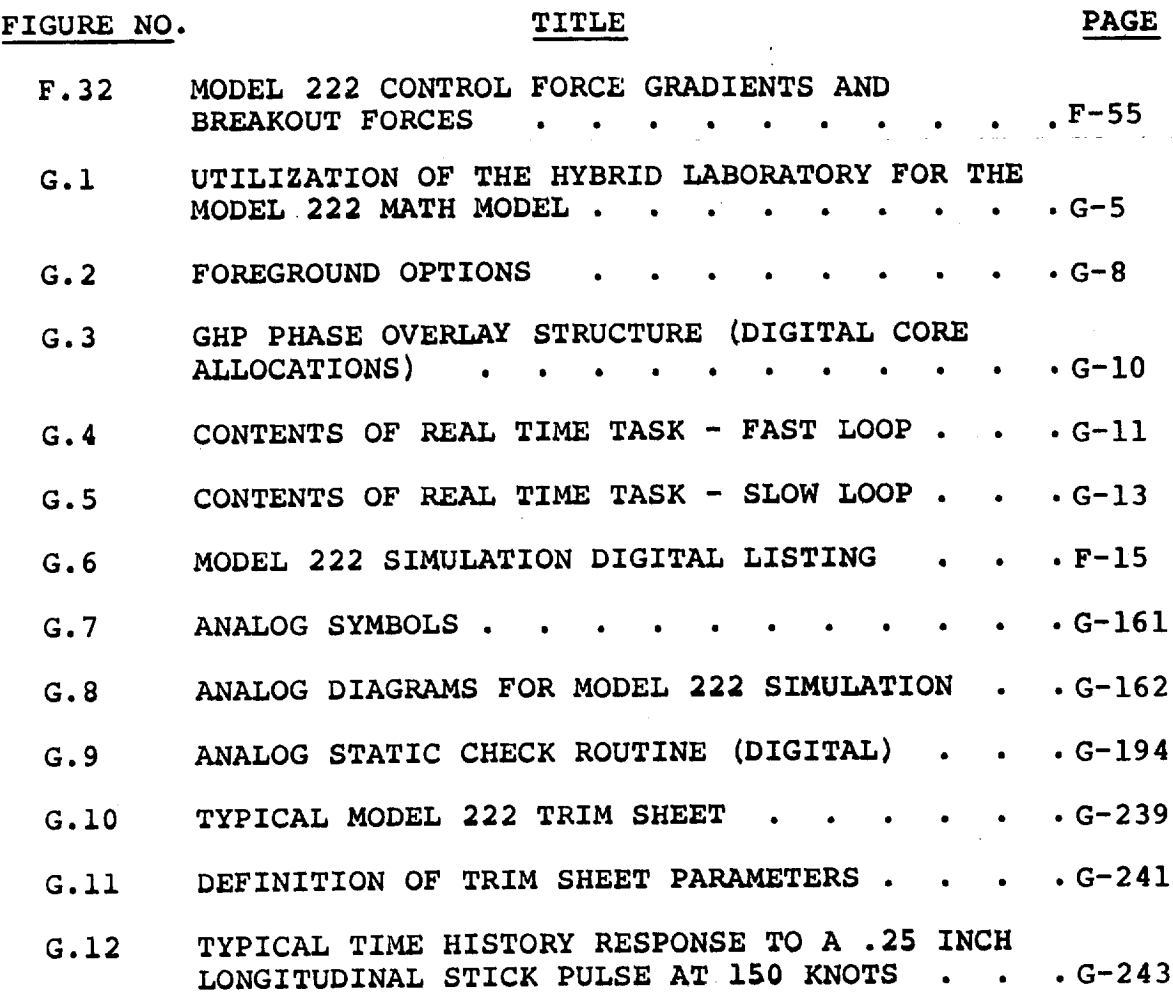

#### **LIST** OF **TABLES**

 $\mathcal{L}_{\mathcal{A}}$ 

 $\label{eq:2.1} \frac{1}{2}\sum_{i=1}^n\frac{1}{2}\sum_{i=1}^n\frac{1}{2}\sum_{i=1}^n\frac{1}{2}\sum_{i=1}^n\frac{1}{2}\sum_{i=1}^n\frac{1}{2}\sum_{i=1}^n\frac{1}{2}\sum_{i=1}^n\frac{1}{2}\sum_{i=1}^n\frac{1}{2}\sum_{i=1}^n\frac{1}{2}\sum_{i=1}^n\frac{1}{2}\sum_{i=1}^n\frac{1}{2}\sum_{i=1}^n\frac{1}{2}\sum_{i=1}^n\frac{1}{2}\sum_{i=1}^n\$ 

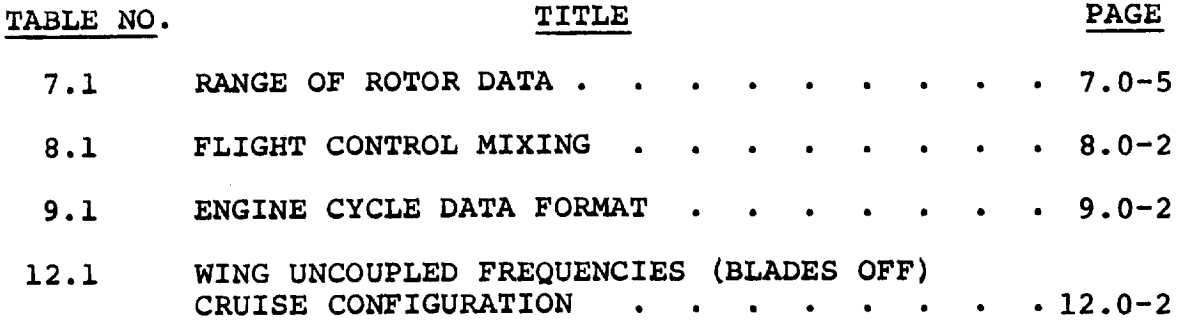

**xiv**

 $\label{eq:2.1} \mathcal{L}(\mathcal{L}^{\mathcal{L}}_{\mathcal{L}}(\mathcal{L}^{\mathcal{L}}_{\mathcal{L}})) \leq \mathcal{L}(\mathcal{L}^{\mathcal{L}}_{\mathcal{L}}(\mathcal{L}^{\mathcal{L}}_{\mathcal{L}}))$ 

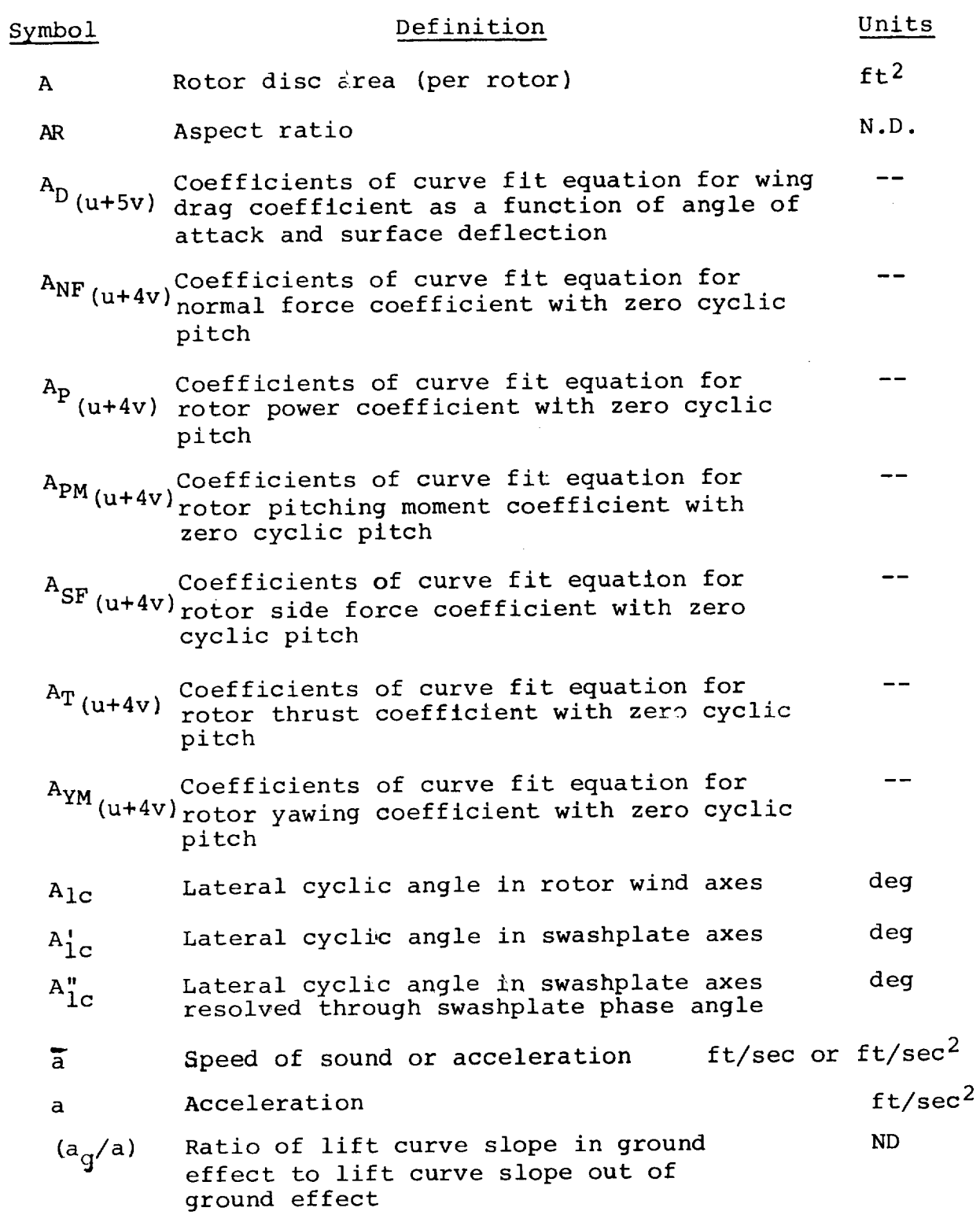

 $\sim 20$ 

 $\ddot{\phantom{a}}$ 

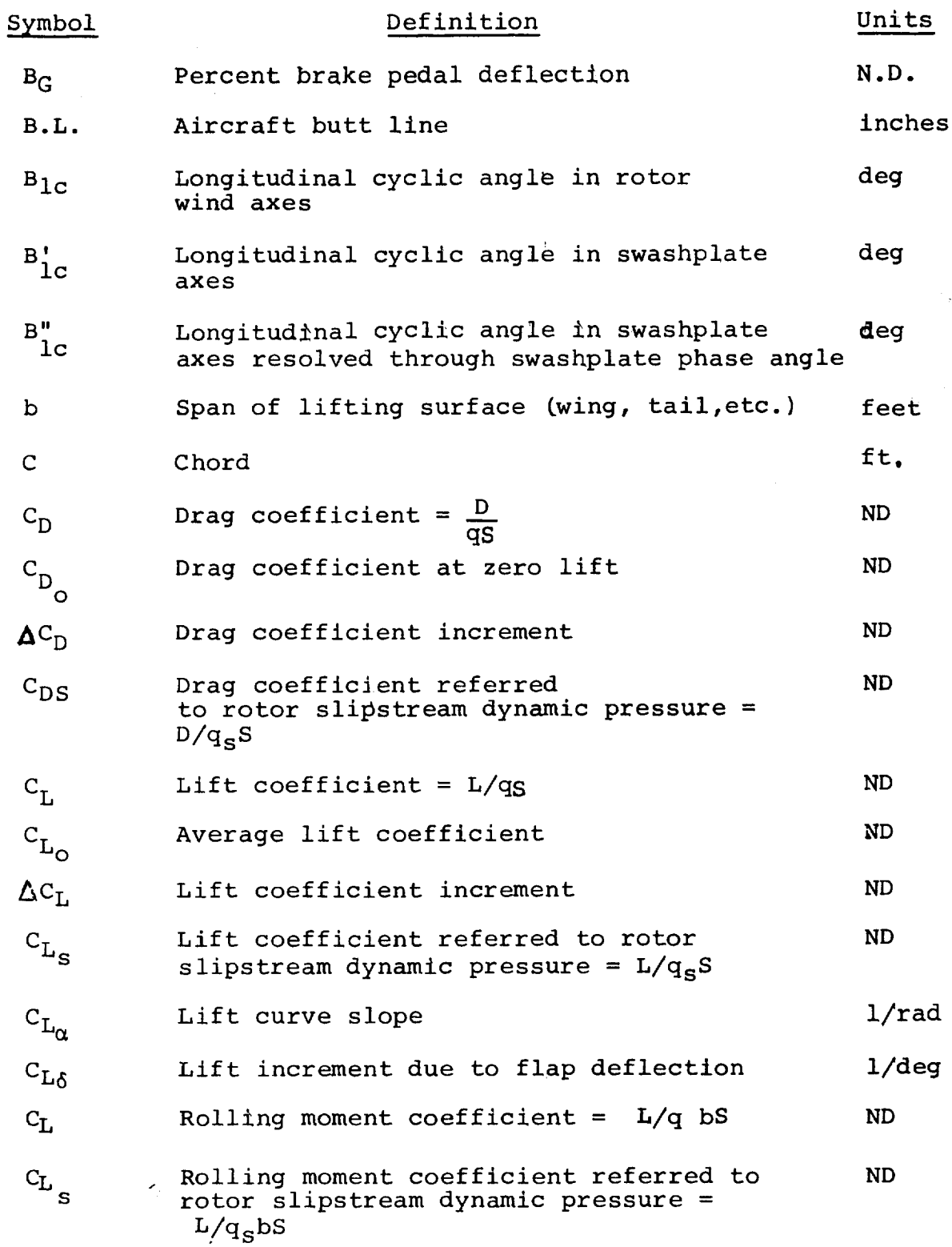

ļ

 $\hat{\boldsymbol{\beta}}$ 

j.

 $\epsilon$ 

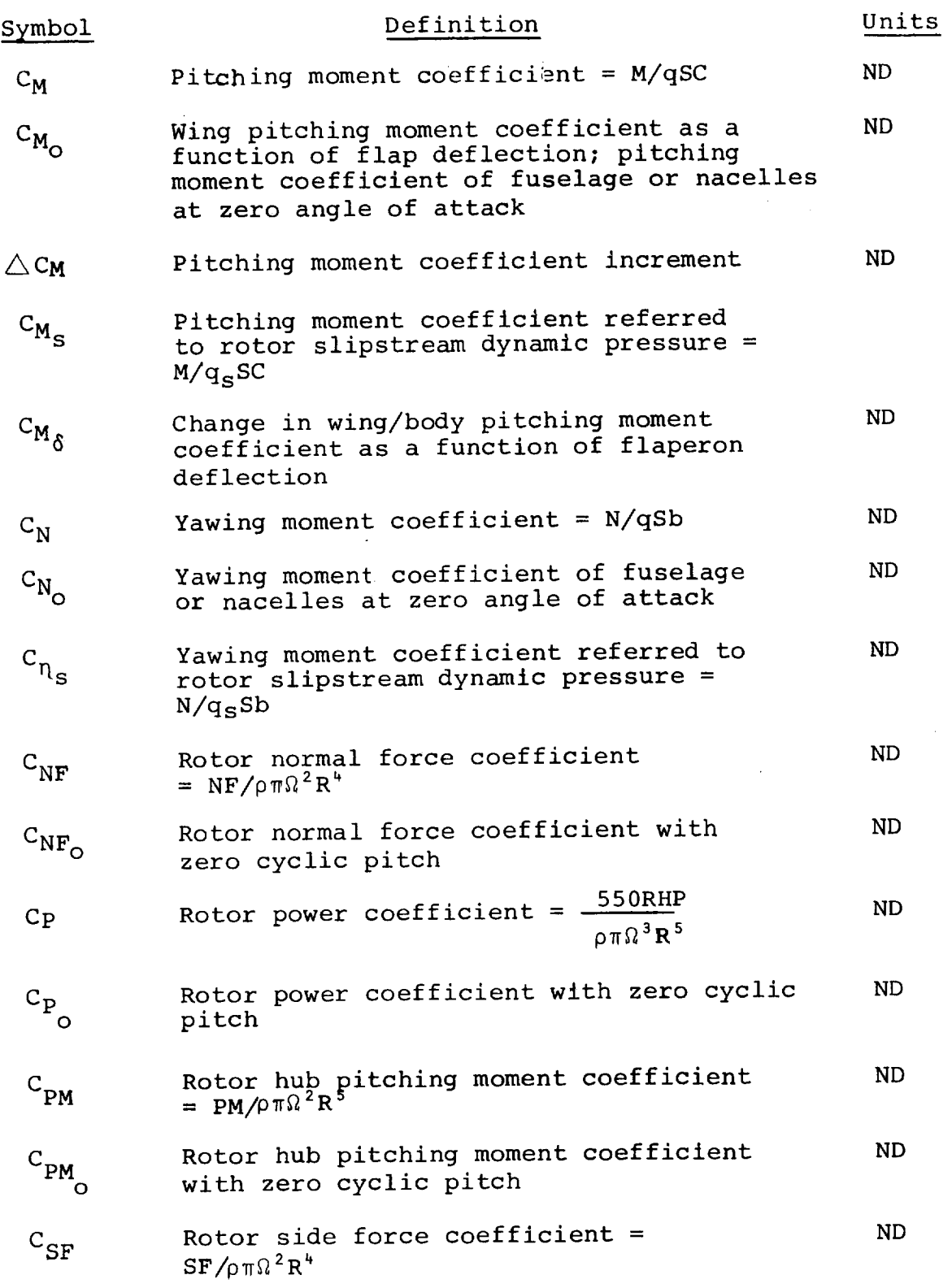

 $\overline{\mathbf{I}}$ 

 $\bar{t}$ 

 $\mathbf{r}$ 

Ť.

 $\hat{a}$ 

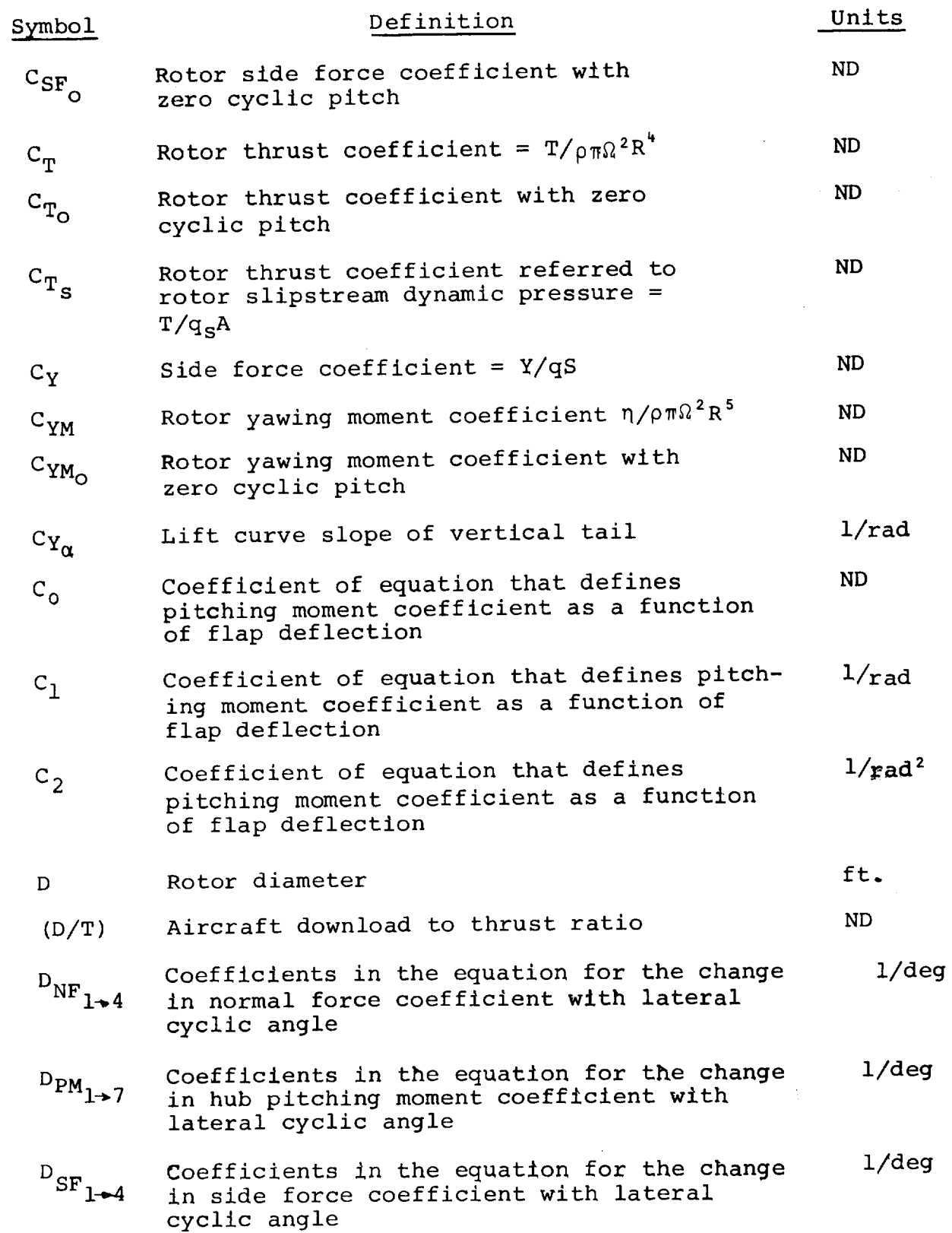

 $\bullet$ 

 $\bar{\phantom{a}}$ 

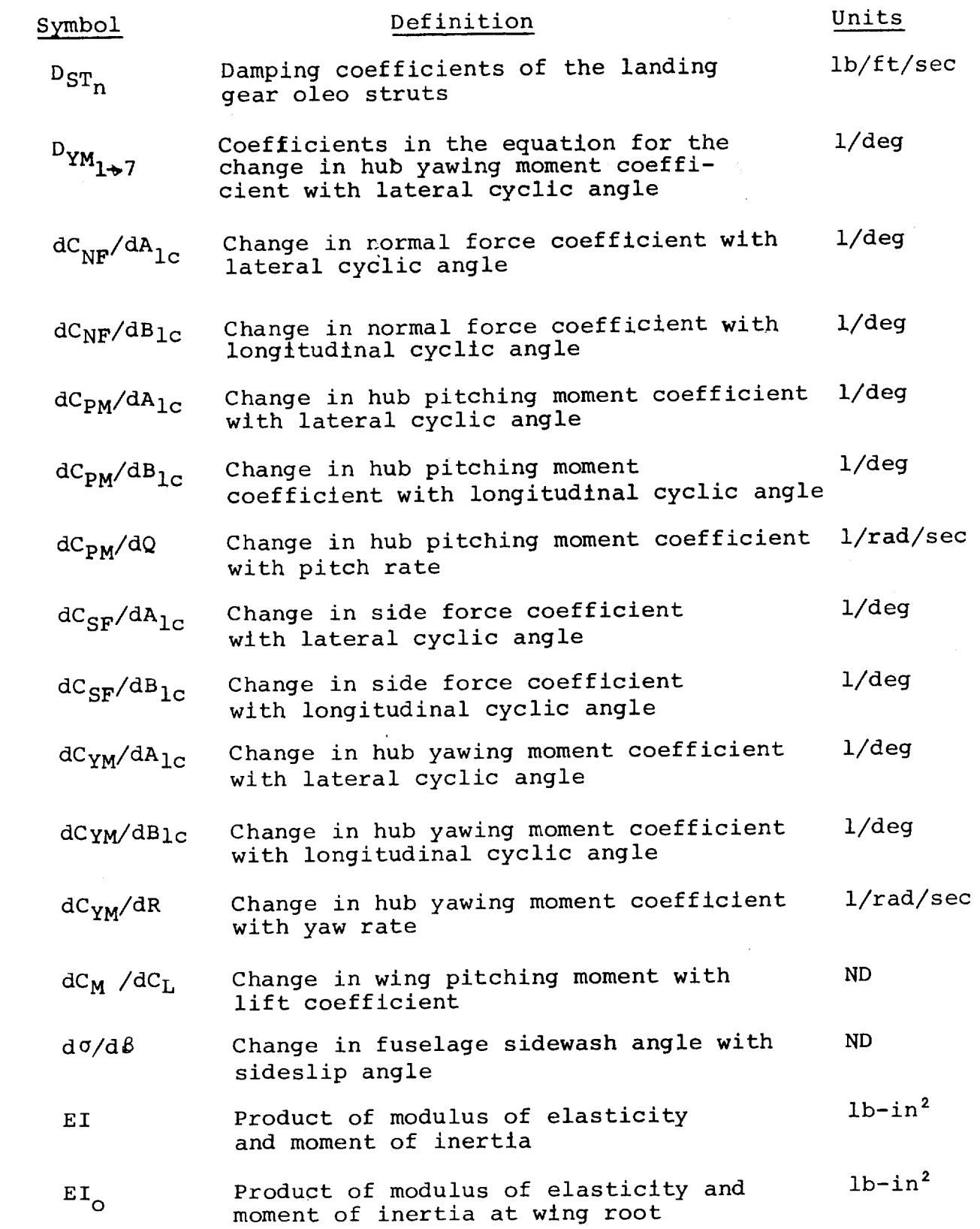

 $\mathcal{L}^{\pm}$ 

 $\frac{1}{1}$ 

 $\hat{\boldsymbol{\theta}}$ 

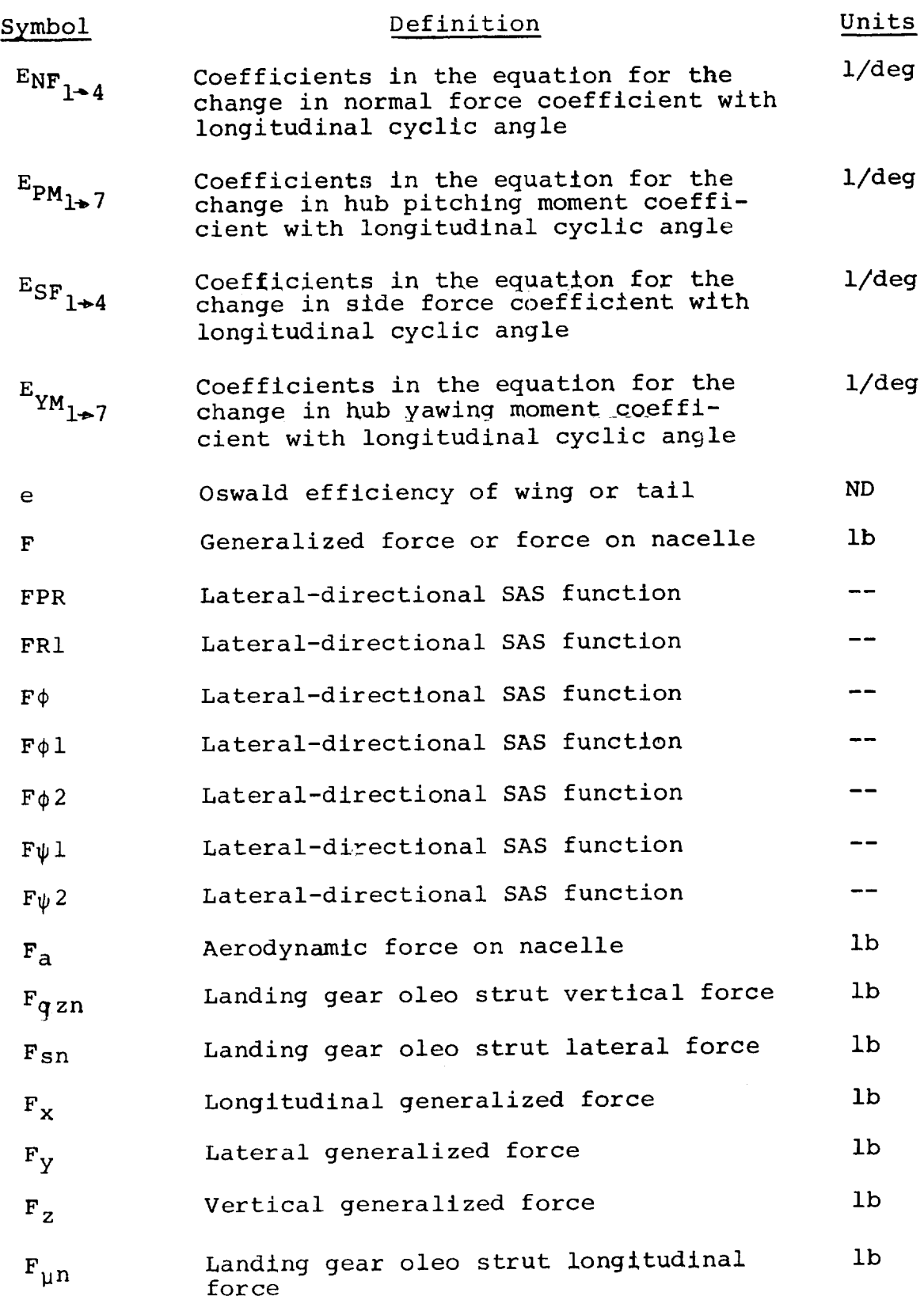

 $\bar{\gamma}$ 

 $\sim 10^{-10}$ 

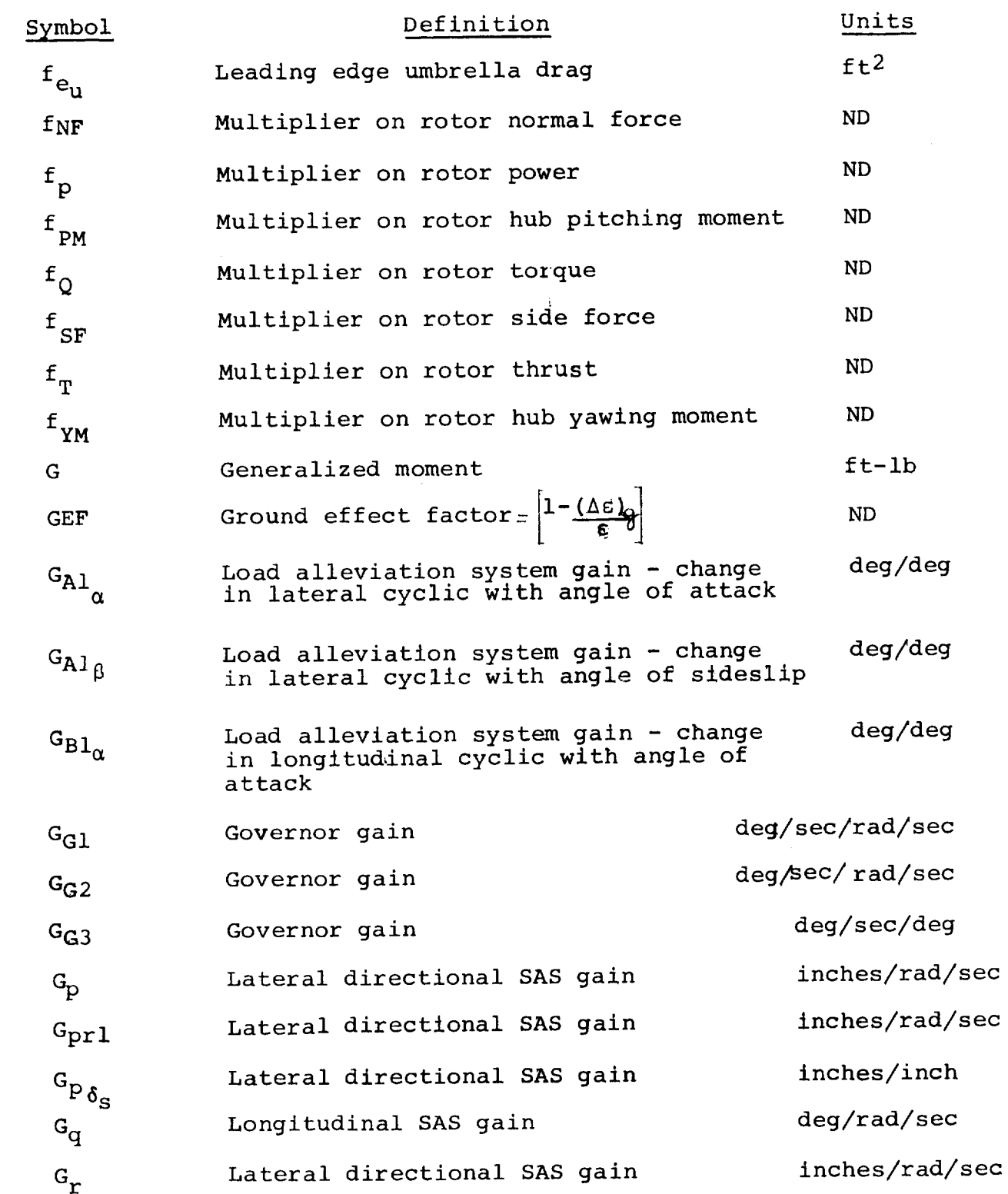

 $\hat{\boldsymbol{\epsilon}}$ 

 $\frac{1}{4}$ 

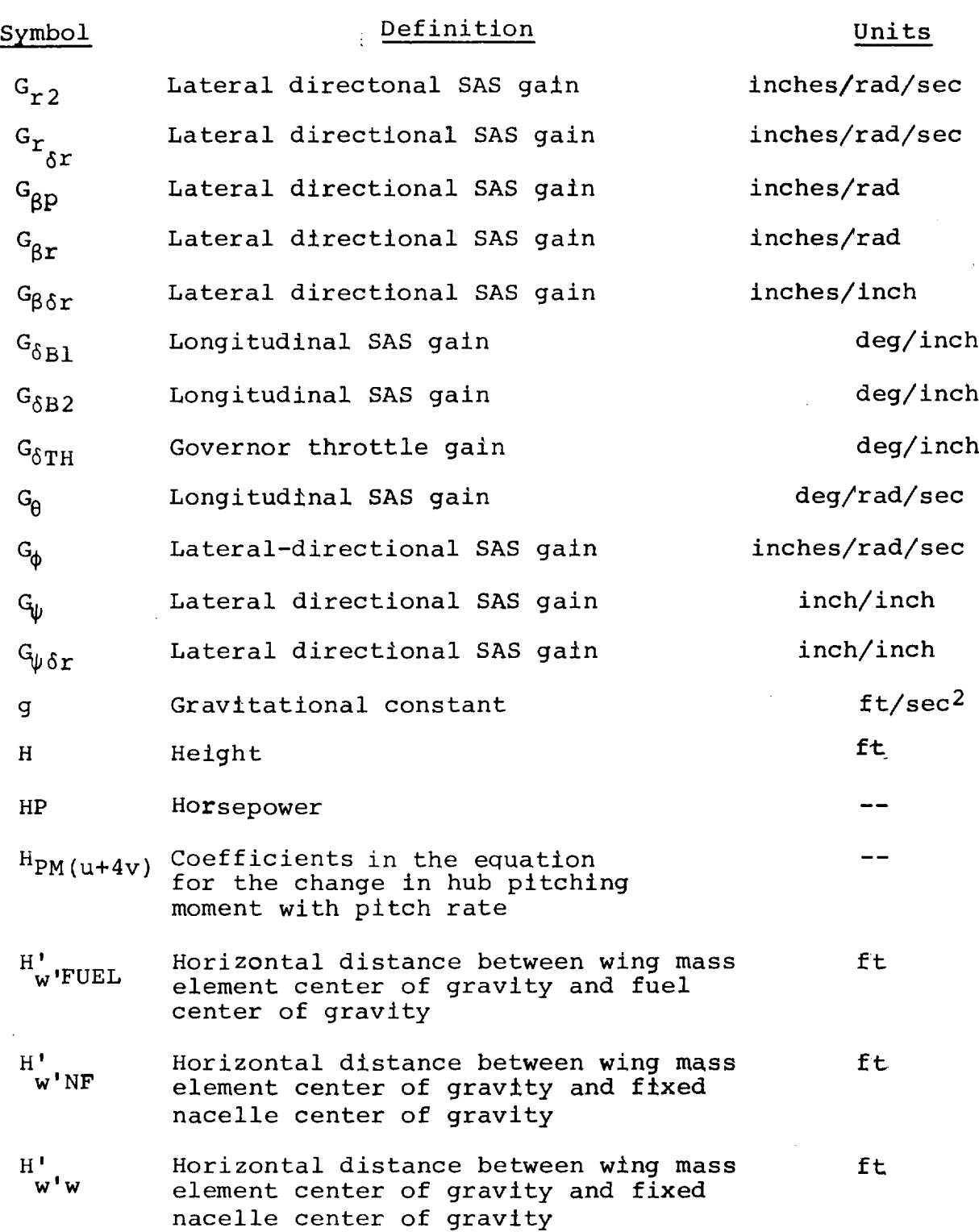

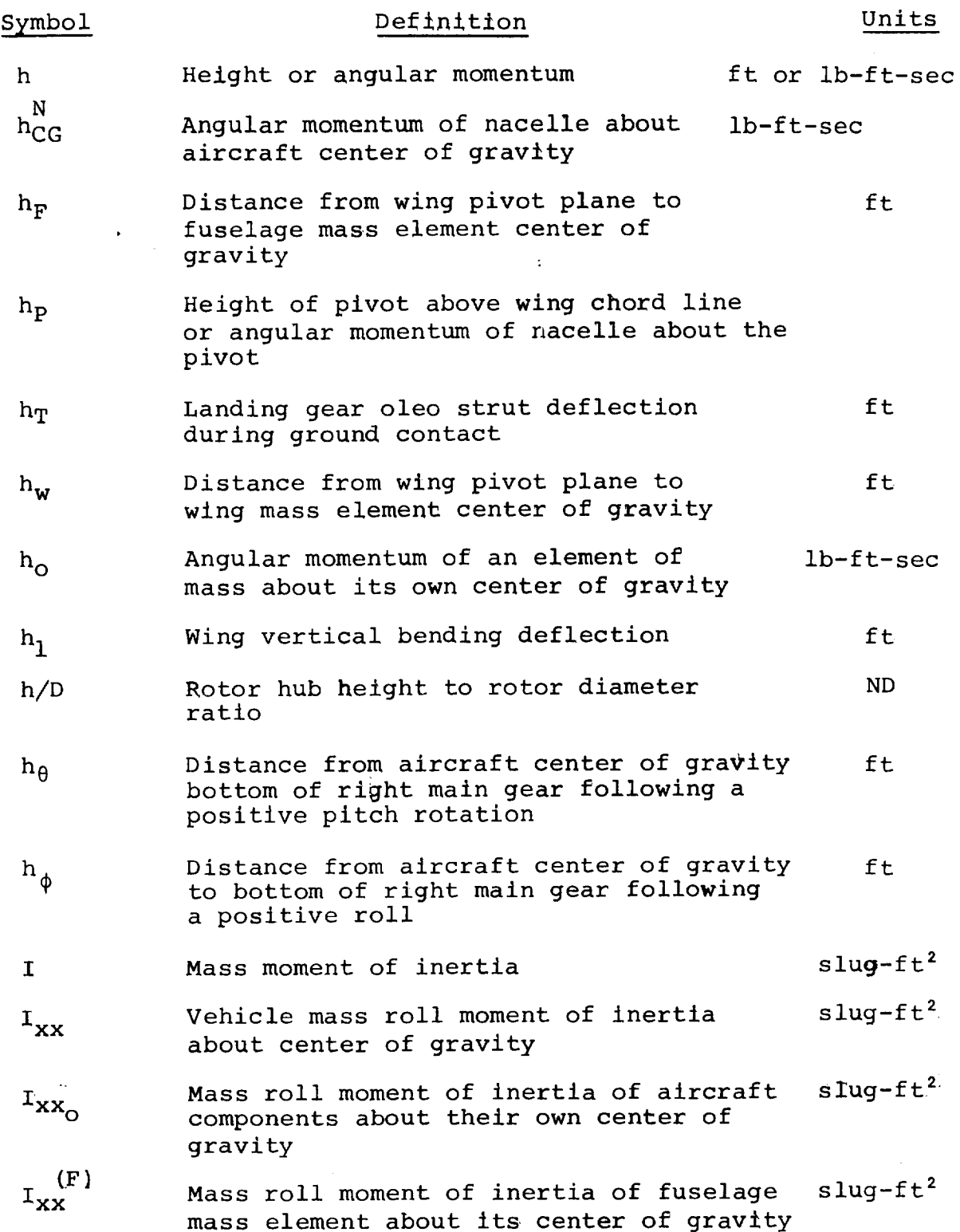

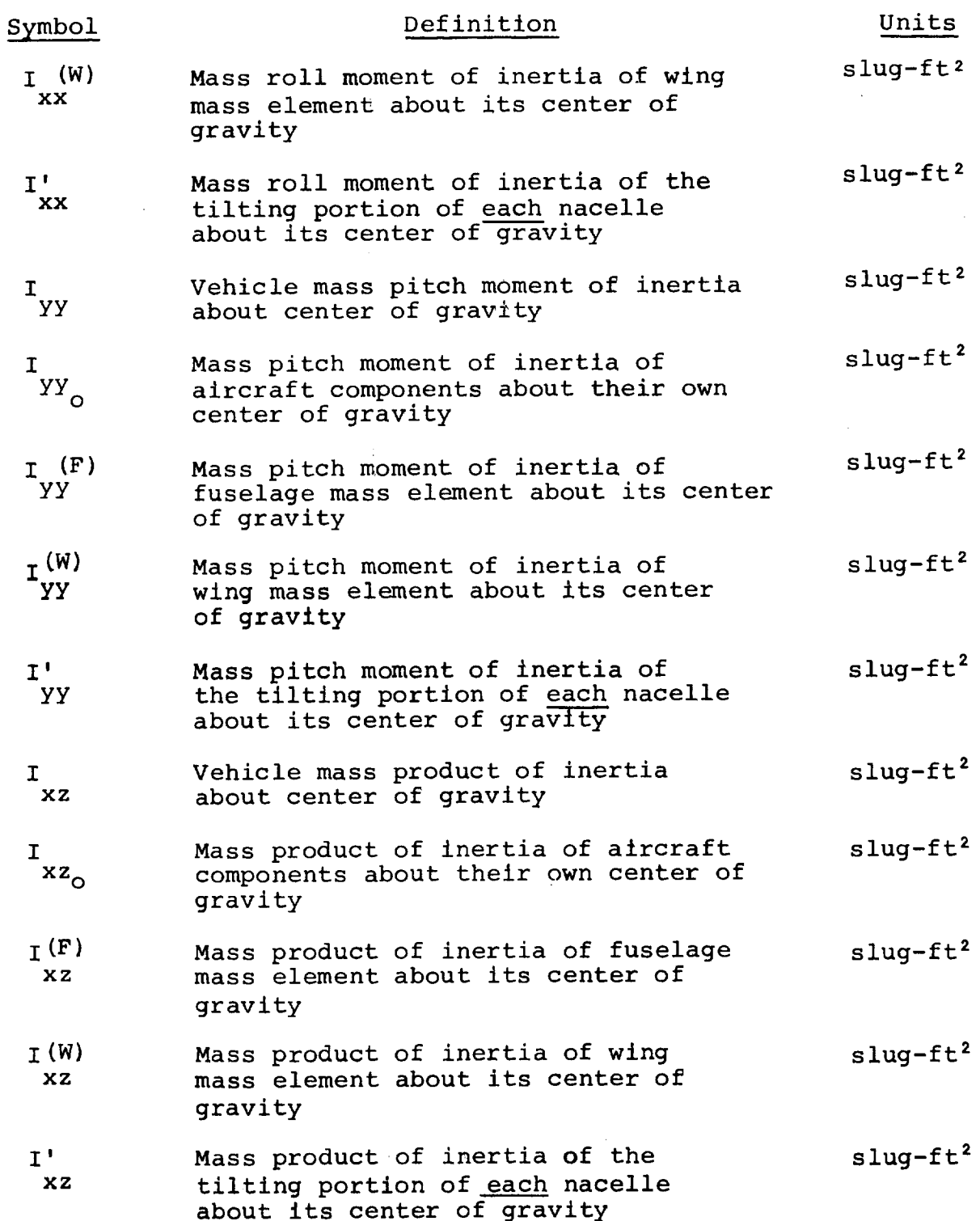

xxiv

 $\sim 10^{11}$ 

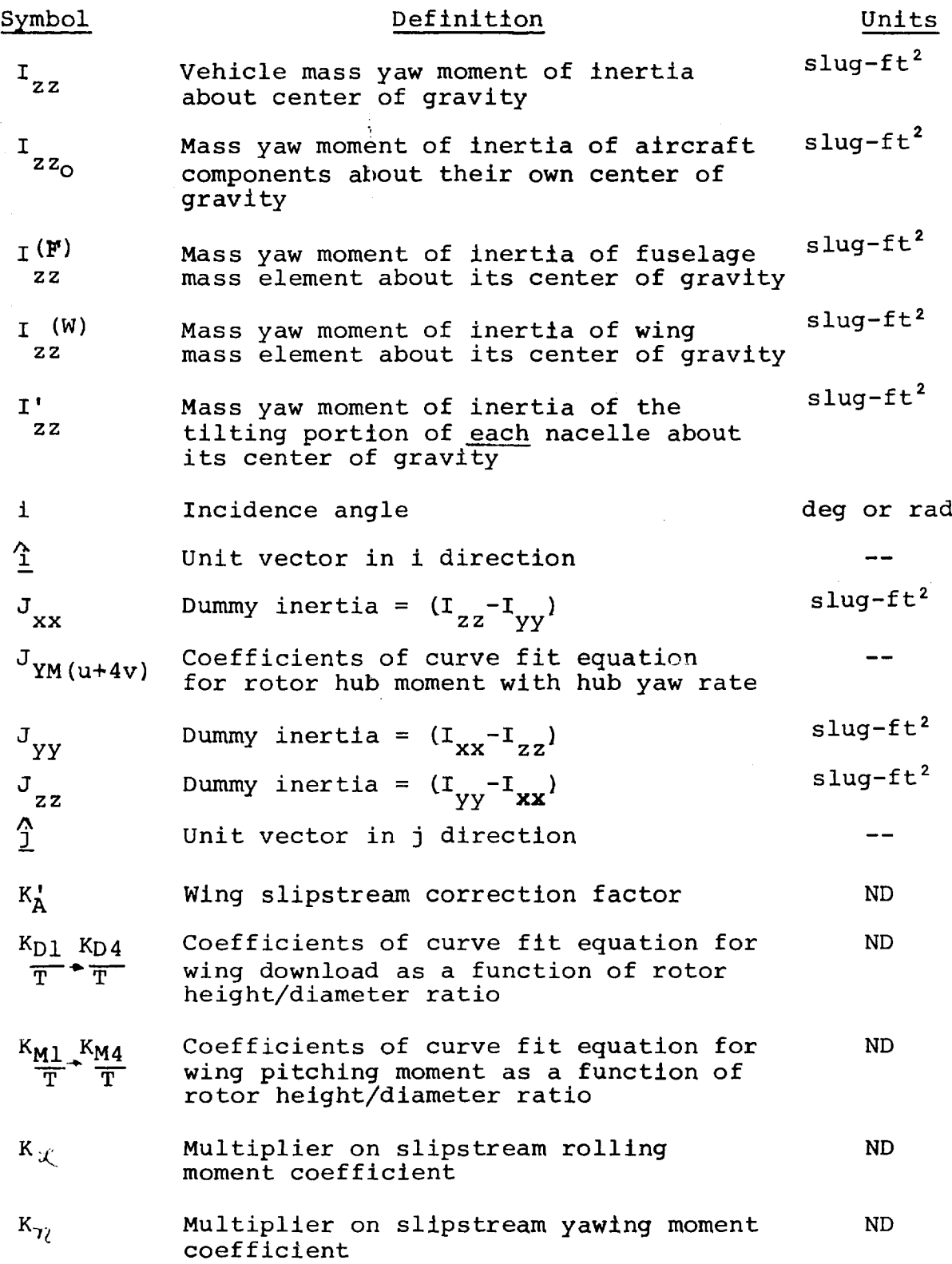

¥

 $\bar{z}$ 

 $\frac{1}{4}$ 

 $\frac{1}{1}$ 

÷

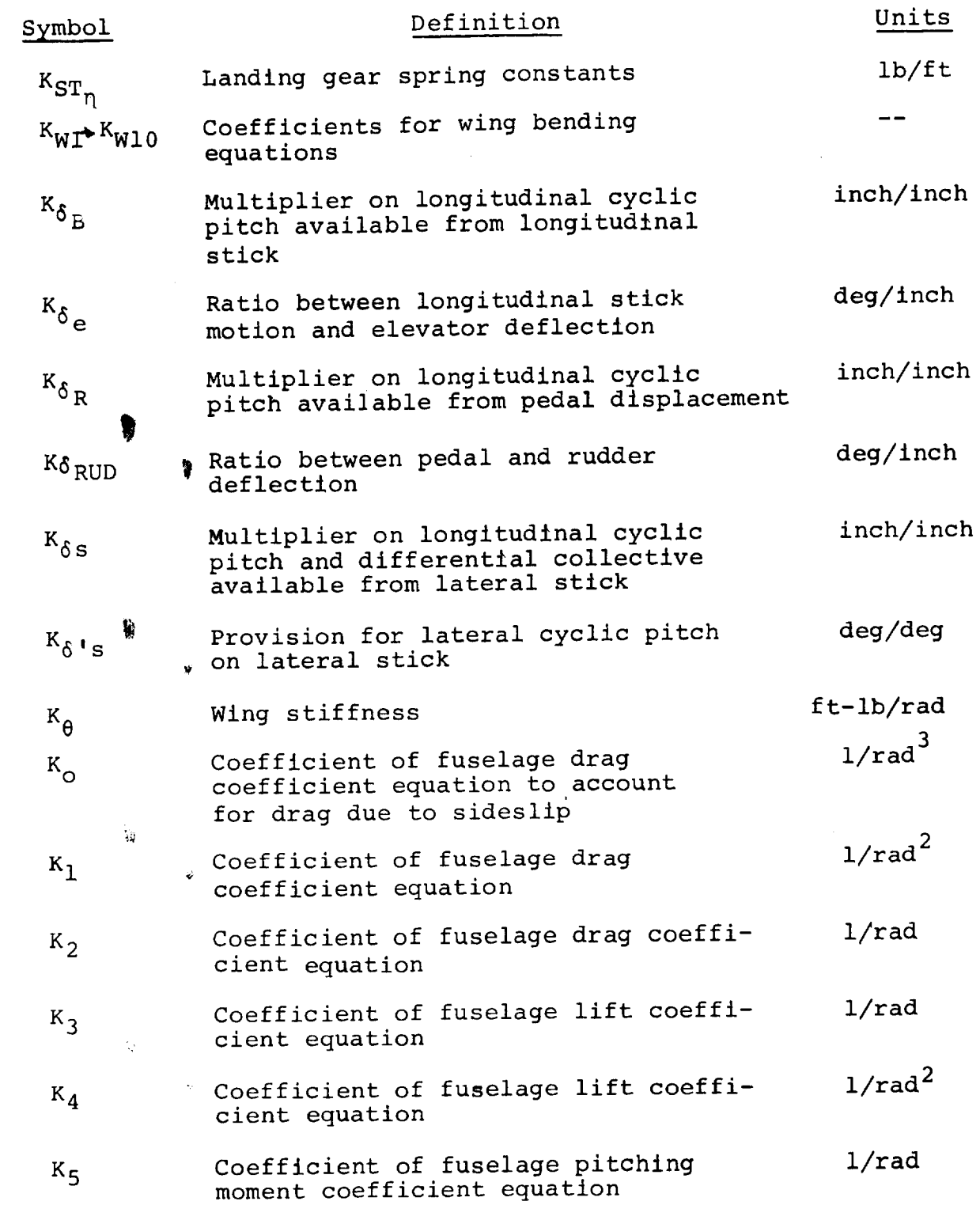

 $\bar{t}$ 

 $\mathcal{A}(\mathbf{a})$  and  $\mathcal{A}(\mathbf{a})$ 

 $\sim 10^{-5}$ 

 $\sim 40^{\circ}$ 

 $\sim$ 

 $\bar{\psi}$ 

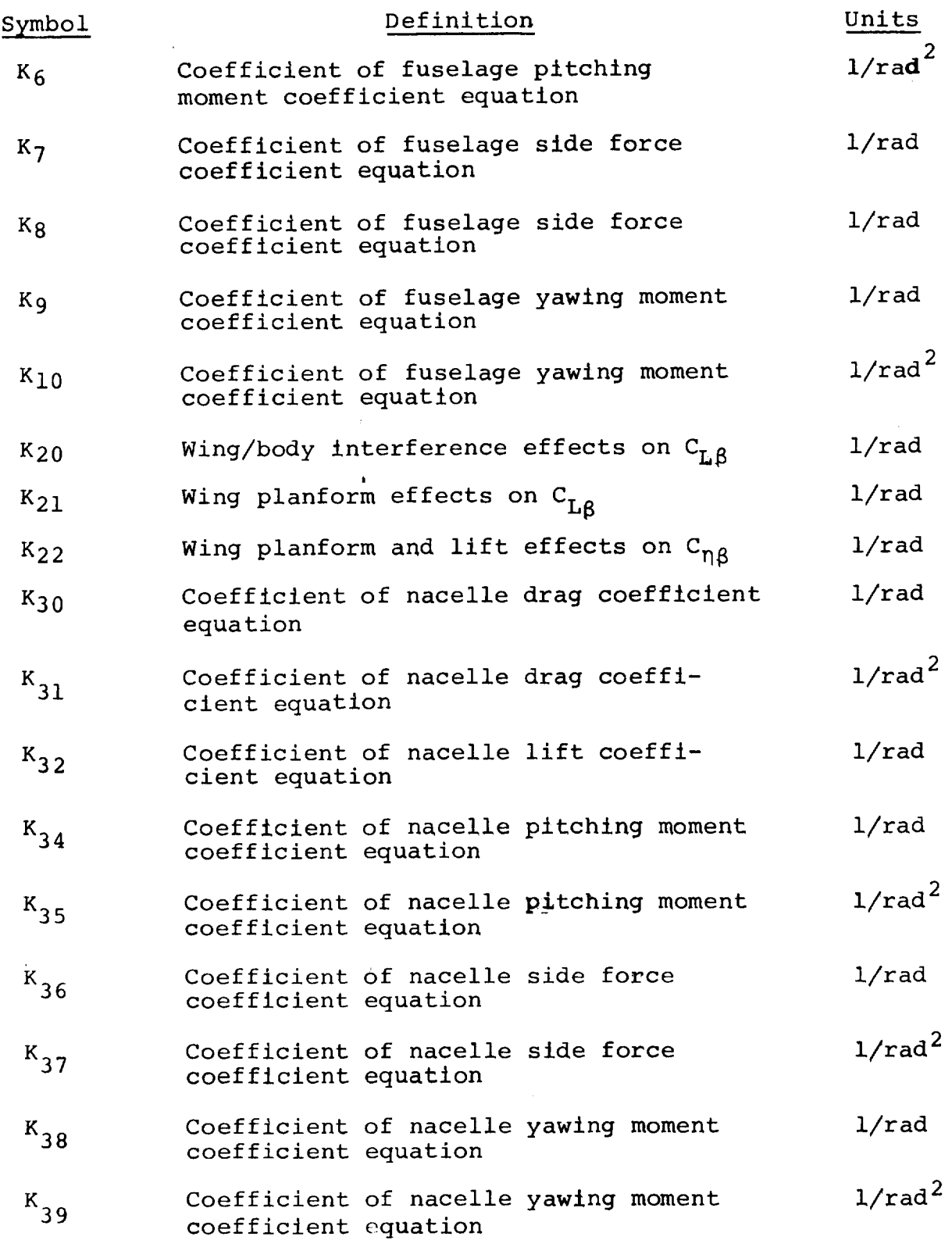

 $\ddot{\phantom{0}}$ 

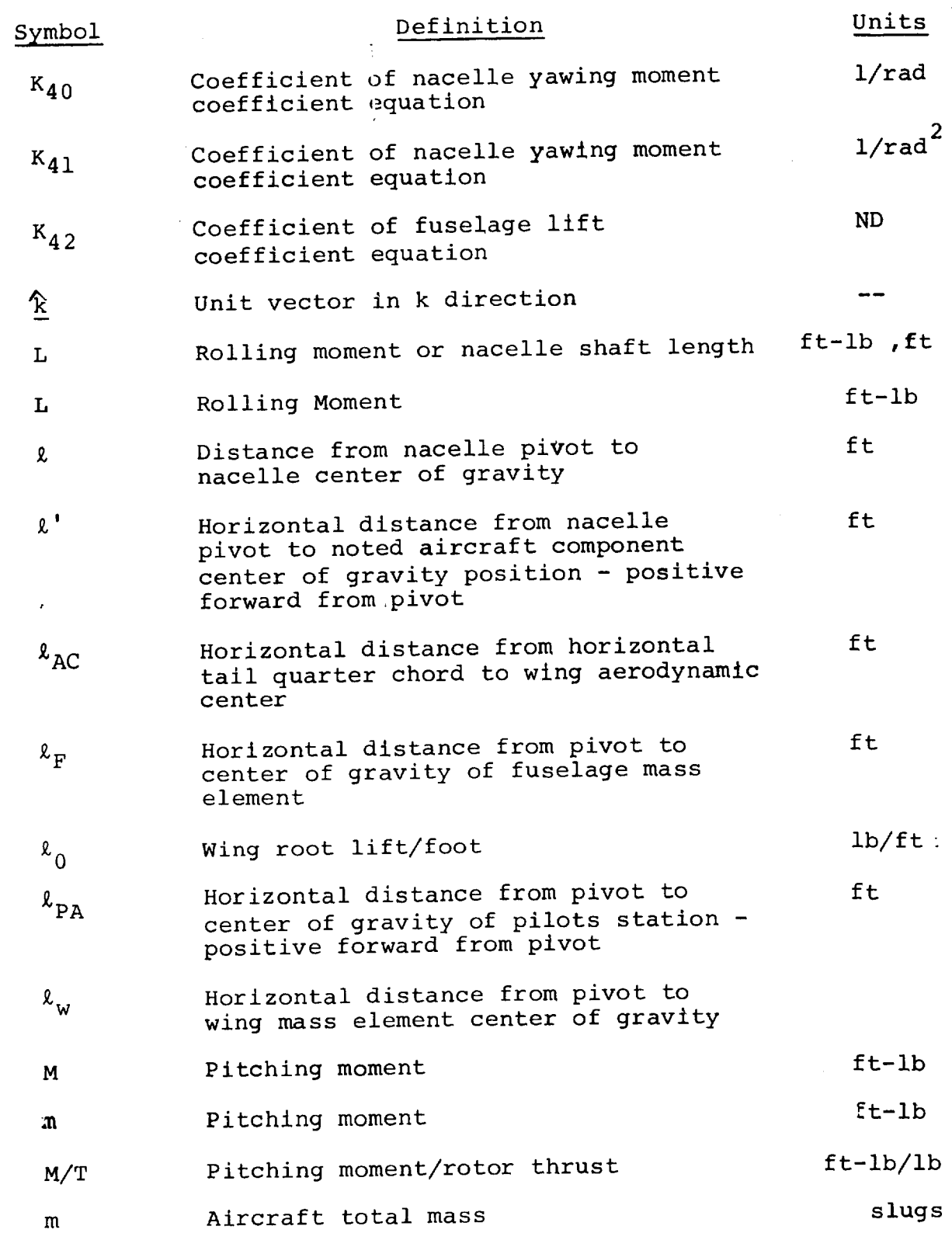

 $\sim 10^{-10}$ 

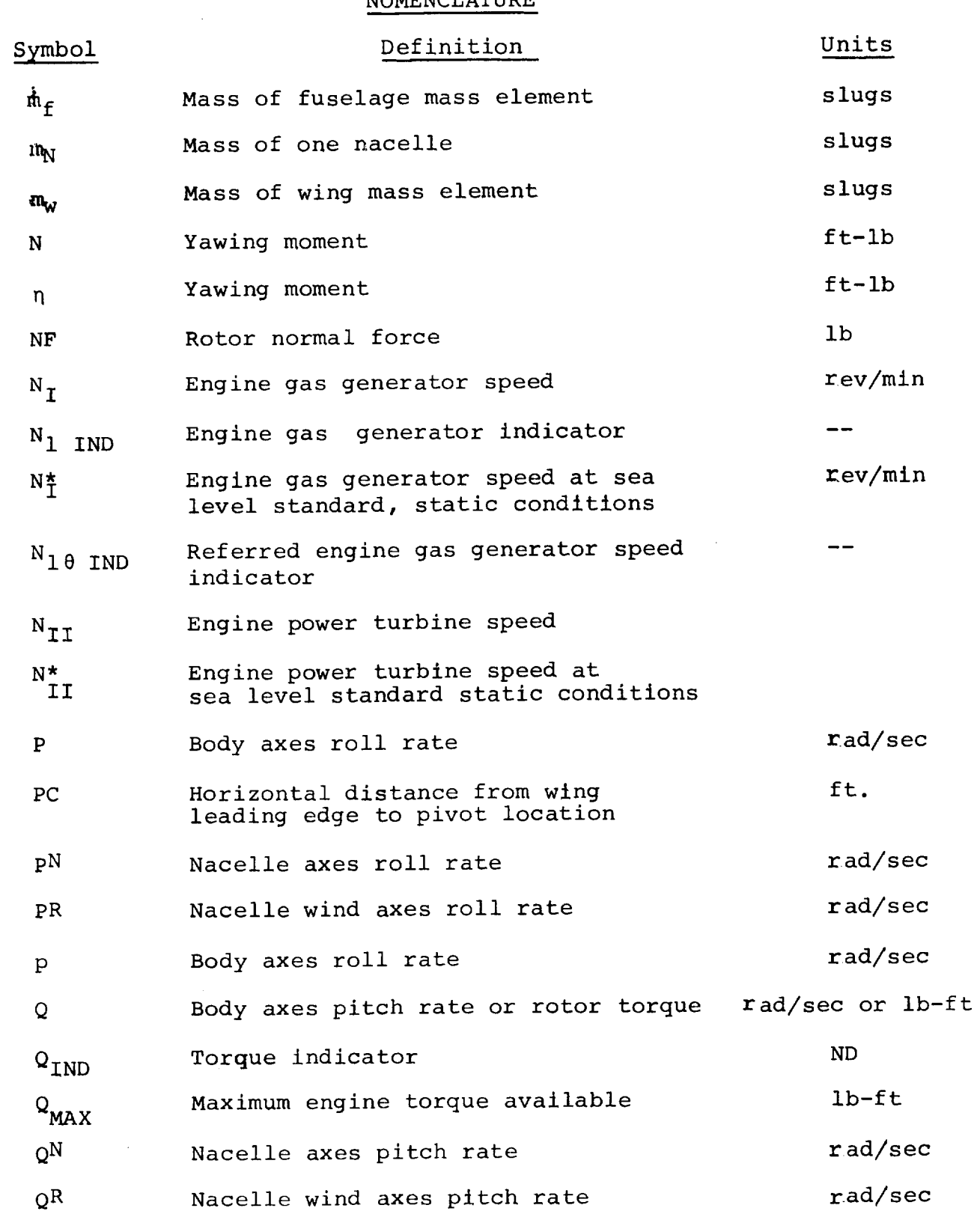

 $\ddot{\phantom{0}}$ 

Ť.

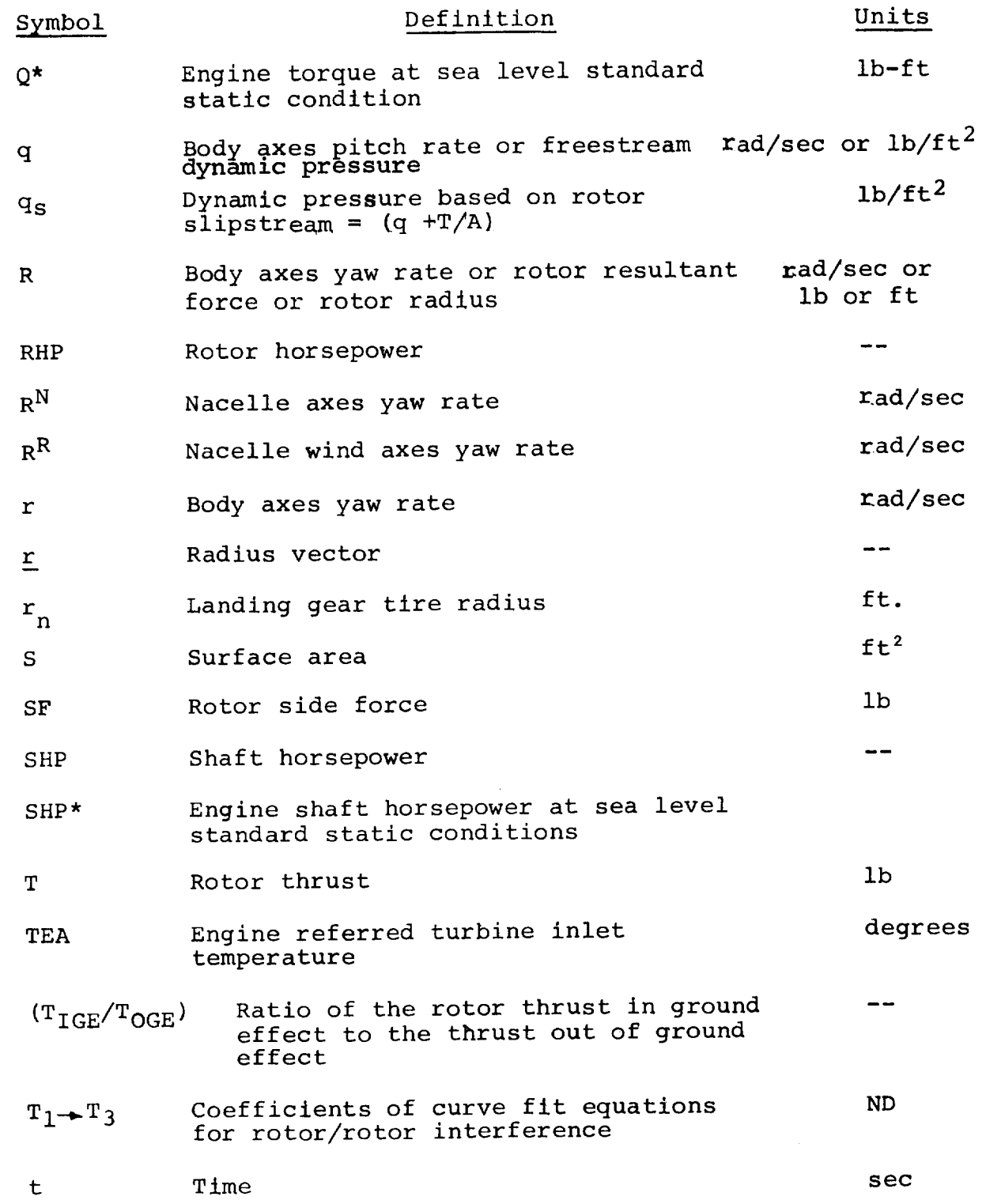

 $\mathcal{A}^{\pm}$ 

 $\sim$ 

 $\frac{1}{2} \sum_{i=1}^{N} \frac{1}{2} \sum_{j=1}^{N} \frac{1}{2} \sum_{j=1}^{N} \frac{1}{2} \sum_{j=1}^{N} \frac{1}{2} \sum_{j=1}^{N} \frac{1}{2} \sum_{j=1}^{N} \frac{1}{2} \sum_{j=1}^{N} \frac{1}{2} \sum_{j=1}^{N} \frac{1}{2} \sum_{j=1}^{N} \frac{1}{2} \sum_{j=1}^{N} \frac{1}{2} \sum_{j=1}^{N} \frac{1}{2} \sum_{j=1}^{N} \frac{1}{2} \sum_{j=1}^{N$ 

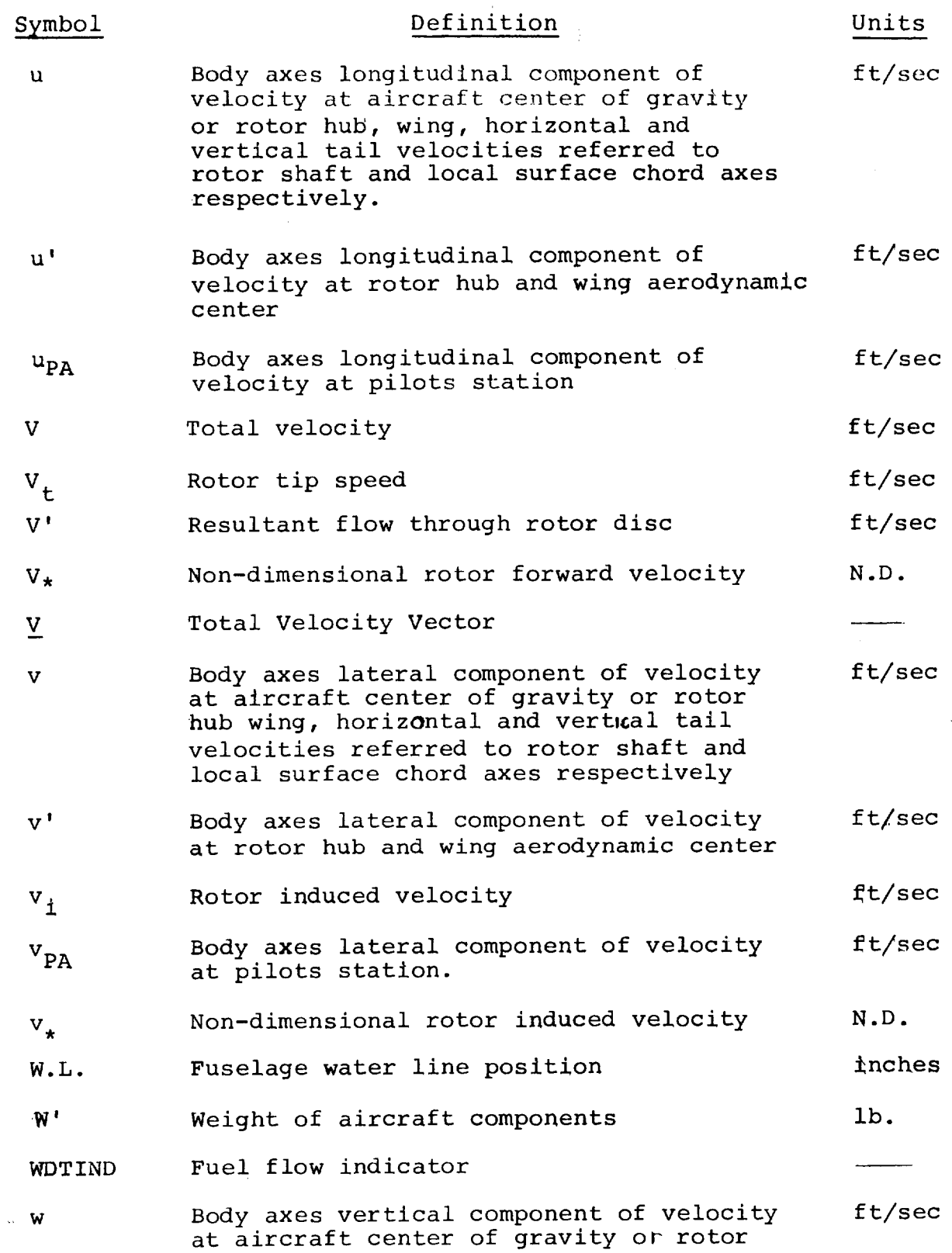

xxxi

 $\ddot{\phantom{a}}$ 

### Units

 $\overline{\phantom{a}}$ 

 $\label{eq:2.1} \begin{array}{l} \mathcal{L}_{\text{max}}(\mathcal{L}_{\text{max}}) = \mathcal{L}_{\text{max}}(\mathcal{L}_{\text{max}}) \end{array}$ 

たいすい  $\hat{c}$  $\hat{\mathbf{r}}$ 

 $\begin{array}{c} \begin{array}{c} \cdot \\ \cdot \\ \cdot \end{array} \end{array}$ 

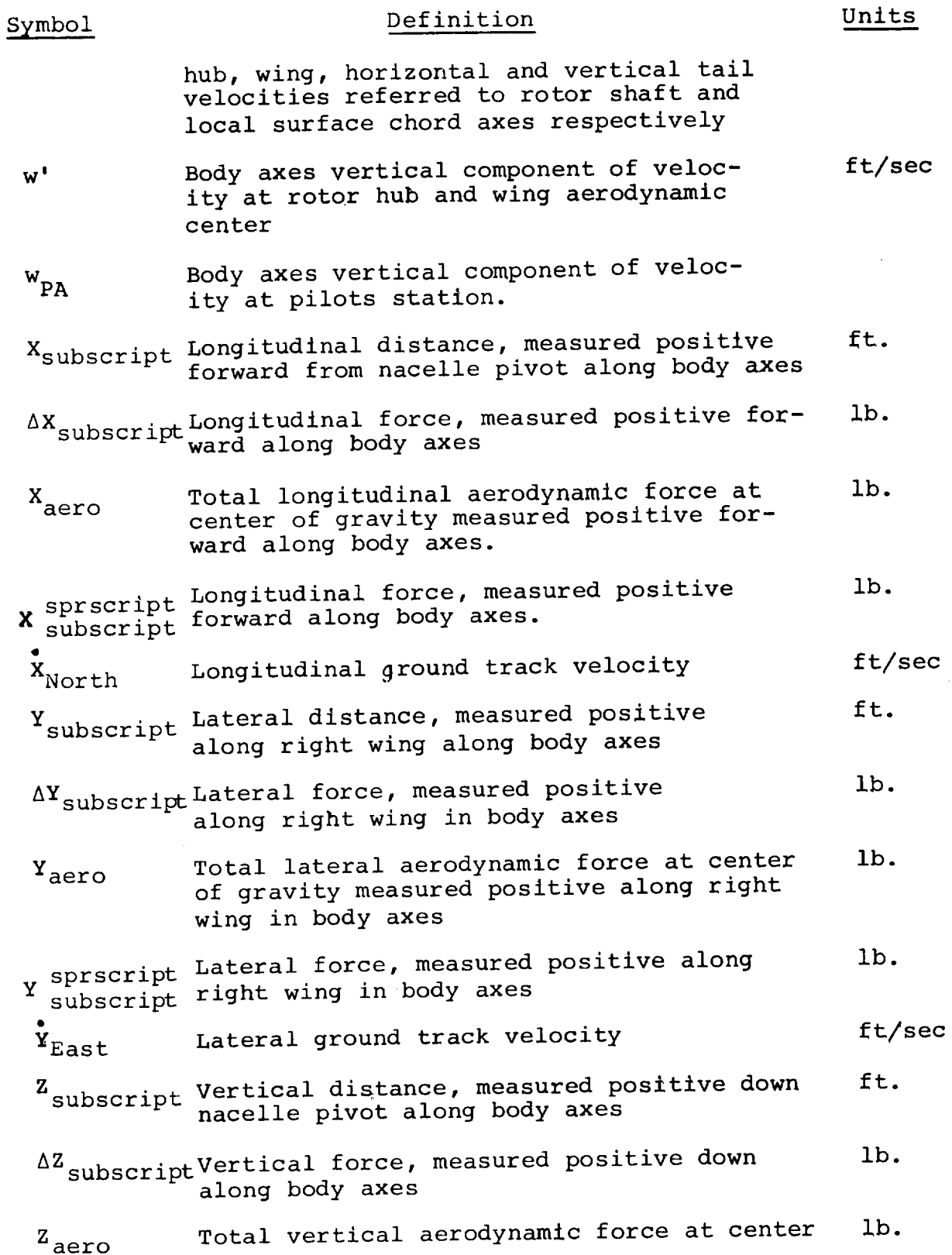

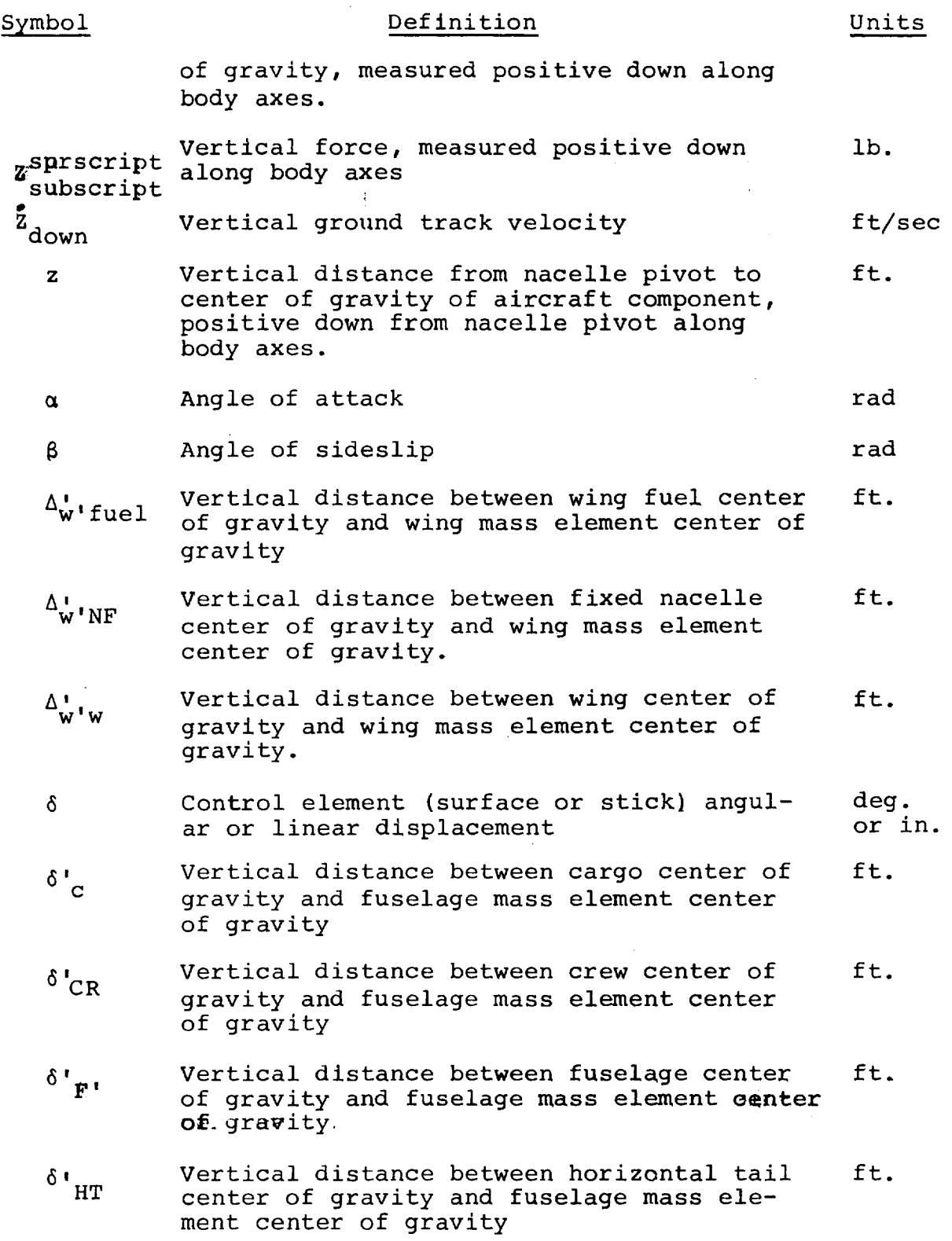

UNITS

### Definition

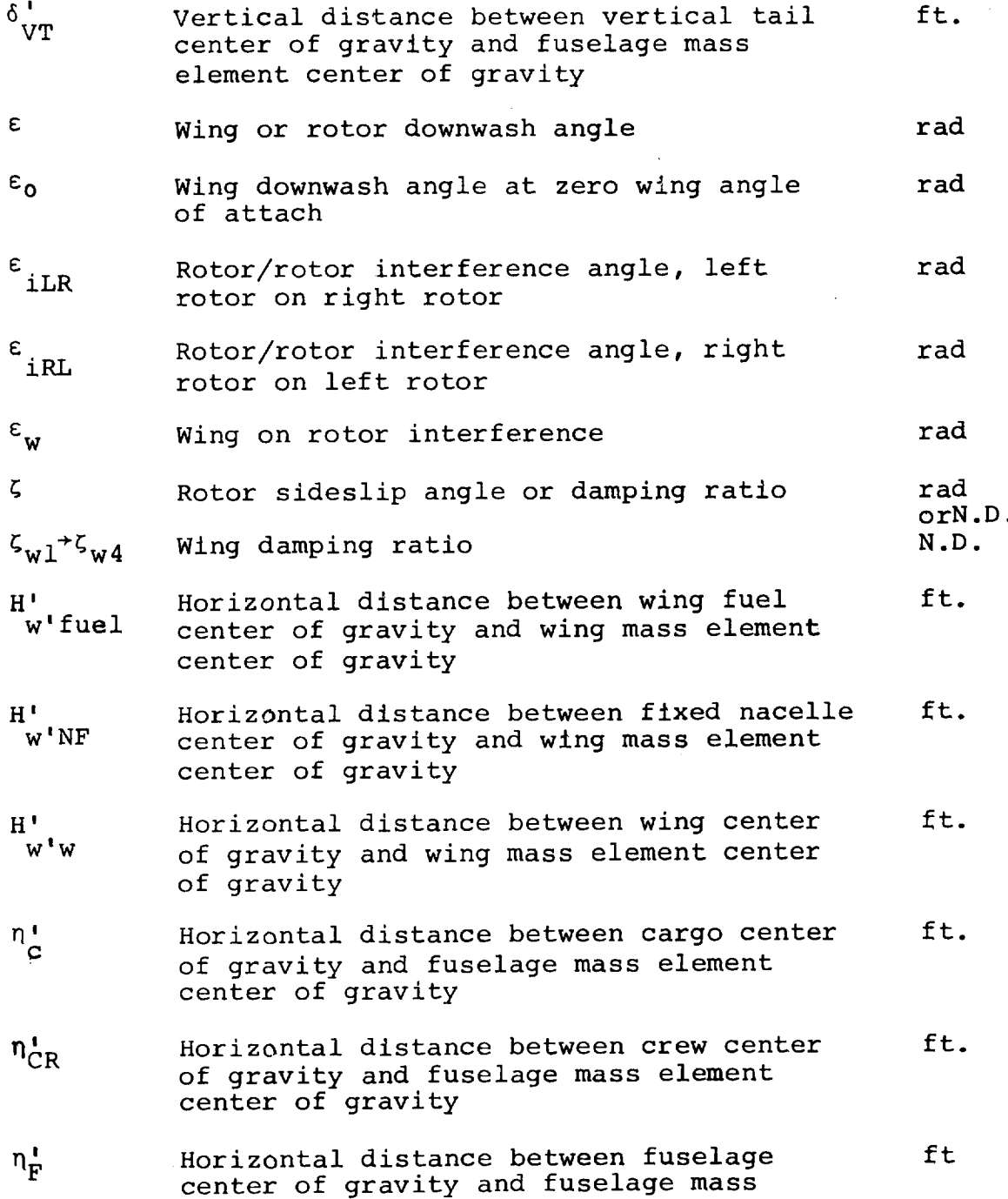

### Symbol NOMENCLATURE

 $\hat{\mathcal{A}}$ 

#### Definition

element center of gravity

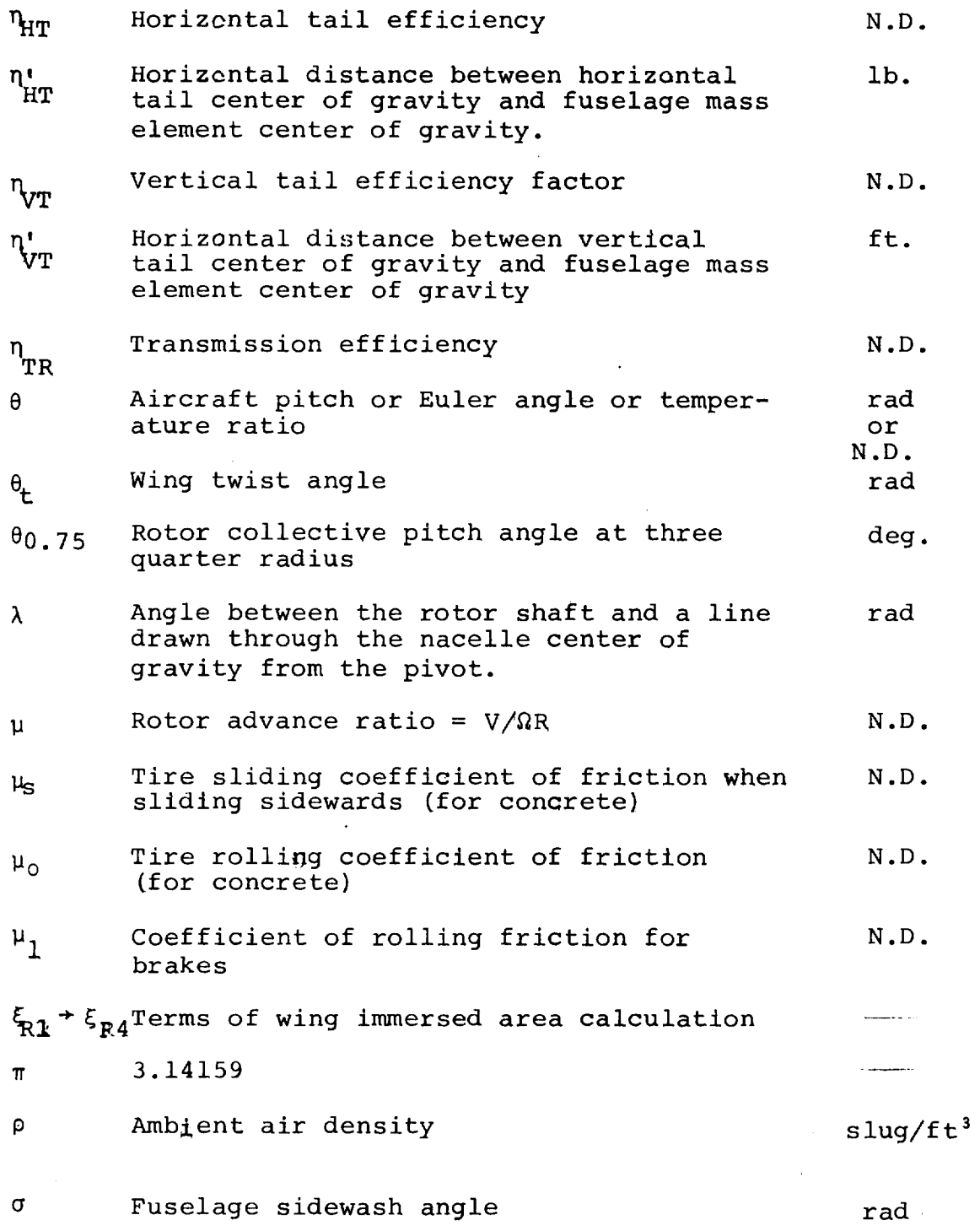

Symbol

#### NOMENCLATURE

Units

 $\bar{z}$ 

Ĵ İ  $\frac{1}{1}$  $\frac{1}{2}$ 

 $\hat{\mathcal{L}}$ 

 $\hat{\mathcal{L}}$ 

 $\mathcal{L}^{(1)}$  .

#### Definition

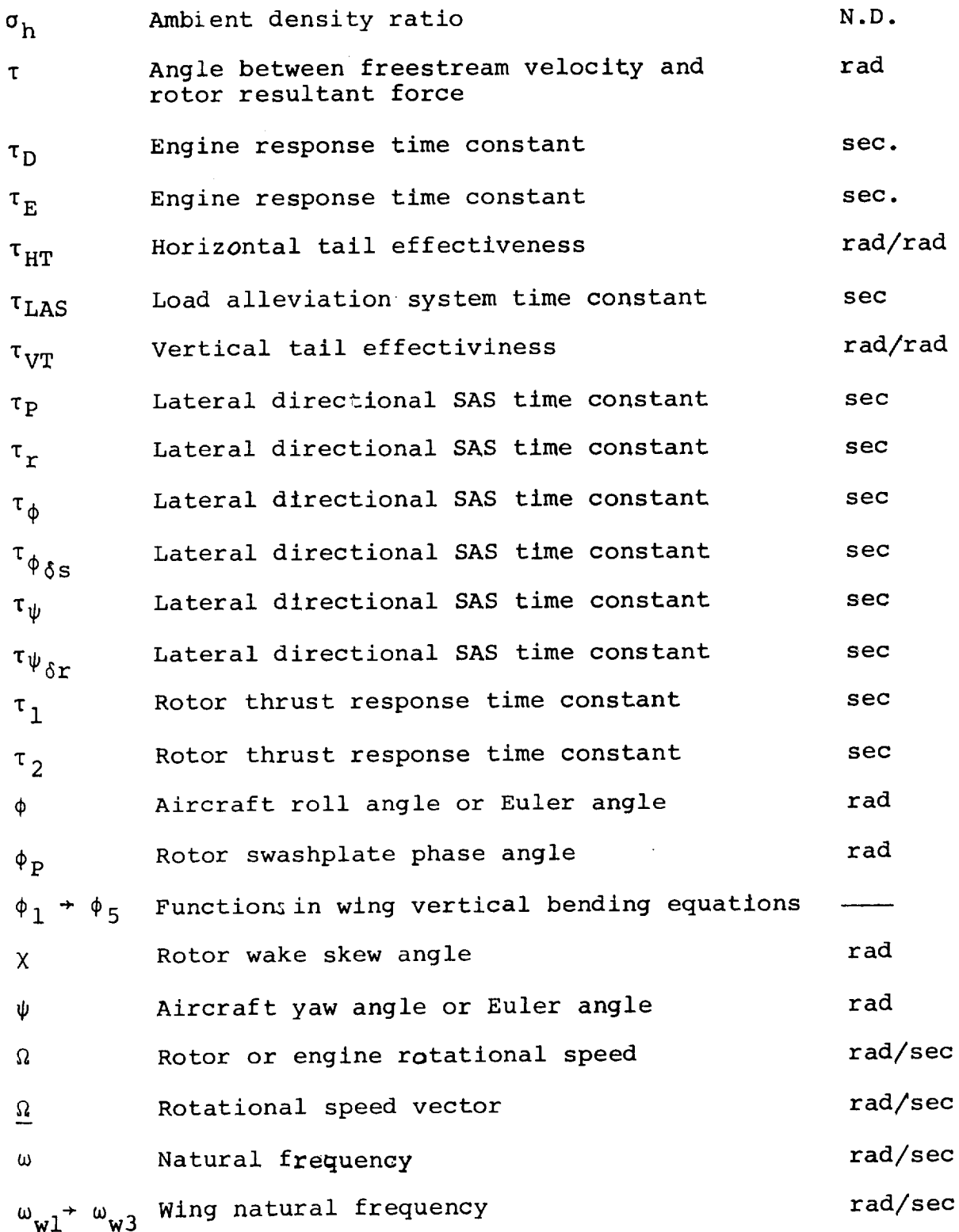

xxxvi

 $\sim 10^5$ 

### Subscripts

 $\pmb{\psi}$ 

 $\ddot{\phantom{1}}$ 

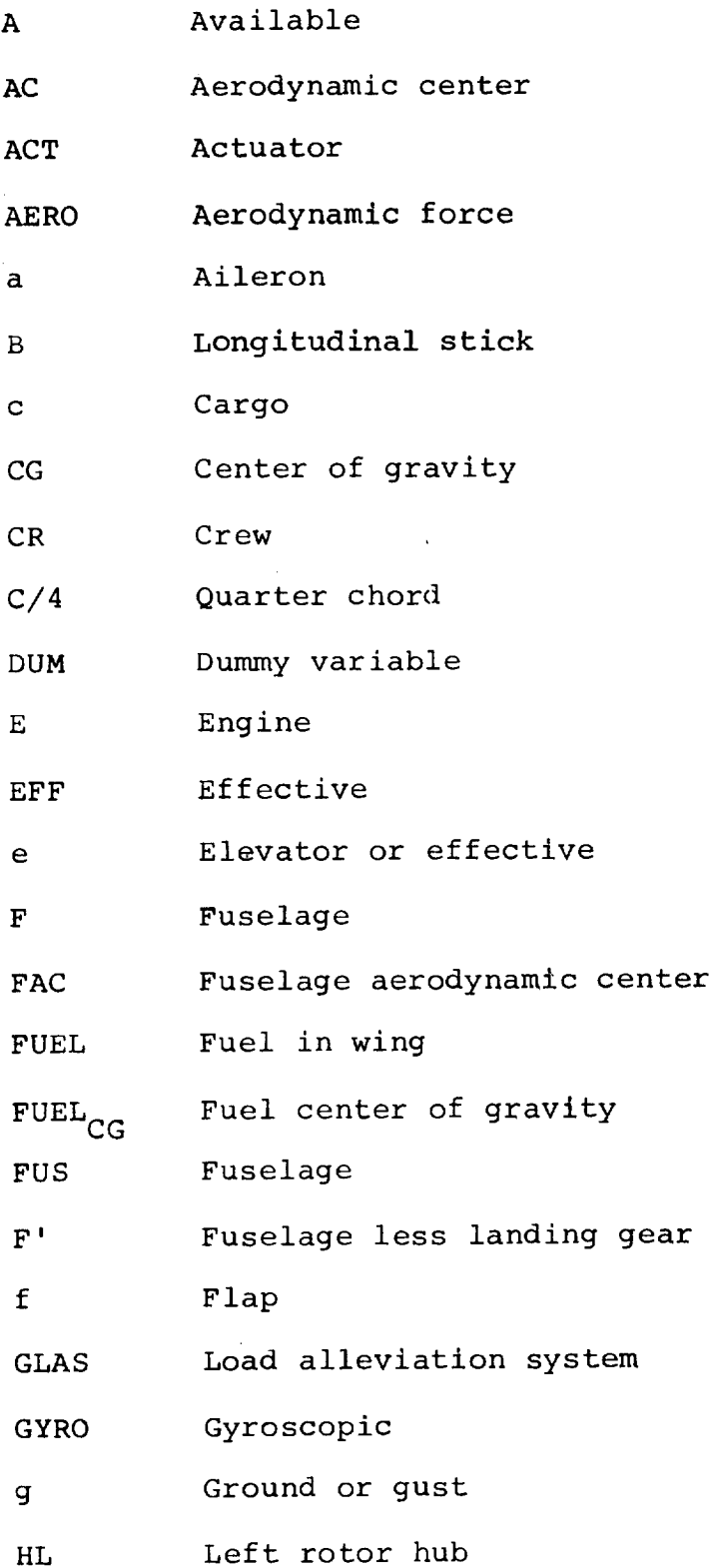

 $\sim$ 

 $\bar{\tau}$
# Subscripts

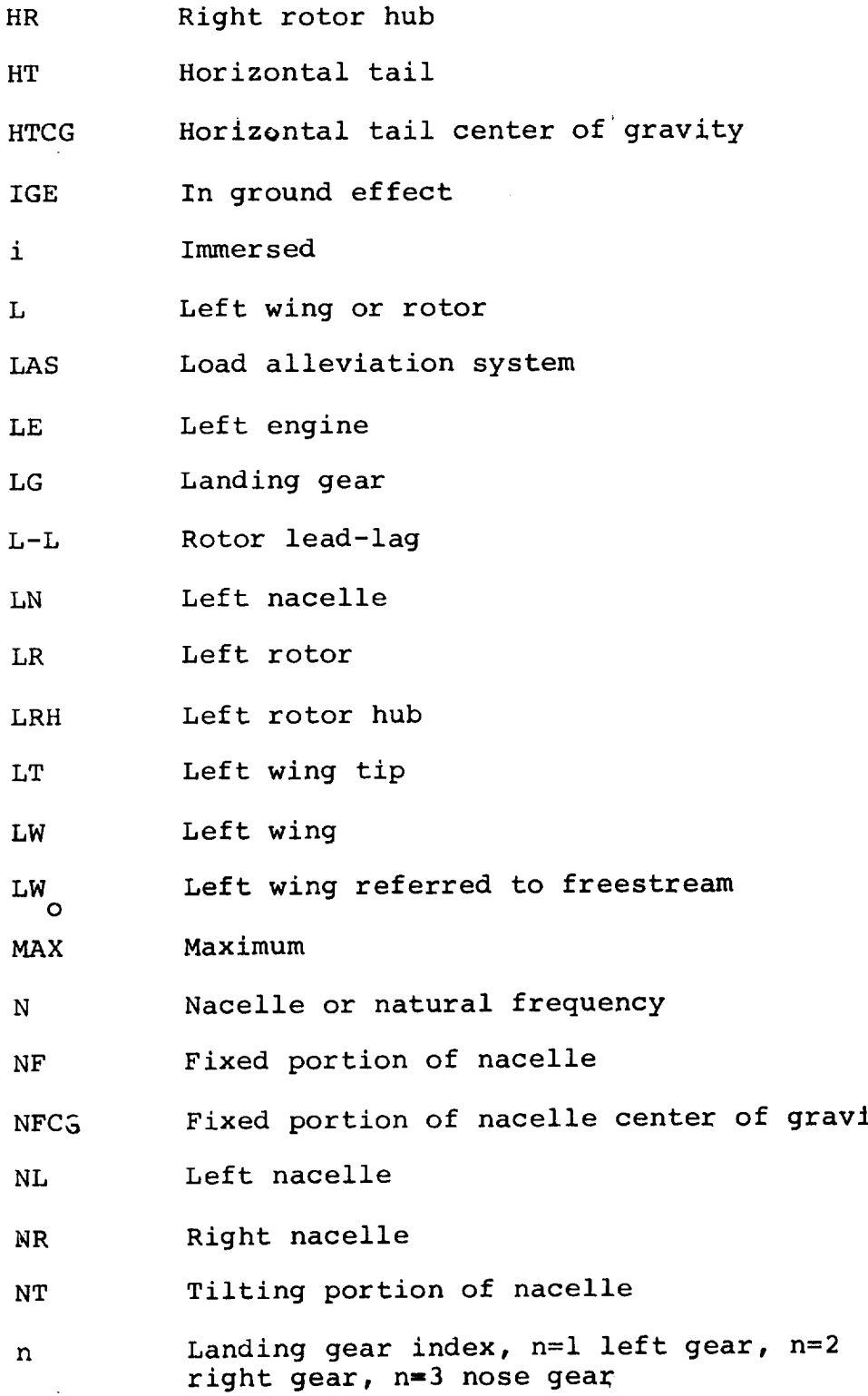

 $\frac{1}{\sqrt{2}}$ 

÷

 $\frac{1}{4}$ 

Ť.

ŧ.  $\ddot{\phantom{a}}$ 

xxxviii

# **Subscripts**

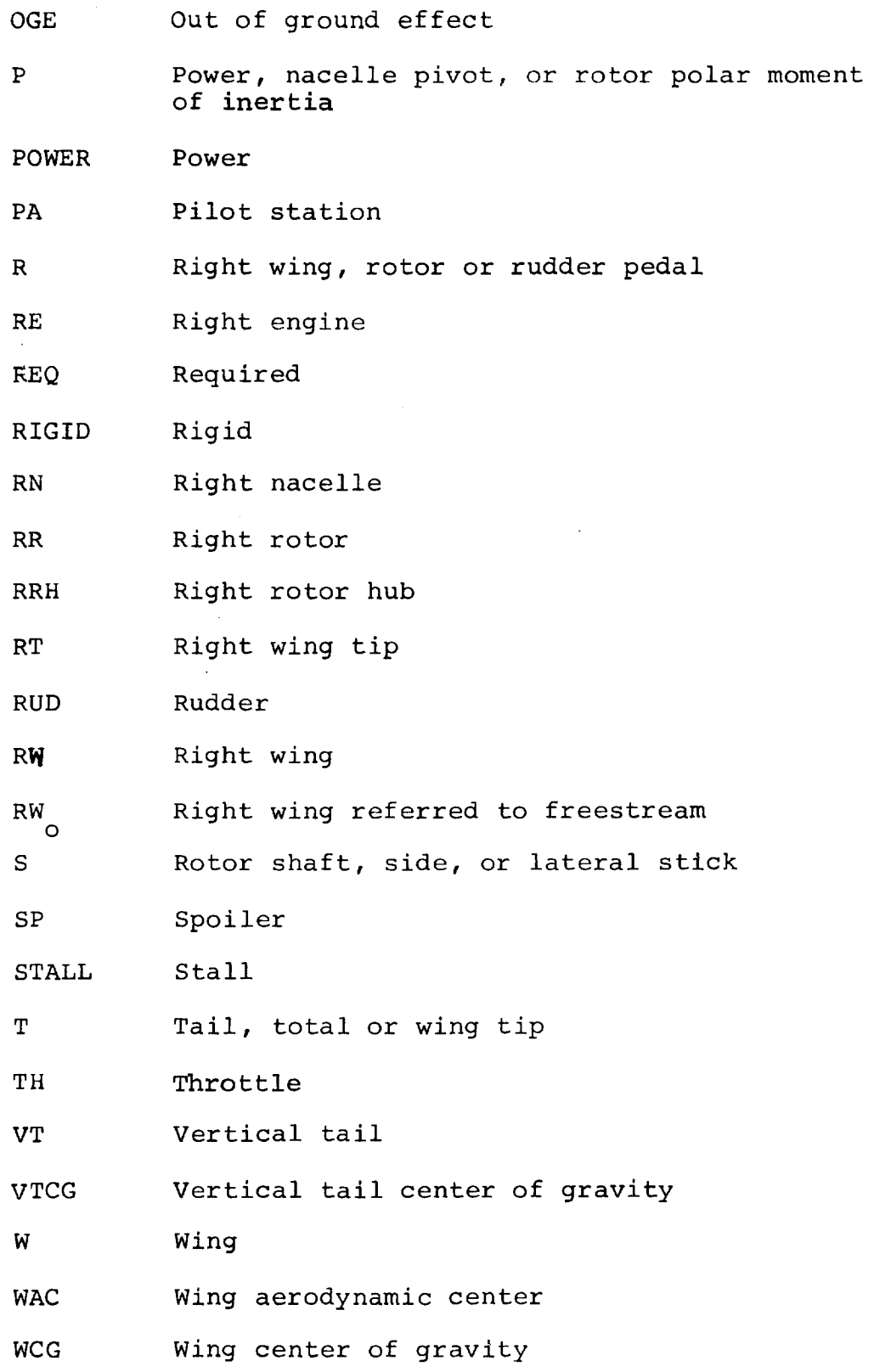

xxxix

# Subscripts

 $\bar{z}$ 

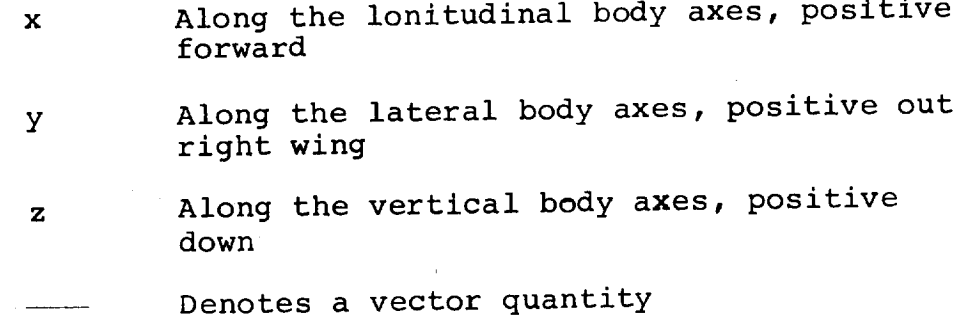

# Superscripts

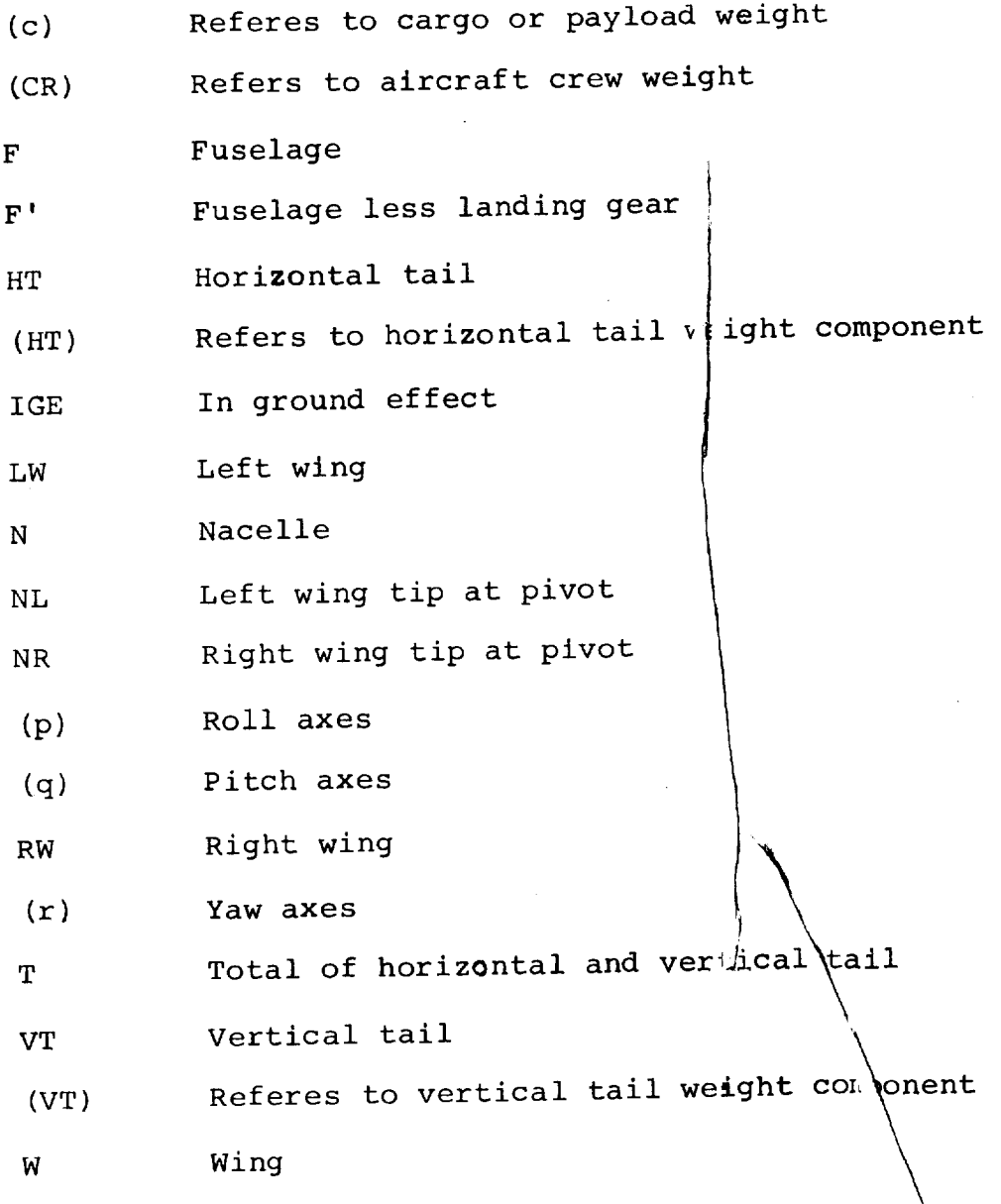

 $x1$ 

 $\bigwedge$  $\overline{\phantom{0}}$ \ \ \

#### superscripts

- $(W'_{\text{FUEL}})$  Refers to wing fuel weight
- $(W_f'')$ Refers to fuselage weight component
- $(W'_{NF})$ Refers to weight of fixed portion of nacelle
- $(W'_{W})$ Refers to wing weight component
- First derivative with respect to time; represents velocity
- Second derivative with respect to time; represents acceleration
- Denotes an interim calculation or coeffieclent  $\pmb{\mathfrak{m}}$ in local wind axes I I I
- Denotes an interim calculation
- Denotes average value
- Denotes interim calculation or calculation in freestream wind axes
- Denotes an interim calculation  $\mathbf{I}$
- + Denotes an interim calculation
- A Denotes an interim calculation
- II Absolute values

#### NOTES

- Some symbols not defined in this section,  $\mathbf{1}$ . but used in this report, are defined in the section of the report they are used.
- $2.$ Alternate definitions, where applicable, for each symbol are given. Select the appropiate definition for each particular section
- $3.$ All distances are measured with respect to the nacelle pivot. Distances are positive forward, down and to the right of the pivot. Forces are positive forward, down, and to the right.
- $\frac{4}{4}$ . If or 0. preceeding a symbol generally density an incremental change.

### 1.0 INTRODUCTION

Piloted simulation is a useful and important tool in the design, development and test of new flight vehicles. Figure 1.1 shows a summary of some of these uses as they could be applied to the Model 222 tilt rotor aircraft.

As part of Contract NAS2-6598 Boeing Vertol developed a complex mathematical model of the Model 222 tilt rotor, intended primarily for use with the NASA Flight Simulator for Advanced Aircraft (FSAA) at Ames Research Center. The purpose of this report is to document the development of that mathematical model and to substantiate the methods which were uniquely developed for this purpose.

Q Evaluation **of** Tilt Rotor **Handling** Qualities **• Stability and Control** • **Control System Optimization** • **Evaluation of Man-in-the-Loop** System **Compatibility • Evaluation of** Malfunction **Effects Evaluation of Tilt Rotor** Performance • Maneuver **Capability** • **VTOL and STOL Takeoff** and **Landing Capability**

0

I.

- As a **Tool to Evaluate Configuration Changes**
	- **Changes in Cockpit Layout**
	- Changes in **Tail,** Size
	- Changes in Geometry
	- Changes in SAS **Configuration**
	- **Changes** in **Elastic** Characteristics

As a Flight **Test** Support **Tool**  $\bullet$ 

- Development **of Emergency Techniques**
- Familiarization of Flight Crews with Aircraft Characteristics Prior **to** Flight
- Correlation Studies
- Exploration of Flight-Discovered Phenomena

Figure **No. 1. 1.** Summary **of** Uses for **Piloted** Simulation

### 2.0 GENERAL DESCRIPTION OF SIMULATION

The objective of this program was **to** develop a real **time** simulation program for a tilt rotor aircraft **to** be used at **the** NASA-Ames simulation facility in **conjunction** with **the** Flight Simulator for Advanced Aircraft (FSAA) for evaluation of tilt rotor aircraft performance and handling characteristics throughout **the** flight envelope and identifying problem areas within the envelope.

The mathematical model developed under **this** contract includes the basic 6 degree of rigid body freedom outer loop equations written about **the** instantaneous **center** of gravity with all inertial and aerodynamic **coupling terms** included. **Euler** angles are used to properly orient the aircraft in space.

Rotor forces and moments are input **to** the equations from **curve-fit data.** The rotor data bank applies **to the** Boeing Model 222 tilt rotor. Calculation\_of **the** rotor forces and moments on-line for real **time** simulation is not practical because of **the** complexity of the programs required **to** represent **the** lag-flap coupling effects of **the** soft-in-plane hingless rotor. Analytical studies show **that** the lag-flap coupling has a large effect upon **the** phasing of **the** hub forces and moments of the rotor thereby altering the direct rotor effects on aircraft stability significantly. The rotor rotational **degree** of freedom is included **to** represent the effects of rotor inertia which are included in **the** representation of the **thrust** management system.

 $2.0 - 1$ 

The effects **of** rotor-on-wing, wing-on-rotor, and rotor-on**hbrizontal tail are included in this** program. **The effects of rbtor-on-wing are represented** by **calculation of the slipstream angle of attack of the portions of** \_he **aircraft operating in the rotor slipstream by** momentum **methods and resolving the associated forces and moments to body axes. Correlation with test data are shown in Section 6.5.2 to verify these interference effects. The effects of the rotor slipstream on the horizontal tail downwash are also** calculated **by** momentum **methods. The** angle **through which the flow through the rotor is turned** is **assumed to represent the change in tail downwash.** Provi**sions** are **made to incorporate the upwash** effects **of the wing on the rotor. Lifting line theory should be used to compute these effects.**

**The effects on** lateral/directional parameters caused **by rotor** wake skew **on the wing are included by computing the change in** immersed **wing area during sidewards flight and sideslips.**

Structural dynamics **effects** included **consist of the** first mode wing vertical bending and the first wing torsion mode. These wing structural modes have been included on a "quasistatic" basis; i.e. **the** natural frequencies of vibration of the struc**ture** are much higher **than** the frequencies of **the rigid** body motion, and **the** coupling is in the aerodynamic **terms.**

The aerodynamics of **the fuselage,** empennage, nacelles, wings and rotors are included in **detail.** The aerodynamics of **the**

 $\boldsymbol{\Omega}$ 

 $2.0 - 2$ 

wing and rotors are written separately for **the** left and right sides. The effects of the wing leading edge umbrellas are included, with provisions for the direct effects of wing download and pitching moment with the umbrellas open in slow flight. Ground effects are **considered** on **the** rotors, wing and horizon**tal tail.** The effects of Mach number on the airplane are treated by application of **the** Prandtl-Glauert rule. The effects of Math number on **the** rotor data have been included in the curve fit equations.

The **control system elements represented** include pilot command, **three axis stability** augmentation **systems,** a **load alleviation system (LAS) and** a **thrust management system. Control system actuator dynamics** are **represented by appropriate first order and** second **order lags. The systems are assumed to be** "tight" **in that thresholds, biases** and **hysteresis loops** are **neglected.**

Turbine engine performance with appropriate **dynamic** responses are included. **Engine** power is computed for **the** range of flight condition necessary **to cover** the flight envelope. A relatively simple engine dynamic response model modulates the power output in response to pilot control of throttle position.

**Landing** gear is represented by a spring-damper system without complex calculation of oleo strut response.

The **effects** of rotor **tilt** angle **on the** aircraft center **of** gravity **and inertia are included.** Forces **and moments resulting from**

**2.0-3**

acceleration of the nacelles during tilting maneuvers are calculated in the program.

An airframe representation/preprocessor calculation is included that enables the user to input the location of major structural elements of the aircraft in terms of water line, butt line and station line location. All lengths and inertias required by the equation are then calculated. This feature enables the user to quickly change the location of major elements to assess their impact on vehicle response. The rest of the input data required has been kept to a minimum to augment the programs' usefulness. Provisions have been included to provide a very flexible design tool which enables the stute user to perform a wi variety of studies. Figure **for summarizes** the salient feature It of the mathematical model is the in this accument. should be emphasized that his **model has full** flight envelope capability.

 $2.0 - 4$ 

 $\sqrt{2}$ 

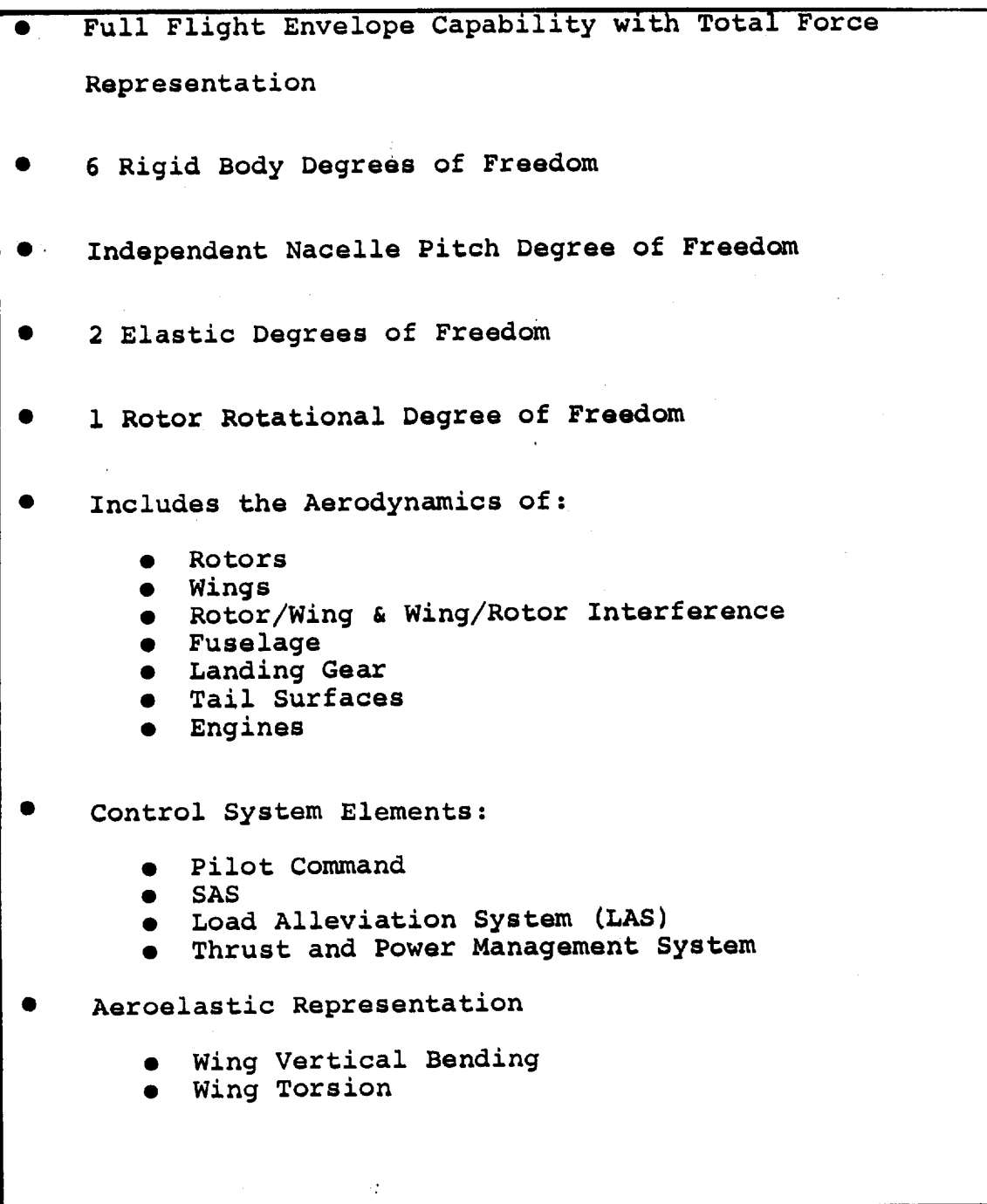

 $\mathcal{L}^{\pm}$ 

 $\frac{1}{2}$ 

**Figure 2.1. Salient Features of Math Model**

#### 3.0 SIGN CONVENTIONS

Standard aircraft sign conventions have been used throughout this report. Sign conventions are as follows:

Positive X axis forward

Positive Y axis outward along the right wing. Positive Z axis downward perpendicular to the XY plane. Lift is positive along the negative Z axis. Pitching moment is positive nose-up about the Y axis. Sideforce is positive outward in the direction of the positive Y axis.

Yawing moment is positive nose-right. Rolling moment is positive right wing down. Positive elevator deflection is trailing edge down Positive rudder deflection is rudder-trailing-edge-left. Positive aileron deflection is right-flaperon-trailingedge-down.

Positive spoiler deflection is left-hand-spoiler-deflected-upward.

Positive deflection of the pilot's stick and rudder pedals yields positive aircraft pitch, roll, and yaw moments from negative control deflections.

Rotor sign conventions are illustrated in Section 7.0

Special sign convention used in the derivations are noted in the appropriate section.

**3.0-1**

### 4.0 MODEL 222 TILT ROTdR AIRCRAFT DESCRIPTION

The Boeing Model 222 Tilt Rotor Research Aircraft, shown in Figure 4.1 uses **two** 26-foot **diameter** soft in-plane hingeless rotors of **the** same **design that** has already been demonstrated in **the NASA/Ames** 40 by 80-foot tunnel. The soft in-plane rotor is mechanically simple and provides excellent flying qualities characteristics as well as **freedom** from aeroelastic problems. It is service proven on **the** FAA certified BO-105 helicopter. For **transition,the** rotors **tilt** from hover position (rotor disk horizontal) **to** cruise position (rotor disk vertical). Intermediate nacelle positions provide optimum performance capability for climb, **descent** and for STOL operations.

The Model 222 is powered by **two** modified Lycoming T53-L-13B **turboshaft** engines mounted in fixed (nontilting) nacelles at each wing **tip.** The rotors are interconnected by a cross shaft for single engine operation. The engine power available yields excellent single engine and **temperature-altitude** performance.

**Fuselage** and empennage are production (MU-2J) components, modified to accept **the** Model 222 wing and **two** production (OV-10) ejection seats. The retractable tricycle landing gear is also the existing MU-2J gear modified **to** provide increased energy absorption.

Collective and cyclic pitch of the rotors, together with nacelle tilt, provide high control power in hover. In the cruise mode, control is by conventional airplane elevators,

 $4.0 - 1$ 

rudder, flaperons and spoilers. Leading-edge "umbrella" flaps and large deflection trailing-edge flaps reduce download and ground effect turbulences in hover. Operation of flaps, umbrellas and elevator as well as phasing out of the rotor **controls** is mechanically programmed with nacelle tilt to relieve pilot workload.

A limited-authority stability augmentation system includes feedback from angle-of-attack, yaw angle, and dynamic pressure. In cruise flight it feeds back **two** axes of cyclic pitch to the rotor control. This provides increased static stability and reduces blade loads to increase fatigue margins. The feedback system is not required for either stability or structural integrity. This system permits easy variation of the stability characteristics of the aircraft.

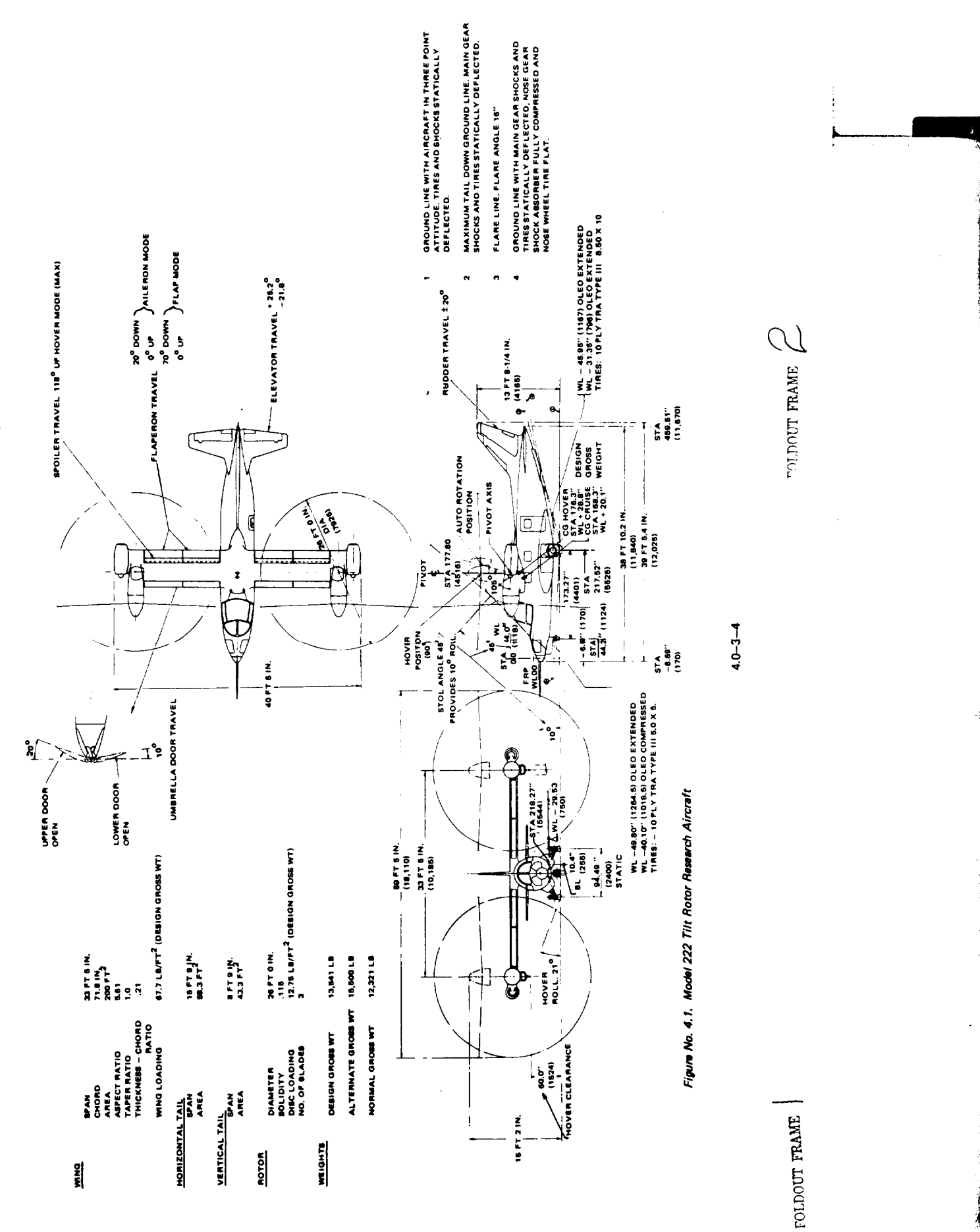

**J**

1

### 5.0 EQUATIONS OF MOTION

This section presents the derivation of the airframe equations of motion and the simplifications that were made in order to obtain **the** final equations as presented in Appendix **E.** The **treatment** accounts for all six rigid-body degrees-of-freedom including the effects of the tilting nacelles and rotors. The principal features of the **derivation** are:

- Assumption of X-Z plane of symmetry
- **•** The basic equations are derived about **the** instantaneous **center** of gravity of **the** aircraft since the **center** of gravity isstrongly **dependent** on nacelle incidence.
- Rotor and engine gyroscopic **terms** are included
- The wing elastic **degrees** of freedom do not **couple** inertially. The **coupling** occurs through **the** aerodynamic **terms** in **the** eql\_ations **as** discussed in Section 12.
- Wing aeroelastic effects are not included in the center of gravity **calculations.**

#### 5.1 AXES SYSTEM

A set of right-handed orthogonal axes OXYZ is placed at **the** center of mass of the aircraft and is fixed in the aircraft such that OX lies in **the** lateral plane of symmetry and is positive forward parallel **to** the fuselage water line zero. **The** remaining axes are placed as shown in Figure 5.1.

The orientation of the aircraft is **defined** with respect **to** a

 $5.0 - 1$ 

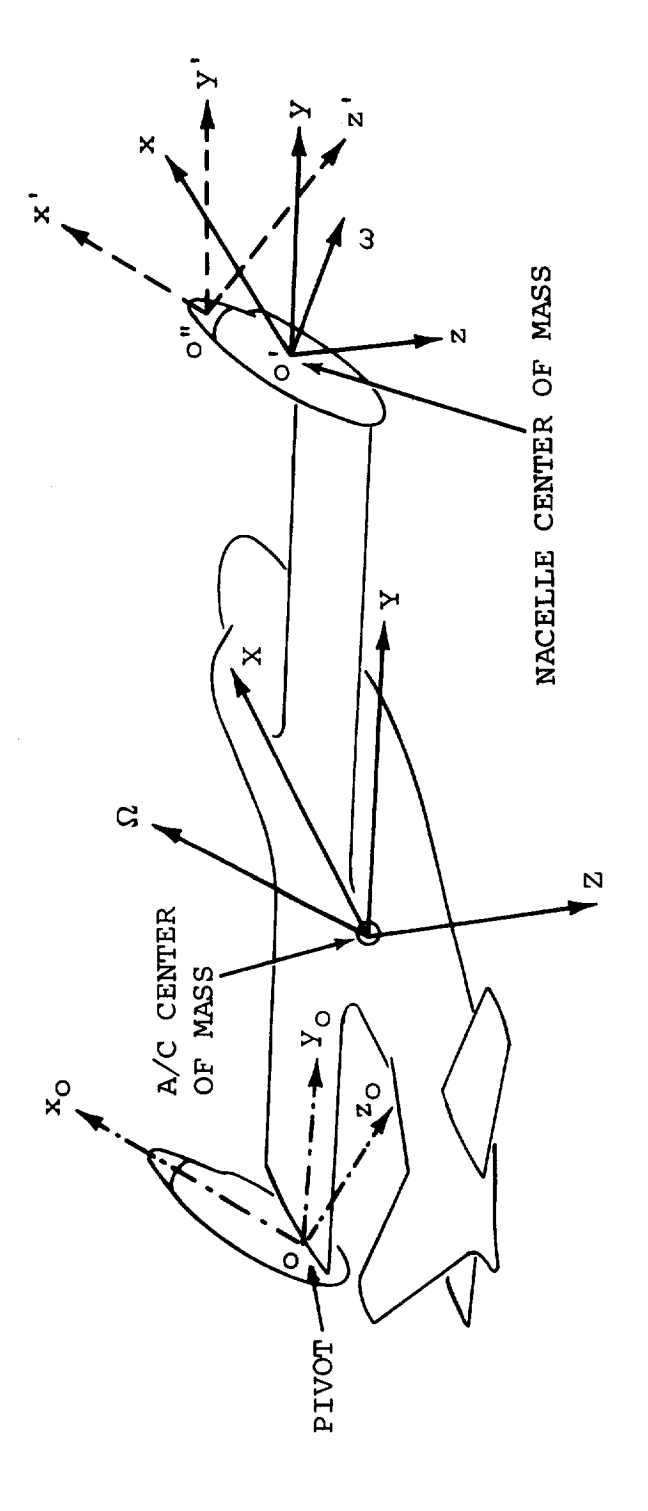

 $\mathbf{r}$ 

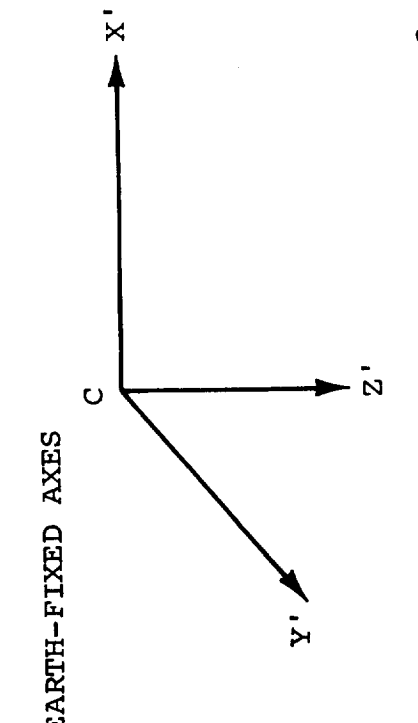

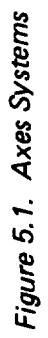

set of earth-fixed axes C X'Y'Z'. With the axes OXYZ initially parallel to C X'Y'Z', the aircraft is yawed to the right about O through an angle  $\psi$ , then pitched up about OZ through the angle  $\theta$  and finally rolled right about OX through the angle  $\phi$ .

If V and  $\Omega$  are the aircraft velocity and angular velocity **vectors** relative **to the** earth-fixed **axes, the** projections **of these vectors on the moving axes are U, V,** and **W, for the components** along **OX, OY and OZ,** and **P, Q and** R **for the angular velocity** components.

Thus

$$
\underline{V} = U_{\underline{1}}^{\underline{\uparrow}} + V_{\underline{1}}^{\underline{\uparrow}} + W_{\underline{K}}^{\underline{\uparrow}}
$$
 (5.1)

 $\Omega = P_1^2 + Q_1^2 + R_2^2$  (5.2)

where the unit vectors  $\frac{1}{1}$ ,  $\frac{1}{1}$  and  $\frac{1}{1}$  lie along OX, OY and OZ.

### **5.2** AIRCRAFT GROUND TRACK

The components **of** V relative **to the** earth-fixed axes are obtained in terms of U, V, W and  $\psi$ ,  $\theta$ ,  $\phi$  as, (See Reference 10),

$$
\frac{dX'}{dt} = U \cos \theta \cos \psi + V(\sin \phi \sin \theta \cos \psi - \cos \phi \sin \psi)
$$
  
+ W (\cos \phi \sin \theta \cos \psi + \sin \theta \sin \psi)  

$$
\frac{dY'}{dt} = U \cos \theta \sin \psi + V(\sin \phi \sin \theta \sin \psi + \cos \phi \cos \psi)
$$
  
+ W (\cos \phi \sin \theta \sin \psi - \sin \phi \cos \psi) (5.3)  

$$
\frac{dZ'}{dt} = -U \sin \theta + V \sin \phi \cos \theta + W \cos \phi \cos \theta
$$

Integration of **these** equations gives **the** aircraft ground **track.** A further relationship may be obtained between the rate of

 $5.0 - 3$ 

change of the Euler angles  $(\psi,\theta,\phi)$  and the components of the angular velocity in the moving axes system, viz,

$$
\dot{\psi} = (\text{Rcos }\phi + \text{Qsin }\phi) \text{ sec }\theta
$$
\n
$$
\dot{\theta} = Q \cos \phi - \text{Rsin }\phi
$$
\n
$$
\dot{\phi} = P + \dot{\psi} \sin \theta
$$
\n(5.4)

 $\pmb{\cdot}$ 

## 5.3 FORCE EQUATION

The **total** external force, F, acting at the aircraft **center** of mass is given by

$$
F = \frac{d}{dt} (m\underline{V}) = m \left[ \frac{\delta \underline{V}}{\delta t} + \underline{\Omega} \times \underline{V} \right]
$$
 (5.5)

 $\begin{bmatrix} 1 & 0 \\ 0 & 1 \end{bmatrix}$ where  $m$  is the mass of the afficial and  $\frac{1}{6}$  $\ddot{\phantom{1}}$ of change of  $\underline{V}$  with respect to the moving reference frame OXYZ i.e.

$$
\frac{\delta V}{\delta t} = U \frac{\hat{i}}{\hat{i}} + V \frac{\hat{j}}{\hat{j}} + W \frac{\hat{k}}{k}
$$
 (5.6)

If  $\frac{1}{x}$  has components  $\frac{1}{x}$ ,  $\frac{1}{y}$  and  $\frac{1}{y}$ then

$$
\underline{\mathbf{F}} = \mathbf{F}_{\mathbf{x}} \underline{\hat{\mathbf{i}}} + \mathbf{F}_{\mathbf{y}} \underline{\hat{\mathbf{j}}} + \mathbf{F}_{\mathbf{z}} \underline{\hat{\mathbf{k}}} = m \bigg\{ U \underline{\hat{\mathbf{i}}} + V \underline{\hat{\mathbf{j}}} + W \underline{\hat{\mathbf{k}}} + \bigg| \begin{array}{ccc} \hat{\mathbf{i}} & \hat{\mathbf{j}} & \hat{\mathbf{k}} \\ \mathbf{p} & \mathbf{q} & \mathbf{R} \\ \mathbf{p} & \mathbf{q} & \mathbf{N} \end{array} \bigg| \bigg\}
$$

thus

$$
FX = m (\dot{U} + QW - RV)
$$
  
\n
$$
FY = m (\dot{V} + RU - PW)
$$
  
\n
$$
FZ = m (\dot{W} + PV - QU)
$$
  
\n(5.7)

The forces  $F_X$ ,  $F_Y$  and  $F_Z$  are given by

$$
F_X = X_{AERO} - mg \sin \theta
$$
  
\n
$$
F_Y = Y_{AERO} + mg \sin \phi \cos \theta
$$
 (5.8)  
\n
$$
F_Z = Z_{AERO} + mg \cos \phi \cos \theta
$$

where XAERO, etc., are **the** components of the total aerodynamic force acting at the aircraft center of mass.

Substituting equations (5.8) in equations (5.7), the following equations are obtained for **the** aircraft accelerations,

$$
\dot{U} = \frac{X_{AERO}}{m} - g \sin \theta - QW + RV
$$
\n
$$
\dot{V} = \frac{Y_{AERO}}{m} + g \cos \theta \sin \phi - RU + PW
$$
\n
$$
\dot{W} = \frac{Z_{AERO}}{m} + g \cos \theta \cos \phi + QU - PV
$$
\n(5.9)

### 5.4 MOMENT **EQUATION**

The derivation of the equations for the **total** moment acting about **the** aircraft center of mass is complicated by **the** fact **tnat** the center of mass changes position **due to the tilting** nacelles. Thus **the centers** of gravity of the principal aircraft component masses of the wings (mw), fuselage (including tails)  $(m_f)$ , and nacelles  $(m_N)$ , move with respect to the reference axes OXYZ placed at **the** instantaneous overall **center** of gravity of **the** aircraft. The equation of motion for such a mass element will first be obtained and the total moment found by adding the contributions of all the elements.

# **5.5 EQUATION** OF MOTION FOR AMASS ELEMENT

With reference to Figure (5.1) **O'xyz** is a right-handed set of axes placed at the center of gravity of the representative mass. The axes are parallel to **the** set OXYZ. The mass, m,

5.0-5

rotates about its own center of gravity with angular velocity which, in general, differs from  $\Omega$  the angular velocity of the aircraft. If  $\underline{r}$  is the radius vector from 0 to 0' then the velocity of the **center** of mass of the element is

$$
V = \frac{\delta \Sigma}{\delta t} + \Omega \times \Sigma \tag{5.10}
$$

The angular momentum of **this** mass about O is

 $h = m \left( \underline{r} \times \underline{V} \right) + h$ o (5.11)

where ho is the angular momentum of m about its own center of mass and is given by

$$
ho = \bar{I} \quad \omega \tag{5.12}
$$

wher

$$
\overline{I} = \begin{bmatrix} I_{xx} & -I_{xy} & -I_{xz} \\ -I_{yx} & I_{yy} & -I_{yz} \\ -I_{zx} & -I_{zy} & I_{zz} \end{bmatrix}
$$
 (5.13)

and  $I_{XX}$ , etc., are the moments and products of inertia of the mass about O'xyz.

The **total** moment, G, about **the** aircraft **center** of mass is given by

$$
G = \frac{dh}{dt} = \frac{\delta h}{\delta t} + \underline{\Omega} \times \underline{h}
$$
 (5.14)

Using equations (5.10), (5.11) and (5.12) in (5.14) the moment becomes

$$
\underline{G} = m \left[ \frac{\delta \Sigma}{\delta t} \times \left( \frac{\delta \Sigma}{\delta t} + \underline{\Omega} \times \underline{r} \right) + \underline{r} \times \frac{\delta}{\delta t} \left( \frac{\delta \Sigma}{\delta t} + \underline{\Omega} \times \underline{r} \right) \right] + \frac{\delta}{\delta t} (\overline{I} \underline{\omega})
$$
  
+ m  $\underline{\Omega} \times \left[ \underline{r} \times \left( \frac{\delta \Sigma}{\delta t} + \underline{\Omega} \times \underline{r} \right) \right] + \underline{\Omega} \times (\overline{I} \underline{\omega})$  (5.15)

which reduces to

$$
G = 2m_{\Omega}\left(\underline{r} \cdot \frac{\delta \underline{r}}{\delta t}\right) + m_{\Sigma} \times \frac{\delta^{2} \underline{r}}{\delta t^{2}} + m \frac{\delta \Omega}{\delta t} \left(\underline{r} \cdot \underline{r}\right) - m_{\Sigma}\left(\underline{r} \cdot \frac{\delta \Omega}{\delta t}\right) \qquad (5.16)
$$

$$
-2m \frac{\delta \underline{r}}{\delta t} \left(\underline{\Omega} \cdot \underline{r}\right) - m \left(\underline{r} \cdot \underline{\Omega}\right) \left(\underline{\Omega} \times \underline{r}\right) + 1 \frac{\delta \underline{\omega}}{\delta t} + \underline{\Omega} \times \left(\overline{1} \underline{\omega}\right)
$$

The only masses **that** possess angular velocities **different from** that of the aircraft are the nacelles, which are free to pitch about O' with angular rate  $\frac{d}{dt} = \frac{d}{dt}$ . Thus <u>w</u> may be written generally as

$$
\underline{\omega} = P_{\underline{\mathbf{1}}}^{\hat{\mathbf{1}}} + (Q + \hat{\mathbf{1}}_N) \hat{\underline{\mathbf{1}}} + R \hat{\underline{k}} \tag{5.17}
$$

Now, with  $\underline{r} = X_{\underline{1}}^{\wedge} + Y_{\underline{1}}^{\wedge} + Z_{\underline{k}}^{\wedge}$ , where X, Y, and Z are the instantaneous coordinates of **the** individual mass **center** relative **to the** aircraft mass **center, the** various **terms of equation** (5.16) are, in component form,

$$
\underline{r} \cdot \frac{\delta \underline{r}}{\delta t} = XX + YY + ZZ
$$
\n
$$
\underline{r} \times \frac{\delta^2 \underline{r}}{\delta t^2} = (YZ - ZY) \frac{\delta}{\Delta} - (XZ - ZX) \frac{\delta}{\Delta} + (XY - YX) \frac{\delta}{\Delta}
$$
\n
$$
\frac{\delta \underline{\Omega}}{\delta t} \quad (\underline{r} \cdot \underline{r}) = (X^2 + Y^2 + Z^2) (\dot{P} \frac{\delta}{\Delta} + \dot{Q} \frac{\delta}{\Delta} + \dot{R} \frac{\delta}{\Delta})
$$
\n
$$
r \cdot \frac{\delta \underline{\Omega}}{\delta t} = X\dot{P} + Y\dot{Q} + Z\dot{R}
$$
\n
$$
\underline{\Omega} \cdot \underline{r} = XP + YQ + ZR
$$
\n
$$
(\underline{r} \cdot \underline{\Omega}) (\underline{\Omega} \times \underline{r}) = (XP + YQ + XR) \left[ (QZ - RX) \frac{\delta}{\Delta} - (PZ - RX) \frac{\delta}{\Delta} + (PY - XQ) \frac{\delta}{\Delta} \right]
$$
\n
$$
\overline{I} \quad \frac{\delta \underline{\omega}}{\delta t} = (I_{X}x\dot{P} - I_{XZ}R) \frac{\delta}{\Delta} + I_{YY} (\dot{Q} + \overline{I}_{N}) \frac{\delta}{\Delta} + (I_{ZZ}\dot{R} - I_{XZ}\dot{P}) \frac{\delta}{\Delta}
$$
\n
$$
- (PR I_{ZZ} - QPI_{XZ} - RQI_{YY} - R\dot{I}_{N}I_{YY}) \frac{\delta}{\Delta}
$$
\n
$$
+ (QR I_{XZ} + PQI_{YY} + P\dot{I}_{N}I_{YY} - PQ I_{XX}) \frac{\delta}{\Delta}
$$

where, in the last two terms, the products of file time  $\frac{1}{2}$  and  $\frac{1}{2}$ are zero from symmetry considerations.

Substituting the above relations into equation (5.16) and noting that  $\dot{Y}$  and  $\ddot{Y}$  are always zero (no lateral motion of the individual masses) the following expressions are obtained for he components of the moment  $G = \Delta L \tilde{L} + \Delta M \tilde{L} + \Delta N \tilde{K}$ :  $\Delta L = P[I_{XX} + m(Y^2 + Z^2)] - (\hat{R} + PQ) [I_{XZ} + m XZ]$ + RQ[I<sub>zz</sub>-I<sub>yy</sub>+m(Y<sup>2</sup>-Z<sup>2</sup>)] + m YZ(R<sup>2</sup>-Q<sup>2</sup>) - I<sub>yy</sub>R  $\hat{I}_N$ + m (Y2-2XYR - 2XZR + 2Z2P - XY (Q - PR))  $AM = Q \left[ I_{yy} + m(X^2 + Z^2) \right] - (R^2 - P^2) \left[ I_{xz} + mXZ \right]$ + PR  $[I_{xx}-I_{zz} + m(Z^2-X^2)] + I_{yy}I_N$  $(5.19)$ + m  $[\overline{x}z - x\overline{z}]$  + 2Q( $z\overline{z}$ + $x\overline{x}$ ) -  $xy$  ( $\overline{P}$ +RQ) + YZ(PQ-R)]  $AN = \dot{R} [I_{ZZ} + m(X^2+Y^2)] - (\dot{P}-RQ) [I_{XZ} + m(XZ)]$  (5.20) + PQ  $[I_{yy}-I_{xx} + m(X^2-Y^2)] + I_{yy}P I_N$ + m  $[2XXR - YX - 2XZP - 2YZQ - YZ (Q+PR)+XY(Q^2-P^2)]$ 

Summing the rolling moment equation:

$$
L = I_{XX} \dot{P} - I_{XZ} (R + PQ) + (I_{ZZ} - I_{YY}) RQ
$$
\n
$$
+ m_N (R^2 - Q^2) (Z_{NR} - Z_{NL}) Y_N + m_N \left( Y_N (\ddot{Z}_{NR} - \ddot{Z}_{NL}) - 2Q (\dot{X}_{NR} - \dot{X}_{NL}) Y_N - 2R (\dot{X}_{NR} Z_{NR} + \dot{X}_{NL} Z_{NL}) + 2P (\dot{Z}_{NR} Z_{NR} + \dot{Z}_{NL} Z_{NL}) - (\dot{Q} - PR) (X_{NR} - X_{NL}) Y_N \right\} + 2m_f Z_f (P \dot{Z}_f - R \dot{X}_f) + 2m_w Z_w (P \dot{Z}_w - R \dot{X}_w) - R I_{YY}^N (\dot{I}_{NL} + \dot{I}_{NR})
$$
\n(5.21)

where  $I_{XX'}$ ,  $I_{XZ}$ ,  $I_{ZZ}$  and  $I_{YY}$  are the inertias of the aircraft about its center of gravity, and the subscripts f, w, NL and NR stand for fuselage, wing, left nacelle and right nacelle. The remaining symbols are defined in the List of Symbols. Similar expressions are obtained for the pitching moment and yawing

moment. In **the** interests **of** brevity **the remainder of the dis**cussion will be limited to equation (5.21).

**Evaluation** of **the terms** of **the** rolling moment equation indicate **that this** equation may be simplified considerably without a significant **change** in accuracy. **For** example, **terms containing**  $(\dot{x}_{NR}-\dot{x}_{NL})$  may be dropped because  $\dot{x}_{NR}$  is normally identical to  $X_{\text{NL}}$ , i.e. the nacelles are raised or lowered together at the same rate. **Equation** (5.21) may **thus** be written

$$
L = I_{XX} P - I_{XZ} (R + PQ) + (I_{ZZ} - I_{YY}) RQ + m_N Y_N (\ddot{X}_{NR} - \ddot{Z}_{NL})
$$
 (5.22)

where the last term has been retained in consideration of **the** high differential nacelle accelerations **encountered** during hover maneuvers.

From **the** relationships presented in Appendix C the **last term** of equation (5.22) may be rewritten as

$$
-\ell m_N Y_N \{i_{NR}\cos(i_{NR}-\lambda) + i_{NL}^2 \sin(i_{NL}-\lambda)\}\
$$

$$
-i_{\text{NR}}^2 \sin (i_{\text{NR}} - \mathbf{1}_{\text{NL}} \cos (i_{\text{NL}} - \lambda))
$$
 (5.23)

which may be approximated **to**

$$
- \ell m_N Y_N \quad [i_{NR} \cos (i_{NR} - \lambda) - i_{NL} \cos (i_{NL} - \lambda)]
$$
 (5.24)  
since the nacelle rates appear as squared terms.

Similar treatment of **the** pitching moment and yawing moment equations results in **the** following **final** form of **the** moment equations.

$$
L_{AERO} = I_{XX} \dot{P}^{-1} X Z \frac{(\dot{R} + PQ) + (I_{ZZ}^{-1} Y Y) RQ}{(\dot{R} + PQ) + (\dot{R} Z Z^{-1} Y Y) RQ}
$$
  
\n
$$
- \ell m_N Y_N \frac{[\dot{I}_{NR} \cos (i_{NR} - \lambda) - \dot{I}_{NL} \cos (i_{NL} - \lambda)]}{(\dot{R} Z - \dot{R} Z (R^2 - P^2) + (\dot{R} Z Z - \dot{R} Z) R Q}
$$
  
\n
$$
+ \ddot{I}_{NR} \left\{ \frac{I_{YYO}^N}{(\dot{R} Z - \dot{R} Z) + \ell m_N \left\{ X_L \cos (i_{NL} - \lambda) - Z_L \sin (i_{NL} - \lambda) \right\} \right\}
$$
  
\n
$$
+ \ddot{I}_{NL} \left\{ \frac{I_{YYO}^N}{(\dot{R} Z - \dot{R} Q) + (\dot{R} Z - \dot{R} Z) \right\}
$$
  
\n
$$
N_{AERO} = I_{ZZ} \dot{R}^{-1} X Z (\dot{P}^{-1} R Q) + (I_{YY}^{-1} X X) PQ
$$
  
\n
$$
+ \ell m_N Y_N \left\{ \ddot{I}_{NR} \sin (i_{NR} - \lambda) - \ddot{I}_{NL} \sin (i_{NL} - \lambda) \right\}
$$

where the moments LAERO, MAEROand NAERO represent the sum of the aerodynamic moments and rotor/engine gyroscopic moments about the aircraft center of mass.  $I_{YY_{\Omega}}^{N}$  is the nacelle pitch  $\mathbf{r} = \mathbf{r}$ inertia referred to the nacelle-fixed and described in the system of  $\sim$ Appendix C. Equations for the aircraft inertias are also presented in that Appendix.

# 5.6 EQUATIONS OF MOTION FOR NACELLES

The equation of motion for a nacelle is required in order to obtain the moment exerted by the nacelle on the wing tip at the pivot. This moment is then used in the equations for wing twist.

The angular momentum of a nacelle about its pivot point is given by

$$
\underline{h}_{p} = (\underline{r} - \underline{r}_{p}) \times m_{N} \underline{V} + \underline{h}_{O_{N}}
$$
\n
$$
= m_{n} (\underline{r} \times \underline{V}) + \underline{h}_{O} - m_{n} \underline{r}_{p} \times \underline{V}
$$
\nwhere  $\underline{r}$  is the radius vector from aircraft c.g. to nacelle c.g.  
\n $\underline{V}$  is the velocity of the nacelle c.g.

5.0-10

 $\frac{n}{\sqrt{n}}$  is the angular momentum of the nacelle about  $\frac{1}{\sqrt{n}}$ --ON **own** c.g.

mN is the nacelle mass

ms. ,. \_t.

and  $r_p$  is the radius vector from aircraft c.g. to nacelle pivot The term  $m_n$  ( $\underline{r}x\underline{V}$ ) +  $\underline{h}_{o_N}$  is the angular momentum of the nacelle about the aircraft c.g.  $(=\frac{N}{\text{LCG}})$ 

N i.e. \_ = h\_cG - m N(r\_2 x Z)

The moment about the pivot is

$$
G_p = \frac{dhp}{dt} = \frac{dhp}{dt} - m_n \frac{d}{dt} (\underline{r}_p \times \underline{v}) = \underline{G}_{CG} - \Delta \underline{G}
$$
 (5.27)

 $\overline{a}$  $S_1$  is quantity  $G_2$  has already been obtained  $\overline{G}$ (5.18), (5.19) and (5.20)),only the remaining term needs to be evaluated.

$$
\Delta \underline{G} = m_N \frac{d}{dt} (\underline{r}_P \underline{x} \underline{V}) = m_N \left\{ \frac{\delta \underline{r}}{\delta t} \times \underline{V} + \underline{r}_P \times \frac{\delta \underline{V}}{\delta t} + \underline{\Omega} (\underline{r}_P \times \underline{V}) \right\}
$$
  
\n
$$
= m_N \left\{ \frac{\delta \underline{r}}{\delta t} \times \left( \frac{\delta \underline{r}}{\delta t} + \underline{\Omega} \underline{x} \underline{r} \right) + \underline{r}_P \times \frac{\delta}{\delta t} \left( \frac{\delta \underline{r}}{\delta t} + \underline{\Omega} \underline{x} \underline{r} \right) \right\}
$$
(5.28)  
\n
$$
+ \underline{\Omega} \times \left[ \underline{r}_P \times \left( \frac{\delta \underline{r}}{\delta t} + \underline{\Omega} \times \underline{r} \right) \right]
$$

Expansion of these terms results in the following expression  $\Delta \underline{G} = m_N \bigg\{ \frac{\delta \underline{r}}{\delta t} \times \frac{\delta \underline{r}}{\delta t} + \underline{\Omega} \bigg\{ \underline{r} \cdot \frac{\delta \underline{r}}{\delta t} \bigg\} - \underline{r} \bigg\{ \frac{\delta \underline{r}}{\delta t} \cdot \underline{\Omega} \bigg\} + \underline{r}_P \times \frac{\delta^2 \underline{r}}{\delta t^2} + \frac{\delta \Omega}{\delta t} \quad (\underline{r} \cdot \underline{r}_P)$ -  $\underline{r}$   $\left(\underline{r}_p \cdot \frac{\delta \Omega}{\delta t}\right) + \underline{\Omega}$   $\left(\frac{\delta \underline{r}}{\delta t} \cdot \underline{r}_p\right)$  - 2  $\underline{\delta \underline{r}}$   $(\underline{r}_p \cdot \underline{\Omega})$ +  $\underline{r}_p$   $\left(\frac{\delta t}{\delta t} \cdot \underline{\Omega}\right)$  -  $(\underline{r}_p \cdot \underline{\Omega})$   $(\underline{\Omega} \times \underline{r})$ 

We require only the  $\frac{\Lambda}{2}$  component of this vector in order to obtain **the** nacelle pivot pitching moment.

The components of the vectors  $\underline{r}_p$ ,  $\underline{r}$  and  $\underline{a}$  are

 $5.0 - 11$ 

$$
\underline{r}_{\mathbf{p}} = x_{\mathbf{p}} \hat{\underline{i}} + y_{\mathbf{N}} \hat{\underline{j}} + z_{\mathbf{p}} \hat{\underline{k}} = -x_{\mathbf{C} \mathbf{G}} \hat{\underline{i}} + y_{\mathbf{N}} \hat{\underline{j}} - z_{\mathbf{C} \mathbf{G}} \hat{\underline{k}}
$$
  

$$
\underline{r} = x_{\mathbf{N}} \hat{\underline{i}} + y_{\mathbf{N}} \hat{\underline{j}} + z_{\mathbf{N}} \hat{\underline{k}}
$$
  

$$
\underline{\underline{\mathbf{q}} = \mathbf{p} \hat{\underline{i}} + \mathbf{Q} \hat{\underline{j}} + \mathbf{R} \hat{\underline{k}}
$$

Noting that the  $\frac{1}{2}$  components of  $\frac{1}{6}$ ,  $\frac{1}{6}$  are zero (since Y<sub>N</sub> is a constant), the above expression yields

$$
\Delta M = m_N \left\{ X_N Z_{CG} - Z_N X_{CG} + Z_{CG} X_N + Z_N X_{CG} + PQ Y_N Z_N \right\}
$$
(5.30)  
- RQ X\_N Y\_N

Combining this equation with Equation (5.19) and using the transformations given in Appendix C, the final equation for the right-hand nacelle pivot actuator pitching moment becomes, after some simplification,

$$
M_{NR} = -\tilde{\mathbf{I}}_{NR} \left[ \mathbf{I}_{YY_O}^{N} + \ell^2 \mathbf{m}_N \left( 1 - \frac{\mathbf{m}_N}{m} \right) - \ell^2 \mathbf{m}_N \left( 1 - \frac{\mathbf{m}_N}{m} \right) \right] \left[ -\mathbf{P} \cos 2(i_{NR} - \lambda) \right]
$$
  
+  $(R^2 - P^2) \sin(i_{NR} - \lambda) \cos(i_{NR} - \lambda) \left[ -\frac{R^2 - P^2}{m} \right] \mathbf{I}_{ZZ_O}^{N} \sin i_{NR} \cos i_{NR} - \mathbf{I}_{YY_O} \dot{Q} + \ell \frac{\mathbf{m}_N}{m} \left[ \mathbf{X}_{AERO} \sin(i_{NR} - \lambda) + \mathbf{Z}_{AERO} \cos(i_{NR} - \lambda) \right] \right]$   
-  $\ell \mathbf{m}_N \mathbf{Y}_N \left\{ (\dot{R} - PQ) \sin(i_{NR} - \lambda) - (\dot{P} + RQ) \cos(i_{NR} - \lambda) \right\}$   
+  $\mathbf{M}_{NR_{AERO}}$  (5.31)

includes the moment resulting from nacelle aerowhere  $M_{NR_{\text{AERO}}}$ dynamic loads and the rotor gyroscopic moments. The terms  $X_{\text{AERO}}$  and  $Z_{\text{AERO}}$  are, respectively, the total and  $Z_{\text{AERO}}$ namic X and Z forces.

The corresponding equation for the left nacelle actuator moment is obtained by substituting  $-Y_N=Y_N$  and changing the R subscript to L.

$$
5.0-12
$$

### 5.7 DETErmINATION OF ROTOR GYROSCOPIC MOMENTS

The gyroscopic moments are most readily obtained as follows. A set of axes O"x'y'z' is **taken** at the rotor hub (rotor e.g.) parallel to the nacelle-fixed set of axes  $0x_0y_0z_0$ . Associated with each axis are the corresponding unit vectors  $\hat{\underline{\mathbf{r}}}$ <sup>1</sup> and  $k'$ . The angular velocity of the rotor with respect to these axes is the vector

$$
\underline{\omega} = \Omega_R \underline{\underline{\lambda}}^{\prime} \tag{5.32}
$$

where  $\Omega_R$  is the rotor rotational speed.

The angular momentum **of the rotor** with respect **to** its **c.g.** is

$$
\underline{h}_{\circ} = \overline{I}_{R} \underline{w}
$$
\nwhere  $\underline{I}_{R}$  is the inertia matrix

\n
$$
\begin{bmatrix}\nI_{R_{X}} \\
I_{R_{Y}} \\
I_{R_{Z}}\n\end{bmatrix}
$$
\n(5.33)

**the** off-diagonal **terms** being zero since **the** axes O"x'y'z' are principal axes of inertia of **the** rotor and hub.

In component form **the** angular momentum of the rotor is

$$
\underline{\mathbf{h}}_{\mathbf{D}} = \mathbf{I}_{R_{\mathbf{y}}}, \Omega_{R} \underline{\mathbf{h}}' = \mathbf{I}_{R} \Omega_{R} \underline{\mathbf{h}}'
$$
 (5.34)

With respect to the inertial axes OXYZ, the components of  $h_o$  are

$$
\underline{n}_{\text{O}} = I_{R} \Omega_{R} \cos i_{N} \hat{1} - I_{R} \Omega_{R} \sin i_{N} \hat{k} \qquad (5.35)
$$

The hub moment is **therefore** given by

$$
\mathcal{G}_{\text{HUB}} = \frac{d\mathbf{h}_{\text{O}}}{\delta t} = \frac{\delta \mathbf{h}_{\text{O}}}{\delta t} + \underline{\Omega} \times \underline{\mathbf{h}}_{\text{O}} \tag{5.36}
$$

where  $\Omega = P_1^{\uparrow} + Q_1^{\uparrow} + R_1^{\uparrow}$ (5.37) Suustitution of equations (5.35) and (5.37) into equation (5.36) results in the following equations for the rotor gyroscopic moments.

$$
L_{\text{gyro}} = I_R \hat{\Omega}_R \cos i_N - I_R \Omega_R (i_N + Q) \sin i_N \tag{5.38}
$$

$$
M = I_R P \Omega_R \sin i_N + I_R R \Omega_R \cos i_N \tag{5.39}
$$

$$
N_{gyro} = -I_R \hat{n}_R \sin i_N - I_R \hat{n}_R (i_N + Q) \cos i_N
$$
 (5.40)

The above terms appear in **the** Computer Representation (Appendix E) as additions to the rotor aerodynamic forces and moments.

#### 6.0 AIRFRAME AERODYNAMICS

This section presents the mathematical equations and representations of the aerodynamic data for the aircraft without rotors. The contribution of the rotors is described in Section 7. The overall airframe aerodynamics are obtained from the following components:

- (a) Fuselage
- (b) Wings
- (c) Horizontal Tail
- (d) Vertical Tail
- (e) Nacelles

The data and equations for each of the aerodynamic components are discussed below, together with the substantiating methods. The aerodynamic data are presented in local wind axes. Resolution to aircraft body axes is accomplished as described in the mathematical model (Appendix E). Where required, the equations have been written so as to be applicable over the entire range of angle of attack  $+$  180 degrees.

#### 6.1 FUSELAGE

The aerodynamic lift, drag and pitching moment coefficients of the fuselage were estimated using the methods of Reference  $\mathbf i$ . The forces and moments are referred to the point on the fuselage corresponding to the wing quarter chord position. This reference point was selected in order to minimize the number of force and moment transfer equations in the mathematical

**6.0-1**

model. Wing-to-body carryover effects have been included in fuselage loads.

The equations for the fuselage forces and moments are: Lift:  $C_{L_F} = K_{42} + K_3 SinarCosar + K_4SinarCosar_F$  $Sing_FCos\alpha_F$ 

$$
C_{DF} = C_{DQ_F} (1 + K_O |\beta_F|^3) + K_2 (Sin\alpha_F Cos\alpha_F)^2 + K_1
$$
  
\n
$$
|Sin\alpha_F Cos\alpha_F| + \Delta C_{D_{LG}}
$$

Side Force:  $C_{Y_F} = K_7 \sin\beta_F \cos\beta_F + K_8 \sin\beta_F \cos\beta_F |\sin\beta_F \cos\beta_F|$ 

Pitching Moment:  $C_{M_{_{\rm I\!P}}} = C_{M_{\rm O_{_{\rm I\!P}}} } +$  K<sub>5</sub> Sin $\alpha_{\rm F}$ Cos $\alpha_{\rm F}$  + K<sub>6</sub> Sin $\alpha_{\rm F}$ Cos

$$
\texttt{Sina}_{\texttt{F}}\texttt{Cos}\alpha_{\texttt{F}} \texttt{|\text{ + }\Delta C_{\texttt{M}}}_{\texttt{LG}}
$$

Yawing Moment:  $C_{N_F} = C_{N_{OF}} + K_9 Sin\beta_F Cos\beta_F + K_{10}Sin\beta_F Cos\beta_F |Sin\beta_FCos\beta_F|$ Rolling Moment:  $C_{\boldsymbol{\mathcal{R}}_F} = 0$ 

where 
$$
\alpha_F = \text{Tan}^{-1} \left( \frac{W}{U} \right)
$$
,  $C_{L_F} = \frac{L_F}{\frac{1}{2} \rho V_{FUS}^2 S_W}$  etc.  
 $\beta_F = \text{Tan}^{-1} \left( \frac{V}{U^2 + W^2} \right)$ ,  $C_{M_F} = \frac{M_F}{\frac{1}{2} \rho V_{FUS}^2 S_W C_W}$  etc.

and  $\Delta C_{D_{LG}}$ ,  $\Delta C_{M_{L,G}}$ , are the landing gear contributions to fuselage drag and pitching moment coefficients, when the landing gear is extended.

The fuselage forces and moments are then resolved into body axes at the aircraft C.G.

## 6.2 NACELLES

The forces and moments acting **on the nacelles** were estimated **using the** cross-flow methods **of Reference 12 . For convenience the resulting forces and moments are referred to the rotor hub, so that they** may **be added directly to the rotor forces and moments. The following equations are for the forces** and **moments on two** nacelles:

$$
C_{L_N} = K_{32} \sin \alpha_N \cos \alpha_N
$$
  
\n
$$
C_{D_N} = C_{D_{O_N}} + K_{30} |\alpha_N| + K_{31} \alpha_N^2
$$
  
\n
$$
C_{M_N} = C_{M_{O_N}} + K_{34} \sin \alpha_N \cos \alpha_N + K_{35} \sin \alpha_N \cos \alpha_N |\sin \alpha_N \cos \alpha_N|
$$
  
\n
$$
C_{Y_N} = K_{36} \sin \beta_N \cos \beta_N + K_{37} \sin \beta_N \cos \beta_N |\sin \beta_N \cos \beta_N|
$$
  
\n
$$
C_{N_N} = C_{N_{O_N}} + K_{38} \sin \beta_N \cos \beta_N + K_{39} \sin \beta_N \cos \beta_N |\sin \beta_N \cos \beta_N|
$$
  
\n
$$
C_{X_N} = 0
$$

The nacelle forces and **moments** in nacelle **axes** are:

$$
\Delta X_N^1 = q_N S_W I - C_{D_N} \cos \alpha_N + C_{L_N} \sin \alpha_N - C_{Y_N} \sin \beta_N \cos \alpha_N I \frac{1}{2}
$$
  
\n
$$
\Delta Y_N^1 = q_N S_W I C_{Y_N} \cos \beta_N - C_{D_N} \sin \beta_N I \frac{1}{2}
$$
  
\n
$$
\Delta Z_N^1 = q_N S_W I - C_{L_N} \cos \alpha_N - C_{D_N} \cos \beta_N \sin \alpha_N - C_{Y_N} \sin \beta_N \sin \alpha_N I \frac{1}{2}
$$
  
\n
$$
\Delta X_N^1 = q_N S_W b_W I - (\frac{C_W}{b_W}) C_{M_N} \sin \beta_N \cos \alpha_N - C_{N_N} \sin \alpha_N I \frac{1}{2}
$$
  
\n
$$
\Delta M_N^1 = q_N S_W C_W I C_{M_N} \cos \alpha_N - (\frac{C_W}{b_W}) C_{M_N} \sin \beta_N \cos \alpha_N I \frac{1}{2}
$$

### 6.3 HORIZONTAL TAIL

Aerodynamics of the horizontal tail were obtained using the methods of Reference  $l$  in combination with test data. The horizontal tail includes a plain elevator.

The **angle of attack** of **the** horizontal **tail,** including inter**ference** effects, **for zero** elevator **deflection, is**

$$
\alpha_{\text{HT}} = \text{Tan}^{-1} \left[ \frac{w_{\text{HT}}}{u_{\text{HT}}} \right] - \varepsilon + i_{\text{HT}}
$$

where \_ **is the total downwash at the tail due to wing,** rotor and ground effects and  $i_{HT}$  is the tail incidence angle.

**The** effect of elevator **deflection on the** effective **tail** angle of attack is introduced **through the** elevator effectiveness parameter,  $\tau_{HT}$ , which is a function of the elevator and horizon**tal tail** areas. **Thus the** effectiv\_ horizontal tail angle of attack is

 $\alpha_{\mathbf{e}_{\text{HT}}}$  =  $\alpha_{\text{HT}}$  +  $\tau_{\text{HT}}\delta_{\mathbf{e}}$ 

where  $\delta_{e}$  is the elevator deflection.

The tail downwash angle, E, **depends** on wing angle of attack and on rotor slipstream **deflection.** At a given rotor angle of attack, the slipstream deflection is a function of rotor thrust coefficient, C<sub>T<sub>S</sub></sub>, where the coefficient is based on the slipstream dynamic pressure. Figure 6.1 presents data on downwash angles measured during **tests** on a tilt rotor wind tunnel model (Reference 7). As can be seen, the downwash at low values of **thrust** coefficient is the same as **the** value of the power-off wing

 $6.0 - 4$ 

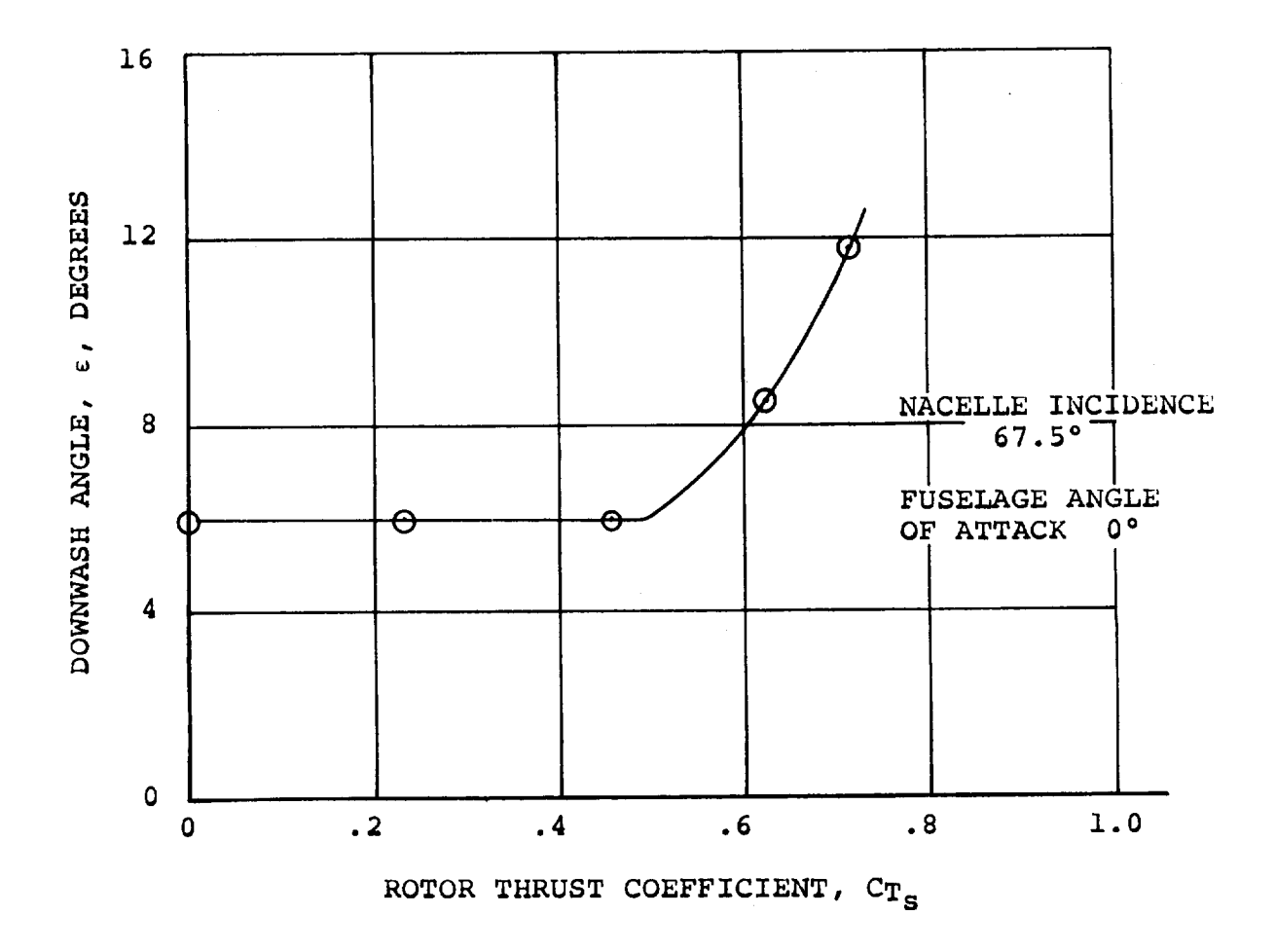

Figure 6. **1. Variation of Horizontal Tail Downwash Angle with Thrust Coefficient**

downwash  $\langle C_{T_S}=0 \rangle$ . Above values of  $C_{T_S}$  in the neighborhood of  $C_{T_S}$ =.5 the downwash increases with increasing thrust coefficient. The values in the increasing portion of  $\epsilon$  w C<sub>TS</sub> were found to correspond approximately to the slipstream deflection angle  $\varepsilon_{\bf p}$ . Therefore, the approach adopted in the mathematical

model was to test if the rotor slipstream downwash  $(\bar{\epsilon}_p)$  exceeded the wing downwash and, if so, to use the computed slipstream **downwash** value as the tail **downwash** angle. Otherwise the wing downwash value was used. Thus if

 $\bar{\epsilon}_p \geq \epsilon_o + \frac{d\epsilon}{d\alpha} (\bar{\alpha}_w - \ell_{AC} \frac{\dot{w}}{U^2})$ then  $\varepsilon = \frac{c}{\epsilon} p \cdot \hat{z}$ 

 $\sqrt{1-r}$ 

otherwise

$$
\varepsilon = \left[ \varepsilon_{\text{O}} + \frac{d\varepsilon}{d\alpha} (\bar{\alpha}_{\text{W}} - \ell_{\text{AC}} \frac{\dot{\text{W}}}{U^{2}} ) \right] \frac{(1-\text{GEF})}{\sqrt{1-M^{2}}}
$$

In these expressions  $\varepsilon_{\mathsf{O}}$  is the wing downwash angle at zero wing angle-of-attack,  $\frac{d\varepsilon}{d\alpha}$  is the downwash derivative,  $\ell_{AC}$  is the distance from the wing to the tail aerodynamic centers, and  $R_{AC}$   $\frac{W}{H^2}$  is the familiar downwash lag term. In general, the U 2 quantities  $\epsilon_0$  and  $\frac{d\epsilon}{d\epsilon}$  *depend on the average of* right flaperon deflections. The effect of differential deflection of aileron/spoiler in producing an asymmetrical downwash field at the horizontal tail was not included because of **the** small contribution this makes to total aircraft rolling moment. The term (1-GEF) in the above equations is the ground effect factor. This quantity was obtained from Reference l0 and is a function of the wing span and height of the horizontal tail above the ground. This factor, when multiplied by the downwash which would be found out of ground effect, yields the downwash in ground effect. Ground effect is discussed in more detail in Section i0.

6.0-6

**The** lift and **drag forces** acting **on the horizontal tail** are required over the complete range of angle of attack -180° to +180 **°** , since the tilt rotor **can** fly backwards. The following sketch shows **the** schematic variation of lift and **drag coefficients** over this range plotted **as** a function of **the** effective horizontal tail angle of attack,  $\alpha_{e_{\text{HT}}}$ .

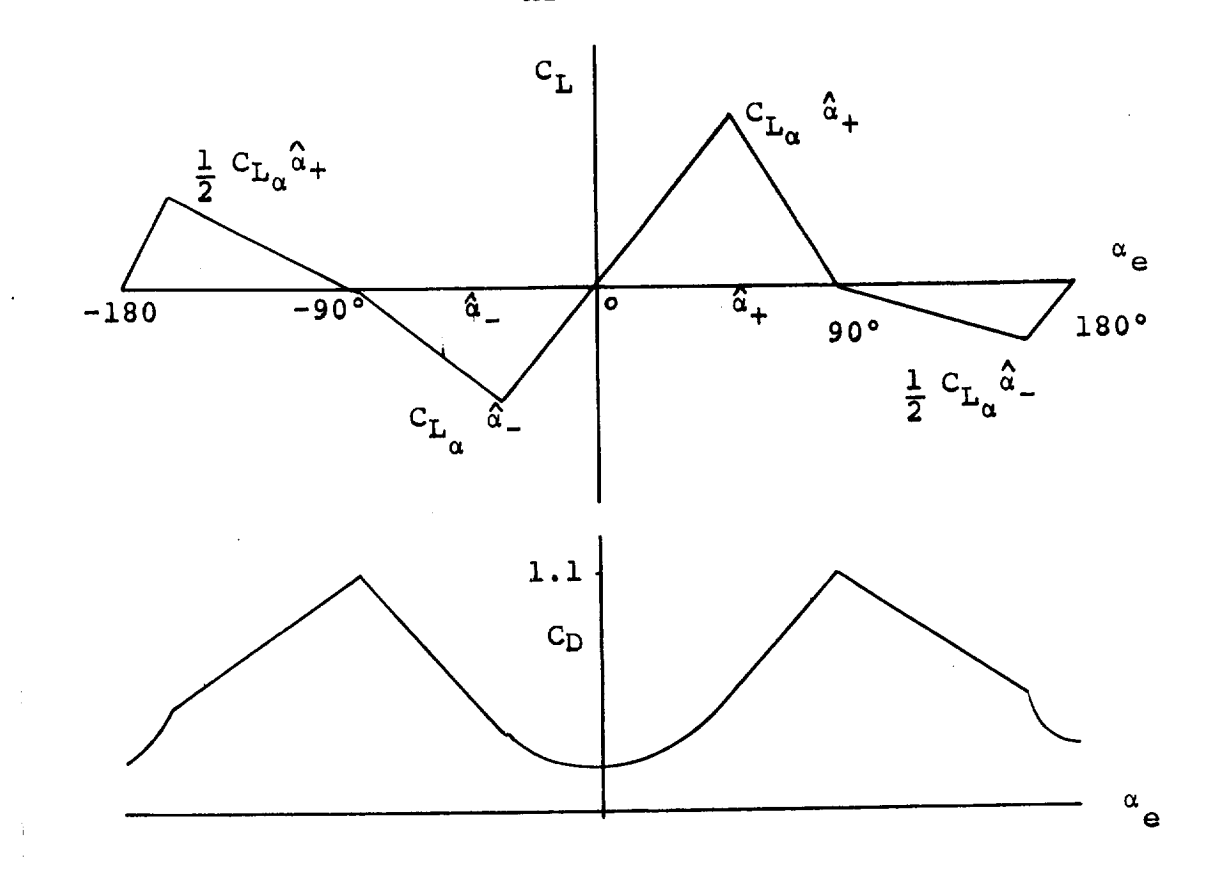

**z**  $T_{\text{MAX}}$   $T_{\text{MAX}}$ the value of the effective angle of attack at the stall less 2 degrees i.e.

 $\alpha_{HT_{+}} = (\alpha_{HT_{STALL}} - 2^{\circ}) + \tau_{HT}\delta_{e}$ 

$$
6.0-7
$$
Similarly the angle of attack for stall at negative angles of attack is

$$
\alpha_{\text{HT}_{-}} = -(\alpha_{\text{HT}_{\text{STALL}}} - 2^{\circ}) + \tau_{\text{HT}} \delta_{\text{e}}
$$

The slope of the lift curve within this range of positive and negative angles of attack is given by

$$
c_{L_{\alpha}} = \frac{c_{L_{\alpha HT}} \left( \frac{a_{\alpha}}{a} \right)}{\sqrt{1 - M^2}}
$$

where ag/a is **the** ratio of tail lift-curve slopes in and out of ground effect, and  $\sqrt{1-M^2}$  is the Prandtl-Glauert correction factor for the effect of Mach number on lift-curve slope.

Within this region on the lift curve the value of lift coefficient is given by  $CL_{\text{MT}} = CL_{\alpha}$   $\alpha_{\text{eHT}}$  and the corresponding drag coefficient by  $20<sub>2</sub>$ 

$$
C_{D_{\text{HT}}} = C_{D_{\text{O}_{\text{HT}}}} + \frac{2C_{\text{L}}}{\pi \text{R}_{\text{HT}}}
$$

After stall angle of attack is passed the lift is assumed to fall linearly to zero at  $\alpha_e = 190^\circ$ . In these regions the lift is given by

$$
C_{L_{\alpha}} = C_{L_{\alpha}} \stackrel{\Delta_{+}}{\sim} \frac{\left(\pm 90^{-\alpha} e_{HT}\right)}{\left(\pm 90^{-\alpha} H T_{+}\right)}
$$

where **the** appropriate signs are **taken depending** on the sign of  $\alpha_{\text{EHT}}$ .

The corresponding drag is **obtained** by assuming a **linear** variation of drag from the value at  $C_{L_{MAX}}$  to a value of  $C_D = 1.1$ (flat plate normal to stream) at  $\alpha_{e_{HT}} = 90$ °. Thus

$$
C_{L_{HT}} = C_{L_{\alpha}} \hat{\alpha}_{HT_{\alpha}}
$$
  
\n
$$
C_{D_{HT}} = C_{D_{\alpha}} + 2C_{L_{HT_{\alpha}}}
$$
  
\nand  
\n
$$
C_{D_{HT}} = C_{D_{HT_{\alpha_{T}}\lambda_{T,T}}} + (\alpha_{e_{HT}} - \hat{\alpha}_{HT_{\alpha}})(1.1-C_{D_{HT_{\alpha_{T}}\lambda_{T,L}}})
$$

**If the** effective **angle of attack of the horizontal tail** exceeds **+90 ° the tail will point trailing-edge first into the relative wind. Under this condition** early **stalling is precipitated** because **of the sharp** "leading **edge"** and **blunt** "trailing **edge".** In order **to** represent this, it was assumed **that the** attainable CLMAx **of the tail** under **these conditions** is **half that occurring** in normal flight.

 $\overline{I}$ 

**(!90-aHT+)**

 $-90°)$ 

 $\mathbf{r}$ 

 $\lambda$ 

Thus if 
$$
90^{\circ} < \alpha_{e_{\text{HT}}} \leq (180 - \frac{1}{2} \hat{\alpha}_{\text{HT}})
$$
  
or  $(-180 + \frac{1}{2} \hat{\alpha}_{\text{HT}_{+}}) \leq \alpha_{e_{\text{HT}}} < -90^{\circ}$ 

**then**

$$
C_{L_{\text{HT}}} = .5 C_{L_{\alpha}} \alpha_{\text{HT}} - \frac{\alpha_{\text{e}_{\text{HT}}} \cdot 50 \cdot \beta}{(90^\circ - \frac{1}{2} \alpha_{\text{HT}})} \alpha_{\text{HT}} - \frac{\alpha_{\text{e}_{\text{HT}}} \cdot 50 \cdot \beta}{(90^\circ - \frac{1}{2} \alpha_{\text{HT}})} \alpha_{\text{HT}}
$$

 $\lambda$ 

The corresponding **drag** coefficients are:

$$
\begin{aligned}\n\text{for } 90^{\circ} &\times \alpha_{\mathbf{e}_{\text{HT}}} \leq (180 - \frac{1}{2} \hat{\alpha}_{\text{HT}}); \\
\mathbf{C}_{\mathbf{L}_{\text{HT}_\text{STALL}}} &= 0.5 \mathbf{C}_{\mathbf{L}_{\alpha}} \hat{\alpha}_{\text{HT}_{-}} \\
\mathbf{C}_{\mathbf{D}_{\text{HT}_\text{STALL}}} &= \frac{2 \mathbf{C}_{\mathbf{L}_{\text{HT}_\text{STALL}}}^2 + \mathbf{C}_{\mathbf{D}_{\text{OPT}}}}{\pi \mathbf{R}_{\text{HT}}} \n\end{aligned}
$$

which gives 
$$
C_{D_{\text{HT}}} = C_{D_{\text{HT}STALL}}} + \frac{(\alpha_{e_{\text{HT}}} + 0.5 \alpha_{\text{HT}} - 180^{\circ}) (1.1 - C_{D_{\text{HT}STALL}})}{(0.5 \alpha_{\text{HT}} - 90^{\circ})}
$$
  
and for  $(-180 + \frac{1}{2} \alpha_{\text{HT}}) \leq \alpha_{e_{\text{HT}}} < -90^{\circ}$ ;  
 $C_{L_{\text{HT}STALL}}} = 0.5 C_{L_{\alpha}} \alpha_{\text{HT}_{+}}$   
 $C_{D_{\text{HT}STALL}}} = \frac{2C_{L_{\text{HT}STALL}}} + C_{D_{\text{OPT}}}$   
which gives  $C_{D_{\text{HT}}} = C_{D_{\text{HT}STALL}}} - \frac{(\alpha_{e_{\text{HT}}} + 180^{\circ} - .5 \alpha_{\text{HT}_{+}})}{(.5 \alpha_{\text{HT}_{+}} - 90^{\circ})} (1.1 - C_{D_{\text{HT}STALL}})$ 

In the range  $(180-.5a_{HT}^2) \geq a_{T}^2$  and when the tail is unstalled

$$
C_{L_{HT}} = C_{L_{\alpha}} \left( \alpha_{e_{HT}} - 180^{\circ} \right)
$$

$$
C_{D_{HT}} = C_{D_{O_{HT}}} + \frac{2C_{L_{HT}}^2}{\pi R_{HT}}
$$

and similarly  $\frac{1}{2}$ 

$$
C_{L_{\text{HT}}} = C_{L_{\alpha}} \left( \alpha_{e_{\text{HT}}} + 180^{\circ} \right)
$$

$$
C_{D_{\text{HT}}} = C_{D_{\text{OHT}}} + \frac{2C_{L_{\text{HT}}}^2}{\pi \text{AR}_{\text{HT}}}
$$

The above equations define the variation of tail lift and **drag** over **the** entire range of angle of attack. The **tail** pitching moment is not computed since it makes only a small **contribu**tion **to the total** aircraft pitching moment.

## 6.4 VERTICAL TAIL

The aerodynamic forces and moments acting on **the** vertical tail were estimated using the methods of Reference 1. The angle of attack of the vertical tail is given by  $6.0 - 10$ 

$$
\alpha_{\text{VT}} = - \tan^{-1} \left[ \frac{v_{\text{VT}}}{\sqrt{u^2_{\text{VT}}} + w^2_{\text{VT}}} \right] + \beta_{\text{F}} \left( \frac{d\sigma}{d\beta} \right)
$$

where  $u_{VT}$ ,  $v_{VT}$  and  $w_{VT}$  are the components of velocity at the vertical tail aerodynamic center as given in Appendix C. The term  $\beta_F$   $\left(\frac{d\sigma}{d\beta}\right)$  is the sidewash correction for the presence of the fuselage.

As in the treatment of the horizontal tail, the effect of rudder deflection is obtained using a rudder effectiveness parameter  $\tau_{V/T}$ . Thus the effective angle of attack of the vertical tail when the rudder is deflected is

 $\alpha_{e_{\text{V}}T} = \alpha_{\text{V}}T + \tau_{\text{V}}T \delta_{\text{RUD}}$ 

The treatment of the vertical tail aerodynamics through the complete angle of attack range -180° to +180° then follows **the** same lines as that for the horizontal **tail** aerodynamics previously described.

The vertical tail forces and moments in body axes are then obtained from:

$$
X_{AERO}^{VT} = \bar{q}S_{VT}\eta_{VT} \left[ -C_{D_{V_T}} \cos(\beta_{VT} - \sigma) \cos(\alpha_{HT} - i_{HT}) \right]
$$
  
\n
$$
- C_{Y_{VT}} \sin(\beta_{VT} - \sigma) \cos(\alpha_{HT} - i_{HT}) \right]
$$
  
\n
$$
Y_{AERO} = \bar{q}S_{VT}\eta_{VT} \left[ C_{Y_{VT}} \cos(\beta_{VT} - \sigma) - C_{D_{VT}} \sin(\beta_{VT} - \sigma) \right]
$$
  
\n
$$
Y_{AERO} = \bar{q}S_{VT}\eta_{VT} \left[ -C_{D_{VT}} \cos(\beta_{VT} - \sigma) \sin(\alpha_{HT} - i_{HT}) - C_{Y_{VT}} \sin(\beta_{VT} - \sigma) \right]
$$
  
\n
$$
\sin(\alpha_{HT} - i_{HT})
$$

$$
VT
$$
\n
$$
M_{AERO} = Z_{AERO} (X_{CG} - X_{VT}) + X_{AERO} (Z_{VT} - Z_{CG})
$$
\n
$$
VT
$$
\n
$$
N_{AERO} = -Y_{AERO} (X_{CG} - X_{VT})
$$
\n
$$
VT
$$
\n
$$
VT
$$
\n
$$
VT
$$
\n
$$
T
$$
\n
$$
L_{AERO} = -Y_{AERO} (Z_{VT} - Z_{CG})
$$
\n
$$
T
$$
\n
$$
T
$$
\n
$$
L_{AERO} = -Y_{AERO} (Z_{VT} - Z_{CG})
$$
\n
$$
T
$$

## 6.5 WING AERODYNAMICS

The treatment of the wing aerodynamics is the most complex of all the components. Because wing flexibility must be represented, each wing panel required a separate treatment. The approach adopted for simulation purposes was first to obtain the aerodynamic forces and moments on the complete wing considered as rigid and uninfluenced by slipstream interference effects. With this data as a basis the effects of elastic deflection were introduced as an increment in the effective angle of attack of each wing panel and the rotor slipstream interference was then calculated. This approach is described in detail below.

# 6.5.1 BASIC WING AERODYNAMICS

The basic wing lift, drag and pitching moment coefficients for the wing in the presence of the fuselage rotors-off, were calculated using the methods of Reference 1 . This data is applicable **to** low speed flight. Corrections for Maoh number effects are introduced through the Prandtl-Glauert factor  $\sqrt{1-M^2}$ . Beyond stall angle of attack, the lift, drag and pitching moment curves are extended linearly to +90°

 $6.0 - 12$ 

**angle of** attack in **order to** provide a representation of wing **behavior** at **low transition speeds when wing angles of attack approach 90 ° . The data was calculated for the complete range of flaperon settings.**

The **complete** wing **basic lift, drag** \_nd pitching moment **data also applies to** each **individual wing panel provided the data is obtained at the appropriate panel angle** of **attack. This approximation is acceptable if the angles of attack of each wing panel are not substantially different. This condition is normally fulfilled.**

**In addition to the above data, the** effects **of spoiler deflection on** panel **lift, drag and pitching moment are required. These were estimated using the data of Reference 1 . As** can **be seen from the equations** presented **in Appendix E the spoiler** effective**ness is strongly depend\_nt upon flaperon deflection, a result of the spoilers being slot-lip spoilers.**

#### **6.5.2 ROTOR SLIPSTREAM INTERFERENCE**

Before **the basic wing aerodynamic data** can **be utilized in the calculation of the wing forces, the** effects **of the rotor slipstream must be calculated. The calculation procedure presented here has been developed and used at** Boeing **for some years, and gives acceptable agreement with wind tunnel test data on a wide variety of both tilt rotor and tilt wing configurations.**

**The method uses** momentum **theory to obtain the direction and**

speed of the rotor slipstream in the neighborhood of the wing. From this the effective angle of attack of that part of the wing that is immersed in the slipstream is calculated. **The** lift, drag and pitching moment on the wing are then calculated for this angle of attack as if **the** entire wing were immersed. The area of the wing immersed in the slipstream is now computed and, using the ratio of the immersed to total wing area, the forces acting on the immersed portion are approximated.

At the angle of attack of the wing outside the slipstream, **the** Wing forces and moments are obtained from the basic wing data as if no slipstream effects were present. These forces are then scaled by the ratio of unimmersed to total wing areas to obtain approximately the forces acting on the unimmersed wing. The sum of the approximations to immersed and unimmersed wing forces is now formed. This sum is then multiplied by a correction factor to obtain the final forces.

This correction factor is obtained from a consideration of **the** mass flows associated with the rotor-wing combination. In the following outline of the method only one rotor is considered.

From the following sketch, which shows the forces acting on the rotor, the inclination of

 $6.0 - 14$ 

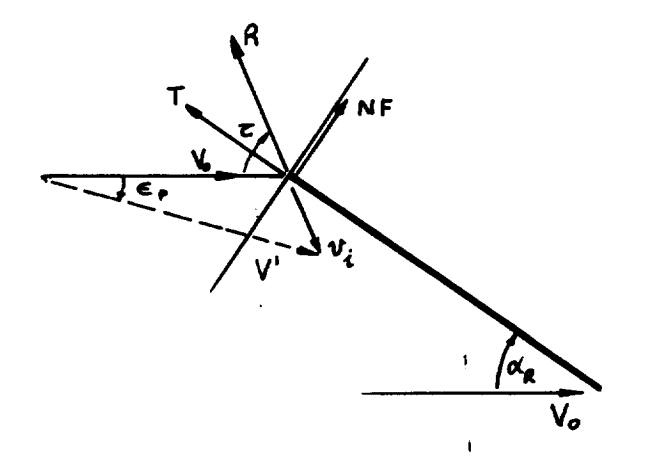

**the** resultant force on **the** rotor **to the** freestream **direction** is given by

 $\tau_R = \alpha_R + \text{Tan}^{-1} \left( \frac{NF}{T} \right)$ 

The resultant force on the rotor is

$$
R = \sqrt{T^2 + NF^2 + SF^2}
$$

where T, NF and SF are **the thrust, normal force** and **sideforce,** respectively.

The mass flow **through the disc** is

$$
m = \rho A V'
$$

 $\mathbf{I}$ 

where A is **the disc** area and V' is obtained **from** the induced velocity **triangle** at **the disc** plane.

$$
V' = \sqrt{(V_0 + v_i \cos \tau)^2 + (\psi \sin \tau)^2}
$$

The resultant force on the rotor **is** related **to the** mass flow **by (Glauert's assumption)**

 $R = 2m$   $v_i = 2pA$   $V'$   $v_i$ 

From **these equations the following quartic equation is obtained for the induced velocity at the disc.**

 $v_{\star}^{\perp}$  + 2V<sub>\*</sub>v<sup>3</sup>, cos  $\tau$  +  $v_{\star}^2$  V<sub>\*</sub> = 1

where **the** nondimensional notations

$$
v_* = \frac{v_i}{\sqrt{\frac{R}{2\rho A}}} \qquad v_A = \frac{v_O}{\sqrt{\frac{R}{2\rho A}}}
$$

have been **introduced.**

This equation is **then solved for** v, and **the direction of the** slipstream just **behind the rotor disc is calculated from**

$$
\varepsilon_{p} = \tan^{-1} \left[ \frac{v \cdot \sin \tau}{v \cdot \cos \tau + v \cdot} \right]
$$

The rotor **thrust** coefficient **CTs** is **defined as**

$$
C_{T_S} = \frac{T}{(q + T)A}
$$
NOTE: Because the rotor diameter  
to wing chord is large the  
slipstream is considered  
to be uncontracted in the  
vicinity of the wing.  
then  $C_{T_S} = \frac{Cos(\tau - \alpha_R)}{cos(\tau - \alpha_R) + \frac{V_{\star}^2}{4}}$ 

The aspect ratio **of the** slipstream-immersed wing area is given by

$$
AR_{i} = \frac{S_{i}}{c^{2}}
$$

Where **S** i is **the** immersed area **calculated by** the **method described in Appendix D,** And **c is the wing chord.**

**The lift on the** wing, if **the slipstream** were absent, is **obtained by** calculating **the effective angle of attack** of **the wing outside the slipstream from**

i

$$
\alpha_{\mathbf{O}} = \sin^{-1}\left[\frac{w_{\mathbf{W}}}{\sqrt{\mathbf{u}^2 + w_{\mathbf{W}}^2}}\right] + \theta_{\mathbf{L}}
$$

where w<sub>w</sub>, u<sub>w</sub> are the velocites at the wing aerodynamic center and  $\theta_+$  is the elastic twist at the point. The lift coefficient **(C\_) for this angle of attack is obtained from the aerodynamic data for the appropriate flaperon/spoiler deflection.**

Similarly the lift (Cj) **and drag** (\_') **coefficients of the** wing **in the slipstream (assuming wing is** completely **immersed) are obtained from the** aerodynamic **data** 9t **the angle of** attack

 $\alpha_{\rm e}$  =  $\alpha_{\rm o}$ <sup>- $\epsilon$ </sup>

**The total** lift coefficient **of the** wing with slipstream is **therefore**

$$
C_{L_S} = K_A' \left[ \frac{S_i}{S} \left( C_L'' \cos \varepsilon - C_D'' \sin \varepsilon \right) + C_L^* \left( 1 - C_{T_S} \right) \left( 1 - \frac{S_i}{S} \right) \right]
$$

**where**

$$
C_{L_S} = \frac{L}{q_S S_w}
$$

in which q<sub>s</sub> is the nominal slipstream dynamic pressure, defined T  $\mu$   $\mu$   $\mu$   $\mu$   $\mu$   $\mu$ 

The factor K' is a correction factor **to** account for **the** fact A that the lift-sharing between the immersed and unimmersed portions

of **the** wing is not simply proportional to **the** respective areas.

From **considerations** of the mass flows associated with **the** wing-rotor **combination the factor** K\_ was **obtained in** the **form**

$$
K_{A}^{\dagger} = \frac{V_{*} + \frac{C_{L_{\alpha}i}}{C_{L_{\alpha}}} V_{*}}{V_{*} + V_{*}}
$$

where, from wing theory,

$$
\frac{C_{L_{\alpha i}}}{C_{L_{\alpha}}} = \frac{1}{1 + C_{L_{\alpha}} \left[\frac{1}{AR} - \frac{1}{AR}\right]}
$$

The drag and pitching moments for the wing with slipstream are obtained similarly and are given by:

$$
C_{D_S} = K_A' \left\{ \frac{S_i}{S} \left( C_L'' \sin \epsilon + C_D'' \cos \epsilon \right) + C_D^* \left( 1 - C_{T_S} \right) \left( 1 - \frac{S_i}{S} \right) \right\}
$$
\n
$$
C_{M_S} = K_A' \left\{ \frac{S_i}{S} \left( C_M'' + C_M' \left( 1 - C_{T_S} \right) \left( 1 - \frac{S_i}{S} \right) \right\}
$$
\nThe rolling moment and yawing moment coefficients for the  
\nwing are given by\n
$$
C_{\ell_S} = (K_{20} + K_{21} \bar{C}_L) \left( 1 - \bar{C}_{T_S} \right) \beta_F + \bar{Y}_{AC} \left( \frac{1 - C_{T_S}}{2b_W} \right) \left( C_{L_W}^* - C_{L_{RW}}^* \right)
$$
\n
$$
+ \Delta C_{\ell_{S}} \delta_{\text{POWER}}
$$
\n
$$
C_{T_S} = K_{22} \bar{C}_L^2 \left( 1 - C_{T_S} \right) \beta_F + \bar{Y}_{AC} \left( \frac{1 - C_{T_S}}{2b_W} \right) \left( C_{D_{RW}}^* - C_{D_{LW}}^* \right)
$$
\n
$$
+ \Delta C_{T_{S_{\text{POWER}}}}
$$
\n
$$
+ \Delta C_{T_{S_{\text{POWER}}}}
$$

where the increment in rolling moment due to power is<br>  ${}^{\Delta}C_{\chi}{}_{\text{S}^{\text{D}}\text{OWER}} = \frac{1}{4} \left\{ \left[ C_{\text{L}_S} - (1 - \bar{C}_{\text{T}_S}) C_{\text{L}_W}^{\text{+}} \right] \left[ 1 - \frac{1}{2} \left( \frac{S_i}{S} \right)_{\text{LW}} \right] \right\}$  $-\left[C_{L_{S_{RW}}} - (1-\bar{C}_{T_{S}}) C_{L_{RW}} + \frac{1}{2} \left(\frac{S_{\perp}}{S}\right)_{RW}\right]$ 

and **the** increment in yawing moment is

$$
\Delta C_{\eta} = \frac{1}{4} \left( \left[ C_{D_{S_{RW}}} - (1 - \bar{C}_{T_{S}}) C_{D_{RW}}^{\star} \right] \left[ 1 - \frac{1}{2} \left( \frac{S_{\underline{i}}}{S} \right)_{RW} \right] - \left[ C_{D_{S_{LW}}} - (1 - \bar{C}_{T_{S}}) C_{D_{LW}}^{\star} \right] \left[ 1 - \frac{1}{2} \left( \frac{S_{\underline{i}}}{S} \right)_{LW} \right]
$$

Figure 6.2 shows a correlation between the wing-in-slipstream method described above and experimental results for the Boeing Model 160 tilt rotor aircraft. As may be seen the simple treatment gives acceptable predictions of wing forces and moments.

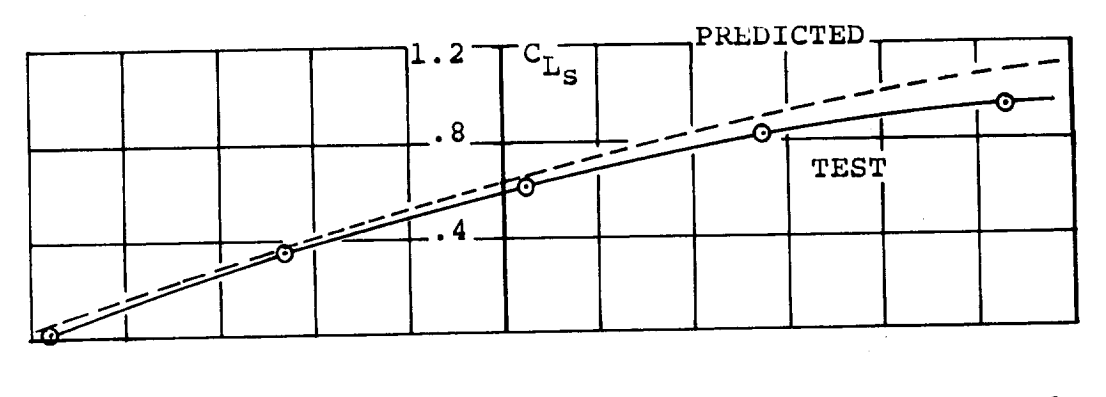

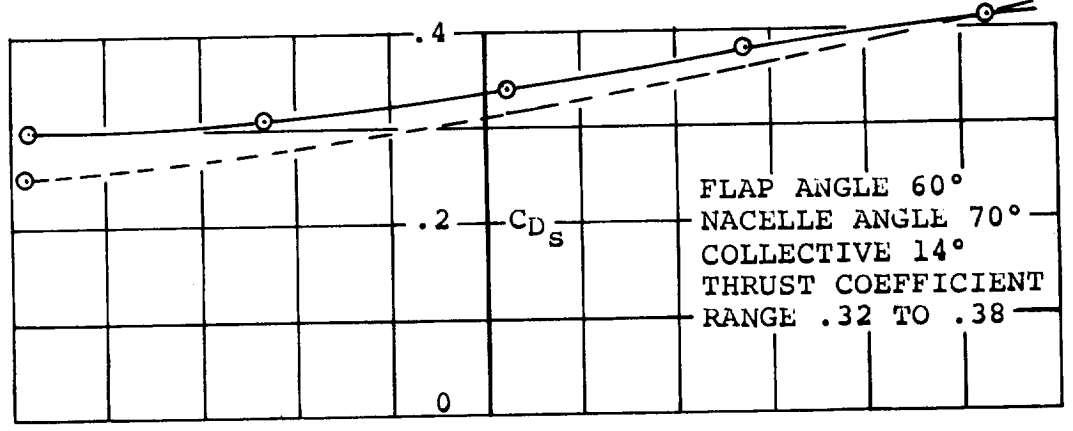

l.

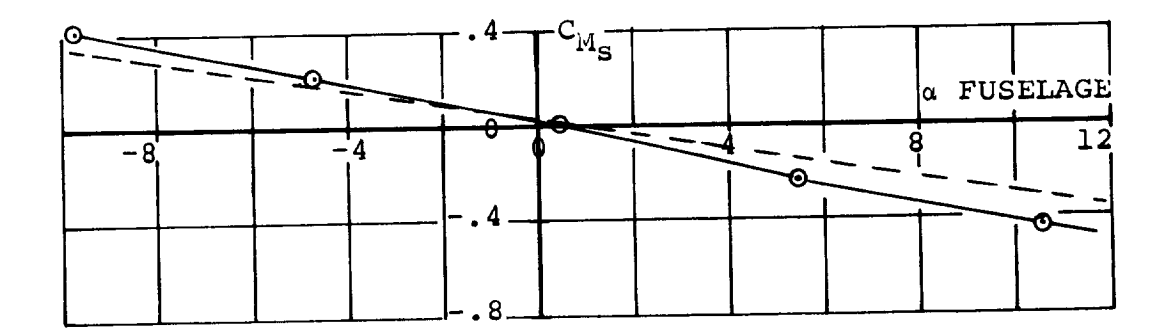

Figure 6.2. Correlation of Theory **with** Test for **Predictions** of Slipstream Forces **and Moments**

\_ 6.0-20

#### 7.0 ROTOR AERODYNAMICS

The rotor aerodynamics as used in the mathematical model are described in this section. Also presented are the methods used to compute the rotor aerodynamics, a discussion on wing upwash as it effects the rotor, and a description of the technique used to account for rotor on rotor interference in skewed flight. In addition, correlation of the methods described in **this** section with test data for soft-in-plane hingeless rotors are presented. Calculation of the Model 222 rotor forces and moments was not practicable because of the complexity and size of the programs required **to** represent the lag-flap coupling effects of the rotor. In this mathematical model, the rotor forces and moments are input from a series of curve plot fit equations. These equations were generated by computing rotor data **using** the **computer** programs **discussed** in Section 7.2, and then a least squares curve fit program was used to obtain **the** curve fit equations. The rotor forces and moments used in **the** mathematical model include **the** six basic forces and moments (thrust, power, normal force, side force, pitching moment, yawing moment), hub pitching and yawing moments **due** to aircraft pitch and yaw rate, and **changes** to the six basic forces and moments due to cyclic pitch application.

#### 7.1 FORMAT AND RANGE OF DATA

Rotor forces and moments are functions of **thirteen** variables. In order to reduce **the** size of **the data** bank, **these** variables were combined and non-dimensionalized. **Each** rotor force and

**7.0-I**

moment can be written as:

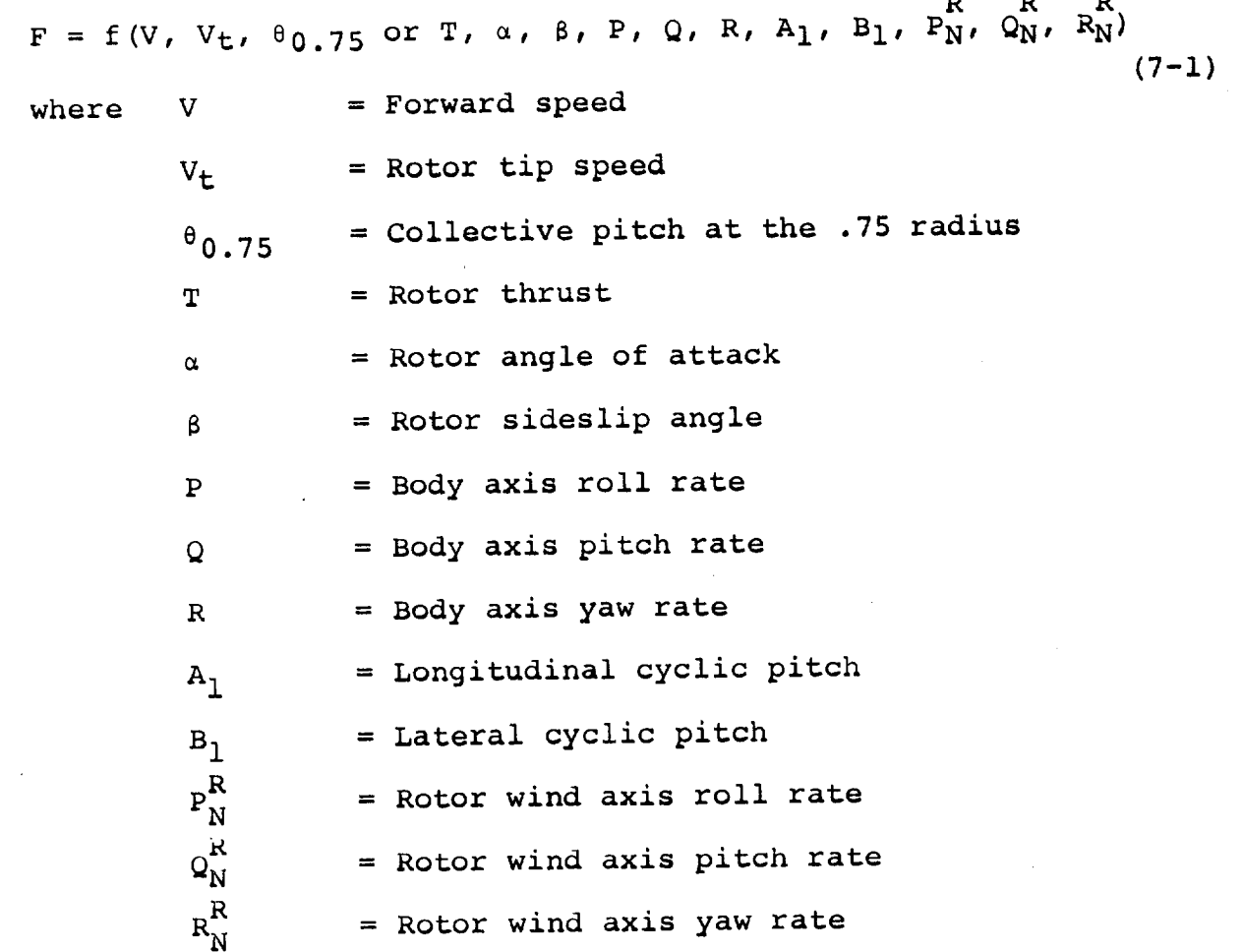

Forward speed and tip speed were combined to form rotor advance ratio and collective pitch or thrust were retained. Rotor angles of attack and sideslip and body axis roll, pitch and yaw rates were combined into a resultant angle of attack. Longitudinal and lateral cyclic pitch angles are retained. By combining the thirteen variables in this manner, Equation 7-1 can be expressed as:

 $R_{\rm O}$   $R_{\rm P}$  $F = \pm (\mu, 0.75 \text{ or } \text{C}_{T}, \text{C}_{R}, \text{C}_{R}) + (1.5 \text{ or } \text{C}_{T})$ where  $\mu$  = rotor advance ratio  $\alpha_R$  = rotor resultant angle of attack<br>7.0-2  $(7-2)$  By using this functional relationship, basic rotor forces and moments can be written as functions of three variables plus increments due to cyclic pitch control application and wind axis pitch roll and yaw rates at the rotor hub. This is the format used in the mathematical model. In addition, the rotor forces and moments are non-dimensionalized by dividing forces by ( $\rho \pi R^2V_t^2$ ), moments by ( $\rho \pi R^2V_t^2R$ ), and power by ( $\rho \pi R^2V_t^3$ ).

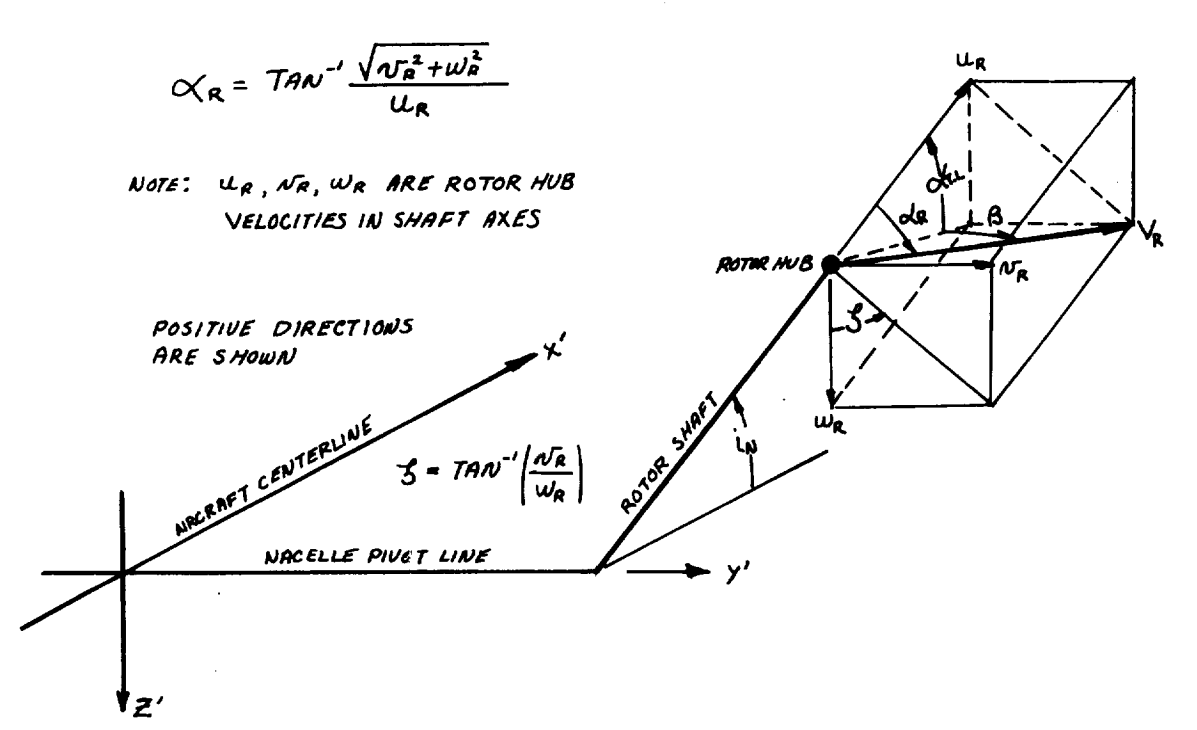

The above sketch shows a rotor under condition of combined angle of attack  $(\alpha_{T_{\star L}})$  and sideslip ( $\beta$ ). The resultant angle of attack  $(\alpha_R)$  is the angle between the " $u_R$ " component of velocity at the rotor hub and the total velocity ( $V_R$ ) at the hub. The velocity components that define this resultant angle are the rotor hub velocities resolved to shaft axes and derived in Appendix C. They include body axes pitch, roll and yaw rates. Other functional relationships that define the rotor resultant angle of attack are shown in Appendix D. Also shown on the sketch is the rotor sideslip angle  $(\zeta)$ . This angle represents the inclination of the plane containing the resultant velocity. Rotor wind axis forces and moments are defined relative to this plane. Since the resultant angle is defined from 0 through 180° the inclination of the rotor sideslip angle (\_) determines **the** signs of the rotor forces and moments when they are resolved back to body axes.

After the functional format for the rotor data was established, the ranges of the variables were established. Discrete speeds and rotor rpm conditions were selected. A range of rotor resolved angles of attack and thrust levels were selected at each combination. These conditions were carefully selected to cover the total operating envelope of the Model 222. The ranges of the rotor data are shown in Table 7.1.

# 7.2 PROGRAMS USED TO COMPUTE ROTOR DATA

Rotor data used in the mathematical model were predicted from Boeing-developed computer programs. Hover and cruise performance (thrust-power) were obtained from a propeller performance analysis computer program (B-92). This analysis establishes a radial distribution of induced velocity based on a prescribed wake contraction schedule to calculate rotor induced and total power coefficients at specified thrust or

 $7.0 - 4$ 

| Total Velocity<br>$(V) \sim KTS$ | Rotor Speed<br>(rpm) | Resultant Angle<br>of Attack Range<br>$(a_R) \sim$ deg | Rotor Thrust<br>$(T) \sim Lb$ |
|----------------------------------|----------------------|--------------------------------------------------------|-------------------------------|
| $\mathbf 0$                      | 551                  | 180°<br>0<br>→                                         | $500 +$<br>7000               |
| 45                               | 551                  | 180°<br>0<br>$\rightarrow$                             | 7000<br>$500 +$               |
| 60                               | 551                  | 180°<br>$\mathbf 0$<br>$\rightarrow$                   | 6500<br>$2000 +$              |
| 90                               | 551                  | 180°<br>$\bf{0}$<br>÷                                  | 6500<br>$2000 +$              |
| 120                              | 400                  | 45°<br>$\mathbf 0$<br>$\rightarrow$                    | 2600<br>$500 +$               |
| 142                              | 386                  | $20^{\circ}$<br>$\pmb{0}$<br>$\rightarrow$             | 3500<br>$-700 +$              |
| 160                              | 386                  | 20°<br>$\mathbf 0$<br>$\rightarrow$                    | 4750<br>$-500 +$              |
| 200                              | 386                  | 0<br>20°<br>$\rightarrow$                              | $-500 + 6000$                 |
| 240                              | 386                  | 20°<br>0<br>→                                          | 3700<br>$0 +$                 |
| 280                              | 386                  | 20°<br>$\mathbf 0$<br>$\rightarrow$                    | 3800<br>$0 +$                 |
| 320                              | 386                  | 20°<br>0<br>$\rightarrow$                              | 4800<br>$0 +$                 |
| 360                              | 386                  | 20°<br>0<br>→                                          | 3500<br>$0 +$                 |

**TABLE** 7.1 RANGE OF ROTOR DATA

 $\sim$ 

 $\langle \cdot \rangle$ 

**thrust** coefficients. The radial airload distribution is also defined. A detailed description of this program is given in Reference 4.

Transition performance **data,** in-plane forces and moments and cyclic pitch **effectiveness throughout the** flight envelope were **estimated** using **computer** program D88 (Reference 5).

The D-88 computer progrgm is an aeroelastic analysis **for the study of aerodynamic, dynamic, and structural characteristics** of **current and advanced rotor and prop/rotor concepts. Air-**Air**loads are** calculated considering **the effects of section geometry, compressibility and non-uniform inflow. An iterative process between the** airloads and **coupled flap-pitch dynamic response establishes blade** accelerations **which in turn are used to compute hub loads and rotor aerodynamic** performance.

**The** rotor analysis is based **on the idealization of a continuous,** elastic, **non-uniform beam into one composed of lumped discrete masses connected by weightless elastic sections. Associated with each mass is** a **flat rigid airfoil segment, with the mass center located** at **the midpoint. The aerodynamic loads generated** by each **segment are assumed to act, at the mass center.**

**The** effects **of non-uniform** inflow **are included by considering** a **discontinuous** constant **circulation along** part **of the rotor blade,** of **sufficient strength to maintain the desired thrust. A vortex is assumed to trail from the inboard and** outboard

circulation **discontinuities,** of equal and opposite strength. By summing **the** effects of all the vortices on a given blade around the azimuth **the** non-uniform induced flow for each blade at every dynamic bay is determined. Total velocity at each point in **the** blade is **computed** by vector addition of **the** velocity **components.**

The local angle of attack **of** each blade element is **then** computed at every blade station for specified azimuth angles and the aerodynamic coefficients (C<sub>L</sub>, C<sub>D</sub>, C<sub>M</sub>) are looked up from tables of **coefficients** as a **function** of Mach number. From these coefficients **the** airloads are computed. The vertical, tangential and pitching aerodynamic loads are **then** harmonically analyzed into l0 harmonics and act as the forcing functions for each blade section.

**To** obtain a thrust match, an iteration process is performed on **the** airloads until a steady collective pitch angle is ob**tained** which corresponds **to** the desired thrust. To perform **the** dynamic analysis, **the** lumped mass and elastic bay elements of the idealized rotor blade are **transformed** into a sequence of **transfer** matrix products, by means of **the** Associated Matrix Method. This method replaces each blade element by an equiva**lent** "transfer matrix" **that transfers the dynamic system variables, shear, moment, deflection and slope, inboard across the element. Therefore, multiplying the system variables out**board **of** the element **by the transfer matrix** gives **the variables**

 $7.0 - 7$ 

inboard of **the** element. **The** whole mass, elastic **blade** idealization is **then** reduced **to** a sequence of **transfer** matrix products.

In-plane elastic rotor **derivatives** (both static and rate) in axial flow were calculated using computer program C-41 (Reference 2).

Dynamic derivatives for a rotor system are defined **taking** account of **the** modal behavior of **the** blades in **two** general flap-lag modes. These derivatives are given as matrix arrays of **the** partial derivatives of rotor forces with respect **to** unit amounts of elementary linear and angular motions of the hub and unit displacements in the blade modes. These effects are separated into inertial, **damping** and gyroscopic, and stiffness effects. Thus an element  $m_{\dot{1}\dot{1}}$  in the inertia derivative matrix is  $\partial F_{\dot{1}}/\partial g_{\dot{1}}$ , i.e., **the** force in **the** i **direction** due to unit acceleration in the j direction, all other quantities being held **constant.**

Similarly element dij of the damping **derivative matrix** will represent \_Fi/\_g j which **might** for appropriate (ij) be **the** aggregate gyroscopic and aerodynamic pitching moment **due** to unit velocity of yaw.

Similarly the elements of **the** stiffness **derivative** matrix represent such quantities as **the** normal **force due to** unit amount of shaft angle of attack, and generalized forces in **the** blade freedoms due **to** unit displacements in each of the other freedoms.

The matrices are of order 15 x 15 maximum. The first **6** rows and columns refer to forces in **the** vertical, lateral and axial directions and moments in **the** yaw pitch and roll directions due to unit acceleration, rates and displacements in each of the directions. These are the only numbers present if the rotor blades are assumed rigid. Three additional rows and columns are added for each blade mode considered. A limit of two blade modes is currently applied. The final three rows are for cyclic and collective pitch.

These **derivative** matrices provide a **ready** means for evaluating **the** contribution of **the** rotor **to the coefficients** of **the** aircraft dynamic equations. This program also provides the inplane elastic rotor **derivatives.**

**Elastic** rotor rate **derivatives** in transition were estimated using computer program C-49 (Reference 3 ). This program evaluates hub force and moment derivatives for shaft angles varying from cruise to hover conditions. Dynamic **derivatives** suitable for transient analysis are **computed.** The **dynamic** derivatives are the partial differentials of hub forces and moments with respect to hub positions rates and accelerations and include inertial and gyroscopic effects as well as aerodynamic effects. For the static derivatives a constant shaft angle **to the** relative wind is assumed and **the** resulting blade motion **computed.** The effects of blade aerodynamic and inertia and gyroscopic forces are **combined to** give the hub **derivatives**

due **to constant** shaft angle and constant rate **of change of** shaft angle.

The output rotor forces and moments of **these** programs are in rotor wind axis.

#### 7.3 ROTOR SIGN CONVENTION

The rotor sign conventions as used in **this** mathematical model are shown in Figure 7.1 . Positive directions of all rotor forces, moments and cyclic pitch angles are noted.

#### 7.4 CURVE FIT FORMAT

The rotor data generated for **the** Model 222 mathematical model was curve fit at each advance ratio. A curve fit which is **third** order in angle of attack and second order in **thrust co**efficient or collective pitch was found **to** yield **the** most accurate results. The curve fits have the following general form.

$$
C_{F} = \sum_{v=0}^{2} \sum_{u=0}^{3} \left[ A_{(u+4v)} u^{u} C_{T}^{v} \right]
$$

The **double** sumunation is expanded starting with **the** inner quantity i.e. set v and expand u from 0 **to** 3. Repeat until the summations are satisfied. The expansion of **the** generalized form is

$$
C_{F} = A_{0} + A_{1}\alpha + A_{2}\alpha^{2} + A_{3}\alpha^{3}
$$
  
+  $(A_{4} + A_{5}\alpha + A_{6}\alpha^{2} + A_{7}\alpha^{3})C_{T}$   
+  $(A_{8} + A_{9}\alpha + A_{10}\alpha^{2} + A_{11}\alpha^{3})C_{T}$ <sup>2</sup>

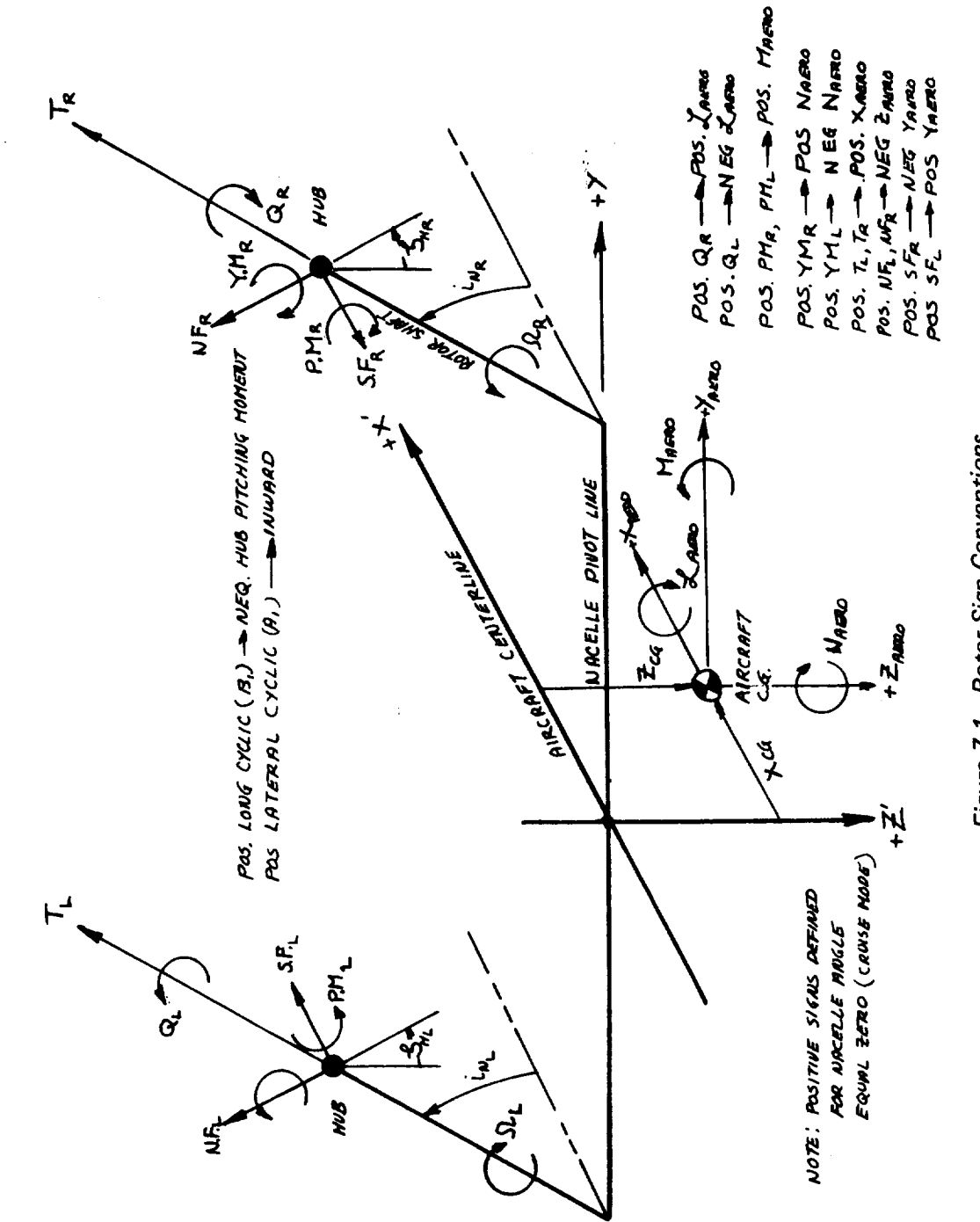

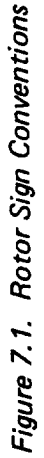

 $\ddot{\phantom{0}}$ 

 $\ddot{\cdot}$ 

 $\sim$ 

All of the rotor forces and moments are curve fit in this format. The coefficients of **the** equation were obtained from a least squares fit of **the computed** rotor data. The criteria used to **determine the** final coefficients was to have not more tnan a 5% difference between **the** curve fit equations and **the** computed rotor data at the nominal aircraft trim condition. In general this criteria was met.

# 7.5 EFFECT OF WING UPWASH ON ROTOR PERFORMANCE

The rotor operates in the upwash field associated with the lifting wing. Thus, the rotor behaves as if it were operating at an increased angle of attack. The effective upwash angles were calculated using lifting line theory. In the mathematical model **the** upwash angles are input in the form of a table of upwash angles as a function of wing lift coefficient, and nacelle incidence angle.

## 7.6 ROTOR/ROTOR INTERFERENCE

In order to obtain the correct lateral stick gradient when flying sidewards or at large sideslip angles, a calculation for rotor-on-rotor interference is included in **the** mathematical model. In Reference ll, the wake skew angle is defined as in the sketch below for a lifting rotor.

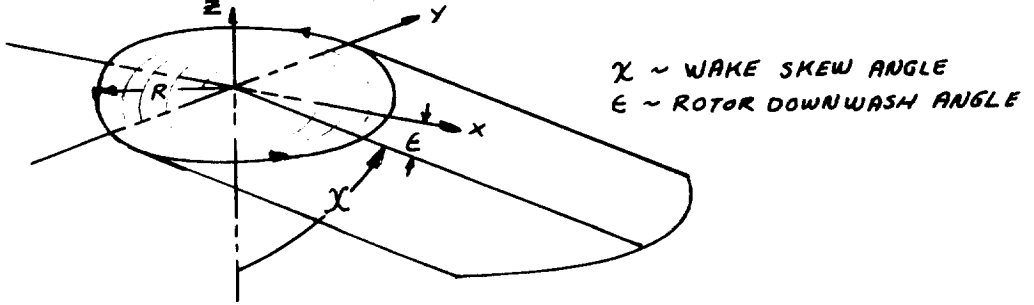

Also presented in **this** reference are **contour charts** of the **normal component of induced velocity near a rotor with** a **triangular disc loading for six different skew angles in the range from 0 ° to 90 ° . For the Model** 222 **geometry, a curve of normal induced velocity/average induced velocity as** a function **of skew** angle **was obtained. For the case of the** Model **222** flying **sidewards, the downwind rotor is assumed to be operating at** a **lower angle** of attack **than the upwind rotor,** and **will therefore generate different forces** \_ **and moments. The downwash angle is calculated from the normal component of induced velo**city. **The rotor/rotor interference is washed out as** a func**tion of nacelle** angle **and sideslip angle such that there is no interference in** the **high transition speed and cruise modes. The equations derived are shown in Appendix E , under the rotor/rotor interference section.**

## 7.7 ISOLATED ROTOR AERODYNAMICS

The equations utilized to represent the isolated rotor aerodynamics are presented below. These **equations** are **then** resolved into body axis forces and moments **to** be used in the equation of motion.

 $7.7.1$  Thrust  $(1)$  $C_{T_R}^{\dagger}$  =  $[C_{T_{ORR}}^{\dagger}$  cos  $A_{1C_R}$  cos  $B_{1C_R}$ ] 2 **3** where  $C_{\text{T}ORR} = \frac{1}{\sqrt{2}} \left( \frac{1}{\sqrt{2}} \right)$   $\left[ \frac{A_{\text{T}}}{\sqrt{2}} \right]$   $\left( \frac{1}{\sqrt{2}} \right)$   $\alpha$ 8v **0.75 ]**

**<sup>(</sup>**\_l)In **the** equations **that** follow, subscript **RR denotes** right rotor. The left rotor is identical provided **due** regard is paid **to** sign convention and azimuth reference.

 $A_T =$  function of  $\mu \left( \mu = \frac{V}{V_t} \right)$  and is obtained from Appendix F  $A_{IC_R}$  = Lateral cyclic pitch  $B_{1C_R}$  = Longitudinal cyclic pitch  $\theta$ 0.75<sup>=</sup> Blade pitch angle at 75% blade radius  $\alpha_{RR}$  = Tan  $\left\{\frac{\sqrt{v_{RR}^2 + (w_{RR} + u_{RR} \epsilon_{wRR})^2}}{u_{RR}}\right\} + \epsilon_{1LR}$  $U_{RR}$ ,  $V_{RR}$ ,  $W_{RR}$  = rotor shaft axis velocity components  $\varepsilon_{w_{\rm RR}}$  = Wing upwash angle  $\varepsilon_{\text{i}_{\text{LR}}}$  = Rotor/rotor interference angle

The effect of close proximity **to** the ground is accounted for by use of the following relationships

 $C_{T_{\rm RR}} = C_{T_{\rm RR}} \left( \frac{T_{\rm IGE}}{T_{\rm OGE}} \right)_{\rm RR}$ where  $\frac{1}{n}$  is defined in Section 10 under the discussion  $\sqrt{T}$ OG of ground effect.

7.7.2 Power  $C_{P_{RR}} = C_{P_{O_{DD}}} = \sum_{v=0}^{2} \sum_{u=0}^{3} \left[ A_p (u+4v) \alpha_{RR} u C_{TRR}^{\dagger} \right]$ where:  $A_p(u+4v)$  may be obtained from Appendix F as a function of  $\mu_{RR}$ 

7.7.3 Normal Force  
\n
$$
C_{\text{NF}_{\text{RR}}} = C_{\text{NF}_{\text{ORR}}} + \frac{dC_{\text{NF}_{\text{RR}}}}{dA_{\text{1C}_{\text{R}}}} + \frac{dC_{\text{NF}_{\text{RR}}}}{dE_{\text{1C}_{\text{R}}}} + \frac{dC_{\text{NF}_{\text{RR}}}}{dE_{\text{1C}_{\text{R}}}} + \frac{dC_{\text{NF}_{\text{R}}}}{dE_{\text{1C}_{\text{R}}}} = 0
$$
\nwhere:  $C_{\text{NF}_{\text{OR}}}$  =  $\sum_{v=0}^{2} \sum_{u=0}^{3} \left[ A_{\text{NF}} (u + 4v) \alpha_{\text{RR}} C_{\text{TR}}^{\dagger} \right]$ 

 $7.0 - 14$ 

 $A_{\text{NF}}(u+4v)$  = Function of  $\mu_{\text{RR}}$  and may be obtained from Appendix F.

$$
\frac{dC_{\text{NF}_{\text{RR}}}}{dA_{\text{IC}_{\text{R}}}} = D_{\text{NF}_{1}} C_{\text{T}_{\text{RR}}} + D_{\text{NF}_{2}} \mu_{\text{RR}}^{2} + D_{\text{NF}_{3}} \mu_{\text{RR}} + D_{\text{NF}_{4}}
$$
\n
$$
\frac{dC_{\text{NF}_{\text{RR}}}}{dB_{\text{IC}_{\text{R}}}} = E_{\text{NF}_{1}} C_{\text{T}_{\text{RR}}} + E_{\text{NF}_{2}} \mu_{\text{RR}}^{2} + E_{\text{NF}_{3}} \mu_{\text{RR}} + E_{\text{NF}_{4}}
$$

The coefficients in the above **2** equations may be obtained from Appendix F.

7.7.4 Side Force

 $\mathbf{RR}$   $\mathbf{R}$  $C_{\rm KK}$   $C_{\rm RT}$   $C_{\rm R}$   $C_{\rm R}$   $C_{\rm R}$ 

where: 
$$
C_{SF} = \sum_{v=0}^{2} \sum_{u=0}^{3} \left[ A_{SF} (u+4v) \alpha_{RR}^u C_{TRR}^v \right]
$$

 $A_{SF}(u+4v)$ =function of  $\mu_{RR}$  and may be obtained from Appendix F.

$$
\frac{dC_{SF_{RR}}}{dA_{1C_R}} = D_{SF_1} C_{TRR} + D_{SF_2} \mu_{RR}^2 + D_{SF_3} \mu_{RR} + D_{SF_4}
$$

$$
\frac{dC_{SF_{RR}}}{dB_{1C_R}} = E_{SF_1} C_{TRR} + E_{SF_2} \mu_{RR}^2 + E_{SF_3} \mu_{RR} + E_{SF_4}
$$

The **coefficients** in **the** above 2 equations may be obtained from Appendix F.

7.7.5 Hub Pitching Moment

$$
C_{PM_{RR}} = C_{PM_{OR}} + \frac{dC_{PM_{RR}}}{dA_{1C_R}} A_{1C_R} + \frac{dC_{PM_{RR}}}{dB_{1C_R}} B_{1C_R} + \frac{dC_{PM_{RR}}}{dQ} Q_{NR}^R
$$
  
where: 
$$
C_{PM_{OR}} = \sum_{v=0}^{2} \sum_{u=0}^{3} \left[ A_{PM} (u + 4v) \alpha_{RR}^u C_{TRR}^{v} \right]
$$

 $A_{PM}(u+4v)$  = function of  $\mu_{RR}$  and may be obtained from Appendix F.

$$
\frac{dC_{PM_{RR}}}{dQ} = \sum_{v=0}^{2} \sum_{u=0}^{3} \left[ H_{PM}(u+4v) \alpha_{RR}^{u} C_{T_{RR}}^{v} \right]
$$
\n
$$
H_{PM}(u+4v) = \text{function of } \mu_{RR} \text{ and may be obtained from Appendix F}
$$
\n
$$
Q_{NR}^{R} = Q_{NR} \cos \zeta_{HR} + R_{NR}^{N} \sin \zeta_{HR}
$$
\n
$$
Q_{NR}^{N} = Q + \sum_{i=1}^{3} \sum_{i=1}^{3} \left[ H_{PN}(u+4v) \alpha_{RR}^{u} C_{T_{RR}}^{v} \right]
$$
\n
$$
R_{NR}^{N} = Q + \sum_{i=1}^{3} \sum_{i=1}^{3} \left[ H_{PR}(u+4v) \alpha_{RR}^{u} C_{T_{RR}}^{v} \right]
$$
\n
$$
H_{RR} = Q + \sum_{i=1}^{3} \sum_{i=1}^{3} \left[ H_{PR}(u+4v) \alpha_{RR}^{u} C_{T_{RR}}^{v} \right]
$$
\n
$$
H_{RR} = Q + \sum_{i=1}^{3} \sum_{i=1}^{3} \left[ H_{PR}(u+4v) \alpha_{RR}^{u} C_{T_{RR}}^{v} \right]
$$
\n
$$
H_{RR} = Q + \sum_{i=1}^{3} \sum_{i=1}^{3} \left[ H_{PR}(u+4v) \alpha_{RR}^{u} C_{T_{RR}}^{v} \right]
$$
\n
$$
H_{RR} = \sum_{i=1}^{3} \left[ H_{PR}(u+4v) \alpha_{RR}^{u} C_{T_{RR}}^{v} \right]
$$
\n
$$
H_{RR} = \sum_{i=1}^{3} \left[ H_{PR}(u+4v) \alpha_{RR}^{u} C_{T_{RR}}^{v} \right]
$$
\n
$$
H_{RR} = \sum_{i=1}^{3} \left[ H_{PR}(u+4v) \alpha_{RR}^{u} C_{T_{RR}}^{v} \right]
$$
\n
$$
H_{RR} = \sum_{i=1}^{3} \left[ H_{PR}(u+4v) \alpha_{RR}^{u} C_{T_{RR}}^{v} \right]
$$
\n
$$
H_{RR} = \sum_{i=1}^{3} \left[ H_{PR}(u+4v) \
$$

=  $E_{PM_1}$  C<sub>T<sub>RR</sub></sub> +  $E_{PM_5}$ <sup> $\mu^2$ </sup><sub>RR</sub> +  $E_{PM_6}$ <sup> $\mu$ </sup><sub>RR</sub> +  $E_{PM_7}$  ( $\mu$ <sub>RR</sub>>.35)

Values for the coefficients in the above 2 sets of equations may be found in Appendix F.

## 7.7.6 Hub Yawin@ Moment

 $C_{YM_{\text{DD}}}$   $C_{YM_{\text{CD}}}$   $A_{\text{D}}$   $A_{\text{D}}$   $A_{\text{D}}$   $B_{\text{D}}$   $C_{\text{D}}$   $C_{\text{R}}$   $dR$ ord  $P_R$  decree R decree R  $\langle \rangle$   $\langle \rangle$   $\vert A_{\text{VM}} \rangle$   $\langle \rangle$ **Example 21 The CyMORR CORRECTED** V=0 **L**  $A_{YM}$ (u+4v) is a function of  $\mu_{RR}$  and may be obtained from Appendix F. **7.0**-7.0-76

$$
\frac{dC_{YM_{RR}}}{dR} = \sum_{v=0}^{2} \sum_{u=0}^{3} \left[ J_{Yu} (u+4v)^{\alpha_{RR}^{u}C_{T}} \right]
$$

 $J_{YM}$ (u+4v) is a function of  $\mu_{RR}$  and may be obtained from Appendix  ${\bf F}$  .

$$
R_{NIR}^R = R_{NR}^N \cos \zeta_{HR} - Q_{NR}^N \sin \zeta_{HR}
$$
  
\n
$$
R_{NIR}^N = -R \cos i_{NR} - P \sin i_{NR}
$$
  
\n
$$
Q_{NR}^N = Q + i_{NR}
$$
  
\n
$$
\zeta_{HR} = Right \text{ rotor sideslip angle}
$$
  
\n
$$
i_{NR} = Right \text{ nuclei velocity}
$$
  
\n
$$
i_{NR} = Right \text{ nuclei angle}
$$
  
\n
$$
\frac{dC_{YK_{RR}}}{dA_{1C_R}} = D_{YM1}C_{T_{RR}} + D_{YM2}u^2_{RR} + D_{YM3}u_{RR} + D_{YM4}(u_{RR} \le .35)
$$
  
\n
$$
= D_{YM1}C_T + D_{YMS}u_{RR}^2 + D_{YM6}u_{RR} + D_{YM7}(u_{RR} \ge .35)
$$
  
\n
$$
\frac{dC_{YM_{RR}}}{dB_{1C_R}} = E_{YM1}C_T + E_{YM2}u^2_{RR} + E_{YM3}u_{RR} + E_{YM4}(u_{RR} \le .35)
$$
  
\n
$$
= E_{YM1}C_{T_{RR}} + E_{YMS}u^2_{RR} + E_{YM6}u_{RR} + E_{EM7}(u_{RR} \ge .35)
$$
  
\nValues for the coefficients in the above 2 sets of equations

may be found in Appendix F.

 $\sim$ 

 $\overline{\text{Notes}}$ : Application of rotor equations for example rotations for  $\mathbb{F}$ similar format with subscript  $\frac{1}{2}$ .

> (2) When solving equations with double summations for values of  $\mu$  not given in tables, solve equations for the two values of  $\mu$  closest to the value defor the two values of  $\mu$  closest to the average sired and then interpolate  $\frac{1}{2}$ value of  $\mu$ .

$$
7.0-17
$$

7.8 CORRELATIONS OF ROTOR PREDICTION METHODS WITH TEST DATA This section presents the results of correlation studies that were conducted to verify the adequacy of the rotor prediction methods used for the Model 222 tilt rotor. In general, prediction of trends is excellent with quite good agreement in absolute magnitudes.

7.8.1 Model 213 Four Blade Hingeless Rotor Correlation Figure 7.2 presents correlation with rotor derivatives measured on a i/9 scale dynamically similar model of a tilt/ stowed rotor conversion model. In this test the rotor hub forces and moments were carefully measured over a range of RPM in which the lead-lag modal frequency progressed from less than 1 per rev at 900 RPM to values significantly greater **than** 1 per rev as the rotor was feathered. The measured values confirm the predicted behavior trend and **the** quantitative correlation is also excellent.

# 7.8.2 Correlation with Model 222 26-Foot Diameter Rotor Test in NASA-Ames 40 x 80-Foot Tunnel

Figure 7.3 shows the schematic of the windmilling test stand and its instrumentation. Test data were obtained from strain gages mounted on the outer portion of the wing as shown, and calibrated to measure normal force, pitching moment and yawing moment. Comparison with test data was made by calculating the moments about the wing strain gage locations using forces and moments predicted by the C-41 program. The results of this

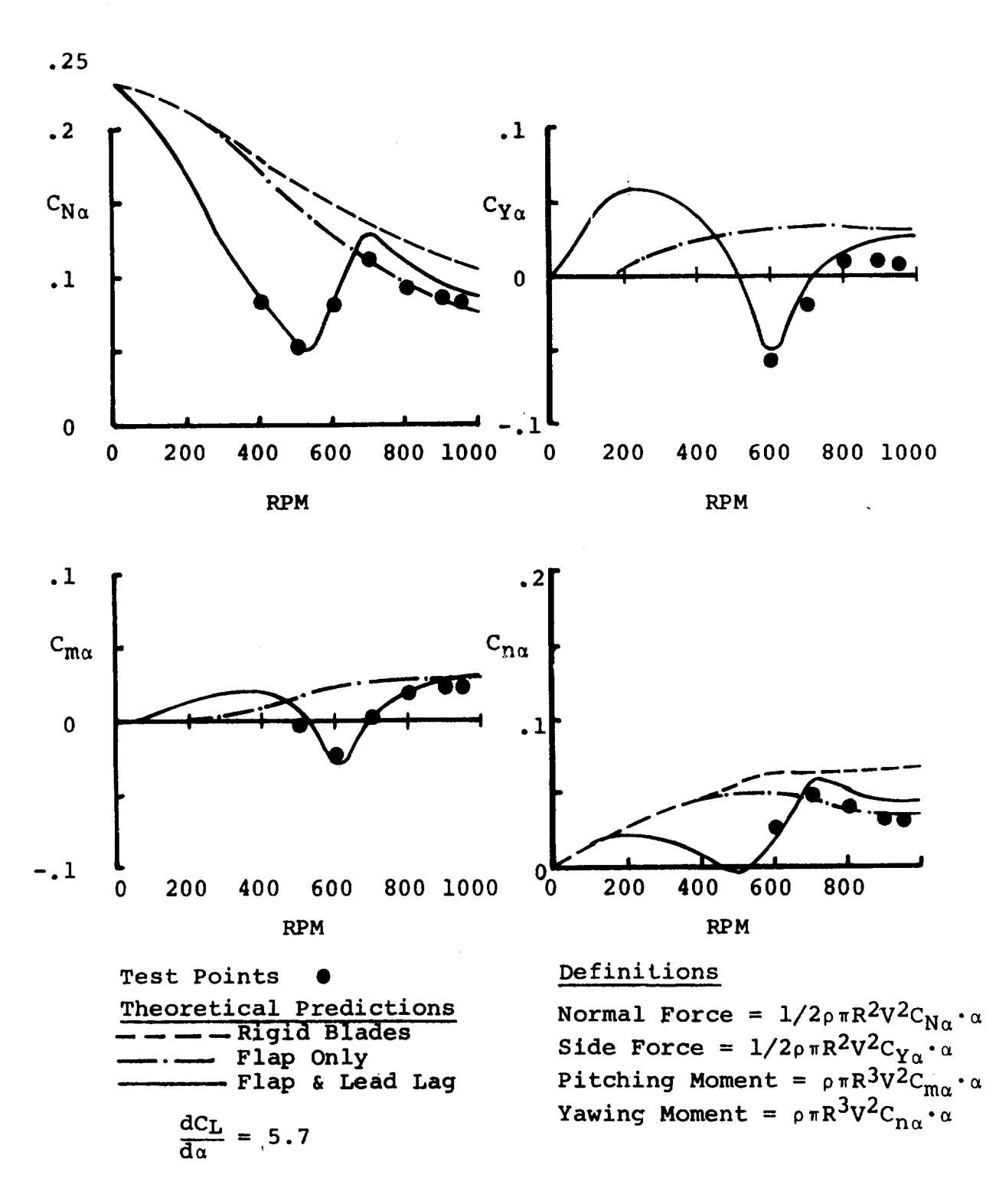

Figure 7.2. Mode/213 1/9 Scale Conversion **Mode/-** 85 **Ft/Sec** Derivative **Variation** with RPM

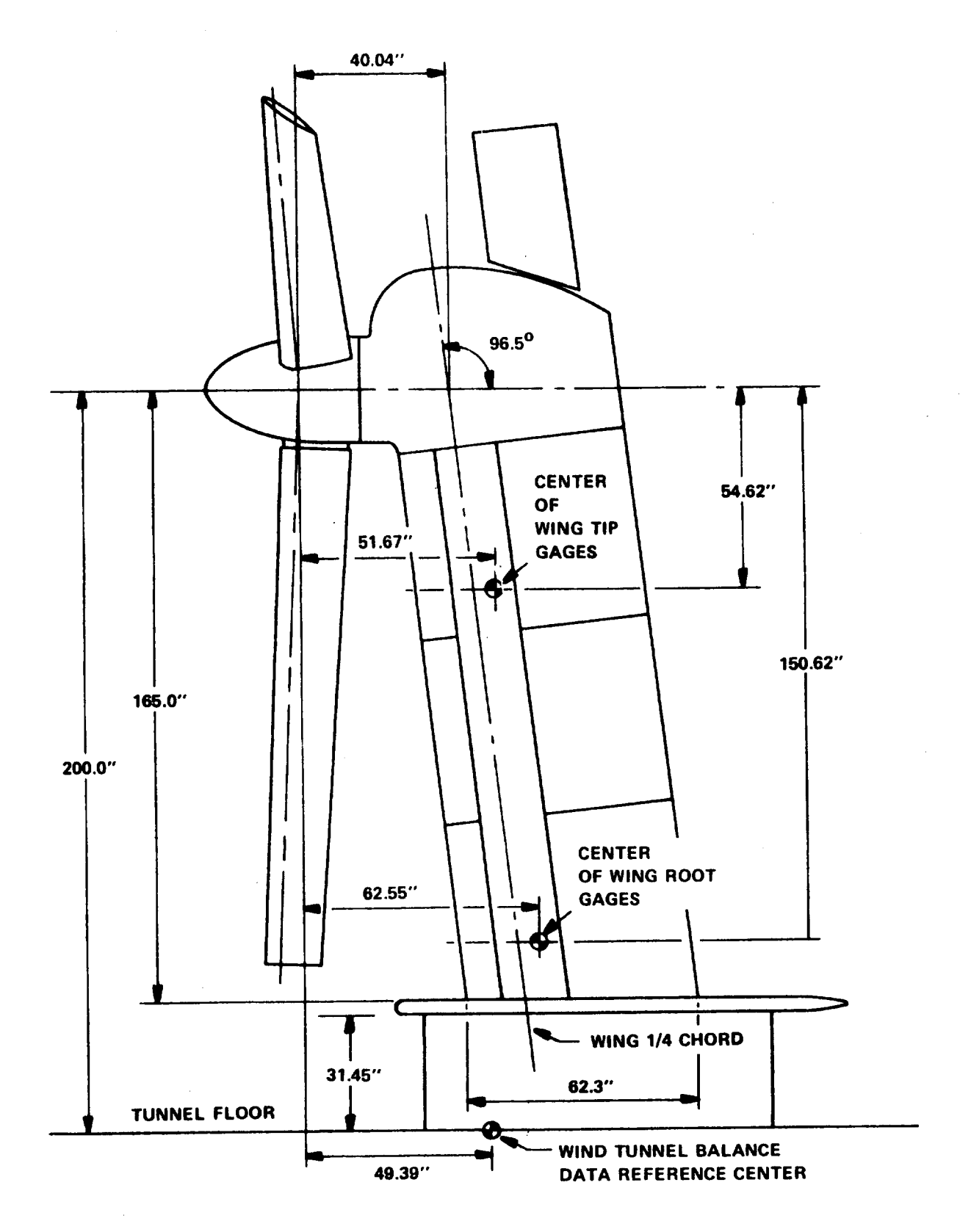

Figure 7.3. 26 FL Rotor Test Stand in NASA's **40"** x 80" Tunnel

comparison for alpha derivatives are given in Figure 7.4 and for cyclic pitch derivatives in Figures 7.5 and 7.6 .

The analysis **did** not attempt **to** account for force and moment **contributions** from **nacelle and wing aerodynamic interference.** Nevertheless, **quite good correlation is observed. These** plots also **show the values of derivatives predicted by several other** programs. **These include D-88** program **which** accounts for **compressible non-linear downwash** and **L-22 which uses linear** airfoil **theory** and **uncoupled flap-lag freedoms. C-49 accounts for unsteady** aerodynamics while **C-41 uses** a **linear representation. C-41 and C-49 use a modal representation of** blade freedoms (2 **coupled** flap-lag **modes) while D-88** and **L-22 make use of** a finite element **discrete mass representation.**

The rotor **derivative** data was also **compared** with **C-41** using a total unresolved moment approach. Total moments about **the center** of **the** wing tip gages and **the** reference azimuth posi**tion** (orientation of **the** moment vector in the rotor disc plane) were **calculated** from the C-41 hub forces and moments and compared with test results (Figure 7.7 ). The interesting conclusion which is not apparent from **the** resolved forces and moments is that the total moment is predicted well but there are slight differences in **the** reference azimuth position.

7.8.3 **Correlation** with \_4odel 222 **1/4.622** Scale Model uata The subject model is a dynamically similar version of **the** M222. The **test** data presented in Figures 7.8 and 7.9 were taken

 $7.0 - 21$ 

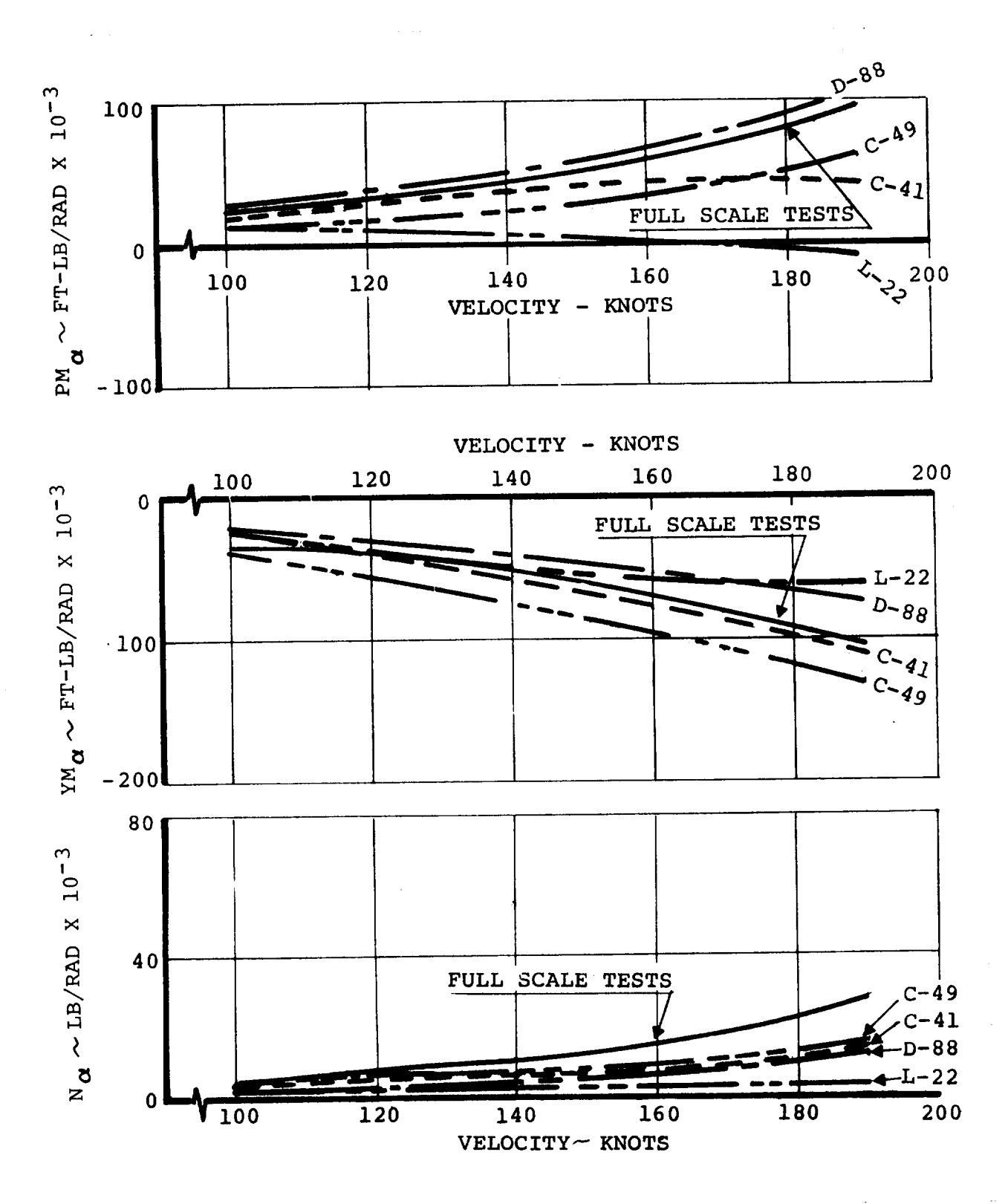

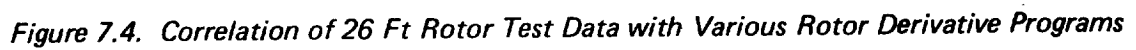

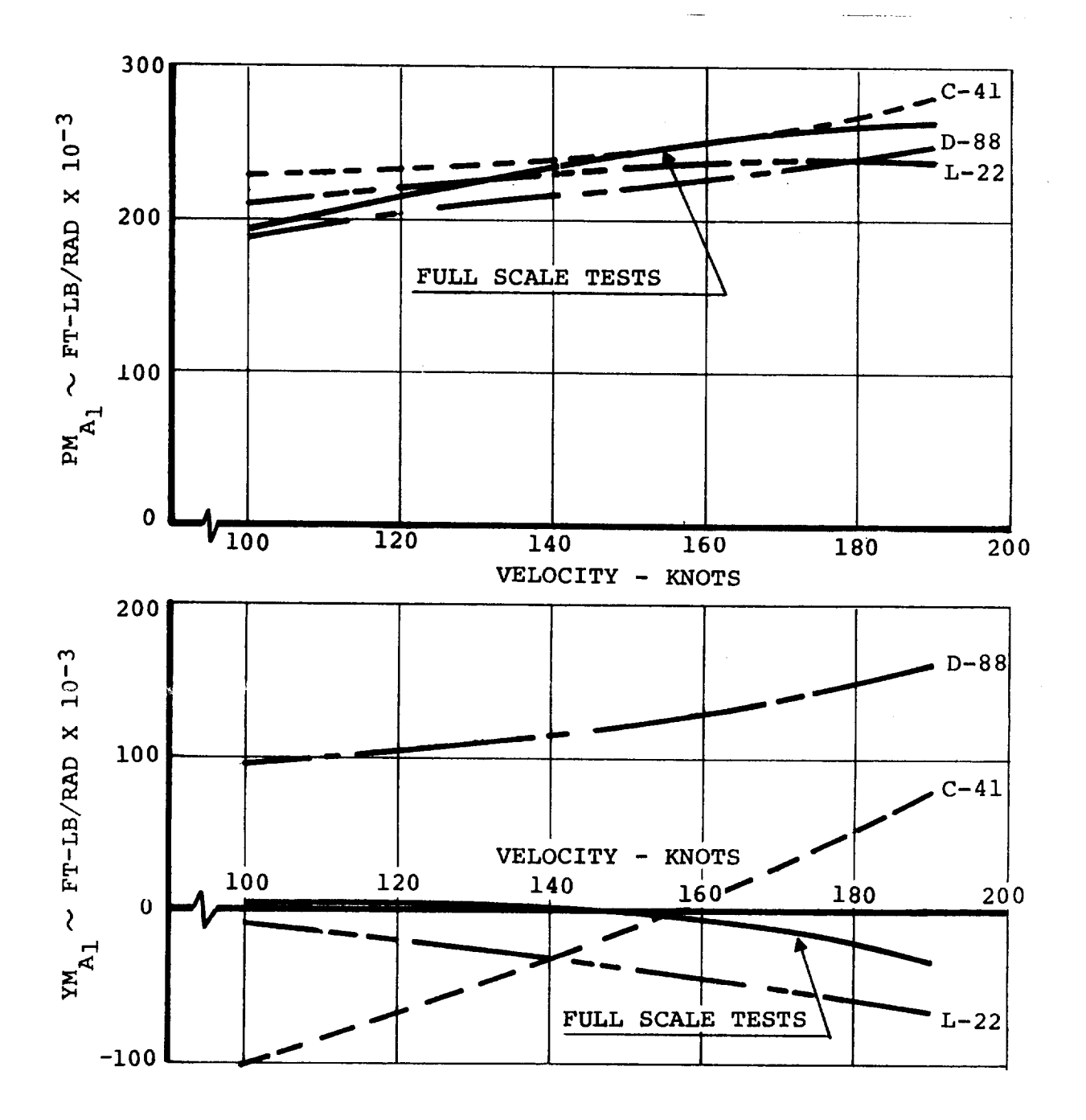

**Figure** 7.5. Correlation of 26 **Ft Rotor Test Data with Various Rotor Derivative Programs -- Cyclic** Moment **Derivatives**
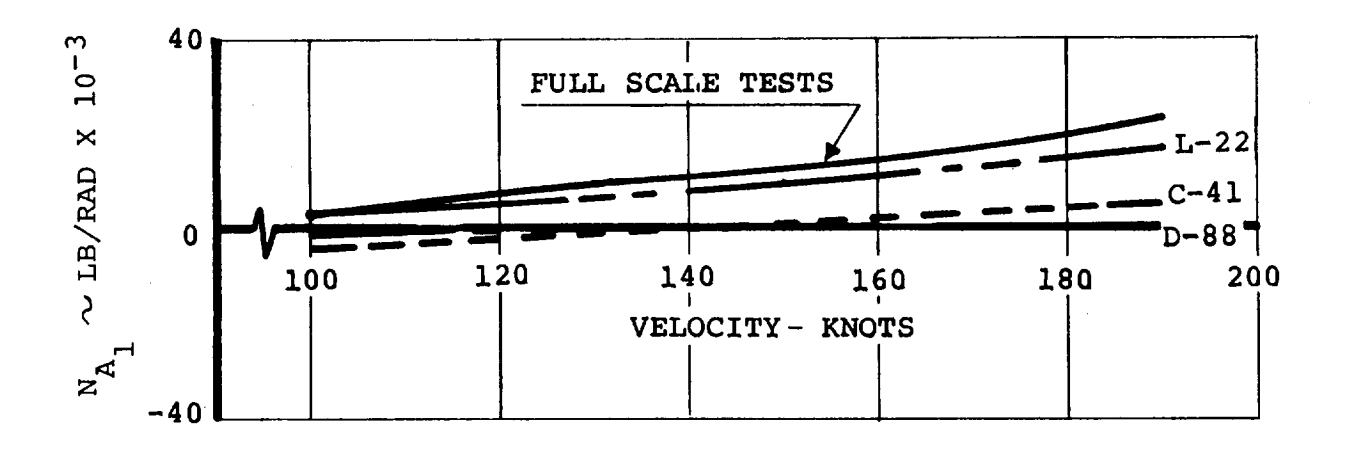

VELOCITY- **KNOTS**

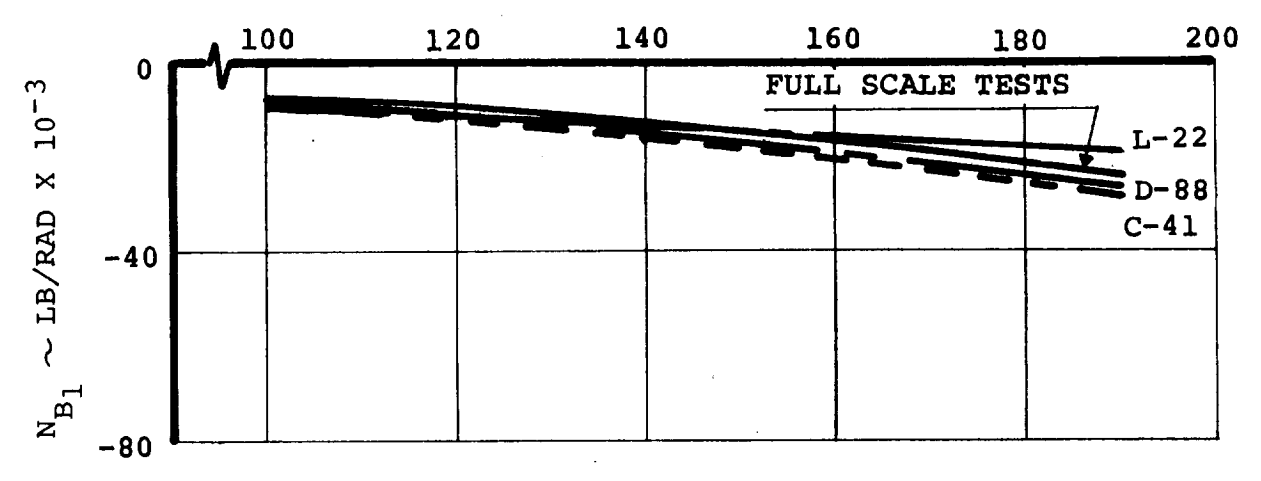

**Figure** 7. 6. **Correlation of 26 Ft Rotor Test Data** with **Various Rotor Derivative Programs - Cyclic Force Derivatives**

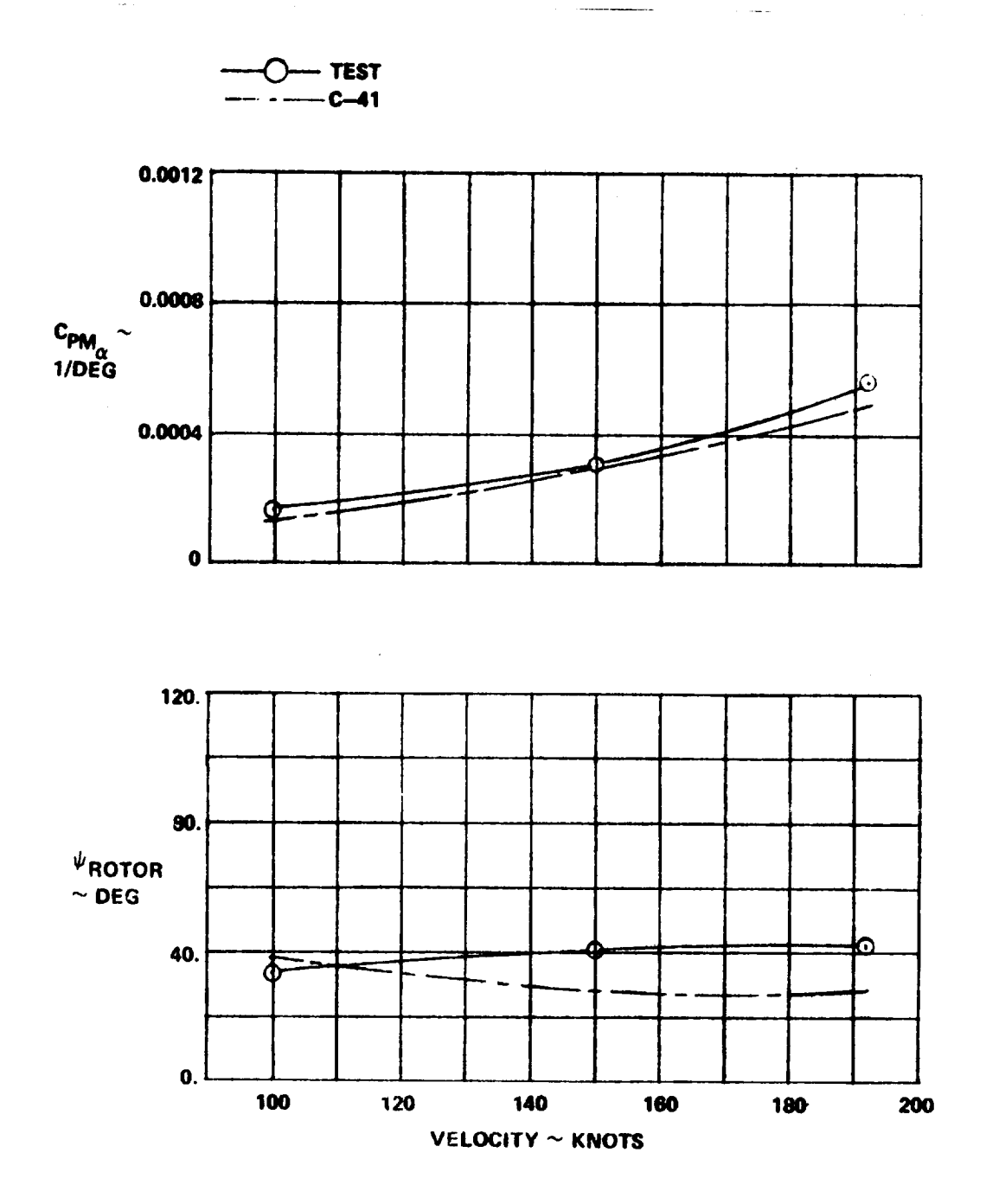

 $\epsilon$ 

**Figure** 7. 7. Rotor Moment **and Azimuth Angle** Due to **Angle** of **Attack** - **Correlation with** 26 **Ft Rotor** Data

**°\_**

with the model mounted on a pedestal in the tunnel. The rotors were given angles of attack to the free stream by pitching the complete model with zero sideslip angle and yawing the model at zero angle of attack. The yawing data **contains** minimal wing induced flow effects and **comparison** with the pitch data indicates the importance of induced flow on the rotor forces and moments. Forces and moments were computed for the isolated rotor and it is seen from Figure 7.8 that correlation with **test** data is excellent when wing induced effects are small; in Figure 7.9 wing effects introduce perceptible shifts which increase with dynamic pressure.

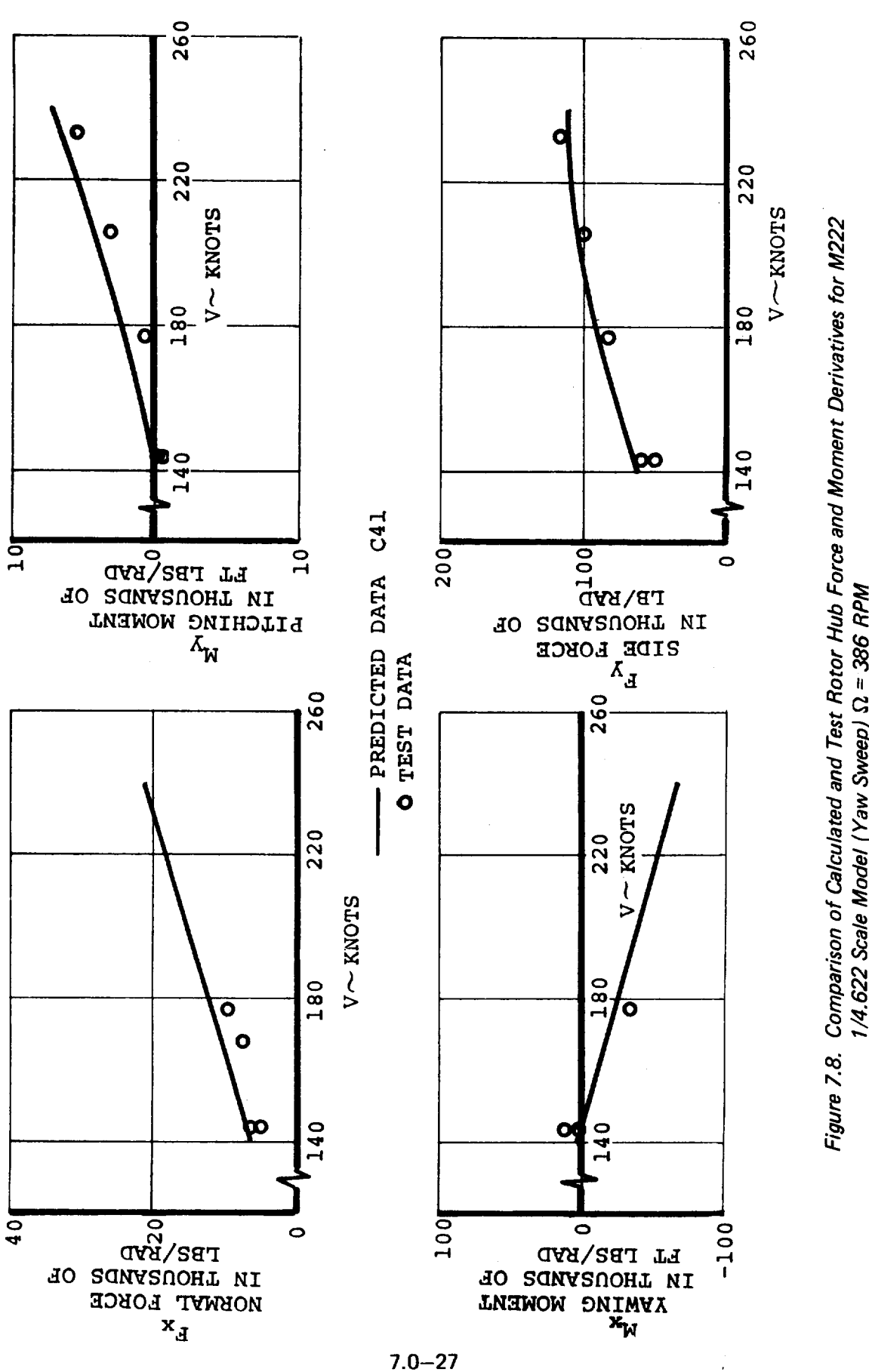

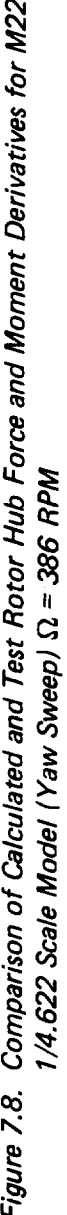

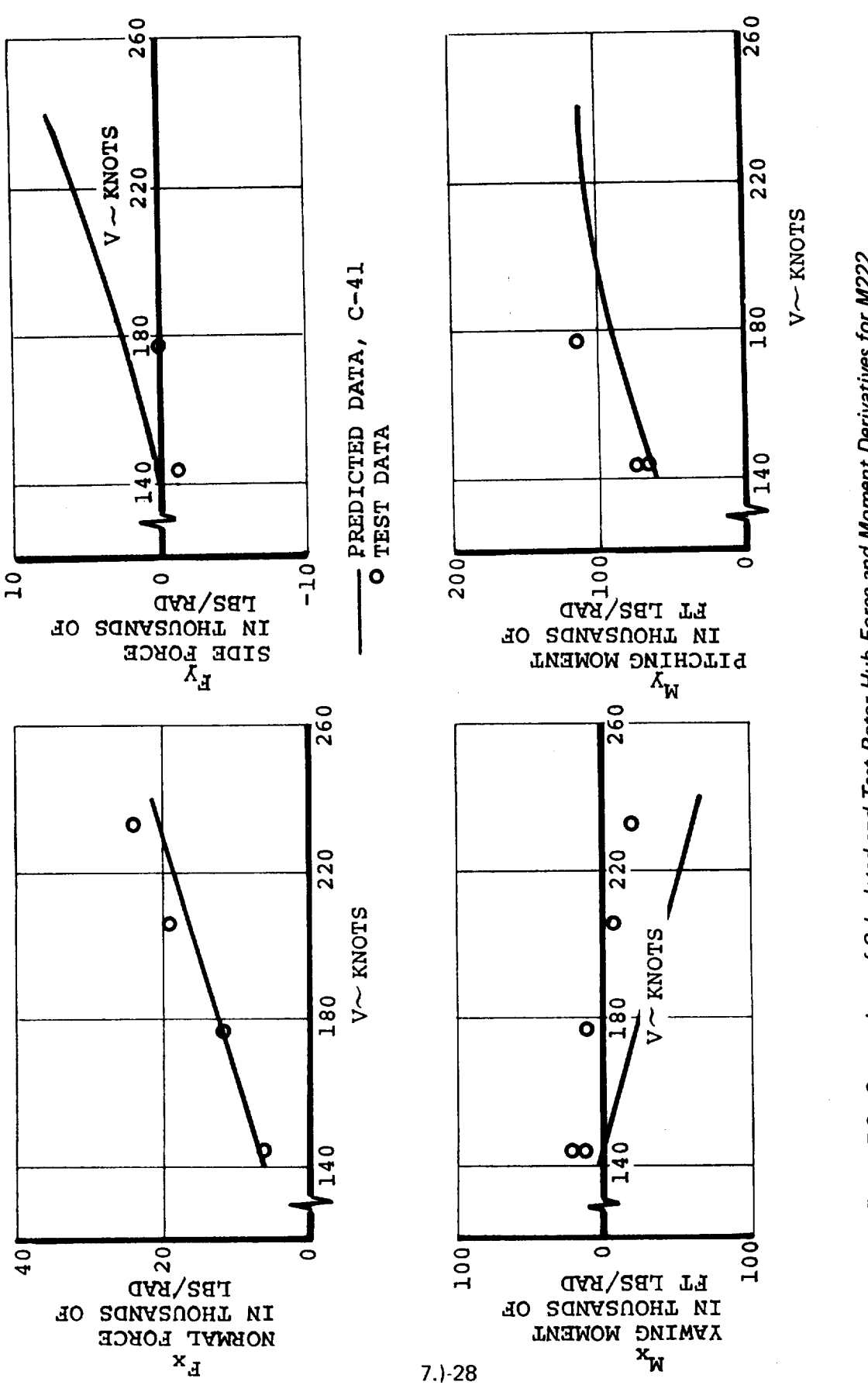

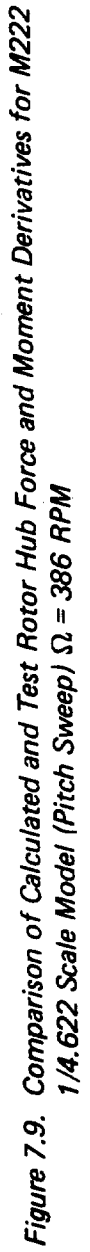

### **8.0 CONTROL SYSTEM** DESCRIPTION

**This section describes the** control **system, stability** augmenta**tion systems, load alleviation system and thrust management system utilized in the mathematical model. A more complete description is** given **in Reference** 8.

#### **8.1 CONTROL AERODYNAMIC CONFIGURATION**

**Control of the** Model 222 aircra£t **is accomplished** by utiliza**tion of longitudinal cyclic, differential longitudinal cyclic,** collective **and differential collective pitch, and differential nacelle tilt control in** conjunction **with the airplane control surfaces. The** airplane **control surfaces consist of conventional** elevator and rudder and **a flaperon and spoiler arrangement. The** primary **controls in** each **axis for** each **regime of** flight are **shown in Table 8.1.**

**The** rotor controls provide a major portion **of the** control capability from hover **through the** low **transition** speed range, but airplane surface controls are operative in all regimes of flight, including hover. The rotor **controls** are phased out during **transition** as nacelle incidence decreases, speed in**creases, and the surface controls become more effective.**

#### **8.2 LONGITUDINAL CONTROL**

**Longitudinal** control in hover is provided by longitudinal cyclic pitch. This is phased out through **transition** as **the** elevator becomes more effective. The elevator provides longitudinal **control** in **the cruise** mode.

 $8.0 - 1$ 

# TABLE 8.1 FLIGHT CONTROL MIXING

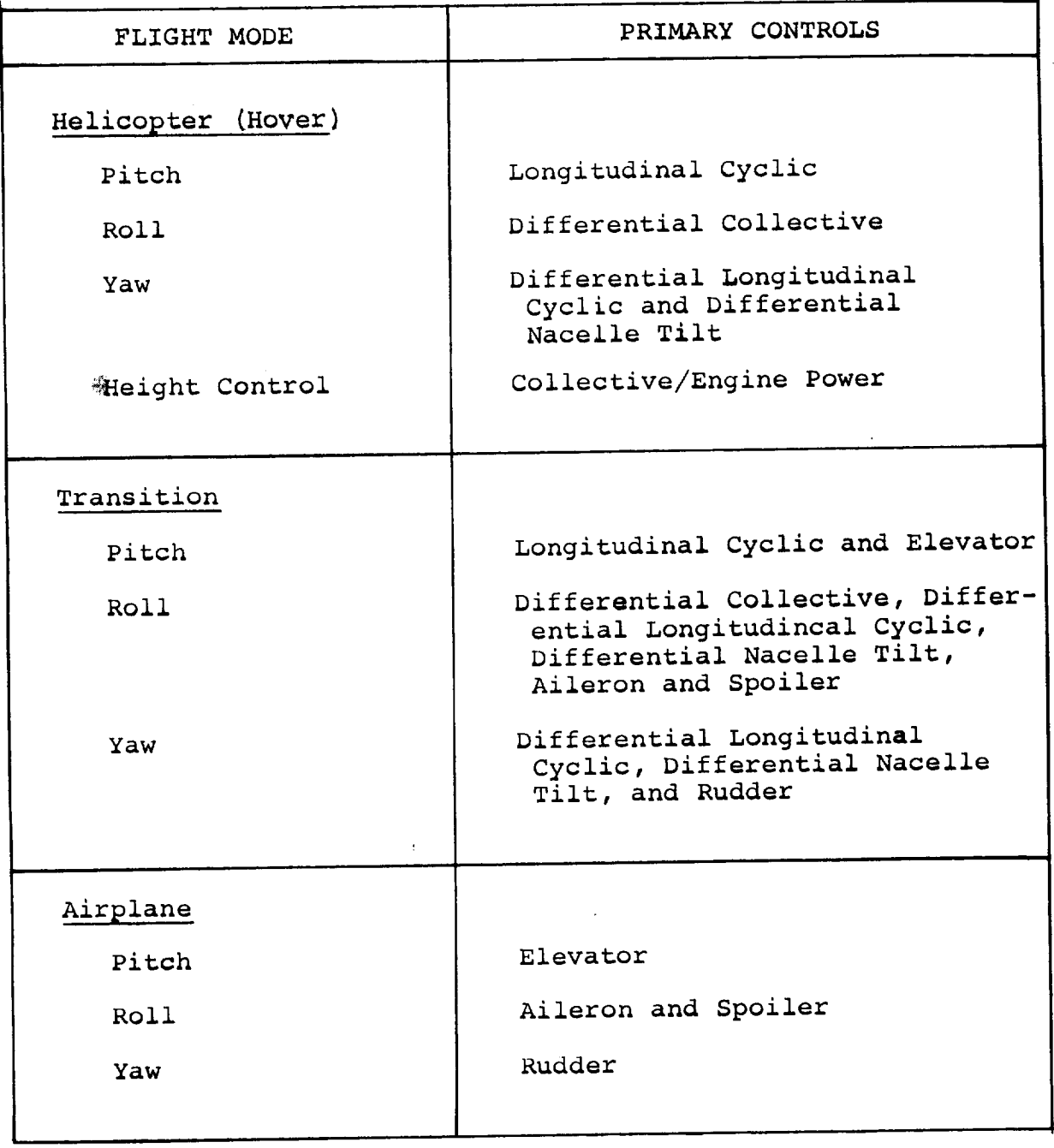

## 8.3 LATERAL CONTROL

Lateral control in hover is provided by differential collective pitch, together with differential engine fuel flow (power). The differential engine power is provided to ensure maintaining roll control in the event of a cross shaft failure. It also serves to minimize **the** cross shaft torque. In transition, differential collective and differential cyclic are scheduled as a function of nacelle tilt.

When **differential** cyclic pitch is commanded **the** nacelles are also actuated **to tilt** differentially, **thereby** increasing **the thrust** vectoring effect of **the** cyclic pitch. Differential deflection of **the** nacelles is +1.55 degrees per degree of cyclic plus approximately +0.20 **degrees** of **differential** nacelle **tilt** due **to** elasticity **cf** wing and nacelles. This results in a large increase in **control** power as **compared** to the **control** power available from cyclic alone. The control power requirements may, therefore, be met with modest amounts of cyclic control resulting in low blade stresses and long rotor fatigue life. Collective pitch is also scheduled with nacelle tilt so that when the nacelles are **tilted** differentially, pitch is increased on **the** rotor whose **disc** is **tilted down,** and decreased on **the** rotor which is tilted up. This maintains **the thrust** approximately equal on **the two** rotors, ensuring **that thrust** vectoring rather than **differential** thrust is achieved by **the differential** cyclic pitch and differential nacelle **tilt.**

The wing has full span flaps and spoilers mounted on the trailing edge. The flaps are single slotted of 30 percent chord with a fixed hinge point 14.6 percent below the wing chord line. The flaps act as flaperons for roll control and deflect downward only by a maximum of 20 degrees from the nominal flap setting. Maximum incremental lift from the flaps is attained at approximately 35 degrees deflection and the maximum rolling moment occurs at the same time, so the flaperon deflection for roll control is limited to a maximum total flap deflection of 35 degrees. If, for example, the flaps are symmetrically deflected 30 degrees, only 5 degrees additional deflection is utilized for roll control. Full span spoilers of 12.7 percent chord are located forward of the flaps and hinged to the rear spar. The spoilers are "slot-lipped", i.e., they open up the slot forward of the flap with the flaps extended resulting in a large increase in roll control as compared to the control power with flaps closed. Maximum deflection of the spoilers for roll control is 45 degrees from the closed position.

Maximum spoiler rolling moment coefficient is also attained with flaps deflected approximately 35 degrees. Spoiler effectiveness with the flaps retracted is approximately onethird that attainable with the flaps extended. Spoiler rolling moment is further reduced at high speed by limiting the spoiler actuator force capability, thereby restricting the spoiler extension at speeds above 175 knots.

The spoilers and **flaps** are also used in conjunction with download alleviation devices referred to as umbrellas mounted on the leading edge of the wing for download relief in the hover and low-speed range. The unbrellas are 18.6 percent chord on the upper and lower sing surfaces: Maximum deflections of the surfaces for downlead alleviation are: flaps 70 degrees, spoilers 110 degrees from closed, and umbrallas aft edge-ofthe upper surface up to 20 degrees from vertical and aft edgeof-lower-surface down to 10 degrees from vertical, The umbrellas and spoilers retract at 50 knots automatically.

#### 8.4 DIRECTIONAL CONTROL

Directional control in hover is provided by differential longitudinal cyclic pitch, which, as discussed above under lateral control, also actuates differential nacelle tilt to amplify the thrust vectoring effect of the cyclic pitch.

In transition, the differential cyclic and its associated nacelle tilt are phased out as the rudder becomes more effective. This results in near zero initial roll acceleration in response to a yaw input.

# 8.5 THRUST/COLLECTIVE CONTROL

In hover, forward motion of the thrust/collective lever mechanically commands both increased collective pitch and increased power. The governor provides a fine adjustment to the collective pitch to maintain rpm. Over travel of the pilot's lever, beyond the normal max power position, provides a collective

pitch landing flare capability. The over **travel** is entered by going through a "gate",which shuts down the rotor governor and leaves the pilot's lever directly connected to collective pitch, just like a helicopter collective pitch lever.

The collective pitch is also scheduled through transition as a function of nacelle incidence, minimizing **the** adjustment needed from the governor and also providing the pitch variation with differential nacelle tilt required for roll and yaw control.

In cruise the mechanical interconnection of the **thrust/collective** lever with collective pitch is phased out completely so that a pure power demand system with governed pitch, like a conventional fixed wing airplane, is provided. The control system block diagrams are shown in Appendix **E.**

## 8.6 CONTROL FEEL

Control force gradient variation with dynamic pressure prevents excessive sensitivity of control at high speed. In the model 222, the force gradients of the primary controls (longitudinal and lateral stick, and pedals) are varied linearly with dynamic pressure. The rudder and elevator deflections vary linearly with pilot's rudder pedal and longitudinal stick travel. Aileron deflection is programmed linearly and spoiler deflection nonlinearly with lateral stick deflection, to provide near-linear rolling moment effectiveness to near cruise speed. As mentioned earlier, spoiler deflection is limited at high speed by limiting the actuator capacity. The control force breakout forces and gradients are shown in Appendix  $F$ .<br>8.0-6

## 8.7 STABILITY AUGMENTATION SYSTEMS

Stability augmentation systems are provided **to** enhance aircraft flying qualities. The system consists of longitudinal, lateral and **direction** SAS. The longitudinal **stability** augmentation system incorporates a pitch rate feedback and a longitudinal stick pickoff. In addition, a lagged pitch rate signal is incorporated to provide some degree of attitude stabilization without the autopilot. (An autopilot is not represented in this simulation.) These signals are shaped and put through an authority limit. The longitudinal SAS commands longitudinal cyclic ptich **to** provide the required **damping** in hover and transition. It is not required in **the** cruise mode and is phased out at 175 knots. The block diagram of the longitudinal SAS is given in Appendix **E,**

The lateral stability augmentation system is operative in all flight modes. **It** consists of roll rate **feedback** for increased damping in roll, lagged roll rate feedback **to** provide roll attitude stability, and a lateral stick pickoff. In addition a sideslip feedback is incorporated to **decrease** the strong dihedral effect. These feedback **loops** are shaped and phased **to** yield good aircraft **dynamic** characteristics. A lateral SAS authority limit is incorporated in **the** circuit. The output of the lateral stability augmentation system is input **to** the control system in **terms** of equivalent lateral stick, since **the** drive actuator is in series with, and commands **the** same control as, the pilots lateral stick control linkage. **The** 

lateral SAS never opposes the pilots' diagram of this system is shown in Appendix E.

A directional stability augmentation system is provided<br>and operates in all flight regimes. The yaw channel conand operates in  $\mathbb{R}^2$ sists **of** yaw rate **feedback** for increased **directional damping in hover** and **low speed flight modes, lagged** yaw **rate feedback to** provide yaw attitude **stability, and a rudder** pedal pickoff for quickening. **Directional damping** provided **by the rotors is quite high in the higher transition** and cruise **speed ranges.** No additional **yaw** rate **damping is therefore needed in cruise. A** feedback **is** provided **to modify the effective yawing moment** due **to** roll **rate which** exists **in the basic unaugmented aircraft configuration in the cruise speed range. The** feedback **gains,** and **the** relative phasing **of these** gains **have been** optimized **to** provide good **directional dynamic response. A directional** SAS authority **limit is incorporated. The SAS** command **is input to** the **control** system **in terms of equivalent** inches **of rudder** pedal. **The block diagram** for **the directional stability augmentation** system **is shown in** Appendix **E.**

The stability augmentation systems used for **the simulation** are not set up to investigate individual component failures. Modifications are required in order **to** do malfunction **type** studies with **this** simulation.

 $8.0 - 8$ 

## 8.8 **LOAD** ALLEVIATION **SYSTEM** [LAS)

Propeller **type** aircraft experience significant blade loads during exposure **to** skewed flow due to steady state or **transient conditions** (climb, **sideslip,** gusts, etc). The **tilt** rotor **configuration** can have **similar** problems. **However, since cyclic** pitch is a basic part of **the tilt** rotor **control system** it provides **the** means to significantly reduce **the** sensitivities **to these** effects. **It** also **can** be used **to** reduce **the** destabilizing moments which come **from the** rotors and **thus** improve static stability.

An automatic load alleviation **system** is provided **and operates via the swashplate to reduce both transient and steady state hub forces and moments and the destabilizing moments at the nacelle** pivot. It **is not a required system for the Model** 222, **but will significantly enhance the static stability and the** fatigue **margins of the** aircraft.

The overall objectives **to** be achieved through **the** use of cyclic feedback **control** are:

- Reduce rotor hub forces and moments for both steady state operation and gust encounter
- Improve flying qualities of the aircraft by using the cyclic control system to reduce pilot workload and improve short period response by reducing **de**stabilizing forces and moments of **the** rotors

- Reduce aircraft structural loads resulting from gust turbulence
- Improve ride qualities by damping the response to gust turbulence

The load alleviation system, as mechanized in this simulation consists of angle of attack, angle of sideslip, and dynamic pressure sensors which drive through appropriate gains and filters to reduce the longitudinal and lateral moments at **the** nacelle pivot. The lateral cyclic pitch used for load alleviation is authority limited and drives separate actuators in each hub. The longitudinal cyclic pitch is summed in with the longitudinal SAS. The block **diagram** for this system as mechanized is shown in Appendix . This system is operative from low **transition** speed (approx. 50 knots) through **dive** speed and reduces the pivot moments from 50% in **the** 150 to 200 knot range to 100% in all other modes of flight.

## 8.9 THRUST MANAGEMENT SYSTEM

The **thrust** and power management system for a tilt rotor aircraft must be compatible with both the helicopter and airplane configurations. Thrust control for the hover **task,** rpm control, gust response (especially in the cruise flight regime), and effect on aircraft flying qualities must all be considered. Classically, helicopters have used collective pitch demand to control thrust and fuel governing to control rpm while fixedwing aircraft have used fuel flow demand **to** control thrust and

collective pitch governing to control rpm. Each system has its advantages. For a tilt rotor aircraft it is desirable from a practical viewpoint to have one type of governing for both the helicopter and fixed-wing flight regimes. Collective pitch governing was chosen for Model 222 for several reasons:

- It is more readily adapted to the hover flight regime than the fuel governor is to cruise
- It has better gust response characteristics
- It is fast acting and has high accuracy
- Thrust response to pilot control can be easily shaped with feed forward loops
- It has been **demonstrated** successfully **in hover,** transition and cruise in **the** CL-84 aircraft

With collective pitch governing **there** are two areas in **the** thrust management system to be considered: (1) style of the collective pitch governor; and (2) **the** feed forward loops for shaping pilot **thrust** control. The block **diagram** for **this** system as mechanized in this simulation is shown in Appendix  $E.$ 

Several **different** governor configurations were considered for The M222 in order **to** determine **the** governor system best suited to meet the following objectives: (i) 0.3 percent steady state error in 2.5 to **3** seconds; (2) **2** percent rpm overshoot; and (3), satisfactory effect on aircraft flying qualities in the

```
8.0-11
```
all-operational mode (i.e., all aircraft components operational and performing as designed) and various failure modes. A single governor reference which used the rpm signal from each rotor and averaged them was chosen as the configuration that best satisfied the design criteria. To achieve the required accuracy and transient response goals, integral as well as proportional feedback of rpm was necessary in both the hover and cruise regimes. Governor gain is scheduled with nacelle incidence to maintain a near optimum level of governing throughout **the** flight envelope. Gains are varied linearly as the rotor rpm is changed from 551 in hover to 386 in cruise. The second requirement of the governor system is shaping **the** rotor thrust output for a pilot throttle input. Considerations in determining the proper shaping include:

- (i) throttle sensitivity;
- (2) time constant to reach 63% of steady-state thrust; and
- (3) allowable thrust overshoot

Variable pilot's control sensitivity is employed **to** give **the** optimum sensitivity in the hover power range **yet** maintain full power control within a reasonable throttle throw (8 inches). Shaping of the pilot command with collective quickening is done **to** improve the thrust time constant and thrust response transient shaping so that the pilot may perform the precision hover task with a minimum of difficulty. In the cruise regime, shaping of the thrust output is unnecessary and is phased out during transition.

**The thrust/collective** pitch **control system** is **designed** in **such a manner that, during hover, when the pilot moves his control, he** commands **both a change in engine fuel setting and, mechanically, a change in collective setting. The governor then operates with a time lag to trim the collective to the value required to maintain rpm. The mechanical collective change feature is washed** out **as a function of nacelle incidence so that when nacelle incidence is decreased to** zero, **the pilot commands only engine fuel. In addition, the reference setting schedule for collective has been** established **to maintain equal thrust out**put **from both rotors during application of differential nacelle tilt.**

**As was mentioned** previously, **additional details on the Model 222 control system** may **be obtained from Reference 8.**

## 9.0 ENGINE REPRESENTATION

This section describes **the** engine performance and dynamic model representation that is used in **the** mathematical model. **The** basic engine cycle performance data consists of tabulated values of four variables: power, fuel flow, gas generator shaft rpm, and power turbine shaft rpm. These parameters are a function of Mach number and turbine inlet temperature. All data are in referred, normalized format as shown in Table 9.1. Because of **the** normalized, referred format, all data are valid for any ambient conditions. The effects on engine performance of operating at non-optimum power turbine speed are included in this model. The referred format also facilitates including engine thermodynamic and mechanical limits. Limitations on engine cycle operation may be input on any combination of **the** following: fuel flow, **torque,** gas generator speed, gas generator referred rpm or output shaft speed. A detailed description of this routine is in Reference 9. The flow charts which describe this routine mathematically are shown in Appendix E.

A simplified dynamic model of the Lycoming T53-L-13 engine was formulated for use in the tilt rotor mathematical model. This model was coupled to the output of the engine performance program described above. The model consists basically of 2 first order lags in series with variable time constants and gains. The output of the model is rate limited **to** reflect actual engine performance. This simplified model gives satisfactory

**results for** both large and small power **transients. The block diagram** for **this** system is **shown** as part of **the thrust** management system block **diagram** shown in Appendix **E.**

|                              |                                                                 | REFERRED,                                       |
|------------------------------|-----------------------------------------------------------------|-------------------------------------------------|
| <b>VARIABLE</b>              | <b>SYMBOL</b>                                                   | NORMALIZED FORM                                 |
| Thrust                       | $\mathbf{F}_{_{\textbf{N}}}$                                    | $F_N / \delta F_N^*$                            |
| Power                        | SHP                                                             | $SHP/\delta\sqrt{\theta}SHP^*$                  |
| Gas Generator rpm            | $N_T$                                                           | $N_T / \sqrt{\theta} N_T^*$                     |
| Power Turbine rpm            | $N_{II}$                                                        | $N_{TT}/\sqrt{\theta}N_{IT}^*$                  |
| Fuel Flow                    | $W_f$                                                           | $W_f / \delta \sqrt{\theta} F_N$                |
| Turbine Inlet<br>Temperature | т                                                               | $W_f / \delta \sqrt{\theta}$ SHP*<br>$T/\theta$ |
| Where:                       | = Max. Power Setting, Static,<br>*<br>Sea Level, Standard Day   |                                                 |
|                              | $\theta$<br>by 518.69°R                                         | = Ambient Temperature (°R) Divided              |
|                              | = Ambient Pressure (psia) Divided<br>$\delta$<br>by 14.696 psia |                                                 |
|                              |                                                                 |                                                 |

TABLE **9\_i ENGINE CYCLE** DATA FORMAT

### 10.0 GROUND **EFFECTS**

The effects of operating near the ground on the rotors and airframe are included in this model. The presence of the ground on the airframe imposes a boundary condition which inhibits **the** downward flow of air normally associated with **the** lifting action of **the** wing and tail. **The** reduced **downwash** has three main effects;

- A reduction in the downwash angle at the tail
- An increase in the wing lift curve slope
- An increase in the tail lift curve slope

These have been accounted for by the methods given in Reference 10 Appendix B-7. The data given in the reference for the change in wing and tail lift curve slope has been used directly. The equation specified for the change in downwash angle at the tail due to ground proximity was modified for convenience. The equation as stated is:

$$
\frac{(\Delta \epsilon)}{\epsilon}g = \frac{b_1^2 + 4(h - H)^2}{b_1^2 + 4(h + H)^2}
$$

where  $(\Delta \epsilon)_{\bf q}$  = the change in tail downwash angle due to ground proximity

- $\epsilon$  = the downwash remote from ground
- h = the height of the tail root quarter chord point above the ground
- H = the height of the wing root quarter chord point above the ground

$$
b_1
$$
 = a function of wing lift and wing flap geometry

$$
10.0-1
$$

For this mathematical model, the b<sub>1</sub> in the above equation was taken to be equal to the wing span, b<sub>w</sub>. This results in a small error in **the** change in horizontal **tail** downwash. It is, however, sufficiently accurate for **this** simulation.

Ground **effects on the** rotor are **difficult to** predict **analytic**ally, especially in **forward** flight. Wind **tunnel test data** for **the** Model **160** powered model, **Reference** 6 was plotted **as** a **thrust** ratio versus effective rotor **height/diameter ratio,** for two rotor advance ratios. **This data, shown** in **Figure** i0.i was **curve** fit and **linearly** interpolated **for** advance ratio. The resulting equation is as **follows: -** (for **the right rotor.** The **left rotor is identical** except **for subscripts)**

$$
\left(\frac{T_{IGE}}{T_{OGE}}\right) = \left[\left(\frac{h}{D}\right)^2 \frac{(.1741 - .6216 \nu_{RR}) + \left(\frac{h}{D}\right)(1.4779 \nu_{RR} - .4143)}{R_{RF}} + 1.2479 - .8806 \nu_{RR}\right]
$$
\nwhere\n
$$
\left(\frac{h}{D_{EFF}}\right) = \frac{h_{RR}}{2R \left(\sin(\theta + i_{NR})\cos(\phi) + .0174\right)}
$$
\nRR\n
$$
h_{RR} = - Z_{DOM} + (L_S \cos i_{N_R} - X_{CG}) \sin(\theta + i_{NR}) + Z_{CG} \cos(\theta + 1.0174)
$$
\n+ 
$$
\left[(L_S \sin i_{NR} + Z_{CG}) \cos(\phi) - Y_{N} \sin(\phi)\right] \cos(\theta + 1.0174)
$$
\n= Rotor hub height above the ground\n
$$
L_S = \text{Distance from the needle pivot to the rotor hub}
$$

= Longitudinal **distance** from **the** pivot **to the** CG  $X_{CG}$ = Vertical distance from **the** pivot to **the CG**  $Z_{CG}$ = Aircraft pitch attitude  $\theta$ = Aircraft roll attitude  $\Phi$ = Right rotor nacelle angle

= Wing semispan

 ${\tt Y}_{\tt N}$ 

 $10.0 - 2$ 

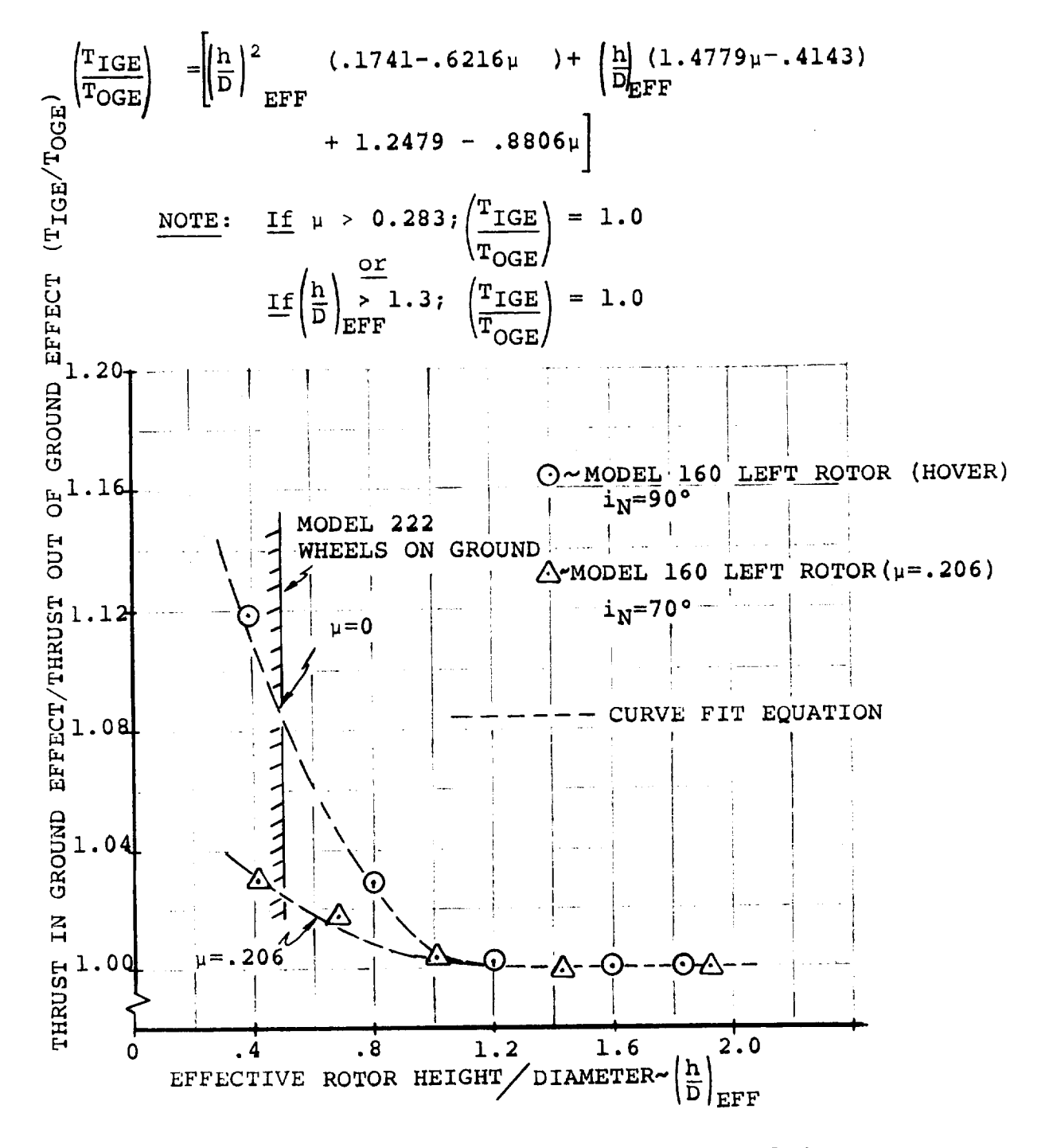

Figure 10. 1. Effect of Rotor Height on Thrust Augmentation Ratio

The equation for the effective rotor height to diameter ratio  $(h/D)_{EFF}$  was derived by dividing the rotor hub height by  $[sin(\theta+i_N) \cos \phi]$ . This yields the rotor height along the shaft. For the cruise condition the hub height is infinite,  $(h/D)_{EFF}$ is infinite and the augmentation ratio due to ground effect is unity. Some special conditions which must be observed when using these equations are noted in Figure 10.1.

## ii.0 AIRFRAME REPRESENTATION (PREPROCESSOR)

An airframe representation/preprocessor calculation is included in **the** mathematical model that enables the user to input **the** location of major structural elements of the aircraft in terms of water line,butt line and station line location. All lengths, center of gravity distances and inertias used in the equations are then calculated. This feature enables the user to quickly change the location of major structural elements to assess their impact on vehicle response.

In **the** derivation of **the basic** equations of motion, **the** aircraft was **divided** into three principal mass elements. The fuselage mass element (m<sub>f</sub>), the wing mass element (m<sub>W</sub>) and the tilting nacelle mass element (m<sub>N</sub>). The components of the three mass elements are shown below and are available from a standard mass properties buildup of **the** Model 222.

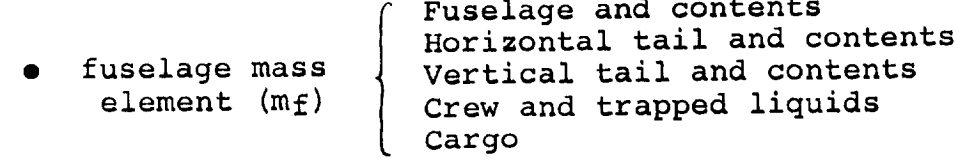

- wing mass element  $(m_W)$ Wing and contents Fixed nacelles and/or eng
- tilting nacelle ( Tilting nacelle (including rotors) mass element  $(m<sub>N</sub>)$

These **three** mass elements along with **their** respective distances from the nacelle pivot **to** the center of each mass element are used to compute the aircraft **center** of gravity distances with

 $11.0 - 1$ 

respect **to** the nacelle pivot. The equations for these center of gravity **distances,** derived in Appendix C, and including **the** effects **of** nacelle **tilt** are:

$$
X_{CG} = \frac{m_f \ell_f + m_w \ell_w}{m} + \ell \left(\frac{m_N}{m}\right) \left[\cos(i_{NL} - \lambda) + \cos(i_{NR} - \lambda)\right]
$$
  

$$
Z_{CG} = \frac{m_f h_f + m_w h_w}{m} - \ell \left(\frac{m_N}{m}\right) \left[\sin(i_{NL} - \lambda) + \sin(i_{NR} - \lambda)\right]
$$

The masses and distances used in **these** equations are **defined** on the sketch below.

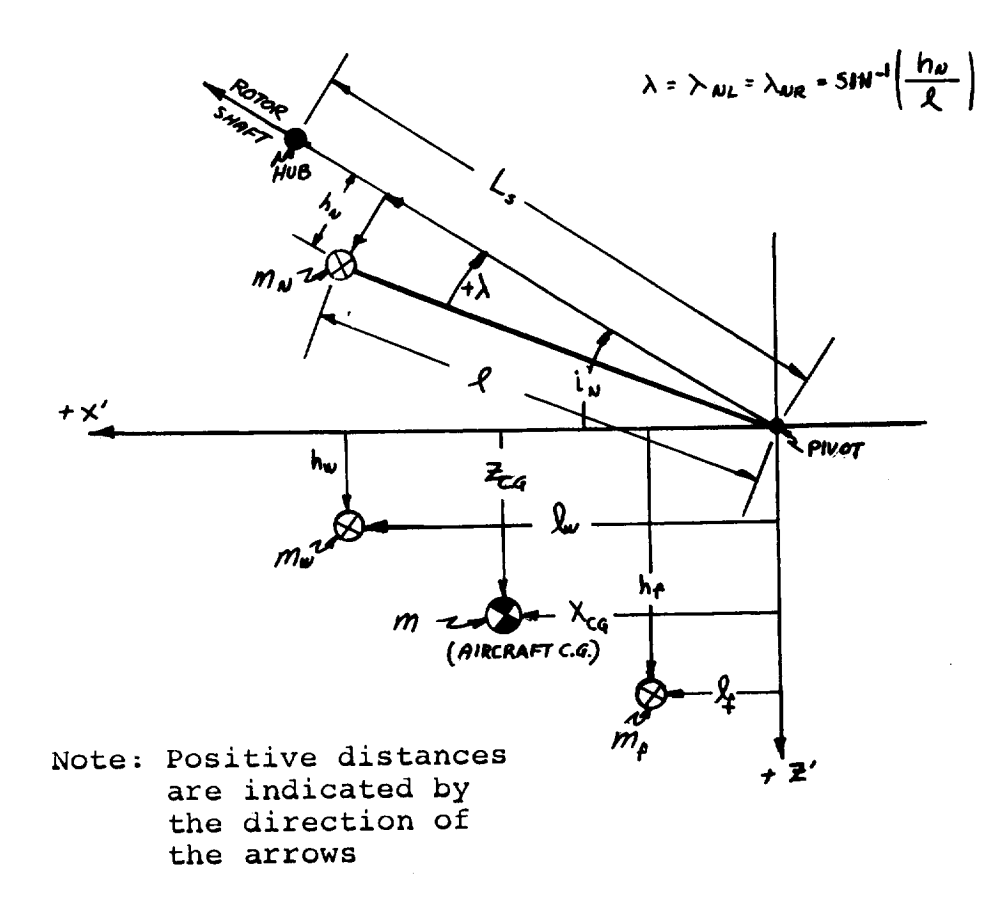

The quantities required to compute  $m_f$ ,  $\ell_f$ ,  $m_w$ ,  $\ell_w$ ,  $m$ ,  $\ell$ ,  $m_N$ ,  $\lambda$ ,  $h_f$ ,  $h_w$  are available from an aircraft three-view drawing and a standard mass properties buildup. The quantities  $\ell$  and  $\lambda$  (defined in the sketch) are easily obtainable from a drawing. The mass quantities  $(m, m_N, m_f, m_w)$  are computed from a mass properties buildup by adding up the components of each mass element as described in the previous paragraph. The lengths  $\ell_f$ ,  $\ell_w$ ,  $h_f$  and  $h_w$  are computed by summing the weight moments of the components of each mass element about the nacelle pivot. The equations for these operations have been derived and are presented in Appendix **E** under the preprocessor equations. The input data to these equations include the weight of each component, and its location in terms of water line, fuselage station line, and butt line.

When the center of gravity distance of each mass element has been determined, the component and total aircraft mass moments of inertia can be computed. The equations for the total aircraft mass moments of inertia are presented in Appendix C. The moments of inertia of each mass element are **computed** by application of **the** parallel axis theorem. The moments of inertia of each component about its own center of gravity must be known. The parallel axis theorem states:

$$
\mathbf{I}_{\mathbf{XX}} = \sum_{i=1}^{N} \left[ \mathbf{I}_{\mathbf{XX_O}_{i}} + \mathbf{m}_{i} \left( \mathbf{y}_{i}^{2} + \mathbf{z}_{i}^{2} \right) \right]
$$

1 1.0-3

$$
I_{YY} = \sum_{i=1}^{N} \left[ I_{YY_{O_i}} + m_i (z_1^2 + x_1^2) \right]
$$
  

$$
I_{ZZ} = \sum_{i=1}^{N} \left[ I_{ZZ_{O_i}} + m_i (x_1^2 + y_1^2) \right]
$$
  

$$
I_{XZ} = \sum_{i=1}^{N} \left[ I_{XZ_{O_i}} + m_i (x_i^2 z_i) \right]
$$

where N represents **the** number of component masses.

These equations have been expanded to compute the moments of inertia of each mass element and are shown in Appendix **E** under the preprocessor section. The only additional input **data** required are the inertias of each component about their own centers of gravity. These are readily available from **the** mass properties buildup of the Model 222.

Other **lengths** required for **the** mathematical model are computed in this section. **The** input data for **these computations** are in terms of the water line, butt line and fuselage station line locations of the elements in question.

#### 12.0 AERO-ELASTIC REPRESENTATION

Two aero-elastic degrees of freedom are included in the tilt rotor mathematical model. These are first mode wing vertical bending and first mode wing torsion. The stability and control characteristics of flexible airplanes may be significantly influenced by distortions of the structure under transient loading conditions. When the separation in frequency between the elastic degrees of freedom and the rigid body motions is not large, then significant aerodynamic and inertial coupling can occur between the two. Many of the important effects of elastic distortion, however, can be accounted for simply by modifying the aerodynamic equations. The assumption is made that the changes in aerodynamic loading take place so slowly that the structure is at all times in static equilibrium. This is equivalent to assuming that the natural frequencies of vibration of the structure are much higher than the frequencies of the rigid body motions. Thus a change in load produces a proportional change in the shape of the airplane, which in turn influences the load. This is known as the method of "quasistatic" deflections where all the coupling occurs in the aerodynamic equations.

The wing uncoupled natural frequencies were investigated to determine which method would be used. Table 12.1 shows the

# TABLE 12.1 WING UNCOUPLED FREQUENCIES (BLADES OFF) CRUISE CONFIGURATION

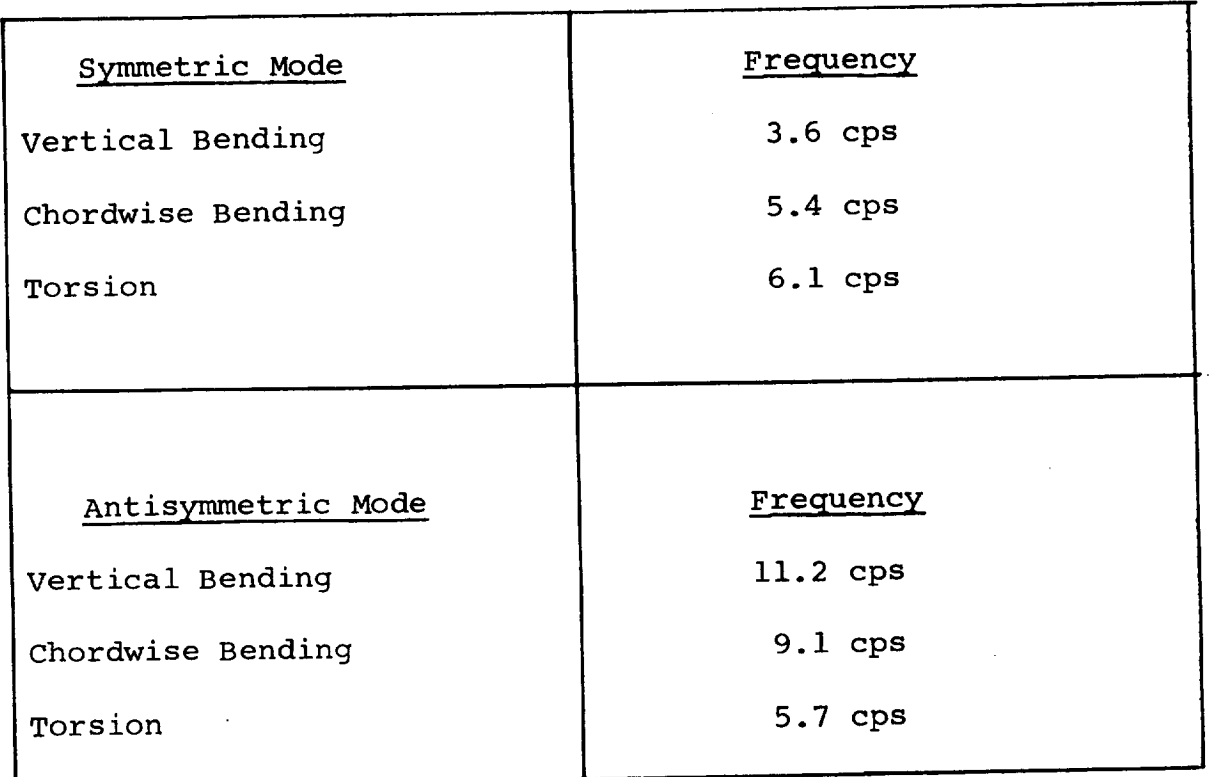

Model 222 wing uncoupled frequencies for the cruise condition for both the symmetric and anti-symmetric modes. As can be noted in the table, the lowest vertical bending frequency is 3.6 cps and the lowest wing torsional frequency is 5.7 cps. The rigid body short period mode varies from approximately 0.40 cps to 1.35 cps. Since the rigid body short period modes are separated from the elastic modes by a substantial margin, the method of "quasistatic" deflection is used to represent the wing bending and torsion modes, with the only coupling in the aerodynamic terms (through angle of attack). The wing twists and bends instantaneously when subjected to an applied load. The assumptions made in deriving the wing bending and torsion relationships are as follows:

- No coupling between bending and torsion modes
- Wings are cantilevered from the fuselage
- Elliptical loading assumed for the rigid untwisted wing
- Aerodynamic loads act at the wing quarter chord
- Wing elastic axis coincident with cross shaft
- Wing center of mass assumed to lie on the elastic axis
- First wing torsional mode assumed linear from tip to root

In the mathematical model, wing twist at the tip is calculated using the following equation:

 $12.0 - 3$ 

$$
K_{\theta t}^{\theta}t = M_{ACT} - I_{E}^{\Omega}E^{R} + q \frac{\sigma_{w}^{2} b_{w}}{2} C_{m_{0}}
$$
  
\n
$$
+q_{G}^{2} \left( \frac{dC_{m_{G}}}{dC_{g}} + \frac{x_{WAC}}{C_{w}} \right) \left( \frac{L_{G}}{6\pi} \right) \left( 4\theta t + 3\pi \alpha_{RIGID} \right)
$$
  
\nwhere:  $K_{\theta t} = \text{wing torsional spring constant}$   
\n $\theta t = \text{wing twist angle in degrees}$   
\n $MACT = Nacelle actuator pictching moment$   
\n $I_{E} = \text{engine inertia}$   
\n $\Omega_{E} = \text{engine speed}$   
\n $R = \text{Body yaw rate}$   
\n $= \text{pynamic pressure}$   
\n $C_{w} = \text{wing reference chord}$   
\n $b_{w} = \text{wing reference span}$   
\n $C_{m_{0}} = \text{wing zero lift pitching moment coefficient}$   
\n $\frac{dC_{m_{C}}}{dC_{l}} = \text{wing pitching moment slope with lift coefficient}$   
\n $C_{L_{\alpha}} = \text{wing lift curve slope}$   
\n $\alpha_{RIGID} = \text{wing angle of attack without twist}$ 

Assuming a linear mode shape from the wing tip to the root and a cantilevered wing (zero twist at root), the wing twist at the aerodynamic center location of the wing is obtained by linear interpolation. The wing twist represents the change in angle of attack of the wing tip and aerodynamic center and are used in the aerodynamic equations.

Wing vertical bending deflection is also treated on a "quasistatic" basis. The form of the equation used in the mathematical model for the wing tip deflection is as follows:

$$
h_1 = K_{W_1} Z_{AERO}^N + K_{W_2} Z_{AERO}^N - K_{W_3} L_{AERO}^N - K_{W_4} \overline{\mathbf{a}}_T - K_{W_5} \overline{\mathbf{a}}_{WAC}
$$

where: 
$$
h_1
$$
 = Wing tip deflection  
\n $Z_{AERO}^W$  = Wing lift  
\n $Z_{AERO}^N$  = Total wing lift  
\n $L_{AERO}^N$  = Nacelle rolling moment  
\n $\overline{a}_T$  = vertical acceleration of the nacelle

 $\overline{a}_{\text{WAC}}$  = Vertical acceleration of the wing aerodynamic center

$$
K_{W_1} \rightarrow K_{W_5} = \text{Constants for Model 222 wing}
$$

The form of the equation for the wing deflection at the aerodynamic center is written similarly:

$$
h_{1}_{WAC} = K_{W_G} Z_{AERO}^N + K_{W_g} Z_{AERO}^W - K_{W_g} L_{AERO}^N - K_{W_g} \overline{a}_T - K_{W_{10}} \overline{a}_{WAC}
$$

The symbols represent the same quantities as the tip deflections except the quantities  $K_{w6}$  to  $K_{w10}$  are different from  $K_1$  to  $K_5$ .

These equations are derived in Appendix A. Since the wings are assumed cantilevered, these equations may be written for

the left and right sides. The equations as used in the mathematical model are written in Appendix E.

ŧ

The wing tip and aerodynamic center vertical bending velocities are computed by dividing the change in vertical bending deflection by the simulation time frame. The vertical bending deflections and velocities are then added to the velocity components at the wing tip and aerodynamic center. These velocity components are then used in the calculation of the aerodynamic angle of attack.

In addition to the aerodynamic coupling via angle of attack, as discussed above, the wing tip vertical forces and moments act as the driving functions to a set of second order equations that are forced at the wing vertical bending frequency. This results in giving the pilot a "seat of the pants" feel for the vibratory aspects of the wing vertical bending mode. The equations were written in this manner to see if the pilot could induce a P.I.O. (pilot induced oscillation) during the piloted simulations due to wing vertical bending.

#### 13.0 CONCLUSIONS AND RECOMMENDATIONS

- i. Formulation of an eleven degree of freedom tilt rotor mathematical model and setting up an in-house hybrid simulation program using this model have been successfully completed.
- 2. The simulation model has been successfully checked out and validated at the Ames Research Center.
- 3. The in-house simulation model is "real time" and executes in 40 milliseconds. The Ames simulation is also real time with a 50 millisecond time frame. This increased time is due to the all digital nature of the Ames simulation.
- 4. It is desirable to shorten the frame time of the simulation. This may be accomplished by streamlining the following elements of the mathematical model:
	- Slipstream aerodynamics
	- Input aerodynamic data in body axes rather than wind axes to eliminate axes transforms
- 5. The simulation could be improved by incorporating advances in methodology in such areas as:
	- Rotor Representation Formulate a simplified analytical model to adequately represent the dynamics and aerodynamics of soft-in-plane hingeless

 $13.0 - 1$ 

rotors for all flight regimes. This would avoid the necessity for complex time-consuming table look ups of rotor data.

- Slipstream Aerodynamics Simplify the analytical representation based on wind tunnel test data.
- Interference Effects Improve the prediction of the tail downwash environment at low transition speeds.
#### **14.0** REFERENCES

 $\Lambda$ 

- i. **USAF** Stability and Control DATCOM, Air Force Flight Dynamics Laboratory, October 1960, (Revised September 1970).
- 2. Reed, T. J., "User Report" Prop/Rotor Dynamic Derivative Program C41 J.N.", Boeing Document D210-I0116-I, Vertol Division, The Boeing Company, Philadelphia, Pa., June 1970.
- 3. Amos, A. K.; Miao, W., "Program C-49: Rotor Stability Derivatives", Boeing Interoffice Memorandum, 8-7453-1-2483, Vertol Division, **The** Boeing Company, Philadelphia, Pa., July 1971.
- 4. Davenport, F. J., "Analysis **of** Propeller and Rotor Performance in Static and Axial Flight by an Explicit Vortex Influence Technique", Boeing Document R-372, Boeing Company, Vertol Division, Philadelphia, Pa., February 1965.
- 5. Tarzanin, F. and **Thomas,** E., "Aeroelastic Rotor Analysis", Boeing Document D8-0614, Boeing Company, Vertol Division, Philadelphia, Pa., May 1967.
- 6. Magee, J. P., et al, "Test Program II, Wind Tunnel Test of a Powered Tilt Rotor Performance Model, Volume VI, Results and Analysis", Boeing Document D213-I0000-6, Boeing Company, Vertol Division, Philadelphia, Pa., August 1970.
- 7. Smith, M. C., "University of Maryland wind Tunnel Test 489, Force, Moment and Downwash Measurements on a Rigid Rotor

$$
14.0{-}1
$$

and Semispan Wing", (4 volumes), Boeing Document D8-I062-I, The Boeing Company, Vertol Division, Philadelphia, Pa., March 1968.

- 8. "Study of V/STOL Tilt Rotor Research Aircraft Program (Phase I)", Volumes II and III, Prepared under contract NAS2-7259 for NASA, Ames Research Center, Boeing Vertol Company, philadelphia, pa., January 1973.
- 9. Schoen, A. H., "User's Manual for VASCOMP II, The V/STOL Aircraft Sizing and Performance Computer Program", Boeing Document D8-0375, Volume VI, Boeing Company, Vertol Division, Philadelphia, pa., March 1968.
- i0. Etkin, Bernard, "Dynamics of Flight", John Wiley and Sons, Inc., 1959.
- ll. Heyson, Harry H. and Katzoff, S.; "Induqed Velocities Near a Lifting Rotor with Non-uniform Disk Loading", NACA Report 1319, December 7, 1956.
- 12. Allen, H.J. and Perkins, E.W., "A Study of Effects of Viscosity on Flow Over Slender Inclined Bodies of Revolution", NACA TR 1048, 1951.

 $14.0 - 2$ 

# APPENDIX A **- TREATMENT** OF WING FLEXIBILITY

As **described** in Section 12 **the** large **separation** which **exists** between **the** natural frequencies of vibration of the wing struc**ture** and **the** aircraft rigid body motions, enables **the** elastic **deformations** of **the** wing structure to be calculated on a quasistatic basis.

**In the simple treatment** presented below, **the** bending **and tor**sion modes are considered to be uncoupled. The wing is **treated** as a **cantilever** with a built-in root end. The wing is free to twist about the elastic axis which is assumed to coincide with the nacelle pivot line. The center of mass of each **chordwise** strip is also **taken** to lie on **the** pivot line. The unloaded wing has neither geometric nor aerodynamic **twist.**

#### WING TWIST

Spanwise **twisting** of the wing **takes** place under **the** action of **the** nacelle aerodynamic and inertial moments, **the** wing lift **distribution,** and the spanwise **distribution** of aerodynamic pitching moment. The nacelle aerodynamic moments **consist** of rotor hub loads, transferred to the pivot, **together** with the aerodynamic loads on the nacelle itself. Nacelle inertial moments include **the** gyroscopic effects of **the** rotor drive system.

 $A-1$ 

With reference to Figure A.1 ,  $M_N$  is the moment supplied or absorbed by the nacelle tilt actuator. If  $K_{\theta}$  is the wing stiffness as seen by the wing **tip,** then

$$
M_N = K_\theta \Theta_T \tag{A-1}
$$

The **total** moment about the elastic axis **due to** wing aerodynamics, nacelle loads and engine gyroscopic **torque** is

$$
T = \int_{0}^{b/2} m dy + M_N + M_{gyro}
$$
 (A-2)

The aerodynamic moment about the elastic axis at any station y is given by

$$
m = m_{C/4} + \ell x \tag{A-3}
$$

where £ is the section lift and x is **the distance** from the quarter chord to the elastic axis. In **terms** of **the** section aerodynamic coefficients,

$$
m (y) = \frac{1}{2} \rho V^2 c^2 C_m + \frac{1}{2} \rho V^2 c^2 C_{\ell} \frac{x}{c}
$$
 (A-4)

The section lift coefficient,  $c_{\ell}$ , is given by

$$
c_{\ell} = k \frac{dC_{\ell}}{da} (\alpha - \alpha_{0}) \sqrt{1 - \left(\frac{2y}{b}\right)^{2}}
$$
  
=  $k a_{0} (\alpha_{R} - \epsilon_{p} - \alpha_{0} + \theta_{t}(y)) \sqrt{1 - \left(\frac{2y}{b}\right)^{2}}$  (A-5)

where

 $\alpha_{\bf R}$  $E_{\mathbf{p}}$  $\alpha$ <sup>O</sup> is **the** wing root section angle of attack is the rotor induced **downwash,** assumed **constant** spanwise is the section zero-lift angle

 $\theta$ <sup>+</sup> is the structural twist at station y

 $A-2$ 

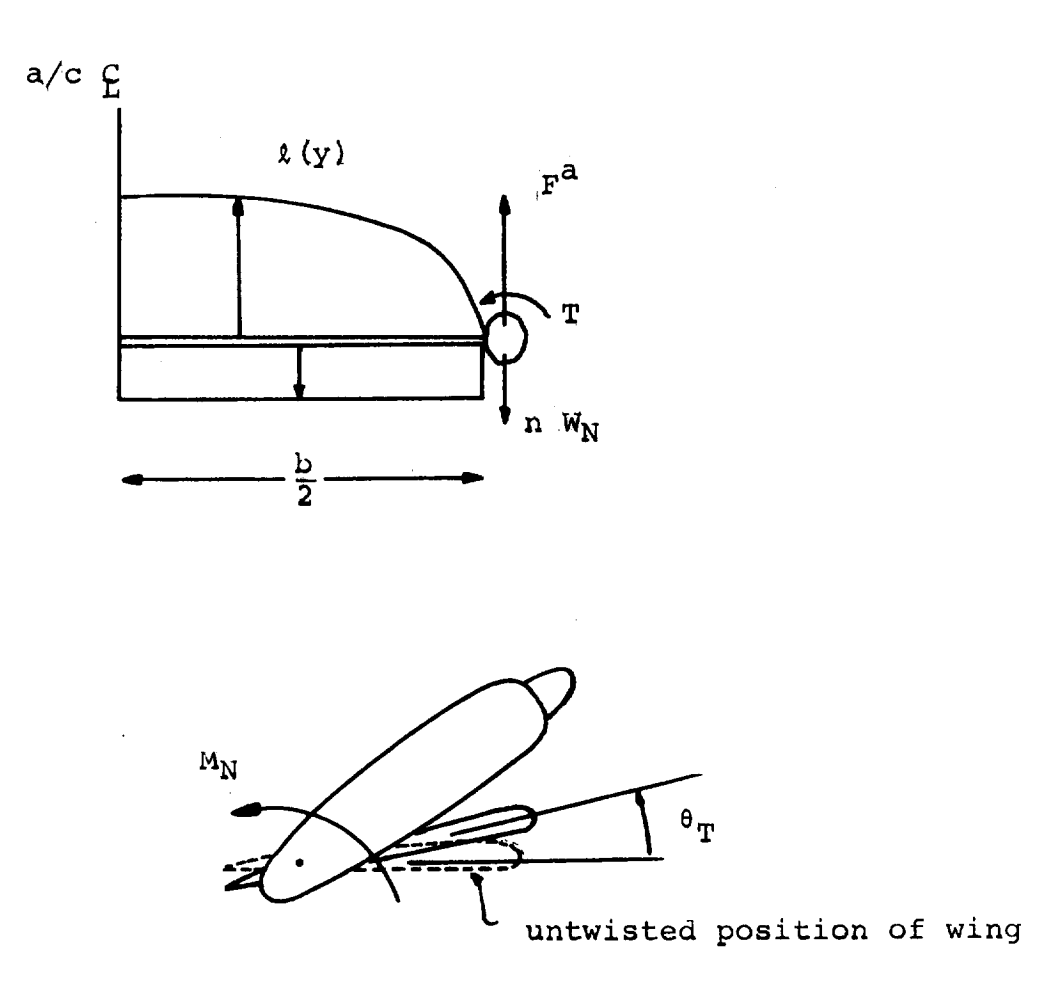

**Figure A. 1. Wing Geometry for Derivation** of **Flexibility**

The factor  $k\sqrt{1+ \frac{2y}{h}}^2$  is introduced so that, for the untwisted wing, the lift distribution is elliptical. The value of k is obtained from the rigid wing elliptical loading as

$$
k = \frac{4}{\pi} \frac{C_{L_{\alpha}}}{a_{\alpha}}
$$
 (A-6)

 $\frac{1}{2}$  becomes the equation for  $\frac{1}{2}$ 

$$
C_{\ell} = \frac{4}{\pi} C_{L_{\alpha}} \left[ \alpha_{RIGID} \sqrt{1 - \left( \frac{2y}{b} \right)^2} + \theta_t \sqrt{1 - \left( \frac{2y}{b} \right)^2} \right]
$$
 (A-7)

In equation (A-4) we can write, for low angles of attack,

$$
C_{m_C/4} = C_{m_O} + \frac{dC_{m_C/4}}{dC\ell} C_{\ell} \qquad (A-8)
$$

and therefore

$$
m(y) = \frac{1}{2} \rho V^2 c^2 \left\{ C_{m_Q} + \left( \frac{dC_{m_Q/4}}{dC_{\ell}} + \frac{x}{c} \right) C_{\ell} \right\}
$$
 (A-9)

The equation for the **total** wing **twisting** moment, equation  $(A-2)$ , can now be written as,

$$
T = M_{\text{actualor}} + M_{\text{GYRO}} + \frac{1}{4} \rho V^2 c^2 C_{m_Q} b + \frac{1}{2} \rho V^2 c^2
$$

$$
\left(\frac{dC_{m_C/4}}{dC_{\ell}} + \frac{x}{c}\right)^{D/2} C_{\ell} dy
$$
 (A-10)

Using equation  $(A-7)$ , assuming a linear structural root to tip and performing **the** indicated integrations, **the** equation for total wing twisting moment becomes

$$
T = K_{\theta} \theta_{T} = M_{\text{actualor}} + M_{\text{gyro}} + \frac{1}{4} \rho V^{2}bc^{2}C_{m_{\text{O}}} + \frac{1}{2} \rho V^{2}c^{2} \left(\frac{dC_{m_{\text{C}}/4}}{dC_{\ell}} + \frac{x}{c}\right)
$$
\n
$$
\times \frac{C_{L_{\alpha}b}}{6\pi} \left(3\pi\alpha_{\text{RIGID}} + 4\theta_{T}\right) \qquad (A-11)
$$

The equation for the actuator moment is given in the equations of motion, Section 5.0.

Rearranging, and writing 
$$
q = q_s (1 - C_{T_s}) = \frac{1}{2} \rho V^2
$$
  
\n
$$
\theta_T = \frac{M_N + M_{gyro} + \frac{1}{2} q_s (1 - C_{T_s}) c_s^2 \left[ 6 \pi \alpha_{rigid} \left( \frac{d_{C_m}}{d_{C_L}} + \frac{x}{c} \right) + b_w C_{m_0} \right]}{K_\theta - \frac{2}{3\pi} q_s b_w c_w^2 C_{L_\alpha} (1 - C_{T_s}) \left( \frac{d_{C_m}}{d_{C_L}} + \frac{x}{c} \right)}
$$
\n(A-12)

where C<sub>m<sub>o</sub></sub>, the zero-lift wing section pitching moment coefficient, is a function of flap deflection:

$$
C_{m_{\Omega}} = C_1 + C_2 \delta_f + C_3 \delta_f^2 \tag{A-13}
$$

Knowing the tip value of twist, the twist at any other spanwise station is obtained by assuming a linear variation of twist from zero at the root to the tip value.

#### WING VERTICAL BENDING

The spanwise bending moment at any spanwise station y, on the wing is **the** sum of **the** bending moments due **to** wing aerodynamic lift, wing weight, nacelle lift, nacelle weight and net torque on the nacelle. The expressions for each contribution to the bending moments are derived below.

. Bending moment due to wing loading.

Assuming an elliptical **distribution of lift the** bending moment is given by

$$
M^{a}(y_{1}) = \int_{y_{1}}^{y_{2}} \ell(y) (y-y_{1}) dy
$$
\n
$$
= \frac{\ell_{0}b^{2}}{4} \int_{y_{1}}^{y_{2}} \sqrt{1 + \left(\frac{2y}{b}\right)^{2}} \left(\frac{2y}{b} - \frac{2y_{1}}{b}\right) d\left(\frac{2y}{b}\right)
$$
\n
$$
(A-14)
$$
\n
$$
y_{1}
$$

where  $\ell_0$  is the lift per unit length at the wing root. Introducing the spanwise variable  $\theta = cos^{-1} \left( \frac{2y}{b} \right)$  making the required substitutions and integrating, the bending moment at any point y is:

$$
M^{a}(y) = \frac{\ell_{0}b^{2}}{4} \left[ \frac{1}{2} \left( \sin \theta - \theta \cos \theta \right) - \frac{1}{6} \sin^{3} \theta \right]
$$
 (A-15)

Bending due to nacelle net vertical load.

The net vertical force on nacelle is

a  $F-F$   $W$ 

where  $F^a$  is the aerodynamic force and  $nw_N$  is the inertial load on the nacelle. The bending moment due **to** nacelle force is

$$
M^N(y) = \frac{Fb}{2} \quad (1-\cos \theta)
$$
 (A-16)

Bending due to wing weight.

Assuming a uniform **distribution** of wing weight  $M^{W}(y_1) = -n \int_{y_1}^{b/2} w(y) (y-y_1) dy$ 

and  $w(y) = 2W/b$  where W is the weight of one wing panel ..  $M^{W}(y_1) = \frac{2nW}{b} \int^{b/2} (y-y_1) dy$  $(A-17)$ 

i.e. 
$$
M^W(y) = -\frac{nWb}{2} (1-\cos \theta - \frac{1}{2} \sin^2\theta)
$$

\n- Bending due to nacelle torque (rolling moment)
\n- $$
T(y) = \text{constant} = T
$$
\n(4-18)
\n

A-6

**Total** bending moment at **station** y is **therefore**

 $\Delta$ 

$$
M(y) = M^{2}(y) + M^{N}(y) + M^{W}(y) + T
$$
 (A-19)

Assuming a linear variation of **EI** from root **to** tip given by

EI (y) = EI<sub>o</sub> 
$$
\left[ 1-a \left( \frac{2y}{b} \right) \right]
$$
 = EI<sub>o</sub> (1-a cos $\theta$ ), (A-20)

the curvature of the wing due to bending is

$$
\frac{M(y)}{EI(y)} = \frac{d^2 z}{dy^2} = \frac{\ell_0 b^2}{8EI_0} \left[ \frac{(\sin \theta - \theta \cos \theta) - 1/\sqrt{3} \sin^3 \theta}{1 - \cos \theta} \right] + \frac{F_a b}{2EI_0} \left[ \frac{1 - \cos \theta}{1 - a \cos \theta} \right]
$$

$$
= \frac{nW_N b}{2EI_0} \left[ \frac{1 - \cos \theta}{1 - a \cos \theta} \right] - \frac{nW_N b}{2EI_0} \left[ \frac{1 - \cos \theta - \frac{1}{2} \sin^2 \theta}{1 - a \cos \theta} \right]
$$

$$
+ \frac{T}{EI_0} \left[ \frac{1}{(1 - a \cos \theta)} \right] \qquad (A-21)
$$

Double integration of this equation yields **the** following expression for the bending **deflection** of **the** wing at any point y on the span:-

$$
z(y) = \frac{Lb^{3}}{8\pi E I_{O}} \phi_{1} + \frac{b^{3}F^{a}}{8E I_{O}} \phi_{2} - \frac{nW_{N}b^{3}}{8E I_{O}} \phi_{3}
$$

$$
-\frac{nW_{W}b^{3}}{8E I_{O}} \phi_{4} + \frac{Tb^{3}}{4E I_{O}} \phi_{5}
$$
(A-22)

where 
$$
\phi_1 = \int_{0}^{Y} \begin{cases} \int_{0}^{Y} \frac{(\sin \theta - \theta \cos \theta) - \frac{1}{3} \sin^{3} \theta}{1 - \arccos \theta} dy \end{cases}
$$

$$
\phi_2 = \phi_3 = \int_{0}^{Y} \left\{ \int_{0}^{Y} \frac{1-\cos \theta}{1-\cos \theta} dy \right\} dy
$$

$$
\phi_4 = \int_{0}^{Y} \left\{ \int_{0}^{Y} \frac{1-\cos \theta - \frac{1}{2}\sin^2 \theta}{1-\arccos \theta} dy \right\} dy
$$

$$
\phi_5 = \int_0^Y \left( \int_0^Y \frac{dy}{1-a \cos \theta} \right) dy
$$

and where the wing lift (2 wing panels)  $L = \frac{\pi}{L} \ell_0 b$ . The function  $\phi_1$  through  $\phi_5$  were obtained numerically and are presented in Figure A.2 .

Since  $L$  = -2  $\textnormal{Z}^{\prime\prime}_{\mathrm{AEI}}$  $F^a = -\sigma^N$ 

$$
F = -2AFRO
$$
  
\n
$$
T = -LAFRON
$$
  
\n
$$
nWw = \frac{1}{2} mw \frac{zAFRO}{m} = \frac{1}{2} mw \bar{a}WAC
$$

 $nW_N = m_N \bar{a}_T$ 

where  $m_{\omega}$  is the mass of two wing panels

m is the **total** aircraft mass

 $\vec{a}_{\text{WAC}}$  is the acceleration of the wing aerodynamic center  $\bar{a}_T$  is the acceleration of the wing tip

and since the values of  $\phi_1$  through  $\phi_5$  are constant for any given station y on the wing we can write the final equation for wing bending in **the** form

N W N  $h_1$  = K<sub>W<sub>1</sub></sub> Z<sub>AERO</sub> + K<sub>W<sub>2</sub></sub> Z<sub>AERO</sub> - K<sub>W<sub>3</sub></sub> L<sub>AERO</sub> - K<sub>W<sub>4</sub></sub> <sup>a</sup>n -  $K_{W_5}$   $\bar{a}_{WAC}$ 

where  $h_1 = -z$ b3\_2

 $N_1$  8EI

$$
K_{W_2} = \frac{b^3 \phi_1}{4 \pi E I_{\odot}}
$$
  

$$
K_{W_3} = \frac{b^3 \phi_5}{4 E I_{\odot}}
$$
  

$$
K_{W_4} = \frac{m_N b^3 \phi_2}{8 E I_{\odot}}
$$
  

$$
K_{W_5} = \frac{m_W b^3 \phi_4}{8 E I_{\odot}}
$$

This is **the** form given in **the computer** representation. **The** bending deflection at **the** aerodynamic center and at the wing tip are obtained using the values of  $\phi_1 \rightarrow \phi_5$  appropriate to **these** stations.

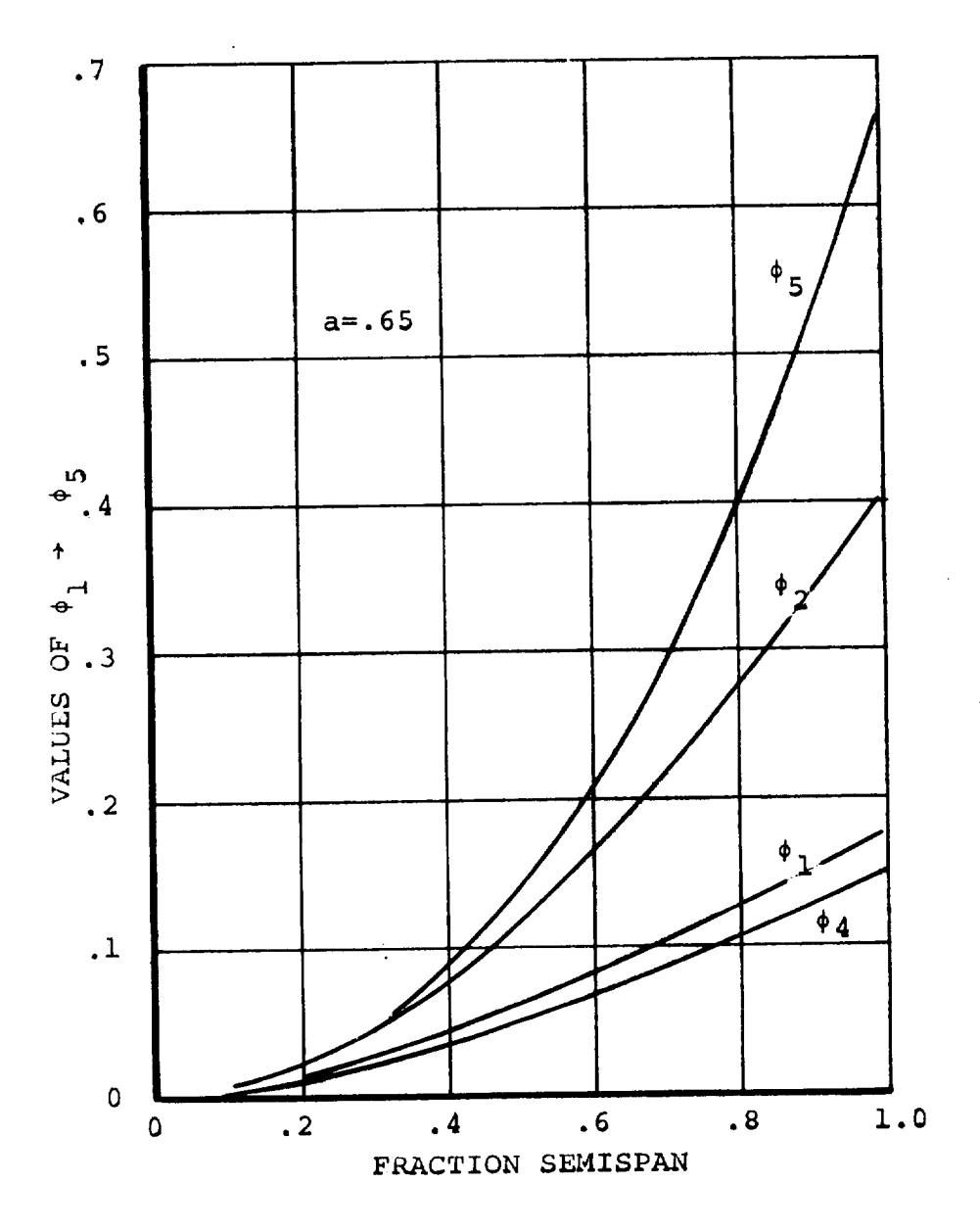

 $\frac{1}{2}$ 

Figure A.2. Wing Bending Functions

# APPENDIX B - DERIVATION OF **LANDING** GEAR EQUATIONS

Presented below are the equations for landing gear forces and moments arising from ground contact. The **derivation** accounts for brake and friction forces together with a simplified representation of the oleo dynamics. Nose wheel steering is not included.

With reference to Figure B-1 the **distance** from **the** center of gravity **to** the bottom of the right main wheel following a positive pitch rotation is

$$
h_{\theta} = X \sin \theta - Z \cos \theta - r \qquad (B-1)
$$

where X and Z are **the coordinates** of **the** hub of **the** wheel relative to the C.G. and r is **the** tire radius. If **the** aircraft is now rolled right, **through** the angle ¢, **the** bottom of **the** right gear moves through a distance

$$
h_{\phi} = \left[ Y \sin \phi + (Z+r) (\cos \phi - 1) \right] \cos \theta
$$
 (B-2)

The height of the bottom of the wheel above **the** ground is **therefore**

$$
h = H_{CG} + h_{\theta} - h_{\phi}
$$
 (B-3)

and **the** oleo **deflection during** ground contact is given by

$$
h_{T} = \frac{H_{CG} + h_{\theta} - h_{\phi}}{\cos \phi \cos \theta}
$$
 (B-4)

By **differentiation** of equation B-4 and making small angle assumptions regarding **the** aircraft pitch and roll angles **during** touchdown, **the** rate of change of oleo strut **deflection** is

$$
B-1
$$

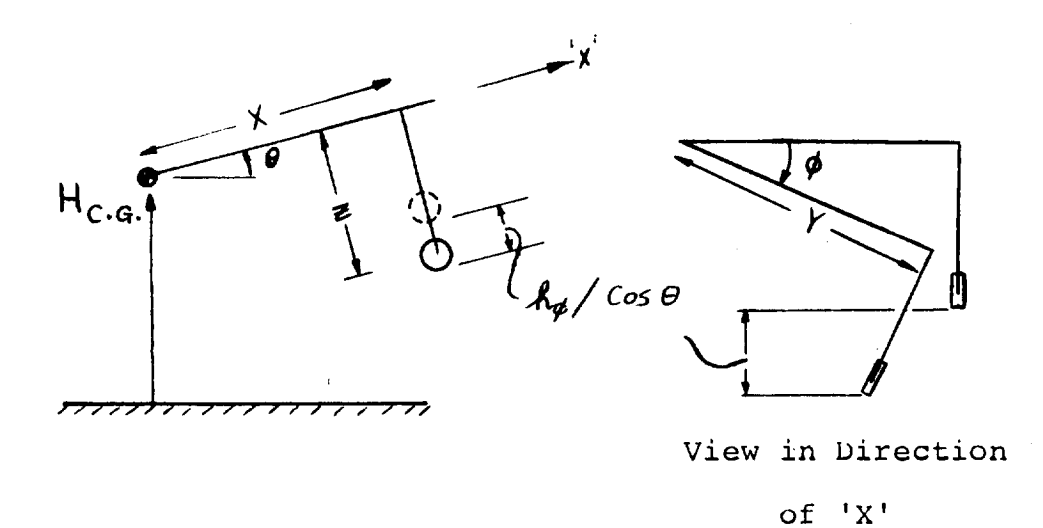

Figure B. 1. Geometry of Landing Gear

Ť.

**obtained** as

$$
h_T = \frac{H_{CG}}{\cos \phi} \cos \theta + XQ - YP
$$
 (B-5)

Assuming that **the** oleo response is that of a second order system, **the** equation of motion for **the** landing gear is

$$
F_G = K_{ST} h_T + D_{ST} h_T
$$
 (B-6)

where K<sub>ST</sub> and D<sub>ST</sub> are the equivalent spring rates and damping for the oleo, and  $F_G$  is the force on the landing gear strut.

#### Tire Friction and Side Force

The friction force acting on each tire **during** ground contact is resolved into a force F\_ along the line of intersection of **the** plane of **the** wheel and the ground plane, positive forward, and a side force F\_ at right angles **to** F\_ lying in **the** ground plane and positive to starboard. The friction force  $F_S$  is assumed **to** be proportional to oleo force and the amount of braking exerted by the pilot. The side force is proportional **to the oleo** force.

The components of tire friction are:

$$
F_{\mu} = (\mu_0 + \mu_1 B_G) F_{GZ} \frac{u}{|u|}
$$
\n
$$
F_S = \mu_S F_{GZ} \frac{v}{|v|}
$$
\n(B-8)

where  $\mu_S$ ,  $\mu_l$  and  $\mu_S$  are the coefficients for rolling friction, brake friction and sliding friction. B<sub>G</sub> is expressed as a percentage of full brake pedal deflection. The signs of the forward and sidewards velocity are introduced to properly orient **the tire** forces.

 $B-3$ 

The force and moment contributions of each landing gear **to** the aircraft total forces and moments are, assuming small angles;

$$
\Delta X_{n} = F_{\mu_{n}} - F_{GZ_{n}} \Theta \tag{B-9}
$$

$$
\Delta Y_n = F_{S_n} + F_{GZ_n} \phi \tag{B-10}
$$

 $\mathcal{O}_{\mathcal{O}(\mathcal{O}_1^{\mathcal{O}})}$ 

$$
\Delta Z_n = F_{\mu_n} \theta - F_{s_n} \phi + F_{GZ_n}
$$
 (B-11)

$$
\Delta M_n = -\Delta Z_n X_n + \Delta X_n (Z_n + r_n + h_{T_n})
$$
 (B-12)

$$
\Delta L_n = \Delta Z_n Y_n - \Delta Y_n (Z_n + r_n + h_T) \tag{B-13}
$$

$$
\Delta N_n = -\Delta X_n Y_n + X_n \Delta Y_n \tag{B-14}
$$

where n=l,2 and 3 denote the left main gear, right main gear and nose gear, respectively.

The total contribution of the landing gear forces to the forces and moments at the center of gravity of the aircraft are:

$$
\Delta X_{LG} = \sum_{n=1}^{3} \Delta X_n
$$

$$
\Delta Y_{LG} = \sum_{n=1}^{3} \Delta Y_n
$$

$$
\Delta Z_{LG} = \sum_{n=1}^{3} \Delta Z_n
$$

$$
\Delta L_{LG} = \sum_{n=1}^{3} \Delta L_n
$$

$$
\Delta M_{LG} = \sum_{n=1}^{3} \Delta M_n
$$

$$
\Delta N_{LG} = \sum_{n=1}^{3} \Delta N_n
$$

 $\ddot{\phantom{a}}$ 

 $\sim$ 

#### APPENDIX C - VELOCITY AND ACCELERATION TRANSFORMATIONS AN CENTER OF GRAVITY/INERTIA EQUATION

### C.I Velocity **Transformations**

The calculation of aerodynamic forces on wings, fuselage, nacelles and tail surfaces requires that the angle of attack and relative wind velocity at these surfaces be known. These velocities are obtained most conveniently in terms of the velocity of the pivot reference point.

With reference to Figure C.l , the velocity of a general point in the aircraft relative to the airplane center of gravity is

$$
V = \frac{\delta \mathbf{r}}{\delta t} + \underline{\Omega} \times \underline{\mathbf{r}} \tag{C-1}
$$

where r is the radius vector from the c.g. to the point and  $\Omega$  is the angular velocity of the aircraft. Thus, expanding equation  $C-1$ , the velocity of the pivot relative to the c.g. is

$$
u_{p}^{1} = X_{p} + QZ_{p} - Y_{p}R
$$
  
\n
$$
v_{p}^{1} = \dot{Y}_{p} - PZ_{p} + X_{p}R
$$
  
\n
$$
w_{p}^{1} = Z_{p} + PY_{p} - QX_{p}
$$
  
\n(C-2)

where  $X_p$ ,  $Y_p$  and  $Z_p$  are the distances of the pivot from the c.g., measured positively forward, to the right and downwards, respectively. If we measure all distances from the pivot location then  $X_p = -X_{CG}$ ,  $Y_P$  = -Y<sub>CG</sub> = 0, Z<sub>P</sub> =-Z<sub>CG</sub> and the velocity of the pivot relative to inertial space can be written,

$$
u_{p} = U + u_{p}^{*} = U - x_{CG} - 0Z_{CG}
$$
  
\n
$$
v_{p} = V + v_{p}^{*} = V + PZ_{CG} - x_{CG}R
$$
  
\n
$$
w_{p} = W + w_{p}^{*} = W + 0X_{CG} - Z_{CG}
$$
  
\n(C-3)

 $C-1$ 

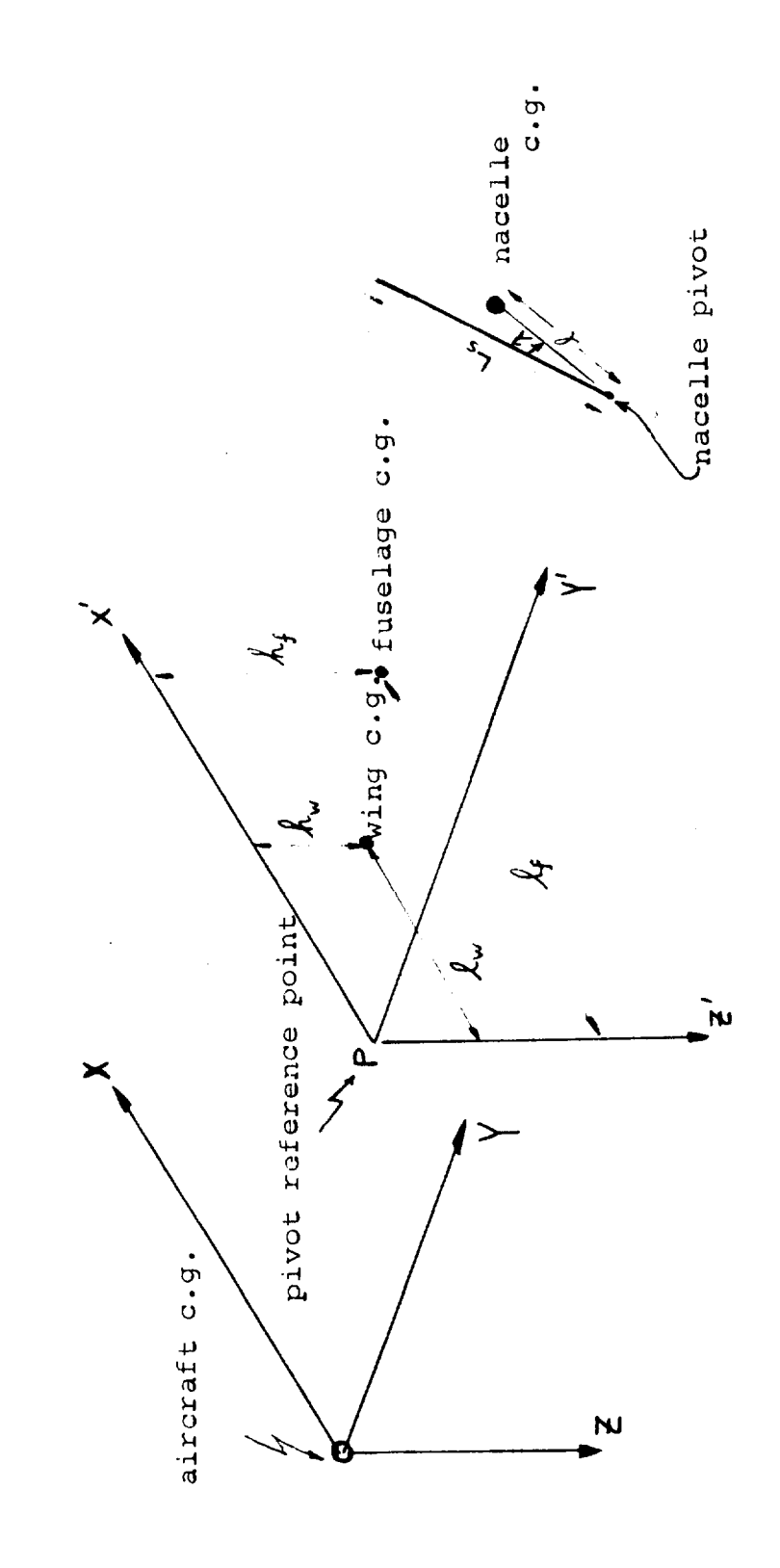

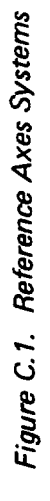

 $\begin{array}{c} \mathbf{1} & \mathbf{1} & \mathbf{1} \\ \mathbf{1} & \mathbf{1} & \mathbf{1} \\ \mathbf{1} & \mathbf{1} & \mathbf{1} \\ \mathbf{1} & \mathbf{1} & \mathbf{1} \end{array}$ 

 $C-2$ 

where **U,** V and **W** are **the components of** the velocity **of the** airplane center of gravity.

The velocity of a point in the aircraft relative to the pivot is

$$
u = X + QZ - YR
$$
  
\n
$$
v = Y + RX - PZ
$$
  
\n
$$
w = Z + PY - QX
$$
  
\n(C-4)

where  $X$ ,  $Y$ , and  $Z$  are measured from the pivot to the point. By adding equations (C-3) and (C-4) the velocities of the following components are obtained relative to inertial space. The indicated distances are measured relative to the pivot.

Velocity of Horizontal Tail AerOdynamic Center

$$
u_{HT} = u_P + Z_{HT}Q
$$
  
\n
$$
v_{HT} = v_P + X_{HT}R - Z_{HT}P
$$
  
\n
$$
w_{HT} = w_P - X_{HT}Q
$$
 (C-5)

Velocity of Vertical Tail Aerodynamic Center

$$
u_{VT} = u_P + z_{VT}Q
$$
  
\n
$$
v_{VT} = u_P + x_{VT}R - z_{VT}P
$$
  
\n
$$
w_{VT} = w_P + x_{VT}Q
$$
 (C-6)

Velocity of Left Wing Aerodynamic Center - Body Axes

$$
u_{LW}^{1} = u_{P} + Q (Z_{WAC} + h_{1_{LWAC}}) + Y_{WAC}R
$$
  

$$
v_{LW}^{1} = u_{P} + X_{WAC}R - P(Z_{WAC} + h_{1_{LWAC}})
$$
  

$$
w_{LW}^{1} = w_{P} - Y_{WAC}P - X_{WAC}Q + h_{1_{LWAC}}
$$
 (C-7)

where  $h_1$  is the elastic deflection of the left wing aerodynamic center. The equations for the right wing are obtained by substituting

$$
Y_{R_{WAC}} = -Y_{L_{WAC}}
$$

 $h_1$ <sub>RWAC</sub> =  $h_1$ <sub>LWAC</sub> and

# Velocity of Left Wing Aerodynamic Center-Chord Axes

In order to compute wing angle-of-attack the velocity components are required relative to the wing chord line. If the wing chord makes an angle  $i_w$  with the body centerline then

$$
u_{LW} = u_{LW}^{T} \cos i_{w} - w_{LW}^{T} \sin i_{w}
$$
  
\n
$$
v_{LW} = v_{LW}^{T}
$$
 (C-8)  
\n
$$
w_{LW} = w_{LW}^{T} \cos i_{w} + w_{LW}^{T} \sin i_{w}
$$

The equations for the right wing are obtained by changing the subscript. Velocity of Left Rotor Hub - Body Axes

$$
u_{RL}^{i} = u_{P} + RY_{N} - L_{S} (i_{NL} + Q) \sin i_{NL} + Qh_{L}
$$
  

$$
v_{RL}^{i} = v_{P} + L_{S}(R \cos i_{NL} + P \sin i_{NL}) - Ph_{L} (C-9)
$$
  

$$
w_{RL}^{i} = w_{P} - PY_{N} - L_{S} (i_{NL} + Q) \cos i_{NL} + h_{L}
$$

where  $L_S$  is the distance from the rotor pivot point to the rotor hub and  $h_{1_L}$  is the deflection of the wing tip. The equations for the right hub are obtained by changing subscripts and substituting  $Y_N = -Y_N$ .

### Velocit\_ **of Left** Rotor Hub **- Shaft** Axes

Since the rotor aerodynamic forces and moments are functions of the shaft angle of attack and sideslip, the velocity components are required relative to shaft axes.

$$
u_{RL} = u_{RL} \cos i_{NL} - w_{RL} \sin i_{NL}
$$
  
\n
$$
v_{RL} = v_{RL}.
$$
  
\n
$$
w_{RL} = w_{RL} \sin i_{NL} + w_{RL} \cos i_{NL}
$$
 (C-10)

The corresponding equations for the right hub are obtained by changing the subscript.

# C.2 Center of Gravity and **Inertia Equations**

Equations are required that express the overall aircraft center of gravity position and inertias in terms of the centers of gravity and inertias of the individual mass **components.** In order to do this a fixed reference point is chosen in the aircraft defined by the intersection of the line joining the nacelle pivots and the vertical plane of symmetry of the aircraft, see Figure C.1. A set of axes  $PXP^{\text{PPZP}}$  is taken at this pivot reference point, parallel to the axes OXYZ at the aircraft center of gravity. If the location of the aircraft center of gravity with respect to the pivot reference axes is $(X'_{CG}, Y'_{CG}, Z'_{CG})$  and if  $(\ell_f, h_f)$  and  $(\ell_w, h_w)$  are the x and z coordinates of the fuselage and wing masses measured from the pivot, then the following relationships are obtained between the centers of mass of the components and the aircraft center of gravity.

$$
_{\rm C-5}
$$

# Fuselage CG Relative to Aircraft CG

$$
x_{f} = \ell_{f} - x'_{CG}
$$
  
\n
$$
x_{f} = h_{f} - z_{CG}
$$
  
\n
$$
x_{f} = h_{f} - z_{CG}
$$
  
\n
$$
x_{f} = h_{f} - z_{CG}
$$
  
\n
$$
x_{f} = h_{f} - z_{CG}
$$

$$
X_{w} = \ell_{w} - X'_{CG}
$$
\n
$$
Z_{w} = h_{w} - Z'_{CG}
$$
\n(C-12)

# Nacelle CG Relative to Aircraft CG

$$
X_{\text{NR}} = \ell \cos (i_{\text{NR}} - \lambda) - X'_{\text{CG}}
$$
  
\n
$$
X_{\text{NL}} = \ell \cos (i_{\text{NL}} - \lambda) - X'_{\text{CG}}
$$
  
\n
$$
Z_{\text{NR}} = \ell \sin (i_{\text{NR}} - \lambda) - Z'_{\text{CG}}
$$
  
\n
$$
Z_{\text{NL}} = \ell \sin (i_{\text{NL}} - \lambda) - Z'_{\text{CG}}
$$
  
\n(C-13)

where  $\ell$  is the distance from the nacelle pivot point to the nacelle c.g., and  $\lambda$  is the angular depression of the nacelle center of mass below the nacelle pivot, when the nacelle is in the down position, see Figure C.I.

# Aircraft Center of Gravity Position

By taking moments about the pivot, the aircraft center of gravity is given by

$$
x'_{CG} = \frac{m_f \ell_f + m_W \ell_W}{m} + \ell \left(\frac{m_N}{m}\right) \left[\cos(i_{NL} - \lambda) + \cos(i_{NR} - \lambda)\right]
$$
  
(C-14)  

$$
z'_{CG} = \frac{m_f h_f + m_W h_W}{m} - \ell \left(\frac{m_N}{m}\right) \left[\sin(i_{NL} - \lambda) + \sin(i_{NR} - \lambda)\right]
$$

The equations of motion (Section 5) require the first and second time derivatives of the **center** of gravity position. They are as follows: Center of Gravity Velocity Relative to Pivot Point

$$
\dot{x}_{CG} = -\ell \left( \frac{m_N}{m} \right) \left[ i_{NR} \sin(i_{NR} - \lambda) + i_{NL} \sin(i_{NL} - \lambda) \right]
$$
 (C-15)

$$
z'_{CG} = -\ell \left(\frac{m_N}{m}\right) \left[i_{NR} \cos(i_{NR} - \lambda) + i_{NL} \cos(i_{NL} - \lambda)\right]
$$
  
\nCenter of Gravity Acceleration Relative to Pivot Point  
\n
$$
\ddot{x}'_{CG} = -\ell \left(\frac{m_N}{m}\right) \left[\ddot{x}_{NR} \sin(i_{NR} - \lambda) + \ddot{x}_{NL} \sin(i_{NL} - \lambda) + \dot{x}_{NL}^2 \cos\left(i_{NL} - \lambda\right)\right]
$$
\n
$$
(i_{NL} - \lambda) + i_{NR}^2 \cos(i_{NR} - \lambda) \left[\frac{m_N}{m_N}\right] \left[\frac{m_N}{m_N}\right] \left[\
$$

$$
\ddot{z}_{CG} = -\ell \left(\frac{m_N}{m}\right) \left[ \ddot{z}_{NR} \cos(i_{NR} - \lambda) + \ddot{z}_{NL} \cos(i_{NL} - \lambda) - \dot{z}_{NL}^2 \sin(i_{NL} - \lambda) - \ddot{z}_{NR}^2 \sin(i_{NR} - \lambda) \right]
$$

### Pilot Station Velocities - Body Axes

 $\sim 10^{-1}$ 

m

 $\gamma_i$ 

The velocities at the pilot's station are required in order to drive the visual display. From equations (C-3) and (C-4) the components of velocity of the pilot's station in body axes are:

$$
_{\rm C-7}
$$

$$
u_{PA} = u_{P} + QZ_{PA} - RY_{PA}
$$
  

$$
v_{PA} = v_{P} + R\ell_{PA} - PZ_{PA}
$$
  

$$
w_{PA} = w_{P} + PY_{PA} - Q\ell_{PA}
$$

# C-3 Pilot Station Acceleration - Body Axes

The pilot station acceleration is also required to drive the visual display. These accelerations are derived here.

The velocity at the pilot's station is

$$
\frac{V}{P}A = \frac{V}{C}G + \frac{\Omega}{L}X \frac{r}{P}A + \frac{\delta r}{\delta t}
$$

where  $r_{\text{PA}}$  is the vector from the aircraft CG to the pilot's station  $\frac{6}{1}$ and  $\longrightarrow$  is the rate of change of the pilot's station with re to the aircraft CG.

The pilot's station acceleration is

$$
a_{\text{PA}} = \frac{dV_{\text{PA}}}{dt} = \frac{dV_{\text{CG}}}{dt} + \frac{d}{dt} (\Omega \times r_{\text{PA}}) + \frac{d}{dt} \left(\frac{\delta r_{\text{PA}}}{\delta t}\right)
$$
  

$$
= \frac{a_{\text{CG}}}{\delta t} + \frac{\delta}{\delta t} (\Omega \times r_{\text{PA}}) + \Omega \times (\Omega \times r_{\text{PA}}) + \frac{\delta r_{\text{PA}}}{\delta t} + \frac{\delta r_{\text{PA}}}{\delta t} + \frac{\Omega \times r_{\text{PA}}}{\delta t})
$$
  

$$
= \frac{a_{\text{CG}}}{\delta t} + \frac{\delta \Omega}{\delta t} \times r_{\text{PA}} + 2\Omega \times \frac{\delta r_{\text{PA}}}{\delta t} + \frac{\Omega (r_{\text{PA}} \cdot \Omega) - \Omega^{2} r_{\text{PA}}}{\delta t} + \frac{\delta^{2} r_{\text{PA}}}{\delta t} + \frac{\delta^{2} r_{\text{PA}}}{\delta t}
$$

with 
$$
\underline{A} = P_{\underline{1}} + Q_{\underline{1}}^2 + R_{\underline{1}}^2
$$
  
\n
$$
\frac{\delta \Omega}{\delta t} = P_{\underline{1}}^2 + Q_{\underline{1}}^2 + R_{\underline{1}}^2
$$
\n
$$
\frac{\delta \Omega}{\delta t} = (X_{PA} - X_{CG}) \frac{\delta}{t} + (Y_{PA} - Y_{CG}) \frac{\delta}{t} + (Z_{PA} - Z_{CG}) \frac{\delta}{t}
$$
\n
$$
\frac{\delta \underline{r} \underline{r} \underline{r}}{\delta t} = (X_{PA} - X_{CG}) \frac{\delta}{t} + (Y_{PA} - Y_{CG}) \frac{\delta}{t} + (Z_{PA} - Z_{CG}) \frac{\delta}{t}
$$
\n
$$
C - 8
$$

and **noting** that Y<sub>CG</sub> and the time derivatives of X<sub>PA</sub>, Y<sub>PA</sub>, Z<sub>PA</sub> are always zero, the above equation yields the pilot's station accelerations as: -

$$
a_{X_{PA}} = \frac{X_{AERO}}{m} + (Q + PR) (Z_{PA} - Z_{CG}) + (Q^{2} + R^{2}) (X_{CG} - Z_{PA})
$$
  
+ Y<sub>PA</sub> (PQ - R) -  $QZ_{CG} - X_{CG}$ 

$$
a_{y_{PA}} = \frac{v_{AERO^{+}}}{m} \frac{(P - QR) (z_{CG} - z_{PA}) + (R + PQ) (z_{PA} - x_{CG})}{m}
$$

$$
- v_{PA} (R^{2} + P^{2}) + 2 (Pz_{CG} - RX_{CG})
$$

$$
a_{Z_{PA}} = \frac{z_{AERO}}{m} + (Q - PR) (X_{CG} - \ell_{PA}) + (P^{2} + Q^{2}) (Z_{CG} - Z_{PA})
$$
  
+ Y<sub>PA</sub> (P + QR) + ZQX<sub>CG</sub> - Z<sub>CG</sub>

AERU etc. where  ${}^{\alpha}X_{CG}$  - n

 $X_{PA}$  =  $\ell_{PA}$ , the distance from the pivot to the pilot's station C.4 Aircraft Inertias The aircraft roll inertia about the aircraft center of gravity is,

from the parallel axis theorem,

$$
I_{XX} = I_{XX}^f + I_{XX}^W + I_{XX}^{NL} + I_{XX}^{NR} + m_f Z_f^2 + m_W Z_W^2 + 2m_N Y_N^2 + m_N Z_{NL}^2 + m_N Z_{NR}^2
$$
 (C-17)  
where  $I_{XX}^f$ , etc., are the inertia of the various components about  
their individual centers of gravity.

$$
C - 9
$$

In the case of the nacelles the inertias  $I_{xx}^{NL}$ ,  $I_{xx}^{NR}$  are dependent on the nacelle tilt angle,  $i_N$ . These inertias are related to the inertias of the nacelle with respect to a set of nacelle-fixed axes O"xyz placed as shown in Figure 5.1. The relationships are

$$
I_{XX}^N = I_{XX_O}^N + (I_{ZZ_O}^N - I_{XX_O}^N) \sin^2 i_N - I_{XZ_O} \sin 2i_N
$$
  
\n
$$
I_{YY}^N = I_{YY_O}^N
$$
  
\n
$$
I_{ZZ}^N = I_{ZZ_O}^N + (I_{XX_O}^N - I_{ZZ_O}^N) \sin^2 i_N + I_{XZ_O} \sin 2i_N
$$
  
\n
$$
I_{XZ}^N = I_{XZ_O}^N \cos 2i_N + \frac{1}{2} (I_{XX_O} - I_{ZZ_O}) \sin 2i_N
$$

Using equations  $(C-18)$  together with  $(C-13)$ ,  $(C-11)$  and  $(C-12)$ , in equation (C-17), the roll inertia becomes

$$
I_{XX} = I_{XX}^{f} + I_{XX}^{W} + 2I_{XX_{O}}^{N} + (I_{ZZ_{O}}^{N} - I_{XX_{O}}^{N}) (sin^{2}i_{NL} + sin^{2}i_{NR})
$$
  
\n
$$
- I_{XZ_{O}}^{N} (sin 2i_{NL} + sin 2i_{NR}) + 2 m_{N}Y_{N}^{2} + m_{f}h_{f}Z_{f}
$$
  
\n
$$
+ m_{w}h_{w}z_{w} - m_{f}Z_{f}Z_{CG}^{'} - m_{w}Z_{w}Z_{CG}^{'}\n- m_{N}Z_{NL}Z_{CG}^{'} - m_{N}Z_{NR}Z_{CG}^{'}\n- \n
$$
m_{N} \left[ Z_{NR}sin(i_{NR} - \lambda) + Z_{NL}sin(i_{NL} - \lambda) \right]
$$
$$

 $C-10$ 

k,

$$
= I_{XX}^{f} + I_{XX}^{W} + 2I_{XX_{o}}^{N} + (I_{ZZ_{o}}^{N} - I_{XX_{o}}^{N}) (sin^{2}i_{NL} + sin^{2}i_{NR})
$$
  

$$
- I_{XZ_{o}}^{N} (sin 2i_{NL} + sin 2i_{NR}) + 2 m_{N}Y_{N}^{2} + m_{f}h_{f}Z_{f}
$$
  

$$
+ m_{w}h_{w}Z_{w} - \ell m_{N} \left[ Z_{NR} sin (i_{NR} - \lambda) + Z_{NL} sin (i_{NL} - \lambda) \right]
$$

i film and the second contract of the second contract of the second contract of the second contract of the second contract of the second contract of the second contract of the second contract of the second contract of the

q

i since the terms containing  $\omega_{\text{CG}}$  sum to zero.

Similarly

TF i 6

$$
I_{xz} = I_{xz}^{f} + I_{xz}^{w} + I_{xz}^{N} \t (cos 2i_{NL} + cos 2i_{NR})
$$
  
+  $\frac{1}{2} (I_{xx_{0}}^{N} - I_{zz_{0}}^{N}) (\sin 2i_{NL} + sin 2i_{NR}) + m_{f}^{2} f^{2} f$   
+  $m_{w}Z_{w}{}^{2}w + \ell m_{N} [Z_{NR} \cos (i_{NR} - \lambda) + Z_{NL} \cos (i_{NL} - \lambda)]$   

$$
(I_{zz} - I_{yy}) = I_{zz}^{f} - I_{yy}^{f} + I_{zz}^{w} - I_{yy}^{w} + 2(I_{zz_{0}}^{N} - I_{yy_{0}}^{N})
$$
  
+  $(I_{xx_{0}}^{N} - I_{zz_{0}}^{N}) (\sin^{2} i_{NL} + \sin^{2} i_{NR}) + I_{xz_{0}}^{N} (\sin 2i_{NL} + \sin 2i_{NR})$   
-  $(m_{f}h_{f}Z_{f} + m_{w}h_{w}Z_{w}) + m_{N}^{2} [Z_{NL} \sin (i_{NL} - \lambda)$   
+  $Z_{NR} \sin (i_{NR} - \lambda)] + 2m_{N}Y_{N}^{2}$ 

Similar expressions are obtained for  $I_{yy}$  and  $I_{zz}$  and these are presented in Appendix E.

### APPENDIX D - CALCULATION OF SLIPSTREAM-IMMERSED WING AREAS

**The** wing areas washed by **the** rotor **slipstreams** are **required** in **the calculation** of wing lift and **drag.** These immersed areas **depend** on rotor **shaft** inclination, wing angle of attack and sideslip, and rotor thrust. The equations presented in Appendix **E** for the immersed areas S<sub>iL</sub> and S<sub>iR</sub> were obtained as follows.

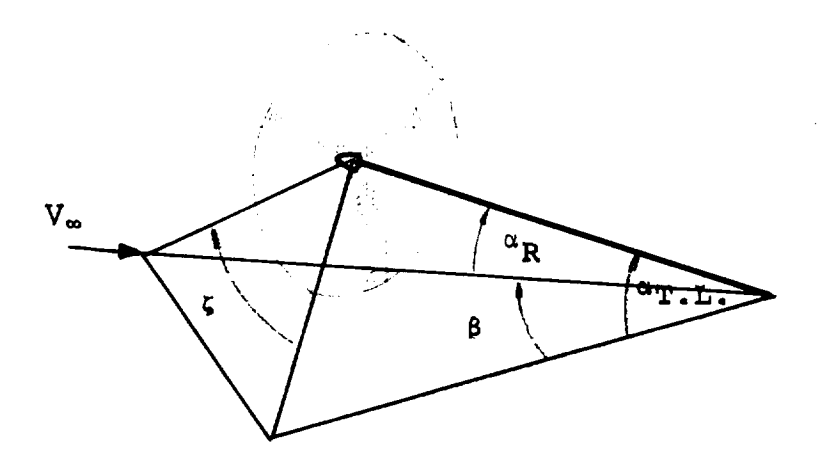

The above sketch shows a rotor under conditions of combined angle or attack  $(\alpha_{\text{T}_1, \text{T}_2})$  and sideslip (B). The resultant ang. of attack of **the** shaft is given by

$$
\alpha_R = \cos^{-1} (\cos \alpha_{T_{\text{L}}L} \cos \beta) \qquad (D-1)
$$

If the rotor shaft is inclined to the fuselage centerline at angle  $i_N$  and the fuselage is at angle of attack  $\alpha_f$  then

 $-1$ 

$$
\alpha_{\text{T.L.}} = \alpha_{\text{f}} + i_{\text{N}} \tag{D-2}
$$

 $D-1$ 

The rotor "sideslip" angle,  $\zeta$ , is defined by

$$
\zeta = \text{Tan}^{-1} \left[ \frac{\text{Tan } \beta}{\text{Sin } \alpha_{\text{T.L.}}} \right]
$$

 $(D-3)$ 

and is **the** angle **shown** in **the** sketch.

Figure **D\_I** presents four views **of the** geometry of **rotor** slipstream/wing planform interaction.

Figure D\_l[a] is a view **of the** plane **taken through the** rotor shaft parallel to **the** aircraft vertical plane of **symmetry.** The line PT is **the** wing chord, **the distances** PC and hp **are the** horizontal and vertical **coordinates** of **the** pivot measured **from the** wing leading **edge,** and £ is **the** spinner-to-pivot **shaft** length.

Figure D.l[b] is **a** view **taken** normal **to the rotor disc** plane. **In this view, the traces of the slipstream on planes taken through the wing leading and trailing** edges **parallel to the disc** plane appear **as** circles. **This assumes that the slip**stream is a sheared circular cylinder.

Figure D.l[c] is a **section taken** in **the plane containing the** rotor shaft and the freestream velocity vector V<sub>a</sub>. The angle is **the deflection** of **the slipstream** relative **to the free**stream **direction.** Planes are **taken through** the wing leading and **trailing** edges parallel **to the** rotor **disc. These** intersect the rotor shaftline at the points O and T, and intersect the slipstream centerline at the points O' and O". These points enable **the** slipstream traces shown in **(b) to** be **con**structed. D-2

Figure (D.l[d]) is a view **taken** perpendicular to the wing surface showing the areas washed by the slipstream. For convenience this view combines the immersed areas of both left and right wings. In general, the imprint of the slipstream on the wing will be bounded in the chordwise direction by curved lines; however, the approximation is made that these lines are straight.

The immersed area of the right wing panel is (assuming that the tip is immersed),

$$
S_{\hat{1}_R} = \frac{1}{2} (PM + TN) c
$$
  
=  $\frac{1}{2} (PR + RM + TS + SN) c$  (D-4)

From Figure D.l[b] PR = 00' sin \_ (D-5) From Figure D.l[c]  $O O' = (l = O D)$  Tan  $(\alpha_{R} - \epsilon)$  (D-6 From Figure D.l[a] OD = PC cos  $(i_N^-i_W)^{-h}$ psin $(i_N^-i_W)$  (D-7) From Figure D.1[b] RM = R'M' =  $\sqrt{\frac{D_S}{4}}$  - O'R'<sup>2</sup> (D-8) From Figure D.l[b] O'R' = O0' cos \_ **+ OP** (D-9) From Figure D.1[a] OP = PC sin  $(i_{N} - i_{W}) + n_{D}$ cos  $(i_{N} - i_{W})$  (D-10)

These equations **define the leading** edge intersection PM. If RM is zero or negative, **the** slipstream **does** not intersect the leading edge and **the** wing is considered to be unaffected by the slipstream.

For the trailing edge intersection, TN:  
\nTS = 00" sin 
$$
\zeta
$$
 (D-11)

 $D-3$ 

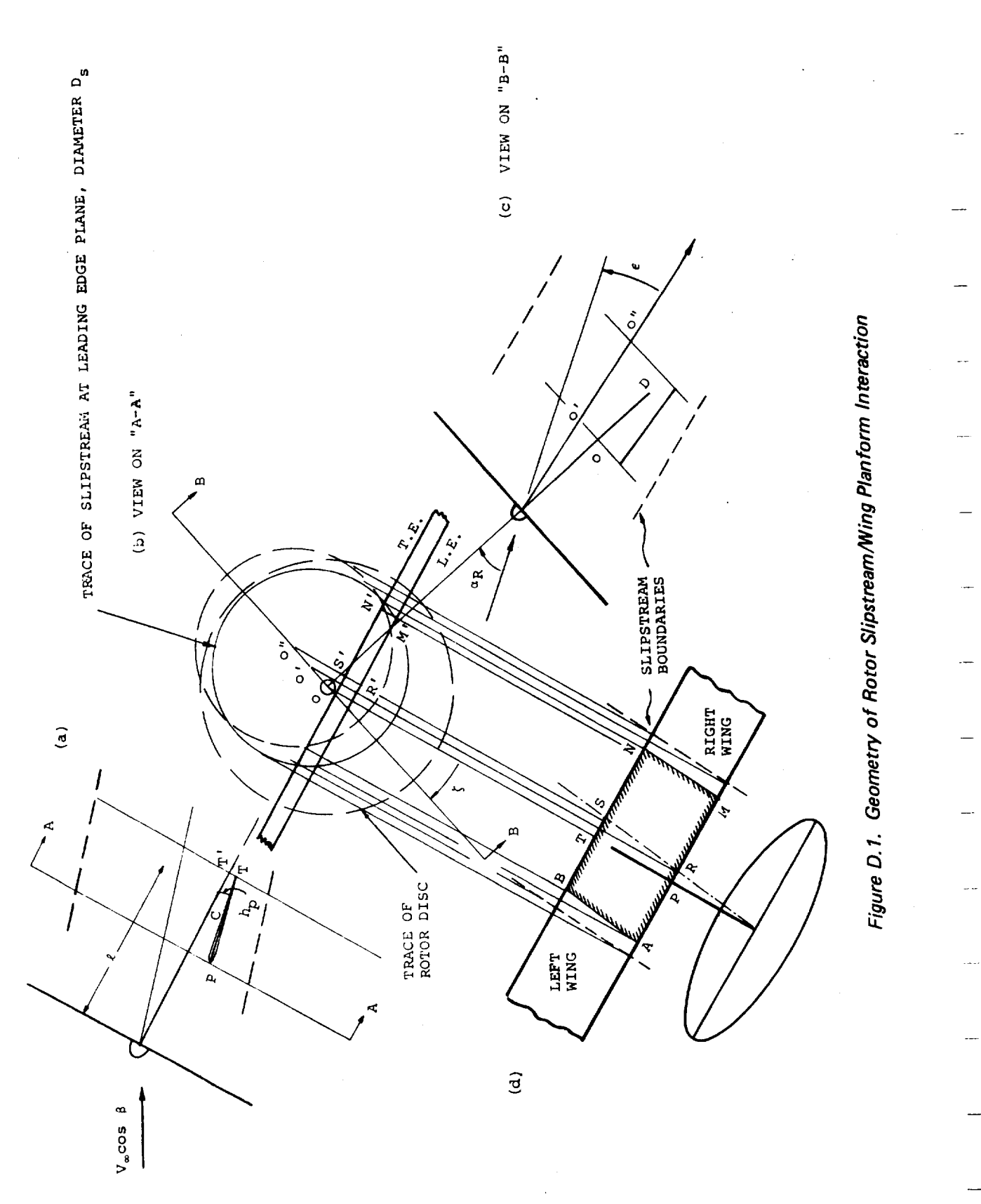

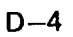

$$
OO'' = (\ell + c \cos (i_N - i_N) - OD) \text{ Tan } (\alpha_R - \epsilon) \qquad (D - 12)
$$

$$
SN = S'N' = \frac{D_S^2}{4} - O''S^{12}
$$
 (D-13)

$$
0"S' = 00" \cos \zeta + TT'
$$
 (D-14)

$$
TT' = OP - c \sin(i_N - i_W) \qquad (D-15)
$$

If we write

$$
\xi_1 = PR
$$
,  $\xi_2 = RM$ ,  $\xi_3 = TS$ , and  $\xi_4 = SN$ 

then, using the above equations,

$$
\xi_1 = [\ell - PC \cos (i_N - i_W) + h_p \sin (i_N - i_W)] \tan (\alpha_R - \epsilon) \sin \xi \quad (D - 16)
$$

and

$$
\xi_2 = \sqrt{\frac{D_s^2}{4} - \{ [\ell - PC \cos(i_N - i_W) + h_p \sin(i_N - i_W)] \tan(\alpha_R - \epsilon) \cos \zeta + PC \sin(i_N - i_W) + h_p \cos(i_N - i_W) \}}
$$
(D-17)

The corresponding equations for  $\xi_3$  and  $\xi_4$  are obtained by replacing PC in (D-16) and (D-17) with (PC-c)

Thus the immersed area of the right wing panel is given  
by 
$$
S_{1_R} = \frac{1}{2} c (\xi_1 + \xi_2 + \xi_3 + \xi_4)
$$
 (D-18)

From the symmetry of Figure D.l(d), SN=BS and RM=AR. total immersed area of both wing panels is The

$$
S_{i_T} = \frac{1}{2}
$$
 c (AM + BN) =  $\frac{1}{2}$  c (2 $\xi_2$ +2 $\xi_4$ )=C( $\xi_2$ +  $\xi_4$ ) (D-19)

and therefore the immersed area or the left wing is obtained from

$$
S_{i_{\mathrm{L}}} = S_{i_{\mathrm{T}}} - S_{i_{\mathrm{R}}} \tag{D-20}
$$

The above equations correspond to those presented in Appendix E for calculating immersed wing area.

#### APPENDIX E COMPUTER REPRESENTATION

The equations derived in previous sections of this report have been collected and written in a format to facilitate computer programming. The **complete** set of equations which define the Model 222 simulation mathematical model are contained in this section. The computer block diagram for the simulation is also included. **Each** element of this block diagram contains an index number. Figure **E.I** lists the index number, the name of the element, and its page number in this appendix. In addition **the** input and output, where appropriate, to each element are identified by **their** index numbers.

i.

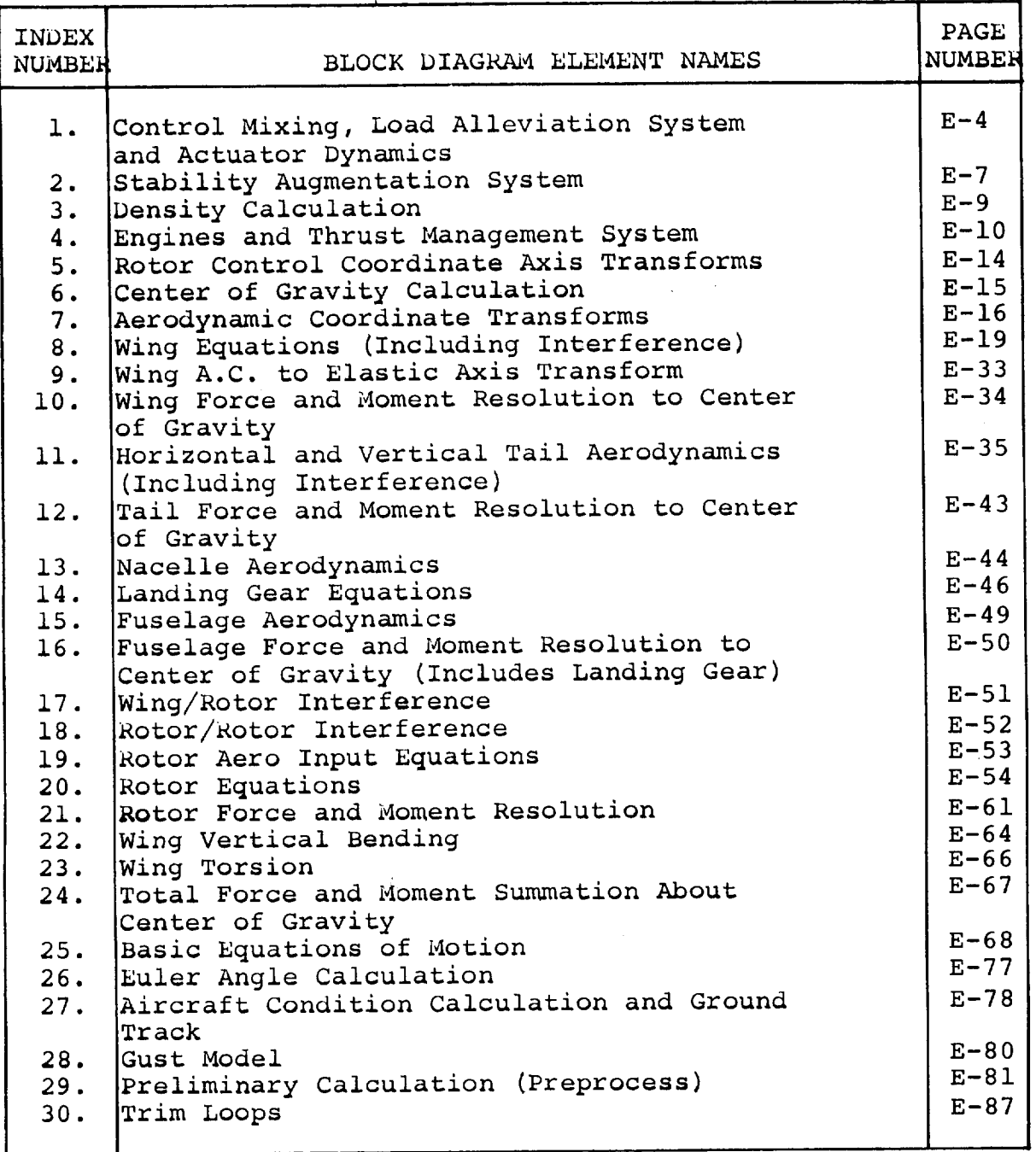

÷.

**Figure E.** 1. **Block** Diagram Element Index Numbers

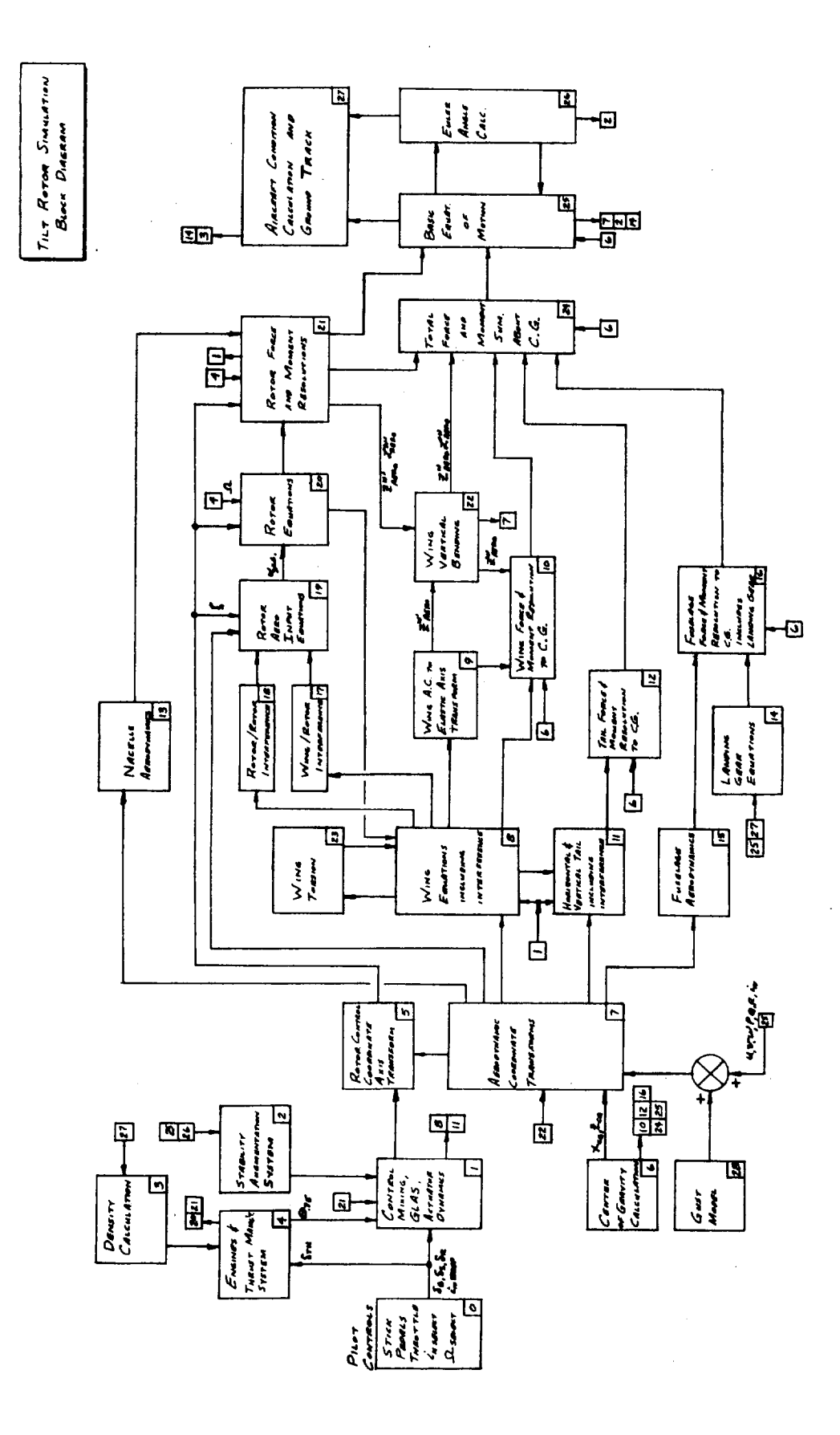

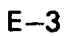

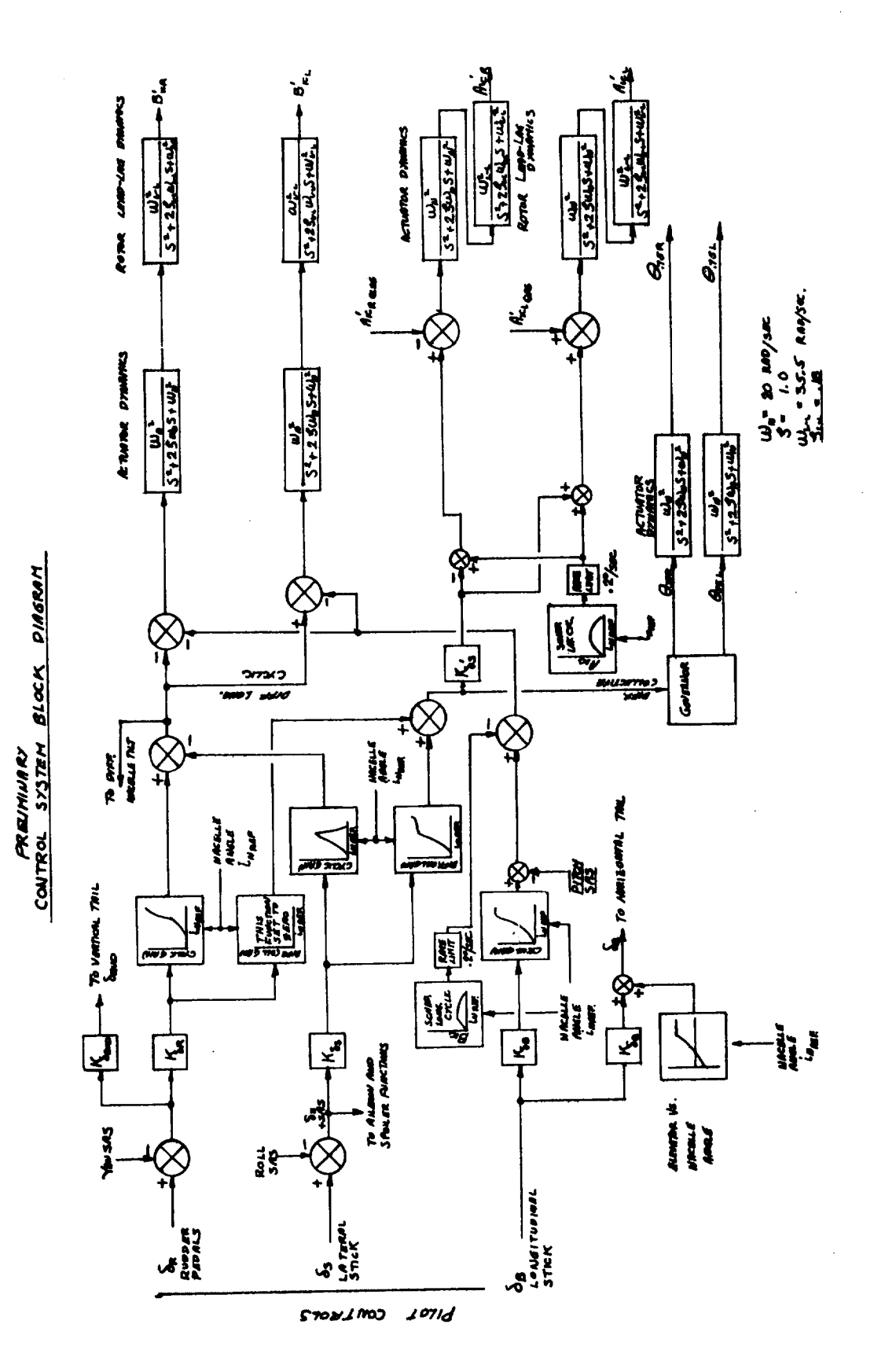

 $E-4$
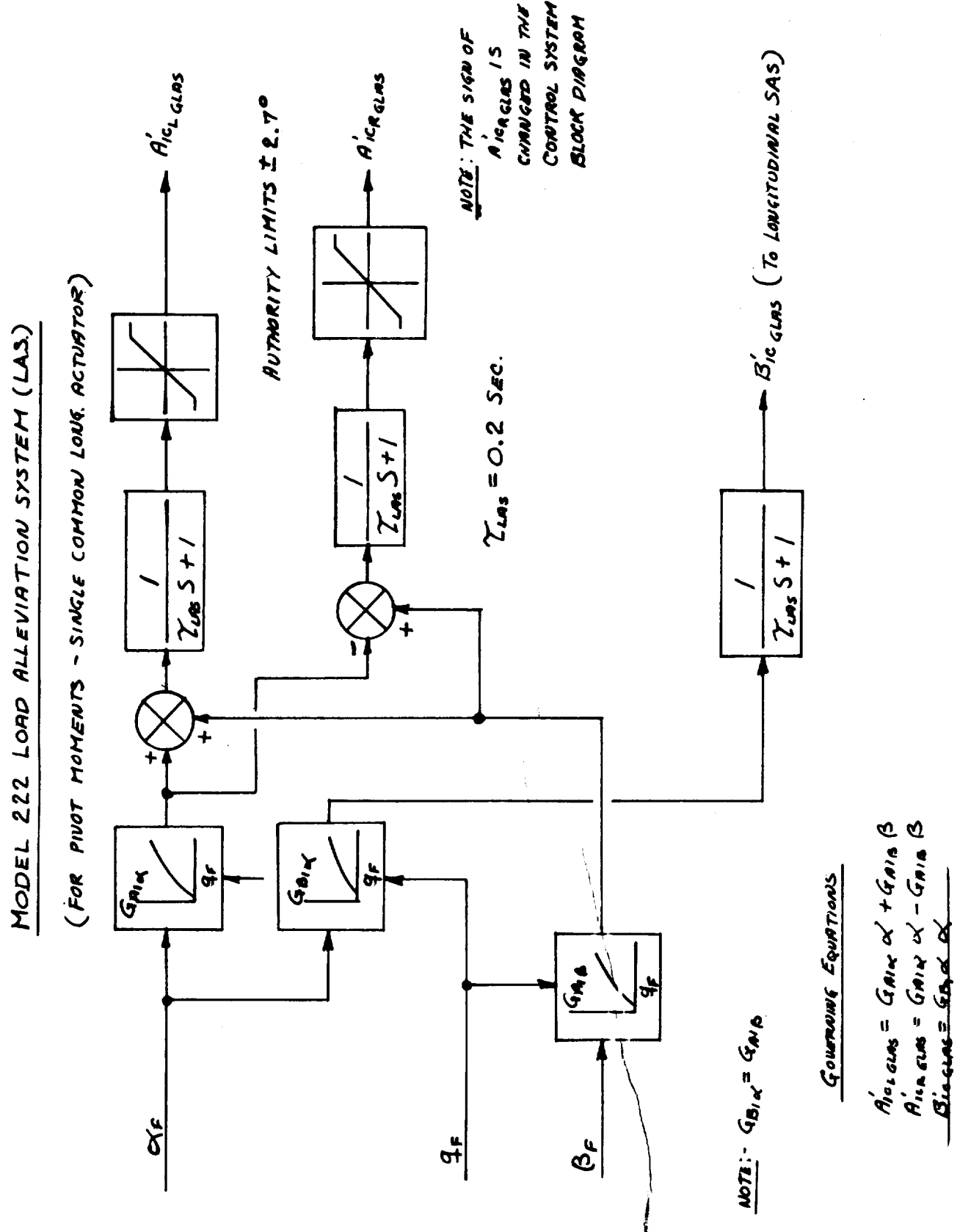

 $\ddot{\ddot{\cdot}}$ 

 $\bar{\rm E}$ 

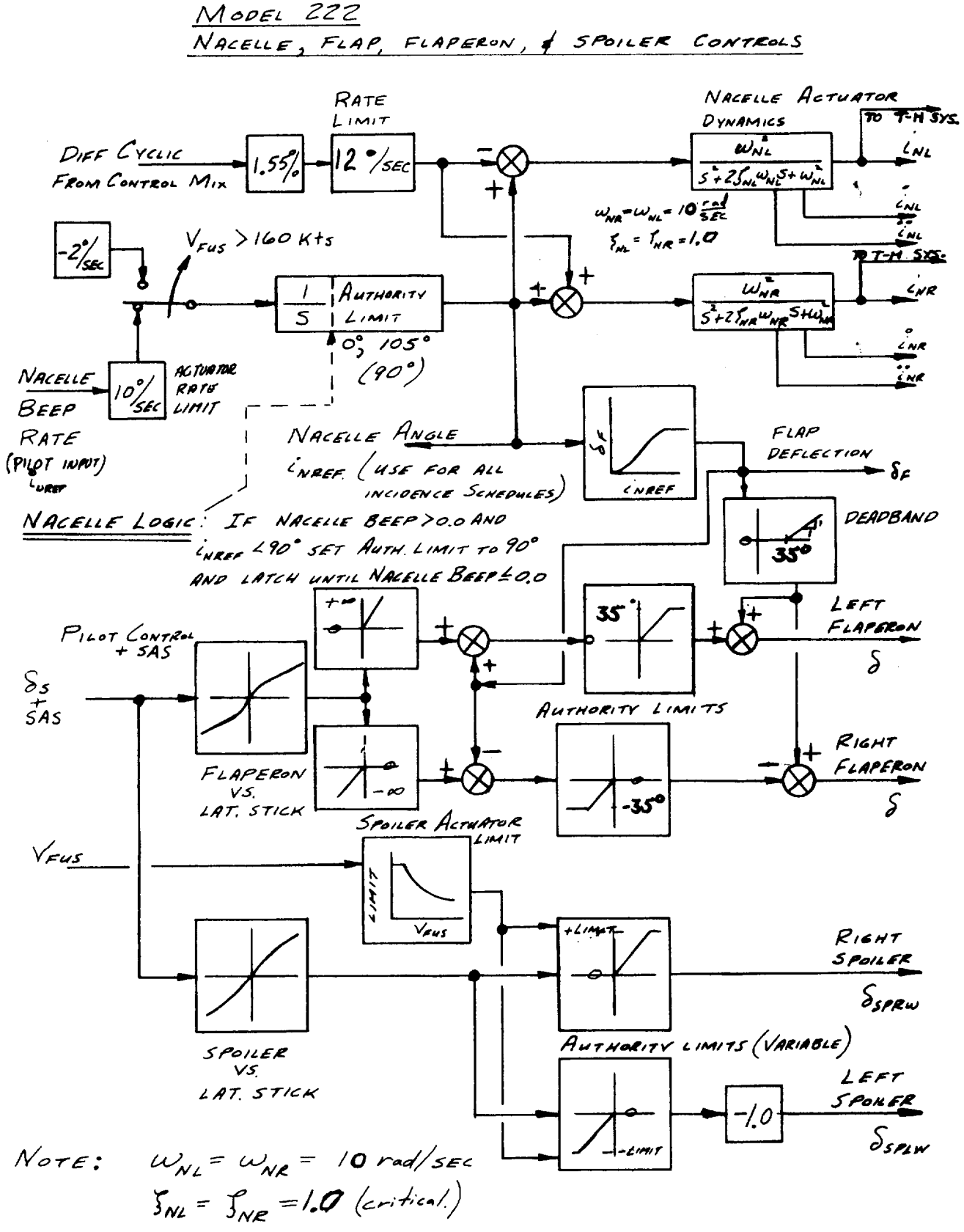

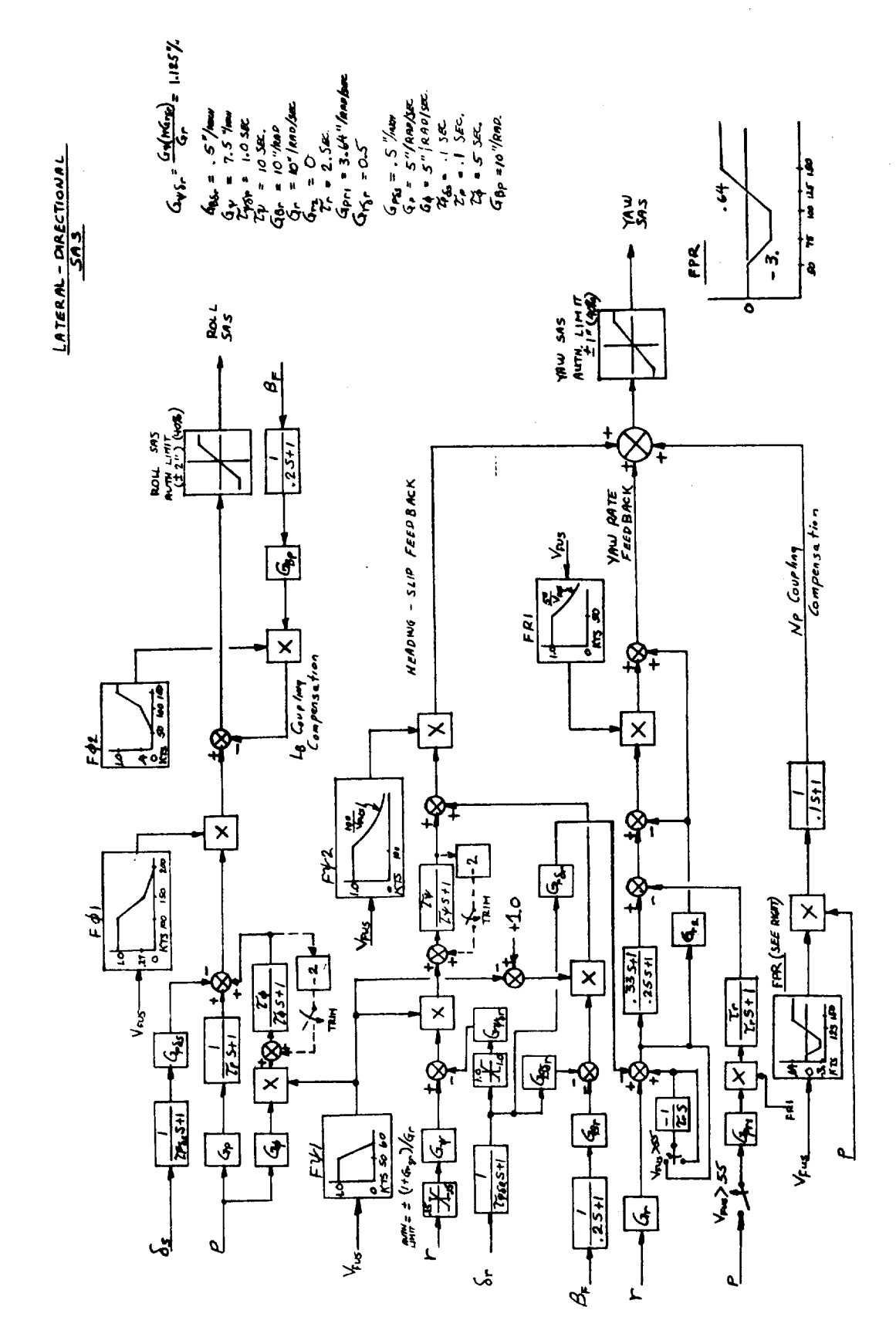

 $5.95$ LONGITUDINAL

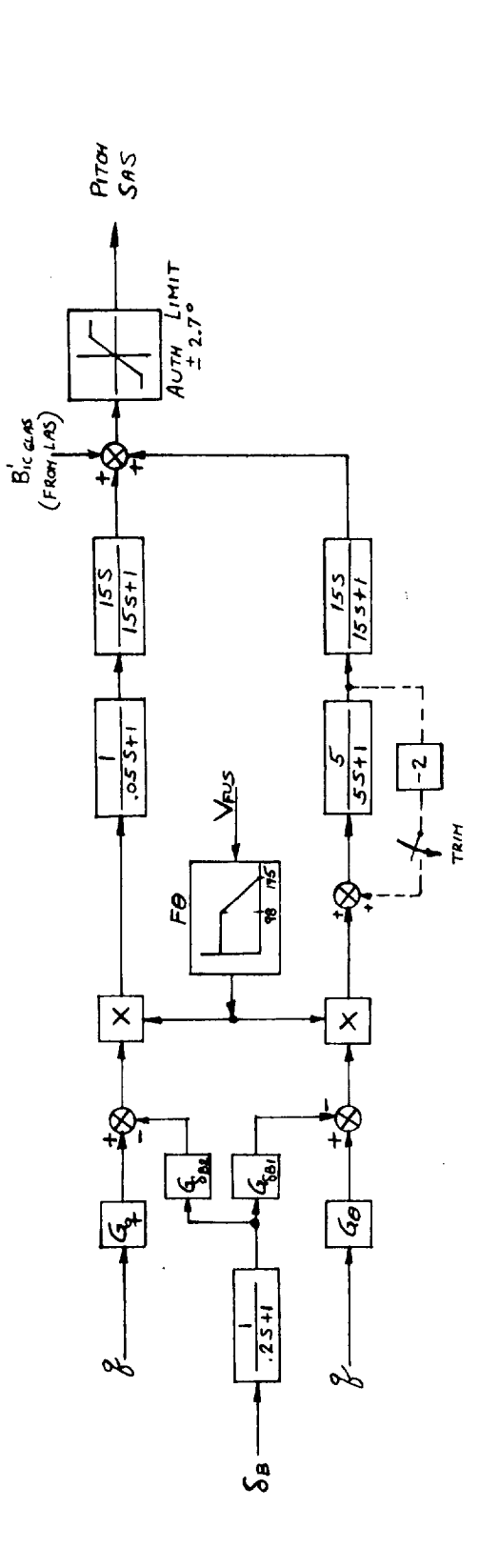

 $G_{\theta} = 2.0625$  DET MARSEC<br> $G_{\theta_0} = .17$  DET IVEN  $G_{\mathbf{2}} = 0.50$  DEG/END/SEC  $G_{\mathbf{k}_{2}}$  = 0  $\frac{\partial \mathbf{g}_{j}}{\partial \mathbf{g}_{k}}$ 

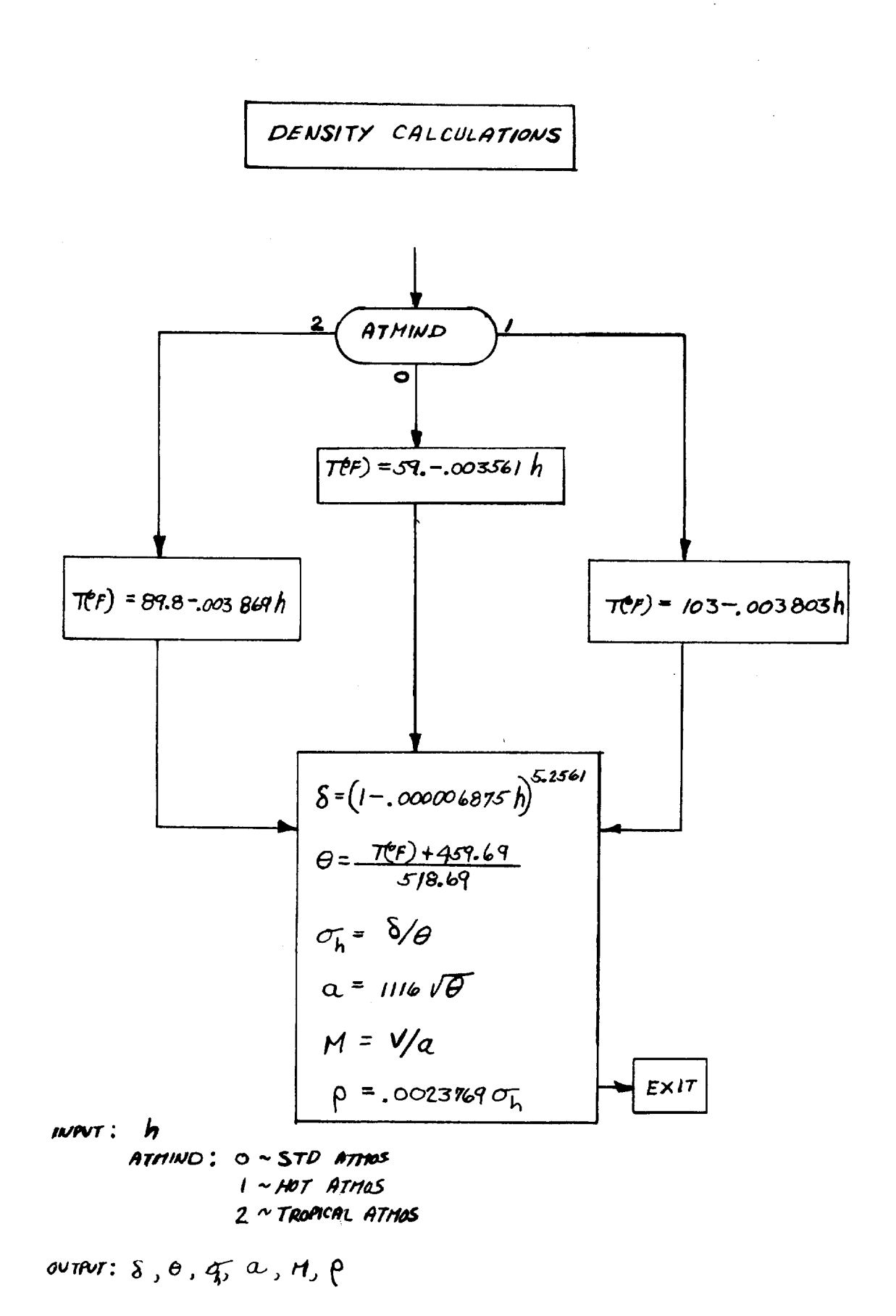

 $\mathbf{i}$ 

the control of the state of the control

 $E - 9$ 

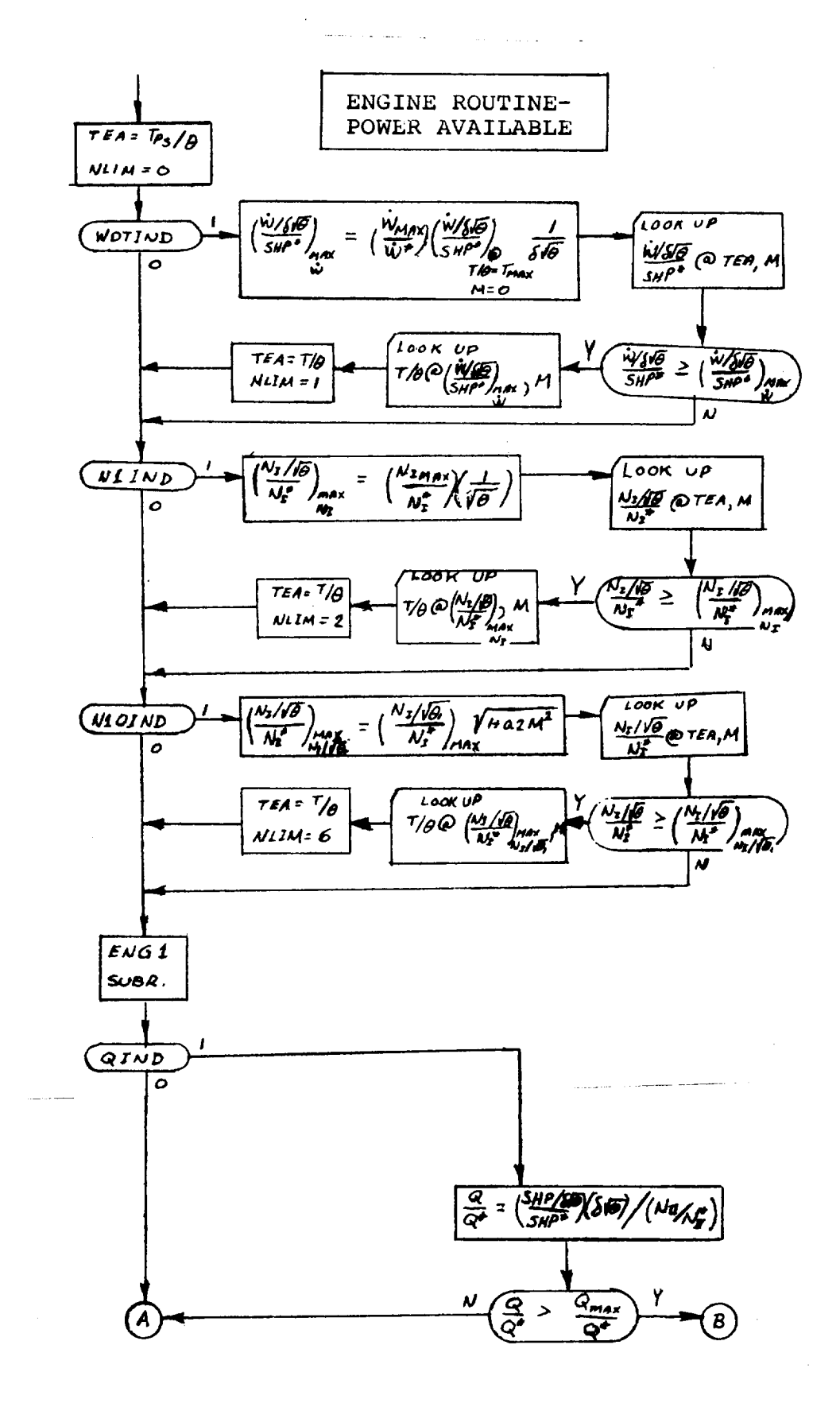

 $E-10$ 

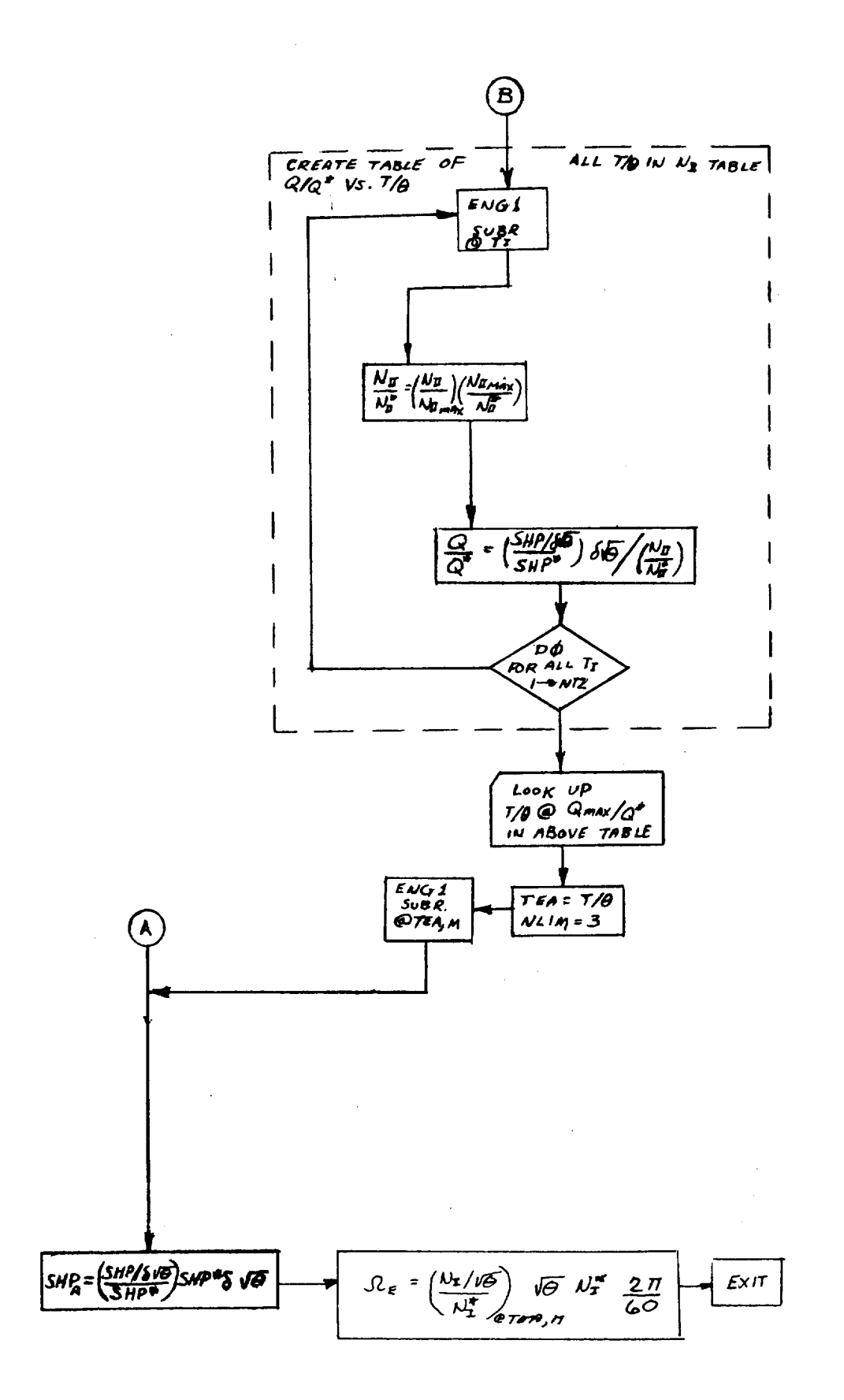

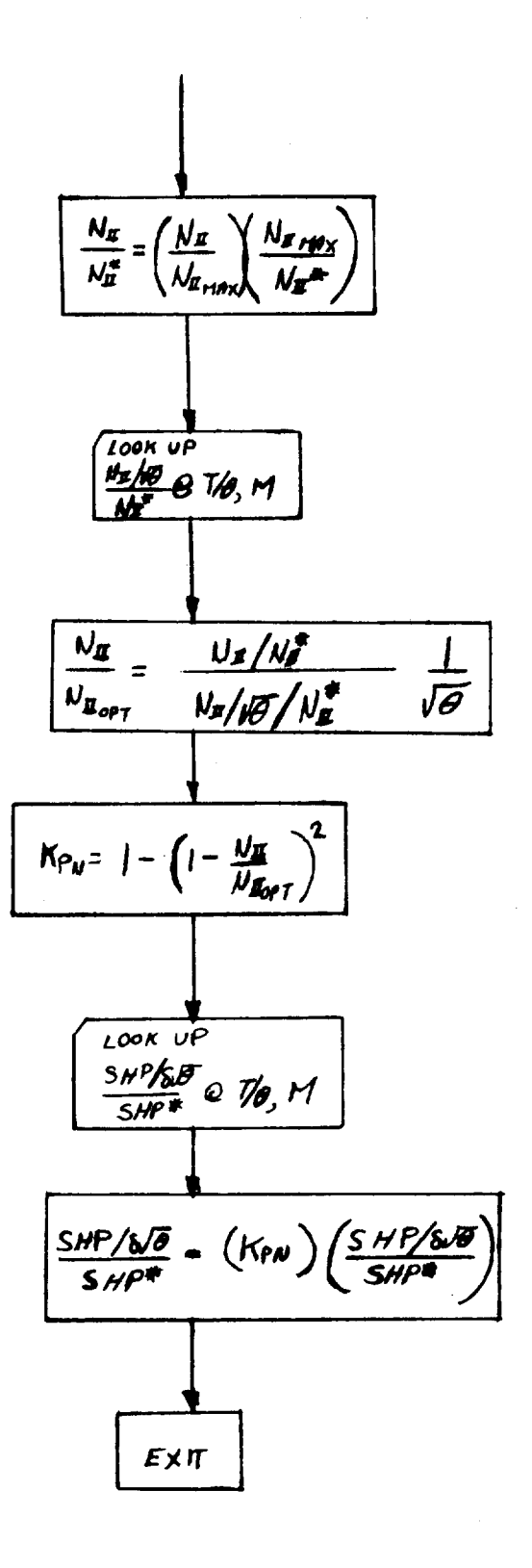

 $ENG$  / SUBROUTINE, FLOW CHART

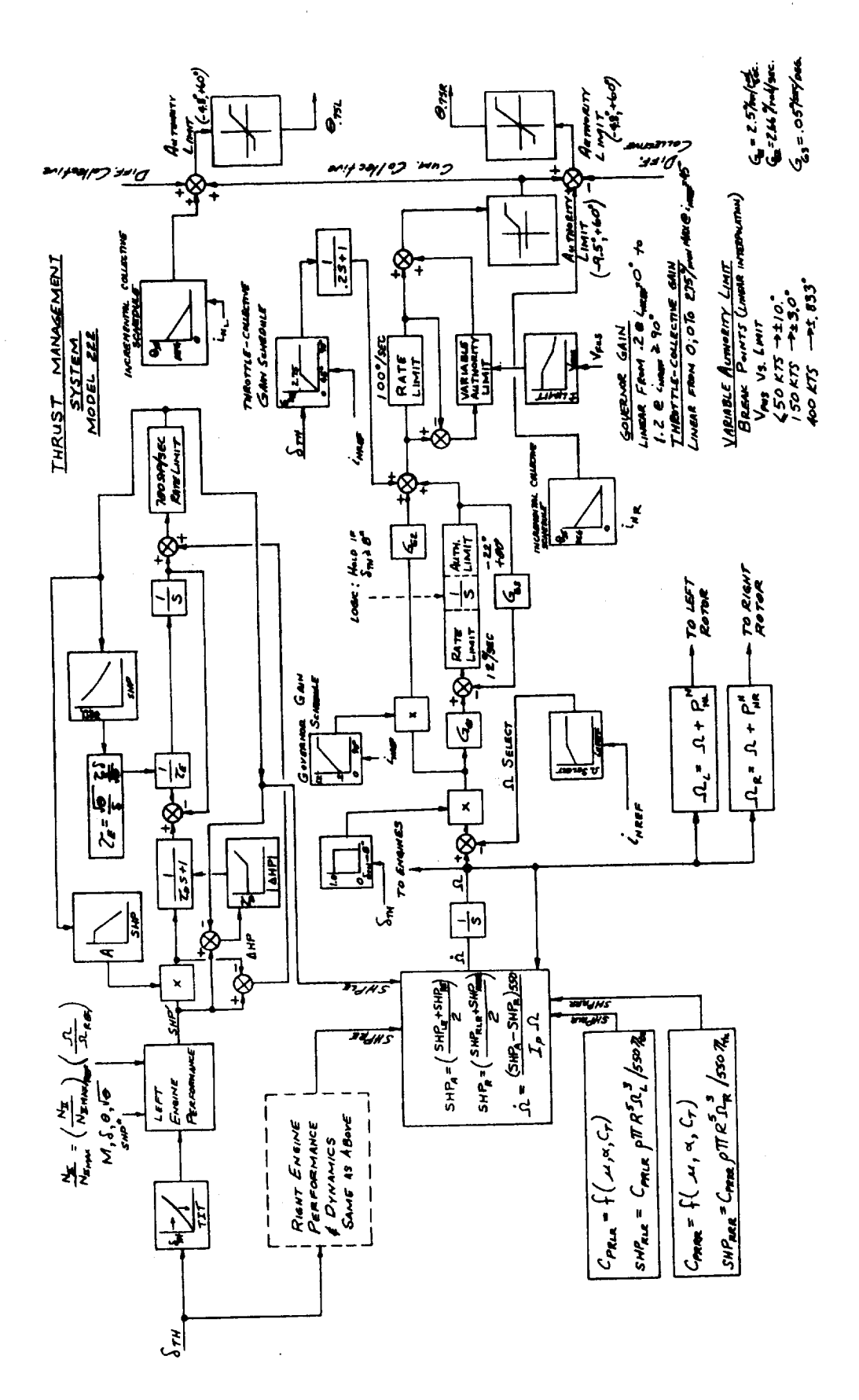

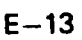

ROTOR CONTROL COORDINATE AXIS TRANSFORM

$$
\frac{L_{EFT}}{A_{1c}} = A_{1c1} \cos \phi_P + B_{1c1} \sin \phi_P
$$
\n
$$
B_{1c1} = -A_{1c1} \sin \phi_P + B_{1c1} \cos \phi_P
$$
\n
$$
A_{1c1} = A_{1c1} \cos \zeta_{H2} - B_{1c1} \sin \zeta_{H1}
$$
\n
$$
B_{1c1} = A_{1c1} \sin \zeta_{H1} + B_{1c1} \cos \zeta_{H1}
$$

Right  
\n
$$
A_{1CR}'' = A_{1CR} \cos \phi_{P} + B_{1CR} \sin \phi_{P}
$$
\n
$$
B_{1CR}'' = -A_{1CR} \sin \phi_{P} + B_{1CR} \cos \phi_{P}
$$
\n
$$
A_{1CR} = + B_{1CR}'' \cos S_{1RE} + B_{1CR} \sin S_{1RE}
$$
\n
$$
B_{1CR} = - A_{1CR}'' \sin S_{1RE} + B_{1CR}'' \cos S_{1RE}
$$

ROTOR SIDE SLIP Anale  
\n
$$
\frac{V_{RR}}{V_{RR} + E_{wRR}V_{RR}}
$$
\n
$$
\frac{V_{RR}}{V_{RL} + E_{wRR}V_{RL}}
$$
\n
$$
\frac{V_{RL}}{V_{RL} + E_{wRL}V_{RL}}
$$

FORM THE SID FCOS OF  $\int_{HR} f \int_{HL}$ 

NOTE:  $\phi_{\rho}$  is the control phase angle.  $\phi_{\rho}$  is <u>positive</u> FOR THE CONTROL AXIS MOVED OPPOSITE TO ROTOR ROTATION.

EXECUTE: 
$$
GE
$$
  $GE$   $GE$   $GE$   $GE$   $GE$   $GE$   $GE$   $GE$   $GE$   $GE$ 

\n
$$
\times_{Ca} = \frac{m_f f_e + m_w f_w}{m} + \frac{f}{m} \left( \frac{m_u}{m} \right) \cos(i_{w} - \lambda) + \cos(i_{w} - \lambda) \left( \frac{m_e}{m} \right)
$$
\n
$$
\frac{Z_{Ca}}{m} = \frac{m_f f_h + m_w f_w}{m} - \frac{f}{m} \left( \frac{m_v}{m} \right) \left[ \sin(i_{w} - \lambda) + \sin(i_{w} - \lambda) \right]
$$
\n
$$
\frac{CG}{K_{Ca}} = -\frac{f - m_v}{m} \left[ \frac{f_w}{m} \sin(i_{w} - \lambda) + \frac{f_w}{m} \sin(i_{w} - \lambda) \right]
$$
\n
$$
\frac{Z_{Ca}}{K_{Ca}} = -\frac{f - m_v}{m} \left[ \frac{f_w}{m} \cos(i_{w} - \lambda) + \frac{f_w}{m} \cos(i_{w} - \lambda) \right]
$$
\n
$$
\frac{CG}{K_{Ca}} = -\frac{f - m_v}{m} \left[ \frac{f_w}{m} \sin(i_{w} - \lambda) + \frac{f_w}{m} \cos(i_{w} - \lambda) \right]
$$
\n
$$
+ \frac{f_w}{m} \sin(i_{w} - \lambda) + \frac{f_w}{m} \cos(i_{w} - \lambda) \right]
$$
\n
$$
\frac{2}{K_{Ca}} = -\frac{f - m_v}{m} \left[ \frac{f_w}{m} \cos(i_{w} - \lambda) - \frac{f_w}{m} \sin(i_{w} - \lambda) \right]
$$
\n
$$
+ \frac{f_w}{m} \cos(i_{w} - \lambda) - \frac{f_w}{m} \sin(i_{w} - \lambda) \right]
$$

FUSELAGE PIVOT VELOCITY  $U_{p} = U - Z_{cg} - \dot{X}_{cg}$  $V_{p}$  =  $V + Z_{cg} p - X_{cg} r$  $w_{\rho} = w + x_{cg} - \hat{z}_{cg}$ 

LEFT WING A.C. VELOCITY - BODY AXES  $U_{\text{Lw}} = U_P + Z_{\text{WAC}} q + Y_{\text{WAC}} r + q_{\text{LwAC}}$  $V'_{\iota\omega}$  =  $V_{\rho}$  +  $X_{\omega\rho_{c}}$  r -  $Z_{\omega\rho_{c}}$  p - p h<sub>izwac</sub>  $w'_{\mu\omega}$  =  $w_{\rho}$  -  $Y_{\omega}$ ACP -  $X_{\omega}$ ACP +  $h_{\mu\omega}$ AC RIGHT WING A.C. VELOCITY - BODY AXES  $U_{\ell\omega} = U_{\ell} + Z_{\omega ac} q - Y_{\omega ac} r + g h_{\mu\omega ac}$  $V_{\mathsf{kw}}' = V_{\mathsf{P}} + X_{\mathsf{wAC}} r - Z_{\mathsf{wAC}} p - p h_{\mathsf{FWAC}}$  $w_{\ell\omega}^{'} = w_{\ell} + Y_{\omega}$ AC  $P = X_{\omega}$ AC  $g + Y_{\ell\omega}$ AC

LEFT Force Hus Velocrity - Bopy Axes  
\n
$$
u'_{RL} = U_{P} + rV_{N} - L_{s} sin i_{NL} (\frac{1}{N} + \frac{1}{r}) + \frac{1}{r} h_{IL}
$$
  
\n $V'_{RL} = V_{P} + L_{s} (resi_{NL} + psini_{NL}) - ph_{IL}$   
\n $W'_{RL} = W_{P} - pV_{N} - L_{s} (\frac{1}{N} + \frac{1}{r}) cos i_{NL} + h_{IL}$ 

$$
R_{\text{left}} + R_{\text{error}} + R_{\text{left}} \vee R_{\text{left}} + \gamma - R_{\text{right}} \wedge R_{\text{right}}
$$
\n
$$
V_{RR} = U_{\rho} - rV_{N} - L_{S} \sin \omega_{RR} (\omega_{RR} + \beta) + \beta L_{IR}
$$
\n
$$
V_{RR}^{\prime} = V_{\rho} + L_{S} (r \cos \omega_{RR} + \beta \sin \omega_{NR}) - p L_{IR}
$$
\n
$$
W_{RR}^{\prime} = W_{\rho} + pV_{N} - L_{S} (\omega_{RR} + \beta) \cos \omega_{NR} + \mu_{IR}
$$

**Aeroprnamic Cobenmate Tensroem** (Corr's)

\nLEFT Rorek HUB Vencity - Shaff Axes

\n
$$
U_{RL} = U_{RL}^{'} \cos i_{NL} - U_{RL}^{'} \sin i_{NL}
$$

\n $V_{RL} = V_{RL}^{'} \sin i_{NL} + U_{RL}^{'} \cos i_{NL}$ 

 $\mathbf{r}$ 

Riamt Rores Hug Vefocritt - SHBET AXES  
\n
$$
U_{RR} = U_{RR} \cos i_{NR} - U_{RR} \sin i_{NR}
$$
  
\n $V_{RR} = V_{RR}$   
\n\*  $U_{RR} = U_{RR} \sin i_{NR} + U_{RR} \cos i_{NR}$   
\n
$$
\frac{LEFT}{W_{ING}} = U_{LW} \cos i_{W} - W_{LW} \sin i_{W}
$$
\n
$$
V_{LW} = V_{LW} \cos i_{W} - W_{LW} \sin i_{W}
$$
\n
$$
V_{LW} = U_{LW} \sin i_{W} + U_{LW} \cos i_{W}
$$
\n
$$
W_{LW} = U_{LW} \cos i_{W} - U_{RW} \sin i_{W}
$$
\n
$$
V_{RW} = V_{RW} \cos i_{W} - U_{RW} \sin i_{W}
$$
\n
$$
V_{LW} = V_{RW} \cos i_{W} - U_{RW} \cos i_{W}
$$
\n
$$
W_{LW} = U_{RW} \sin i_{W} + W_{RW} \cos i_{W}
$$

AERODYNAMIC COORDINATE TRANSFORM (Cont'd)

HORIZONTAL STABILIZER A.C. VELOCITY  $u_{\mu\tau} = u_{\rho} + z_{\mu\tau}g$  $V_{H\tau}$  =  $V_{P}$  +  $X_{H\tau}$ r -  $Z_{H\tau}$   $P$  $w_{HT}$  =  $w_{P}$  -  $x_{HT}$   $p$ 

VERTICAL FIN A.C. VELOCITY  $U_{\nu\tau} = U_P + Z_{\nu\tau}$  $V_{vr} = V_{P} + X_{vr} r - Z_{vr} p$  $W_{\nu\tau} = W_{\rho} - X_{\nu\tau} q$ 

 $\langle \gamma \Phi_1 \omega x \rangle \triangleq \langle \omega \rangle \langle \omega \rangle \langle \omega \rangle \langle \omega \rangle \rangle \rangle$ 

ريون لاروبادا د

 $\label{eq:2} \mathcal{L}_{\text{max}} = \frac{1}{2} \sum_{i=1}^{N} \frac{1}{2} \sum_{i=1}^{N} \frac{1}{2} \sum_{i=1}^{N} \frac{1}{2} \sum_{i=1}^{N} \frac{1}{2} \sum_{i=1}^{N} \frac{1}{2} \sum_{i=1}^{N} \frac{1}{2} \sum_{i=1}^{N} \frac{1}{2} \sum_{i=1}^{N} \frac{1}{2} \sum_{i=1}^{N} \frac{1}{2} \sum_{i=1}^{N} \frac{1}{2} \sum_{i=1}^{N} \frac{1}{2} \sum_{i=1}$ stora in Departe.

1. 1987年1月 第1日

 $\label{eq:3.1} \mathcal{O}(\mathcal{E}_{\mathcal{M}}) \leq \mathcal{O}(\mathcal{E}_{\mathcal{M}}) \leq \mathcal{O}(\mathcal{E}_{\mathcal{M}}) \leq \mathcal{O}(\mathcal{E}_{\mathcal{M}}) \leq \mathcal{O}(\mathcal{E}_{\mathcal{M}}) \leq \mathcal{O}(\mathcal{E}_{\mathcal{M}})$ 

$$
W_{1NG} = \alpha_{\alpha\alpha} + \tau_{nn}^{-1} \left( \frac{N_{fa}}{I_a} \right)
$$
\n
$$
R_{RA} = \sqrt{\frac{e}{I_a^2} + N f_a^2 + S f_a^2}
$$
\n
$$
V_{A_p} = \frac{\sqrt{e}}{1 - \frac{|E_{RA}| + i\sigma}{2\rho A}}
$$
\n
$$
V_{A_p}^{\prime} + 2 V_{A_p} V_{A_p}^{\prime} \cos Z_{RA} + V_{A_p}^{\prime} V_{A_p}^{\prime} = 1 \quad (Solve for V_a)
$$
\n
$$
C_{PA} = \tau_{nm}^{-1} \frac{V_{fa} S_{1n} - Z_{FA}}{V_{A_p} + V_{a_p} C_{Afa}} = 1
$$
\n
$$
C_{TS} \alpha_{\alpha} = \frac{C_{OS} (Z_{FA} - N_{FA})}{C_{OS} (Z_{FA} - N_{FA}) + \frac{V_{ba}^{\prime}}{4}}
$$
\n
$$
Z_{LA} = N_{LA} + \tau_{mn}^{-1} \left( \frac{N_{fa}^{\prime}}{I_a} \right)
$$
\n
$$
R_{LR} = \sqrt{\frac{1}{I_a^2 + N f_a^2 + S f_a^2}}
$$
\n
$$
V_{A_L} = \frac{V_{LE}}{1 - \frac{|E_{LR}| + i\sigma}{2\rho A}}
$$
\n
$$
V_{A_L} = \frac{V_{LE}}{1 - \frac{|E_{LR}| + i\sigma}{2\rho A}}
$$
\n
$$
V_{A_L}^{\prime} + 2 V_{AL} V_{nL}^{\prime} \cos Z_{LA} + V_{A_L}^{\prime} V_{A_L}^{\prime} = 1 \quad (s/dm \text{ for } V_{A_L})
$$
\n
$$
C_{T_{SLR}} = \frac{C_{OS} (Z_{LA} - N_{LR})}{V_{A_L} + V_{A_L} \cos Z_{LA}}
$$

$$
\frac{\sqrt{116 \text{ E} autrons} (Cont M.)}{T_{\text{c}}^{2}} = \left(\frac{C_{\text{R}} + \frac{C_{\text{R}}}{C_{\text{R}}}}{C_{\text{R}}^{2}} + \frac{C_{\text{R}}}{C_{\text{R}}}\right).5
$$
\n
$$
\overline{C}_{\text{p}} = \left(\frac{C_{\text{R}}}{C_{\text{R}}} + \frac{C_{\text{R}}}{C_{\text{R}}}\right).5
$$
\n
$$
\overline{C}_{\text{r,s}} = \left(\frac{C_{\text{R}}}{C_{\text{R}}} + \frac{C_{\text{R}}}{C_{\text{R}}}\right).5
$$
\n
$$
\overline{C}_{\text{r,s}} = \left(\frac{C_{\text{L}}}{C_{\text{R}}} + \frac{C_{\text{R}}}{C_{\text{R}}}\right).5
$$
\n
$$
\frac{C_{\text{L}}}{C_{\text{L}}} = \frac{(C_{\text{L}} \times C_{\text{L}} + C_{\text{R}} \times C_{\text{R}})}{1 - \frac{C_{\text{L}}}{C_{\text{R}}} - \frac{C_{\text{L}}}{C_{\text{R}}} - \frac{C_{\text{L}}}{C_{\text{R
$$

UMBRELLA LOGIC:

IF:  $\frac{1}{x}$ <br>SET UMBRELLAS CLOSED (Hystersis  $F_{i}$ +)<sup>o</sup>; f<sub>e</sub> +, |  $\frac{18}{67}$ .)

$$
WING\;Equations\; (Cowt'd)
$$

$$
S_{i_{\text{max}}} = \frac{C_{\omega}}{2} \left[ \frac{E_{R_1}}{S_{R_2}} + \frac{E_{R_2}}{S_{R_3}} + \frac{E_{R_4}}{S_{R_4}} \right]
$$
\n
$$
\left( \frac{S_i}{S} \right)_{\text{RW}} = 2 \left( \frac{S_{i_{\text{max}}}}{S_{\text{w}}} \right)
$$
\n
$$
S_{i_{\text{max}}} = C_{\omega} \left[ \frac{E_{R_2}}{S_{\omega}} + \frac{E_{R_4}}{S_{R_4}} \right]
$$
\n
$$
S_{i_{\text{max}}} = 2 \left( \frac{S_{i_{\text{max}}}}{S_{\omega}} \right)
$$
\n
$$
\left( \frac{S_{i_{\text{max}}}}{S} \right)_{\text{new}} = \left( \frac{S_{i_{\text{max}}}}{S_{\omega}} \right)
$$
\n
$$
\left( \frac{R_{i_{\text{max}}}}{S_{\omega}} \right)_{\text{new}} = \frac{S_{\omega}}{S_{\omega}} \left( \frac{P_{\text{UV}}I}{P_{\text{UV}}I} \right)
$$
\n
$$
\left( \frac{C_{\text{LQ}}i}{C_{\text{LQ}}}\right)_{\text{new}} = \frac{1}{\frac{P_{\text{V}}I}{\pi} \left( \frac{1}{R_{\text{V}}I_{\text{w}}} - \frac{1}{R_{\omega}} \right)}
$$
\n
$$
\left( \frac{C_{\text{LQ}}i}{C_{\text{LQ}}}\right)_{\text{RW}} = \frac{1}{\frac{P_{\text{V}}I}{\pi} \left( \frac{P_{\text{V}}I}{R_{\text{V}}I_{\text{w}}} - \frac{1}{R_{\text{w}}} \right)}
$$
\n
$$
K_{\theta L} = \frac{V_{\theta L} + \left( \frac{C_{\text{LQ}}i}{C_{\text{LQ}}}\right)_{\text{new}} \cdot N_{\theta L}}{V_{\theta L} + N_{\theta L}}
$$
\n
$$
V_{\theta L} + N_{\theta L}
$$
\n
$$
V_{\theta L} + N_{\theta L}
$$
\n
$$
V_{\theta L} + N_{\theta L}
$$
\n
$$
V_{\theta L} + N_{\theta L
$$

$$
K'_{PR} = \frac{\sqrt{2\pi}}{\sqrt{6\pi}} \frac{(\frac{L}{2\pi} + 1)}{N} = \frac{N}{2}
$$

 $\ddot{\mathcal{Z}}$ 

 $\bar{\mathcal{A}}$ 

$$
\frac{a}{B} = \left[ \frac{1}{2} \rho (u^2 + v^2 + w^2) + \frac{(T_L + T_R) \cdot S}{\beta} \right]
$$
\n
$$
\frac{a}{B} = \left[ \frac{1}{2} \rho (u_{av}^2 + v_{av}^2 + w_{av}^2) + \frac{T_R}{\beta} \right]
$$
\n
$$
\frac{a}{B} = \left[ \frac{1}{2} \rho (u_{av}^2 + v_{av}^2 + w_{av}^2) + \frac{T_R}{\beta} \right]
$$

# WING EQUATIONS (Confd.)

$$
W_{1NS} + N_{GUE} \propto A_{TTACK} \text{ and } S_{1DE} \sin \theta
$$
\n
$$
\alpha_{Lwo} = S_{1m}^{-1} \left[ \frac{W_{Lwo}}{\sqrt{U_{Lw} + U_{Lw}^{-1}}} \right] + \theta_{E wave}
$$
\n
$$
\alpha_{Rwo} = S_{1m}^{-1} \left[ \frac{W_{Lwo}}{\sqrt{U_{Lw} + U_{Lw}^{-1} + U_{Lw}^{-1}}} \right] + \theta_{E wave}
$$
\n
$$
\beta_{Lwo} = S_{1m}^{-1} \left[ \frac{V_{Lwo}}{\sqrt{U_{Lw}^{1} + U_{Lw}^{1} + U_{Lw}^{-1}}} \right]
$$
\n
$$
\beta_{Rwo} = S_{1m}^{-1} \left[ \frac{V_{Lwo}}{\sqrt{U_{Lw}^{1} + U_{Lw}^{-1} + U_{Lw}^{-1}}} \right]
$$
\n
$$
\alpha_{Lwo, 55} = \alpha_{Lwo} - \epsilon_{PER}
$$
\n
$$
\alpha_{W0, 55} = \alpha_{Rwo} - \epsilon_{PER}
$$
\n
$$
\alpha_{Lwo} = (\alpha_{Lwo} + \alpha_{Rwo}) \cdot 5
$$
\n
$$
\alpha_{Lwo, 5m} = S_{1m}^{-1} \left[ \frac{W_{Lwo}}{\sqrt{U_{Lw}^{1} + U_{Lw}^{1}}} \right] - \epsilon_{PLR}
$$
\n
$$
\alpha_{Lwo, 5} = \alpha_{Lwo} - \epsilon_{w} - \epsilon_{Lw, 6}
$$
\n
$$
\alpha_{Lwo} = \alpha_{Lwo} - \epsilon_{w} - \epsilon_{Lw, 6}
$$
\n
$$
\alpha_{Rwo} = \alpha_{Rwo} - \epsilon_{w} - \epsilon_{Lw, 6}
$$

NOTE: IF  $\alpha_{\mu\nu_{ss_o}}$  OR  $\alpha_{\mu\nu_{ss_o}}$   $\geq$   $\alpha_{\mu\mu_{\chi}}$ , Print Out STALL WARNING

 $\overline{\phantom{a}}$ 

# WING EQUATIONS (CONT'O)

CALCULATION OF INCRETIENTAL LIFT, DRAG AND MOMENT COEFFICIENTS

 $\sim 10$ 

 $\mathcal{L}^{\mathcal{A}}(\mathcal{A}) = \mathcal{L}^{\mathcal{A}}(\mathcal{A}) = \mathcal{L}^{\mathcal{A}}(\mathcal{A})$ 

 $\begin{aligned} \mathbf{y} &= \left[ \begin{array}{cc} \mathrm{tr}\sqrt{\Delta t}^2 & \mathrm{tr}\left[ \mathbf{y} \right] \\ \mathrm{tr}\left[ \mathbf{y} - \mathbf{y} \right] & \mathrm{tr}\left[ \mathbf{y} \right] \end{array} \right] \end{aligned}$ 

**1990年11月11日** 

 $\label{eq:2.1} \left\langle \mathcal{Z}_{\text{M}} \right\rangle = \frac{1}{\sqrt{2\pi}} \sqrt{2\pi}$ 

 $\label{eq:2.1} \mathbb{E}_{\mathbf{z}^{(n)}_{t}}\left(\mathbf{z}^{(n)}_{t}\right) = \mathbf{z}^{(n)}_{t} + \mathbf{z}^{(n)}_{t} + \mathbf{z}^{(n)}_{t} + \mathbf{z}^{(n)}_{t} + \mathbf{z}^{(n)}_{t} + \mathbf{z}^{(n)}_{t} + \mathbf{z}^{(n)}_{t} + \mathbf{z}^{(n)}_{t}$ 

 $\mathcal{L}$ 

## CALCULATE:

in British

 $\label{eq:1} \frac{1}{\sqrt{2\pi}}\int_{0}^{\infty}\frac{1}{\sqrt{2\pi}}\left|\frac{d\omega}{2\pi}\right|^2\frac{d\omega}{2\pi} \,d\omega$ 

 $\mathcal{A}_k$ 

$$
C_{LLW_O} = C_L \otimes \alpha = \alpha_{LW_{SS_o}} , \quad \delta = \delta a_{w} + \delta f , \quad \delta_{SP} = \delta_{SP_L}
$$
\n
$$
C_{LRW_O} = C_L \otimes \alpha = \alpha_{eW_{SS_o}} , \quad \delta = \delta a_{rW} + \delta f , \quad \delta_{SP} = \delta_{SP_L}
$$
\n
$$
C_{LLW_O}^{\neq} = C_L \otimes \alpha = \alpha_{LW_O} , \quad \delta = \delta a_{w} + \delta f , \quad \delta_{SP} = \delta_{SP_L}
$$
\n
$$
C_{LRW_O}^{\neq} = C_L \otimes \alpha = \alpha_{RW_O} \otimes \delta = \delta a_{rW} + \delta f , \quad \delta_{SP} = \delta_{SP_R}
$$
\n
$$
C_{L_S} = C_L \otimes \alpha f + \delta w, \quad \delta = \delta f
$$

| Chiculars:                             | $\alpha_{uL}^+ = 74.6^\circ - 0.12$   | $\delta$ | $(0^\circ \leq \delta \leq 40^\circ)$ |
|----------------------------------------|---------------------------------------|----------|---------------------------------------|
| = 9.8^\circ                            | $(\delta > 40^\circ)$                 |          |                                       |
| $\alpha_{uL}^- = -16.7^\circ - 0.1388$ | $(0^\circ \leq \delta \leq 40^\circ)$ |          |                                       |
| = -21.25^\circ                         | $(\delta > 40^\circ)$                 |          |                                       |

$$
\underline{IF:} \quad \begin{array}{lll}\n\alpha_{\nu, L} &= & \alpha \leq \alpha_{\nu, L}^+ \\
\zeta_L = 0.734 + \quad \zeta_{\kappa, \omega} \alpha + \Delta C_{L_{\delta}} + F \Delta C_{L_{\delta P}} \\
&\frac{\omega_{\mu \nu \kappa F}}{\Delta C_{L_{\delta}}} = .02698 & \zeta_0^2 = .02438 & \zeta_0^2 = .031288 & \zeta_0^2 = .22.229\alpha^2 \\
&= .442188 + .02438 - .00033888 & \zeta_0^2 = .077.786^\circ\n\end{array}
$$
\n
$$
\Delta C_{L_{5p}} = -0.01132 \quad \text{Sap} \quad \text{(0°} \leq S_{5p} \leq 30^\circ)
$$
\n
$$
= .076 - .018666 \quad \text{Ssp} + .00016 \quad \text{Ssp}^2 \quad \text{(0°} \leq S_{5p} \leq 30^\circ)
$$
\n
$$
F = 1.003412 + .0111638 + .0021688 & \zeta_0^2 = .00^\circ \leq 85^\circ \quad \text{(0°} \leq 85^\circ \quad \text{(0°} \leq 85^\circ \quad \text{(0
$$

 $\sim 4$ 

 $\sim 10^{-11}$ 

 $IF - (\alpha_{0.1}^{\dagger} + 8.534^{\circ}) < \alpha < 90^{\circ}$ CALCUATE:  $C_{LPL}^{\prime} = 0.154 + C_{LQCD}Q_{NL}^{\dagger} + \Delta C_{Lg}F\Delta C_{Lsp}$ 

$$
C_{L} = \frac{C_{L,MA}^{\prime} (90^{\circ} - \alpha)}{90^{\circ} - (100^{\circ} \text{J})} \text{ and } P_{R,MA} = 100^{\circ}
$$

$$
\underline{\mathsf{F}}: (\alpha_{\mathbf{U},t}^{\mathbf{F}} \cdot \mathbf{g}, \underline{\mathsf{S34}}^{\mathbf{0}}) \in \alpha \leftarrow \alpha_{\mathbf{U},t}^{\mathbf{F}}
$$

 $C$ *ALCULATE*:

$$
C_{L,0,1} = 0.134 + C_{L,0,0} \times D_{L,1} + \Delta C_{L,0} + E \Delta C_{L,0}
$$
  
\n $\Delta_{D,0,1} = \Delta_{D,L} - \Delta_{L} + 14.6^{\circ}$   
\n $\Delta C_{L,0,1} = -0.0547619 \times D_{D,0,1} + 0.18254762 \times D_{D,0,1} - 1.421571573$   
\n $C_{L} = C_{L,0,1} - \Delta C_{L,0,1}$  and PRINT small whereas

$$
\underline{f}\mathcal{F}:\qquad -90^{\circ} \triangleq \alpha \angle (\alpha_{\mu,\iota} - \theta.534^{\circ})
$$

| Chicubits:                                                                                               |
|----------------------------------------------------------------------------------------------------|
| $C_{L, p, L} = 0.734 + C_{L, L} \propto \overline{\lambda_{L, L}} + \Delta C_{L, S} + F \Delta C_{L, S}$ |
| $C_{L} = \frac{C_{L, p, L} (90^{\circ} + \alpha)}{90^{\circ} + \alpha_{L, L} - 8.534^{\circ}}$           |

NOTE: - 4, KOUM. 8, SUW. SURY SE, KULL, KNL, SSPL, SSPR, IN DEGRESS; CLUW ~ / OSTROS

$$
WING\;\mathcal{E} \left\{\text{var} \right\} (Conv1 \text{ } D)
$$

| ChicuATE:                                                                                                    |
|----------------------------------------------------------------------------------------------------|
| $C_{D_{uw}} = C_D \oplus C \times \frac{1}{2} \times \frac{1}{2} \times \$ |

 $\sqrt{2}$  ,  $\sqrt{2}$ 

$$
\frac{IP!}{\text{Cauchner}} = 20^{\circ} = \alpha \pm 20^{\circ}
$$
\n
$$
\frac{C_{\text{Alcur-1F}}}{C} = \frac{C_{\text{Alcur-1F}}}{C} = \frac{0.0059250 \times^{2} + 0.02101993 \times + 0.00565}{1 + \sum_{\text{Alver-1F}} \sum_{\text{Alver-1F}} \left[ A_{\text{Alper-1F}} \times \frac{1}{\text{Alper-1F}} \times \frac{1}{\text{
$$

IF:  $20^{\circ} \angle \alpha = 90^{\circ}$ ,  $\alpha_{\text{corr}} = 20^{\circ}$ 

$$
C_D = C_D^+ + (1 - C_D^+) (\alpha - 20^\circ)
$$

$$
TF: -90^{\circ} \le \alpha \le -20^{\circ}
$$
,  $\alpha_{own} = -20^{\circ}$   
\n
$$
\frac{4}{\pi} \sum_{\omega=0}^{4} \left[ P_{D(ursw)} \delta^{\omega} \alpha_{\omega m}^{m} \right] + \Delta G_{\text{Sip}}
$$
\n
$$
\frac{4}{\pi} \sum_{\omega=0}^{4} \left[ P_{D(ursw)} \delta^{\omega} \alpha_{\omega m}^{m} \right] + \Delta G_{\text{Sip}}
$$
\n
$$
C_{D} = C_{D} - (1 - C_{D}) (\alpha + 20^{\circ})
$$

**Barbara** 

$$
C_D = C_D - (1 - C_D)(\alpha + 20^\circ)
$$

X, Xoum, 8, Suga, Saiw, SsPR, SSPL IN OUTRETS  $N$ <sup>ot</sup> $G$  :  $\label{eq:2.1} \frac{1}{2}\sum_{\{i,j\}\in\mathcal{N}}\left\langle \mathcal{N}_{\{i,j\}}\left(\mathbf{X}_{\{i,j\}}\mathbf{X}_{\{i,j\}}\right) \right\rangle_{\mathcal{N}}\left\langle \mathbf{X}_{\{i,j\}}\right\rangle_{\mathcal{N}}\left\langle \mathbf{X}_{\{i,j\}}\right\rangle_{\mathcal{N}}.$  $\mathcal{L}(\mathcal{E})$  $E-26$  $\gamma_{\rm c} \gamma_{\rm c} = \gamma_{\rm c}$  $\sim 10^7$  $\mathcal{L}_2$  ,  $\mathcal{L}_3$  ,  $\mathcal{L}_4$  $\label{eq:2.1} \mathcal{F}^{\mathcal{L}}(\mathcal{H})=\mathcal{F}^{\mathcal{L}}(\mathcal{H})\otimes \mathcal{F}^{\mathcal{L}}(\mathcal{H})$  $\gamma^2$  , and consider  $\gamma^2$  ,  $\mathcal{R}(\gamma)$  $\sim$   $\sim$ mánico de

WING EQUATIONS (CONT'D)

 $\sim 10^{-1}$ 

CALCULATE:

 $\mathcal{L}^{\text{max}}_{\text{max}}$  and  $\mathcal{L}^{\text{max}}_{\text{max}}$ 

$$
C_{H\omega} = C_H e \alpha = \alpha_{L\omega_{ss_o}} , \quad \delta = S_A + S_{\alpha_{cw}} \nC_{H\omega} = C_H e \alpha = \alpha_{wss_o} , \quad S = S_f + S_{\alpha_{rw}} \nC_{H\omega} = C_H e \alpha = \alpha_{cw_o} , \quad \delta = S_f + S_{\alpha_{rw}} \nC_{H\omega} = C_H e \alpha = \alpha_{rw_o} , \quad S = S_f + S_{\alpha_{rw}}
$$

### As Fourus:

$$
\frac{f_{F:-}}{C_{\text{ALUATE}}} - 20^{\circ} \le \alpha \le 20^{\circ}
$$
\n
$$
\frac{C_{\text{ALUATE}}}{}.
$$
\n
$$
C_{\text{H}}' = -03017 - 0003162 \approx 0.000338 \qquad (0^{\circ} \le 8 \le 45^{\circ})
$$
\n
$$
\Delta C_{\text{H}_8} = .0000322 \quad \delta^2 - .0049045 \delta - .1384272 \qquad (3745^{\circ})
$$
\n
$$
C_{\text{H}_8} - C_{\text{H}_8} + \Delta C_{\text{H}_8}
$$

 $IF: \alpha > 20^{\circ}$ CALCULATE:  $C_H' = -0.056441 + \Delta C_{118}$  $C_{M} = C_{M} \frac{(w^{2} - \alpha)}{70^{o}}$ 

 $IF \alpha < -20^{\circ}$ CALCULATE  $C_n' = -.023793 + \Delta C_{H_8}$  $C_n = C'_n$  (90° +  $\alpha$ )

 $VOTB$ :  $\propto$ ,  $\alpha_{\text{avm}}$ ,  $\delta$ ,  $\delta a_{\text{av}}$ ,  $\delta a_{\text{cw}}$ ,  $\delta s$ ,  $s$ ,  $W$  DEGREACS

 $WING$  EQUATIONS  $(ConvT'D)$ 

 $\hat{\vec{r}}$ 

 $\sim$ 

| Chicou.976:                              |                                          |                                          |
|------------------------------------------|------------------------------------------|------------------------------------------|
| $C_L''_{\omega} = C_{L \omega}$          | $C_{L \omega}'' = C_{R \omega}$          | $C_{L \omega}'' = C_{R \omega}$          |
| $C_L''_{\omega} = C_{L \omega}$          | $C_{L \omega}''_{\omega} = C_{R \omega}$ | $C_{L \omega}''_{\omega} = C_{H \omega}$ |
| $C_{L \omega}''_{\omega} = C_{L \omega}$ | $C_{L \omega}'' = C_{L \omega}$          | $C_{L \omega}'' = C_{L \omega}$          |
| $C_{L \omega}'' = C_{L \omega}$          | $C_{L \omega}'' = C_{L \omega}$          | $C_{L \omega}''' = C_{L \omega}$         |
| $C_{L \omega}''' = C_{L \omega}$         | $C_{L \omega}''' = C_{L \omega}$         | $C_{L \omega}''' = C_{L \omega}$         |
| $C_{L \omega}''' = C_{L \omega}$         | $C_{L \omega}''' = C_{L \omega}$         |                                          |
| $C_{L \omega}''' = C_{L \omega}$         | $C_{L \omega}''' = C_{L \omega}$         |                                          |
| $C_{L \omega}''' = C_{L \omega}$         | $C_{L \omega}''' = C_{L \omega}$         |                                          |
| $C_{L \omega}^{L \omega} = C_{L \omega}$ | $C_{L \omega}^{L \omega} = C_{L \omega}$ | $C_{L \omega}^{L \omega} = C_{L \omega}$ |
| $C_{L \omega}^{L \omega} = C_{L \omega}$ | $C_{L \omega}^{L \omega} = C_{L \omega}$ | $C_{L \omega}^{L \omega} = C_{L \omega}$ |
| $C_{L \omega}^{L \omega} = C_{L \omega}$ | $C_{L \omega}^{$                         |                                          |

$$
\Delta C_{\rho_{LW}}^{\text{IGF}} = K_{\eta\eta} \frac{\left(C_{\text{Liw}}^{\text{IGF}} - C_{\text{Liw}}^{\text{III}}\right)^{2}}{\pi R_{\omega}}; \Delta C_{\text{DRW}}^{\text{IGF}} K_{\eta\eta} \frac{\left(C_{\text{Law}}^{\text{IGF}} - C_{\text{Law}}^{\text{III}}\right)^{2}}{\pi R_{\omega}};
$$
\n
$$
\Delta C_{\text{PLW}}^{\text{IGF}} = K_{\eta\eta} \frac{\left(C_{\text{Law}}^{\text{IGF}} - C_{\text{Law}}^{\text{IV}}\right)^{2}}{\pi R_{\omega}}; \Delta C_{\text{DRW}}^{\text{IGF}} = K_{\eta\eta} \frac{\left(C_{\text{Law}}^{\text{IGF}} - C_{\text{Law}}^{\text{IV}}\right)^{2}}{\pi R_{\omega}}
$$

166  
\n167 
$$
C_{LLw}^{\prime\prime\prime} \geq C_{LLwMAX}
$$
; 585  $\Delta C_{PLw}^{\prime\prime\prime} = 0.0 \notin C_{LLw}^{\prime\prime\prime} = C_{LLwMAX}$   
\n168  
\n169  
\n160  $\Delta C_{LLw}^{\text{166}} = 0.0 \notin C_{LLw}^{\text{166}} = C_{LRwMAX}$   
\n161  $C_{LLw}^{\text{166}} \geq C_{LLwMAX}^{\prime\prime}$ ; 587  $\Delta C_{DRw}^{\text{166}} = 0.0 \notin C_{LRw}^{\text{166}} = C_{LRwMAX}^{\text{166}}$   
\n161  $C_{LLw}^{\text{166}} \geq C_{LLwMAX}^{\text{166}} = 0.0 \notin C_{LLw}^{\text{166}} = C_{LLwMAX}^{\text{166}}$   
\n162  $\Delta C_{LRwMAX}^{\text{166}} = 0.0 \notin C_{LRw}^{\text{166}} = C_{LRwMAX}^{\text{166}}$ 

 $\mathcal{L}^{\text{max}}_{\text{max}}$  and  $\mathcal{L}^{\text{max}}_{\text{max}}$ 

 $\mathcal{L}^{\text{max}}_{\text{max}}$  and  $\mathcal{L}^{\text{max}}_{\text{max}}$ 

$$
1F: \quad {\binom{a_{\lambda}}{a_{\lambda}}} > 1.0; \text{SET K}_{\eta} = -1.0
$$
\n
$$
{\binom{a_{\eta}}{b_{\lambda}}} \leq 1.0; \text{SET K}_{\eta} = +1.0
$$

| Calculate                             | 166 |
|---------------------------------------|-----|
| $C_{2iw} = C_{2iw}$                   | 166 |
| $C_{piw} = C_{piw} \qquad + AC_{piw}$ |     |
| $C_{2kw} = C_{2kw}$                   | 166 |
| $C_{2kw} = C_{2kw}$                   | 166 |
| $C_{pkw} = C_{pkw} \qquad + AC_{pkw}$ |     |

 $\mathcal{L}^{\text{max}}_{\text{max}}$  ,  $\mathcal{L}^{\text{max}}_{\text{max}}$ 

 $\mathcal{L}^{\text{max}}_{\text{max}}$  ,  $\mathcal{L}^{\text{max}}_{\text{max}}$ 

$$
C_{\ell m} = C_{\ell m} = 166
$$
\n
$$
C_{\ell m} = C_{\ell m} + 16C_{\ell m} = 166
$$
\n
$$
C_{\ell m} = C_{\ell m} = 166
$$
\n
$$
C_{\ell m} = C_{\ell m} + 16C_{\ell m} = 166
$$
\n
$$
C_{\ell m} = C_{\ell m} + 16C_{\ell m} = 16C
$$

WING EQUATIONS (conf'd.)

 $\phi$ 

$$
C_{Lsum} = K_{n} \left\{ \left( \frac{S_i}{S} \right)_{Lm} \left( C_{Lim} \cos \xi_{nR} - C_{Dim} \sin \xi_{nR} \right) + C_{Lim} \left( 1 - C_{Rim} \right) \left[ 1 - \left( \frac{S_i}{S} \right)_{Lm} \right] \right\}
$$
\n
$$
C_{Lsum} = K_{n} \left\{ \left( \frac{S_i}{S} \right)_{Rm} \left( C_{Lim} \cos \xi_{nR} - C_{Rim} \sin \xi_{nR} \right) + C_{Lim} \left( 1 - C_{RMR} \right) \left[ 1 - \left( \frac{S_i}{S} \right)_{Lm} \right] \right\}
$$
\n
$$
C_{Dsum} = K_{n} \left\{ \left( \frac{S_i}{S} \right)_{Lm} \left( C_{Lim} \sin \xi_{nR} + C_{Dim} \cos \xi_{nR} \right) + C_{Lim} \left( 1 - C_{RMR} \right) \left[ 1 - \left( \frac{S_i}{S} \right)_{Lm} \right] \right\}
$$
\n
$$
C_{Dsum} = K_{n} \left\{ \left( \frac{S_i}{S} \right)_{Rm} \left( C_{Lim} \sin \xi_{nR} + C_{Dim} \cos \xi_{nR} \right) + C_{Dim} \left( 1 - C_{RMR} \right) \left[ 1 - \left( \frac{S_i}{S} \right)_{Lm} \right] \right\}
$$
\n
$$
C_{Msum} = K_{n} \left\{ \left( \frac{S_i}{S} \right)_{Lm} \left( C_{Mim} \right) + C_{Mim} \left( 1 - C_{RMR} \right) \left[ 1 - \left( \frac{S_i}{S} \right)_{Lm} \right] \right\}
$$
\n
$$
C_{Msum} = K_{n} \left\{ \left( \frac{S_i}{S} \right)_{Lm} \left( C_{Mim} \right) + C_{Mim} \left( 1 - C_{RMR} \right) \left[ 1 - \left( \frac{S_i}{S} \right)_{Lm} \right] \right\}
$$

 $\frac{1}{2}$  .

 $\hat{\mathcal{E}}$ 

 $\mathcal{A}^{\mathcal{A}}$ 

 $\mathcal{A}$ 

 $\bar{\beta}$ 

$$
\Delta C_{SS\space{power}} = \frac{1}{4} \left\{ \left[ C_{L5\mu\nu} - \left( 1 - \overline{C}_{TS} \right) C_{L\mu\nu} \right] \left[ 1 - \frac{1}{2} \left( \frac{S}{S} \right) \right] \right\}
$$
  
\n
$$
- \left[ C_{L5\mu\nu} - \left( 1 - \overline{C}_{TS} \right) C_{L\mu\nu} \right] \left[ 1 - \frac{1}{2} \left( \frac{S}{S} \right) \right] \right\}
$$
  
\n
$$
\Delta C_{\eta_{S\space{power}}} = \frac{1}{4} \left\{ \left[ C_{DSEW} - \left( 1 - \overline{C}_{TS} \right) C_{DEM} \right] \left[ 1 - \frac{1}{2} \left( \frac{S}{S} \right) \right] \right\}
$$
  
\n
$$
- \left[ C_{DSEW} - \left( 1 - \overline{C}_{TS} \right) C_{DEM} \right] \left[ 1 - \frac{1}{2} \left( \frac{S}{S} \right) \right] \right\}
$$

Į.

$$
C_{\chi_{sw}} = (K_{zo} + K_{z}, \overline{C_{L}})(1 - \overline{C_{TS}}) \beta_{f} + (\frac{1 - \overline{C_{TS}}}{2 b_{w}}) K_{x} (C_{ziw} - C_{zaw}) \overline{Y}_{AC}
$$

 $\hat{\mathcal{A}}$ 

$$
C_{\eta_{\text{SW}}} = (K_{22} \overline{C_{L}}^{2}) (1-\overline{C_{T_{\text{S}}}}) \beta_{f} + (\frac{1-\overline{C_{T_{\text{S}}}}}{2b_{\text{W}}}) (\overline{C_{\text{Q}}}_{\text{W}} - \overline{C_{\text{Q}}}_{\text{W}})
$$
  
- [C\_{\text{Law}}^{\*} \overline{S\_{\text{W}}} (\alpha\_{\text{RW}} - i\_{\text{W}}) + C\_{\text{Lw}}^{\*} \overline{S\_{\text{W}}} (i\_{\text{W}} - \alpha\_{\text{Lw}})] \overline{\gamma\_{\text{RC}}}  
+  $\Delta C_{\eta_{\text{S}} \text{Power}}$ 

#### WING EQUATIONS

<u>SPECIAL CONDITIONS</u> (FOR UMBRELLAS OPEN) IF : UMBRELLAS CLOSES, GO THROUGH WING EQUATIONS IF : UMBRELLAS OPEN ; LALCULATE THE WING FORCES AND MOMENTS AS FOLLOW  $X_{\text{aero}}^{\text{tw}} = \qquad \left[ e_{u} \frac{q_{\text{sw}}}{q_{\text{sw}}} \left( 1 - C_{\text{tsur}} \right) \left[ \frac{-U_{\text{sw}}}{|u|_{u}} \right] \right]$  $X_{AEGO}^{FW} = \qquad \int e_u$   $f_{Sew} (1 - C_{TSER}) \left[ \frac{-U_{RW}}{|U_{Cw}| + 1} \right]$  $Y_{\text{AEC}}^{\mu\nu} = 0.0$  $Y_{\text{area}}^{\text{RW}} = 0.0$  $Z_{AERo}^{\text{1w1}} = T_2 \left( \frac{D}{T_2} \right)$ <br> $Z_{AFRo}^{\text{RWI}} = T_2 \left( \frac{D}{T_2} \right)$  40 TO WING BENDING  $M_{\text{AEC}}^{LW} = -X_{\frac{\epsilon}{\epsilon}} Z_{\text{AEC}}^{LW} + (\frac{M}{T}) Z_{\epsilon} Z_{\text{AEC}}^{LW} Z_{\text{AEC}}^{LW}$ <br> $M_{\text{AEC}}^{RW} = -X_{\frac{\epsilon}{\epsilon}} Z_{\text{AEC}}^{RW} + (\frac{M}{T}) Z_{\epsilon}$  WING BENDING  $\alpha_{AEC} = \left(\frac{b_w}{2}\right) \left\{ Z_{AEC}^{RW} \left[1-\left(\frac{S_i}{S}\right)_{Ru}\right] - Z_{AEC}^{UV} \left[1-\left(\frac{S_i}{S}\right)_{Au}\right] \right\}$  $\mathcal{W}_{\text{gegen}}^{\omega}$  = 0.0 IF:  $\left[\frac{h}{D}\right]_{\epsilon\epsilon\epsilon} \leq 1.3$ ;  $\left(\frac{D}{T}\right)_{\epsilon} = K_{p} \left[\frac{h}{D}\right]_{\epsilon\epsilon\epsilon} + K_{p} \left[\frac{h}{D}\right]_{\epsilon\epsilon\epsilon} + K_{p}$ ;  $\oint \left(\frac{M}{T}\right)_{\varepsilon} = K_{\frac{M}{2}}\left[\frac{h}{\rho}\right]_{\varepsilon_{\varepsilon}^{\varepsilon_{\varepsilon}}}^{2} + K_{\frac{M}{2}}\left[\frac{h}{\rho}\right]_{\varepsilon_{\varepsilon}^{\varepsilon_{\varepsilon}}} + K_{\frac{M}{2}}$  $IF: \left[\begin{array}{c} h \\ D\end{array}\right]$   $F_{\mathcal{E}}$  > 1.3 ;  $\left\langle \begin{array}{cc} \frac{\rho}{\tau} \end{array} \right\rangle = K_{\mathcal{E}}$  ;  $f\left(\frac{M}{\tau} \right) = K_{\mathcal{E}}$  $\underbrace{F: \left[\frac{1}{D}\right]_{\text{eff}}}_{\text{gr}} \leq 1.3 \frac{1}{2} \left(\frac{D}{T}\right)_{\text{F}} = K_{\frac{D}{T}} \left[\frac{1}{D}\right]_{\text{eff}}^2 + K_{\frac{D}{T}} \left[\frac{1}{D}\right]_{\text{eff}}^2 + K_{\frac{D}{T}}^2$  $\mathcal{J}\left(\frac{\mu}{r}\right)_{R} = K_{\underline{\mu_{1}}}\left[\frac{h}{D}\right]_{\underline{\epsilon_{ff}}}^{2} + K_{\underline{\mu_{2}}}\left[\frac{h}{D}\right]_{\underline{\epsilon_{ff}}} + K_{\underline{\mu_{3}}}$  $[1F: \left[\frac{h}{D}\right]_{\epsilon_{F}F} > 1.3; (\frac{D}{T})_{R} = K_{Q4}; 10^{4}(\frac{M}{T})_{R} = K_{\frac{M4}{T}}$ 

WING A.C. TO ELASTIC AXIS TRANSFORM

PITCHING MOMENT

$$
M_{\text{AFRO}}^{\text{RW}} = C_{\text{MSEW}} \frac{q_{\text{SEW}}}{q_{\text{SEW}}} \frac{S_{\text{W}}}{Z} C_{\text{W}} - X_{\text{WAC}} \frac{Z_{\text{AFRO}}^{\text{EW}}}{q_{\text{BERO}}} + Z_{\text{WAC}} X_{\text{AERO}}^{\text{EW}} = C_{\text{MSEW}} \frac{S_{\text{W}}}{Z} C_{\text{W}} - X_{\text{WAC}} \frac{Z_{\text{AFRO}}^{\text{EW}}}{Z_{\text{AERO}}} + Z_{\text{WAC}} X_{\text{AERO}}^{\text{EW}}
$$

 $\mathcal{L}^{\text{max}}_{\text{max}}$ 

 $\sim 10$ 

NOTE:  $Z_{AFRO}^{RW'}$  &  $Z_{AFRo}^{LW'}$  ARE USED IN VERTICAL BENDING EQ'S

 $\sim 10^{11}$  m  $^{-1}$ 

 $\begin{aligned} \Phi^{(1)} &= \Phi^{(1)} \circ \Phi^{(1)} \circ$ 

 $\sim 10^{-1}$ 

Wins Force *F* Momentum - Bor Axes & C.G.  
\n
$$
X_{AFBo}^{LW} = [-C_{DSEW} + C_{LSLW}x'_{LWo}] 3 \times 5w
$$
\n
$$
X_{AFBo}^{LW} = [-C_{DSEW} + C_{LSLW}x'_{LWo}] 3 \times 5w
$$
\n
$$
Y_{AFBo}^{LW} = [-C_{DSEW} + C_{LSEW}x'_{RWo}] 3 \times 5w
$$
\n
$$
Y_{AFBo}^{LW} = [-C_{DSEW} + C_{LSEW}x'_{RWo}] 3 \times 5w
$$
\n
$$
Y_{AFBo}^{LW} = [-C_{DSEW} + C_{MSEV}] 3 \times 5w
$$
\n
$$
Z_{AFo}^{LW}
$$
\n
$$
Z_{AFo}^{LW}
$$
\n
$$
Z_{AFo}^{LW}
$$
\n
$$
Z_{AFo}^{LW} = C_{XSW} - T_{S} S_{W} b_{W}
$$
\n
$$
Y_{AFEo}^{LW} = i \times 5w
$$
\n
$$
Y_{AFEo}^{LW} = i \times 5w
$$
\n
$$
Y_{AFEo}^{LW} = -Z_{LG} (X_{AFo}^{LW} + X_{AFo})
$$
\n
$$
Y_{AFEo}^{LW} = C_{MSEo} - T_{GSEo} + X_{AFo}
$$

 $\mathcal{L}_{\rm{max}}$ 

 $\mathcal{O}_{\mathcal{A}}$ 

医不足 人名英里

 $\mathcal{I}^{\mathcal{A}}$  is a  $\pmb{\sigma}$  -section of  $\mathcal{I}^{\mathcal{A}}$ 

NOTE: OBSERVE WING EQUATION SPECIAL CONDITIONS

 $\chi_{\rm{max}}$  and

 $\label{eq:2.1} \mathcal{L}(\mathcal{A}) = \mathcal{L}(\mathcal{A}) = \mathcal{L}(\mathcal{A})$ 

$$
\frac{W_{1NC} \text{ AUD} \text{ TAD} - \text{ALT/TODE} - \text{ROUND} \text{ EFEET}}{h_{WQ_{4}} = -Z_{00W} + (X_{WBC} - X_{CQ}) \text{ SNB} + (Z_{CQ} - Z_{WBC}) \text{ CAS } \theta}
$$
\n
$$
h_{T_{C/q}} = -Z_{00W} + (X_{NT} - X_{0Q}) \text{ SNB} + (Z_{CQ} - Z_{NT}) \text{ COS } \theta
$$

HORIZONTAL TAIL ANGLE OF ATTACK  $Q_{BC}$  =  $X_{WBC} - X_{HT}$  (PREUTINARY)  $GEF = \left[ b_{\omega}^2 + 4(h_{\text{T}qq} - h_{\text{W}q/q})^2 \right] / \left[ b_{\omega}^2 + 4(h_{\text{T}qq} + h_{\text{W}q/q})^2 \right]$  $IF: \bar{E}_{\rho}(\frac{1-GEP}{\sqrt{1-GEP}}) = \left[ \epsilon_{0} + \frac{d\epsilon}{d\alpha}(\overline{\alpha_{0}} - \ell_{BC} \frac{\dot{\omega}}{\mu^{2}}) \right]$  $\epsilon = \frac{\overline{\epsilon}_{P}(1 - \overline{\epsilon_{FP}})}{\sqrt{1 - \overline{\epsilon_{FP}}}}$ 

$$
\frac{I P!}{\sqrt{1-\frac{1}{2}}} \leq \left[ G_0 + \frac{d}{d\alpha} \left( \overline{\alpha}_{\omega} - \alpha_{\omega} \frac{\dot{\omega}}{\dot{\omega}} \right) \right] \frac{(1 - GSP)}{\sqrt{1-\beta^2}}
$$

$$
\mathcal{E} = \left[ \mathcal{E}_{\mathbf{0}} + \frac{d\mathcal{E}}{d\alpha} (\overrightarrow{\alpha_{\mathbf{0}}} - \mathcal{L}_{\mathbf{BC}} \underline{\dot{w}}) \right] \frac{(1 - G\mathcal{E}\mathcal{P})}{\sqrt{1 - H^2}}
$$

USE FOR<br>
RESOUTION<br>
OF<br>
FORCES<br>
WHERE  $\epsilon_o$  = { $(\delta_t \epsilon_b)$ ,  $\zeta$  AND  $\frac{d\epsilon}{d\alpha}$  =  $f/d_t \cdot \delta_a$ ).5  $IF:  $|\alpha_{\text{MT}}| > 180^{\circ}$  ;  $\alpha_{\text{MT}} = -(51600 \alpha_{\text{MT}})360^{\circ} + \alpha_{\text{MT}}'$ </u>$ USE ONLY IN EQ. FOR FORE AND MOMERNT COEFF.

 $E - 35$ 

HORIZONTAL TAIL LIFT AND DRAG.  $\alpha_{e_{\mu\tau}}$  =  $\alpha_{\mu\tau}$  +  $\tau_{\mu\tau}$   $\delta$ e  $\alpha$   $_{m_{t}}$  =  $(\alpha_{m_{s}} - 2^{o})$  +  $\zeta_{m}$   $\delta e$  $\stackrel{\wedge}{\alpha'}$  M<sup>-</sup> = ( $\alpha$ Msmi<sup>-2</sup>) + Im Se  $C_{L\alpha}$  =  $C_{L\alpha' \mu r}$   $\left(\frac{dq}{a}\right)$   $\sqrt{1-H^2}$  $wH$ une  $\left(\frac{a_{\mathbf{r}}}{a}\right)_{m}$  =  $f(h_{r\epsilon/a})$ ;  $L_{m}$  =  $f(S_{s\sigma})$  $I$ F:  $\hat{\alpha}_{\text{MT}} \leq \alpha_{\text{max}} \leq \hat{\alpha}_{\text{MT}}$ 

$$
C_{L_{\text{MT}}} = C_{L_{\text{ax}}} \propto e_{\text{ayr}}
$$
  

$$
C_{\text{ayr}} = C_{\text{dayr}} + \frac{2 C_{L_{\text{AT}}}^2}{\pi r_{\text{ayr}}}
$$

 $IF: \qquad \hat{\alpha}_{\text{NT}_+} \leq \alpha'_{\text{ENT}} \leq 90^{\circ}$ 

$$
C_{L_{HT}} = C_{L\alpha} \frac{\lambda_{HT}}{\lambda_{HT}} \left[ \frac{q_0 - \lambda_{CMT}}{q_0 - \lambda_{HT}} \right]
$$
  

$$
C_{L_{HT}} = C_{L\alpha} \frac{\lambda_{HT}}{\lambda_{HT}}
$$
  

$$
C_{D_{HT}} = C_{D_{WJ}} + \frac{2 C_{L_{WJ}}^2}{\pi R_{WT}}
$$
  

$$
C_{D_{HT}} = C_{D_{WJJTML}} + \frac{(\lambda_{C_{WT}} - \lambda_{WT})}{\lambda_{WT}} \frac{\lambda_{LT} - C_{D_{WJSTDU}}}{\lambda_{WT}}
$$

 $E - 36$ 

Ą

HORIZONTAL TAIL LIPT AND DRAG (CONT'D)

$$
\frac{IF.}{C_{Lup} = 90^{\circ} \leq \alpha_{eup} \leq (180^{\circ} - .5 \alpha_{hr})}
$$
\n
$$
C_{Lup} = .5 C_{Lov} \alpha_{hr} = \frac{(\alpha_{eup} - 90^{\circ})}{(90^{\circ} - .5 \alpha_{hr})}
$$
\n
$$
C_{Lup_{s}} = .5 C_{Lov} \alpha_{hr} - \frac{2 C_{Lup_{s}} \alpha_{hr}}{(\alpha_{hr})}
$$
\n
$$
C_{Pup_{s}} = \frac{2 C_{Lup_{s}} \alpha_{hr}}{(\alpha_{hr})}
$$
\n
$$
C_{Pup_{s}} = C_{Pup_{s}} \alpha_{hr} + \frac{(\alpha_{eup_{s}} + .5 \alpha_{hr} - 180^{\circ} \times 1.1 - C_{Pup_{s}} \alpha_{hr})}{(\alpha_{hr})}
$$
\n
$$
(-5 \alpha_{hr} - 90^{\circ})
$$

$$
\underline{TF} : (\begin{array}{c} 180^\circ - .50M \\ \text{C} \mu \tau \end{array}) \leq \text{O}(\text{C} \mu \tau \leq 180^\circ)
$$
\n
$$
\text{C} \mu \tau = \text{C} \mu \sqrt{(\text{C} \text{C} \mu \tau \cdot 180^\circ)}
$$
\n
$$
\text{C} \rho_{\mu \tau} = \text{C} \rho_{\mu \tau} + \frac{2 \text{C} \mu \tau}{\pi \text{C} \mu \tau}
$$

$$
IF: - 90^{\circ} \le \alpha_{emf} \le \alpha_{mf}
$$
\n
$$
C_{LHT} = C_{LAT} \hat{\alpha}_{HT} - \frac{(-90^{\circ} - \alpha_{emf})}{(-90^{\circ} - \alpha_{mr})}
$$
\n
$$
C_{LMT,3TML} = C_{LAT} \hat{\alpha}_{HT} - \frac{\alpha_{LT} \hat{\alpha}_{HT}}{\pi_{BMT}}
$$
\n
$$
C_{PHT} = C_{DHT,5TML} + \frac{(\alpha_{emf} - \alpha_{mr} \chi) \cdot (-C_{PMT,5TML})}{\pi_{FMT}} - \frac{(\alpha_{emf} - \alpha_{mr} \chi) \cdot (-C_{PMT,5TML})}{(-90^{\circ} - \alpha_{mr} \chi)}
$$

 $\mathcal{L}^{\text{max}}_{\text{max}}=\frac{1}{2} \sum_{i=1}^{n} \mathcal{L}^{\text{max}}_{\text{max}}$ 

HORIZONTAL TAIL LIFT AND DRAG. (CONT'D)

 $\mathcal{L}(\mathcal{A})$  and  $\mathcal{L}(\mathcal{A})$  . The set of  $\mathcal{L}(\mathcal{A})$ 

 $\sim 30$ 

$$
\underline{IF}(-180^{\circ}7.5\hat{\alpha}_{M_{f}}) \leq \hat{\alpha}_{R_{H_{f}}} \leq -90^{\circ}
$$
\n
$$
C_{L_{H_{f}}} = .5 \text{ }C_{L\alpha} \hat{\alpha}_{M_{f}} \frac{(\alpha_{H_{f}} \otimes \theta)^{2}}{(-90^{\circ} + .5\hat{\alpha}_{M_{f}})})
$$
\n
$$
C_{L_{H_{f}}}} = .5 \text{ }C_{L\alpha} \hat{\alpha}_{M_{f}} - \frac{2}{70^{\circ} + .5\hat{\alpha}_{M_{f}}})
$$
\n
$$
C_{P_{H_{f}}}} = C_{P_{H_{f}} + \frac{2 \text{ }C_{L_{H_{f}}}}{(\text{ }F_{H_{f}})} \cdot \frac{(\alpha_{R_{H_{f}}} + 180^{\circ} - .5\hat{\alpha}_{M_{f}})(.1 - \text{ }C_{R_{H_{f}}})}{(\text{ }.5\hat{\alpha}_{M_{f}} - 90^{\circ})}
$$
\n
$$
\underline{IF} = -180^{\circ} \leq \hat{\alpha}_{R_{H_{f}}} \leq (-180^{\circ} + .5\hat{\alpha}_{M_{f}})
$$
\n
$$
C_{L_{H_{f}}} = C_{L\alpha} \cdot (\hat{\alpha}_{R_{H_{f}}} + 180^{\circ})
$$
\n
$$
C_{P_{H_{f}}} = C_{P_{G_{H_{f}}}} + \frac{2 \text{ }C_{L_{H_{f}}}}{\text{ }T_{H_{f}}}
$$

 $\label{eq:2.1} \mathcal{L}(\mathcal{L}^{\text{max}}_{\mathcal{L}}(\mathcal{L}^{\text{max}}_{\mathcal{L}})) \leq \mathcal{L}(\mathcal{L}^{\text{max}}_{\mathcal{L}}(\mathcal{L}^{\text{max}}_{\mathcal{L}}))$ 

Î,

VERTICAL TAIL ABRODYNAMICS

VERTICAL TAIL ANGLE OF ATTACH AND SIDUSLIP

$$
\beta_{UT} = T\rho N^{-1} \frac{V_{UT}}{\sqrt{L_{UT}^2 + W_{tt}^2}}
$$
\n
$$
\alpha_{UT} = \beta_{UT} + \beta_f \frac{d\sigma}{d\beta} \qquad \begin{cases} \text{NOTE:} & \text{TIME of } \alpha_{UT} \text{ is used in RBSALUTION} \\ \text{OF FREES AND HomENTS} \end{cases}
$$
\n
$$
\frac{IF:}{\alpha_{UT} |S(0^\circ) : S(0^\circ = \alpha_{UT} - (S(6N)\alpha_{UT}^2)(360^\circ))} \qquad \begin{cases} \text{NOTE:} & \text{TIME of } \alpha_{UT} \text{ only using } S(0^\circ) \\ \text{IN CAC: of PREEDND} \end{cases}
$$
\n
$$
\alpha_{UT} = (\alpha_{UT} + \gamma_{UT} \cdot S(0^\circ)) + \gamma_{UT} S(0^\circ)
$$
\n
$$
\alpha_{UT} = -(\alpha_{UT} S(0^\circ)) + \gamma_{UT} S(0^\circ)
$$
\n
$$
\alpha_{UT} = -(\alpha_{UT} S(0^\circ)) + \gamma_{UT} S(0^\circ)
$$
\n
$$
\alpha_{UT} = -(\alpha_{UT} S(0^\circ)) + \gamma_{UT} S(0^\circ)
$$
\n
$$
\alpha_{UT} = -(\alpha_{UT} S(0^\circ)) + \gamma_{UT} S(0^\circ)
$$

TAIL DYNAMIC PRESSURE AND SIDEWASH  $\bar{q} = \frac{\rho}{2} (u^2 + v^2 + w^2)$  $\sigma = \frac{d\sigma}{d\beta} \beta_F$ 

VERTICAL TAIL LIPT AND DRAG  $I \rightarrow \hat{\alpha}_{\nu_{\tau}} \cong \alpha_{\epsilon_{\nu_{\tau}}} \cong \hat{\alpha}_{\nu_{\tau}}$  $C_{\gamma_{UT}} = C_{\gamma_{\alpha}} \alpha_{\alpha_{UT}}$  $C_{D_{UT}} = C_{D_{OUT}} + \frac{2 C_{YUT}}{\pi R_{VUT}}$ 

VERTICAL TAIL LIPT AND DRAG (CONT'D)

 $\sim 10$ 

 $\sim$ 

$$
\frac{IF:}{\alpha_{UT}^2} = \alpha_{UT}^2 = \alpha_{evr}^2 = 90^\circ
$$
\n
$$
C_{Yur} = C_{Yox} \frac{\lambda_{Vur}}{\lambda_{Vur}} \left[ \frac{90^\circ - \alpha_{evr}^2}{90^\circ - \lambda_{Vur}} \right]
$$
\n
$$
C_{Yurstrant} = C_{Yox} \frac{\lambda_{Vur}}{\lambda_{Vur}}
$$
\n
$$
C_{Purstrant} = C_{Purstrant} + \frac{2 C_{Yurstrant}^2}{\pi R_{UT}}
$$
\n
$$
C_{Pur} = C_{Purstrant} + \frac{(\alpha_{evr} - \alpha_{vru} \chi / \pi - C_{Purstrant})}{90^\circ - \alpha_{vr_r}}
$$

If:

\n
$$
90^{\circ} \leq \alpha_{e_{V}} \leq (180^{\circ} - 5 \alpha_{V} - 1)
$$
\n
$$
C_{Vvr} = .5 C_{V\alpha} \alpha_{Vr} \left( \frac{\alpha_{evr} - 90^{\circ}}{90^{\circ} - 5 \alpha_{Vr}} \right)
$$
\n
$$
C_{Vvr, 5rm} = .5 C_{V\alpha} \alpha_{Vr} - \frac{2 C_{Vvr, 5rm} \alpha_{V}}{100^{\circ} - 5 \alpha_{Vr}} - \frac{2 C_{Vvr, 5rm} \alpha_{V}}{1100}
$$
\n
$$
C_{P_{v7}} = C_{Pvr, 5rm} + \frac{(\alpha_{evr} + .5 \alpha_{Vr} - 180^{\circ})(1.1 - C_{Pvr, 5rm} \alpha_{V})}{(.5 \alpha_{Vr} - 90^{\circ})}
$$

$$
TF: (\angle 180^\circ - 5\alpha v \pi) \leq \alpha v \pi \leq 180^\circ
$$
  
\n
$$
C_{YvT} = C_{Y\alpha} (\alpha v \pi - 180^\circ)
$$
  
\n
$$
C_{PvT} = C_{PvT} + \frac{2}{\pi} \frac{C_{YvT}}{P_{VT}}
$$
HORIZONTAL AND VERTICAL TAIL AERODINAMICS (CONT'D)

VERTICAL TAIL LIFT AND DRAG (CONT'D)

 $\mathcal{A}_\mathrm{c}$ 

 $\ddot{ }$ 

V)

 $\sim$   $\sim$ 

 $\mathcal{A}$ 

$$
\underline{IP} = -90^\circ \leq \alpha'_{\text{cur}} \leq \alpha'_{\text{ur}}
$$
\n
$$
C_{\text{var}} = C_{\text{var}} \frac{\alpha_{\text{ur}}}{\alpha_{\text{ur}}} \frac{(-90^\circ - \alpha'_{\text{cur}})}{(-90^\circ - \alpha'_{\text{ur}})}
$$
\n
$$
C_{\text{var}}_{\text{sum}} = C_{\text{var}} \frac{\alpha_{\text{ur}}}{\alpha_{\text{ur}}} \underline{\alpha_{\text{ur}}} \underline{\alpha_{\text
$$

$$
\underline{IF:} \qquad (-180° r.5 \vec{\alpha}_{vr}) \angle \alpha_{evr} \angle -90°
$$
\n
$$
(\gamma_{vr} = .5 \text{ Cya } \vec{\alpha}_{vr} \frac{(\alpha_{evr} + n^2)}{(\alpha_{evr} + n^2)} - (\alpha_{evr} + .5 \vec{\alpha}_{vr})
$$
\n
$$
(\gamma_{vr} + .5 \text{ Cya } \vec{\alpha}_{vr} + \frac{2 \vec{\alpha}_{vr} \vec{\alpha}_{vr}}{(\pi_{kvr} + n^2)} - (\gamma_{vr} + .5 \text{ Cya } \vec{\alpha}_{vr} + \frac{2 \vec{\alpha}_{vr} \vec{\alpha}_{vr}}{(\pi_{kvr} + n^2)} - (\alpha_{vr} + .5 \text{ Cya } \vec{\alpha}_{vr} + .5 \text{ Cya } \vec{\alpha}_{vr
$$

$$
\underline{IF:} \qquad -1800 \leq \alpha_{err} \leq (-180^\circ + .5^\circ \hat{\alpha}_{\text{NT}_{\tau}})
$$
  

$$
C_{\text{Tw}} = C_{\text{Y}_{\text{ev}}} (\alpha_{\text{evr}} + 180^\circ)
$$

$$
C_{\rho_{07}} = C_{\rho_{007}} + 2 C_{\gamma_{07}}^2
$$
  

$$
\pi R_{\nu\tau}
$$

HORIZONTAL AND VERTICAL TAIL BERODYNAMICS (CONT'S)

TAIL EQUATIONS LOGIC

HORIZONTAL TAIL

- 1. IF  $h\omega_{c/\mu}$  > 100 FT., SET GEF =0.0 2. IF THE UMBREILES OPEN ; SET  $\epsilon = \frac{\bar{\epsilon}_P (1 - \bar{\epsilon}_C P)}{1 - \bar{\epsilon}_P T}$ 3. IF  $\alpha'_{e_{M_7}} > \alpha''_{H_7}$  PRINT STALL WARNING.
- 4. IF  $\alpha_{e,\mu\tau}$  L.  $\hat{\alpha}_{\mu\tau}$ , PRINT STALL WARNING

VERTICAL TAIL

1. IF  $\alpha_{e_{0T}} > \alpha_{e_{0T}}$  PRINT STALL WARNING 2. IF QOUT LOUT. PRINT STALL WARNING

TAL FoleC AND MONENT RESOLUTION TO C.G.  
\nHoleCONTAL TALI  
\n
$$
NOTS':
$$
\n
$$
F
$$
\n
$$
M_{RED} = [-C_{DHT}cos(\alpha_{HT}-i_{1T})cos(\beta_{UT}-T)+C_{LHT}sin(\alpha_{HT}-i_{1T})]\overline{f}S_{HT}T_{HT}
$$
\n
$$
Y_{RED}^{HT} = [-C_{DHT}sin(\beta_{VT}-i_{1T})cos(\beta_{VT}-T)+C_{LHT}sin(\alpha_{HT}-i_{1T})]\overline{f}S_{HT}T_{HT}
$$
\n
$$
Y_{RED}^{HT} = [-C_{LHT}cos(\alpha_{HT}-i_{1T}) - C_{DHT}cos(\beta_{WT}-T)sin(\alpha_{HT}-i_{1T})]\overline{f}S_{HT}T_{HT}
$$
\n
$$
Y_{RED}^{HT} = -Y_{RED}^{HT} (Z_{HT}-Z_{CG})
$$
\n
$$
M_{RED} = Z_{RED}^{HT} (X_{CG}-X_{HT}) + X_{REC}^{HT} (Z_{HT}-Z_{CG})
$$
\n
$$
M_{RED} = -Y_{RED}^{HT} (X_{CG}-X_{HT})
$$
\n
$$
Y_{RED}^{AT} = -Y_{RED}^{HT} (X_{CG}-X_{HT})
$$
\n
$$
Y_{RED}^{TT} = [-C_{DVT}cos(\beta_{VT}-T)cos(\alpha_{HT}-i_{1T}) - C_{TVT}sin(\beta_{VT}-T)cos(\alpha_{HT}-i_{1T})] \times
$$
\n
$$
\overline{f}^{ST} = -C_{DT}cos(\beta_{TT}-T)cos(\alpha_{HT}-i_{1T}) - C_{TVT}sin(\beta_{VT}-T)cos(\alpha_{HT}-i_{1T})
$$
\n
$$
Y_{RED}^{TT} = [-C_{DT}cos(\beta_{TT}-T)cos(\alpha_{HT}-i_{1T}) - C_{TVT}sin(\beta_{VT}-T)sin(\alpha_{HT}-i_{1T})] \overline{f}^{ST} = -Y_{RT}^{TT} cos(\beta_{TT}-T)sin(\alpha_{HT}-i_{1T}) - C_{TVT}sin(\beta_{TT}-T)sin(\alpha_{HT}-i_{1T})] \overline{f}^{ST} = -Y_{RDE}^{TT} (Z_{CT}-Z_{CG})
$$
\n
$$
M_{RED} = -Y_{RDE}^{TT} (X_{CG}-X_{VT}) + X_{R
$$

TOTAL TAIL CONTRIBUTION  $X_{\text{AEE}}^{\text{T}} = X_{\text{AEE}}^{\text{VT}} + X_{\text{AEE}}^{\text{NT}}$ ;  $Z_{\text{AEE}}^{\text{T}} = Z_{\text{AEE}}^{\text{VT}}$ ,  $Z_{\text{AEE}}^{\text{NT}}$ ,  $Z_{\text{AEE}}^{\text{NT}}$ ,  $Z_{\text{AEE}}^{\text{NT}}$ ,  $Z_{\text{AEE}}^{\text{NT}}$  $\begin{array}{cc} \begin{array}{cc} \sqrt{7} & \sqrt{17} \\ \sqrt{16} & \sqrt{16} \\ \sqrt{16} & \sqrt{16} \\ \sqrt{16} & \sqrt{16} \\ \sqrt{16} & \sqrt{16} \\ \sqrt{16} & \sqrt{16} \\ \sqrt{16} & \sqrt{16} \\ \sqrt{16} & \sqrt{16} \\ \sqrt{16} & \sqrt{16} \\ \sqrt{16} & \sqrt{16} \\ \sqrt{16} & \sqrt{16} \\ \sqrt{16} & \sqrt{16} \\ \sqrt{16} & \sqrt{16} \\ \sqrt{16} & \sqrt{16} \\ \sqrt{16} & \sqrt{1$ 

| Naceue                                                                                                    | Avace or Arracx and Sipescir                                                                                       |
|----------------------------------------------------------------------------------------------------|----------------------------------------------------------------------------------------------------|
| \n $Naceue$ \n $Ava = \frac{1}{2} \frac{va}{4a}$ \n                                                                                | \n $7 \cdot \frac{2a}{1} \times \frac{1}{2} \frac{1}{2} \sqrt{\frac{2}{2}} \times \frac{1}{2}$ \n                  |
| \n $a_{LN} = \frac{1}{4a} - \frac{v_{Re}}{\sqrt{u_{Re} + u_{Re}}}$ \n                                                              | \n $\frac{1}{2} \sqrt{\frac{2}{2}} \sqrt{\frac{2}{4}} \times \frac{1}{2} \sqrt{\frac{2}{4}} \times \frac{1}{2}$ \n |
| \n $\beta_{EM} = \frac{1}{4a} - \frac{v_{Re}}{\sqrt{u_{Re} + u_{Re}}}$ \n                                                          | \n $\frac{1}{2} \sqrt{\frac{2}{4}} \sqrt{\frac{2}{4}} \times \frac{1}{2} \sqrt{\frac{2}{4}} \times \frac{1}{2}$ \n |
| \n $Naceuse = W(100 - Ax) = Fence \frac{1}{2} Momex + S_3 \sqrt{\frac{2}{2}} \sqrt{\frac{205}{2}} \times 64 \times 64 \sqrt{6}$ \n |                                                                                                    |
| \n $C_{DEM} = C_{DEM} + K_{30}  \alpha_{EM}  + K_{31}  \alpha_{EM} $ \n                                                            | \n $C_{DEM} = \frac{1}{2} \cos \alpha$ \n                                                                          |
| \n $C_{LEM} = K_{32} \sin \alpha K_{LU} \cos \alpha K_{LU}$ \n                                                                     | \n $C_{MEM} = \frac{1}{2} \cos \alpha K_{LU} \cos \alpha K_{LU}$ \n                                                |
| \n $C_{MEM} = \frac{1}{2} \cos \alpha + K_{34} \sin \alpha K_{LU} \cos \alpha K_{LU}$ \n                                           | \n $C_{MEM} = \frac{1}{2} \cos \$                                                                                  |

ţ.  $\begin{array}{c} 1 \\ 1 \end{array}$ 

 $E - 44$ 

$$
NACEILE AERODYNAMICS (Cont d.)
$$

 $\bar{\mathfrak{t}}$ 

 $\sim 10$ 

$$
C_{YEN} = K_{36} SwB_{R0}CosB_{r0} + K_{37}(S_{100}B_{r0}CosB_{r0})|S_{1N}B_{r0}cosB_{r0}|
$$
  
\n
$$
C_{YLN} = K_{36}S_{100}B_{r0}CosB_{r0} + K_{37}(S_{r00}B_{r0}cosB_{r0})|S_{1N}B_{r0}cosB_{r0}|
$$
  
\n
$$
C_{NEN} = C_{NORM} + K_{38}SwB_{r0}cosB_{r0} + K_{37}(S_{100}B_{r0}cosB_{r0})|S_{1N}B_{r0}cosB_{r0}|
$$
  
\n
$$
C_{NEN} = C_{NOL} + K_{70}S_{1N}B_{L0}cosB_{L0} + K_{91}(S_{100}B_{L0}cosB_{L0})|S_{1N}B_{L0}cosB_{L0}|
$$
  
\n
$$
C_{XRN} = C_{XLN} = 0.0
$$

 $\hat{\mathcal{E}}$ 

 $\frac{1}{2}$  ,  $\frac{1}{2}$ 

 $\mathcal{A}^{\mathcal{A}}$ 

| Meelle Forces of Momentums - Méelle Ares                                                                                                    |
|----------------------------------------------------------------------------------------------------|
| $\Delta X_{\ell n} = \frac{1}{7RN} S_{\omega} \left[ -C_{DRM} \cos \alpha_{\ell n} + C_{LAM} \sin \alpha_{\ell n} - C_{VAN} \sin \beta_{\ell n} \cos \alpha_{\ell n} \right] \frac{1}{2}$                            |
| $\Delta Y_{\ell n} = \frac{1}{7RN} S_{\omega} \left[ C_{VEM} \cos \beta_{\ell n} - C_{DEM} \sin \beta_{\ell n} \right] \frac{1}{2}$                                                                                  |
| $\Delta Z_{\ell n}' = \frac{1}{7RN} S_{\omega} \left[ -C_{LAM} \cos \alpha_{\ell n} - C_{DEM} \cos \beta_{\ell n} \sin \alpha_{\ell n} - C_{VEM} \sin \beta_{\ell n} \sin \alpha_{\ell n} \right] \frac{1}{2}$       |
| $\Delta Z_{\ell n}' = \frac{1}{7RN} S_{\omega} b_{\omega} \left[ - \left( \frac{C_{\omega}}{b_{\omega}} \right) C_{MEM} \sin \beta_{\ell n} \cos \alpha_{\ell n} - C_{NEM} \sin \alpha_{\ell n} \right] \frac{1}{2}$ |
| $\Delta M_{\ell n}' = \frac{1}{7RN} S_{\omega} b_{\omega} \left[ C_{MRM} \cos \beta_{\ell n} - C_{\nu M} \sin \beta_{\ell n} \cos \alpha_{\ell n} \right] \frac{1}{2}$                                               |
| $\Delta X_{\ell n}' = \frac{1}{7RN} S_{\omega} \left[ -C_{NM} \cos \alpha_{\ell n} + C_{UEM} \sin \alpha_{\ell n} - C_{VEM} \sin \beta_{\ell n} \cos \alpha_{\ell n} \right] \frac{1}{2}$                            |
| $\Delta X_{\ell n}' = \frac{1}{7RN} S_{\omega} \left[ -C_{VEM} \cos \alpha_{\ell n} - C_{PEM} \sin \beta_{\ell n} \right] \frac{1}{2}$                                                                               |
| $\Delta Z_{\ell n}' = \frac{1}{7RN} S_{\omega} \left[ -C_{UEM} \$                                                                                                    |

 $R$ IGH

## LANDING GEAR EQUATIONS

PERFORM THE FOLLOWING CALCULATIONS FOR EACH OF THREE LANDING GEAR i.e. n= 1, 243.

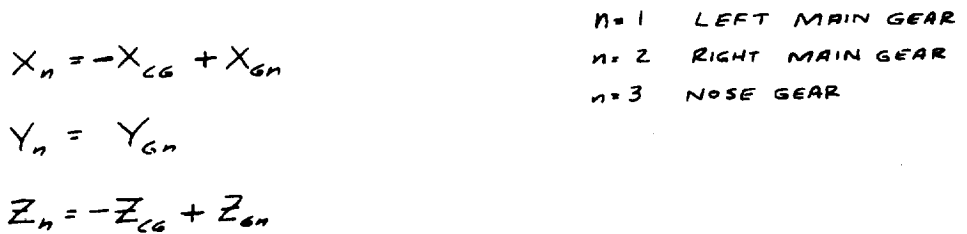

$$
\frac{sfcut Deflection}{h_{6\theta n} = X_n \sin \theta - Z_n \cos \theta - r_n}
$$
\n
$$
h_{6\theta n} = [Y_n \sin \phi + (Z_n + r_n)(\cos \phi - 1)] \cos \theta
$$
\n
$$
h_{rn} = (-Z_{num} + h_{6\theta n} - h_{6\theta n})/(\cos \phi \cos \theta)
$$
\n
$$
\frac{Rate of Strut Deflection}{h_{rn} = -Z_{num}(\cos \phi \cos \theta)} + X_{n}g - Y_{n}f
$$

Vertical force Farm= Ksen hen + Psen hen NOTE: COMPUTE FGZA ONLY IF hTALO; IF  $h_{tn}$  >0; Fazn = 0.0 f. REMAINING CALCULATIONS MAY BE SET TO ZERO

Longitudinal force:  
\n
$$
F_{um} = + (\mu_o + \mu, B_{am}) F_{am} = \frac{+4}{|\mu|}
$$
\n
$$
i.e. \quad 1F \quad u \ge 0
$$
\n
$$
i.F \quad u \le 0
$$
\n
$$
i.F \quad u \le 0
$$
\n
$$
i.F \quad u \le 0
$$
\n
$$
F_{um} = 0.0
$$
\n
$$
Note: B_{am} \quad is \quad parent \quad break \quad pedal \quad deflection
$$
\n
$$
Since: B_{am} \le 0.0
$$
\n
$$
F_{sm} = \mu_s F_{am} = \frac{+2}{|\nu|}
$$
\n
$$
F_{sm} = \mu_s F_{am} = \frac{+2}{|\nu|}
$$
\n
$$
if \quad \nu \le 0
$$
\n
$$
F_{sm} = 0.0
$$
\n
$$
If \quad \nu = 0
$$
\n
$$
F_{sm} = 0.0
$$

FORCE & MOMENT CONTRIBUTION OF EACH GEAR

 $\Delta X_n = F_{nn} - F_{\alpha m}$  $\Delta Y_{n} = F_{sn} + F_{an} \phi$  $\Delta Z_n = F_{\mu n} \varphi - F_{\varsigma n} \varphi + F_{\varsigma n}$  $\Delta \mathcal{M}_n = -\Delta z_n X_n + \Delta X_n (z_n + r_n + h_{In})$  $\Delta \times_{m} = \Delta Z_{n} Y_{n} - \Delta Y_{n} (Z_{n} + r_{n} + h_{In})$  $\Delta \mathcal{H}_n = - \Delta \times_n Y_n + X_n \Delta Y_n$ 

 $\frac{1}{2}$ 

$$
\Delta \times_{L_G} = \sum_{i}^{3} \Delta \times_{n} \n\Delta \times_{L_G} = \sum_{i}^{3} \Delta \times_{n} \n\Delta \angle_{L_G} = \sum_{i}^{3} \Delta \angle_{n} \n\Delta \times_{L_G} = \sum_{i}^{3} \Delta \angle_{n} \n\Delta \times_{L_G} = \sum_{i}^{3} \Delta \times_{n} \n\Delta \times_{L_G} = \sum_{i}^{3} \Delta \times_{n} \n\Delta \times_{L_G} = \sum_{i}^{3} \Delta \times_{n} \n\Delta \times_{L_G} = \sum_{i}^{3} \Delta \times_{n} \n\Delta \times_{L_G} = \sum_{i}^{3} \Delta \times_{n} \n\Delta \times_{L_G} = \sum_{i}^{3} \Delta \times_{n} \n\Delta \times_{n} = \sum_{i}^{3} \Delta \times_{n} \n\Delta \times_{n} = \sum_{i}^{3} \Delta \times_{
$$

 $\bar{1}$ 

٠

۷

遂

ķ.

1

 $\bar{z}$ 

# FUSELAGE AERODYNAMICS

 $\label{eq:2.1} \mathcal{L}^{\text{max}}_{\text{max}}(\mathcal{L}^{\text{max}}_{\text{max}}, \mathcal{L}^{\text{max}}_{\text{max}}) = \mathcal{L}^{\text{max}}_{\text{max}}(\mathcal{L}^{\text{max}}_{\text{max}}),$ 

FUSELAGE INPUT EQUATIONS

$$
\alpha_{F} = \tan^{-1} \frac{w}{u} \beta_{F} = \tan^{-1} \frac{w}{\sqrt{u^{2} + w^{2}}}
$$
\n
$$
\alpha_{p}^{\prime} = \sin \alpha_{F} \cos \alpha_{F} \quad \beta_{F} = \sin \alpha_{F} \cos \beta_{F}
$$
\n
$$
\gamma_{F} = \sqrt{u^{2} + w^{2} + w^{2}}
$$
\n
$$
\gamma_{F} = \frac{1}{2} \rho \gamma_{F}^{2} \quad (\frac{1}{2}) \text{ same as } \tan \alpha_{F} \text{ because } \beta_{F} \text{ is a given by } \gamma_{F} \text{ is a given by } \gamma_{F} \text{ is a given
$$

1. IF  $V_{F}^{2} \le 1$  (ft/sec)<sup>2</sup> FUSELAGE AERO = 0.0 f<br>HOLD VALUE OF  $\alpha_{F} \neq \beta_{F}$ 

| Figure 186e                                                                                                    | Forces of Momentum | 18047 | 166 | C.G. |
|----------------------------------------------------------------------------------------------------|--------------------|-------|-----|------|
| $X_{AE}^{F1} = \left[ -C_{DE} \cos \alpha_E + C_{LE} \sin \alpha_E - C_{VE} \sin \beta_E \cos \alpha_E \right] p_E S_w$                |                    |       |     |      |
| $Y_{AE}^{F1} = \left[ C_{VE} \cos \beta_E - C_{DE} \sin \beta_E \right] p_E S_w$                                                       |                    |       |     |      |
| $Z_{AELO}^{F1} = \left[ -C_{LE} \cos \alpha_E - C_{DE} \cos \beta_E \sin \alpha_E - C_{VE} \sin \beta_E \sin \alpha_E \right] p_E S_w$ |                    |       |     |      |
| $X_{AERO}^{F1} = \left[ -\left( \frac{C_w}{b_w} \right) C_{ME} \sin \beta_E \cos \alpha_E - C_{WE} \sin \alpha_E \right] p_E S_w +$    |                    |       |     |      |
| $Y_{AERO}^{F1} = \left[ C_{ME} \cos \beta_E \right] p_E S_w + T_{AERO} \left[ X_{LG} - X_{EAC} \right]$                                |                    |       |     |      |
| $W_{AERO}^{F1} = \left[ C_{ME} \cos \beta_E \right] p_E S_w + T_{AERO} \left[ X_{LG} - X_{EAC} \right]$                                |                    |       |     |      |
| $Y_{AERO}^{F1} = \left[ C_{ME} \cos \alpha_E - \left( \frac{C_w}{c_w} \right) C_{UE} \sin \beta_E \sin \alpha_E \right] q_E S_w$       |                    |       |     |      |

$$
\mathcal{V}_{\text{AEEo}}^{F\prime} = \left[ C_{\text{NE}} \cos \alpha_{F} - \left( \frac{C_{\text{W}}}{b_{\text{W}}} \right) C_{\text{ME}} \sin \beta_{F} \sin \alpha_{F} \right] \frac{q}{f} \sin \alpha_{\text{W}} \\ - \frac{1}{f} \sin \left[ \left( \frac{C_{\text{W}}}{c_{\text{AEEo}}} \right) + \left( \frac{C_{\text{W}}}{c_{\text{AEEo}}} \right) \right] + \frac{1}{f} \sin \alpha_{\text{W}} \sin \alpha_{\text{W}} \\ - \frac{1}{f} \sin \alpha_{\text{W}} \cos \alpha_{\text{W}} \cos \alpha_{\text{W}} \cos \alpha_{\text{W}} \\ - \frac{1}{f} \sin \alpha_{\text{W}} \cos \alpha_{\text{W}} \cos \alpha_{\text{W}} \cos \alpha_{\text{W}} \\ - \frac{1}{f} \sin \alpha_{\text{W}} \cos \alpha_{\text{W}} \cos \alpha_{\text{W}} \cos \alpha_{\text{W}} \\ - \frac{1}{f} \sin \alpha_{\text{W}} \cos \alpha_{\text{W}} \cos \alpha_{\text{W}} \cos \alpha_{\text{W}} \\ - \frac{1}{f} \sin \alpha_{\text{W}} \cos \alpha_{\text{W}} \cos \alpha_{\text{W}} \cos \alpha_{\text{W}} \\ - \frac{1}{f} \sin \alpha_{\text{W}} \cos \alpha_{\text{W}} \cos \alpha_{\text{W}} \cos \alpha_{\text{W}} \\ - \frac{1}{f} \sin \alpha_{\text{W}} \cos \alpha_{\text{W}} \cos \alpha_{\text{W}} \cos \alpha_{\text{W}} \\ - \frac{1}{f} \sin \alpha_{\text{W}} \cos \alpha_{\text{W}} \cos \alpha_{\text{W}} \cos \alpha_{\text{W}} \\ - \frac{1}{f} \sin \alpha_{\text{W}} \cos \alpha_{\text{W}} \cos \alpha_{\text{W}} \cos \alpha_{\text{W}} \\ - \frac{1}{f} \sin \alpha_{\text{W}} \cos \alpha_{\text{W}} \cos \alpha_{\text{W}} \cos \alpha_{\text{W}} \\ - \frac{1}{f} \sin \alpha_{\text{W}} \cos \alpha_{\text{W}} \cos \alpha_{\text{W}} \cos \alpha_{\text{W}} \\ - \frac{1}{f} \sin \alpha_{\text{W}} \cos
$$

$$
X_{AERo}^{F} = X_{AERo}^{F'} + \Delta X_{LG}
$$
\n
$$
Y_{AERo}^{F} = Y_{AERo}^{F'} + \Delta X_{LG}
$$
\n
$$
Z_{AERo}^{F} = Z_{AERo}^{F'} + \Delta Z_{LG}
$$
\n
$$
X_{AEEo}^{F} = X_{AERo}^{F'} + \Delta X_{LG}
$$
\n
$$
M_{AEEo}^{F} = M_{AECo}^{F'} + \Delta M_{LG}
$$
\n
$$
M_{AERo}^{F} = M_{AEEo}^{F'} + \Delta M_{LG}
$$

 $\ddot{\ast}$ 

 $E - 50$ 

WING ON ROTOR INTERFERENCE

 $\label{eq:2.1} \mathcal{L}^{\text{max}}_{\text{max}} = \mathcal{L}^{\text{max}}_{\text{max}} \left( \frac{1}{\sqrt{2}} \sum_{i=1}^{N} \frac{1}{\sqrt{2}} \sum_{i=1}^{N} \frac{1}{\sqrt{2}} \sum_{i=1}^{N} \frac{1}{\sqrt{2}} \sum_{i=1}^{N} \frac{1}{\sqrt{2}} \sum_{i=1}^{N} \frac{1}{\sqrt{2}} \sum_{i=1}^{N} \frac{1}{\sqrt{2}} \sum_{i=1}^{N} \frac{1}{\sqrt{2}} \sum_{i=1}^{N} \frac{1}{\sqrt{2}} \$ 

AVERAGE NACELLE INCIDENCE  $\vec{c}_{N} = 0.5 (c_{NL} + c_{NR})$ AVERAGE LIFT COEF  $C_{Lw} = 0.5 \frac{(C_{Lsam} + C_{Lslw})}{(1 - \overline{C}_{Ts})}$ 

$$
\underline{\qquad \qquad } \underline{\qquad } \underline{\qquad } \
$$

$$
W_{1NS} = Inference
$$
  
1. IF: **Unore**ues *open*, set  $C_{Lw} = 0.0$   $f \in E_{p}(1 - 65P)$   
 $W_{T} - H_{T}$ 

 $\label{eq:2.1} \frac{1}{\sqrt{2\pi}}\int_{0}^{\infty}\frac{1}{\sqrt{2\pi}}\int_{0}^{\infty}\frac{1}{\sqrt{2\pi}}\int_{0}^{\infty}\frac{1}{\sqrt{2\pi}}\int_{0}^{\infty}\frac{1}{\sqrt{2\pi}}\int_{0}^{\infty}\frac{1}{\sqrt{2\pi}}\int_{0}^{\infty}\frac{1}{\sqrt{2\pi}}\int_{0}^{\infty}\frac{1}{\sqrt{2\pi}}\int_{0}^{\infty}\frac{1}{\sqrt{2\pi}}\int_{0}^{\infty}\frac{1}{\sqrt{2\pi}}\int_{0}^{\infty}\$ 

 $\mathbf{i}$ 

 $x = 1.5708 - 6$ PRR

$$
\left(\frac{\delta V_{ei}}{V_{ei}}\right) = T_{i} + T_{z} \left(\frac{1}{r}\right) + T_{g} \left(\frac{1}{r}\right)^{2}
$$
  
\n
$$
\delta V_{ei} = \left(\frac{\delta V_{ei}^{*}}{V_{ei}}\right) V_{fe} \quad \sqrt{\frac{R_{ee}}{2\rho}} \frac{1}{\pi e^{i}}
$$
  
\n
$$
E_{iei} = -\tan^{-1} \left[\frac{\delta V_{ei}}{V_{ee} + 1.0}\right]
$$
  
\n
$$
E_{iei} = (|\beta_{i}|) \left(0.40528 i_{NL}\right) E_{iei}
$$
  
\n
$$
E_{iei} = 0.0
$$

NEGATIVE SIDESLIP i.e. V <0.0

$$
\chi = 1.5708 - \epsilon_{PLR}
$$
\n
$$
\left(\frac{\delta V_{LR}^*}{V_{LR}^*}\right) = 7. + T_2(\chi) + T_3(\chi)^3
$$
\n
$$
\delta V_{LR} = \left(\frac{\delta V_{LR}^*}{V_{RR}}\right) V_{RL} \sqrt{\frac{R_{LR}}{Z\rho \pi R^3}}
$$
\n
$$
\epsilon_{LLR}' = -t e^{-t} \left[\frac{\delta V_{LR}}{V_{RR} + 1.0}\right]
$$
\n
$$
\epsilon_{LLR} = (|\beta_F|) \left(.40528 \epsilon_{MR}\right) \epsilon_{LLR}'
$$
\n
$$
\epsilon_{LRL} = 0.0
$$

NOTE:  $V_{xR}$  &  $V_{mL}$  FROM WING EQUATIONS.

ᅿ

 $\ddot{\phantom{a}}$ 

Ŷ

 $\frac{1}{2}$ 

$$
\frac{R_{1GM} + R_{0TOR}}{R_{RE} = \tan^{-1}\left\{\frac{\sqrt{V_{RR}^{2} + (W_{RR} + U_{RR})^{2}}}{U_{RR}}\right\} + E_{ILR}
$$
\n
$$
V_{RR} = \sqrt{U_{RR}^{2} + V_{RR}^{2} + U_{RR}^{2}} = \frac{V_{RR}}{\Omega_{RR}R}
$$

LEFT RoroR  
\n
$$
\alpha_{LR} = \tan^{-1}\left\{\frac{\sqrt{V_{RL}^2 + (W_{RL} + U_{RL}E_{WR})}}{W_{RL}}\right\} + E_{LRL}
$$
\n
$$
V_{LR} = \sqrt{V_{RL}^2 + V_{RL}^2 + W_{RL}^2}
$$
\n
$$
V_{LR} = \frac{V_{LR}}{R_L R}
$$

Rioror Anquare Ransforms  
\nRight-Naceue Axes  
\n
$$
P_{NR}^N = -p cos im + r sin im
$$
  
\n $Q_{NR}^N = -p cos im + r sin im$   
\n $Q_{NR}^N = g + im$   
\n $Q_{NR}^N = -r cos im - p sin im$   
\n $P_{NR}^N = -r cos im - p sin im$   
\n $R_{NR}^N = r cos im + p sin im$   
\n $R_{NR}^N = m$   
\n $P_{NR}^F = m$   
\n $Q_{NR}^F = Q_{NR}^N cos S_{HR} + R_{NR} sin S_{NR}$   
\n $R_{NR}^F = R_{NR}^N cos S_{MR} - Q_{NR}^N sin S_{MR}$   
\n $Q_{NR}^F = R_{NR}^N cos S_{MR} - Q_{NR}^N sin S_{MR}$   
\n $R_{NR}^F = R_{NR}^N cos S_{MR} - Q_{NR}^N sin S_{MR}$   
\n $R_{NR}^F = R_{NR}^N cos S_{MR} - Q_{NR}^N sin S_{MR}$   
\n $R_{NR}^F = R_{NR}^N cos S_{MR} - Q_{NR}^N sin S_{MR}$   
\n $R_{NR}^F = R_{NR}^N cos S_{MR} - Q_{NR}^N sin S_{MR}$   
\n $R_{NR}^F = R_{NR}^N cos S_{MR} - Q_{NR}^N sin S_{MR}$ 

#### ROTOR EQUATIONS

RIGHT ROTOR

THRUST

$$
C_{\text{TRR}} = \left[\frac{\mathcal{I}_{1} S + I}{\mathcal{I}_{2} S + I}\right] \left[C_{\text{TRR}} \text{Cos } \text{Ric}_{R} \text{Cos } \text{Bic}_{R}\right]
$$

GROUND EFFECT

$$
h_{RR} = -Z_{Down} + (L_{S}Cos_{LWR} - X_{ca})SMO
$$
\n
$$
+ \left[ (L_{S}S/N_{LPR} + Z_{ca})Cos\phi - Y_{W}S/N \phi \right]Cos\theta
$$
\n
$$
(\frac{h}{D})_{E_{RR}} = \frac{h_{RR}}{2R \left[ |S/N(\theta + L_{MR})Cos\phi | + .0174 \right]}
$$
\n
$$
(\frac{T_{IGF}}{T_{00E}})_{RR} = \left[ (\frac{h}{D})_{E_{RR}}^{2} \left( .1741 - .6216 \mu_{RR} \right) + (\frac{h}{D})_{E_{RR}} \left( .14779 \mu_{RR} - .4143 \right) + 1.2474 - .8806 \mu_{RR} \right]
$$
\n
$$
+ 1.2474 - .8806 \mu_{RR}
$$
\n
$$
S_{PUCLIRL} = \frac{C_{TRR} \left( \frac{T_{IGF}}{T_{00F}} \right)_{RR}}{T_{00F}} = 0.283 \text{ s} \left( \frac{T_{ING}}{T_{00F}} \right)_{RR} = 1.0
$$
\n
$$
\frac{\partial R}{\partial R} = \frac{T_{F} \left( \frac{h}{D} \right)_{E_{RR}}}{R_{R}} = 0.283 \text{ s} \left( \frac{T_{IGF}}{T_{00F}} \right)_{RR} = 1.0
$$

ŧ.

ROTOR EQUATIONS (CONTINUOD)

POWER

 $\bar{\Delta}$ 

$$
C_{P_{RR}} = C_{P_{ORR}}
$$

$$
\mathcal{W} \mathcal{H} \mathcal{R} \mathcal{G} :=
$$

NORMAL FORCE

$$
C_{\nu F_{RR}}
$$
 =  $C_{\nu F_{OR}}$  +  $\frac{d_{\nu F_{RR}}}{d_{\nu F_{RR}}}$   $\frac{d_{\nu F_{RR}}}{d_{\nu F_{RR}}}$ 

 $W$ *HERE* : -

C<sub>wbRB</sub> = 
$$
\sum_{N=0}^{2} \sum_{u=0}^{3} [H_{NP(u+4w)} X_{RR}^{u} C_{TRR}^{v} ]
$$
 [I<sub>NTORRQDF</sub> G<sub>BR</sub>  
\n $H_{NP(u+4w)} = f(H_{RR})$   
\n $\mu$ 's

 $\hat{\boldsymbol{\theta}}$ 

k,

$$
\frac{dC_{WFAR}}{dB_{ICR}} = E_{WF_1} C_{TRR} + E_{WF_2} \mu_{RR}^2 + E_{WP_3} \mu_{RR} + E_{NF_4}
$$

$$
C_{5}F_{RR}
$$
 =  $C_{5}F_{ORR}$  +  $\frac{dC_{5}F_{RR}}{dB_{ICR}}$  +  $\frac{dC_{5}F_{RR}}{dB_{ICR}}$ 

$$
W_{Hb}RE
$$

C
$$
ST_{ORR} = \sum_{N=0}^{2} \sum_{u=0}^{3} [B_{SF(U+4n)} \alpha_{RR}^{u} C_{TRR}^{iv}]
$$
  
\n $BSF(u+4n) = f(MRR)$   
\n $BSF(u+4n) = f(MRR)$ 

$$
\frac{d\,C_{SF\,RR}}{d\,B_{ICR}} = D_{SF}/C_{TRR} + D_{SF2}/L_{RR} + D_{SF3}/L_{RR} + D_{SF4}
$$

$$
\frac{dCsF_{RR}}{dB_{ICR}} = Es_{F_1}C_{TRR} + Es_{F_2} \mu_{RR} + Es_{F_3} \mu_{RR} + Es_{F_4}
$$

ROTOR EQUATIONS (CONTINUED)

HUB PITCHING MOMENT

$$
C_{PPI_{RR}} = C_{PTI_{DRR}} + d_{CPII_{RR}} \beta_{ICR} + d_{CPII_{RR}} \beta_{ICR} + d_{QR} \alpha_{UR} \beta_{UR}
$$

$$
W_{H^{\prime}R\,b}:=
$$

$$
C_{P1_{OR2}} = \sum_{N=0}^{2} \sum_{u=0}^{3} [A_{P1}(u+4\sigma) \times R_{RR} C_{TR}^{\prime\prime}]
$$
  
\n
$$
A_{P1}(u+4\sigma) = f(\mu_{RR})
$$
  
\n
$$
\frac{dC_{P1_{RR}}}{dQ} = \sum_{n=0}^{2} \sum_{u=0}^{3} [H_{P1}(u+4\sigma) \times R_{RR} C_{TR}^{\prime\prime}]
$$
  
\n
$$
H_{P1}(u+4\sigma) = f(\mu_{RR})
$$
  
\n
$$
H_{P1}(u+4\sigma) = f(\mu_{RR})
$$

**NOTE:-**

HUB PITCHING MOMENT (CONTINUED)

$$
\frac{d^{2}C_{PPIAR}}{d^{2}B_{ICR}} = E_{PI_{1}}C_{TRR} + E_{PI_{2}}\mu_{RR} + E_{PI_{3}}\mu_{L} + E_{PPI_{4}}
$$
\n
$$
\frac{1}{10076} = 0.35
$$
\n
$$
F_{OR} \mu_{RR} = 0.35
$$
\n
$$
E_{PI_{1}} = E_{PI_{1}} - E_{PI_{2}}
$$
\n
$$
E_{PI_{3}} = E_{PI_{1}} - E_{PI_{2}}
$$

$$
E_{\rho\eta_{4}}\equiv E_{\rho\eta_{7}}
$$

 $\frac{1}{4}$ 

$$
C_{\gamma n_{RR}} = C_{\gamma n_{ORR}} + \frac{dC_{\gamma n_{RR}}}{dA_{\gamma n_{RR}}} A_{\nu R} + \frac{dC_{\gamma n_{RR}}}{dB_{\nu R}} B_{\nu R} + \frac{dC_{\gamma n_{RR}}}{dR} R_{\nu R}^{R}
$$

$$
W_{HbRE}
$$

$$
C_{7n_{0R2}} = \sum_{N=0}^{2} \sum_{u=0}^{3} [A_{yH}(u+4v) \times_{RR}^{u} C_{T_{RR}}^{v*}]
$$
  
\n
$$
H_{yH}(u+4v) = f(\mu_{R2})
$$
  
\n
$$
\frac{d}{dR} \left(\frac{1}{\sqrt{1-\mu_{R1}}}\right)
$$
  
\n
$$
\frac{d}{dR} \left(\frac{1}{\sqrt{1-\mu_{R2}}}\right)
$$
  
\n
$$
\frac{d}{dR} \left(\frac{1}{\sqrt{1-\mu_{R1}}}\right)
$$
  
\n
$$
\frac{d}{dR} \left(\frac{1}{\sqrt{1-\mu_{R2}}}\right)
$$
  
\n
$$
\frac{d}{dR} \left(\frac{1}{\sqrt{1-\mu_{R2}}}\right)
$$
  
\n
$$
\frac{1}{\sqrt{1-\mu_{R1}}}
$$
  
\n
$$
\frac{1}{\sqrt{1-\mu_{R2}}}
$$
  
\n
$$
\frac{1}{\sqrt{1-\mu_{R2}}}
$$
  
\n
$$
\frac{1}{\sqrt{1-\mu_{R2}}}
$$
  
\n
$$
\frac{1}{\sqrt{1-\mu_{R2}}}
$$
  
\n
$$
\frac{1}{\sqrt{1-\mu_{R2}}}
$$
  
\n
$$
\frac{1}{\sqrt{1-\mu_{R2}}}
$$
  
\n
$$
\frac{1}{\sqrt{1-\mu_{R2}}}
$$
  
\n
$$
\frac{1}{\sqrt{1-\mu_{R2}}}
$$
  
\n
$$
\frac{1}{\sqrt{1-\mu_{R2}}}
$$
  
\n
$$
\frac{1}{\sqrt{1-\mu_{R2}}}
$$
  
\n
$$
\frac{1}{\sqrt{1-\mu_{R2}}}
$$
  
\n
$$
\frac{1}{\sqrt{1-\mu_{R2}}}
$$
  
\n
$$
\frac{1}{\sqrt{1-\mu_{R2}}}
$$
  
\n
$$
\frac{1}{\sqrt{1-\mu_{R2}}}
$$
  
\n
$$
\frac{1}{\sqrt{1-\mu_{R2}}}
$$
  
\n
$$
\frac{1}{\sqrt{1-\mu_{R2}}}
$$
  
\n
$$
\frac{1}{\sqrt{1-\mu_{R2}}}
$$
  
\n
$$
\
$$

ROTOR EQUATIONS (CONTINUED)

 $\label{eq:2.1} \frac{1}{2}\sum_{i=1}^n\frac{1}{2}\sum_{i=1}^n\frac{1}{2}\sum_{i=1}^n\frac{1}{2}\sum_{i=1}^n\frac{1}{2}\sum_{i=1}^n\frac{1}{2}\sum_{i=1}^n\frac{1}{2}\sum_{i=1}^n\frac{1}{2}\sum_{i=1}^n\frac{1}{2}\sum_{i=1}^n\frac{1}{2}\sum_{i=1}^n\frac{1}{2}\sum_{i=1}^n\frac{1}{2}\sum_{i=1}^n\frac{1}{2}\sum_{i=1}^n\frac{1}{2}\sum_{i=1}^n\$ 

HUB YAWING MOMUNT (CONTINUED)

FOR  $\mu_{RR} = 0.35$  $d$  Cymne = Dyn, C $T_{RR}$  + Dyn,  $\mu_{RR}^2$  + Dyn<sub>3</sub>  $\mu_{RR}$  + Dyn<sub>4</sub><br>d A<sub>IC</sub>A

For 
$$
\mu_{\text{max}} > 0.35
$$
  
\n $D_{\text{min}} \equiv D_{\text{max}}$   
\n $D_{\text{min}} \equiv D_{\text{min}}$   
\n $D_{\text{min}} \equiv D_{\text{min}}$ 

For 
$$
\mu_{PR} \le 0.35
$$
  
\nd CymRR =  $F_{YM}$ ,  $C_{TRR} + F_{YM}$ ,  $\mu_{RR} + F_{YM}$ ,  $\mu_{PR} + F_{JH}$   
\n*d B*ice

For 
$$
\mu_{PR} > 0.33
$$
  
\n
$$
E_{YPI} = E_{YPI}
$$
\n
$$
E_{YPI} = E_{YPI}
$$
\n
$$
E_{YPI} = E_{YPI}
$$

Â.

 $E-59$ 

ROTOR EQUATIONS (Cont'd)

ROTOR FORCE & MOMENT CALCULATION

 $T_{\ell} = f_{\tau_{R}} C_{TRR} \rho \pi R^{4} n_{\ell}^{2}$  $N.F_R = \int_{\theta_R} C_{NFER}$   $\int T R^4 R^2$  $S.F_R = \int_{S.R} C_{SPERR} f T R^* R^*$  $M_{\rm g}$  =  $f_{\rm m}$   $C_{\rm PMER}$   $\rho \pi R^5 R_{\rm g}^2$  $M_{R} = f_{\text{XMR}}C_{\text{YMRR}}$   $\rho \pi R^{5} \Omega_{R}^{2}$  $Q_{\text{pres}}$   $f_{Q_{R}}C_{\text{pre}}$   $\rho \pi R^{5} \Omega_{R}^{2}$  $RHP_{RR}$ <sup>=</sup> $f_{PR}$   $C_{PRR}$   $\rho T R^5 \Omega_R^3$  /550 or  $RHP_{RR}$ = $Q_{RRR}$   $\left(\frac{\Omega_R}{550}\right)$ 

LEFT FOTOR FOLLOWS SIMILAR FORMAT

WITH SUBSCRIPTS CHANGED.

THE LEFT ROTOR ALTITUDE FQUATION IS AS FOLLOWS:

$$
h_{LR} = -Z_{down} + (l_s \cos i_{NL} - X_{ca}) \sin \theta
$$
  
+ 
$$
[ (l_s \sin i_{NL} + Z_{ca}) \cos \phi + Y_N \sin \phi ] \cos \theta
$$
  
OR;  

$$
h_{LR} = h_{R} + 2 Y_{L} \sin \phi \cos \theta
$$

ROTOR FORCE & MOMENT RESOLUTION

HUB MOMENTS - NACELLE AXES

 $LET$  $\chi_{\text{LAM}} = -Q_{\text{LREG}} - I_{\rho} \hat{\Omega}_{\text{L}}$  $M_{LRH}$  =  $M_{L}$  cos  $\zeta_{HL}$  -  $M_{L}$  sin  $\zeta_{HL}$  $-I_{p}\Omega_{L}$  (psining + r cos inc)  $M_{LRH} = - M_{L} \cos \zeta_{HL} - M_{L} \sin \zeta_{HL} + I_{P} \Omega_{L} (\dot{i}_{NL} + \zeta)$ 

$$
R_{IRH} = Q_{RBEA} + I_{P} \hat{\Omega}_{R}
$$
\n
$$
W_{RRH} = M_{R} \cos \xi_{HR} + M_{R} \sin \xi_{HR}
$$
\n
$$
+ I_{P} \Omega_{R} (p \sin \xi_{MR} + r \cos \xi_{NR})
$$
\n
$$
M_{RRH} = M_{R} \cos \xi_{HR} - M_{R} \sin \xi_{HR} - I_{P} \Omega_{R} (\xi_{MR}^{+})
$$

#### NOTE: NACELLE AXES ARE RIGHT HANDED SYSTEMS

Rorse Forces 
$$
\neq
$$
 Monewr Resourion (Cont M)  
\nLET TIP Pivot - Boov Arese TIP (w/NRELE Area)  
\n
$$
X_{area}^{NL} = (T_{L} + \Delta X_{LN}^{'}) cos i_{NL} - sin i_{NL} (N.E_{L} cos S_{NL} + S.E_{L} sin S_{NL} - \Delta Z_{LN}^{'})
$$
\n
$$
- \Delta Z_{LN}^{''}
$$
\n
$$
Z_{area}^{NL} = S.F_{L} cos S_{NL} - N.F_{L} sin S_{NL} + \Delta Y_{LN}^{'}
$$
\n
$$
Z_{area}^{NL} = -(T_{L} + \Delta X_{LN}^{'}) sin i_{NL} - cos i_{NL} (N.F_{L} cos S_{NL} + S.F_{L} sin S_{NL} - \Delta Z_{LN}^{'})
$$
\n
$$
- \Delta Z_{LN}^{NL}
$$
\n
$$
= \Delta Z_{LN}^{NL}
$$
\n
$$
M_{area} = W_{LEM} + \Delta X_{LN}^{'} cos i_{NL} + sin i_{NL} (T_{LEM} + \Delta N_{LN}^{'} + L_{S}^{'})_{REC}
$$
\n
$$
- \Delta Z_{LN}^{''} = - \Delta Z_{LN}^{''} - \Delta Z_{NL}^{''} - \Delta Z_{NL}^{''} - \Delta Z_{NL}^{''} - \Delta Z_{NL}^{''} - \Delta Z_{NL}^{''} - \Delta Z_{NL}^{''} - \Delta Z_{NL}^{''} - \Delta Z_{NL}^{''} - \Delta Z_{NL}^{''} - \Delta Z_{NL}^{''} - \Delta Z_{NL}^{''}
$$
\n
$$
+ T_{E} \Delta E_{L} P_{KL} - T_{E} \Delta E_{KL} P_{KL} + \Delta Z_{LEM}^{''} + \Delta Z_{NL}^{''} - \Delta Z_{NL}^{''} - \Delta Z_{NL}^{''} - \Delta Z_{NL}^{''}
$$

 $\hat{\Sigma}$ 

$$
\frac{N_{ACELE}}{M_{WLEE}} = \frac{E_{QUATION} - LET}{M_{LEM} + \Delta M_{W}'} + (N.F_{COS}f_{W} + S.F_{L}sin \xi_{W} - dZ_{LW}^{2})L_{S}
$$

 $\bar{\bar{z}}$ 

 $\mathcal{L}_{\mathcal{A}}$ 

NOTE Force **Force Monent Resolution** (Cont 'd.)

\nRight The Pivor - Boov **A**res S CTP (w) NACEUE AERo)

\n
$$
\times_{\text{AEEo}}^{\text{NP}} = (T_{\text{R}} + \Delta X_{\text{AN}}) \cos i_{\text{NR}} + \sin i_{\text{NR}} (-N_{\text{R}} \cos f_{\text{MR}} + S_{\text{AR}})
$$
\n
$$
+ S_{\text{R}} \sin f_{\text{MR}} + \Delta Z_{\text{RN}})
$$
\n
$$
\times_{\text{AEEo}}^{\text{NR}} = - S_{\text{R}} \cos f_{\text{MR}} - N_{\text{R}} \sin f_{\text{MR}} + \Delta Y_{\text{RN}} + \Delta Y_{\text{RN}} + \Delta Y
$$

$$
\frac{N_{Acetic}E_{QUATION\ InPut} - R_{1GHT}}{M_{Na_{ABC}} = M_{ROM} + \Delta M_{EM}^2 + (N.F_R \cos J_{WR} - S.F_R \sin J_{WR} - \Delta Z_{MR}^2) / S}
$$

MWRRMO = MRAH 
$$
ks(M.F.R) (as Sun - SF.B. SmSMP)
$$

$$
M_{\mu\nu\kappa\rho\sigma\kappa\sigma} = M_{\kappa\kappa\mu} - L_{s} (S.F_{\kappa} (as S_{\mu\kappa} + N.F.S_{\mu\nu} S_{\mu\kappa})
$$

### WING VERTICAL BENDING

RIGHT WING TIP DEFLECTION

$$
\overline{a}_{RT} = \frac{Z_{AERO}}{m} + Y_{N} \overrightarrow{P}
$$
\n
$$
\overline{a}_{RWAC} = \frac{Z_{AERO}}{m} + Y_{WAc} \overrightarrow{P}
$$
\n
$$
h_{IR} = K_{WI} Z_{AERO}^{NR} + K_{WZ} Z_{AERO}^{RW} + K_{WZ} X_{AERO}^{NR} - K_{WA} \overline{a}_{RT} - K_{WS} \overline{a}_{RWAC}
$$
\n
$$
\overrightarrow{h}_{IR} = \Delta h_{IR} / \Delta t
$$

WHERE; ANIR IS THE DIFFERENCE OF  $h_{1R}$  BETWEEN TIME FRAMES

Right INING A.C. DEFIEATION  
\n
$$
h_{IEMAC} = K_{Wb} Z_{AEBb} + K_{w1} Z_{AEEb} + K_{w2} X_{AEEb} - K_{w3} Z_{RT} - K_{w10} Z_{RwAC}
$$
\n
$$
\frac{WHERE}{n_{IRMAC}} = \Delta h_{IRMAC} \Delta
$$
\n
$$
\frac{WHERE}{n_{IRMAC} PWD} = \frac{1}{2} \Delta h_{IRMAC} \Delta
$$
\n
$$
= \frac{1}{2} \Delta h_{IRMAC} \Delta
$$
\n
$$
= \frac{1}{2} \Delta h_{IRMAC} \Delta
$$
\n
$$
= \frac{1}{2} \Delta h_{IRMAC} \Delta
$$
\n
$$
= \frac{1}{2} \Delta h_{IRMAC} \Delta
$$
\n
$$
= \frac{1}{2} \Delta h_{IRMAC} \Delta
$$
\n
$$
= \frac{1}{2} \Delta h_{II} \Delta h_{II}
$$

LET WING TIP DETERCTION  
\n
$$
\overline{a}_{LT} = \frac{Z_{MIB}}{M} - Y_{N} \overrightarrow{p}
$$
\n
$$
\overline{a}_{LWA} = \frac{Z_{MIB}}{M} - Y_{WAC} \overrightarrow{p}
$$

$$
h_{1L} = K_{\omega_1} Z_{ABa}^{NL} + K_{\omega_2} Z_{ABa}^{LU} - K_{\omega_3} X_{ABa} - K_{\omega_4} \bar{a}_{LT} - K_{\omega_5} \bar{a}_{L \omega_{AC}}
$$
  
\n
$$
\frac{\dot{h}_{1L}}{\omega_{MDE}} = \Delta h_{1L} / \Delta t
$$
\n
$$
\frac{L_{MDE}}{R_{AD} + \Delta h_{1L} / \Delta t} = \frac{L_{MDE}}{R_{AD} + \Delta h_{1L} / \Delta t}
$$

LET WING A.C. DEFIGCTION

\nFigure 4.1. 
$$
P_{ABAD} + K_{WD} Z_{ABAD} + K_{WB} X_{ABBD} - K_{wp} Z_{LT} - K_{UB} Z_{WAC}
$$

\nFigure 3. A human of A to B.

WHERE: A hILWOC IS THE DIFERENCE OF HILWIC BETWEEN TIME

**FORES AND MOMENT EFFECTS**

\n
$$
\frac{1}{Z} \frac{N}{AEC} = -Z \frac{P}{S_{W1}} w_{W1} \frac{1}{Z} \frac{N}{AEC} - w_{W1}^T Z_{ABSO}^{ML} + w_{W1}^T Z_{ABSO}^{ML}
$$
\n
$$
\frac{1}{Z} \frac{1}{AEC} = -Z \frac{P}{S_{W2}} w_{W2} \frac{1}{Z} \frac{1}{AEC} - w_{W2}^T Z_{ABSO}^{LM} + w_{W2}^T Z_{ABSO}^{LM}
$$
\n
$$
\frac{1}{Z} \frac{1}{AEC} = -Z \frac{P}{S_{W3}} w_{W3} \frac{1}{X} \frac{1}{AEC} - w_{W3}^T Z_{ABSO}^{TM} + w_{W3}^T Z_{ABSO}^{NL}
$$
\nFORM  $Z_{ABSO}^{ML}$ ,  $Z_{ABSO}^{LM}$ ,  $W_{AB}^{LM}$ 

 $\overline{\phantom{a}}$ 

LEFT WING TWIST @ TIP

$$
K_{\text{el}} \Theta_{\text{elw}} = M_{\text{NLMT}} - I_{\text{E}} \Omega_{\text{EL}} r
$$
  
+ 
$$
2_{\text{sum}} \frac{c_{\text{L}}^{2} b_{\text{L}}}{2} C_{\text{M0}} (1 - C_{\text{TSLR}})
$$
  
+ 
$$
(1 - C_{\text{TSLR}}) 2_{\text{SLM}} c_{\text{L}}^{2} \left( \frac{d C_{\text{MML}}}{d C_{\text{L}}} + \frac{X_{\text{LMC}}}{C_{\text{L}}} \right) \left( \frac{C_{\text{L}} b_{\text{L}}}{4 \pi} \right) 4 \theta + 3 \pi k
$$

$$
R_{14H} + W_{1NS} + W_{NRACT} - I_{E}I_{E}P
$$
\n
$$
K_{\theta_{t}} \theta_{\theta_{\theta_{\omega}}} = M_{NRACT} - I_{E}I_{E}P
$$
\n
$$
+ \frac{1}{2}S_{\theta_{\omega}} \frac{C_{\omega}^{L} b_{\omega}}{Z} C_{M0} (1 - C_{TSER})
$$
\n
$$
+ (1 - C_{TSER}) 2_{S} \frac{1}{2} (\frac{d(\mu_{\omega})}{dC_{L}} + \frac{X_{\omega_{AC}}}{C_{\omega}}) (\frac{C_{K} b_{\omega}}{dT}) (4\theta_{\theta_{\theta_{\omega}}} + 370 \mu_{\omega_{\theta_{\omega}}/2})
$$

 $\mathcal{L}^{\text{max}}_{\text{max}}$  and  $\mathcal{L}^{\text{max}}_{\text{max}}$ 

WHERE:  $\mathcal{C}_{M0} = \mathcal{C}_{1} + \mathcal{C}_{2} S_{F} + \mathcal{C}_{3} S_{F}^{2}$ 

$$
\Theta_{t \iota \omega \alpha c} = \frac{V_{\omega \alpha c}}{V_{\mathcal{N}}} \Theta_{t \iota \omega}
$$

$$
\Theta_{t \kappa \omega \alpha c} = \frac{V_{\omega \alpha c}}{V_{\mathcal{N}}} \Theta_{t \kappa \omega}
$$

NOTE: IF UMBRELLAS ARE OPEN; SET TERMS CONTAINING  $95(1-C_{75})$  EQUAL TO ZERO

TOTAL FORCE AND MOMENT SUMMATION ABOUT C.G.  $X_{AERo} = X_{AERo}^{NL} + X_{AERo}^{NR} + X_{AERo}^{FM} + X_{AERo}^{LW} + X_{AERo}^{RW} + X_{AERo}^{T}$  $Y_{AEEo}$  =  $Y_{AEEo}^{NL} + Y_{AEEo}^{NR} + Y_{AEEo}^{FN} + Y_{AEEo}^{LW} + Y_{AEEo}^{RW} + Y_{AEEo}^{TN}$  $Z_{AEB} = Z_{AEB}^{NL} + Z_{AEB}^{NR} + Z_{AEB}^{F} + Z_{AEB}^{LN} + Z_{AEB}^{RW} + Z_{AEB}^{T}$  $\alpha_{AERo} = \alpha_{AERo}^{NL} + \alpha_{AERo}^{NR} + \alpha_{AERo}^{F} + \alpha_{AERo}^{W} + \alpha_{AERo}^{T}$ +  $Y_N$  (Z<sup>NR</sup> - Z<sup>NL</sup> ) + Z<sub>CG</sub> ( $Y_{\text{AEE}}^{N}$  +  $Y_{\text{BEE}}^{N}$ )  $\mathcal{W}_{\text{BECO}} = \mathcal{W}_{\text{AECO}}^{\text{NL}} + \mathcal{W}_{\text{AECO}}^{\text{NL}} + \mathcal{W}_{\text{AECO}}^{\text{L}} + \mathcal{W}_{\text{AECO}}^{\text{L}}$  $+ \times_{c6} (Z_{AEAo}^{N} + Z_{AEAo}^{N R}) - Z_{c6} (X_{AEAo}^{N L} + X_{AEAo}^{N R})$ 

$$
\mathcal{N}_{AEC} = \mathcal{N}^{\mu L}_{AEC} + \mathcal{N}^{\mu R}_{AEC} + \mathcal{N}^{\mu}_{AEC} + \mathcal{N}^{\mu}_{AEC} + \mathcal{N}^{\mu}_{AEC} + \cdots + \cdots + \cdots + \cdots + \cdots \left( \frac{1}{1 + \sum_{k=1}^{M} 1 - \sum_{k=1}^{M} 1 - \sum_{k=1}^{M} 1
$$

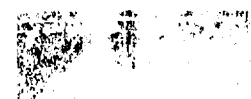

### NOMENCLATURE

तः स्त्रमञ्जूषा च

Is, he ~ FUSELAGE MASS CENTER W. r.t. PIVOT FUSE CENTER, AXES.  $\mathcal{L}(\mathcal{L}(\mathcal{$  $\partial_{\mu}$  $\lambda_{\omega}$ ,  $h_{\omega}$  ~ WING NACELLE PIVOT TO NACELLE C.G. DISTANCE ~ ANGLE BETWEEN NACELLE SHAFT AXIS AND ITS  $\lambda$  $C6.$  to PIVOT AXIS. ~ MASS OF FUSELAGE  $m<sub>f</sub>$ ~ MASS OF BOTH WINGS  $m_{\mu}$ ~ MASS OF ONE NACELLE  $m_{\mu}$  $\mathcal{L}_{\mathbf{a}^{\prime}}$ ~ NACELLE SHAFT TO FUSELAGE X-AXIS ANGLE  $\mathcal{I}_{xx}^{(f)}$ ,  $I_{yy}^{(f)}$ ,  $I_{zz}^{(f)}$ ,  $I_{xz}^{(f)}$  - Fuselage INERTIAS ABOUT ITS CG.  $\Gamma^{(\omega)}_{XX}$ ,  $\Gamma^{(\omega)}_{YY}$ ,  $\Gamma^{(\omega)}_{ZZ}$ ,  $\Gamma^{(\omega)}_{XZ}$   $\sim$  WING INERTIAS ABOUT THEIR C.G.  $T'_{xx}$ ,  $T_{yy}'$ ,  $T'_{zz}$ ,  $T'_{xz}$   $\sim$  MOMENTS OF INERTIA OF ONE NACELLE<br>ABOUT ITS C.G.<br>P, q, r – Fuselage Booy Axis Angular RATES  $U, V, W$  ~ FUSELAGE BODY AXIS LINEAR PATES IO ~ ROTOR POLAR MOMENT OF INERTIA  $\Omega$  ~ ROTOR SPEED ANGULAR

WORK WELL

## XALAO ; TARO; Inmo TOTAL ALRODYPAMIC FORCES IN THE BODY ALLS.

#### SUBSCRIPTS

 $R \sim R$ IGHT LEFT - WING - FUSELAGE

 $E - 68$ 

## BASIC EQUATIONS OF MOTION

 $\sim 1$ 

 $\sim$ 

 $\sim 10$ 

 $\sim 10^{-10}$ 

| \n $FuseCase C.G. w.r. + A/c C.G.$ \n             |
|---------------------------------------------------|
| \n $X_f = A_f - X_{ca}$ \n                        |
| \n $Z_f = h_f - Z_{ca}$ \n                        |
| \n $W_{1NS} C.G. w.r. + A/c C.G.$ \n              |
| \n $X_w = A_w - X_{ca}$ \n                        |
| \n $Z_w = h_w - Z_{ca}$ \n                        |
| \n $X_e = A_{cos}(i_{ex} - \lambda) - X_{ca}$ \n  |
| \n $X_R = A_{cos}(i_{ex} - \lambda) - Z_{ca}$ \n  |
| \n $Z_R = -A_{sin}(i_{ex} - \lambda) - Z_{ca}$ \n |

$$
X_L = \mathcal{A} \cos(i\omega_L - \lambda) - X_{CS}
$$

$$
Z_{\iota}=-\mathscr{N}_{sin}(i_{N_{\iota}}-\lambda)-Z_{cs}
$$

PRELIMINARY CALCULATIONS

INERTIA TERMS

 $\lambda$ 

 $\mathcal{Z}^{I^{(4)}}_{ij} = \mathcal{I}^{(i)}_{ij} + \mathcal{I}^{(w)}_{ij} + 2\mathcal{I}^{(w)}_{ij}$ 

$$
I_{xx} = \sum_{A} I_{xx}^{(A)} + (I_{zz} - I_{xx}) (sin^2 \epsilon_{na} + sin^2 \epsilon_{na})
$$
  
-  $I_{xa} (sin 2 \epsilon_{na} + sin 2 \epsilon_{na}) + 2 m x V_{na}^{2}$   
+  $m_f h_f Z_f + m_b h_w Z_w +$   
-  $Im_k [Z_g sin (\epsilon_{na} - \lambda) + Z_s sin (\epsilon_{na} - \lambda)]$ 

$$
J_{xx} = \sum_{k=1}^{n} (I_{zz} - I_{yy}^{(k)}) + (I'_{xx} - I'_{zz}) (sin^2 \omega t sin^2 \omega t)
$$
  
+ 
$$
I_{xz} (sin 2 \omega t sin 2 \omega t) + 2 m_{xy} Y_{xy}^{2}
$$
  
- 
$$
(m_{xy} h_{xy} Z_{yy} + m_{xy} h_{xy} Z_{yy})
$$
  
+ 
$$
L_{xy} [Z_{zz} sin (\omega t cos \omega t) + Z_{zz} sin (\omega t cos \omega t)]
$$

 $I_{yz}^{(l)} = I_{xz}^{(f)} + I_{xz}^{(w)} + \frac{1}{2} (I_{xx} - I_{zz}) (sin 2i_{xx} + sin 2i_{xx})$ +  $I'_{xz}$  (cos 2  $i_{NR}$  + cos 2  $i_{NL}$ ) + (mp  $f_f$   $Z_f$  + m<sub>w</sub>  $f_w$   $Z_w$ ) + mn  $l\left[\overline{z}_{g} \cos(i_{w}z-\lambda)+\overline{z}_{L} \cos(i_{w}z-\lambda)\right]$ 

INERTIA TERMS

$$
I_{yy} = \sum_{k} I_{yy}^{(k)} + m_{k} (I_{f} X_{f} + h_{f} Z_{f}) + m_{w} (I_{w} X_{w} + h_{w} Z_{w})
$$
  
\n
$$
+ m_{w} A [X_{R} cos (i_{mc} \lambda) - Z_{R} sin (i_{mc} \lambda)]
$$
  
\n
$$
+ m_{w} A [X_{L} cos (i_{mc} \lambda) - Z_{L} sin (i_{mc} \lambda)]
$$
  
\n
$$
I_{yy} = (I_{xx}^{(f)} - I_{ee}^{(f)}) + (I_{xx}^{(w)} - I_{ee}^{(w)}) +
$$
  
\n
$$
+ (I_{xx}^{'} - I_{ee}^{'} ) (cos Z_{xx}^{'} + cos Z_{xx}^{'} )
$$
  
\n
$$
- Z I_{xz}^{'} (sin Z_{xx} + sin Z_{xx}) + m_{f} (-I_{f} X_{f} + I_{f} Z_{f})
$$
  
\n
$$
+ m_{w} (-I_{w} X_{w} + h_{w} Z_{w})
$$
  
\n
$$
- m_{w} A [X_{R} cos (i_{w} - \lambda) + Z_{R} sin (i_{w} - \lambda) + X_{L} cos (i_{w} - \lambda)
$$
  
\n
$$
+ Z_{L} sin (i_{w} - \lambda)]
$$

 $\label{eq:2.1} \mathcal{L}_{\mathcal{A}} = \mathcal{L}_{\mathcal{A}} \left( \mathcal{L}_{\mathcal{A}} \right) = \mathcal{L}_{\mathcal{A}} \left( \mathcal{L}_{\mathcal{A}} \right)$ 

 $\sim$   $\sim$ 

$$
T_{xz}^{(8)} = T_{xz}^{(4)} + T_{xz}^{(0)} + \frac{1}{2} (T_{xx} - T_{zz}) (sin 2i_{we} + sin 2i_{we})
$$
  
+ 
$$
T_{xz} (cos 2i_{we} + cos 2i_{we})
$$
  
- 
$$
m_x \sqrt{[X_R sin(i_{we}-\lambda) + X_L sin(i_{we}-\lambda)]}
$$
  
+ 
$$
m_x h_x x_x + m_w h_w x_w
$$

 $\bar{z}$ 

$$
T_{zz} = \sum_{A} T_{zz}^{(A)} + (T_{xx} - T_{zz})(sin^2 i_{NE} + sin^2 i_{NE})
$$
  
+ 
$$
T_{xz}^{'} (sin 2 i_{NR} + sin 2 i_{NE}) + 2 m_{NN} Y_{NN}^{2}
$$
  
+ 
$$
m_{f} f_{f} X_{f} + m_{w} J_{w} X_{w}
$$
  
+ 
$$
m_{N} J[X_{R} cos(i_{NR} - \lambda) + X_{L} cos(i_{NE} - \lambda)]
$$

$$
J_{zz} = \frac{2}{\pi} \left( I_{yy}^{(A)} - I_{xx}^{(A)} \right) + \left( I_{xx}^{(A)} - I_{zz}^{(A)} \right) \left( \sin^2(\pi z + \sin^2(\pi z)) + I_{xz} \left( \sin^2(\pi z + \sin^2(\pi z)) - \sin^2(\pi z) \right) \right)
$$
  
+ 
$$
m_f f_f X_f + m_w f_w X_w
$$
  
+ 
$$
m_w f [X_R \cos(\pi w_e - \lambda) + X_L \cos(\pi w_e - \lambda)]
$$

$$
T_{xz}^{(r)} = T_{xz}^{(f)} + T_{xz}^{(\omega)} + \frac{1}{2} (T_{xx}^{'} - T_{zz}^{'})(sin2i_{xx} + sin2i_{xx})
$$
  
+  $T_{xz}^{'} (cos2i_{xx} + cos2i_{xx}) + m_{f} h_{f} X_{f} + m_{u} h_{u} X_{\omega}$   
-  $\rho m_{x} [X_{g} sin(i_{xx} - \lambda) + X_{L} sin(i_{xx} - \lambda)]$ 

ROLL EQUATION

$$
I_{xx} \dot{p} = -J_{xx} r_{\beta} + I_{xz}^{(p)} (\dot{r} + p_{\beta})
$$
  
+  $\int m_{x} Y_{x} \left\{ \frac{e}{x_{x}} \cos(i_{x} - \lambda) - \frac{1}{x_{x}} \cos(i_{x} - \lambda) \right\}$   
+  $J_{AERo}$ 

PITCH EQUATION

$$
\begin{split} \mathcal{I}_{\gamma\gamma} \, \hat{\mathbf{y}} &= -\mathcal{I}_{\gamma\gamma} \, \mathsf{P}^r - \mathcal{I}_{\times}^{\, \, \mathsf{B}} \left( \, \mathsf{P}^{\mathsf{Z}} - r^{\mathsf{Z}} \right) \\ &- \, \hat{\mathbf{z}}_{\gamma\alpha} \, \left\{ \, \mathcal{I}_{\gamma\gamma}^{\, \prime} + \mathcal{A}_{m_{\mathsf{N}}} \left[ -\mathcal{Z}_{\mathsf{R}} \, \sin \left( \mathbf{z}_{\alpha\beta} - \lambda \right) + \mathbf{X}_{\mathsf{R}} \cos \left( \mathbf{z}_{\alpha\beta} - \lambda \right) \right] \right\} \\ &- \, \hat{\mathbf{z}}_{\gamma\alpha} \left\{ \mathcal{I}_{\gamma\gamma}^{\, \prime} + \mathcal{L}_{m_{\mathsf{N}}} \left[ -\mathcal{Z}_{\mathsf{L}} \sin \left( \mathbf{z}_{\alpha\beta} - \lambda \right) + \mathbf{X}_{\mathsf{L}} \cos \left( \mathbf{z}_{\alpha\beta} - \lambda \right) \right] \right\} \\ &+ \, \mathcal{M}_{\text{RECO}} \end{split}
$$

YAW EQUATION

$$
\begin{aligned}\n\mathbb{I}_{zz} \stackrel{\bullet}{\mathsf{r}} &= -\mathbb{J}_{zz} \, \mathsf{p}_{\xi} - \left( \mathsf{r}_{\xi} - \dot{\mathsf{p}} \right) \, \mathbb{I}_{xz}^{(r)} \\
&\quad - \mathcal{L}_{m_{\mathsf{N}}} \, \mathsf{Y}_{\mathsf{N}} \left\{ \ddot{c}_{\mathsf{N}\mathsf{r}} \, \sin \left( \dot{c}_{\mathsf{N}\mathsf{r}} - \dot{\mathsf{N}} \right) - \ddot{c}_{\mathsf{N}\mathsf{L}} \, \sin \left( \dot{c}_{\mathsf{N}\mathsf{L}} - \dot{\mathsf{N}} \right) \right\} \\
&\quad + \, \mathcal{H}_{\text{AEEO}}\n\end{aligned}
$$

 $\mathcal{A}^{\mathcal{A}}$ 

 $\sim 10^{-11}$ 

## BASIC EQUATIONS

RIGHT NACELLE ACTUATOR PITCHING MOMENT EQUATION

$$
M_{meater} = -\frac{1}{2} \left[ I_{yy} + A_{mm} \left( 1 - \frac{m_{\omega}}{m} \right) \right]
$$
  
\n
$$
-A_{mm} \left( 1 - \frac{m_{\omega}}{m} \right) \left[ -\frac{1}{2} \left( I_{xx} - \lambda \right) + \frac{1}{2} \right]
$$
  
\n
$$
+ \left( r^2 - p^2 \right) \sin \left( I_{xx} - \lambda \right) \cos \left( I_{xx} - \lambda \right) \right]
$$
  
\n
$$
- \left( r^2 - p^2 \right) \left[ I_{zz} \sin I_{xx} \cos I_{xx} \right] - I_{yy} \hat{p}
$$
  
\n
$$
+ A_{mm} \left[ X_{areo} \sin I_{xxx} - \lambda \right] + Z_{areo} \cos I_{xxx} \lambda \right]
$$
  
\n
$$
- A_{mm} \left[ X_{areo} \sin I_{x} \left( I_{xx} - \lambda \right) \right]
$$
  
\n
$$
- \left( p^2 + rp \right) \left[ \cos I_{x} \left( I_{xx} - \lambda \right) \right]
$$
  
\n
$$
+ W_{meatero}
$$

Note: The above equation must be calculated for wing torsion calculation only

Basic Equations  
\nLET NACELE 247UATOR PitzHING MOMENT EQUATION  
\n
$$
M_{NLACT} = -\frac{1}{4} \int_{N} \left[ T(y + 1^2 m_N (1 - \frac{m_N}{m})) \right]
$$
\n
$$
-T^2 m_N (1 - \frac{m_N}{m}) [-pr \cos Z(i_{NL} - \lambda) + \frac{2}{r}]
$$
\n
$$
+ (r^2 - r^2) \sin(i_{NL} - \lambda) \cos(i_{NL} - \lambda)]
$$
\n
$$
- (r^2 - r^2) \left[ \int_{22}^{r} \sin(i_{NL} \cos(i_{NL} - \lambda) + Z_{RID} \cos(i_{NL} - \lambda) \right]
$$
\n
$$
+ \int_{m} \frac{m_N}{m} \left[ X_{RENO} \sin(i_{NL} - \lambda) + Z_{RIDO} \cos(i_{NL} - \lambda) \right]
$$
\n
$$
- (r^2 + r^2) \left[ \cos(i_{NL} - \lambda) \right]
$$

 $+$   $M_{NLAFRO}$ 

Note: The above equation must be calculated for wing torsion calcalation over.

HIRCKHET CONVITION CALLALATION (V, O, P-EULER SYSTEM)  $\frac{1}{m}$   $\frac{1}{3}$   $\frac{1}{3}$   $\frac{1}{2}$   $\frac{1}{3}$  $\frac{1}{4}$  $\bullet$   $\bullet$  $\frac{1}{10}$ <br> $\frac{746Ro}{m}$  + g cos Osin p - r U + p W<br> $\frac{746Ro}{m}$  + g cos O cos p + q U - p V  $\sqrt{\frac{2}{\pi}}$  $\mathring{L}$  =

 $\frac{1}{2}$ 

 $E - \frac{7}{76}$
$E$ ULER ANGLE CALCULATION -  $\psi$ ,  $\Theta$ ,  $\phi$  system

 $\dot{\psi}$  =  $\left(r \cos \phi + g \sin \phi\right)$  /  $\cos \theta$  $\dot{\theta}$  =  $\int$   $\cos \phi$  -  $r \sin \phi$  $\ddot{\phi}$  =  $\rho$  +  $\dot{\psi}$ sin 0

 $\sim 1$ 

AIRCRAFT CONDITION CALCULATIONS

GROUND TRACK

ţ

NORTH WARD VELOCITY

$$
\dot{x}_{\text{noary}} = U \cos \theta \cos \psi + V \left( \sin \phi \sin \theta \cos \psi \right)
$$
  
- \cos \phi \sin \psi  
+ U \left( \cos \phi \sin \theta \cos \psi + \sin \phi \sin \psi \right)

$$
\frac{E\text{asymale} \quad V\text{eccity}}{E\text{as} - U\text{cos} \Theta \sin \psi + V\left(\sin \phi \sin \Theta \sin \psi + \cos \phi \cos \psi\right)}
$$
  
+ 
$$
W\left(\cos \phi \sin \Theta \sin \psi - \sin \phi \cos \psi\right)
$$

Down wave<sub>2</sub> 
$$
\frac{V_{ELOC/TV}}{V_{S/IP}} = U \sin \theta + V \sin \phi \cos \theta + W \cos \phi \cos \theta
$$

$$
\frac{\text{BIRCRBFT CODITION CALCUATION (SODTNOTOB)}{\text{BIO}}}{1}
$$
\n
$$
\frac{P(1.07 \quad S \quad \tau \quad \text{ATION} \quad \text{Accalerations} \quad (\text{BOPV A} \times \text{ES})}{m} + (\frac{1}{7} + \rho r)(Z_{\text{PA}} - Z_{\text{CB}})
$$
\n
$$
+ (\frac{2}{7} + r^2)(X_{\text{Ca}} - I_{\text{PA}}) + Y_{\text{PA}} (\rho r^2 + r^2)
$$
\n
$$
- Z_{\text{P}} \frac{Z_{\text{Ca}}}{Z_{\text{CA}}} - \frac{X_{\text{Ca}}}{Z_{\text{PA}}} + Y_{\text{PA}} (\rho r^2 + r^2)
$$
\n
$$
- Y_{\text{PA}} (r^2 + \rho^2) + Z (\rho \frac{Z_{\text{Ca}}}{Z_{\text{Ca}}} - r \frac{X_{\text{Ca}}}{Z_{\text{PA}}})
$$
\n
$$
= Y_{\text{PA}} (r^2 + \rho^2) + Z (\rho \frac{Z_{\text{Ca}}}{Z_{\text{Ca}}} - r \frac{X_{\text{Ca}}}{Z_{\text{PA}}})
$$
\n
$$
+ Y_{\text{PA}} (\rho \quad + \rho r) + Z_{\text{PA}} \frac{X_{\text{Ca}} - I_{\text{PA}}}{Z_{\text{Ca}}} + \frac{Z_{\text{A}}}{Z_{\text{PA}}} + Y_{\text{PA}} (\rho \quad + \rho r) + Z_{\text{PA}} \frac{X_{\text{Ca}} - I_{\text{PA}}}{Z_{\text{Ca}}} + \frac{Z_{\text{PA}}}{Z_{\text{PA}}} - \frac{Z_{\text{PA}}}{Z_{\text{PA}}} - \frac{Z_{\text{PA}}}{Z_{\text{PA}}} - \frac{Z_{\text{PA}}}{Z_{\text{PA}}} - \frac{Z_{\text{PA}}}{Z_{\text{PA}}} - \frac{Z_{\text{PA}}}{Z_{\text{PA}}} - \frac{Z_{\text{PA}}}{Z_{\text{PA}}} - \frac{Z_{\text{PA}}}{Z_{\text{PA}}} - \frac{Z_{\text{PA}}}{Z_{\text{PA}}} - \frac{Z_{\text{PA}}}{Z_{\text{PA}}} - \frac{Z_{\text{PA}}}{Z_{\text{PA}}} - \frac{Z_{\text{PA}}}{Z_{\text{PA}}} - \frac{Z
$$

 $U_{pq} = U_{p} + q^{2}P_{pq} - r^{2}V_{pq}$ <br> $V_{pq} = V_{p} + r^{2}P_{pq} - p^{2}P_{pq}$  $w_{\rho A}$  =  $w_{\rho}$  +  $\rho$   $Y_{\rho A}$  -  $\rho$  -  $f_{\rho A}$ 

 $\sim 10$ 

 $\frac{1}{\sqrt{2}}$ 

## GUST MODEL

ينبه

The Gust Model to be used with the  $s_{imn}/$ *ation will consist of:* NASA-AMES program number NAPS-80. The output of this program is in the form of gust components that will be added to the inertial components of

the basic equations of motion. In practice, the following equations will be used in formulating the input to the accodynamic coordinate transforms etc.,.

> $u = u' + u'$ ,  $P = P + P$  $v = v + v$   $Q = q' + q$  $w = w' + w'_{\mathcal{T}}$   $R - R' + R_{\mathcal{T}}$

The primed terms above are devised from the basic equations. Alterations to nomenclature in the Vertal aguations has been resisted at this time for the sake of simplicity.

$$
\frac{\text{PREL(HINARY} \text{OR} \text{CALQUATIONS} \text{(PREFROcess)}{\text{PEXOENTR}}}{\text{I}}\n= \frac{1}{32.174} \left[ W_{4}^{\prime} + W_{\text{NT}}^{\prime} + W_{\text{NT}}^{\prime} + W_{\text{NT}}^{\prime} + W_{\text{NT}}^{\prime} + W_{\text{wr}}^{\prime} + W_{\text{wr}}^{\prime} + W_{\text{var}}^{\prime} + W_{\text{var}}^{\prime} + W_{
$$

 $\frac{1}{4}$ 

 $\epsilon$ 

ŧ

 $\ell$ 

 $\mathbf{q}$ 

 $\ddot{\phantom{1}}$ 

 $\tilde{'}$ 

 $E - 81$ 

$$
\frac{\rho_{REIMIMARY\ CONIMITIONS (ConvT'/2)}{3m^{2} \left[(WL)_{p}-(WL)_{p}\right]_{12}^{1}}}{3m^{2} \left[(WL)_{p}-(WL)_{MTC}\right]_{12}^{1}}
$$
\n
$$
\frac{1}{2}m^{2} \left[(WL)_{p}-(WL)_{MTC}\right]_{12}^{1}
$$
\n
$$
\frac{1}{2}m^{2} \left[(WL)_{p}-(WL)_{p}\right]_{12}^{1}
$$
\n
$$
\frac{1}{2}m^{2} \left[(WL)_{p}-(WL)_{p}\right]_{12}^{1}
$$
\n
$$
\frac{1}{2}m^{2} \left[(WL)_{p}-(WL)_{p}\right]_{12}^{1}
$$
\n
$$
\frac{1}{2}m^{2} \left[(WL)_{p}-(WL)_{w}\right]_{12}^{1}
$$
\n
$$
\frac{1}{2}m^{2} \left[(WL)_{p}-(WL)_{w}\right]_{12}^{1}
$$
\n
$$
\frac{1}{2}m^{2} \left[(WL)_{p}-(WL)_{w}\right]_{12}^{1}
$$
\n
$$
\frac{1}{2}m^{2} \left[(WL)_{p}-(WL)_{w}\right]_{12}^{1}
$$
\n
$$
\frac{1}{2}m^{2} \left[(WL)_{p}-(WL)_{w}\right]_{12}^{1}
$$
\n
$$
\frac{1}{2}m^{2} \left[(WL)_{p}-(WL)_{w}\right]_{12}^{1}
$$
\n
$$
\frac{1}{2}m^{2} \left[(U^{2} - U^{2})_{w}\right]_{12}^{1}
$$
\n
$$
\frac{1}{2}m_{2} \left[(U^{2} - U^{2})_{w}\right]_{12}^{1}
$$
\n
$$
\frac{1}{2}m_{2} \left[(U^{2} - U^{2})_{w}\right]_{12}^{1}
$$
\n
$$
\frac{1}{2}m_{2} \left[(U^{2} - U^{2})_{w}\right]_{12}^{1}
$$
\n
$$
\frac{1}{2}m_{2} \left[(U^{2} - U^{2})_{w}\right]_{12}^{1}
$$
\n
$$
\frac{1}{2}m_{2} \left[(U^{2} - U^{2})_{w}\right]_{12}^{1}
$$
\

 $\ddot{\phantom{0}}$ 

 $\sim 10$ 

 $8c$ 

 $\sim$   $\alpha$ 

## PRELIMINARY CALCULATIONS (CONT'D)

 $\mathcal{S}_{\iota}$ 

ł,

 $\mathcal{L}$ 

$$
x_{H7} = \left[ (F5)_p - (F5)_M \right] \frac{1}{12}
$$
\n
$$
\vec{z}_{H7} = \left[ (WL)_p - (WL)_M \frac{1}{12} \right]
$$
\n
$$
x_{VI} = \left[ (F5)_p - (F5)_V \right] \frac{1}{12}
$$
\n
$$
\vec{z}_{UI} = \left[ (WL)_p - (WL)_M \right] \frac{1}{12}
$$
\n
$$
\vec{r}_{Wac} = \left[ (\vec{B}L)_{Wac} \right] \frac{1}{12}
$$
\n
$$
x_{q_2} = x_{q_1} = \left[ (F5)_p - (F5)_{q_2} \right] \frac{1}{12}
$$
\n
$$
x_{q_2} = \vec{z}_{q_1} = \left[ (WL)_p - (WL)_q \right] \frac{1}{12}
$$
\n
$$
Y_{q_2} = \left[ (BL)_{q_2} \right] \frac{1}{12}
$$
\n
$$
Y_{q_1} = -Y_{q_2}
$$
\n
$$
Y_{q_3} = 0.
$$
\n
$$
Y_{rq_1} = \left[ (BL)_p \right] \frac{1}{12} \qquad \text{positive real part in interval zero}
$$
\n
$$
x_{q_2} = \left[ (BL)_p \right] \frac{1}{12} \qquad \text{positive real part in interval zero}
$$
\n
$$
X_{rq_2} = \left[ (FL)_p \right] \frac{1}{12} \qquad \text{positive real part in interval zero}
$$

# PRELIMINARY CALCULATIONS (CONT'D)

 $\sim 10^{-1}$ 

 $\mathcal{I}$  .

 $\bar{\mathbf{v}}$ 

 $\hat{\mathcal{L}}$ 

$$
\chi_{c_{f_2}} = \left[ (F^5)_{\rho} - (F^5)_{c_{f_2}} \right] \frac{1}{12}
$$
  
\n
$$
\mathcal{Z}_{G_3} = \left[ (WL)_{\rho} - (WL)_{G_3} \right] \frac{1}{12}
$$
  
\n
$$
\chi_{G_3} = \left[ (F^5)_{\rho} - (F^5)_{G_3} \right] \frac{1}{12}
$$
  
\n
$$
\gamma_{\mu} = \left[ (BL)_{\mu \tau_{G_3}} \right] \frac{1}{12}
$$
  
\n
$$
\gamma_{\mu} = \left[ (BL)_{\mu \tau_{G_3}} \right] \frac{1}{12}
$$
  
\n
$$
\gamma_{\mu} = \left[ (BL)_{\mu \tau_{G_3}} \right] \frac{1}{12}
$$
  
\n
$$
\gamma_{\mu} = \left[ (BL)_{\mu \tau_{G_3}} \right] \frac{1}{12}
$$

 $\ddot{\phantom{a}}$ 

 $\alpha$ 

INERTIA CALCULATIONS

$$
\eta_{r'}' = \lambda_f - \lambda_f'
$$
\n
$$
\delta_{r'}' = h_f - \delta_f'
$$
\n
$$
\eta_{\mu\tau}' = \lambda_f - \lambda_{\mu\tau}'
$$
\n
$$
\delta_{\mu\tau}' = h_f - \delta_{\mu\tau}'
$$
\n
$$
\eta_{\nu\tau}' = \lambda_f - \lambda_{\nu\tau}'
$$
\n
$$
\delta_{\nu\tau}' = h_f - \delta_{\nu\tau}'
$$
\n
$$
\eta_{ca}' = \lambda_f - \lambda_{\mu\tau}'
$$
\n
$$
\delta_{ca}' = h_f - \lambda_{\mu\tau}
$$

 $E - 84$ 

 $\ddot{\phantom{0}}$  $\overline{1}$ 

$$
PRELIMIMARY CALCULATIONS (CONT/D)
$$
\n
$$
\gamma_c' = \lambda_f - \lambda_c'
$$
\n
$$
\delta_c' = h_f - \lambda_c'
$$
\n
$$
I_{yy}' = I_{yy_o}^{(w_r)} + I_{yy_o}^{(w_f)} + I_{yy_o}^{(v_f)} + I_{yy_o}^{(c)} + I_{yy_o}^{(c)} + I_{yy_o}^{(c)} + \underline{W_f'}^{(c)} \left( \eta_{f'}'^2 + \delta_{f'}'^2 \right)
$$
\n
$$
+ \underline{W_{yy}'} \left( \eta_{y_f}^{\prime 2} + \delta_{y_f}^{\prime 3} \right) + \underline{W_{yy}'} \left( \eta_{y_f}^{\prime 2} + \delta_{y_f}^{\prime 2} \right)
$$
\n
$$
+ \underline{W_{xx}'} \left( \eta_{y_f}^{\prime 2} + \delta_{y_f}^{\prime 3} \right) + \underline{W_{zz}'} \left( \eta_{y_f}^{\prime 2} + \delta_{y_f}^{\prime 2} \right)
$$
\n
$$
+ \underline{W_{xx}'} \left( \eta_{cR}^{\prime 2} + \delta_{cR}^{\prime 2} \right) + \underline{W_{zz}'} \left( \eta_{c}^{\prime 2} + \delta_{c}^{\prime 2} \right)
$$

$$
L_{XX}^{(4)} = L_{XX_0}^{(W_0)} + L_{XX_0}^{(NT)} + L_{XX_0}^{(UT)} + L_{XX_0}^{(c)} + L_{XX_0}^{(c)} + L_{XX_0}^{(c)} + \frac{W'_4}{32.174} S'_4^2 + \frac{W'_M}{32.174} (S''_M + Y''_H)
$$
  
+  $\frac{W'_M}{32.174} S'_{UT}^2 + \frac{W'_C}{32.174} S'_{CR} + \frac{W'_C}{32.174} S'_c^2$ 

- $I_{zz}^{(f)} = I_{zz_0}^{(w_{f'})} + I_{zz_0}^{(w_{f})} + I_{zz_0}^{(w_{f})} + I_{zz_0}^{(ca)} + I_{zz_0}^{(e)} + \frac{w'_e}{32.174} \eta'_{f'}^2 + \frac{w'_{yz}}{32.174} (\eta_{\pi}^{12} + \gamma_{\pi}^2)$ +  $\frac{W'_{17}}{32.174}$   $\eta_{17}^2$  +  $\frac{W'_{28}}{32.174}$   $\eta_{18}^2$  +  $\frac{W'_{2}}{32.174}$   $\eta_{18}^2$ 
	- $I_{x*}^{(e)} = I_{x*_{o}}^{(w_{e'})} + I_{x*_{o}}^{w_{z}} + I_{x*_{o}}^{(v')} + I_{x*_{o}}^{(e)} + I_{x*_{o}}^{(e)} + I_{x*_{o}}^{(e)} + \frac{w'_{f}}{32.774} \gamma'_{f'} \delta'_{f'}$ 
		- $\frac{1}{32.174} \frac{W_{NT}^{'} }{\gamma_{\omega T}^{'} } \frac{W_{NT}^{'} + W_{NT}^{'} }{S_{2.174} \gamma_{\omega T}^{'} } \frac{W_{NT}^{'} }{S_{\omega T}^{'} + W_{NT}^{'} } \frac{W_{CR}^{'} }{S_{2.174} \gamma_{CR}^{'} }$
		- +  $\frac{W'c}{32.174}$   $\eta_c'$   $\delta_c'$

١

 $H'_{w'w} = \mathcal{L}_w - \mathcal{L}'_w$  $\Delta'_{w'w} = h_w - \frac{1}{2}w$  $H'_{w'_{\text{FWM}}} = \ell_{w} - \ell'_{\text{FWM}}$  $\Delta'$ w'ruez =  $h_w - \gamma'$ ruez

### PRELIMINARY CALCULATIONS (CONT'D)

 $H'_{w'w} = \lambda_{w} - \lambda'_{w}$  $\Delta'_{w'wF} = h_w - \frac{1}{2}wF$  $I_{yy}^{(\omega)} = I_{yy}^{(\omega'\omega)} + I_{yy}^{(\omega'\kappa\omega)} + I_{yy}^{(\omega'\kappa\omega)} + \frac{\omega'_{\omega}}{32.174} (H_{\omega'\omega}^{2} + A_{\omega'\omega}^{2})$ +  $\frac{W}{32.174}$   $(H''_{w'swn} + \Delta''_{w'swk})$  +  $\frac{W_{wF}}{32.174}$   $(H''_{w'w} + \Delta''_{w'ws})$  $I_{xx}^{(\omega)} = I_{xx}^{(\omega'_{\omega})} + I_{xx}^{(\omega'_{\omega\omega})} + I_{xx}^{(\omega'\omega)} + I_{xx}^{(\omega'\omega)} + \frac{\omega'\omega}{39.174} (\Delta'\omega'_{\omega'\omega} + \Upsilon''_{\omega})$  $+\frac{W'$  Fun  $(\Delta'_{w'$  cun  $+Y_{\text{FUR}}^2)$  +  $\frac{W'_{\text{QFL}}}{32.174}(\Delta'_{w'$  as  $+Y_{\text{QFL}}^2)$  $I_{\hat{z}\hat{z}}^{(\omega)} = I_{\hat{z}\hat{z}_{o}}^{(\omega'_{\omega})} + I_{\hat{z}\hat{z}_{o}}^{(\omega'_{\text{run}})} + I_{\hat{z}\hat{z}_{o}}^{(\omega'_{\text{wr}})} + \frac{\omega'_{\text{wr}}}{32.174} (H_{\omega'_{\text{wr}}}^2 + Y_{\omega}^2)$  $+\frac{W'_{FUT}}{32.174}\left(H''_{w'_{FUT}}+\gamma_{FUT}^{2}\right)+\frac{W'_{FET}}{32.174}\left(H''_{w'_{FET}}+\gamma_{FFT}^{2}\right)$  $I_{x}^{(\omega)} = I_{x}^{(\omega'_{\omega})} + I_{x}^{(\omega'_{\omega\omega})} + I_{x}^{(\omega'_{\omega\omega})} + I_{x}^{(\omega'_{\omega\omega})} + \frac{\omega'_{\omega}}{32.724} H^{\omega'}_{\omega\omega} \Delta_{\omega'_{\omega}}$  $+ \frac{W^{'}_{FUT}}{32.174} H^{'}_{W'FUT} \Delta^{'}_{W'FUT} + \frac{W^{'}_{WF}}{32.174} H^{'}_{W'MF} \Delta^{'}_{W'MF}$ 

### MATH MODEL TRIM LOOPS - STEADY FLIGHT

 $INITIALIZE$   $U, V, \Theta, h, \Omega, P, q, r$  AT DESIRED FLIGHT CONDITION.

CLOSE THE FOLLOWING TRIM FEEDBACK LOOPS TO TRIM MATH MODEL FOR FLIGHT.

$$
i_{MREF} = K_{T1} \int \dot{u} \, dt + K_{T2} \dot{u}
$$
\n
$$
\phi = -K_{T3} \int \dot{v}_{s} \, dt - K_{T4} \dot{v}
$$
\n
$$
w = K_{T5} \int \dot{u} \, dt + K_{T6} \dot{u}
$$
\n
$$
S_{S} = -K_{T7} \int \dot{\rho} \, dt - K_{T0} \dot{\rho}
$$
\n
$$
S_{R} = -K_{T9} \int \dot{r} \, dt - K_{T10} \dot{r}
$$
\n
$$
S_{B} = -K_{T1} \int \dot{\rho} \, dt - K_{T12} \dot{\rho}
$$
\n
$$
i_{MF} = K_{T13} \int \dot{f}_{MR} \, dt \, dt + K_{T14} \int \dot{f}_{MR} \, dt
$$
\n
$$
i_{NL} = K_{T13} \int \dot{f}_{M} \, dt \, dt + K_{T14} \int \dot{f}_{MR} \, dt
$$
\n
$$
S_{T14} = K_{T15} \int \dot{f}_{Dsym} \, dt + K_{T16} \dot{f}_{Dsym}
$$

ŧ

Ť.

 $\overline{\text{NOTE}}$ : 1.) HOLD INTEGRATED VALUE WHEN GOING TO FLIGHT. 2.) START SECOND TRIM FROM FIRST TRIM VALUES. 3.) DETERMINE K'S EXPERIMENTALLY TO MINIMIZE TRIM TIME. 4.) TRIM WITH ALL ACTUATOR DYNAMICS, SAS, AND GOVERNOR IN OPERATING CONDITION TO INSURE PROPER COCKPIT CONTROL AND COLLECTIVE POSITIONS

5)  $\vec{z}_{pow} = \vec{z}_{own} - \vec{z}_{pow}$ ; set- $\vec{z}_{own}$  at desired R/C

MATH MODEL TRIM LOOP OPTIONS 1) Whom specifying inREF, form:  $\theta$  =  $K_m$  is dt +  $K_{m}$  is Note: This option will be commonly used<br>in cruise flight when the nacelles are<br>down and Locked.

 $\overline{\mathcal{E}}$ 

Ċ

 $E - 88$ 

### APPENDIX F **MATHEMATICAL** MODEL **INPUT** DATA

**Presented in this section is the input data for the mathematical model. A general description of the Model** 222 **tilt rotor was given in Section 4.0.** Model **222 dimensional data and control surface deflections and travels are given on the** following pages. **Weight, balance and moment of inertia data for five nominal design** operating **conditions are defined in Figure F.I . Center of gravity envelopes for the condition of** nacelle incidence zero **(cruise configuration) and nacelle incidence 90 degrees (hover configuration) are illustrated in** Figure F.2. **The mathematical model input data are given in Section F.I to F.5 and are referenced by** page **number to the** equations presented **in Appendix E.**

MODEL 222 DIMENSIONAL DATA

WING

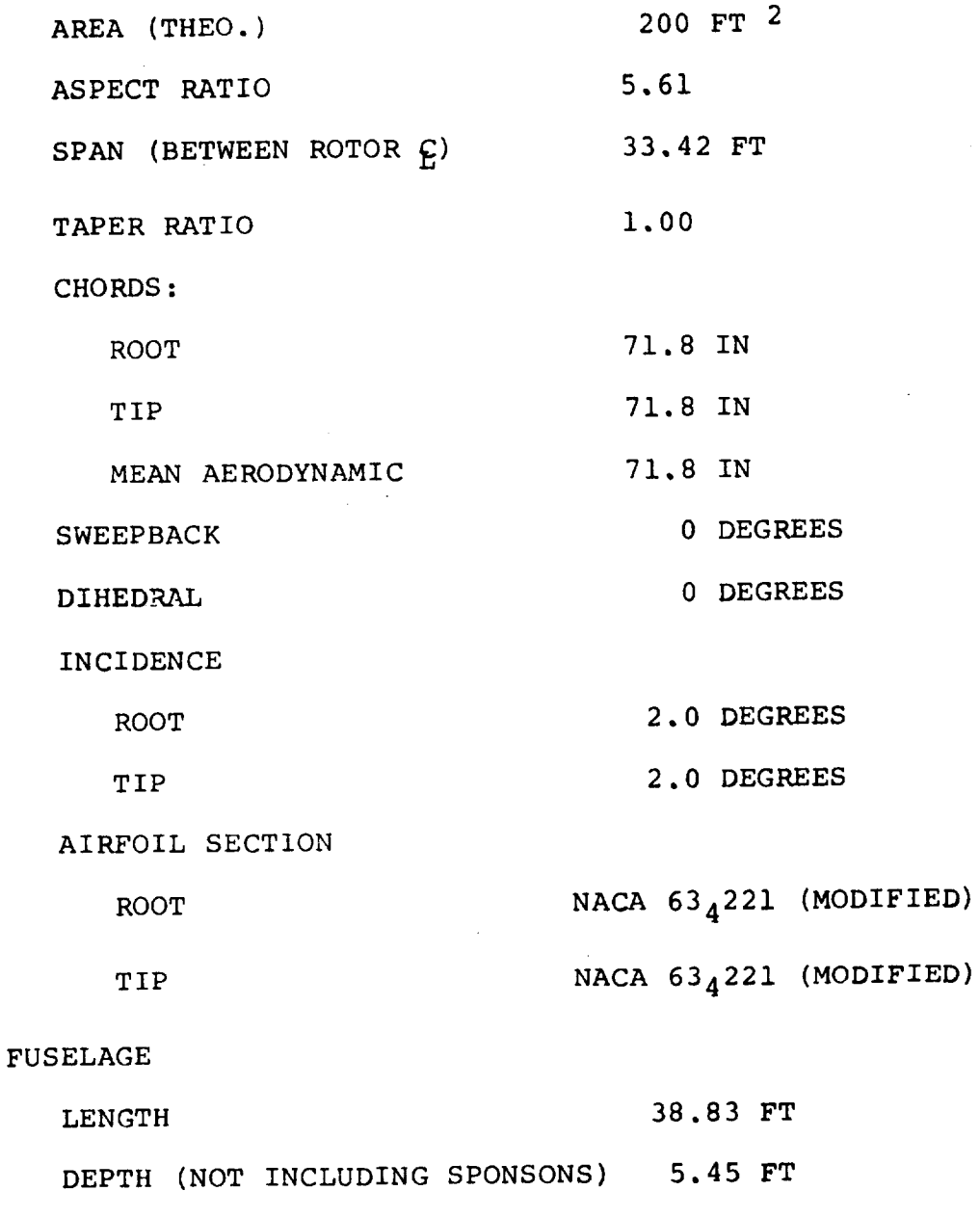

 $\mathcal{L}_{\text{max}}$  and  $\mathcal{L}_{\text{max}}$ 

WIDTH (NOT INCLUDING SPONSONS) 5,45 FT WETTED AREA (INCLUDING SPONSONS) 582 FT 2 MODEL 222 DIMENSIONAL DATA (Continued)

NACELLES

ENGINE

 $\sim 10^{11}$ 

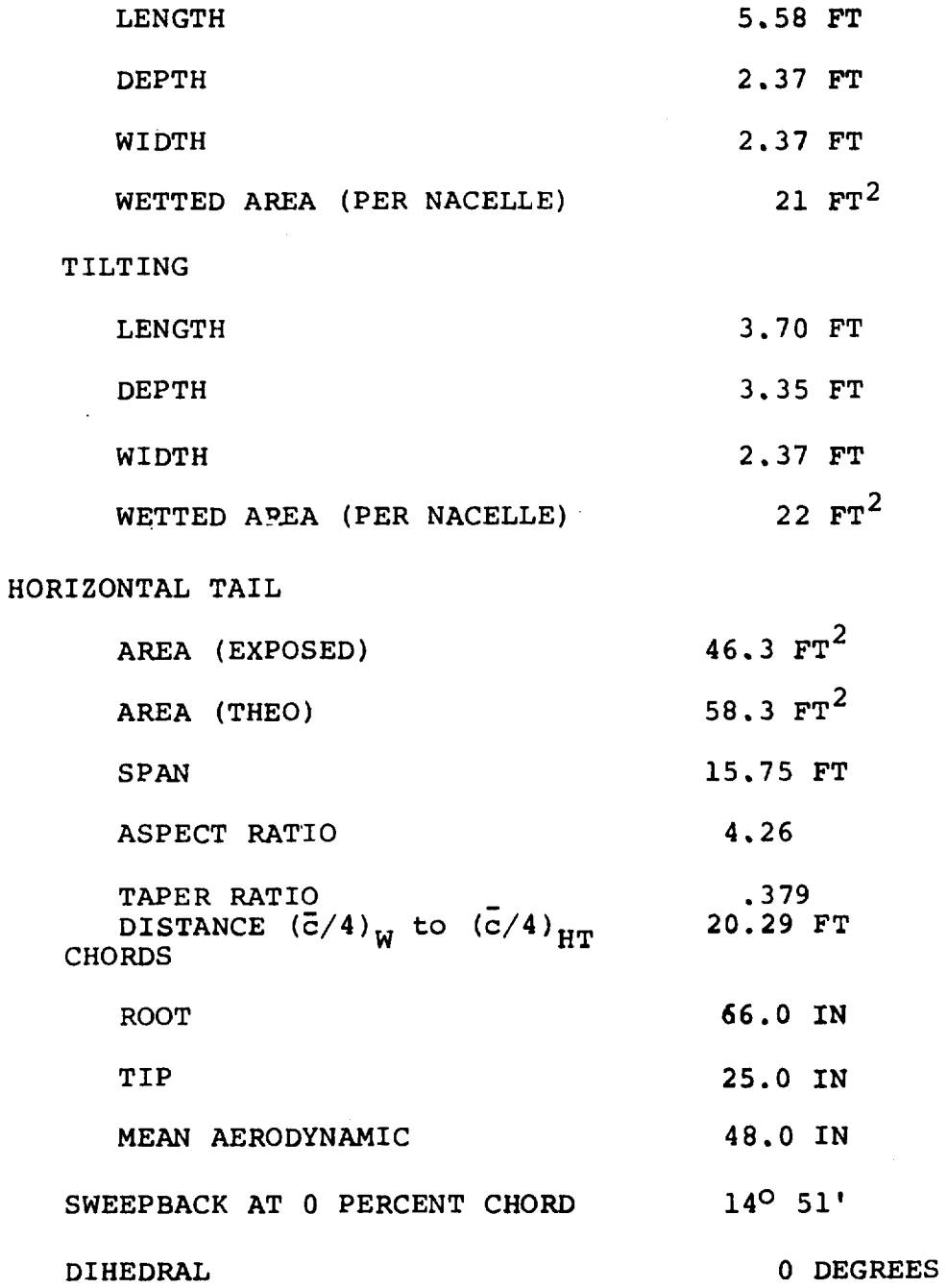

 $F-3$ 

 $\langle \cdot \rangle$ 

 $\sim$ 

 $\overline{\phantom{a}}$ 

 $\sim$  $\bar{z}$ 

 $\mathcal{A}^{\mathcal{A}}$ 

 $\label{eq:2} \frac{1}{2} \sum_{i=1}^n \frac{1}{2} \sum_{j=1}^n \frac{1}{2} \sum_{j=1}^n \frac{1}{2} \sum_{j=1}^n \frac{1}{2} \sum_{j=1}^n \frac{1}{2} \sum_{j=1}^n \frac{1}{2} \sum_{j=1}^n \frac{1}{2} \sum_{j=1}^n \frac{1}{2} \sum_{j=1}^n \frac{1}{2} \sum_{j=1}^n \frac{1}{2} \sum_{j=1}^n \frac{1}{2} \sum_{j=1}^n \frac{1}{2} \sum_{j=1}^n \frac{1}{$ 

 $\sim$ 

 $\sim 10^{-1}$ 

 $\label{eq:2.1} \frac{1}{\sqrt{2\pi}}\int_{0}^{\infty}\frac{1}{\sqrt{2\pi}}\left(\frac{1}{\sqrt{2\pi}}\right)^{2\alpha} \frac{1}{\sqrt{2\pi}}\frac{1}{\sqrt{2\pi}}\int_{0}^{\infty}\frac{1}{\sqrt{2\pi}}\frac{1}{\sqrt{2\pi}}\frac{1}{\sqrt{2\pi}}\frac{1}{\sqrt{2\pi}}\frac{1}{\sqrt{2\pi}}\frac{1}{\sqrt{2\pi}}\frac{1}{\sqrt{2\pi}}\frac{1}{\sqrt{2\pi}}\frac{1}{\sqrt{2\pi}}\frac{1}{\sqrt{2\pi}}\frac{$ 

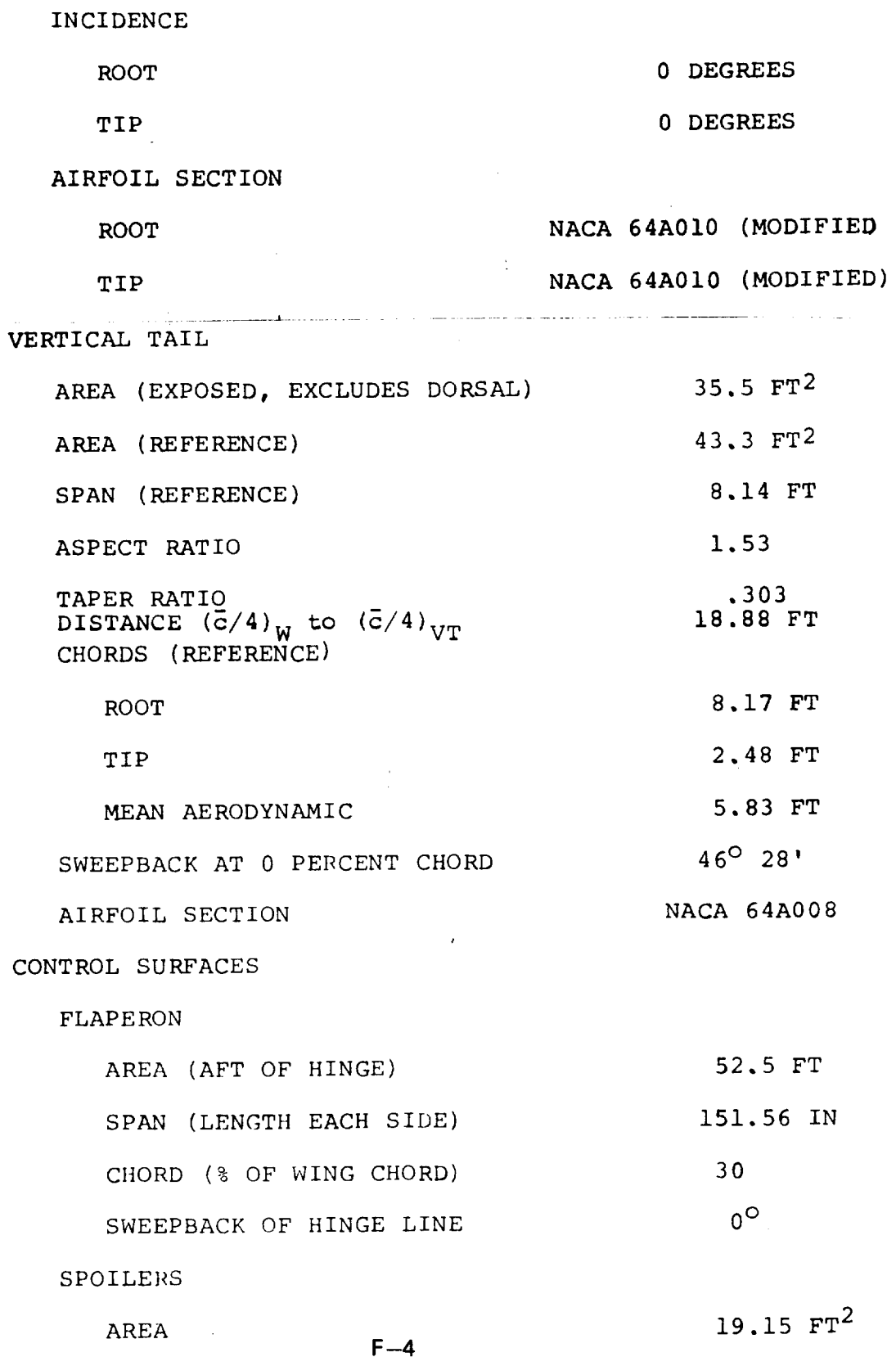

CONTROLSURFACEDEFLECTIONS**AND** CONTROL **TRAVELS**

Control Surface Deflections (Positive **deflection** is trailing edge down unless indicated otherwise)

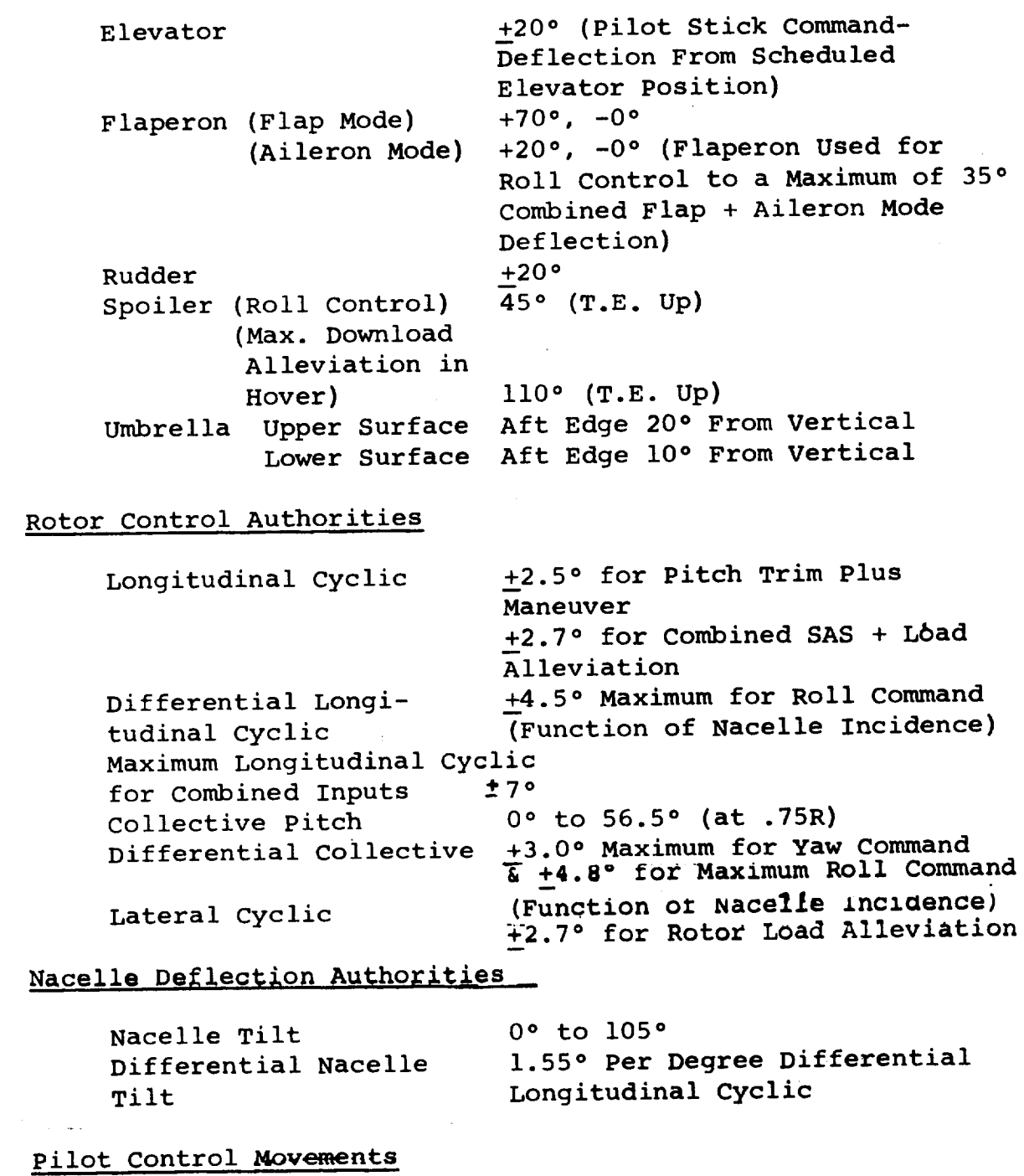

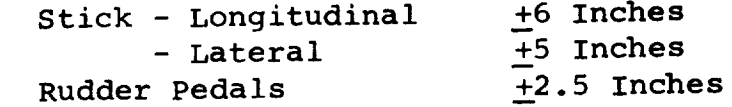

MASS PROPERTIES

 $\pm \sqrt{\tau}$ gi

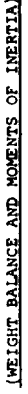

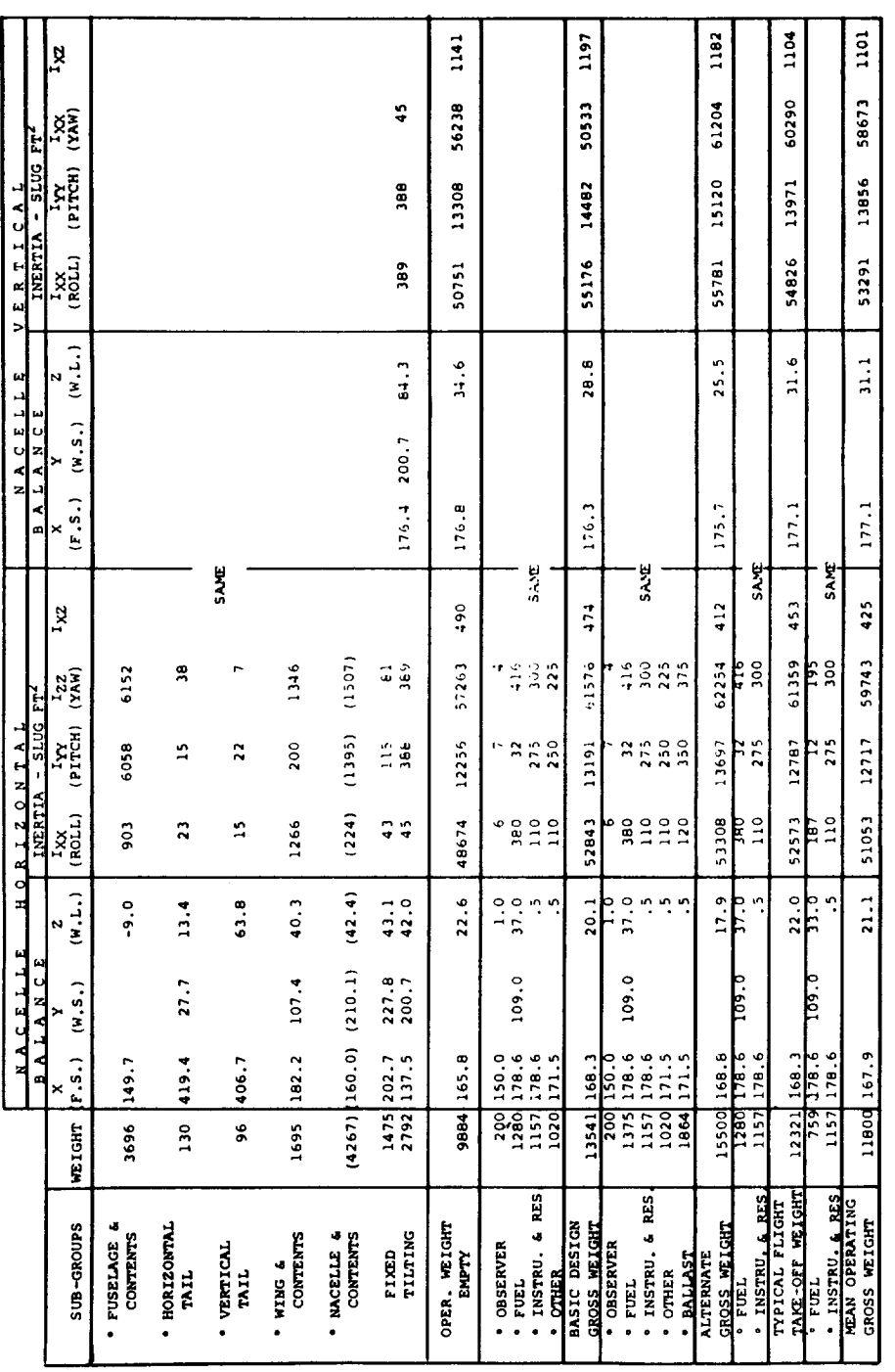

NOTE: • ROTOR BLADE INERTIAS (IQ) ARE NOT INCLUDED IN THE ABOVE VALUES. THE ROTOR BLADE WEIGHT IS ASSUMED TO BE ACTING<br>AT THE HUB g.

. ROTOR BLADE WEIGHT (COMPLETE AS REMOVED FROM HUB), BALANCE AND INERTIAS (IO) ARE AS POLLOWS

BLADE WEIGHT 124 LBS.. SPAN BALANCE 54.9" FROM HUB  $\underline{\ell}$ , CHORD BALANCE FROM LEADING EDGE OF BLADE 4.7". IERETAS (SLUG FT4 AROUND BLADE C.G.) IOX = 52. IYY = 2. IZZ = 55.

Figure F.1. Mass Properties

 $F - 1/5 = 8$ 

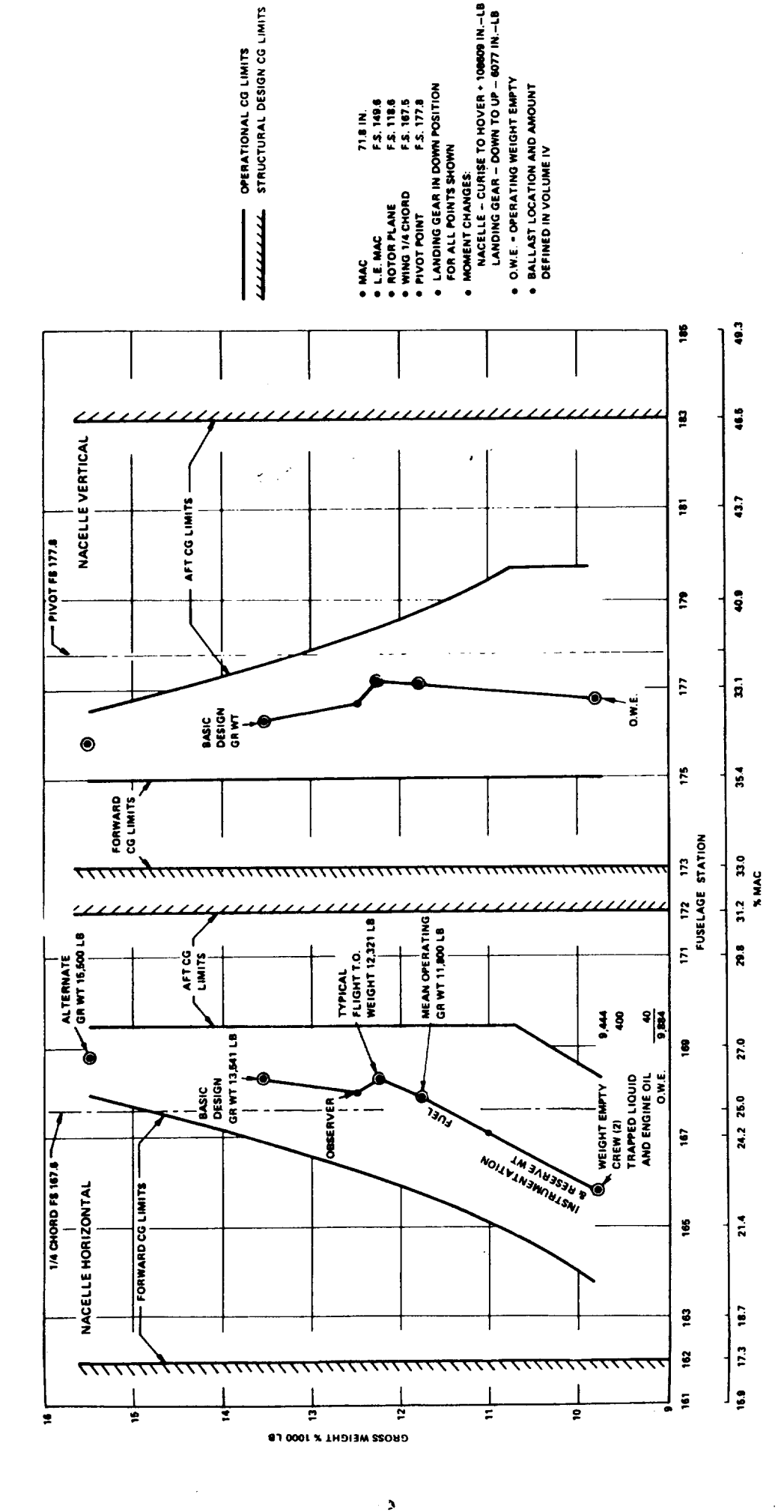

Figure F.2. C.G. Limit Diagram

 $F = 9/- 10$ 

محمقد

#### F.1 CONTROL SYSTEM INPUT DATA

The input data for the control system, SAS, thrust management, and load alleviation system are in this section, and are referenced by page number to the equations presented in Appendix E. Figures F.3 to F.14 present the scheduled function.

F.I.I **Control System Input** Data Cl)

**Control** Mixin@ (Pa@e **E.4)**

 $K_{6\text{prin}}$  = -8 deg/inch

 $\mathbf{r}^{\delta}$  F  $= 1.0$ 

- $K_{\delta}$  = 1.  $\mathbf{r}^{\mathfrak{g}}$  $\mathfrak{g}^{\mathfrak{a}}$  $K_{\delta}$ **1** s = 0 **s**  $= 1.0$ = -3.33 **deg/inch**
- Actuator Dynamics

 $\omega_N$  = 20 rad/sec  $\zeta = 1.0$ 

#### Lead-lag Dynamics

 $\omega_{L-L}$  = 35.5 rad/sec

 $\zeta = .18$ 

#### Scheduled Functions **-** Refer **to** Graphs

- a) Scheduled **Longitudinal Cyclic** vs Nacelle **Incidence**
- (1) Gains and time constants not shown on **these** pages are noted on the block diagrams.
- **b) Cyclic Gain** vs **Nacelle Incidence (Pedals)**
- \_) **Differential Collective** Gain vs **Nacelle Incidence (Pedals)**
- **d) Differential Collective Gain vs Nacelle'Incidence (Lateral Stick)**
- **e) Longitudinal Cyclic Gain vs** Na,\_elle **Incidence (Long. Stick)**
- **f) Lateral Cyclic Gain vs Nacelle Incidence**
- **g)** Elevator **Deflection vs Nacelle Incidence**
- **h) Scheduled Lateral Cyclic vs Nacelle Incidence**

**Load Alleviation System (LAS) (Page E.5)**

 $\tau_{\text{LAS}} = 0.2$  sec.

**LAS Functions**

**GBIa, GAIB, GA1** a **vs Dynamic Pressure**

Nacelle **an\_ Airplane Controls (Page E.6)**

**Nacelle Actuator Dynamics**

 $\omega_{\text{NR}}$  =  $\omega_{\text{NL}}$  = 10 rad/sec  $\zeta_{NL} = \zeta_{NR} = 1.0$ 

**Scheduled Functions**

- **a) Scheduled Flap Angle vs Nacelle Incidence**
- **b) Flaperon vs Lateral Stick**
- c) **Spoiler Deflection vs Lateral Stick**
- **Spoiler Actuator Limit**

### **Stability Augmentation Sys%em (Page** E.7 **and** E.8)

**Gains,** time **constants and scheduled functions noted** on block **diagrams. F-12**

Roll SAS Authoritiy Limit =  $+2$  inches Yaw SAS Authority Limit =  $+ 1$  inch Pitch SAS Authority Limit =  $\pm$  2.7°

Thrust Management System (Page E.13)

 $(N_{\rm II}/N_{\rm II_{\rm MAX}})_{\rm REF}$  = .8865  $\Omega_{REF}$  = 57.6923 rad/sec  $_{\rm TR}$  = 1.0  $\mathbf{p} = 564 \text{ sur-}$ \_GI **=** 2.5 **deg/sec** / rad/sec GG2 = 2.66 **deg/rad/sec** GG3 = .05 **deg/sec/deg**

#### Scheduled Functions

- a) Turbine Inlet Temperature vs Throttle Position
- b)  $\tau_D$  vs ( $\triangle HP$ )
- c)  $T_{\alpha} \delta / \sqrt{\theta}$  vs SHP
- d) Output Gain Ratio vs Power Output
- e) Governor Gain Schedule
- f) RPM Select Schedule
- g) Throttle Collective Gain Schedule
- h) Incremental Collective Schedule
- i) Variable Authority Limit

# Rotor Control Coordinate Axis Transforms (Page **E.14)**

 $\phi_{\rm p}$  = -12 degrees

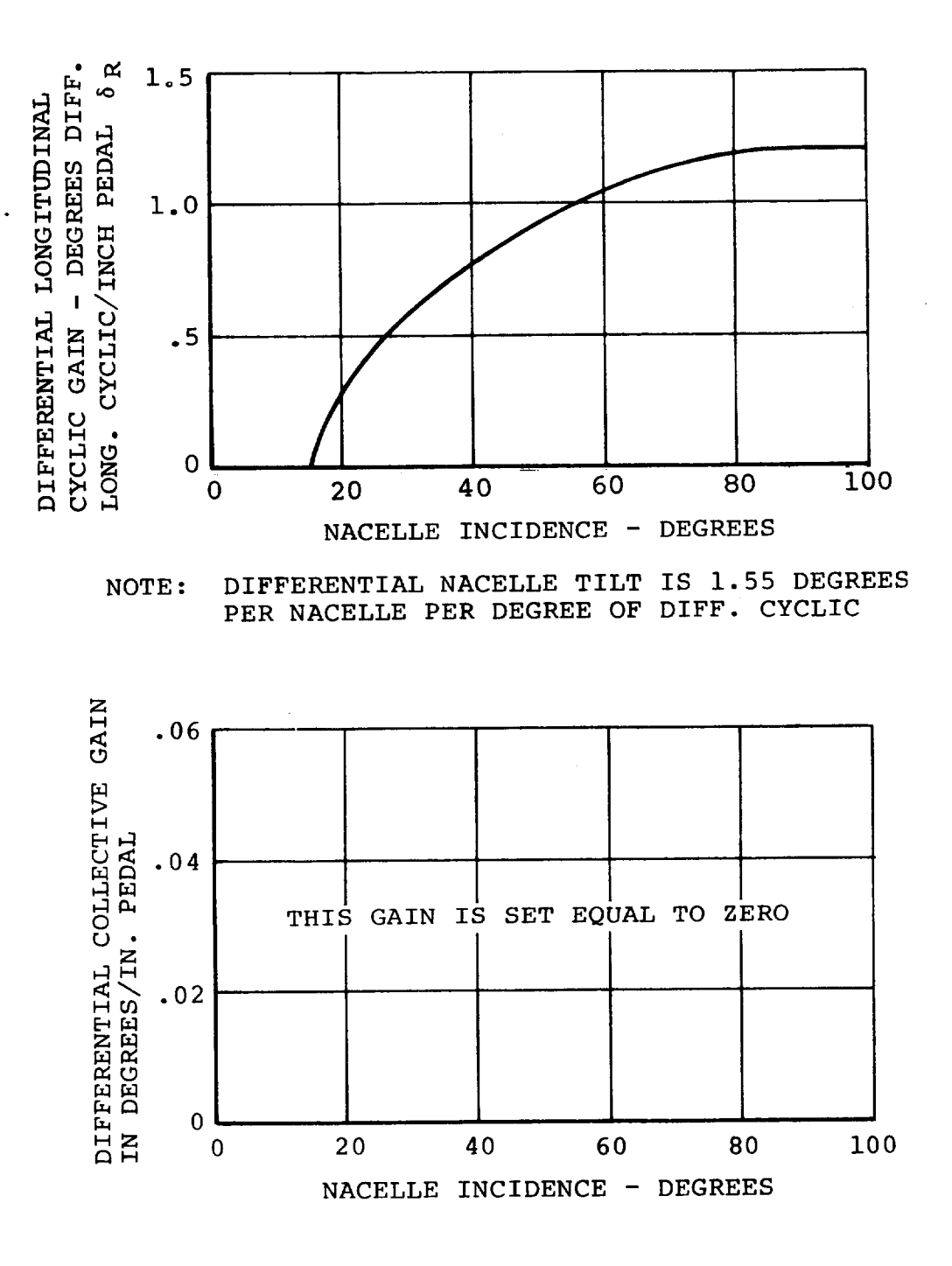

Figure F.3. Differential Long. Cyclic for Yaw Control vs Nacelle Incidence

 $F-14$ 

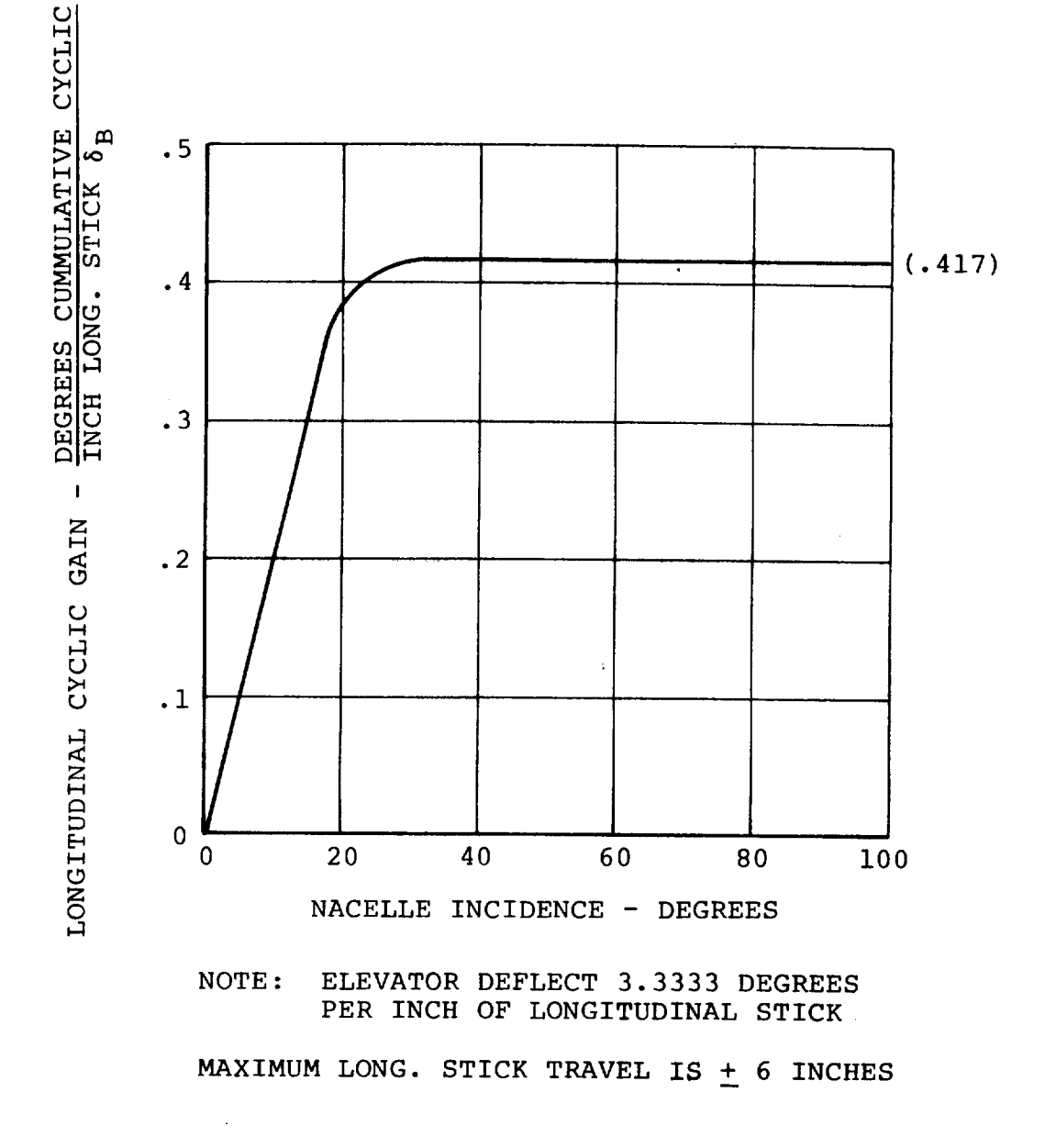

Figure F.5. Longitudinal Cyclic for Pitch Control Gain vs Nacelle Incidence

 $\iota_{\mathcal{B}}$ 

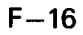

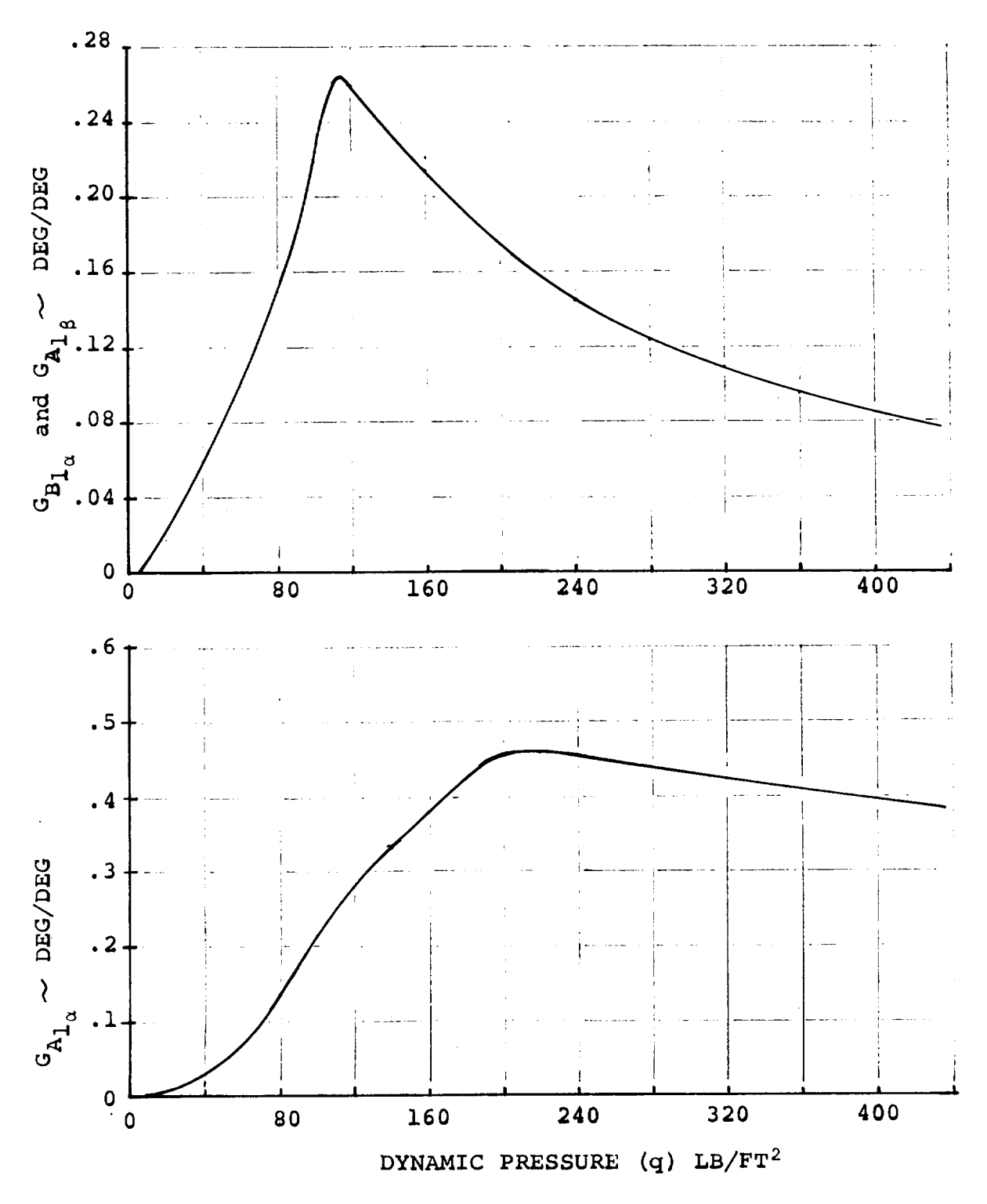

Figure F.6. Load Alleviation System Gain Schedule.

 $F-17$ 

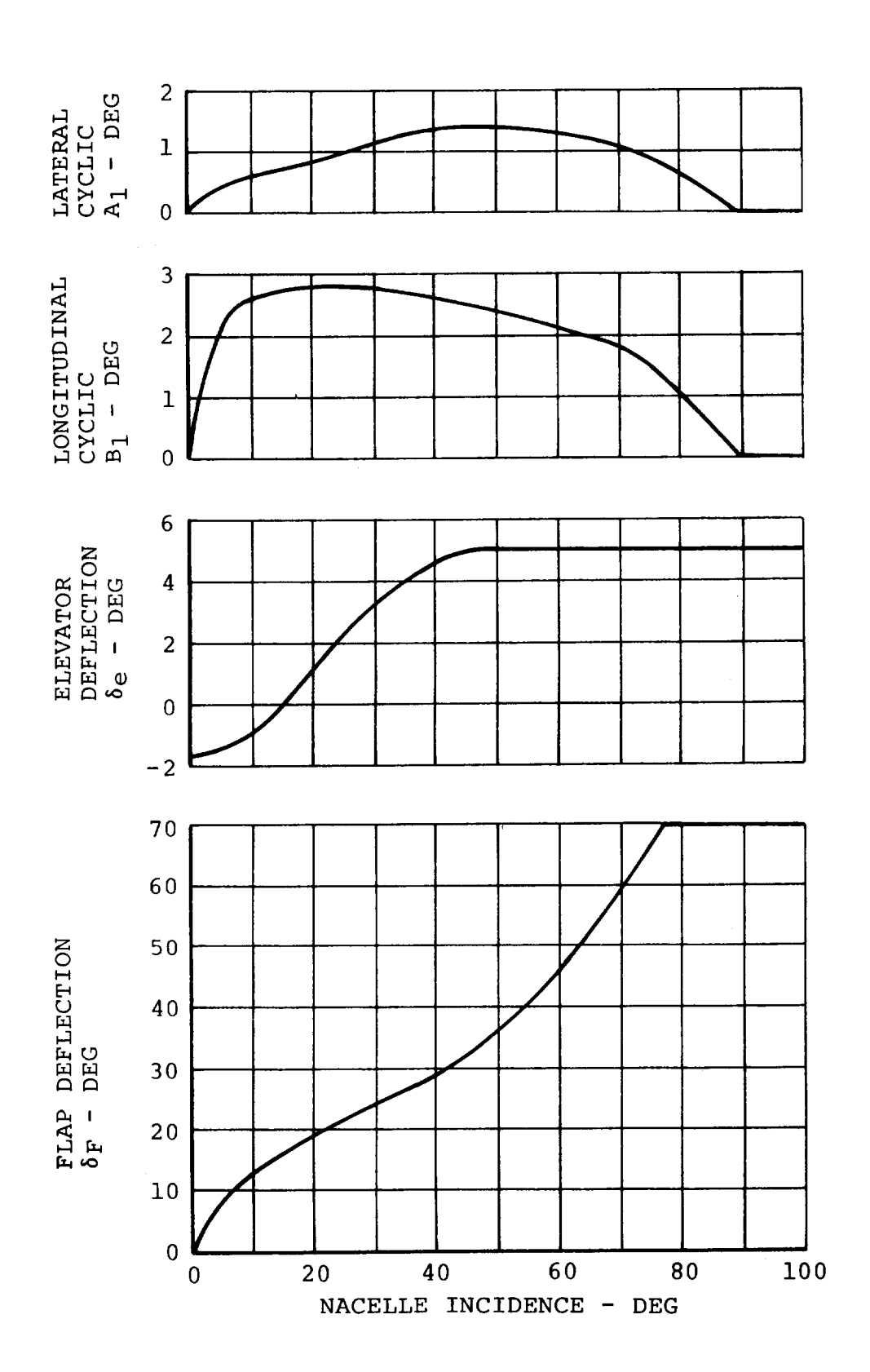

 $\mu$ 

 $\mathcal{F}_{\mathcal{G},\mathcal{G}}^{(q)}$ 

等

 $\omega_{\rm{c}}$ 

篇:

 $\kappa_{\rm g}$   $\beta$ 

 $\begin{aligned} \mathbf{w} & = \mathbf{w} \cdot \mathbf{w} \mathbf{w} \cdot \mathbf{w} \cdot \$ 

 $\ddot{\phantom{0}}$ 

Figure F.7. Programmed Cyclic, Elevator, and Flap Deflection vs Nacelle Incidence

 $\sim 1.5$  $F-18$ 

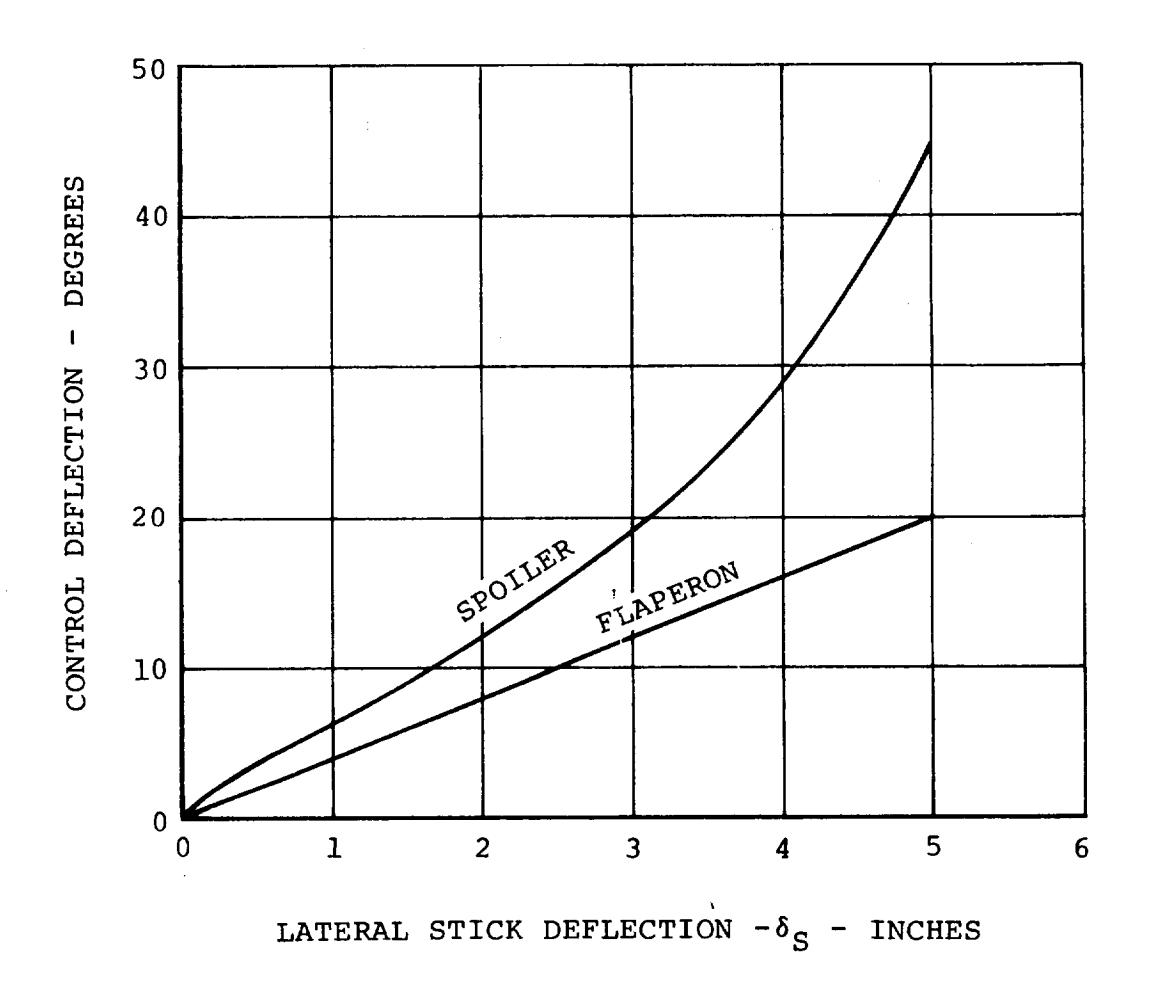

MAXIMUM LATERAL STICK TRAVEL IS  $\pm$  5 INCHES

 $\hat{\boldsymbol{\theta}}$ 

Figure F.8. Roll Control Deflection vs Stick Deflection

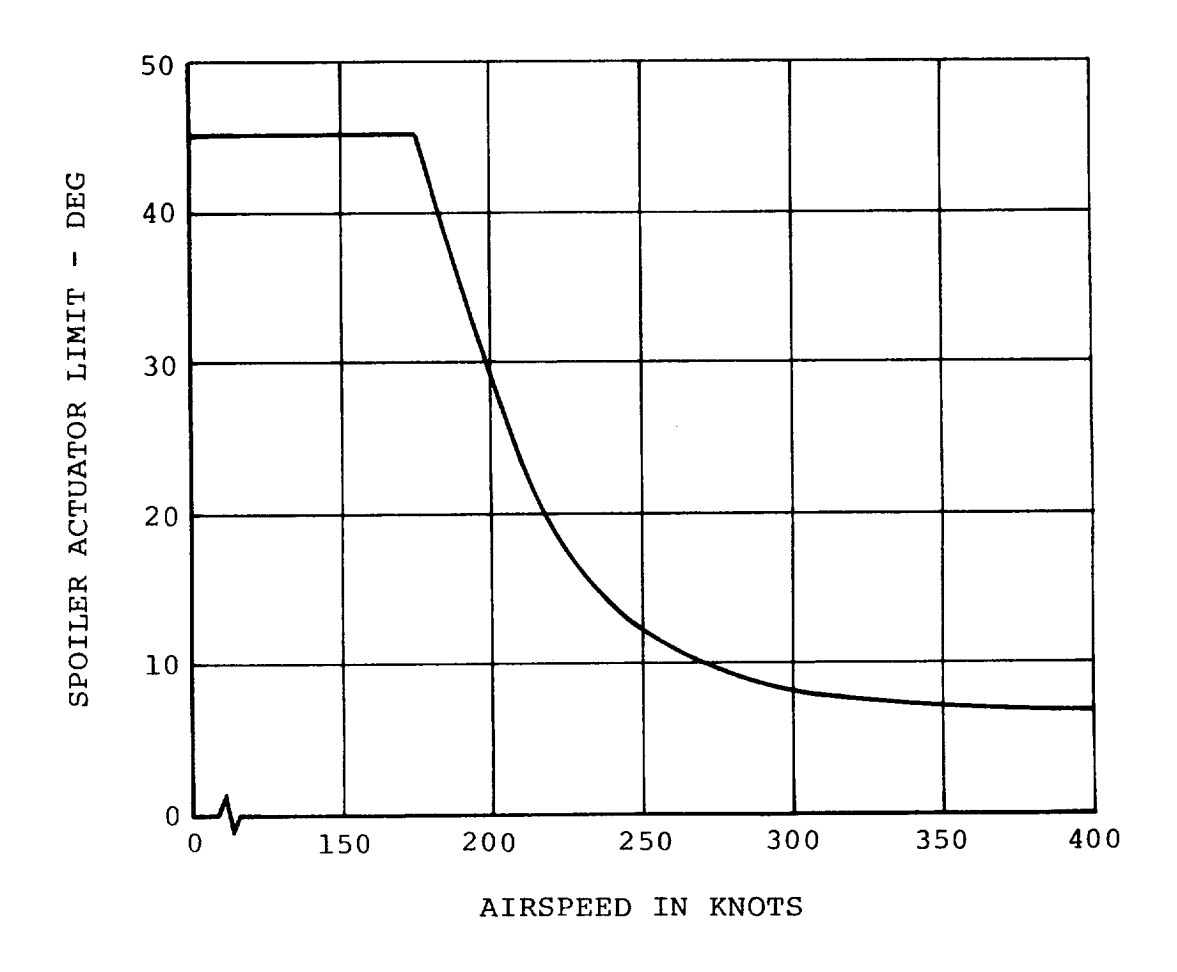

Figure F.9. Spoiler Actuator Limit vs Airspeed

 $\pm$ 

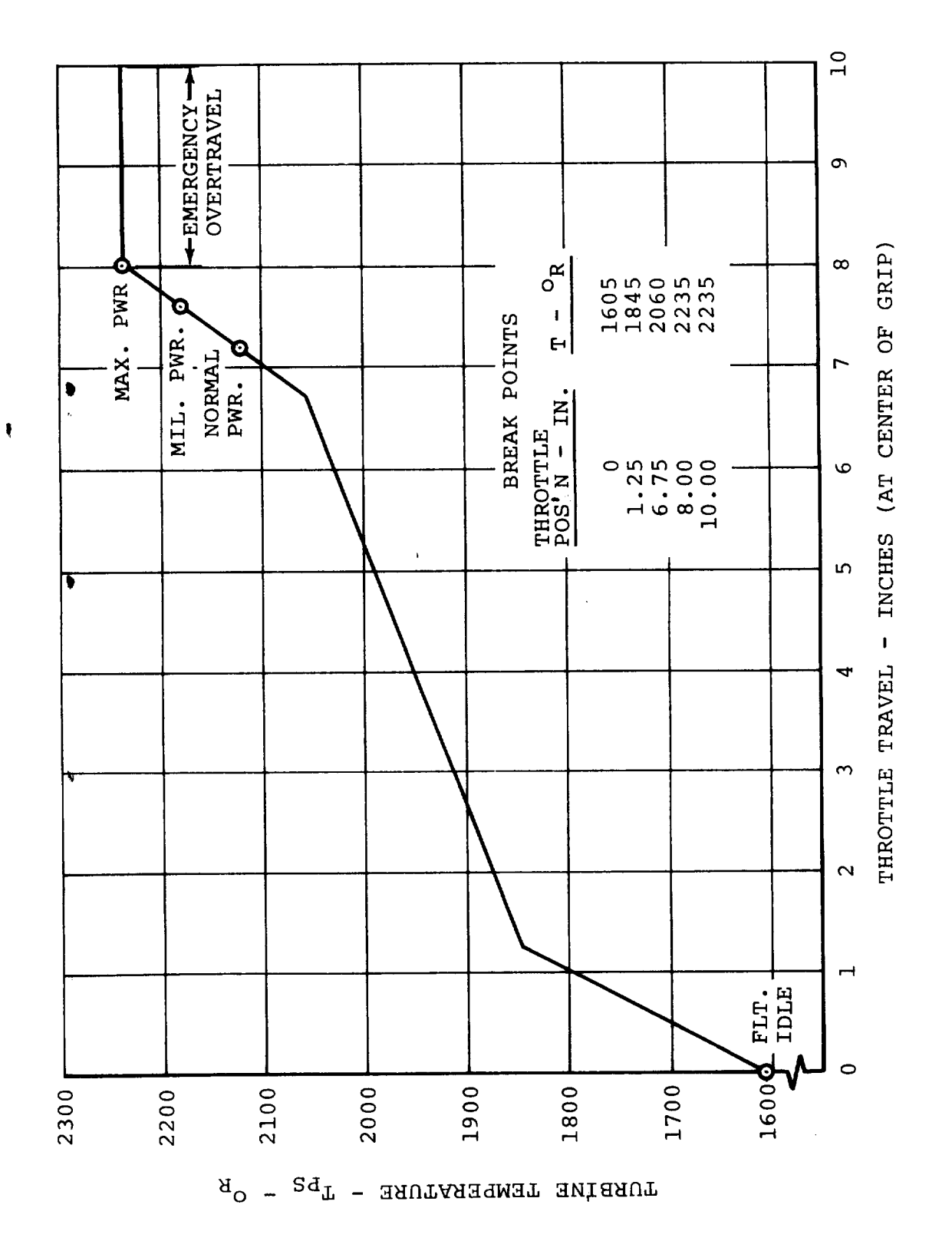

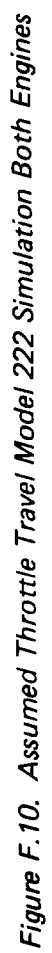

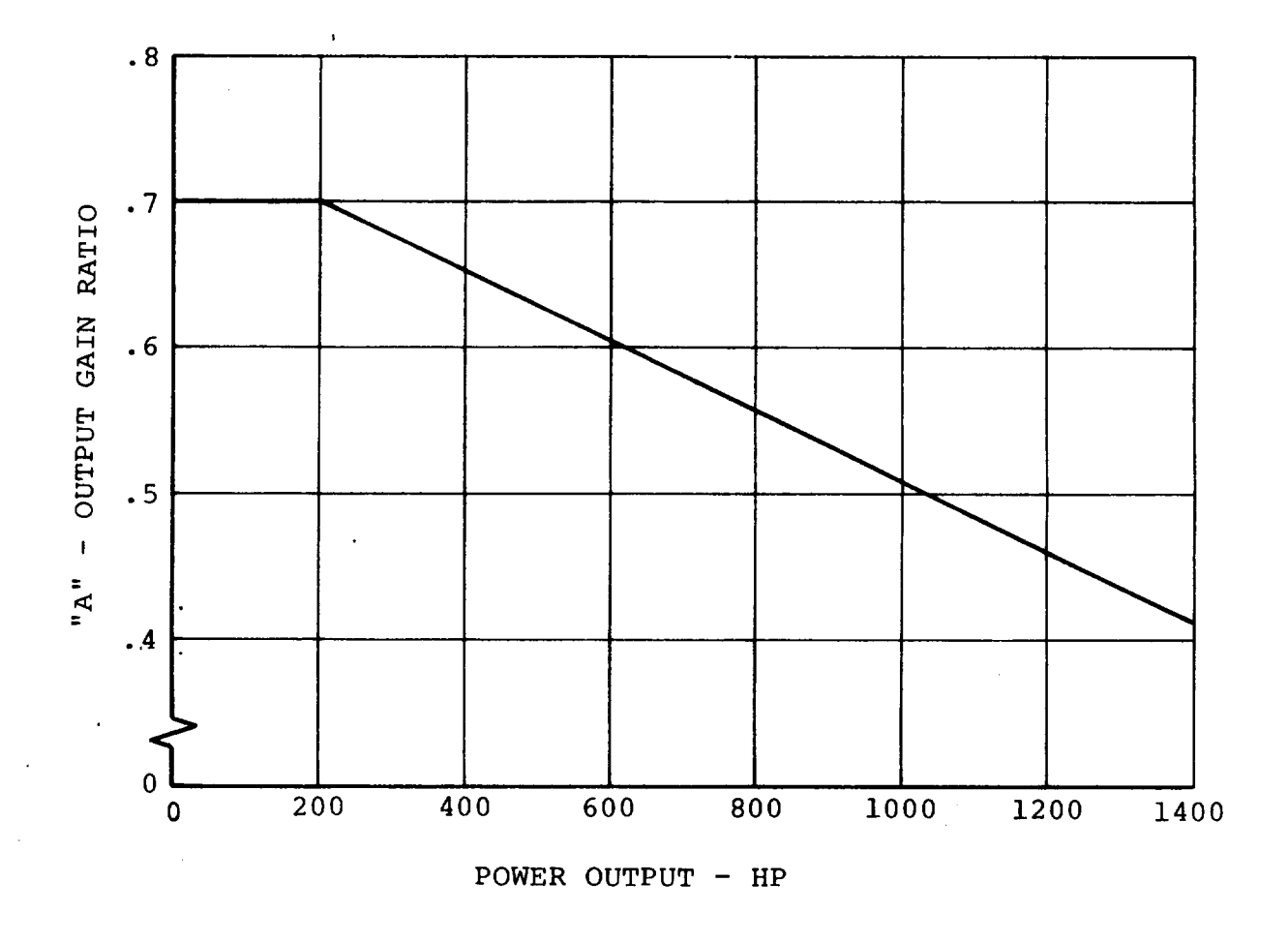

Figure F.12. Engine Characteristics Lycoming T53-L13 Engine

 $\hat{\mathcal{L}}$ 

 $\bar{z}$ 

 $\ddot{\phantom{a}}$ 

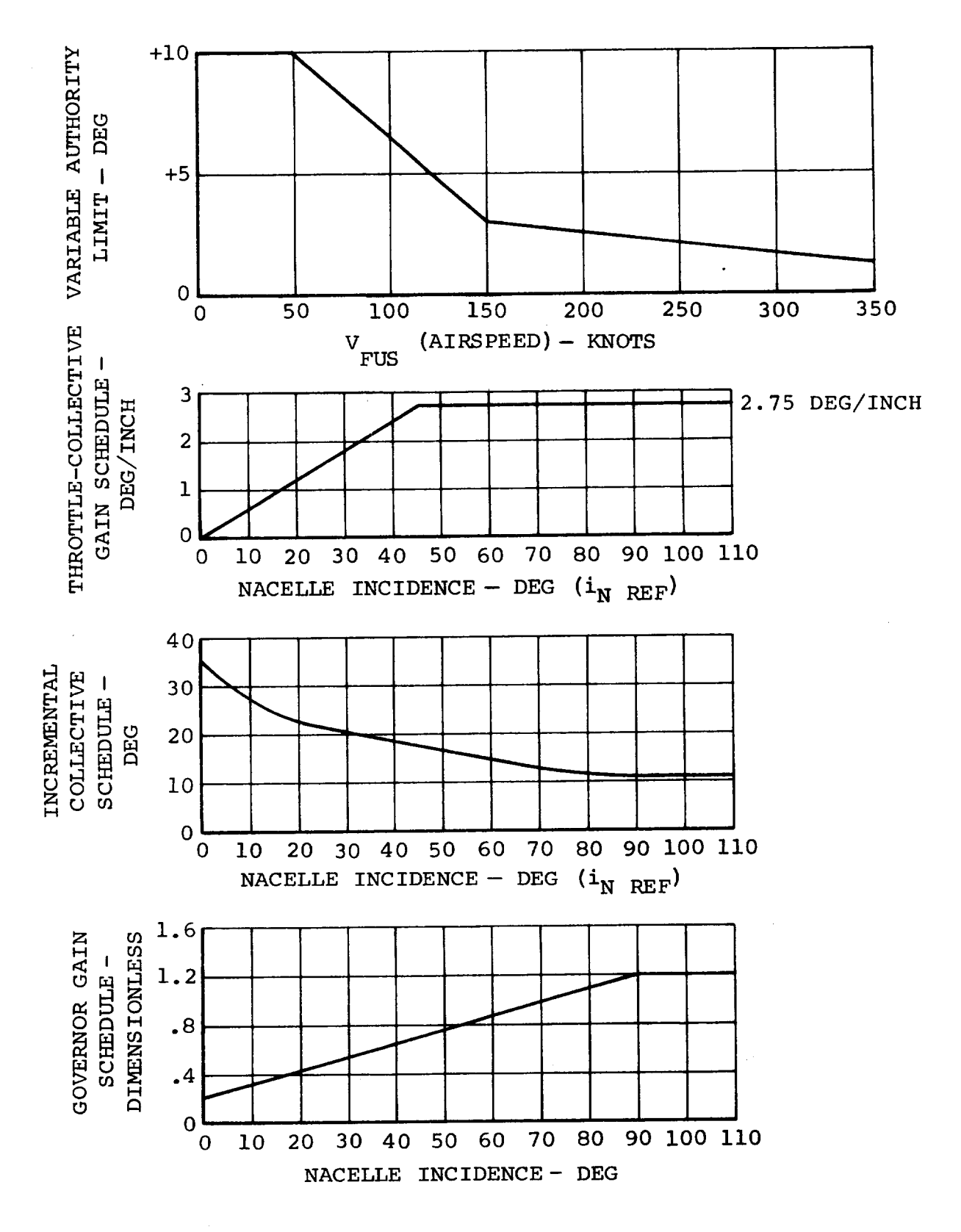

Figure F.13. Thrust Management System-Scheduled Parameters

 $F - 24$ 

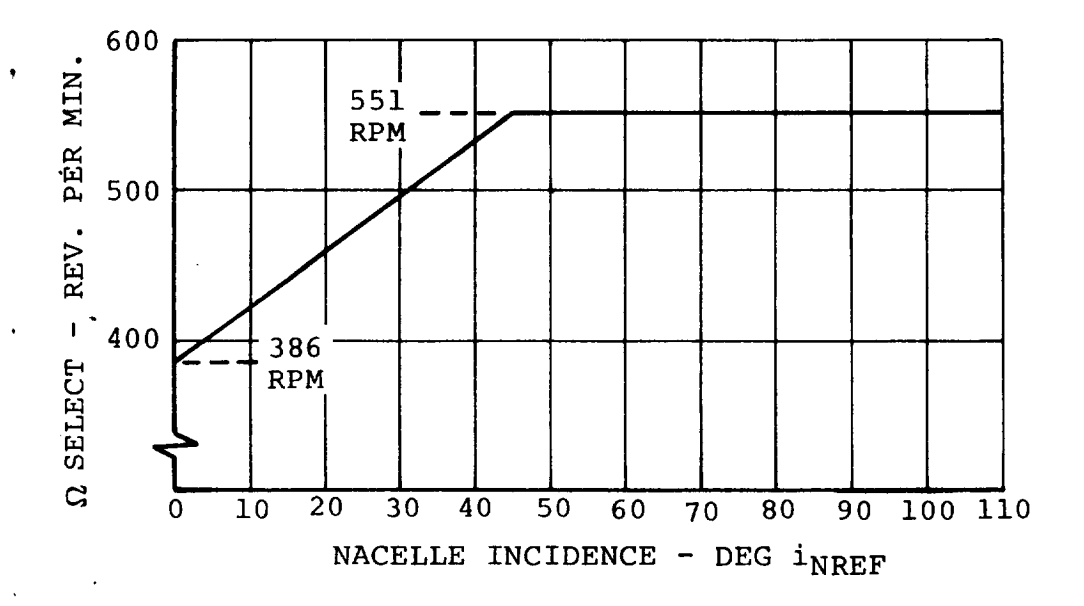

 $\ddot{\phantom{0}}$ 

**Figure F. 14. Thrust Management System.Scheduled Parameters**

#### F.2 ENGINE INPUT DATA

The input data for the engine performance subroutine is given in **this** section, and are referenced by page number **to** the equation presented in Appendix E. Plotted data are shown in Figures F.15 **to** F.18.

F.2.1 Turbine Engine Performance Input Data Engine Performance Data (Pages E.10, **E.II** and **E.12)**  $SHP* = 1550$  $WDTIND = 1.0$  $NIIND = 1.0$  $N10$  IND = 0 QIND **=** 1.0  $w_{MAX}/w^* = 1.11$  $N_{I_{MAX}}/N$  = 1.04  $(N_I/\sqrt{\theta_1/N_I})_{MAX} = 0$  $Q_{\text{MAX}}/Q^* = 1.446$  $N_{II_{MAX}}/N_{II}^{\star} = 1.128$  $N_T^* = 25425$  RPM  $(N_{\text{II}}/N_{\text{II}_{\text{MAX}}})_{\text{REF}}$  = .8865  $\Omega_{REF}$  = 57.6923

**Tabular Engine Cycle Input Data**

- a) Values of Referred Horsepower
- b) Values **of** Referred Fuel Flow
- c) Values of Referred Gas Generator Speed
- d) Values of Referred Power Turbine Speed

 $\frac{1}{2}$  SHP/6/ $\frac{1}{2}$ /9/9 VALUES OF REFERRED HORSEPOWER  $\mathbf{I}$ 

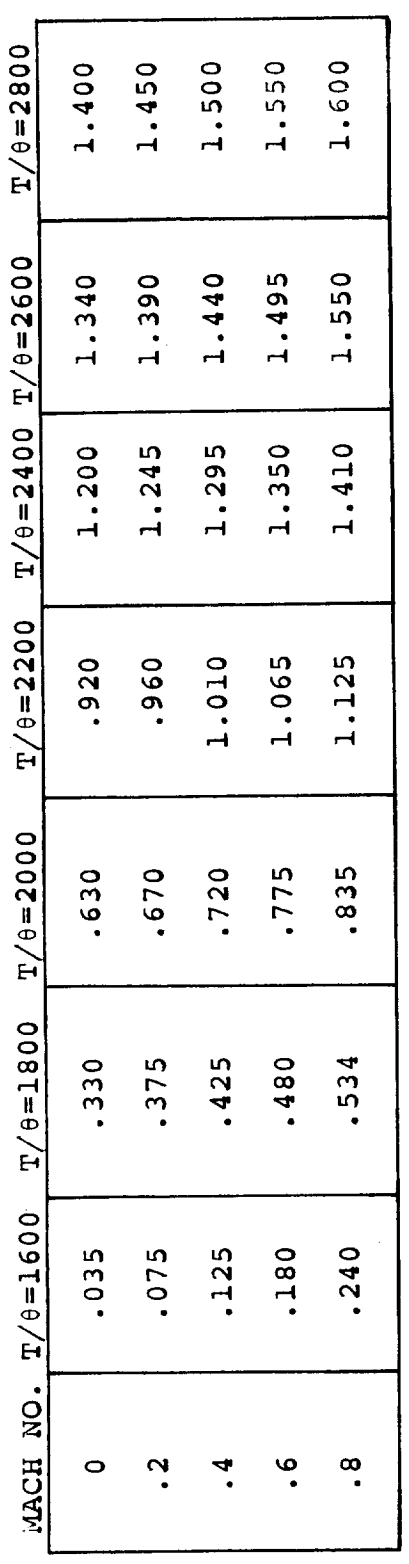

FLOW  $M/\lambda \sqrt{a}/S$ HD\*  $\frac{1}{1}$ Ā ¢

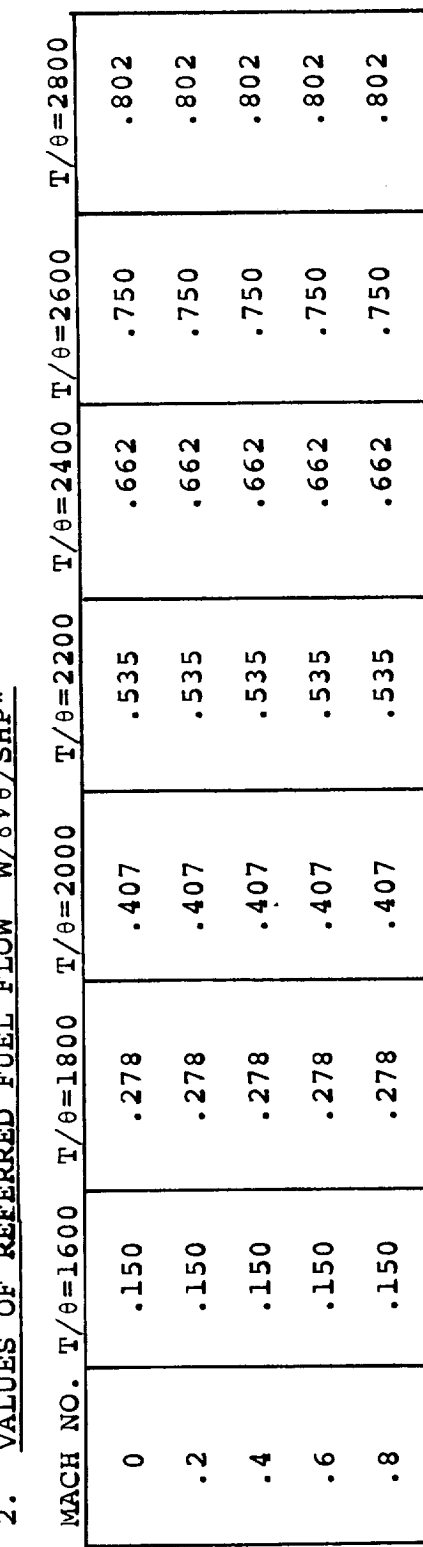

 $\ddot{\phantom{0}}$ 

 $F-28$ 

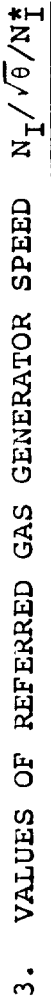

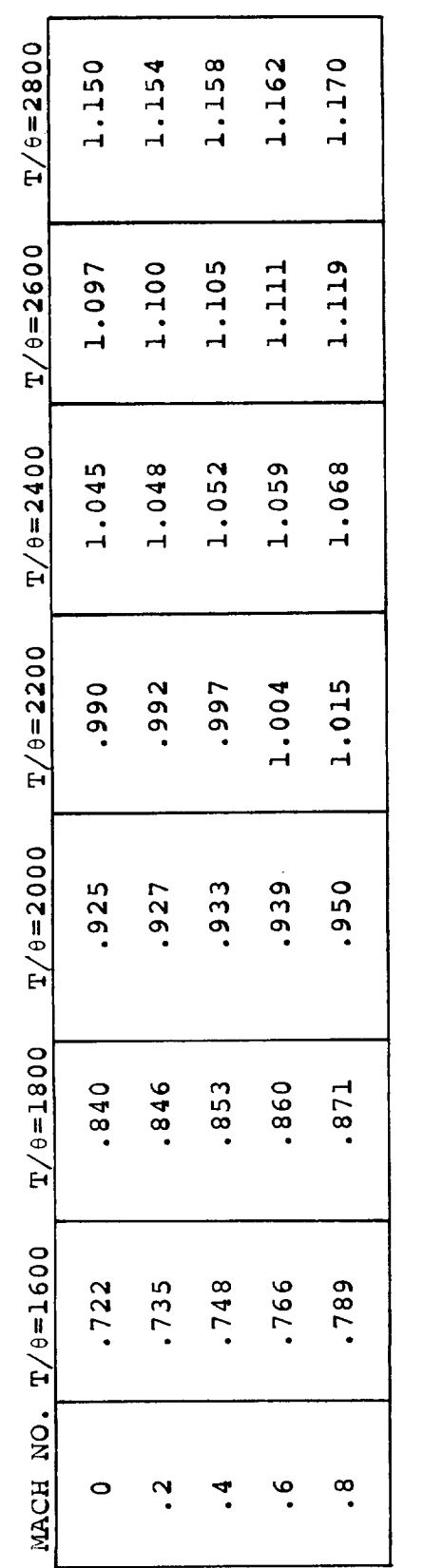

 $\bar{z}$ 

4. VALUES OF REFERRED POWER TURBINE SPEED  $N_{T\bar T}/\sqrt{9}/N_{T\bar T}^*$ 

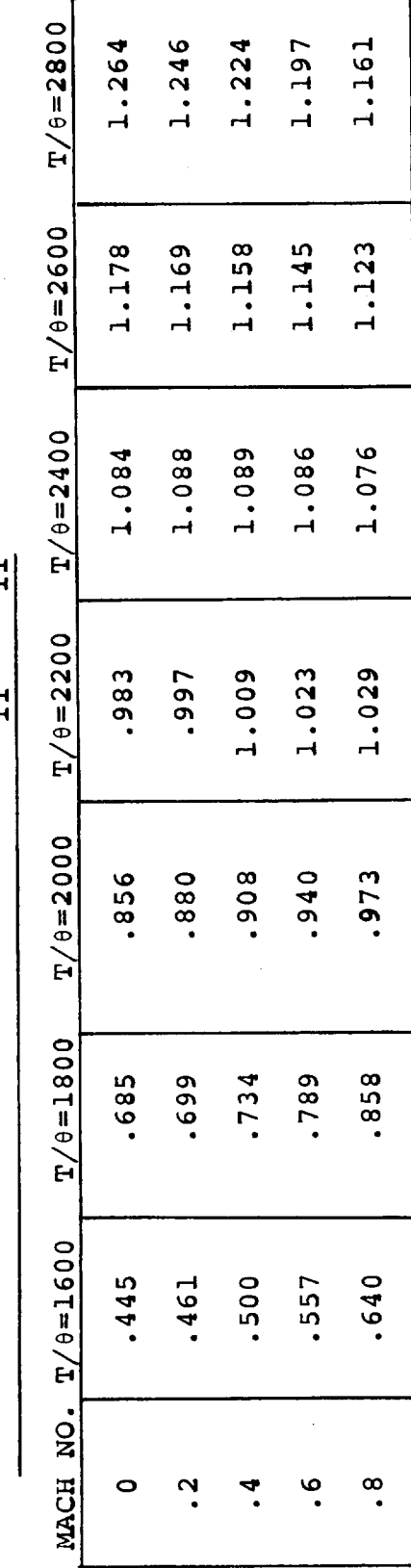

 $\frac{1}{\sqrt{2}}$ 

 $F-29$ 

 $\bar{z}$ 

 $\ddot{\phantom{a}}$
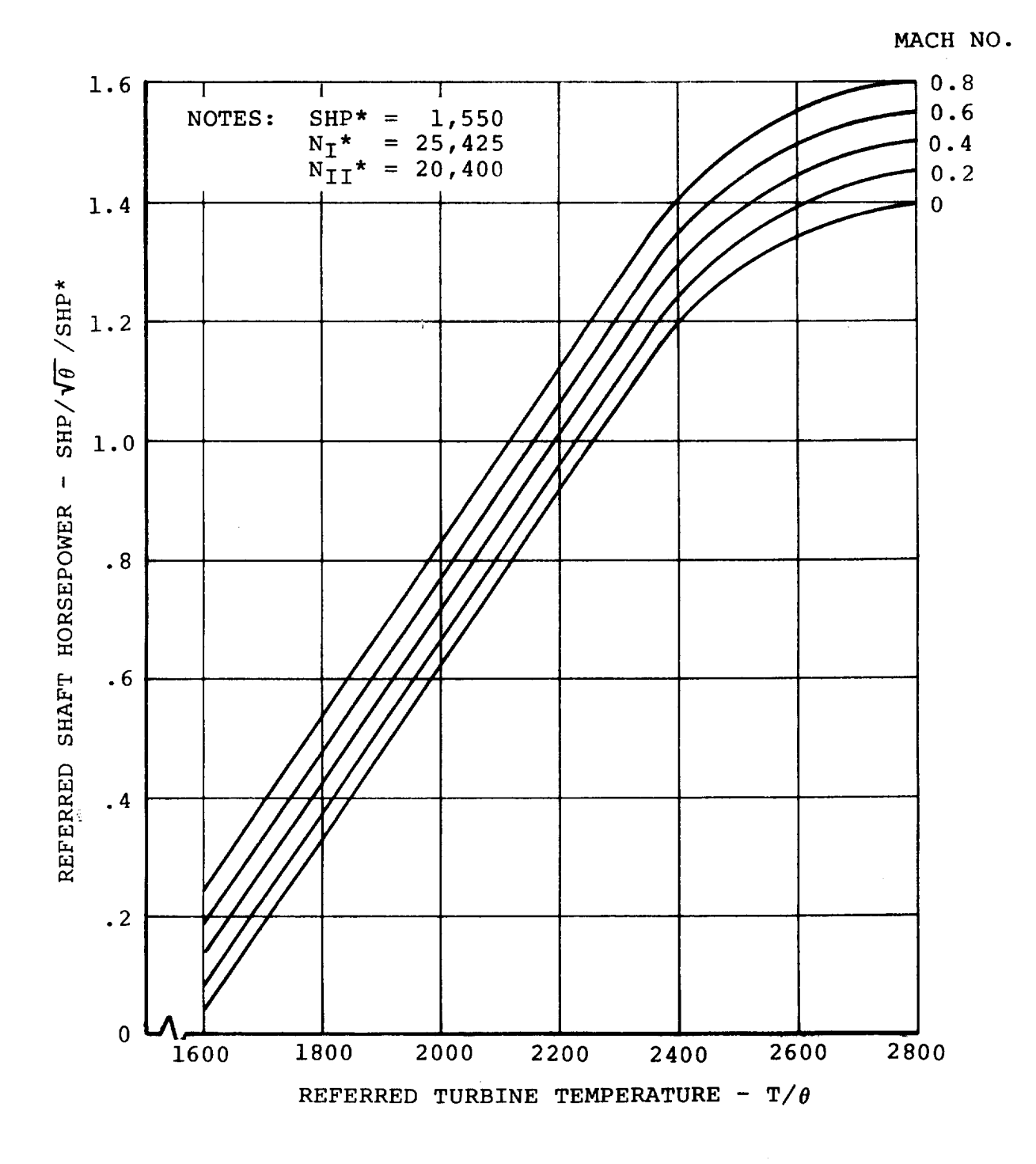

**Figure F.** 15. **Turbine** Engine **Performance- Engine Cycle 1.78**

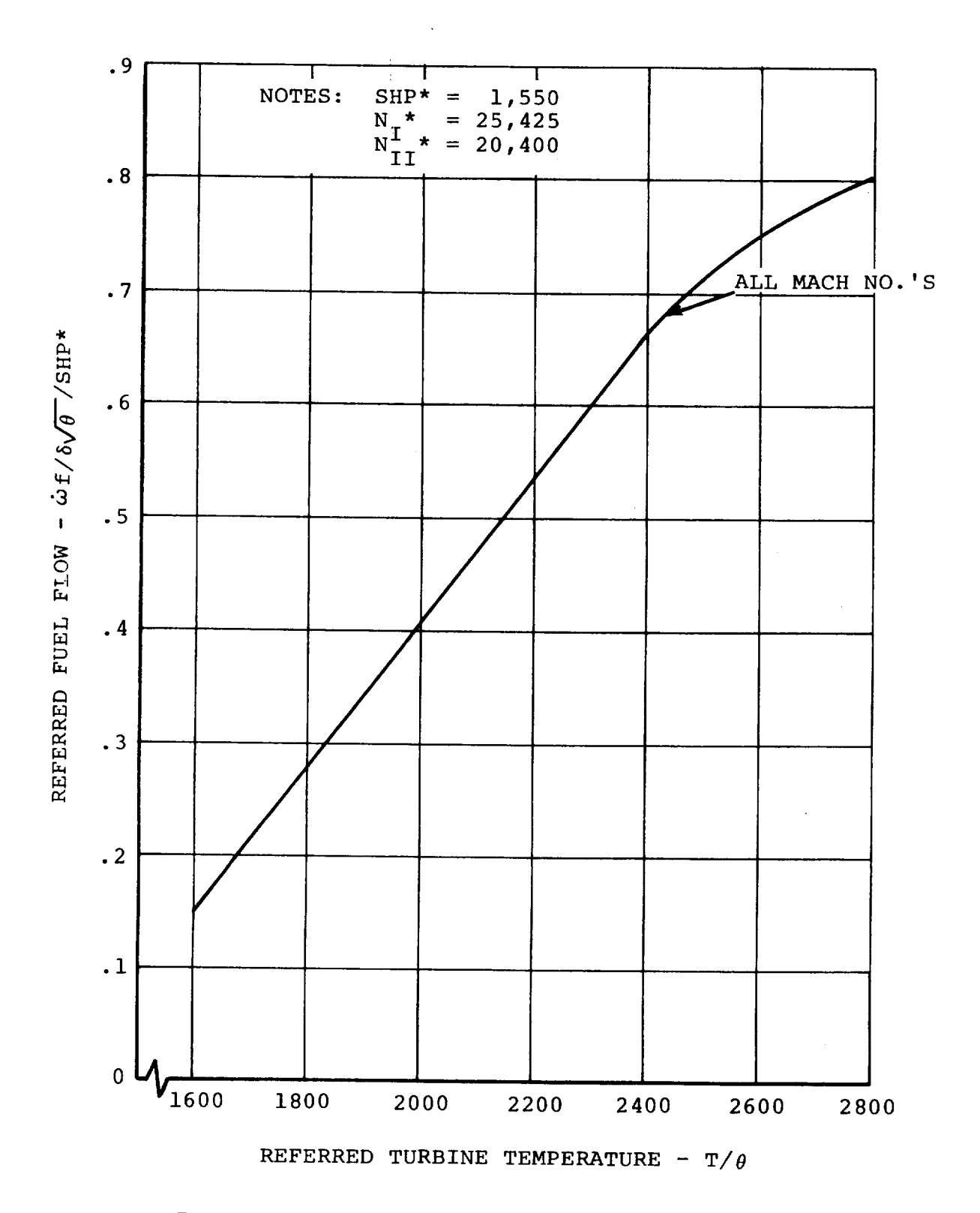

Figure F.16. Turbine Engine Performance - Engine Cycle 1.78

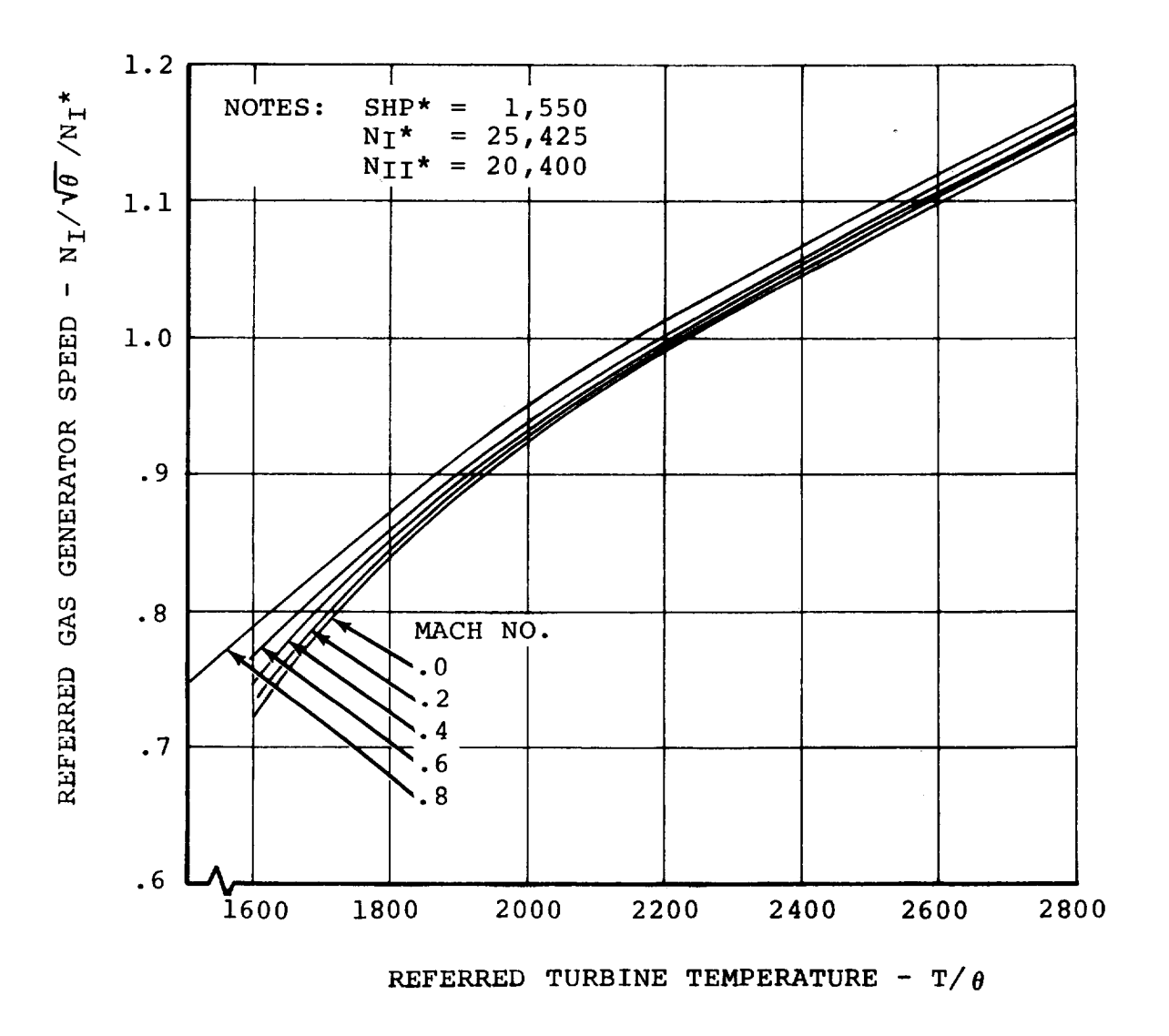

 $\epsilon$ 

 $\tilde{\zeta}$ 

**Figure F. 17. Turbine Engine Performance - Engine Cycle 1.78**

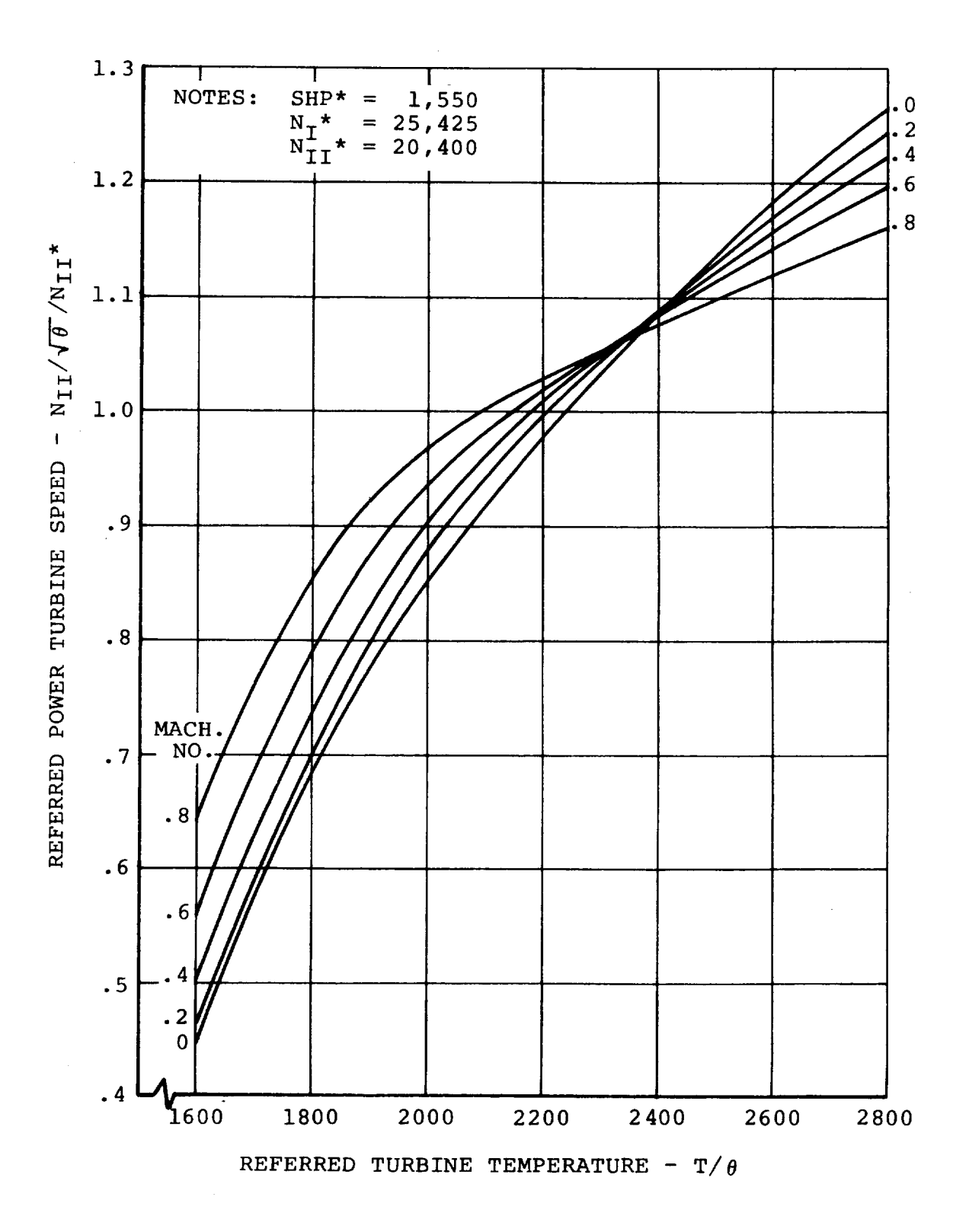

Figure F.18. Turbine Engine Performance - Engine Cycle 1.78

### F.3 ROTOR AERODYNAMIC INPUT DATA

The input data for the rotor aerodynamics are given in this section, and are referenced by page number to the equations presented in Appendix E. Tabulated coefficients of the curve fit equations are shown in Figures F.19 **to** F.27.

F.3.1 Rotor Aerodynamic Input Data

Rotor Thrust (Page **E.54)**

 $\tau_1 = .10$  $\tau_2 = .1$  $R = 13$  Ft.

Rotor Force and Moment Calculations (Fage B.C.

 $f_{TR}$  =  $f_{TL}$  = 1.0  $f_{NFR}$  =  $f_{NF_L}$  = 1.0  $f_{SFR}$  =  $f_{S F_L}$  = 1.0  $f_{PMR}$  =  $f_{PM_{L}}$  = 1.0  $f_{YMR}$  =  $f_{YM_L}$  = 1.0  $f_{QR}$  =  $f_{Q_L}$  = 1.0  $f_{PR}$  =  $f_{P_L}$  = 1.0

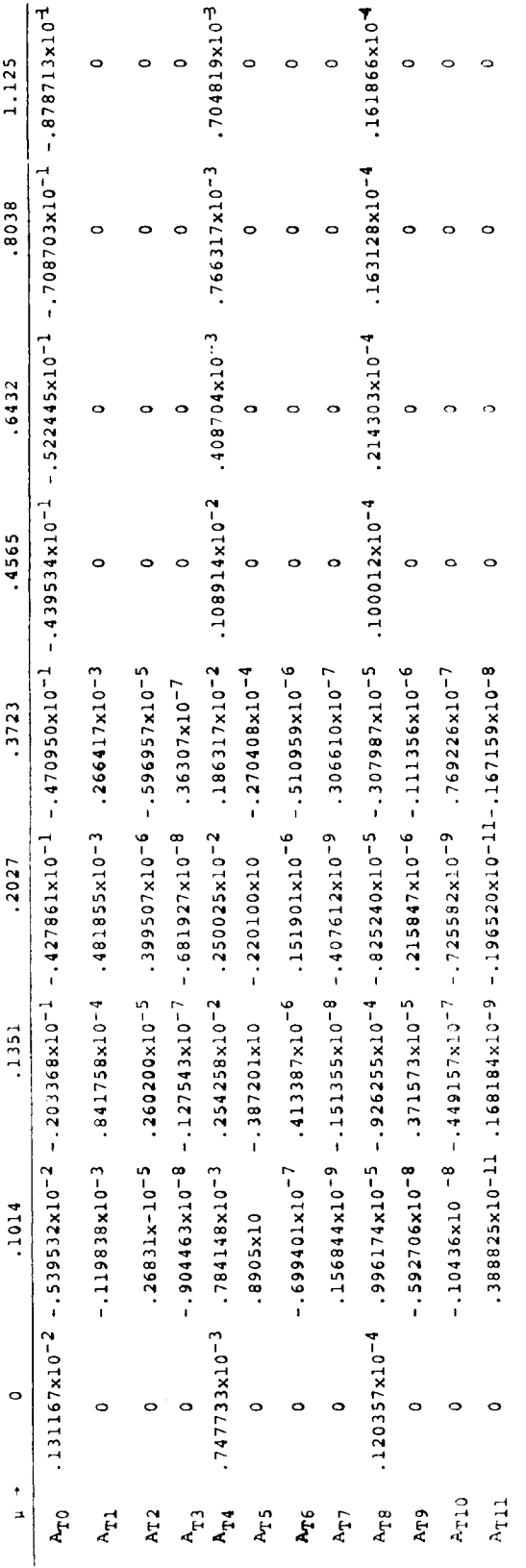

# a and 00.75 must be in degrees when these coefficients are used in the thrust equation. NOTE:

Figure F.19. Coefficients of Curve Fit Equations for Thrust Coefficient

 $F - 35$ 

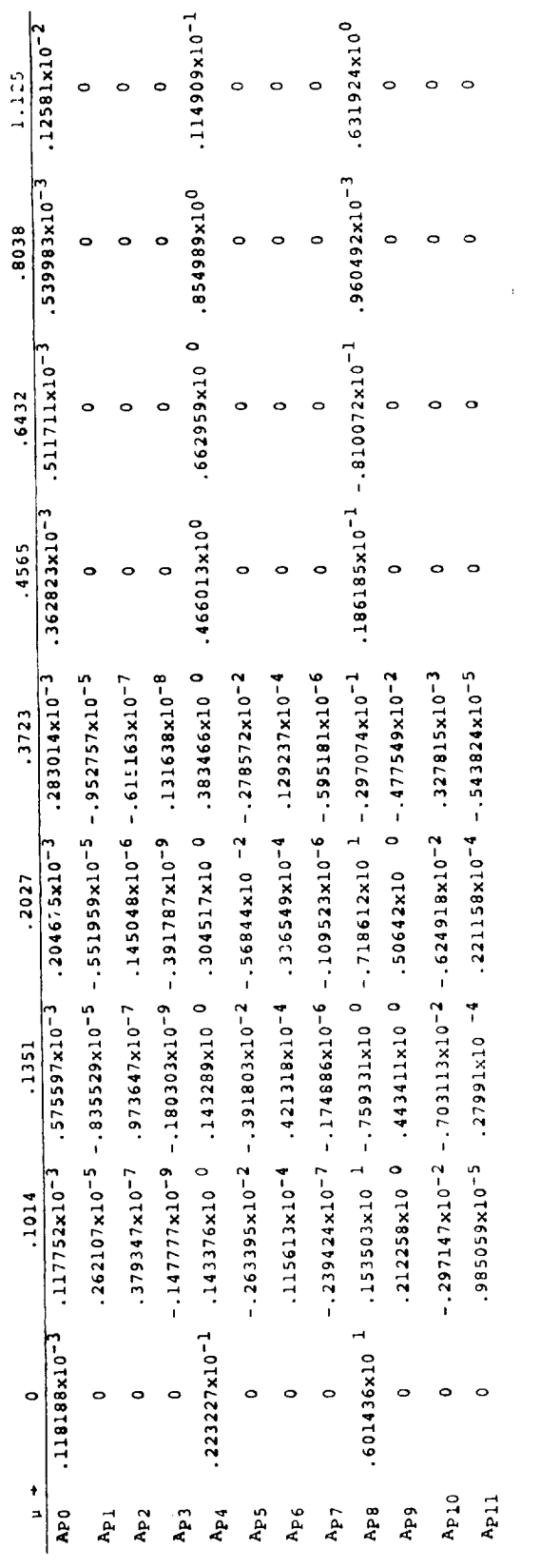

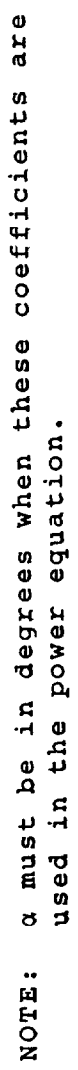

 $\overline{\phantom{a}}$ 

Figure F.20. Coefficients of Curve Fit Equations for Power Coefficient

 $\ddot{\phantom{0}}$ 

 $F-36$ 

 $\frac{1}{2}$ 

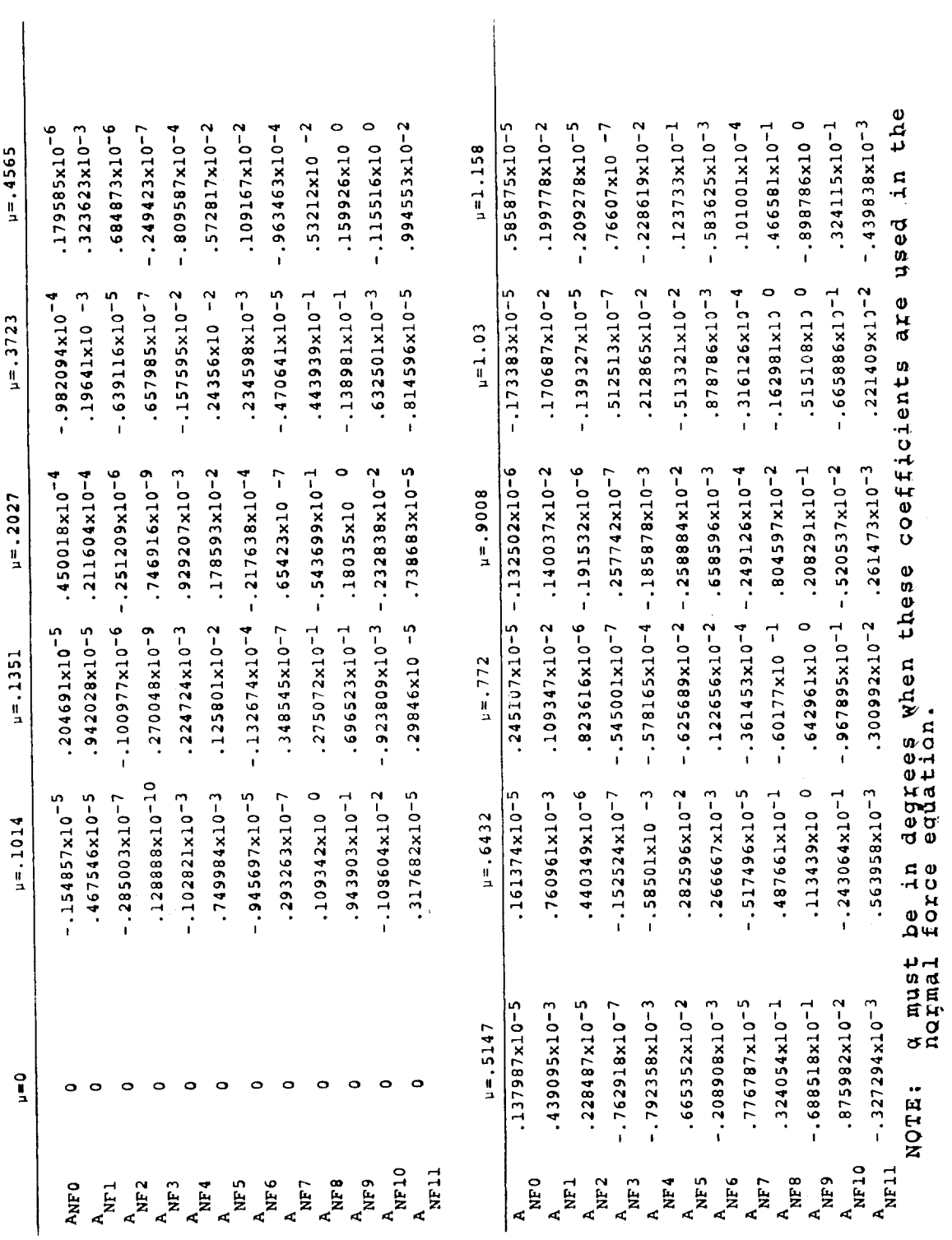

 $\hat{\boldsymbol{\theta}}$ 

Figure F.21. Coefficients of Curve Fit Equations for Normal Force Coefficient

 $F-37$ 

 $\hat{\boldsymbol{\beta}}$ 

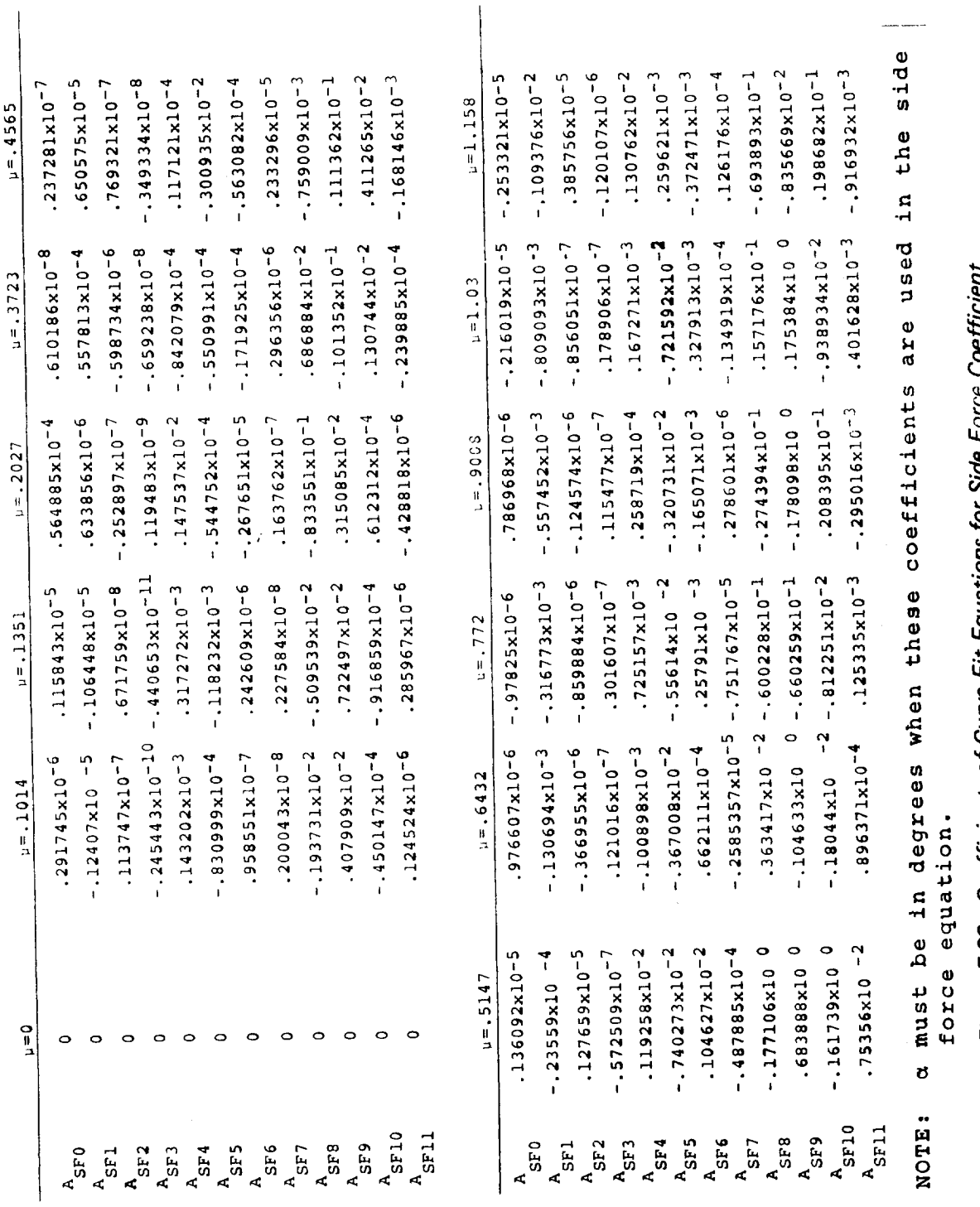

الموارد والمرادي والمتعاطف والمتحادثين

 $\sim 10^6$ 

Figure F.22. Coefficients of Curve Fit Equations for Side Force Coefficient

**F** -38

 $\hat{\mathcal{A}}$  $\frac{1}{2}$ 

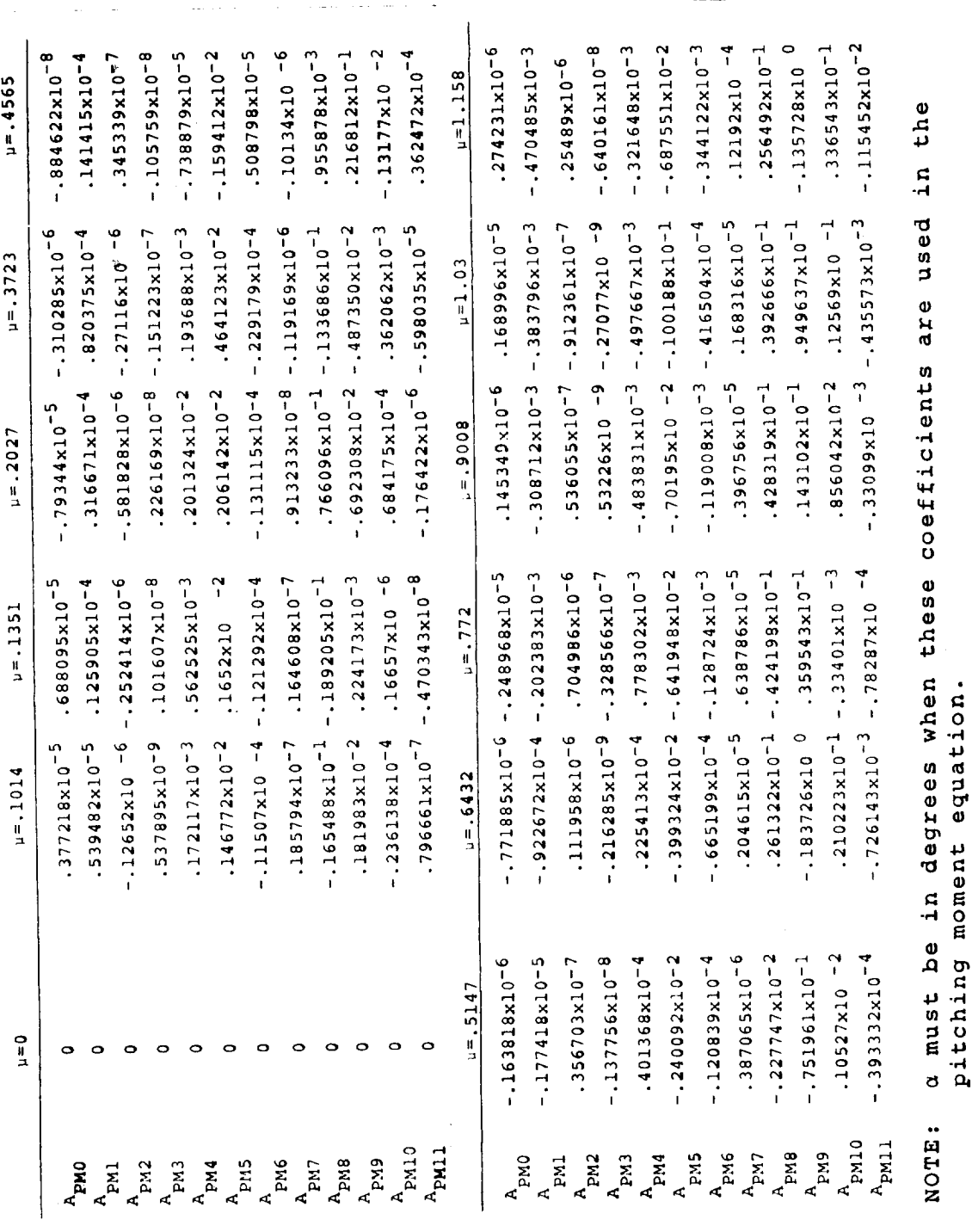

Figure F.23. Coefficients of Curve Fit Equations for Pitching Moment Coefficient

J.

ł

ł,  $\frac{1}{2}$ 

÷

经生产率

计数据

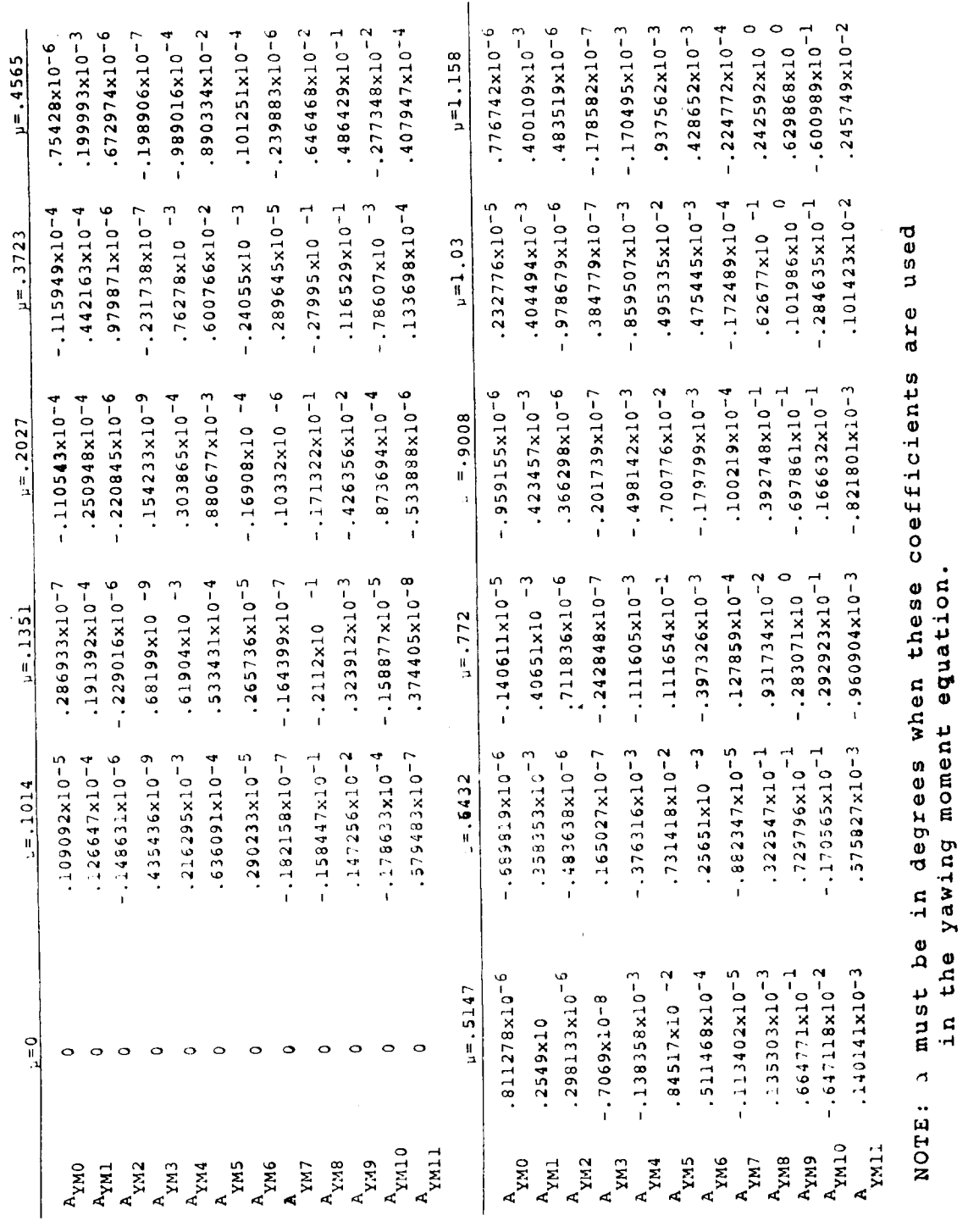

 $\bullet$ 

 $\ddot{\phantom{0}}$ 

Figure F.24. Coefficients of Curve Fit Equations for Yawing Moment Coefficient

 $\frac{1}{2}$ 

 $\frac{\partial}{\partial t}$ 

i. ķ, ۰,

 $F - 40$ 

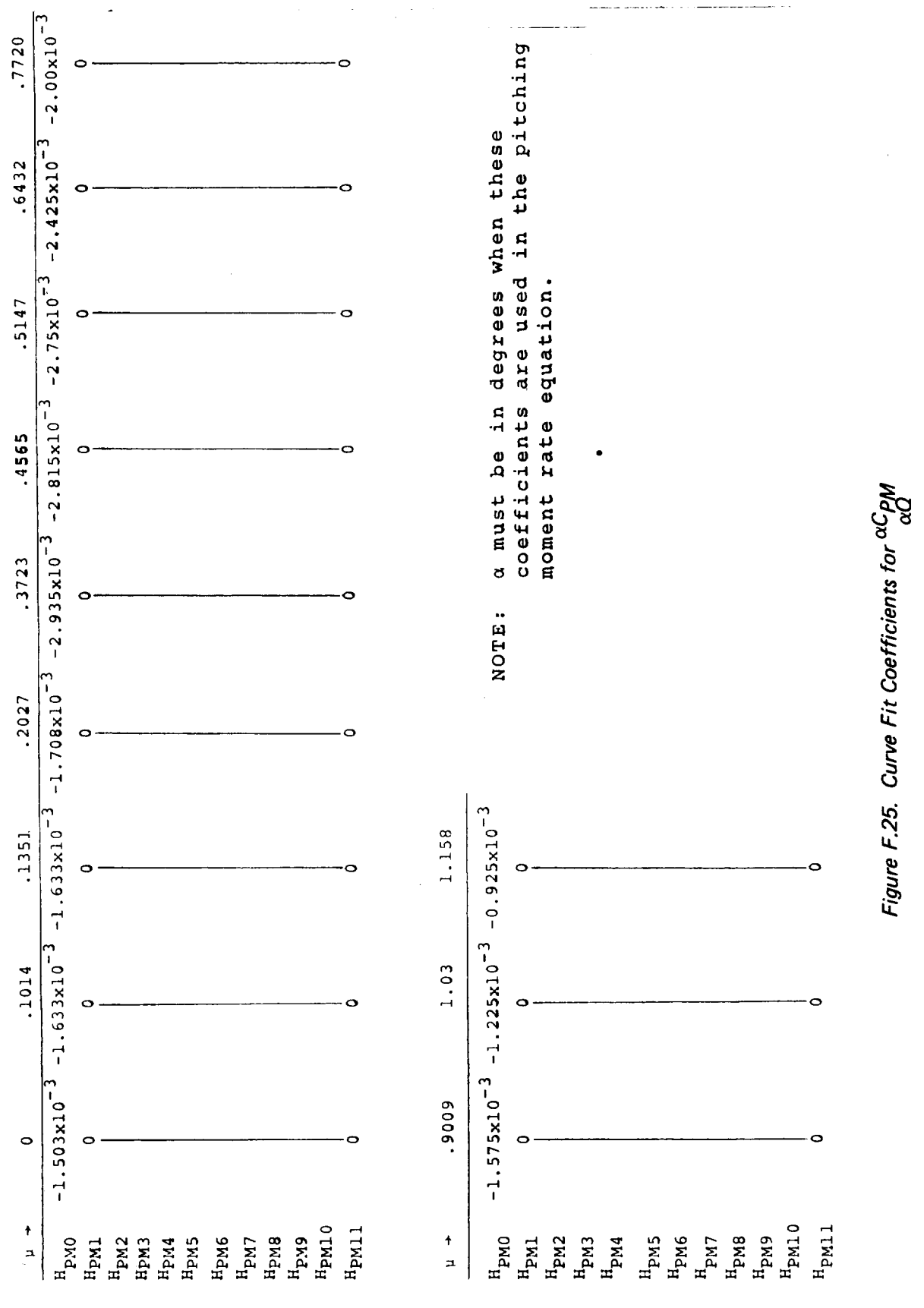

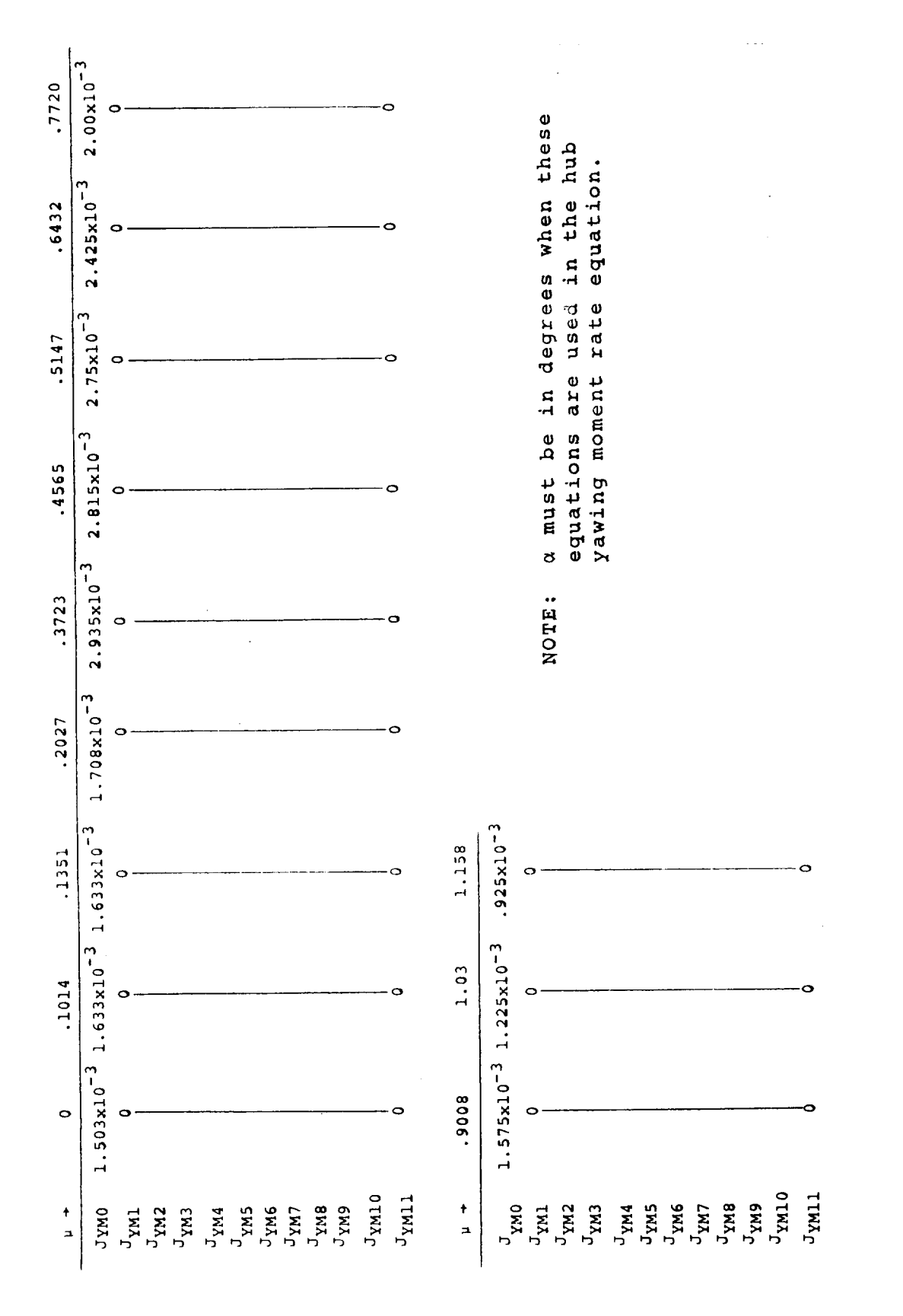

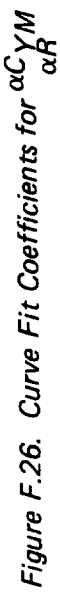

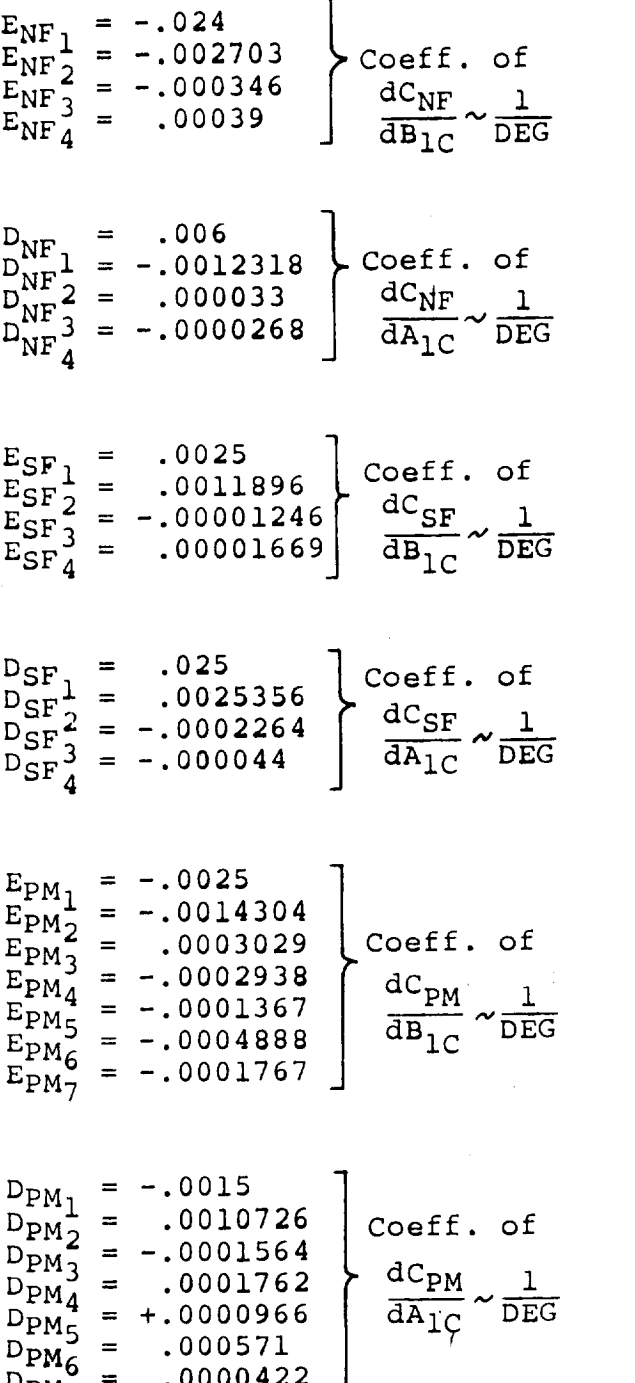

 $\nu_{PM_7}$  .0000

 $\pmb{\mathbf{f}}$ 

 $E_{YM_1} = .0025$ <br> $E_{YM_2} = -.0013888$ <br> $- .000336$ Coeff of  $E_{YM_2}$  .00138  $dC_{YM}$  1  $EYM_3$   $\sim$  .0003  $EYM_4$   $20005$  $E_{YM}^{1.4} = -.0006354$ <br> $E_{VM} = -.0006354$  $=$   $-$ .0000  $\vert$  able be  $E^{10}$ 5 = - $\frac{E_{YM}}{E_{VM}} = -.0000098$  $D_{\text{YM}_{-}}$  = -.00 "Coeff of  $\Gamma^{1M}$  2 .00009  $D_XM_3$  0000 dCyM 1  $\Gamma^{YM}$ 4 .00015  $D^{1/4}$  5 .00015 dAic DEG  $\mathbb{Z}^{\gamma}$ <sup>N</sup> 6 .0010

 $\mathbb{Z}_{\mathrm{YM}_{7}}$  .....

**Figure F.27. Constants** for **Cyclic Pitch Effectiveness** in **Rotor Equations**

### F.4 AIRFRAME AERODYNAMIC INPUT DATA

 $\frac{1}{2}$ 

The input data for the airframe aerodynamic data are given in this section and are referenced by page number to the equations presented in Appendix E. Plotted aerodynamic data are presented in Figures F.28 to F.30.

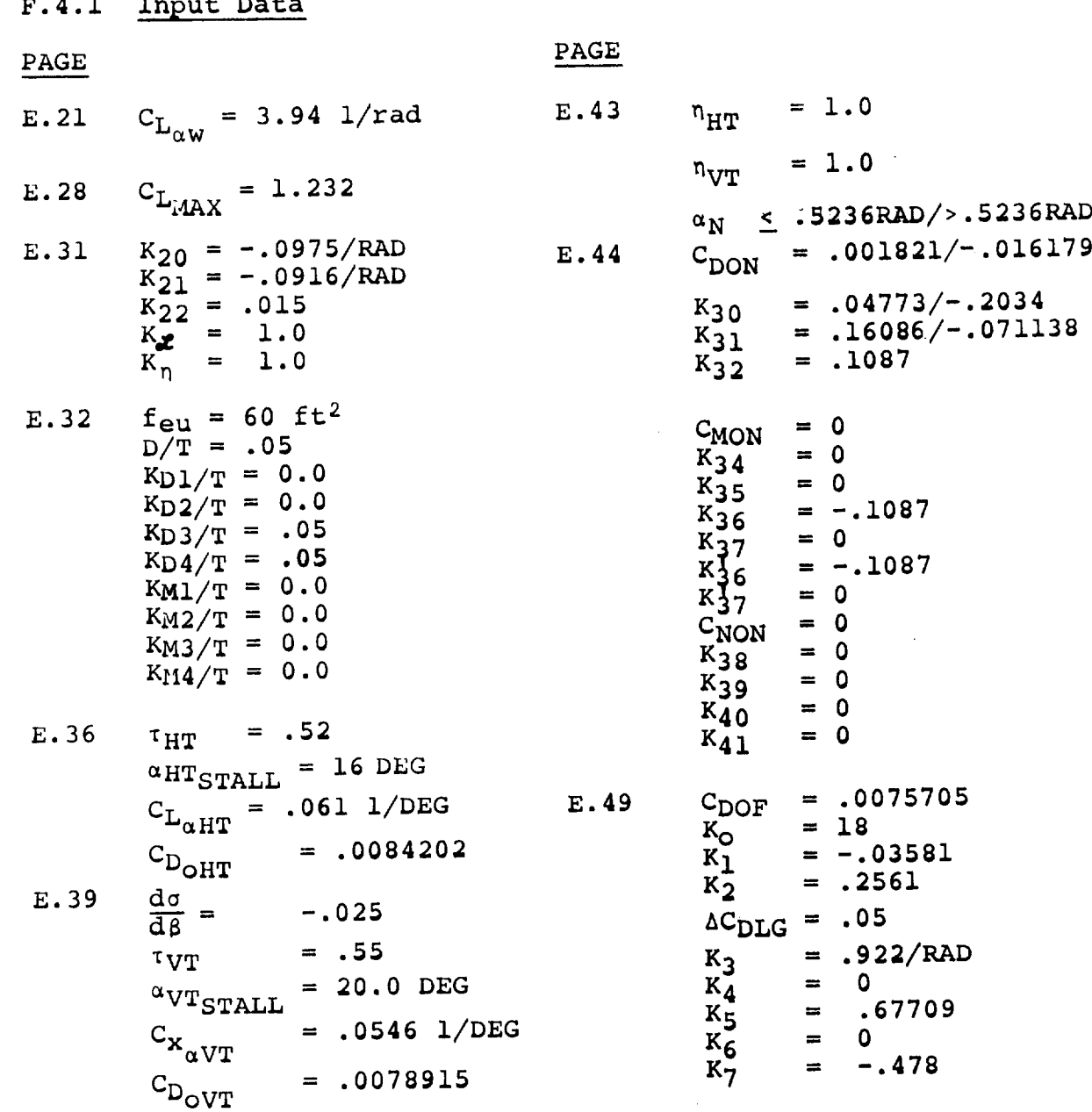

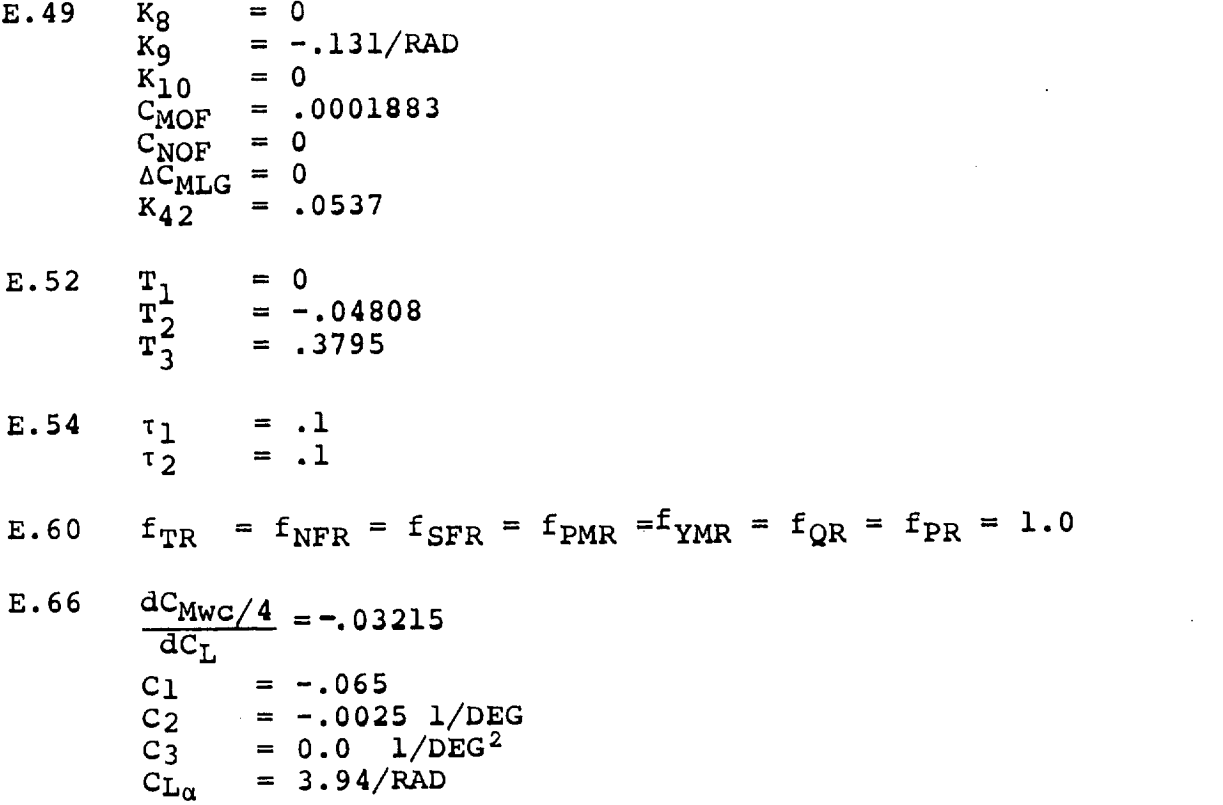

 $\label{eq:2} \frac{1}{\sqrt{2}}\left(\frac{1}{2}\right)^2\frac{1}{2}\left(\frac{1}{2}\right)^2.$ 

 $\mathcal{L}(\mathcal{L}^{\text{max}}_{\mathcal{L}})$  ,  $\mathcal{L}^{\text{max}}_{\mathcal{L}}$ 

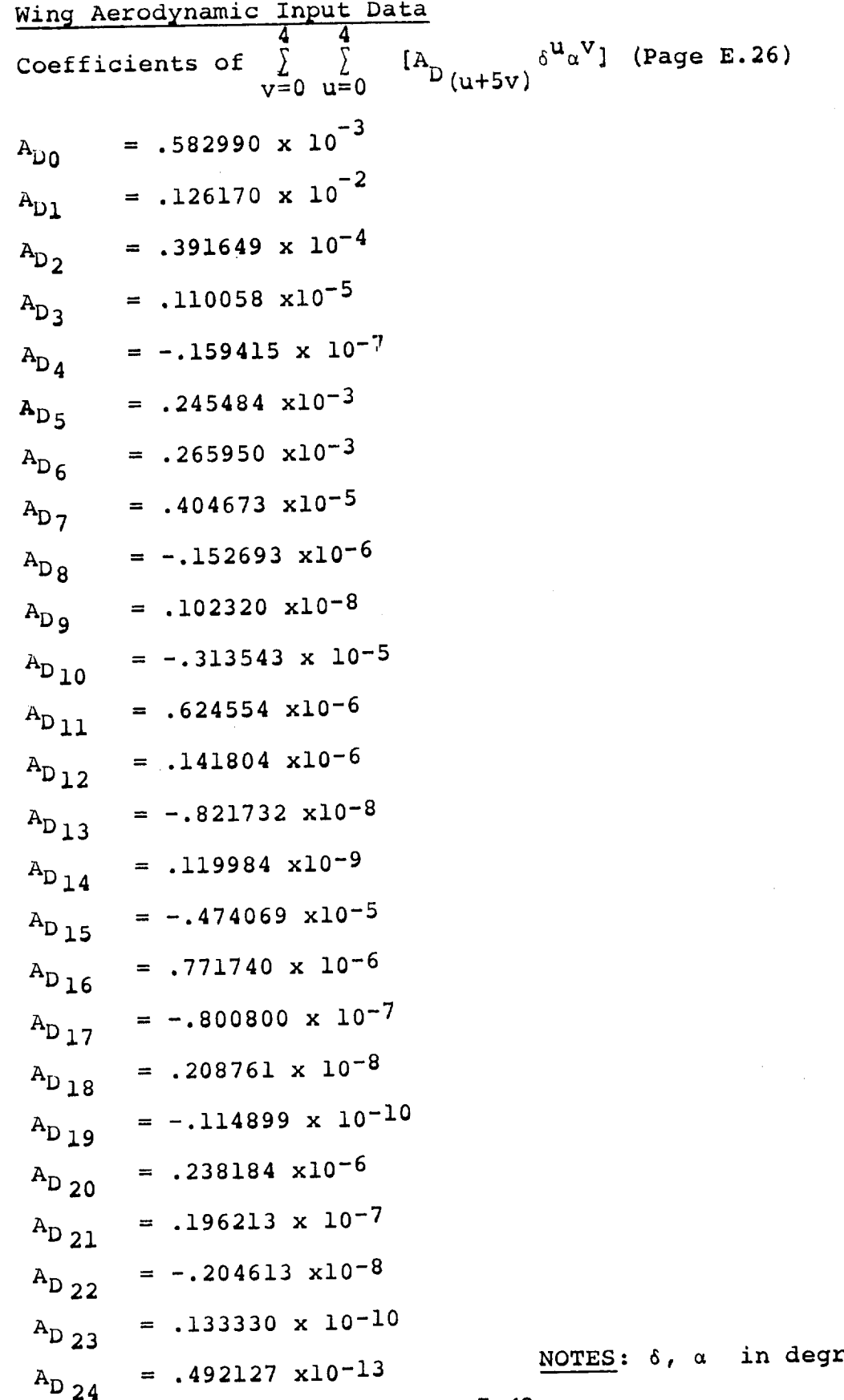

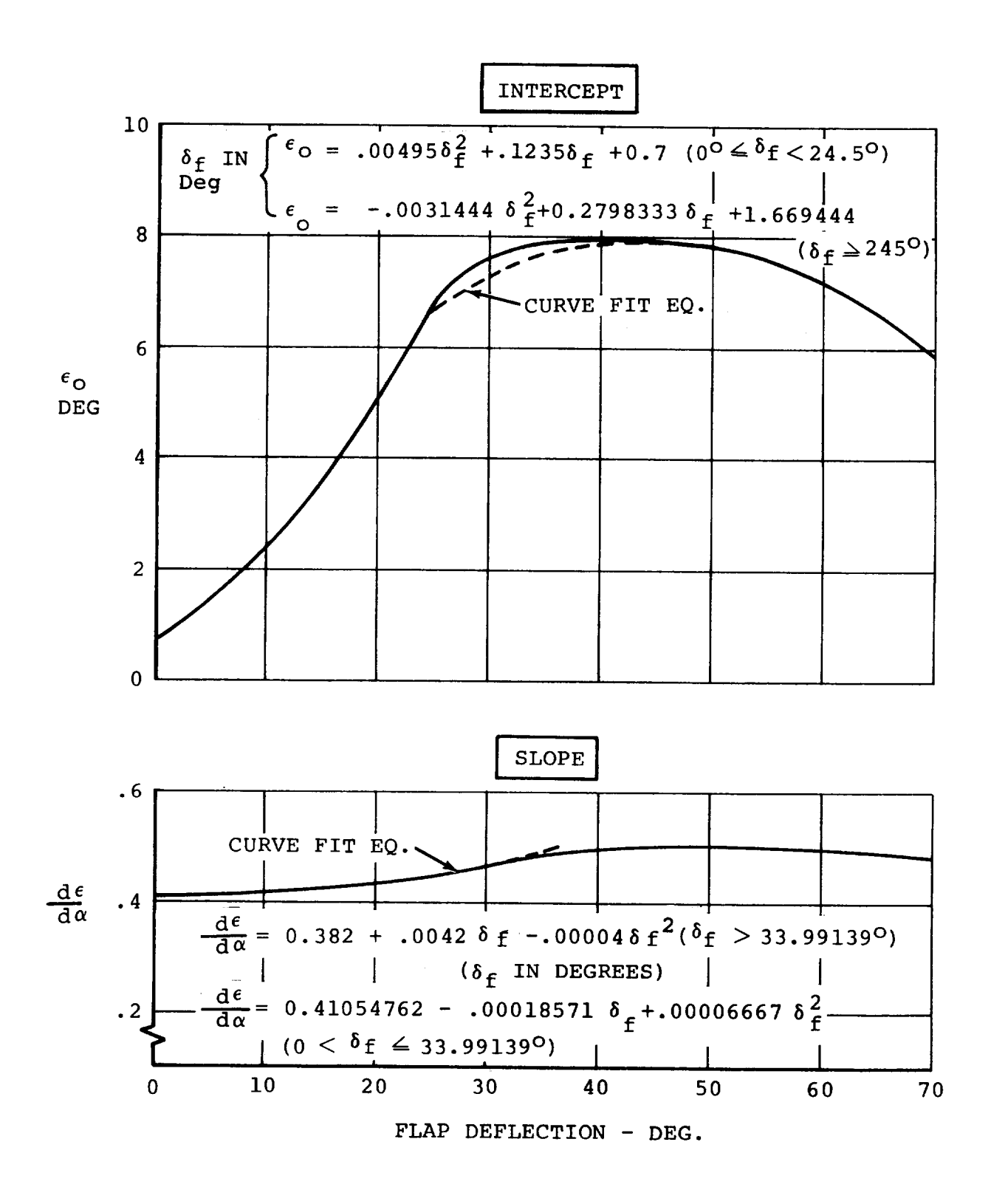

Figure F.28. Model 222 Downwash Functions @  $C_T = 0$ ,  $i_w = +2.0^{\circ}$ 

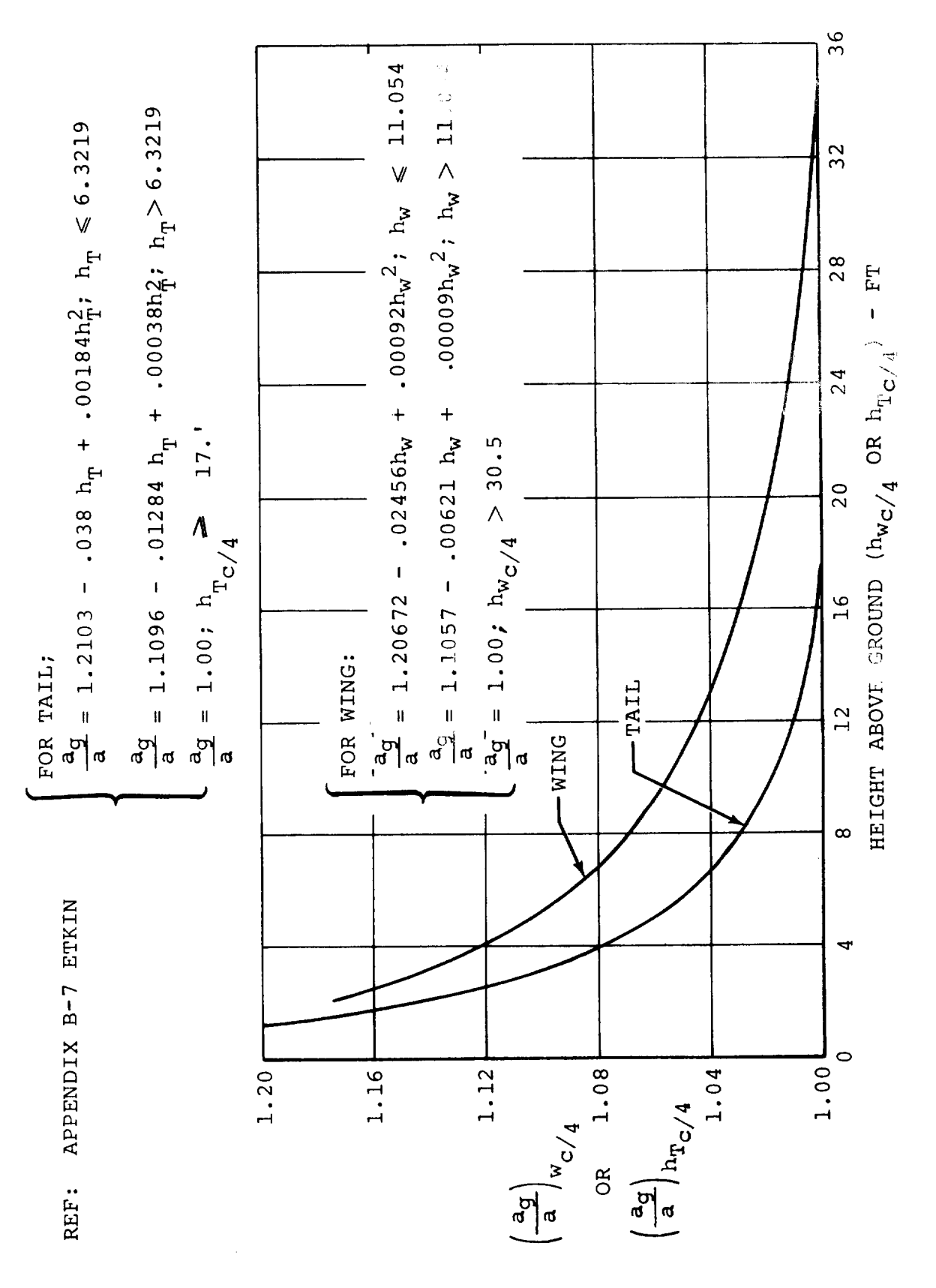

Figure F.29. Variation of Lift Curve Slope with Ground Height

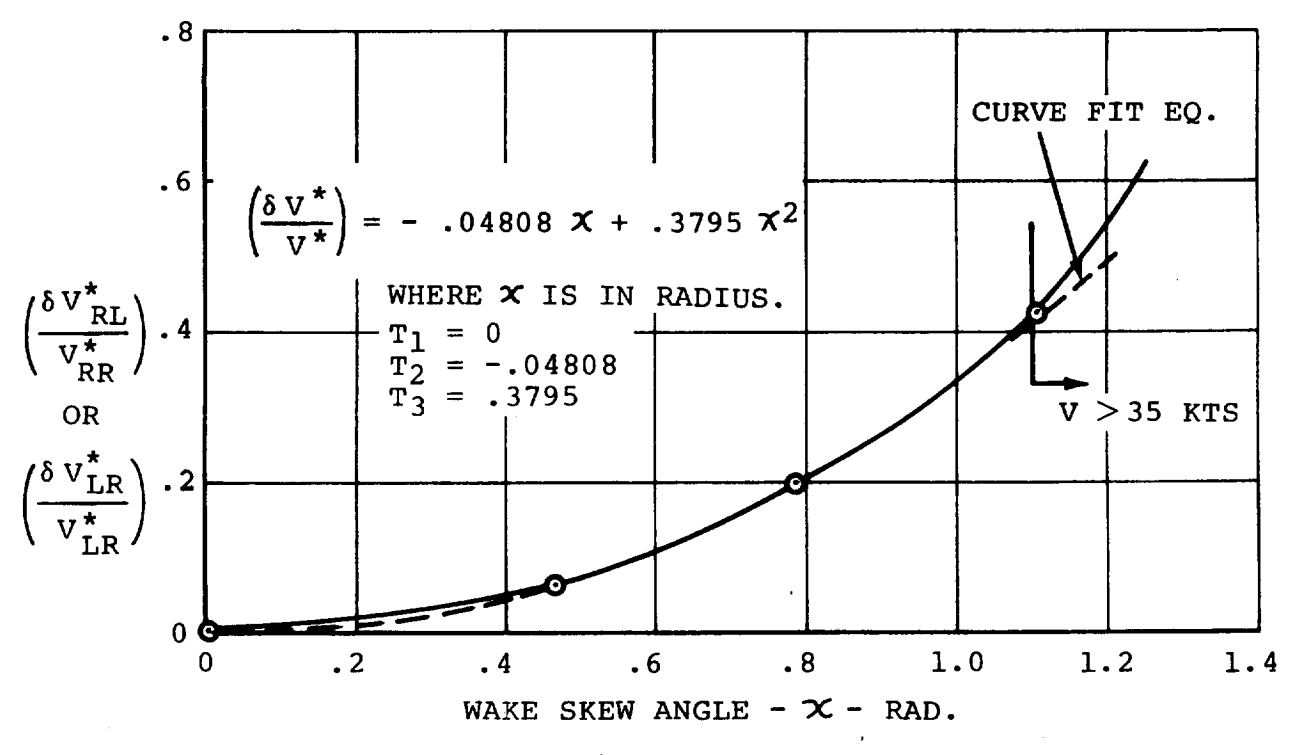

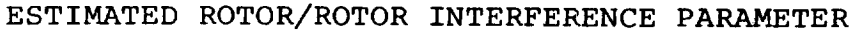

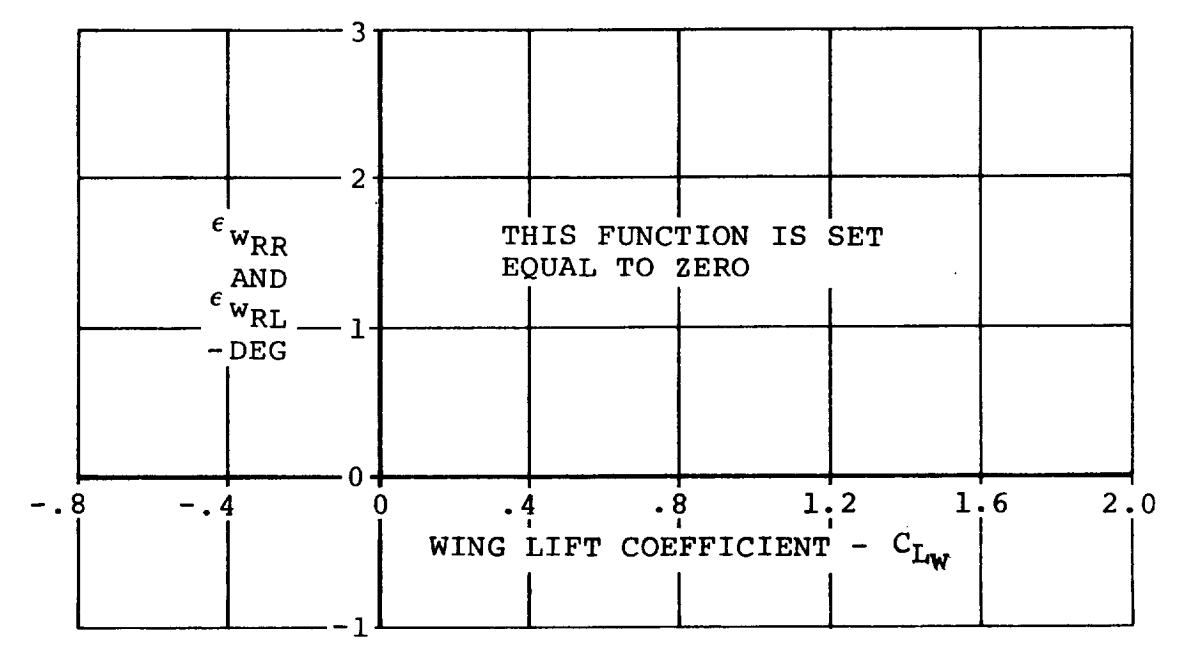

WING ON ROTOR INTERFERENCE

Figure F.30. Rotor/Rotor and Wing/Rotor Interference

## F.5 GEOMETRIC, WEIGHTS AND BALANCE DATA

The input data for the Model 222 geometry, weights and balance are presented in this section, and are referenced in Appendix E. Input data for the preprocessor calculations are not presented, but are easily obtainable from an aircraft threeview drawing and the weights and balance **data** presented in this section. It should be emphasized that the lengths and inertias presented here were calculated using the preprocessor.

### F.5.1 Input Data

### **Pa\_33 E.16** E.18 E.19 E.20  $X_{WAC}$  = .84 ft  $Y_{WAC} = 8.333 \text{ ft}$  $Z_{WAC}$  = .4 ft  $L_S$  = 4.94 ft  $Y_N$  = 16.666 ft  $X_{HT}$  = -19.45 ft  $Z_{\text{HT}}$  = 2.51 ft  $X_{\text{VT}}$  = -18.04 ft  $Z_{\text{VT}}$  = -1.0226 ft  $A = 530929$  ft<sup>2</sup>  $R = ft$  $PC = 2.36$  ft,  $F_{TN} = 0$ °  $h_{\text{p}}$  = .33 ft  $c_w = 5.983$  ft  $S_w = 200 \text{ ft}^2$ Page  $E.23, E.17$   $W$  = 2 E.31 E.32 **E.35 E.36** E.39 E.46  $b_w = 33.417$  ft  $\bar{Y} = 6.92$  ft  $X_{C/2} = -.25$  ft  $i_{HT}$  = 0.0  $AR_{HT} = 4.255$  $AR<sub>VT</sub> = 1.768$  $S_{\text{HT}} = 58.3 \text{ ft}^2$  $S_{VT} = 43.3 \text{ ft}^2$ <br> $Z_{G_1} = 7.08 \text{ ft}$  $\mathbf{L}$  =  $\mathbf{L}$  ftermine  $\mathbf{L}$  $\mathbb{Z}$  = 7.08 ft  $\mathbb{Z}$  $Z_{G_3}$  = 7.53 ft<br>  $Y_{G_1}$  = -3.86 ft  $\mathbf{I}$  and  $\mathbf{I}$  and YG2 **=** 3.86 ft  $Y_{G_3} = 0$

# Page

 $\sim$ 

 $\sim$   $\sim$ 

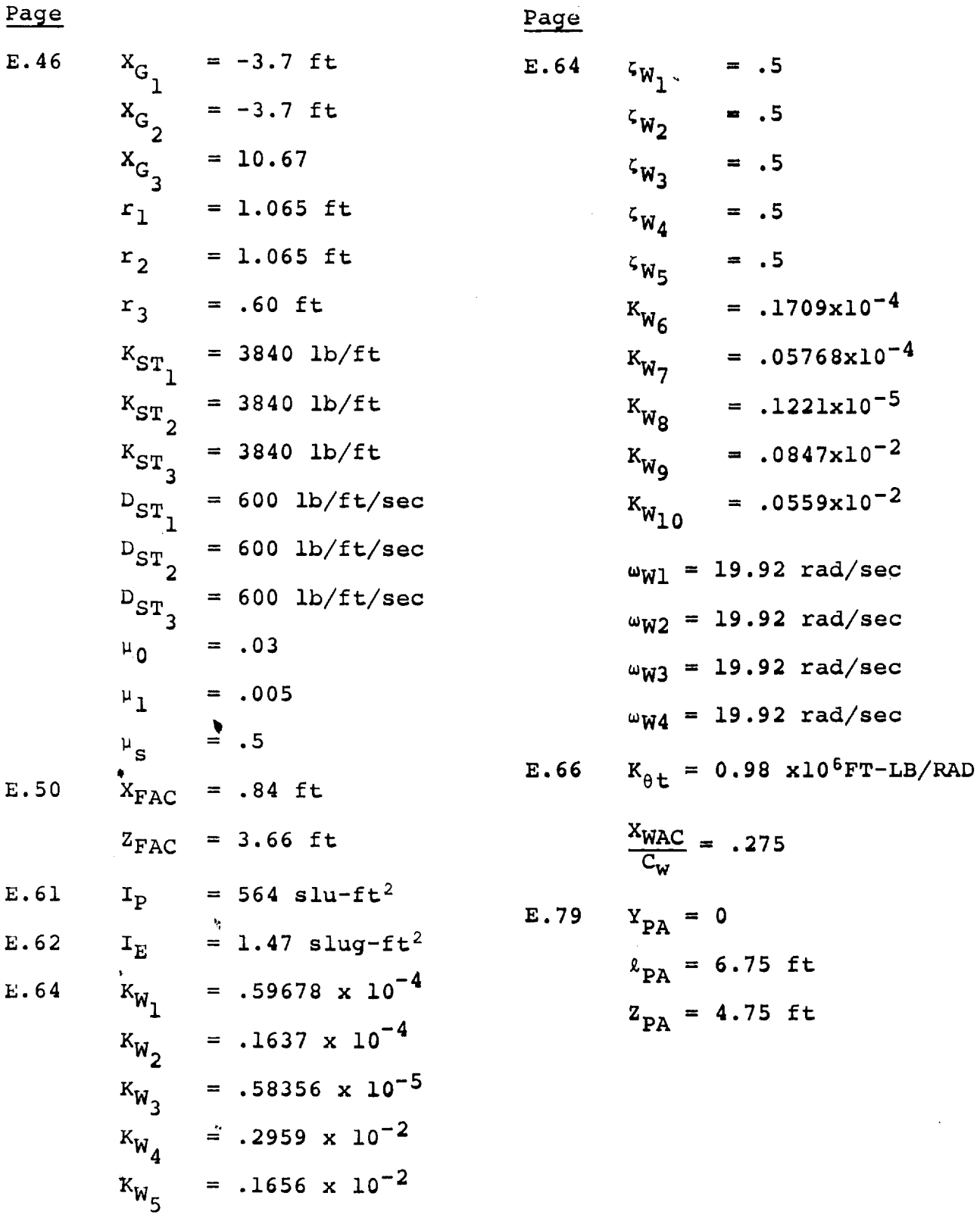

 $\hat{\boldsymbol{\lambda}}$ 

 $\mathcal{L}$ 

 $E.68$  to<br> $E.78$ Equations of motion input constant (Weight =  $12321$  lb, nominal CG)

> $m_W = 138.32$  slugs  $m_{\rm M}$  = 43.39 slugs  $m_f = 157.88$  $m = 382.98$  (12321 LBS)  $I_{XX}$  =  $789.3$  slug-ft  $I_{YY}^{(f)}$  10845.6 slug-ft<sup>2</sup> yy -  $I_{\rm zz} = 10707.4$  slug-ft  $I_{\text{XZ}}$  = 399.9 slug-f  $I_{XX}^{(w)}$  23978.4 slug-ft<sup>2</sup>  $\gamma$ yy  $\frac{1}{2z}$  = 24513.0 sing-r  $\sqrt{v}$  $\mathbf{r}$ xz  $\mathbf{v}$   $\mathbf{v}$   $\mathbf{v}$   $\mathbf{v}$   $\mathbf{v}$   $\mathbf{v}$   $\mathbf{v}$  $\overline{a}$  $\frac{1}{2}$  xx  $\frac{22.5}{3}$  sing  $\frac{1}{2}$  $= 194.0 \text{ slug-fit}^2$ I  $I_{zz}$  = 195.4 slug-r  $I_{\text{XZ}}$  = -20.0 slug-r  $\ell_f$  = .6917 ft  $h_f = 4.075$  ft  $= -.775$  ft  $\lambda_{\mathbf{w}}$  $h_w = .30417$  $= 16.666$  ft  $X_{\rm N}$  $= 3.3624$  ft  $\mathbf{R}$  $= 2.841$  DEG  $\lambda$  $L_c = 4.94$  ft

### F.6 SIMULATION INPUT DATA

 $\bullet$ 

 $\hat{\mathbf{v}}$ 

 $\sum_{\substack{p\in\mathcal{P} \\ p\neq p}}$ 

This section presents the input data required to drive the Flight Simulator for Advanced Aircraft (FSAA). Figure F.31 shows the instrumentation requirements and Figure F.32 shows the Model 222 control force gradients and breakout forces.

### CAB INSTRUMENTATION:

# Instrument Range

Vertical Situation Indicator Horizontal Situation Indicator Airspeed Pressure Altimeter \_adar Altimeter Rate of Climb Turn and Bank

"g" Meter Nacelle Angle Clock Sideward Velocity Angle of Attack Wing Flap Position Rotor Speed Lngine Torque Meters(2)

PRIMARY FLIGHT CONTROLS

Stick  $(+6°$  Long.;  $+5"$  Lateral) Pedals  $(7+2.5")$ Power Lever (0+8" Normal; 0+10" **Emergency)** Nacelle Position thumb Switch

MISCELLanEOUS **EQUIPMENT** AND FEATURES

Back Drives **to** Trim Stick and Pedals while in **Initial** Condition (1.)  $\mu$ anding Gear Up - Down Switch with Indicator Light SAS ON-OFF SWI  $\mu$  petent switches on  $\frac{1}{2}$  and  $\frac{1}{2}$   $\frac{1}{2}$   $\frac{1}{2}$  such  $\frac{1}{2}$   $\frac{1}{2}$   $\frac{1}{2}$   $\frac{1}{2}$   $\frac{1}{2}$   $\frac{1}{2}$   $\frac{1}{2}$   $\frac{1}{2}$   $\frac{1}{2}$   $\frac{1}{2}$   $\frac{1}{2}$   $\frac{1}{2}$   $\frac{1}{2}$   $\frac{1}{2}$   $\frac{1}{2}$ Magnetic Brake on Pedals, Long. and Lateral Controls Long. and Lateral Beep Force Trim on Stick Power Lever Null Meter Toe Brakes Specified Force Feel System

+90° Pitch and Roll<br>T120° Heading

 $\overline{0}$  + 520 KIAS  $0 + 10,000$  Ft  $0 \div 1000$  Ft  $+$  6000 FT/MIN  $\overline{+}$  3 Needle Widths  $\overline{+}$  1 1/2 Ball Widths

 $\overline{-1}$ , +3 "g"  $\sim$   $\sim$   $\sim$   $\sim$   $\sim$   $\sim$   $\sim$ 0 + 120 **°**

 $+ 40$  Knots<br> $+ 20^{\circ}$ 

 $\overline{0}$  + 100° **0** + i00 **°**  $\frac{1}{2}$   $\frac{1}{2}$  $0 + 125%$ 

Figure F.31. Model 222 Pilot Station Requirements

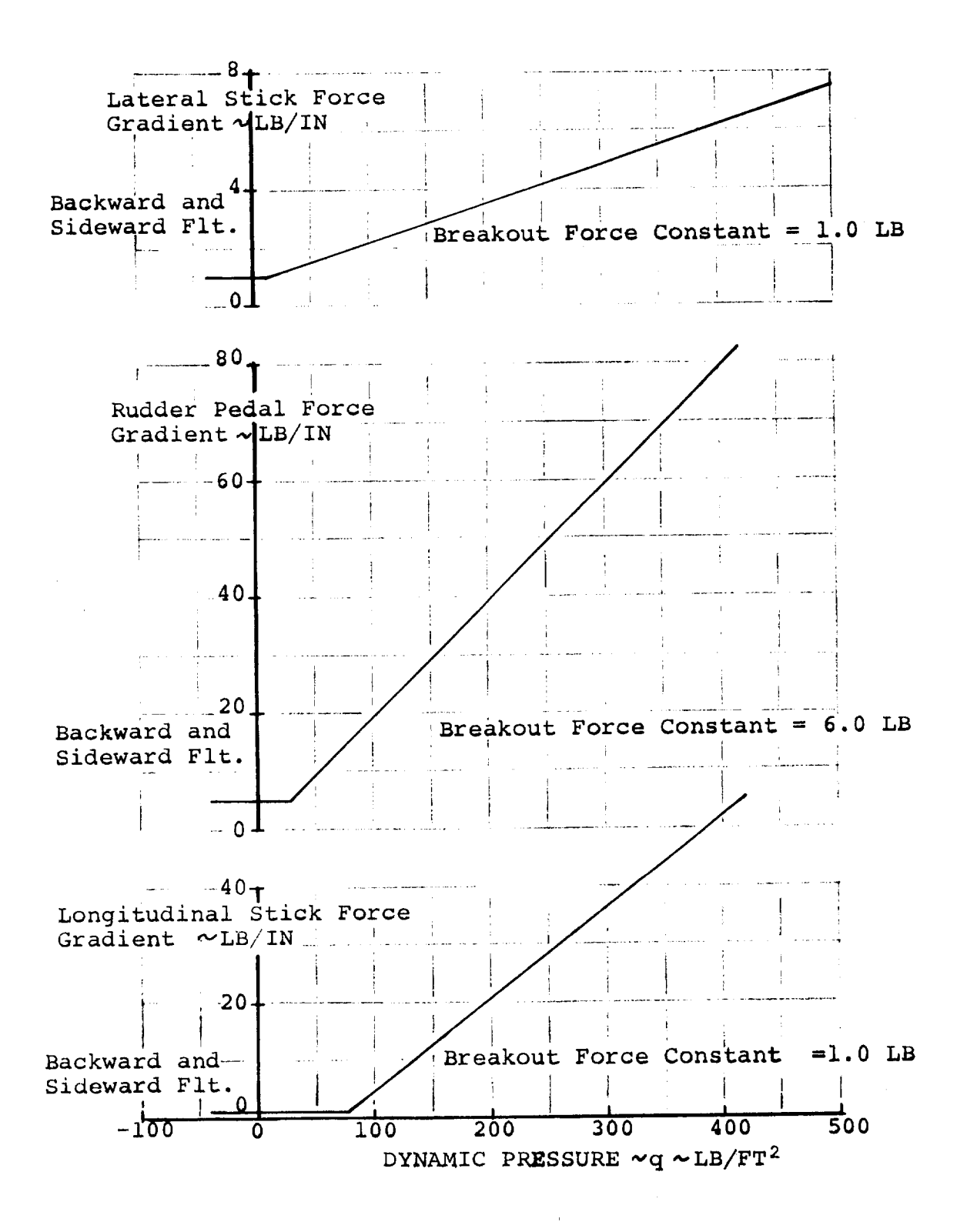

Figure F.32. Model 222 Control Force Gradients and Breakout Forces

### APPENDIX G - IN-HOUSE HYBRID SIMULATION **ii** i i

The math model described in this report was mechanized in **the** Boeing Hybrid Simulation Laboratory for the purpose of developing and evaluating math model simplifications. This was accomplished in a parallel time frame to the NASA simulation, which also used the described math model.

The Hybrid Simulation Laboratory is a large scale hybrid computation complex. It is capable of providing simultaneous operation of several hybrid and analog simulations, depending on problem size. The complex is totally state of the art, with recent acquisition of two mini-computers for the purpose of multivariable function generation.

The Hybrid Simulation Laboratory complex is comprised of the following elements:

**•** Digital

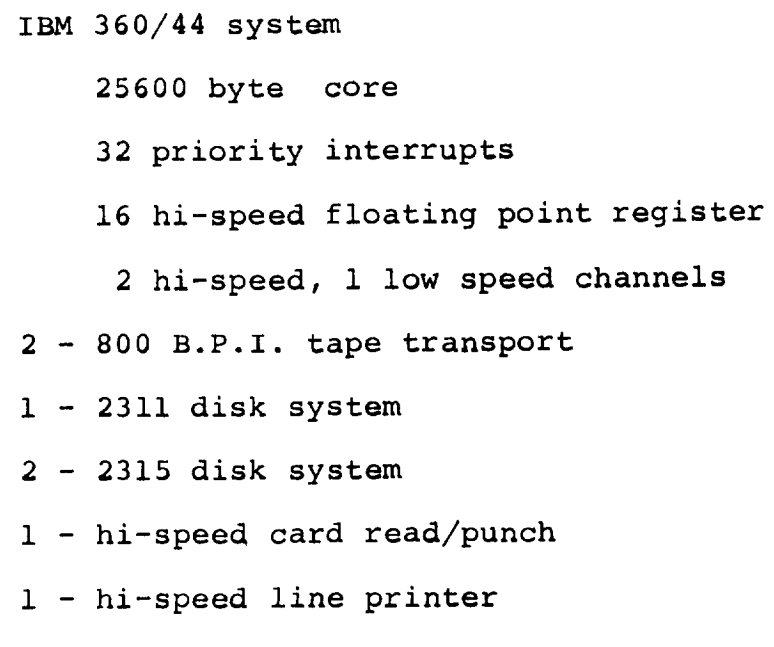

 $G-1$ 

- alpha-meric scope/keyboard
- console typewriter
- ball printer

Basic Computer Arts Function Generation System (BOA)

- Interdata processor with 24000 byte core
- Interdata processor with 16000 byte core
- 16 channels analog to digital
- 16 channels digital to analog
- read only memory software systems

### Analog

- 3/4 expanded Applied Dynamics (AD-4)
	- amplifiers (all solid state)
		- resolver expansions
		- display consoles
		- i0 ufd integrator system in 6 decades
- i/8 expanded AD4 maintenance console channels 100 KC analog to digital converters channels digital to analog converters applied dynamics 256
- Analog Output
	- 8 channel Brush strip chart recorders
	- 8 channel Varian Statos III strip chart recorders
	- XY plotters

### Software System

Integrated disk resident state of the art system embracing "real time" languages: Assembly Language Modified Fortran IV, Level G and non-real time languages Non-procedural block modeling, DSL/44 Fortran IV, Level G Full utility system Other special hybrid oriented programs

### G.1 SIMULATION ARCHITECTURE

The tilt rotor simulation model utilized the entire hybrid facility. When tied to Boeing's Nudge Base Simulator, four consoles of Applied Dynamics from (AD-4's) analog, the Applied Dynamics 256 (AD-256) and two Simulator Laboratory analog computers were in use. In addition **the** IBM 360/44 digital computer and two Basic Computing Acts (BCA) function generators were utilized. Figure G,1 shows the utilization of the hybrid facility and also shows the location of the major elements of the tilt rotor mathematical model.

In programming the digital portion of the tilt rotor simulation, core size and execution time were of immediate concern. Along with the complex wing and rotor representations, there was a large number of functions which had to be handled in the digital computer with trade-offs considered on core used if functions were programmed as tables and execution time for digital table

 $G-3$ 

look-up versus curve-fit equations. In most cases, curve-fit equations were used to program functions. A program was written to curve fit the various functions needed, and the equation programmed for the real time task.

The single largest difficulty was the rotor representation. To program the curve-fit equations for each of the eight functions, for both rotors, would take 30 milliseconds (timing estimates without rotor indicated only l0 milliseconds were available). To program as tables and look-up answers, would not only take too long, but use too much core. So the rotor data was put in the function generation mini-computers (BCA). To get the rotor data into format for the BCA, several steps had to be executed; l) data points were input to the curve-fit program which punched out the coefficients of the curve-fit expansion, 2) these coefficients were input to a program that punched data in the correct format at the correct breakpoints to be input to 3) the BCA program which punched a deck of cards that are input to the function generator mini-computer.

Although the BCA enabled the programming of the rotor without using digital time or core, it did not have enough room to hold 8 functions x 2 rotors for the rotor 'maps' of the size required. To obviate this, the BCA was multiplexed, such that only one rotor's results would be calculated each BCA cycle, with the left and right rotor being alternated. In this case it took 8 milliseconds per BCA cycle, resulting in a total rotor update every 16 milliseconds.

 $G-4$ 

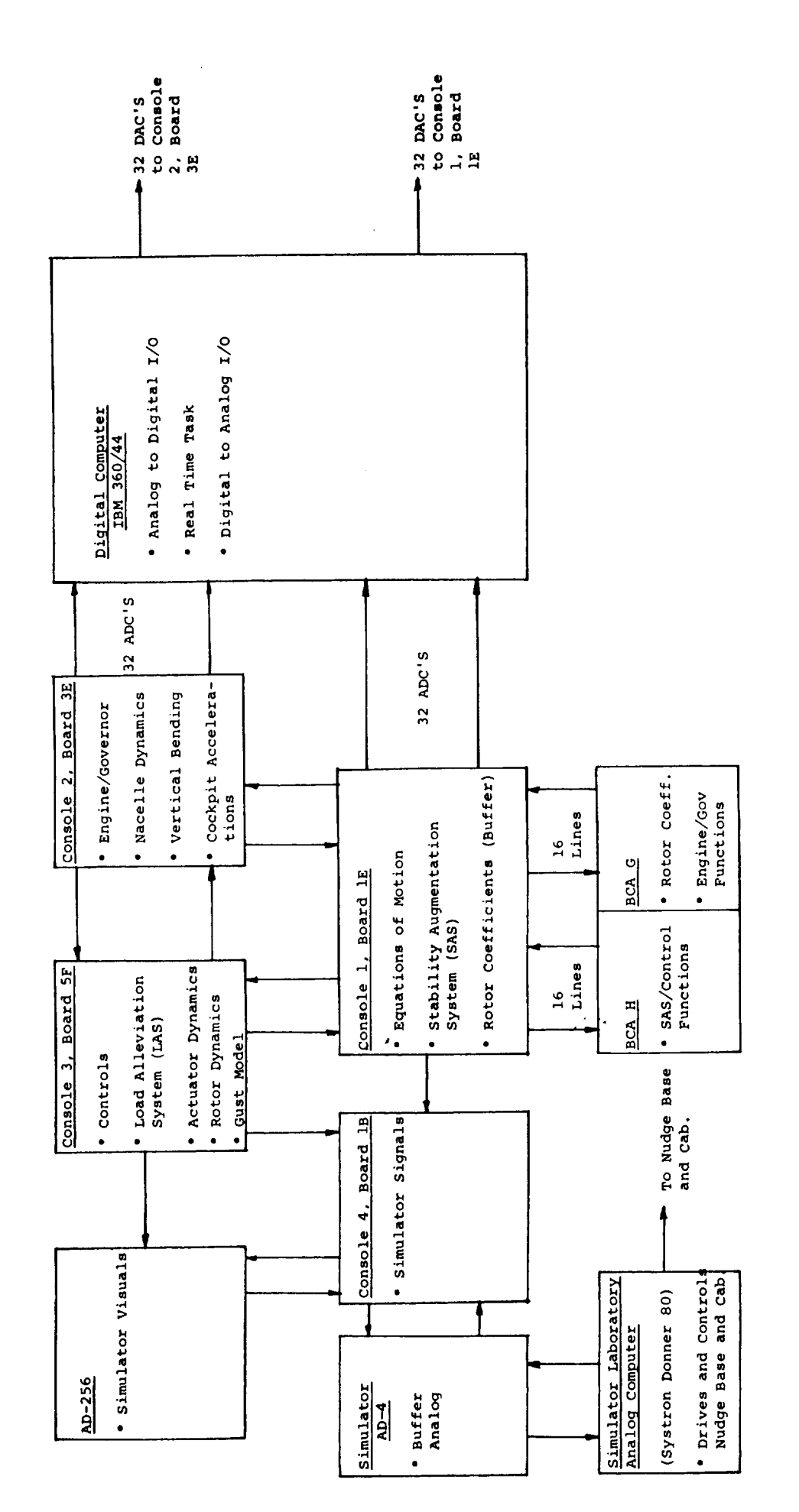

Figure G.1. Utilization of the Hybrid Laboratory for the Model 222 Math Model

 $G - 5/ - 6$ 

As programming progressed, **timing** estimates **showed the time** frame would be a problem. The objective was a 40. **millisecond** (ms) **time** frame which \_esults in 7 updates/cycle **for the 3.5 cycle** per second **first** mode vertical bending **calculations.** Due **to the** large number of angles and **trigonometric** functions, **the complexity** of **the** model and **the** real **time** requirement, **every** effort was made **to** reduce **the time** frame.

A parallel real **time** task method, where a 40 ms. **time frame** could be achieved, was selected. This method had **two** real **time tasks,** a 'Fast' real **time task that** was calculated every **frame** and a 'Slow' real **time** task **that** was executed every **3** frames. Thus, it was important to separate **the** equations **to ensure** only low frequency equations were placed in **the** slow loop. **In** order **to** minimize execution **time, the system** routines **for tak**ing **the** sine, cosine and square root, having unnecessary accuracy at **the** expense of **time,** were **discarded** and replaced by streamlined routines. Since **there** are a **total** of 21 sine**cosine** pairs and 20 square-roots, **the** saving was **substantial.** The need for the time savings is emphasized by **the fact that** at present, using **the** parallel real **time task, the total** execution **time** is 38 ms. leaving 2 ms. for **the** foreground options, shown in Figure G.2 to be executed. The 40 ms. **time frame objective** has been achieved.

The **digital** portions of **the** simulation were programmed using the General Hybrid Program (GHP) structure, which utilizes a

 $G - 7$ 

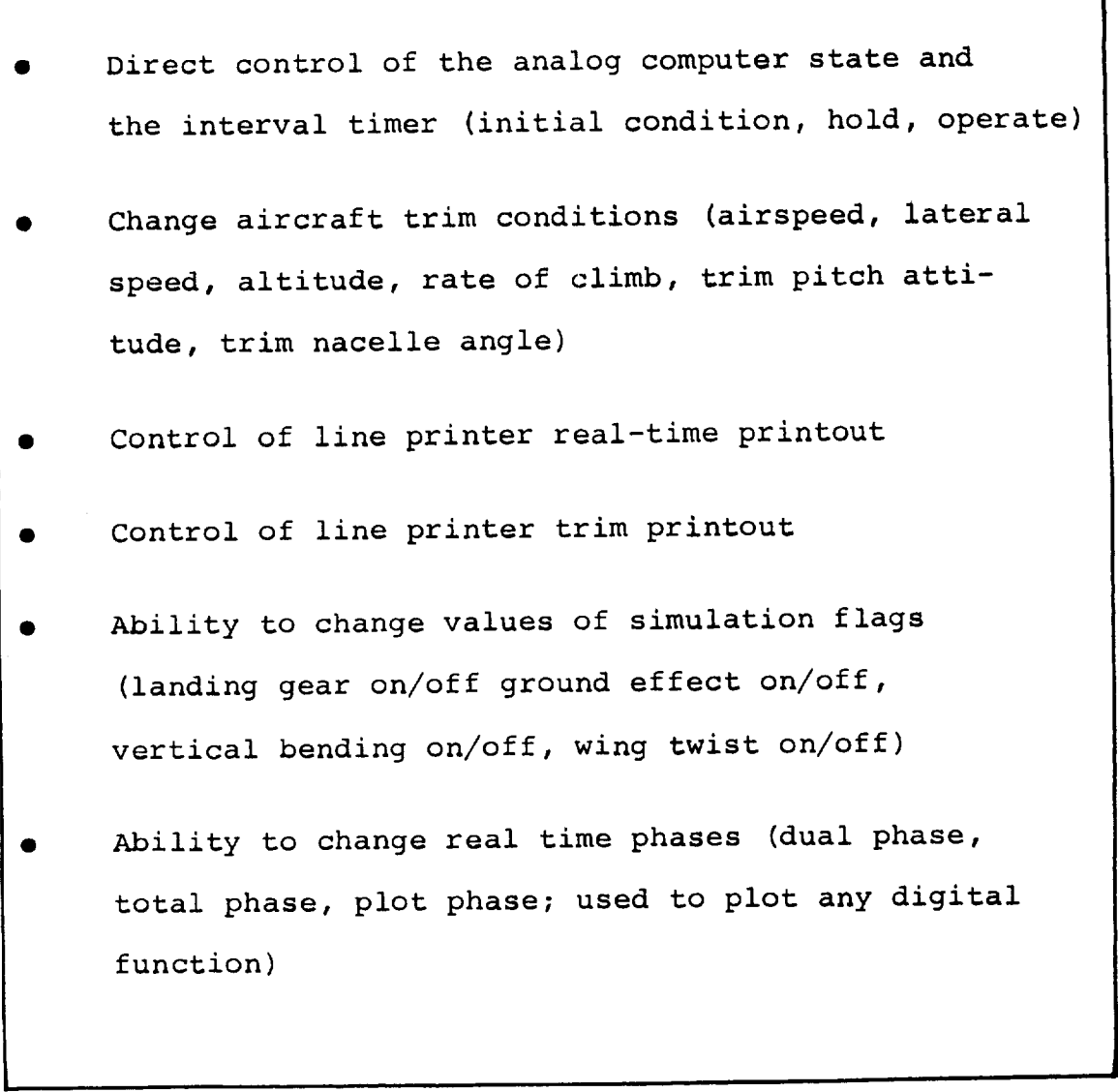

Ť

 $\mathfrak{f}^{\pm}$ 

 $\hat{\mathcal{I}}$ 

 $\sim$ 

 $\overline{1}$ 

**Figure G.2. Foreground Options**

phase **overlay scheme. The** basic phase overlay **structure** is shown in Figure G.3. This figure also **summarizes what** is contained in each phase. Of most interest **to this discussion** are three phases; i) **the** Preprocess phase, 2) **the Run** phase and 3) **the** Dual phase. The Preprocess phase loads **the simula**tion data and sets up **the** analog **computer** by setting **the** potentiometers to the **correct** values and by reading out a test condition **to** ensure **that** no **components** are statically bad. Once the analogs are set up and checked, control is **transferred** by GHP to the run phase. This phase is in **control** while actually 'running' hybrid and executing the real time **task.** It is in the run phase that various options are **provided,** while **the** simulation is being used. These **foreground** options have been described in Figure G.2. The two line printer options, the line printer trim sheet and the line printer real **time** printout, are powerful **tools** allowing visibility into **the si**mulation equations.

The Dual phase **contains the** two real **time tasks,** the fast (RTFAST) and **the** slow (RTSLOW). Figures G.4 and G.5 **show** what each real time **task contains.** The execution time of **RTFAST** is 32 ms. while that of RTSLOW is 18 ms. Since **RTFAST** is executed every 'frame' but RTSLOW only every 3 frames, **the** execution time is 32 + 18/3 or 38 ms.

The digital listing for the simulation program is **shown** in Figure G.6. This listing **contains** the fast **and slow** real

 $G-9$ 

**· Tape Output**<br>Option POST PROCESS<br>PHASE SOLUTION PHASE<br>• Contains initial cond. used in run phase<br>Controls which phase<br>below is loaded Output Plots contains run option **PLOT**<br>PHASE **Contains**<br>Real Time controls RUN PHASE Task DUAL<br>PHASE  $\bullet$ Loads Simulation PREPROCESS PHASE Sets initial<br>conditions on Static checks COMMON AREA FOR SUBROUTINES analogs analogs CONSTANTS AND VARIABLES Data  $\bullet$ Specifies utilization<br>of analog equipment<br>i.e., no. of consoles<br>no. of ADC's,<br>no. of DAC's COMMON AREA ROOT PHASE SET PHASE

ŧ

Figure G.3. GHP Phase Overlay Structure (Digital Core Allocations)

a C

 $G-10$ 

Ą

 $\frac{1}{2} \frac{1}{\rho_0}$ 

io **ANALOG TO DIGITAL I/O 8.** EQUATION OF MOTION SECTI **• Reads analog ADC lines • Call gear** subroutine **• Converts to floating point • Total Fuse** Aero • **Calculate** total **aircraft** Figure **Aero XAERO , YAERO, ZAERO, 2,** ENTRY **FOR STATIC CHECK OF FAST REAL TIME TASK LAERO, MAERO, NAERO @** Used **for test** cases **W/O I/O** G.4 • **Break ZAERO, LAERO , MAERO into** vertical **bending/non-3.** ANGLE **INITIALIZATION SECTION Contents of vertical** bending **parts** • EOM **coefficients @ Sin, cos** iNL **& iNR • Vertical bending equations @** \_NACELLE **with flag**  $C-111-13$ **• Sin, cos iNL-A, iNR-A using trig • Torsion equation with fla(** Real  $\bullet$   $\delta$ <sub>FLAP</sub><sup>2</sup> **• Fill DAC array (64)** Time **4. VELOCITY SECTION(VELOCITIES t VELOCITIES 2, 9.** DIGITAL TO ANALOG  $I/O$ yse) **FREESTREAM t DYN. PRESSURE t TRANSFORM.) 9. • Convert DACS to integer • Fuselage (also afus,** Bfus, sin , cos) **• Write values** I • **Doors** open/close logic-f(i<sub>NAC</sub>,qFUSE)  $\vec{a}$ **• Rotor** Hub **- body axes, shaft axes, freestream** 7007 • **Wing A/C - body axes, chord axes, freestream •** Tail **5. ROTOR** SECTION **- LEFT AND RIGHT •**  $\alpha, \zeta, \sin, \cos$  of  $\alpha$  and  $\zeta$ • **Rotor angular rate transform, p,q,R •** \_, **VTIP '** \_, \_2, \_2 • **Rotor control axes transform A1C, B1C WRT** \_p, • **Rotor EQS for CNF, CSF, CP, CYM • Forces and moments** from **coefficients T,** N.F., **S.F., M,N,Q •** Hub moments **-** Nacelle **axes** • **Resolution of forces & moments body axes at tip** • Summation **with nacelle aero** • **Gust load alleviation system** 5. **WING SECTION - LEFT AND RIGHT** • **qLW' qRW'** qWING **•** Doors **open/close** check **• If doors open** • **Calc. X,Y,Z, L,M,NAERO** • **Leave wing** section **& Set q's=0 • If doors closed** • **a,** B, aSS **O, URI G, • Aileron, Spoiler, Flap contribution to** lift, **drag, moment; Call AILSP** • **Contribution due to totally washed** f**wing; call CLCDCM** • **Contribution due to totally - unwashed wing; c\_11 CLCDCM CL; Call CCF2**  $\bullet$   $\alpha$ , sin &  $\cos \alpha$ , sin &  $\cos \beta$ , sin &  $\cos \beta$ **• a,** B **check for** stall **• Aero Calc& resolution** • **Wing/rotor interference 7. TAIL SECTION** • CTAIL **,** c o **if necessary; logic for** doors open/closed  $\alpha_{\text{HT}}$ , sin,  $\cos(\alpha_{\text{HT}}-1_{\text{HT}})$ • 7 **region CLHT, CDH T curve**  $\bullet$   $\beta_{VT'}$ ,  $\alpha_{VT'}$ ,  $\sigma$ , sin, cos  $(\beta_{VT} - \sigma)$ • 7 **Region** C<sub>LVT</sub>, C<sub>DVT</sub>, curve • **If doors** open; 1/2 efficiency of horizontal tail **•** Vertical **tail** Aero **•** Total **tail** Aero

هندم الجدين للسيدم اعتصبوها القطاة

フィームし こうし 小田 はばあんだ マイス 知ら

المستعد
Figure  $6.5$ Contents of Real Time Task - Slow Loop

1. ANALOG TO DIGITAL I/O Reads discretes  $\bullet$ Assigns flags to discretes<br>Check for trim sheet flag  $\bullet$  $\bullet$ Read 3rd console ADCS if required  $\bullet$ 2. ENTRY FOR STATIC CHECK OF SLOW REAL TIME TASK . Used for test cases w/o I/o 3. PRELIMINARY CALCULATIONS  $\bullet$  Sin<sup>2</sup> i<sub>NL</sub>, i<sub>NR</sub>; sin, cos 2i<sub>NR</sub>, 2i<sub>NL</sub>; h<sup>2</sup>, 9<sub>FUSE</sub>  $\bullet$  xcg, zcg · V<sub>NORTH</sub>, V<sub>EAST</sub>, ground track 4. AIR & ENGINE MODEL<br>
• 6, T°F,  $\rho$ , a, M,  $\sqrt{1-M^2}$ <br>
• TEA, preliminary engine routine calculations<br>
• SHP, RE,  $\sqrt[3]{2}$  call engine FUSELAGE SECTION  $5.$  $\bullet$  C<sub>DF</sub>, C<sub>LF</sub>, C<sub>YF</sub>, C<sub>MF</sub>, C<sub>NF</sub> · Aero calculation GROUND EFFECT SECTION (WING & ROTOR) 6 • (ag/a)w, Koo,  $\langle T_{TGE}/T_{OGE}\rangle$ , D/T,  $(M/T)$ 7. NACELLE SECTION LEFT & RIGHT  $\bullet$   $\alpha_{\text{NAC}}$ ,  $\beta_{\text{NAC}}$ ; sin & cos  $\alpha_{\text{NAC}}$ ,  $\beta_{\text{NAC}}$  $\bullet$  C<sub>D</sub>, C<sub>L</sub>, C<sub>Y</sub>, C<sub>M</sub>, C<sub>N</sub> nacelle . Aero calculation WING IMMERSED AREA SECTION - LEFT & RIGHT  $8.$  $\tau$ , V\*, Look-up v\*,  $\epsilon_{\rm p},\ \rule{0mm}{6mm} c_{\rm TSR}$  $\bar{\zeta}_{\prime}^{\prime\prime} \bar{a}_{R}^{\prime\prime\prime} \bar{c}_{p}^{\prime\prime} \bar{c}_{T_{S}}^{\prime\prime} \sin \zeta \cos \epsilon \bar{\zeta}, \sin \epsilon \cos (\bar{i}_{NAC} - \bar{i}_{w}), \tan (\bar{a}_{R} - \bar{c}_{p})$  $5R1/5R2/5R3/5R4$  $s_{i_R}$  ,  $s_{i_L}$  ,  $s_{i_L}/s$  ,  $s_{i_R}/s$  ,  $s_{i_T}$  ,  $\texttt{aR}_1, \texttt{c}_{L_i}$  ,  $\texttt{K}_a$ ROTOR/ROTOR INTERFERENCE  $9.$  $\mathcal{L}^{\mathcal{A}}$ h٥. GROUND EFFECT - TAIL •  $H_{w_C/4}$ ,  $H_{T_C/4}$ ,  $(a_q/a)$ <sub>t</sub>

 $G - 13 - 14$ 

Lysure 17 mm ...og.

 $\ddot{\phantom{1}}$ 

ینا ∴ " ċ, E  $\mathbf{c}$ ŗ. i. ć.  $225$  $\frac{1}{\sqrt{2}}$  $\overline{1}$ ÷.  $\frac{1}{\alpha}$ ilsticz – inniezciałstycz imperazciał<br>inniawiczałstyczna – amolozcjałstyczi Towi<br>inniawitikajinci (Cozilleritscileritstycz) Folography internet and the state of the state of the state of the state of the state of the state of the state of the state of the state of the state of the state of the state of the state of the state of the state of the MCG13 (1960) (4) (SHACCA) (ISMACCA) VITS (<br>Fuju (Escant (Ismaeleri) (1960) India<br>Taula (Prysel (1960) (1976) (1977) Indiscap **INFRAME(2), KJNER(?)** - diman - dimanish, phere wsc.cool liss.nn - lists - lives<br>- http://www.cool.com/shart.org/ - lists - lists - lists<br>- http://www.cool.com/shart.org/ - lists - lists - lists - lists - lists - lists - lists - lists - lists rikel (otrz (otra) de la verka volers verka voler van de la verka voler van de la verka voler van de la verka<br>de la verka de la verka verka verka van de la verka voler la verka verka van de la verka verka verka van de la<br>d r, molniegs / Isabelt (in Libéria) (in Libéria) Libéria) Luberti2) Libéria)<br>1. 1793 : Ladiele Pric (Marie (in Leure) (in Leure)<br>9. 1873 : Ladiele Vice Price (in Libéria) . CONTROLL - COMPUTE - CONTROLL - CONTROLL - CONTROLL - CONTROLL - CONTROLL - CONTROLL - COMPUTE - C accing\* asicia\* asicst\* anton\*<br>Fence\* a<del>v</del>acc\* v<del>i</del>ment formation A 100 PARTIA AND PARTIES A REGERAL A DELELY AREA FILM E SML 5  $6364$  $, 5045$  $10.44$  $-54.45$  $40446$  $1$  (26)  $\frac{1}{2}$  (2003)  $\frac{1}{2}$  (2003)  $\frac{1}{2}$  (22)  $\frac{1}{2}$  (22)  $\frac{1}{2}$  (24)  $\frac{1}{2}$  (24)  $\frac{1}{2}$  (24)  $\frac{1}{2}$  (24)  $\frac{1}{2}$ Concept Concept Contract Concept Concept Concept Concept Concept Concept Concept Concept Concept Concept Concept Concept Concept Concept Concept Concept Concept Concept Concept Concept Concept Concept Concept Concept Conce i duraterina feuillach is ben is dar leader.<br>En ideolection feuillach is ben is dar le Liber .  $.0944$ +Evm4 **PARL**  $.35F1$  $.5944$  $1 + 5 + 4$  $. 541.$ trat. **ANAL**  $1 + 4$  $\frac{1}{2}$ **CHANGE**  $.11146K$ **Cha**:  $F_{\rm A}$ CHAC.  $55$  $\frac{1}{2}$ indi" しかい かんきょう かんきょう かいしょう かいしょう  $\begin{bmatrix} 1 & 1 \\ 1 & 1 \end{bmatrix}$  $11$  of  $4$  $\frac{1}{2}$ i, kk  $\begin{array}{l} 1 \leq i \leq d \end{array} \begin{array}{l} 1 \leq i \leq d \end{array} \begin{array}{l} 1 \leq i \leq d \end{array} \begin{array}{l} 1 \leq i \leq d \end{array}$ Listra has **FOSTA FIRST**  $\ddot{t}$ LAAC<sup>4</sup>  $\frac{1}{2}$ Luce<sup>4</sup> L h a j Civil VMI \* I MV 1-45  $\frac{1}{2}$ ふりこう **Construction** evisions. smaz **Listain**  $\frac{1}{2}$ Formation of the state of the state of the state of the state of the state of the state of the state of the state of the state of the state of the state of the state of the state of the state of the state of the state of t  $\frac{1}{2}$ Jowy FYNK  $13553$ i pui, **HAAI.** こうこ **TELESTIC**  $\frac{1}{2}$  of  $\frac{1}{2}$  of  $\frac{1}{2}$  $\frac{1}{2}$  $\overline{1}$ Vallas Victoria ヘビス・ヘア えぎくし **Ladit Mar Calin**  $\overline{a}$ ă  $\sim$   $\alpha$  $\overline{a}$  $\sigma$  .

ŗ

ु

 $\frac{1}{2}$ 

Figure G.6. Model 222 Simulation Digital Listing

 $\frac{1}{2}$ 

SUBROJTINE RTFAST

29 TH 29  $37 - 45$ <br> $46 - 54$ <br> $55 - 63$ <br> $56 - 54$ <br> $64 - 73$  $-18$  $70106$  $\frac{1}{2}$ ã  $\tilde{\sigma}$ 13317141  $-18$  $\mathbf{r}^{\top}(\mathbf{r})$ É Ē ē ē ł  $\frac{1}{2}$  $\tilde{c}$  $\tilde{c}$ Ã  $\frac{1}{2}$  $722$  $\ddot{\sigma}$  $\ddot{•}$ 53  $\tilde{\mathbf{z}}$ I (MACH) vÄRKSČIDEL – VEHAKNIVEMAXNOVIEMAGTVENOVORIESMACHIDMEGELV<br>2 meterijangutti poversmijovsdithidvendlivate – vrdeov2vshpprlishppari<br>3 sma – vsolinki sithtevsgihotkitdege vteal – vera – vthoelvihepro<br>4 potclipetine , γκ , (VF , COSALF,COS9TF,CYF ,<br>, γκ , CVE , COSALF,COS9TF,CYF , COMMONIZACIÓN EL SKOLE SISTEMA SKOLE SISOL RO VIMPER PINTELA VIANA.<br>TAUGE SVELSIM VIANGIE STELM SINTRELE VIANA FTAAV.<br>SKOA - GTH VIAUTH POMOC VOMELP OMEN GOMOS SKOCOL VIMPELM VINYLP. - Carrie - Montanional Machine - Carrier - Carrier - Carrier - Carrier - Carrier - Carrier - Carrier - Carrier - Carrier - Carrier - Carrier - Carrier - Carrier - Carrier - Carrier - Carrier - Carrier - Carrier - Carrier -ANADE .AMAREP.ANARE .AMAREP.TETAE . ARLPR , ARLARL, S HAS ANELY (LEAME, CELAND, STATING, STATING, SSOIN, SSOING, SZING, STATING, STATING, STATING, STATING, STATING, STATING, STATING, STATING, STATING, STATING, STATING, STATING, STATING, STATING, STATING, STATING, STATING, S  $.97571$ wzyr – "CLONL "PHIPH "SKANHI"ENZRFF,XWCZ "AT1 "ATZ "ATT".<br>\*HKNIT "AKDZT "AKD3T "DKMIT "AKN2T "AKM3T "AKM4T "SK31HI»<br>\*FEH "CLMAX "ALB3K "AKLSW "AKNSW "SQFPRH,DEGZD "DGTORD,HTVT(T.<br>\*PINV "POTNOGADTEPS,SKEPS "ALMCOK,TAURTI,T SKW6, SKW7, SKKW9, SKV9, SKW12, PGDUST, TAUGST, DMWR-ETAUG-GINRE,<br>OMTRE, ETAIPE, SKTYTW, SCL +SC2, DCMDCL, ATNPLM, TAURDT, TAURDZ,<br>TAUFE, TAUC YR, DCVKLM, A., ASLP, ALLYLTAUSHP, DELALM, **AFINDEC.** , Lixera'rixam 'elxis' 'elxis' Fixxe 'elxis' '.<br>"Elxis' Taxm 'elxis' 'elxis' Fixxe 'elxis' 'elxis' .POTPAO, COMMONZATINTRZ WEVLESI ANEMIZI AREVISI ANEMIZI GKEVLEJI GNEN<br>COMMONZKEUHC Z VSTADGIBBI A TA JAGIBI AVSTANIBBA V SOFARGIBBI A<br>COMMONZKA LASI GPATARIBBI ALETABIBBI THOM N, SHPL N, STHON, VNRD, FTARD, THISLP, THINSLN, GOB L, GOD2, SK 45  $, 55, 21$  $-56.36 +$  $.24AC$  $.5(1)$ A 1S **LAP**  $151P4$ VV.194 AVILOR (VICTAL ALIVIOLES) .TAUHT .TAUVT .XFAC  $068454$  $, 58, 35$  $552$ , JSOAET, EFFMI , EFFVI , FIE  $P = 1$  $\frac{1}{2}$  $\frac{1}{2}$ **ARAPRAMANA**  $\frac{1}{2}$   $\frac{1}{2}$   $-5K$ ;  $-5K1$ <br> $-5K9$ ;  $-5K1$ ; LUMOT H\* (2011 LH\* 2K M) \* 2HMS \* 24 M3 \* 2KM4 \* 2KM2 \* "ATTOR" "PHIPN'S" HUESS" HOTHE "ALTOT"<br>"ATTOR" "DHIP" HUESS" HOTHE "ALT" POWEF PC 120103 art ask the **STA<sup>4</sup>DSTA4DFET4'STA4DFET4'**  $+20106 + 223$ - 5835 - 2865 - 2875<br>- 2885 - 2885 - 2885<br>- 2885 - 2885 - 2885 wwas.  $\frac{4}{3}$ <br> $\frac{4}{3}$  $2040$ ert M21ataszz19 ant sur-I ALARE , ALARED, ALESO , AL PAE **COXC LEM POSHSHE SERRE**  $\frac{1}{2}$ LAJL!  $587$  $\ddot{x}$ ANS. adoWI<sup>4</sup> VALFLW, VALFKW, VALFS **Multips**  $\frac{c}{\sqrt{2}}$  $H$  $4401$   $4501$ ,  $328$   $11.48$   $1029$ actrication of a SUN MONTH AND THANGS  $,$ skh $\overline{a}$ NNS. 'Sumple's し ash shirthand しょうかん **CHAMMY /VELVASY** CONNUNEVOUS **New Screeners COMMON/TNITVR/** de Filal <sup>4</sup> Tab **Under** .val DLFLP  $151276$ VRWS3 .VSQ VZFT?, WHT .DCM.C  $F1XXF$  $55839$  $, 5001$  $5.545$ .xvT  $\ddot{\bar{\bar{z}}}$ 3 S21NP ¥¥ autor **WAAL-18 BIGSTE** \* SK 22<br>\* SK 37<br>\* SK 44<br>\* SK 44 **AKNAC** å  $\frac{1}{2}$  $*$  SK4 ¢, ė,  $\overline{1}$  $\frac{a}{1}$ Ά  $\frac{5}{1}$ 

PAGE

 $\frac{1}{2}$ 

 $25$  $\frac{4}{1}$ 

Figure G.6. (Continued.

ن<br>سال

SUPPRINTING RTFAST

 $\tilde{\cdot}$ 

 $\ddot{\phantom{0}}$ Ş  $\frac{1}{2}$ ÷ č.  $\frac{\sigma}{c}$ ò. ž š. ă ė. è  $19C +$  $5.5$  $\ddot{\phantom{0}}$  $\frac{45}{55}$  = ioc.  $\frac{1}{2}$  $\frac{1}{2}$  $118 \ddot{=}$  $\ddot{\phantom{1}}$  $\frac{1}{4}$  $\frac{1}{2}$  $\ddot{\cdot}$  $\frac{1}{2}$  $\frac{c}{c}$  $\frac{1}{2}$  $\frac{1}{2}$  $\overline{c}$  $\tilde{\lambda}$  $\ddot{\tau}$  $\ddot{\cdot}$  $\ddot{\cdot}$  $\overline{r}$  $\overline{9}$  $\overline{\sigma}$  $\frac{1}{2}$  $\frac{1}{2}$  $\ddot{\bm{c}}$  $\frac{1}{2}$ Ľ.  $\tilde{a}$  $\ddot{r}$  $\vec{c}$ ANDRO ANTENDA AND RESERVED AND ENDINEERS ARE ARRESTS AND AN ARRESTS AND A STRAIGHT AND A STRAIGHT AND RELATIONS AND RELATIONS AND RELATIONS AND RELATIONS AND RELATIONS AND RELATIONS AND RELATIONS AND RELATIONS AND RELATION , NORTH ANN MIR, CONCOR, CLICOR (MEGA)<br>Vigeelin, Acerannindo (Mando), Mica<br>Vitel (Mega) E SIDEL FSICEP FORD TA VER PRISE THE RESERVED ONLY THE RESERVED AND THE STRENGT TO THE STRENGT FORD TO THE STRENGT TO THE STRENGT FORD TO THE STRENGT TO THE STRENGT FORD THE STRENGT FORD THAT THE STRENGT FORD THAT THE STRE  $-57414 - 57414$ 。J.H.EUY アイ・J.AUY ME \* - 1 G.V.F.ベ・J.H.F.V.V.F.G.T.V \* J.F.F.G.T.F.\* J.F.\* J.F.\* 1 \* 1 \* \* ALPHAR, AMARNC, AMARNC, AMARNR, AMLRH , AMRNAR, AMRNLP, AMRNRP, AMROTL. . CYMAIL. **.FIPCHI.FIPCMR,FNORML,FY7RY9** D SONULA-SONUPRATIL - SILM -SILM -SIR4 -SITT - SIALLA-SIAURA<br>F SVSTAR-SVSTPLASOLW - SOPESL-SQRSSRSORA -SOPING-IAULA-SIAURR<br>F TAVSFR-TERMILIFEMAS-TRANGS-TRANGS-TRANGS-IZTT -TIETZ -TIETZ ANALA FILIPINA (PERSERGANI PROVI PERAL PARAL)<br>Preguesalinisetiscesidan firmit promut akeri akeri<br>Preguesalinisetiscesidan firmit akeri akeri akeri CAL: 4 (PETLN,CP-TRN,CDEN: GODEN: GODEN: GORN: GELEN: FELRN<br>PHP: 6 (HPN: 62NEN: 62NEN: 62NEN: 62NEN: 63NEN: 69LRNC: 69NEN<br>DHP: 6 (HPN: 62NEN: 62NEN: 62NEN: 62NEN: 63NEN: 69LRNC: 69NEN: 69NEN<br>DHP: 63NEN: 63NEN: 63NETLN,SBET A PER ANRE , AND NC, ANARNE, ANE ANE , AND PRAISE IN SANA, JUST LANGE , ANS AH -SENIT - ALATA - GEAT - - FRANTZ-FRANT B-GEHTST (COMTST-ALVERA)<br>-ALITI - ALITA - GYAT - FRANTZ-FRANT B-GYVIST,COVTST ANGRED AYAFRE AVARED AZAERE AZAREP AICROP, ALARNO, ALLIN , ALARM, ALARNR, ALRRH J SENA "Lie "Lie "Liel "AZERF" "AZEVNE" XVIVNE "AZERVES" DELE ALL ISO, ALPHEN, AL SHEFALINGETARIN, BETARVIA ANG JA CALLALLA baisr saiar chisat leisisteachd an chontrachd an an the ann an h  $AA1a^a$  bzził Gzxiał dzxiał zxiał Muhozavistyczny i Ionnich India (1915) (1923) funceo indiversimate indiaces<br>Pridis initi  $.5R$  $\frac{1}{2}$ C.C.dif (22x15) "CA.J.T" (22x1) "C.Am<sup>5</sup> "Elbur<br>C.C.dif (22x15) "C<del>.T</del>.j.T" (22x1) "C.Z.ET" "C.Z.EK" n y<br>S<br>→<br>→ MEDIC. SAFP NEWSPAPE . STEEL  $1 - 5 - 1$ , XAFRF  $75447$ <br> $7547$ <br> $7547$ POVIL .DOVER .FREE **ACTIVES ANNIPOLISE** clod<sup>4</sup> +ATCLDP+AICR do different control to the control **LazA Util/1007** こという しょくアン・ディ / CJASNA/SLAN Vabianti i Ne /cantinity was **New History Northerness**  $\frac{1}{2}$ **Allahama** Tel Trinit, Marie **ARANGEMENT**  $\ddot{\phantom{a}}$ **September**  $\frac{d}{dt}$ e and ヒーマー・シー F<br>P<br>P  $\tilde{\sim}$ 

Figure G.6. (Continued)

PAGE.

 $G-17$ 

۴.

ź

۴ŕ,

 $\mathbf{r}$ 

12617112  $29$  $56$  $\frac{4}{9}$ 55 ွ  $254$  $55$  $55$  $\mathbf{C}$ P рp E g gg  $\epsilon$  $\mathbf{r}$  $28895$  $\overline{5}$  $\ddot{\bm{5}}$  $780$ **Dantes** י הכמוצר לה השולה לה האול לה הוא לה האו לה הוא לה הבא לה הבא לה הבא לה הבא לה הבא לה הבא לה הבא לה הבא לה הבא<br>המשפחה לה היה הבא לה היה הבא לה הבא לה הבא לה הבא לה הבא לה היה הבא לה היה היה היה היה היה היה לה היה היה לה ה<br> FIZ FJX IVAY IFJZ INVIXA ONIYYJOVIZZIPP IPQ<br>primpilite-Molife-Molife-Milite-Molife-Martife-Molife-Molife-Molife-Molife-Molife-Molife-Molife-Molife-Molife-<br>te-Molife-Molife-Molife-Milite-Molife-Molife-Molife-Molife-Molife-M SETL SENEL SESEL SEPHL SEYML SEOR SEPL .<br>SETR SENER SESED SEPHR SEYMR SEOR .SEPR CONSTI +CONST2+CONST3+CONST4+CONST5+CONST6+CONST Ü ON PREFCOOKED CORFFICIENTS DEFINITION CONSTRATIONS CONSTRUCTIONS NAXA キスキ イン・・2 ・ (X x l v.DSI-メン teplo)  $\begin{array}{lll} \text{SOM} & = \text{SOM} & \text{A.} & \text{A.} & \text{B.} & \text{B.} \\ \text{B.} & = \text{SOM} & \text{A.} & \text{A.} & \text{B.} \\ \text{A.} & = \text{A.} & \text{A.} & \text{A.} & \text{B.} \\ \text{A.} & = \text{A.} & \text{A.} & \text{A.} & \text{B.} \\ \text{A.} & = \text{A.} & \text{A.} & \text{B.} & \text{B.} \\ \end{array}$ Nh 39 Christian March 1971<br>2004 - Maria Maria 1971<br>2004 - Maria 1974 - Alian S  $N = 2$   $N = 2$   $N = 2$ FOUIVALENCE (ADC(1), FPRIME) SKTRIM(13) SL#SMN -AHS \* PHS **SL#SWN/SM** SME  $*$  SLF **HTS # HWS NA#NNS#75**  $2L219$   $+2L51N$   $+2R$ <br>R  $-11$ INFINSION ADC(64) TARLE FECCN =<br>XHCON =<br>XHCON =  $\begin{array}{l} \text{MAC} \\ \text{MAC} \\ \text{LATE} \\ \text{LATE} \\ \text{$ YPLCON=<br>/RLCCN≡ Ħ  $x \times 1$  .  $C =$ **YYICCN=**  $771004$  $XFCIN =$  $21074$  $(1)$ COFF4 =  $C$ nce 6 **COEFR Cher 5**  $70557$ **COEF9**  $\mathbf{r}$  $\sigma$  $\epsilon$ L.  $\mathbf u$ **C** cococococococoocecocococo

Figure G.6. (Continued)

CULLIS JANESWARY CYAC 77

 $\frac{3}{4}$ 

 $C(1512)$ 

PAGF

ú  $\bar{\mathbb{C}}$ z

 $\mathbf{a}$  $\frac{6}{2}$ 

 $G - 18$ 

an<br>31

SUBPOSITIVE PIFAST

**P.15F** 

 $\frac{1}{1}$   $\sqrt{1}$   $\frac{1}{1}$ 

r Le I Ahon + 2F # 2F # 2HJ# { | \* - 2 HV/ 2 HJ<br>I t | Ahon + 2F # 2HJ# { | \* - 2 HV/ 2 HJ SKNSWEVALL, 2015  $T = \frac{1}{2} \sum_{i=1}^{n} \frac{1}{2} \sum_{i=1}^{n} \frac{1}{2} \sum_{i=1}^{n} \frac{1}{2} \sum_{i=1}^{n} \frac{1}{2} \sum_{i=1}^{n} \frac{1}{2} \sum_{i=1}^{n} \frac{1}{2} \sum_{i=1}^{n} \frac{1}{2} \sum_{i=1}^{n} \frac{1}{2} \sum_{i=1}^{n} \frac{1}{2} \sum_{i=1}^{n} \frac{1}{2} \sum_{i=1}^{n} \frac{1}{2} \sum_{i=1}^{n} \frac{1}{2} \sum_{i=1}$  $n$ er 194

. WING CHAPACTERISTICS  $10 - 10$ COFFIA: 126-40512<br>COFFIZE CH - 125012<br>COFFIZE CH - 125012

 $1 + P$  of a subset of  $P$  and  $P$  and  $P$  and  $P$  and  $P$  and  $P$  and  $P$  $-0.134$ 

**Critical designation** e top o

 $50552$ 

 $1.711.5401 + A9711$  $-23422$ 

APENNT \* FEENT  $7.04424 =$ 

ASSAUT SCIEFVT

 $7.34 =$ <br> $7.54 =$ 

 $\frac{1}{2}$ , /(2, \*p) \* chipageROTRAD)  $-95526$ 

 $1.70$ Hnan $7$ CHnP colerari<br>TOBE 23 =<br>TOBE 23 =

1./(ARESW/2.) DE 4 APMING

**Political also**  $\begin{aligned} \mathcal{L}_{\mathcal{A}}(\mathcal{A}) = \mathcal{L}_{\mathcal{A}}(\mathcal{A}) \mathcal{L}_{\mathcal{A}}(\mathcal{A}) \end{aligned}$ 

 $\frac{1}{2}$   $\frac{1}{2}$   $\frac{1}{2}$   $\frac{1}{2}$  $1 + 51$ 

ri - Fragelis (\* 1720)<br>richagels eld actricheedredochardic (\* 1847)<br>richagels eld actricheedredochardic (\* 1847)/PI #MAX440

. **CONFIDENT** 

TRAC DE LUPPHEMATE (ALCUNITAR)<br>SIN = 7-5 MANINY-LAMA)<br>CN = 7-6 CMANINA-LAMA) xpe SINING-LAVAI<br>xpe COSING-LAVAI<br>7Le SINING-LAVAI<br>7Le COSING-LAVAI<br>xLe CistNL-LAVAI<br>xLe CistNL-LAVAI<br>SMF+ SHC **Ended** 

 $120055$ 

 $\begin{array}{c} \mathbf{u} \\ \mathbf{v} \\ \mathbf{v} \end{array}$ 

 $\frac{a}{b}$ 

**NEWS TRIP INFORMATION** 

THE CALCING

֧֞׆֞<br>֧֪֪

 $A = \frac{1}{2}$ 

(Expon=177no)∗(SzIME)<br>Expon=177no)∗(SzIME) ||KASH||ZIH||CSONA + SSIH||<br>||KIPP||C SSIHE + SSIH||<br>||KIPP||C = SHIH||

リーマンエネル<br>トレール Service Service<br>アメリカルス

 $[5, 1, 1]$ 

 $\frac{1}{2}$ 医皮肤 医血管 TERMA = **Francis** TERMA = **SAINULE Latinus** 

 $\frac{1}{2}$ 

 $-1.111$ 

 $G-19$ 

VCU TV + SCURVA CIVSA IN

 $1.751YY$  $1.771$ 

 $2A$ **A**  $1A$ 

 $\frac{1}{2}$ 

N, × H  $\frac{\partial}{\partial x} \frac{\partial}{\partial y} \frac{\partial}{\partial z} \frac{\partial}{\partial z}$ Č,

 $\ddot{\phantom{0}}$ 

ŧ

 $\ddot{\phantom{1}}$ 

os<br>→<br>→

**IND** THE

Figure G.6. (Continued)

(b) also (v) Student (a) Sudar (z) also materials in the studies of the studies of the studies of the studies of the studies of the studies of the studies of the studies of the studies of the studies of the studies of the

 $\mathcal{V}^{\mathcal{A}}_{\mathcal{A}}$ 

SUBROUTINE RTFAST

\*\*\*\*\*\*\*\*\*\*\*\*\*\*\*\*\*\*\* FUNCTION<br>PANIC<br>TRIM<br>CONSOLE OPERATE  $\circ$  $c$   $c$   $o$   $c$   $o$ GEF =  $5.4$  $S1V(2A) = 7. * SIM(AB * COSLA)$ <br>C(C(7A) = 1. - 2.\*SIN(A)\*SIN(A) o z CONVERT TO FLOATING POINT DISCRETE LINE ALLOCATION **DGS NUMBER**<br>IT<br>I6<br>IS 1. IF HWC/4 GT 51 FT.<br>2. TE V LE 30 KT ¢ an an  $\omega \sigma$  $\sigma$ CALL TPACK ( PPEAST 9,11)  $-20$   $\pi$   $(4 - 5)$   $+5$   $-1$   $-1$   $-1$   $-1$   $-1$ READ ADES<br>CALL USFAID(ANDIG )<br>KPAN = 3<sup>-1</sup> ï HERIZONTAL TAIL CONSOL<sup>er</sup> 1 BIT NIMBER VERTICAL  $782$ e<br>Foo ں ں audeoupoudeoupoedoueco  $\frac{4}{3}$   $\frac{6}{3}$ ήň,  $\frac{1}{\sigma_1}$ 

 $\frac{1}{2}$ 

 $\ddot{ }$  $\ddot{\phantom{0}}$ 

Figure G.6. (Continued)

 $\bullet$ 

PAGE

 $I$  N  $D$   $K$  X

高等

ę.  $\ddot{ }$ ں<br>ت L. C C R D )<br>C A R D )<br>C A R D )<br>A defensessessessesses \*\*\*\*\*\*\*\*\*\*\*\*\*\* SURROUTINE RTFAST 有种特徵 计分析  $-200836446666666673677114006666666666611$ Ò  $\bullet$ C  $\bullet$ **Communist Property Communist Communist Property Property Property Property Property Property Property Property Property Property Property Property Property Property Property Property Property Property Property Property Pr**  $\alpha$  $\ddot{\phantom{0}}$ usis (1992–1994)<br>The Same Control (1994–1994)<br>The Same Control (1994–1994) × z e z, k l. prieth + distin ģ. 【 】 【 】 】 】 】 】 】 】 】 【 】 ① 有名有个有么什么事情的事情的事情的事情的事情的事情的事情的事情  $1.511714 \pm 0.00131$ ENTOV TOTATE  $\begin{array}{rcl}\n\hline\n\vdots \\
\hline\n\end{array}$ a coaur  $\boldsymbol{\theta}$ p **SILINE EN V 31**  $(9.49)$  $\frac{1}{2}$ Ō,  $\bar{\psi}$   $\bar{\psi}$ in o  $\tilde{\mathbf{C}}$  $1 - 7 = 6$  $\frac{1}{M}$  $\frac{a}{4}$  $\ddot{\phantom{0}}$  $\frac{1}{2}$  or  $\frac{1}{2}$ त के बाद<br>बांके के बा t,  $\tilde{\mathbf{r}}$  $\ddot{\cdot}$ 

PASE

SUBROUTINE RTFAST

rall" Linticker, duen, duen, 1916, 50F, GAATAB, GAIALF, GBATAB, SBIALF,<br>Tajbet = Gaiale<br>Alfgi S= Albhr\*Rotong / ['HT ROTOK HUR VELUCITY - BOJY AXES<br>jRPP =UP-P\*YN -RLS\*SININR\*(O\*AINUTR) +Q\* HIR<br>vRRPP =VP +BLS\*(R\*COSINR +P\*SININR) -P\* HIR<br>4RRPF = WP +P\*YK -BLS\*(Q+AIN)TP)\*C/35INR +H1OTP TELER 197094194 HOR APPLACEMENT PROPERTY OF THE SALE of the Party of the Parish of the Parish of the Parish of the Parish of the Parish of the Parish of the Parish of the Parish of the Parish of the Parish of the Parish of ATCLCS= ALEGLS#CA1ALF+PETGLS#GA1BET<br>ATCPSS= RETGLS#GA1BET-ALFGLS#GA1ALF<br>BTCCLS= ALFGLS#GH1ALF qFTAF= ATANZ(VyVALFS)<br>VTOTAL= FSQRT(US0+VS9+WSQ+WORK)<br>SOF= ROENV2 +(US0+VS9+WSQ)<br>[F(SOF,GT,SQFPRM) GO TO 13C VALFS= FSORT(USO+WSO+WCRK)<br>ALPHF= ATANZ(W+U)<br>QFTAF= ATANZ(V+VALFS) FUSELASE PIVOT VELOCITY<br>= U = Q#ZCG +XDTCS  $+ 73x + 5124 + 54$  $M + 0$  and  $T = 20$ SOFPRN= OPPKI8+C9PKI9 NCLOSF≂ 1<br>SOFPRM≐ NBPK1BHPK19  $3F1615 = 3F14F*R97006$ TRUST<br>TRUSC<br>TRUST **MCUST** vcust GLAS SYSTEM . **SPRIME** JPR IME **VPRIME APRIME PPR TMF**  $V^*V$ 医生物  $57.77$  14. wrinse = CONTINUE  $0$  #fi =  $051$  $\overline{a}$  $\mathbf{a}$  $VSS =$  $\ddot{a}$  $450 =$  $\frac{1}{2}$  $\mathbf{a}$  $\mathbf{u}$  $\mathbf{u}$  $\mathbf{u}$  $\frac{a}{3}$  $\tilde{\mathbf{e}}$ ŝ  $\overline{a}$  $\frac{1}{2}$  $\frac{3}{2}$ Ō e o Č, انا ب INDEX  $267$ 2<br>2<br>2<br>2<br>2 5<br>7 2 1  $\mathbf{r}$  $\frac{1}{2}$  $5578$ ន្តនិងគ  $\mathfrak{L}$  $\ddot{\bullet}$  $rac{9}{6}$  $\overline{r}$  $\ddot{\cdot}$ 57  $\frac{1}{2}$  $\tilde{\mathbf{c}}$  $504$ ć, Š6  $\vec{b}$ 5

Figure G.6. (Continued)

RIGHT ROTOR HUR VELOCITY - SHAFT AXES

OFTbb+2ININE + Hofba+CO2INE

VKIPP

 $184$ ्य

 $\frac{a}{a} \frac{c}{b}$ 

 $C \subseteq$ 

JRR = JJRR PP #COSTNR - WRRPR \* STNT NR

dutah

 $\frac{1}{2}$ 

 $707$ 

ib a i

Č)

URRPARTNINR + WRPAREOSINR

**LEET ONTOR HUR VELOCITY - SHAFT AXES**<br>JPL= 'H'LDP\*COSINL -#RLPP\*SININL

PAGE

œ

机钻

 $\frac{1}{2}$ 

A Maria - 2019 - 2019 - 2019 - 2019 - 2019 - 2019 - 2019 - 2019 - 2019 - 2019 - 2019 - 2019 - 2019 - 2019 - 20<br>19 - 2019 - 2019 - 2019 - 2019 - 2019 - 2019 - 2019 - 2019 - 2019 - 2019 - 2019 - 2019 - 2019 - 2019 - 2019 -<br>2 dine it is affect? TCAE MATH AFRIC COMPUSITE TRANSFORM<br>NP + Om IVE<br>Jn + De > CE =PHINE F.S.2RT (1171-11814-VENER) + 4RT 4RT 4RD + 4RT 4RT<br>F.S.2RT (1171-11814-VENER) + 4RT 4RT + 4RT 4RT 4RT  $\begin{array}{rcl} \mathbf{r} & \mathbf{r} & \mathbf{r} \\ \mathbf{r} & \mathbf{r} & \mathbf{r} \end{array} \begin{array}{rcl} \mathbf{M} \mathbf{r} & \mathbf{r} & \mathbf{r} \\ \mathbf{r} & \mathbf{r} & \mathbf{r} \end{array} \begin{array}{rcl} \mathbf{r} & \mathbf{r} & \mathbf{r} \\ \mathbf{r} & \mathbf{r} & \mathbf{r} \end{array} \begin{array}{rcl} \mathbf{r} & \mathbf{r} & \mathbf{r} \\ \mathbf{r} & \mathbf{r} & \mathbf{r} \end{$  $SOVAD + OSVX = 360 \times 400 \times 400 \times 4$ ディング・コンディング アイレンジ アイ・ファイル 第150D #cd×W+ / Thursearth = # W FSSA1004004004004004 ABEL -= E200 LINEP25+4FP25 MUEK) **WINDOW CONTRACT A STRIP OF STATES** udfi≇caMular<br>MusicaMular Allegrade Alexandr CHEE STREAM VELOCITY **MTA = ATA**<br>MTA = MTA 医马耳耳氏  $r + 7$  if  $r + 4r$  $\frac{1}{2}$ **Man An A** 准备单 电下导 医生物 医心理学  $298 - 22$  $\mathbf{M} \in \mathcal{L}$  and  $\mathbf{M}$ 计算法单位 医鼻 VENTICAL  $\frac{1}{2}$ community of the state VLV = VLVPF = DSP W<br>MTM2C VALERIE **ELIMAGER**  $2177724z$  $4772127$  $(10.45)$ **E. Andul**  $\frac{1}{2}$ 计二分字盘 **HANGE** アンスルン anne. **Sales**  $\frac{1}{2}$ a,  $J^{\text{max}}$  $2.100$  $\pmb{\theta}$  $\frac{1}{2}$  $\sum_{i=1}^{n}$  $\frac{1}{2}$  $\frac{1}{2}$ Ō. L.  $\begin{array}{l} \alpha \cdot r \\ \alpha \cdot \alpha \cdot \pi \cdot \overline{\rho} \\ \cdots \cdot \overline{\rho} \cdot \overline{\rho} \end{array}$  $\begin{array}{c}\n254 \\
224\n\end{array}$ k kr  $\begin{array}{c}\n\alpha & \alpha \\
\beta & \gamma\n\end{array}$  $\frac{25}{27}$ ្វ័យឆ្  $\frac{1}{\tau}$  $\overset{\bullet}{\circ}$  $\frac{c}{c}$  $\mathbb{Z}^2$  $\tilde{\mathbf{r}}$  $\ddot{\cdot}$  $\frac{1}{2}$  $\frac{4}{10}$  $\frac{a}{2}$  $\overline{21}$  $\begin{array}{c} p_1, p_2, q_3 \\ p_4, p_2, p_3, p_4 \\ p_5, p_6, p_7, p_8 \end{array}$  $\frac{1}{2}$  $=$  $=$  $\frac{1}{2}$ ے ا

a Circ

 $\bullet$ 

SUBROUTINE RTFAST

onino imput Equations (AE?))<br>Mote Alphar and Alphip Are defined Betheen 3 And 180 Degrees<br>Alphar - Atan2(VPL,AROTL) + FPIRL<br>PETHL= Atan2(VPL,AROTL)<br>CALL SINCOS(PFTHL,SINZHC,CCS2HL) \*\*\*\*\*\*\*\*\*\*\*\*\*\*\*\*\*  $\frac{1}{2}$  or  $\frac{1}{2}$  of  $\frac{1}{2}$  or  $\frac{1}{2}$  $\sim$   $\sim$ ٥  $000$  $\Omega$  $000$  $\bullet$ ALOHRR≡ | ATANZ(VZETS,URR) | + EPILP<br>ZETHR≡ | ATANZ(VRP,WKOTR)<br>CALL | SINCOS(ZETHR,SINZHP,CCSZ1R)<br>| VELOCITIES  $\alpha$ ROTOT ANGULAR RATE TRANSFORMS **DALN= Q+ALMORER ASSESSMENT ASSESSMENT CARPS AND AREA CONFIDENCING AND AREA CARPS AND AREA CARPS AND ASSESSMENT ASSESSMENT ASSESSMENT ASSESSMENT ASSESSMENT ASSESSMENT AND AREA CARPS AREA CARPS AND AREA CARPS AREA CARPS ARE**  $\Delta$ onininis – DNJCEFTE VRE<br>S3XV = DNJCOZIJO – MPCEFTE VRE  $\alpha$ 计 医生体学 医一个 人名 医生物学 医生物学的 医生物学的 医生物学 医生物学 医生物学 ď. ن. o o o qiv <mark>ں</mark> o o o Ō  $\ddot{\phantom{a}}$  $\frac{147}{141}$  $1474$ <br> $144$ 135 136<br>1378<br>138 133  $134$ 

 $\hat{ }$  $\mathbf{c}$ 

Figure G.6. (Continued)

ንዚህ አስተመረጋጋታል።<br>ንዝን አስተመረጋጋታል።<br>የአስተመረጋጋታል። አስተመረጋጋታል። የአስተመረጋጋ ፡፡

iwinde UMEGA + PMB<br>141622= JMEGA + PMB<br>14522= JMEGA + PMB

RIGHT ROTOR - WIND AXES

Ċ,

1492

145<br>141

Ō

552

Adole Utiliaine de l'Albre<br>Sant Utiliaine de l'Albre<br>Sant Utiliaine

**DININE AND ANTISED SACH AND AND**<br>Sixt and along the Librar Librar

Ċ.  $\ddot{\phantom{0}}$ 

 $\frac{0}{1}$ PAGE

**Contract** 

the state state of the

 $1 N O F X$ 

132

 $+ + +$ <br>  $+ + + +$ <br>  $+ + + + +$ <br>  $+ + + + + +$ FSF4<br>7SF4  $\frac{1}{2}$  $+$   $5564$  $+ 224$ <br>+ 0.04 DNE4 FNF 4 Abdold African Indian American China Indian Alexandric Data Indian American American American American American<br>Chapter Erical China American Computer American American<br>Chapter Erical American American American American **ITTING STEAST**  $\ddot{\phantom{1}}$ ۰  $\ddot{\phantom{1}}$  $\ddot{\bullet}$  $+$  criated and of Commercant controls in the Line of the Sand<br>  $+$  criated by Discretive Commercant in the Sand<br>  $+$  commercant criated by Commercant in the Sand<br>  $+$  commercant criated by Commercant in the Sand<br>  $+$  com Throughout OS NOWVERSE FILL TO NORWEST AND CONSIDER THE REPORT OF SUCH ASSESSMENT CONSIDERATION AND CONSIDER THE REPORT OF SUCH A REPORT OF SUCH A REPORT OF SUCH A REPORT OF SUCH A REPORT OF SUCH A REPORT OF SUCH A REPORT **ETTE CONSECTED COORDINATE AXIS TRASFORM**  $\epsilon$ 210 v stemačka dobrata (Star) od Stemačka dobrata dobrata dobrata do Stemačka dobrata do Stemačka dobrata do Stemačka dobrata do Stemačka do Stemačka dobrata do Stemačka do Stemačka dobrata do Stemačka do Stemačka do  $\pm$  . At the construction of  $\sim$  100 mm  $\sim$  100 mm  $\sim$  100 mm  $\sim$  100 mm  $\sim$  100 mm  $\sim$  100 mm  $\sim$  100 mm  $\sim$  100 mm  $\sim$  100 mm  $\sim$  100 mm  $\sim$  100 mm  $\sim$  100 mm  $\sim$  100 mm  $\sim$  100 mm  $\sim$  100 mm  $\sim$  100 mm HZSwJaedTO1e TH2Y15wd.1217<br>THZMA COTO1e - TH2Y19wd.12 dikabacaldia alach a shirin ta shirin shirin an an shirin a shirin a shirin a shirin shirin shirin a shirin sh<br>dikabaldia alach a shirin shirin shirin shirin shirin shirin shirin shirin shirin shirin shirin shirin shirin  $\sim$  dia  $\epsilon$ ARCOR – PIRAD A MEGAL<br>Arcor – Purado A Megal<br>Arcor – Purado A Megal  $\begin{array}{ll} \text{And } \mathbb{R} \rightarrow \mathbb{R} \rightarrow$  $\frac{1}{2} \sum_{i=1}^{n} \frac{1}{2} \sum_{i=1}^{n} \frac{1}{2} \sum_{i=1}^{n} \frac{1}{2} \sum_{i=1}^{n} \frac{1}{2} \sum_{i=1}^{n} \frac{1}{2} \sum_{i=1}^{n} \frac{1}{2} \sum_{i=1}^{n} \frac{1}{2} \sum_{i=1}^{n} \frac{1}{2} \sum_{i=1}^{n} \frac{1}{2} \sum_{i=1}^{n} \frac{1}{2} \sum_{i=1}^{n} \frac{1}{2} \sum_{i=1}^{n} \frac{1}{2} \sum_{i=1}^{n$ enter interne  $\begin{array}{l} \mathbf{H} & \mathbf{H} \\ \mathbf{H} & \mathbf{H} \\ \mathbf$  $\frac{1}{2}$ pe te pa **CONTINUE** e<br>11 ۲ç Ż,  $\chi \to \chi$  )  $\mathbf{r}$  $\mathbf{a}$  $\ddot{\phantom{a}}$ es el es Y  $\hat{\epsilon}$  $\begin{array}{c} \alpha \ \alpha' \\ \beta' \ \beta' \end{array}$  $\begin{bmatrix} \mathbf{u} & \mathbf{r} \\ \mathbf{u} & \mathbf{r} \\ \mathbf{m} & \mathbf{r} \end{bmatrix}$  $\frac{1}{12}$  $\frac{1}{2}$  $\frac{1}{2}$   $\frac{5}{2}$  $\sum_{i=1}^{n}$  $\frac{1}{2}$  $\begin{array}{l} \pi_1 \circ \sigma_2 \\ \pi_2 \circ \pi_2 \\ \pi_1 \circ \pi_2 \end{array}$  $\frac{1}{2}$  $\mathbf{r}$  $\frac{25}{27}$  $\tilde{\mathbf{r}}$  $\mathbb{Z}^{\mathbb{Z}}$  $\frac{4}{9}$  $\frac{1}{2}$   $\frac{1}{2}$ o<br>F  $\ddot{\cdot}$  $\frac{1}{2}$  $\ddot{\phantom{0}}$  $\frac{1}{a}$  $\frac{d}{dt}$  $\frac{1}{2}$  $\begin{array}{c}\n\bullet & \bullet & \circ \\
\bullet & \bullet & \bullet \\
\bullet & \bullet & \bullet\n\end{array}$  $\frac{\epsilon}{2}$ ွ  $\frac{1}{2}$ 

PAGE

 $\overline{a}$ 

SURROUTINE RIFAST

CALCULATIONS OF FORCES AND MOMENTS FROM COEFFICIENTS<br>ROPIRA = COEFI9 \* ROE<br>3 OPIR5 = COEF23 \* ROE  $+ 5$ <br>
DYM4 **AEPMT**  $\begin{array}{c}\n\bullet \\
\bullet \\
\bullet \\
\bullet \\
\bullet\n\end{array}$  $+0$ YM? - PHAIL = EPMI=CTL +EPMS+AMULS3 +EPM6+AMUL<br>CYWRIL = FYMI+CTL +FYMS+AMULS3 +EPM6+AMUL<br>CYWRIL = FYMI+CTL +FYMS+AMULS3 +EYM6+AMUL<br>CYMAIL = DYMI=CTL +DYMS+AMULS3 +DYM6+AMUL TAMUNI = UANI≉CIE +CAMUN≉MATI 3 +EANI¥WAT<br>TAMUNI = UANI≉CIE +DAMUN≉MATI +DAMI¥WATI " CNEPL +CNEAlL\*AICL +CNEBIL\* BICL<br>= CSEPL +CSEAlL\*AICL +CSEPIL\* BICL<br>= CSEPL +CSEAlL\*AICL +CSEPIL\* BICL<br>= CYMPL +CVMAlL\*AICL +CMMBIL \*BICL RELEMENT AND MOMENT RESILUTION<br>Reference and Moment Resilution TR4HR1= FIF®OMFGEL \* R<br>TP4HR2= FIE®OMEGER \* R<br>TP4HR2= A4RJTL\*CJSZML-A4POTL\*SINZHL<br>TR4HR4= AAROTP\*CGSZM4-A4ROTL\*SINZHL<br>TR4HR4= AAROTP\*CGSZHR+ANROTR\*SINZHR<br>TR4HR4= ANRTP\*CCSZHR+AMRDTR\*SINZHR RUSHU # Contra telescopic de Carlo de Carlo de Carlo de Carlo de Carlo de Carlo de Carlo de Carlo de Carlo de Carlo de Carlo de Carlo de Carlo de Carlo de Carlo de Carlo de Carlo de Carlo de Carlo de Carlo de Carlo de Carlo de Ca **SORSSIE** - NACFLLE AXES ALLRH= -TORQL -FEP#3HOTL<br>AMLPH= TRMHR3-FEPDML#PNLM<br>AMLRH= TRMHB4+FFP3ML#CMLX TOROR + FIP#()MDTR<br>TRMHBS-FIPCMR\*RNKN TRMHAG-FIPTMR\*CNRN  $T$   $T$   $R$   $\rightarrow$   $R$   $D$   $D$   $D$   $C$   $\rightarrow$   $D$   $T$   $D$   $\rightarrow$   $T$ CPP\*ROPIR5\*CNSQR CPI \*ROPIP5\*CWS31 CSEP \* ROPIP4<br>CPMP \* ROPIP5  $CYMF + ROPIPS$ TVOJNOGLE ETMUDIE<br>TVOJNOGLE ETMUDIE FIP\*OMFGAP CTPPRM#TIGER  $55014*4004112 = 1072$ TOUND **UnionL** ht.cl LEFT CPMAIL = T<br>CYMAIL = T<br>CYMAIL = T<br>CONTINUE<br>CONTINUE  $\mathbf{H}$ 30.01.01 CONTINUE ĸ  $\mathbf{d}$ FNORML =  $= 100 \text{ Hz}$ FSIDER<br>AMPOTRA<br>AMPOTRA<br>TOROR= **ILDHI SELGAL**<br>SELGAL **ALPRH=** AMRRH-ANTRHE ESIDEL **AMROTL** FNORMR  $\frac{1}{2}$  $CSEL$  $\frac{7}{6}$  $\mathbf{r}$  $187$ Ć o o o Ō ن ن Ĺ ں ں 239<br>24 nnaran<br>RRANAR  $\bar{z}$  $234$  $235$  $236$  $237$  $238$ ERSPE<br>COOLO<br>NNNNN  $\frac{8}{21}$ 230  $225$  $227$  $\frac{3}{2}$  $223$  $124$  $\frac{25}{27}$  $\tilde{c}$  $\frac{2}{1}$ 

Figure G.6. (Continued)

PAGE

 $\overline{2}$ 

 $1 N D E X$ 

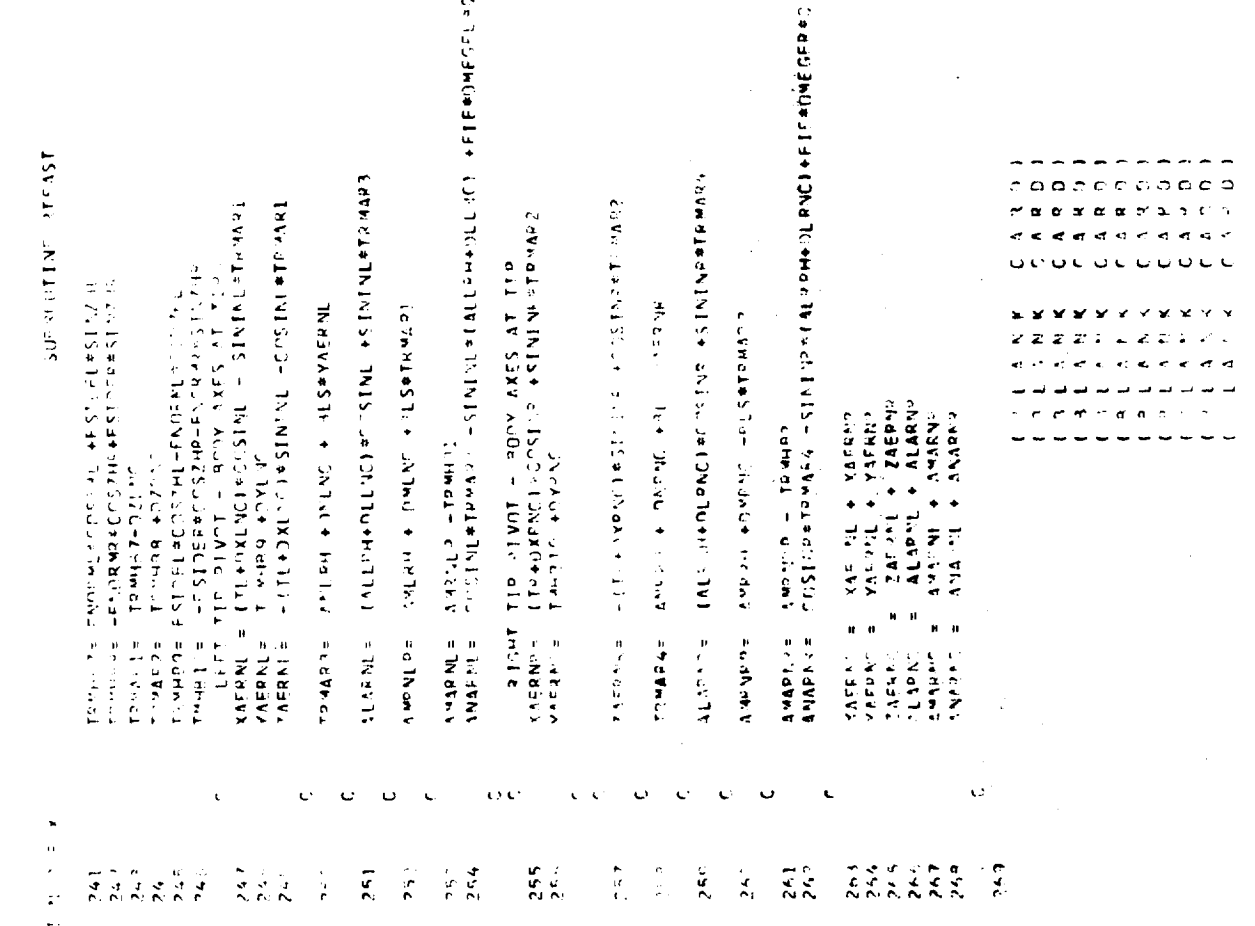

PAGE

 $\ddot{ }$ 

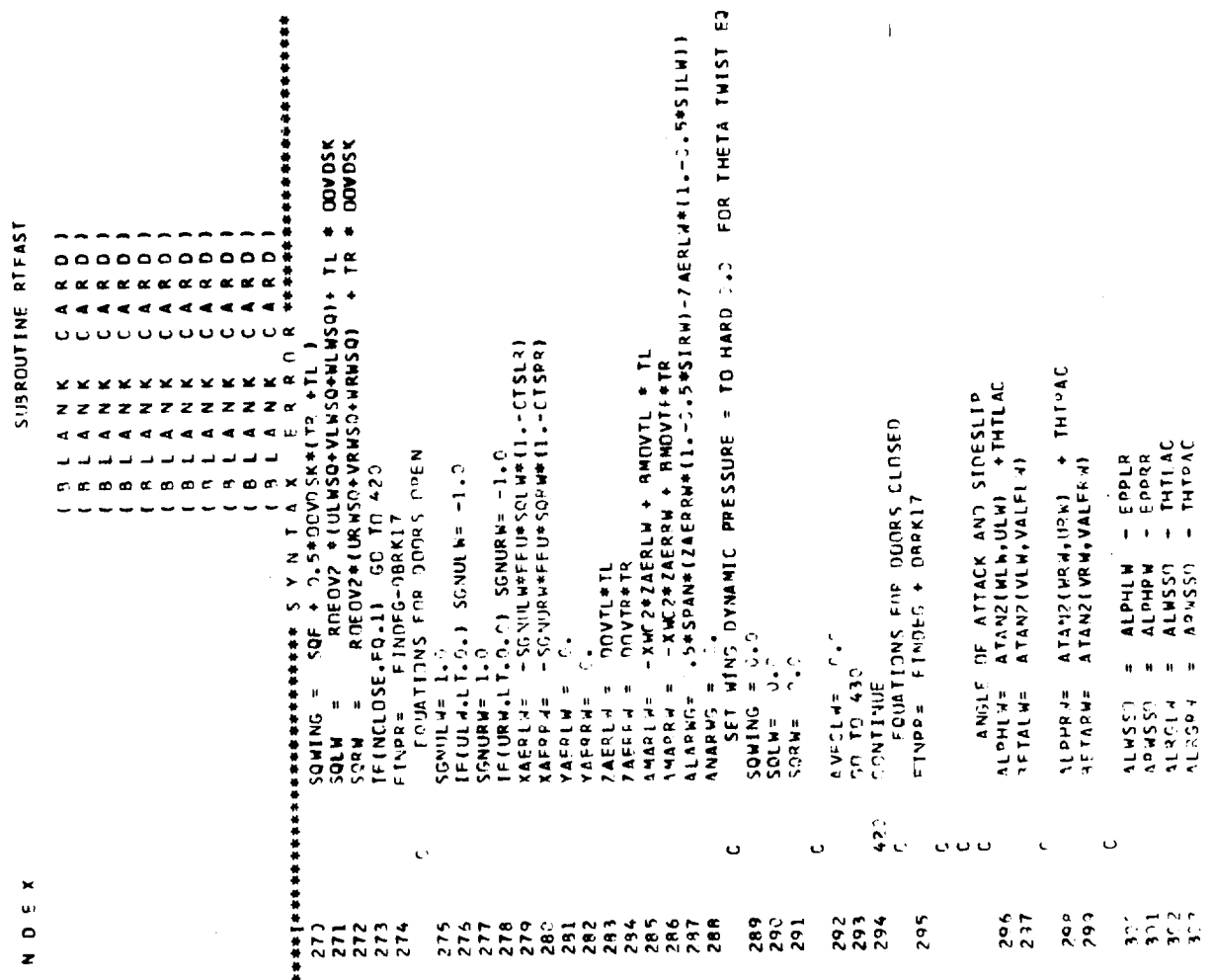

 $\bar{1}$ 

 $2 + 2$ 

 $\frac{4}{1}$ PAGE

 $\overline{1}$ 

 $\ddot{\ddot{\zeta}}$ 

 $\frac{1}{2}$  $\frac{a}{r}$ 

CONTRIBUTION DUE TO TOTALLY DOWNASSHED WING (ALPHA - EPSILON) , JELSPI, DCLLDA, DCOLDA, DCHLDA, DCLLSP, DCDLSP, , JELSPR, OCLROA, DC DROA, DCHRDA, DCLRSP, DCDRSP, SALL CLEDCHIALWSSO, DELATE - DELLDA,DCLLSP,CDCNTL,CHCNTL,<br>F CLLWSS,CDEWSS,CHLWSS,CLDUM,CDDUM) -<br>CALL CLEDCHIANWSSO, DELATR - DELRDA,DCLRSP,CDCNTR,CHCNTR,<br>CALL CLENSS,CHRWSS,CLDUM,CDDJM) CALL CLODÓM(ALPHLM+ INFLAIL - HOLLDA-DOLLSP-COONTL-CMONTL+<br>\* CLLMAD+CNLMAD+CMLMAD+CLLMPR+COLMPR)<br>CALL CLODO HIALPHRM+ INFLAIR - HOCLRDA-DOLRSP-COONTR-CMONTR+<br>\* CLRMAD+CORMAD+CMRMAD+CLRMPR+CORMPR1 CENTRIBUTION DUE TO TOTALLY UN-WASHED WING ( ALPHA ) SUPPOINTINE REFAST FLAP , ATLERON , SPOTLER CONTRIBUTION SALL CLEIOBLELP,CLZERO)<br>CALL CLEZ(ALPHE+ATNW,CLZERO,3,0,CLAVE) CALCULATE I IFT AND DRAG INCREMENTS AVEAL  $\neq$  0.5 \*(ALPHIM + ALPHV) ALLWPR= ALPHLW - AINW -THTLAC<br>ALRWPR= ALPHRW - AINW - THT'AC CDCNTL= OCDLDA+DCDLSP<br>CNCNTL= OCMLDA+DCMLSP CDCNTR= DCDRDA+DCDRSP<br>CHCNTR= DCHRDA+DCHRSP נשמפאונוס» - FALSE.<br>נשמפאונ 10 - FALSE.<br>נשמפאונ 10 - FALSE.<br>נשמפאונוס» - FALSE. CALL AILSPI DELAIL<br>\* DCMLSP)<br>CALL AILSPI DELAIP<br>\* DCMRSP) **REVISEN 11/29/72** TAL<br>RETARN<br>L.C. **BETALM** ALLWPR **ALRUPR**  $\frac{5}{4}$  $\ddot{.}$ CALRW=<br>SRETLW=<br>CRETLW= SRETRW=<br>Caetrw= SALL ME SALANT **CALLW=**  $\ddot{\phantom{0}}$ ٠ ت ت oooooo د ن IN DEX  $304$ **ane**  $\frac{9}{11}$  $\frac{1}{n}$  $rac{315}{316}$  $\tilde{\mathbf{x}}$  $\frac{5}{2}$  $\frac{1}{2}$  $314$ FB90-NM45416169<br>FRANNNNNNNNN  $\frac{1}{2}$ 

 $\ddot{\phantom{0}}$ PAGE

SURROUTINE RTFAST

 $\overline{\mathbf{r}}$ 

٠

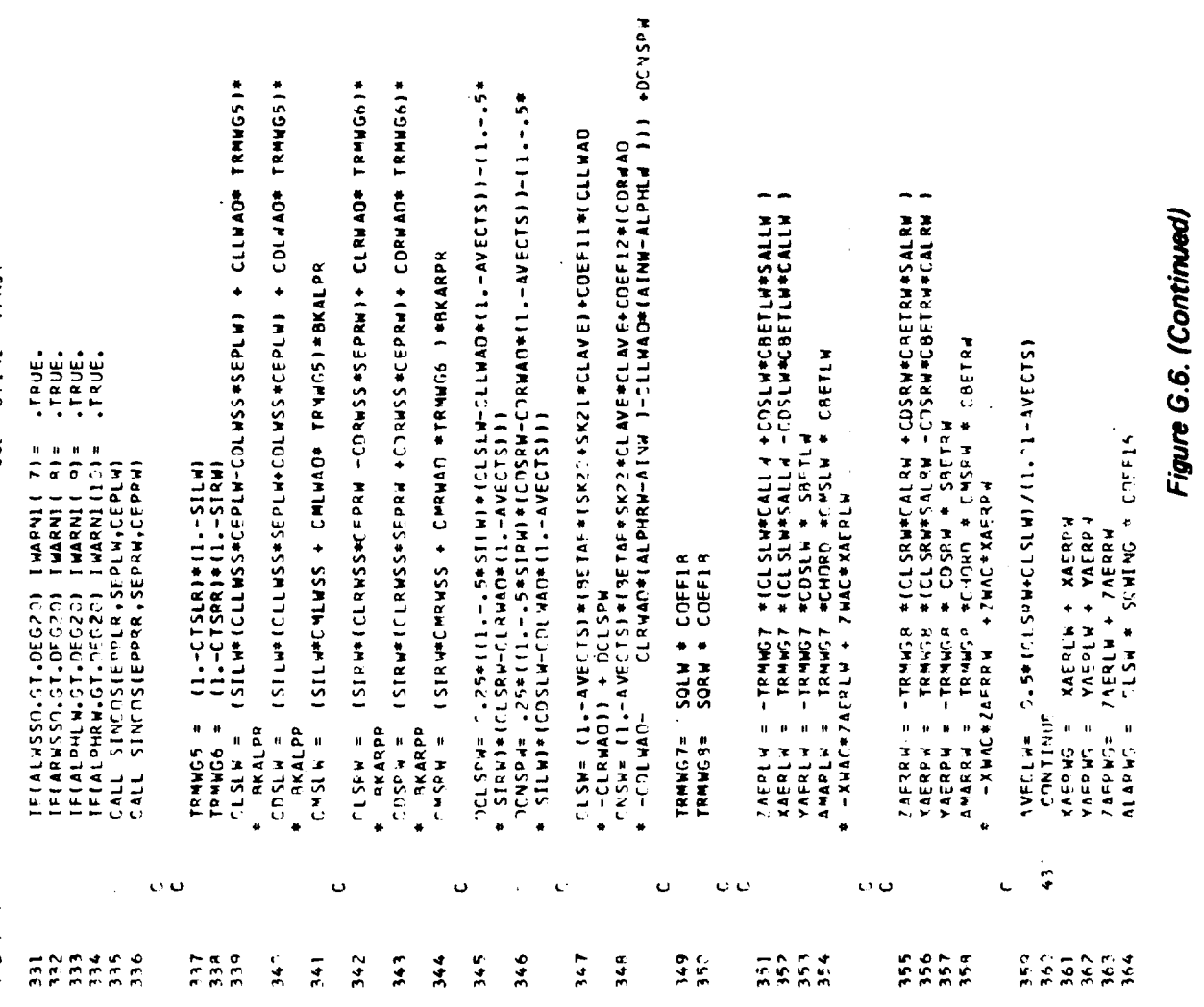

×

l.

 $\frac{6}{16}$ PAGE

TNDFX

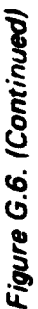

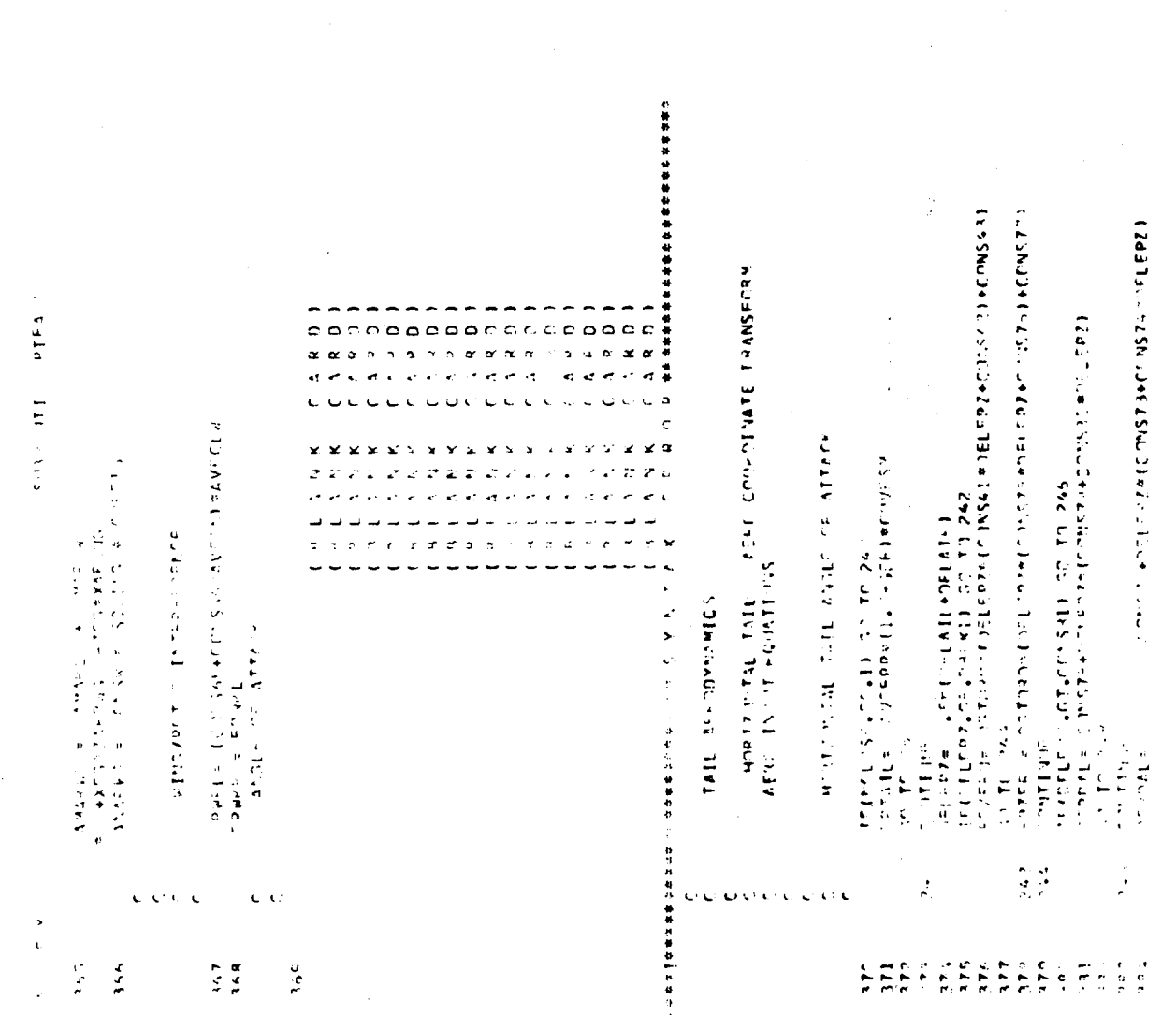

 $\mathbf{r}$ 

 $\frac{1}{2}$ 

 $\frac{1}{\epsilon}$ 

 $\tilde{\Phi}_{\mu}$ 

SUPPOITINE RIFAST

COHT = COHTST - (1,1-COHTST) \*(ALHTE+PI-TRAHT2)/(TRMHT2 -PIOV2) сьнт§т = −5 LAT \* АНИТМ<br>CLHT = −5 LNT\$T \*{PINV2+ALHT=1/{PINV2+ALHTM}<br>CDHT\$T = 5DCHT +CLHT\$THCLHT\$T1 \*CCTE=21<br>CDHT = = COHT\$T +(1,1-CDHT\$T1\*(ALHTE-ALHTM)/{-PIOV2 =ALHTM} CONTINUE<br>cotli = epzeshoephi#(AVEALH- SLAC#dDJT/(U#U+C+CII)<br>cF(AVFPP+LT+EPILI ) GC TO 253<br>cT TO 265 NEEPP#(1-GEE)#DDVFSM CLHTST = CLAT #TRW4T2<br>CLHT = CLHTST #LALHTF+PIOV2)/(=PIOV2+TRM4T2)<br>COHTST = CODHT +CLHTST#CL4TST #COEF21  $I = \frac{1}{2}$   $\frac{1}{2}$   $I = \frac{1}{2}$   $I = \frac{1}{2}$   $I = \frac{1}{2}$   $I = \frac{1}{2}$   $I = \frac{1}{2}$   $I = \frac{1}{2}$ TETUPRTME.LE.C.) EPTALL= 0,<br>ALPHHT= ATANZ(WHT,UMT) -EPTALL + ATNHT<br>TETALPHHT.GT.DT) ALPHHT=ALPHHT-2.\*PI<br>TETALL STNCDS(ALPHT-AIPHHT=ALPHHT+2.\*PI<br>CALL STNCDS(ALPHMT-AINHT,SALI-IT.CALIHT) IF(ALMTE.GT.(-PI +TRMMT2)) 50 TO 272 CLHT = CLAT \* ALHTE<br>COHT = COMT + CLHT\*CL4T \*CMF+21<br>THAPMIST = +FALSF. TECALHTE (GT.ALHTM) 50 TO 276<br>Region 5 CLHT = CLAT #1 ALHTE +PT)<br>CDHT = CDDHT + CLHT#CLHT #C9EF21<br>GP TO 288<br>TELALHTE.GT, -PINV2) GO TO 274 FPTAIL= EPTL1#(1,-GEF)#OOVFSM<br>CONTINUE IF(ALHTE-GT-PIDV2) - GO T1 280<br>PEGINN 2 IFIALHTE .GT.ALHTP) GO TO 278<br>PEGION I  $\begin{array}{lll} \# & = & +\mathbf{1} \uparrow \uparrow \uparrow \uparrow \downarrow \downarrow & & \mathbf{A} \uparrow \uparrow \uparrow \uparrow \uparrow \uparrow \\ \# & \mathbf{C} \downarrow \mathbf{A} \uparrow \uparrow \uparrow & \mathbf{B} \uparrow \downarrow \uparrow \uparrow \uparrow \uparrow \uparrow \\ \# & \mathbf{C} \downarrow \mathbf{A} \uparrow & \mathbf{A} \uparrow \uparrow \uparrow & \mathbf{C} \uparrow \uparrow \uparrow \uparrow \uparrow \\ \# & \mathbf{C} \downarrow \mathbf{S} & \mathbf{A} & \mathbf{A} \downarrow \uparrow \$  $= **ALPHI** + **ALHIP**   
= **HISILL** + **ALHIPR**$ TAIL REVISION 9/6/72 = TAUHT #OFLELV CLAT #ALHTP RFGI7N 7 REGION 6 n the 2 of the GO TO 289 289 TO 789  $T$ LHTST = CONTINUE THIST  $71AT$ <br>Tawnt2 **SONTINUE**  $1241172$ **ALHTP?** athre<br>Athre MIHIM  $740$  $7H1$  $265$  $516$ 27.9<br>C  $\sum_{i=1}^{k}$  $577$ ه ځ  $\frac{2}{5}$  $26<sup>3</sup>$  $2444$ l.  $000$ 418  $-2.19$ 414  $416$ 423  $424$  $425$  $426$  $228$ 429  $231$ 413  $415$ 417  $\overline{1}$ 42?  $604$  $\tilde{\zeta}$ 412  $42^{\circ}$ ្លុក្ខក្ខណ្ឌ  $\frac{1}{4}$ 411 405 40Å  $554$  $\frac{6}{3}$  $592$ 

ŧ Ý

 $\frac{d^2}{4}$ 

Figure G.6. (Continued)

TH I

PAGE

 $\overline{18}$ 

 $\begin{array}{c} \bullet \\ \bullet \\ \bullet \end{array}$ 

医皮肤病

 $I$  v D E Y

nwyr a hrwfat achlwraegrydd ychof (y ethwyth)<br>nhytot a leniwr ecwtotrchwtot achaegr<br>nhytot a leniwr ecwtotrchwtotrchwed achaewthiliawth apinyll  $\begin{array}{rl} c_{1,41}=& c_{1,41}c_{31},\ (c_{1,41}c_{31}+c_{1,41}c_{31})\neq 0 \ \hline c_{1,41}c_{2,4}=& c_{1,41}c_{3,4}c_{3,4}c_{3,4}c_{3,4}c_{3,4}c_{3,4}c_{3,4}c_{3,4}c_{3,4}c_{3,4}c_{3,4}c_{3,4}c_{3,4}c_{3,4}c_{3,4}c_{3,4}c_{3,4}c_{3,4}c_{3,4}c_{3,4}c_{3,4}c_{3,4}c_{3,$  $\frac{1}{2}$  ,  $\frac{1}{2}$  ,  $\frac{1$ ie – Christopher († 1753)<br>19 august - Chile Chile († 1854)<br>19 august - Chile Chile († 1854) the string arrive VEPTICAL TAIL AFRO CO-POINTS TRANSFORM<br>PERINTS - ATAVIWITATIST AT ANNO 1992<br>TERNIS - ATAVIWITATIST AT ANNO 1992<br>TERNIS - ATAVIWITATIST ALAVITATIST<br>TERNIS - ATAVIMITATIST AT ANNO 1992<br>STISWA - OSOBETPECKE<br>CALL STICOSIBENT-Colorador and the content of the colorador ietrives i 290,42974294<br>ietnijskih 290,4297 +rewytzii 30 79 792<br>ietnijskih 290,429 i tali i CAAl≉tAAN e tuesa<br>Count + CAAl≉tAAN e tuesa And the industry of the first projection of the state of the state of the state of the state of the state of the state of the state of the state of the state of the state of the state of the state of the state of the state アクセル ひきし いちかいきせん スイー・ファイル  $(1 - 1) = (1 + 1) * (1 + 1) * (1 - 1) * (1 - 1) * (1 - 1) * (1 - 1) * (1 - 1) * (1 - 1) * (1 - 1) * (1 - 1) * (1 - 1) * (1 - 1) * (1 - 1) * (1 - 1) * (1 - 1) * (1 - 1) * (1 - 1) * (1 - 1) * (1 - 1) * (1 - 1) * (1 - 1) * (1 - 1) * (1 - 1) * (1 - 1) * (1 - 1) * (1 - 1) * (1 - 1) * (1 - 1) * (1 - 1) * (1 - 1) * (1$ dentity to the control of the state of the state of the state of the state of the state of the state of the state of the state of the state of the state of the state of the state of the state of the state of the state of t Information of always and the state of the state of the state of the state of the state of the state of the state of the state of the state of the state of the state of the state of the state of the state of the state of t THIS CONTROL COLORATION IS NOT THE REAL PROPERTY OF THE STATE OF THE STATE OF THE STATE OF THE STATE OF THE STATE OF THE STATE OF THE STATE OF THE STATE OF THE STATE OF THE STATE OF THE STATE OF THE STATE OF THE STATE OF T  $\begin{array}{ccccccccc}\n\hline\n\end{array} \begin{array}{ccccccccc}\n\hline\n\end{array} \begin{array}{ccccccccc}\n\hline\n\end{array} \begin{array}{ccccccccc}\n\hline\n\end{array} \begin{array}{ccccccccc}\n\hline\n\end{array} \begin{array}{ccccccccc}\n\hline\n\end{array} \begin{array}{ccccccccc}\n\hline\n\end{array} \begin{array}{ccccccccc}\n\hline\n\end{array} \begin{array}{ccccccccc}\n\hline\n\end{array} \begin{array}{ccccccccc}\n\hline\n\end{array} \begin{array}{ccccccccc}\n\hline\n\end{array} \begin{array}{ccccccccc}\n\$ **ANVIOT** こいしつし サー・レンコロンし CYSTE (ALVIE ATEVI TAINT # INELINE onest = College # ##MD<br>cyver= College # ##MDD LATE A LVAL  $101150$   $\pm$   $\pm$  $\frac{1}{2}$   $\frac{1}{2}$  - עדקדונ<br>- עדקדונ  $.$  This is  $.$ **ELECTER** The about a me  $77.70 - 243$  $5 - 10$  $1400111772$ 医中间的 医乳  $\tilde{\mathcal{A}}$  $\frac{1}{\pi}$ P.  $\mathbf{n}$  $\bf{a}$  $\mathbf{u}$  $\mathbf{H}$  $\bullet$ ø  $\frac{1}{2}$  $\ddot{\phantom{0}}$ **CONTRACT** 4 医子宫切除术 ä,  $\sim$  can ha Towar?  $\frac{1}{2}$  $\ddot{\phantom{0}}$ **SIARAL**  $\frac{1}{2}$ **TOMTST** at AT 14 **ALVIP STA PLE**  $\sum$ ķ, **CYVT**  $74.7$  $5 - 5$  $\sum_{i=1}^{n}$  $\frac{1}{2}$  $\frac{1}{2}$ l.  $\frac{1}{\sqrt{2}}$  $\frac{1}{2}$  $\hat{\mathbf{z}}$  $\frac{1}{2}$  $\frac{4}{3}$  $\frac{1}{2}$ ξ.<br>Απ a.<br>Arki Ĉ,  $\ddot{\phantom{0}}$  $\hat{\mathbf{v}}$ Ċ  $\frac{1}{2}$  $\begin{array}{cc} 2 & 4 \\ 2 & 6 \\ 4 & 6 \end{array}$  $53$  $\begin{bmatrix} 2 & 3 \\ 4 & 3 \end{bmatrix}$  $\frac{6}{3}$ ÷,  $\frac{1}{2}$ ु  $\zeta$  $\frac{1}{2}$  $\begin{array}{cc} 0.65 \\ 0.75 \end{array}$  $\mathbf{z} \cdot \mathbf{z}$  $\frac{1}{4}$  $44.7$  $\ddot{.}$ 444  $\frac{1}{4}$ 大学  $\frac{2}{4}$   $\frac{8}{4}$  $4.54$  $455$  $45A$  $\frac{1}{2}$ ွဲ  $\ddot{a}$  $\ddot{\cdot}$  $\ddot{\bm{r}}$  $\frac{a}{a}$ ÷, Ę,  $474$  $\frac{1}{2}$  $\frac{1}{2}$  $\frac{1}{2}$  $\frac{1}{4}$  $44.5$  $\frac{1}{2}$  $\frac{1}{4}$ i, š  $\frac{1}{2}$  $\frac{1}{2}$ 

 $\frac{1}{\alpha}$ 

SIJAROUTINE RIFAST

CYVIST \*IPIOV2 -ALVISI/(PIOV2 -ALVIP)<br>CDOVT +CYVIST®CYVIST \* COEF22<br>CDVIST +(1.1-C)VIST)\*(ALVIE -ALVIP)/(PIOV2-ALVIP) CYVT = CYVIST +(ALVIE -PINV2)/(PIOV2 -TRMVT3)<br>covtst = coovt + cyvistecyviste coep22<br>covt = covist+(1.1-coviste(ALVIE-PI+TRMVT3)/(TRMVT3-PIOV2)<br>co to 308 CHANGE MADE TO HALVE EFFHT FOR I NAC GT FINDEG<br>TEINCLOSE.FO.C.AND.UPRIME.GT.C.D TRMHT= TRMHT#0.5 ХАРНТ = - ТRMHT\*ICLHT\*SALIHT -COMT\*CALIHT \*CBETSG}<br>YARHT = -ТRMHT\* SRETSG \*CDHT<br>ZARHT = -ТRMHT \*(СЕНТ\*САLIHT +ГОНТ\*СВЕТSG\*SALIHT }<br>YLARHT= -ТYAMT \*{ZHT- ZCS} = -TP=WVT+CALIHT+(COVT+CBFTSG +CYVT+SBETSG)<br>= TP=WVT+(CYVT+CPFTSG -COVT+SBETSG )<br>= -TP=WVT+SALIHT+(COVT+CBFTSG + CYVT+SBETSG )  $2AAYT = 1XCG-XVTI+XAPVF = 1ZYT - ZCG$  $\begin{array}{l} 2A9141*1XCG=XHT1+X43241*11+161\\ +X91411*1XCG=XHT1+\\ \end{array}$ TCTAL TAIL FORCE AND MOMENT RESOLUTION IE(ALVTE -GT.(P) -TRMVT3)) GJ TO 302<br>Residn 3 CAAL = CAVL \*(VTALE -b1)<br>COAL = CAVL \*(VTALE -b1)  $-$  YARVI  $+$  ZVVI  $-$  ZCG) IECALVTE .GT.PICV2) GO TO 300<br>REGION 2  $-YA > VI$  \* (XCG - XVTI ALACHT + ALARYT<br>ANARI + ANARYT KARHT + XAPVT YARHT + YARVT<br>7ARHT + 7ARVT CYAT \* ALVIP SQF\* COFF24 SQF\* CIIEF23  $14A$ RN $16$ ) =  $56$ (SF, **PEGINA** 4  $\frac{1}{2}$ NLAPVT=<br>NMAPVT =  $CNOTST = C  
C$ 506 10 10 # u y ary =<br>by = 100V TANVAN ū TOWNY = CONTINUE ANAQHT= TRMVT = AMARHT= **CYVTST MAPT** xareT **TANNX**  $1445$ VAFET 785PT CYVT a<br>Nic ှ<br>နှံ့  $\frac{1}{3}$  $303$  $\ddot{\phantom{0}}$ o o  $\ddot{\phantom{0}}$ Ċ, U ن ن o c u Ğ  $\ddot{\phantom{0}}$ Ō ں Y U O Z I そんてきる<br>しゃしいし<br>いちいいで  $513$ 502<br>502  $\frac{c}{51}$  $\frac{1}{2}$ 512 ξ, 495  $\ddot{\sigma}$ t b 49A  $567$ ی<br>پ  $\tilde{\kappa}$ 478<br>479<br>480  $667$ \$65<br>\$86<br>\$\$ 2000<br>2000<br>2000  $\overline{5}$  $692$  $4 - 31$ 432 483

Figure G.6. (Continued)

 $G-34$ 

 $\frac{5}{2}$ PAGE PAGE

 $\overline{\cdot}$ ی

 $\overline{c}$ 

\*\*\*\*\*\*\*\*\*\*\*\*\*\*\*\* LORIN PANKS LVD TROMG (1) ED VOLTFAL BENDING<br>Alicie - ALARICAMMETAEP ID COTTE DR VEPTICAL RONING<br>AREGE - ALAREAALASTALAPPER TCOMMERNO<br>AEPDE - ALARVANLASTA **AREAL ACTACAMENT AND LESS AND LESS AND LESS ANALYSES** RAEPE – KAEPHE PRACH PRAFRI FRAERIG<br>Vaece – Vaerig Prach Prach fraerig<br>Vaece – Vaerig Prach Prach fraerig<br>21 februarie: Into Tepms –11 fmr Vetter Rendime FIASTIC ARES TO C.G. TRANSERY A<br>Arenanaric Forces and Minears resolved to the<br>Total Center of Gravity SURROUTINE RTFAST こうじじ しょうかい こうじょう かんえい イナンド きょうかん きかい しょうじょう しょうじょう  $\begin{array}{c} \mathbf{0} & \mathbf{0} & \mathbf{0} \end{array}$  $\begin{array}{c} \circ \circ \circ \circ \circ \circ \circ \end{array}$  $\circ$ 小学生のサイト NR P (1) のかない そのかない イベント NR P (1) しんかん  $\ddot{\phantom{a}}$ õ **xxxxx**  $\alpha$  $\mathbf{v}$  $\mathbf{x}$  $\alpha$  $\tilde{\epsilon}$ Internetwork. 1990 to 800 × TARVICE + LINES -ANVRE JAFRNE + JAFRNE<br>1984 Ca Jafre + Jaf T<br>1987 Ca Jaf Jaf Jaf T to A I (which accept to a the second of I (v) **BRANCHEADAME** XC3#JAERNC **TASCES ZANSO + DZLG<br>Al STES SLAPED+ TILC**<br>AMATES AMATEP+ DMIC ANAPF= ANAFF?+ PNLG YAE-F= KAKEP + DXLS<br>YAE-F= KAKEP + DXLS CALL PEAS **CARAGEL** Swalerian  $\mathbf{H}$ TIME T ်<br>စီ ပ ere. Č) o cinc o o o  $\ddot{\phantom{0}}$ e o Ō. Ù  $\mathbf{t}$  $\begin{aligned} \mathbf{r} &\rightarrow \mathbf{r} \end{aligned}$  $\begin{array}{c} \frac{1}{2} & \frac{1}{2} & \frac{1}{2} \\ \frac{1}{2} & \frac{1}{2} & \frac{1}{2} \\ \frac{1}{2} & \frac{1}{2} & \frac{1}{2} \end{array}$  $\overline{\cdot}$ ្ត<br>ភូមិ ភូមិ ភូមិ<br>ភូមិ ភូមិ ភូមិ 527 50.9<br>50.9  $\overline{5}\overline{3}$  $\frac{8}{3}$  $517$ <br> $518$  $\frac{5}{10}$  $51.5$ 

Figure G.6. (Continued)

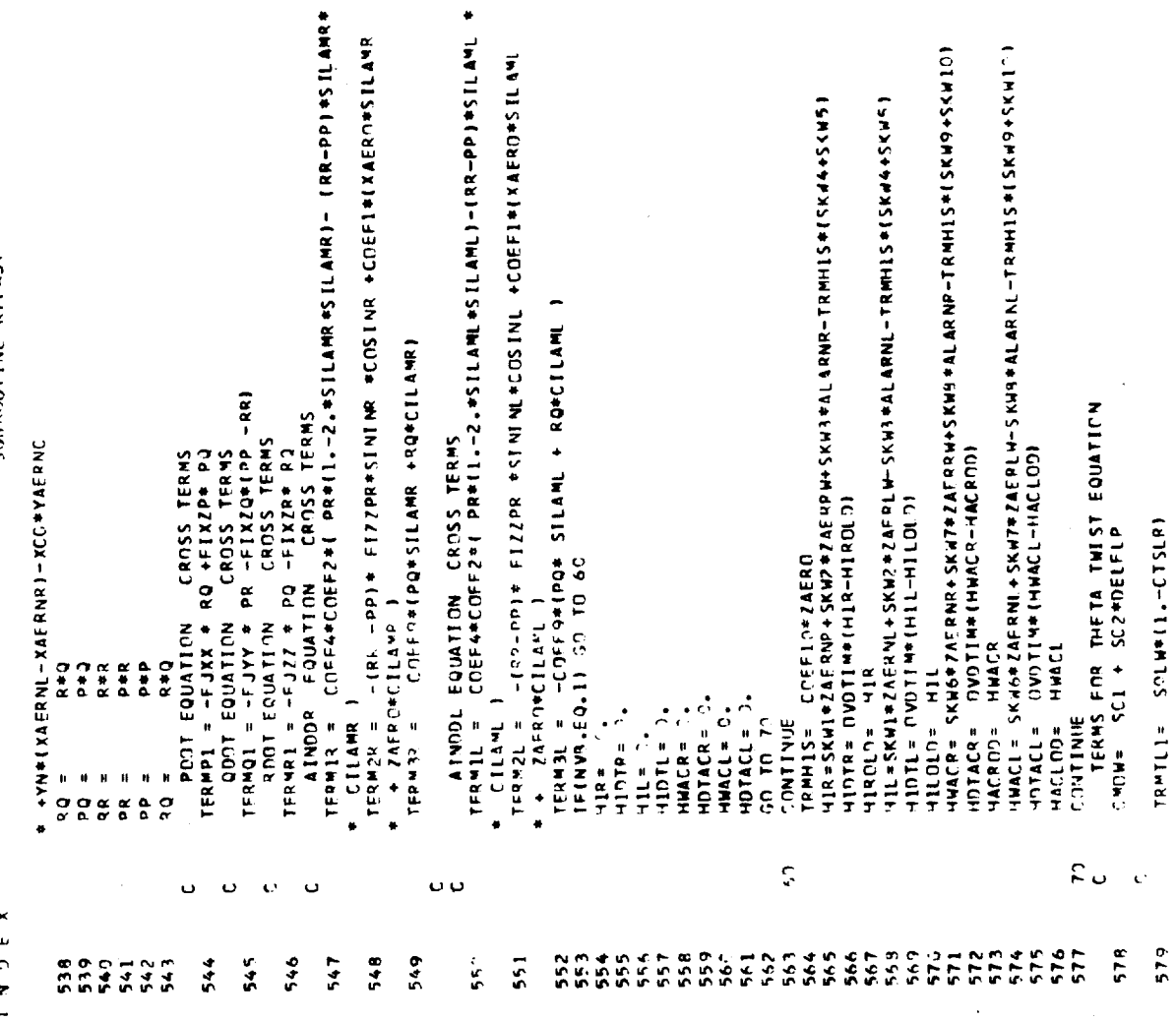

 $\ddot{\phantom{0}}$ 

J.

 $\ddot{\phantom{a}}$ 

Figure G.6. (Continued)

 $\frac{2}{2}$ PAGE

 $\ddot{\phantom{a}}$ 

**TRR-PPI #SILAMR#** 

 $\ddot{\phantom{0}}$ 

 $\ddot{\cdot}$ 

TELEIT, 1. JEE 104 (2. JEE 12. JEE 12. MHAZHTRNE 21. WETANT I NHCOEF 32.#8E80884<br>THTP E2. HE DOE 104 (2. JACENY I 3. MHAZHTRNE 21. WETANT I NHCOEF 32.#8E80884<br>COEF 2. HE THTRA( ) ) ι τη μία ιδιακία για νουστημεία απο τη κρίτη και την προσελαστική την αποτελεία της αντικής αποτελείας της προσ<br>Γεγονότητες της Στ hvníč a)=" ("rymerijenje vaka S)<br>"C (rficie (r ne Aladh") i ani f eguatíba<br>"P ("se = Silaw") - SNYPK<br>"P ("se = Silaw") - SNYPK<br>"P (" = PUATI") - ("dalicin") - SNEPD }<br>"PCIE (" = CCEF[Ficient") - SNEPD + SNEPD }<br>"CCEF[Fic SIN SCULPTING REFASE MODERN A RUBBEL NAMERANDA DE CARACTERISTICA<br>1967 - MODERN ARBENDANDA (M. 1965)<br>1971 - Marie Maria (M. 1966)<br>1971 - Maria Baratta, principal de Contrador (m. 1967)<br>1971 - Martina Houst, principal francesa o c  $0.00$  $\mathrel{\mathop{\mathsf{c}}\nolimits}$  $0<sub>c</sub>$ L.  $\alpha$   $\alpha$ L. ravție - SiRar[1,-CIS-R)<br>Twirije 1v.1eartovit+Frowy+ - 2001<br>Twirije 1v.1eartovit+Frowy+ - 2001<br>Twirije - 1v.1eartovit-Frows+Trov z z  $\ddot{\cdot}$  $\frac{1}{2}$ ag 1 (?)≈ – neuer-vias an artista<br>Información – neuer-vias e a LISLER LACINSEN - HILLSEN  $\begin{array}{ll} \rho_{\rm NL} = \rho_{\rm NL} = 1.14\pm 0.00\pm 0.00\pm 0.00\pm 0.00\pm 0.00\pm 0.00\pm 0.00\pm 0.00\pm 0.00\pm 0.00\pm 0.00\pm 0.00\pm 0.00\pm 0.00\pm 0.00\pm 0.00\pm 0.00\pm 0.00\pm 0.00\pm 0.00\pm 0.00\pm 0.00\pm 0.00\pm 0.00\pm 0.00\pm 0.00\pm 0.00\pm$ さいきしゃ せいいさい **CARL AND ALLEN CARL AND ALLEN AND ALLEN CARL AND ALLEN CARL AND ALLEN CARL AND ALLEN CARL AND ALLEN CARL AND A VIDHA FIS**  $\frac{1}{2}$ **TATION**  $-3.11142$ FATLAC-THE ATE  $\ddot{\cdot}$  $\ddot{z}$  $\bar{\mathbf{C}}$  $\mathbf{r}$  $\mathcal{O}^{\mathcal{A}}$ u o Ō.  $\mathbf{C}^{\dagger}$  $\bar{\mathbf{G}}$  $\ddot{\phantom{0}}$  $\ddot{\phantom{a}}$ ¥ż.  $\bar{\mathbf{t}}$  $\ddot{\phantom{0}}$  $\frac{1}{4}$  $594$  $504$  $\frac{1}{2}$  $\frac{a}{a}$  $501$  $\frac{1}{2}$  $\frac{1}{2}$ –<br>ሲጠጣ ወጪ ሲ ሲሆ ም<br>ሲ ቢ ሲ ሲ ሲ ሲ ሲ ሲ ሲ ሲ e bir  $5.4$  $\frac{1}{2}$  $\frac{1}{4}$ 

 $\frac{1}{2}$ 

 $\frac{1}{2}$ 

 $\ddot{\cdot}$  $\frac{1}{2}$ 

SUBROUTINE RTFAST

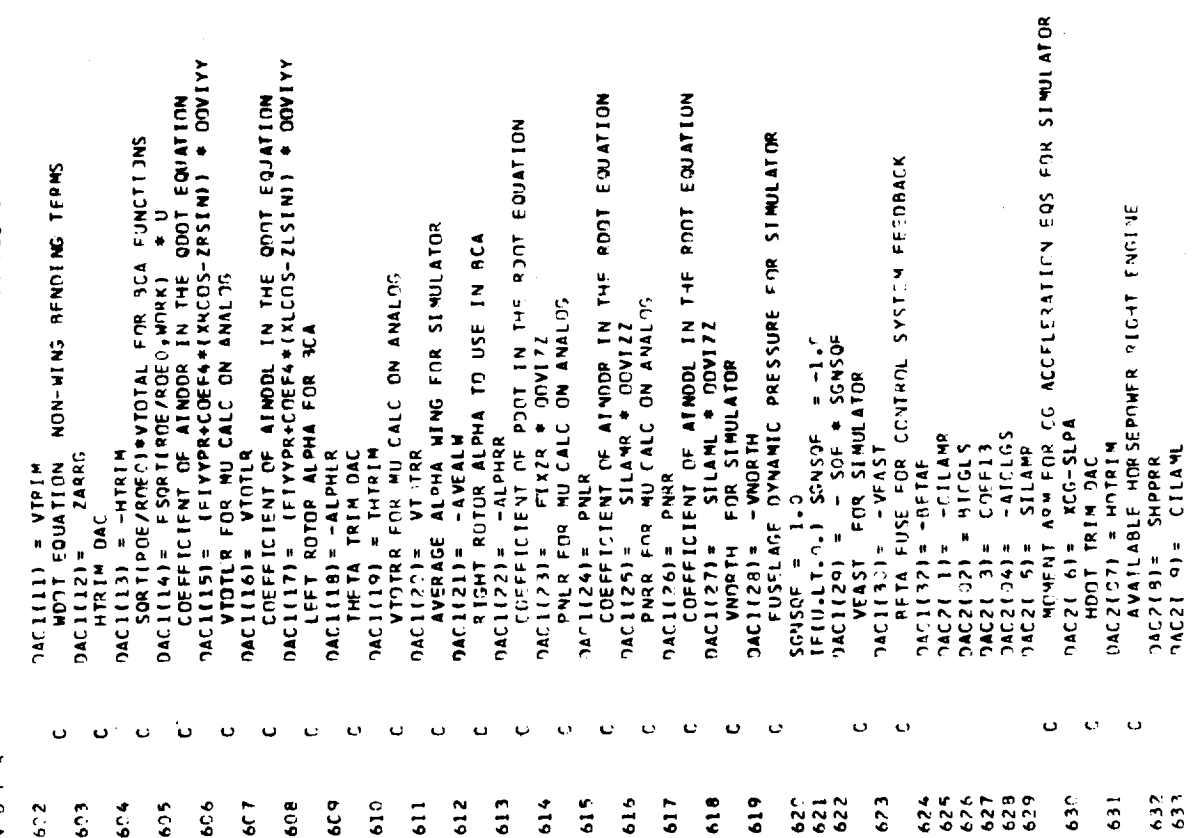

Figure G.6. (Continued)

 $G-38$ 

PAGE 24

INDFX

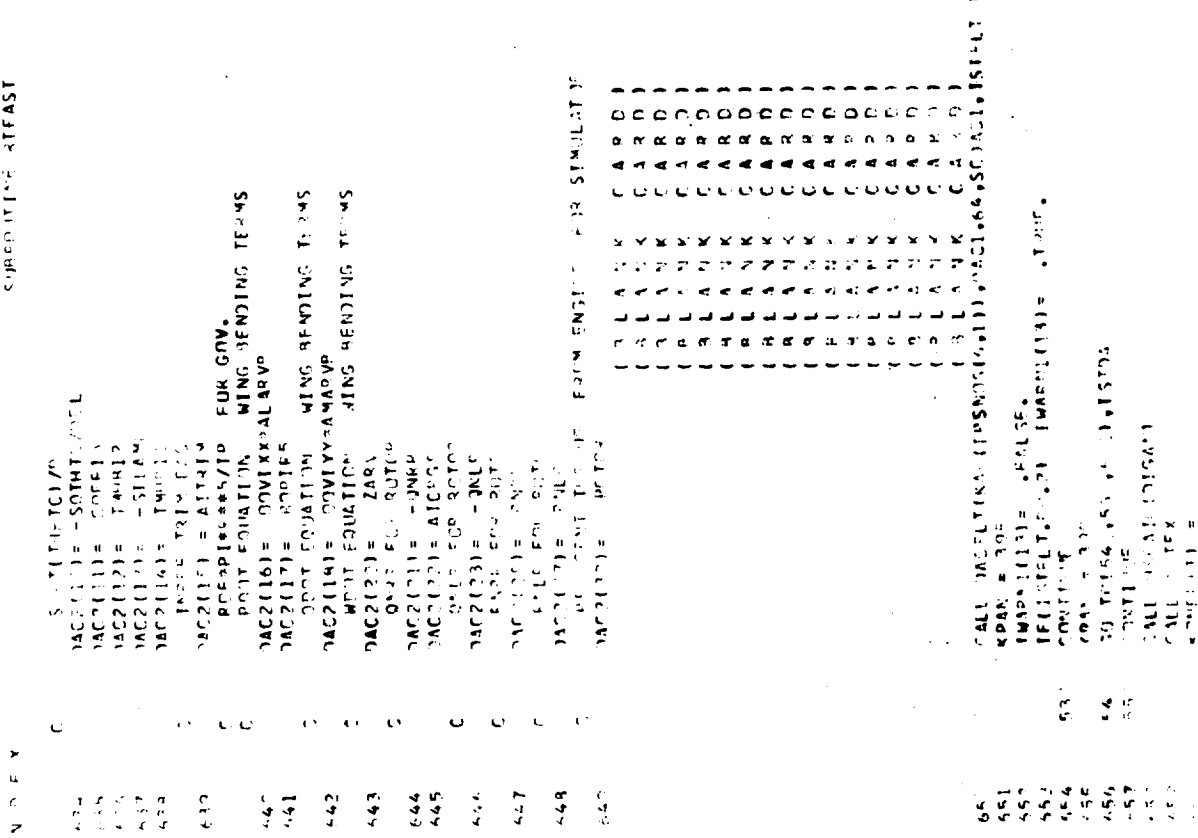

 $\frac{u}{c}$ 

 $\frac{1}{\epsilon}$ 

 $\ddot{\phantom{0}}$ 

 $\bar{1}$ 

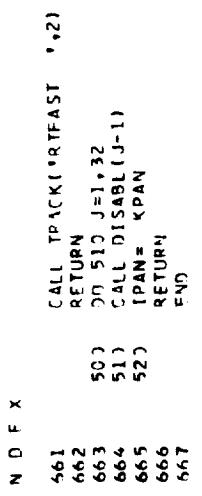

Figure G.6. (Continued)

**我们就会说明了。"** 

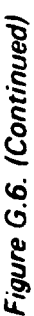

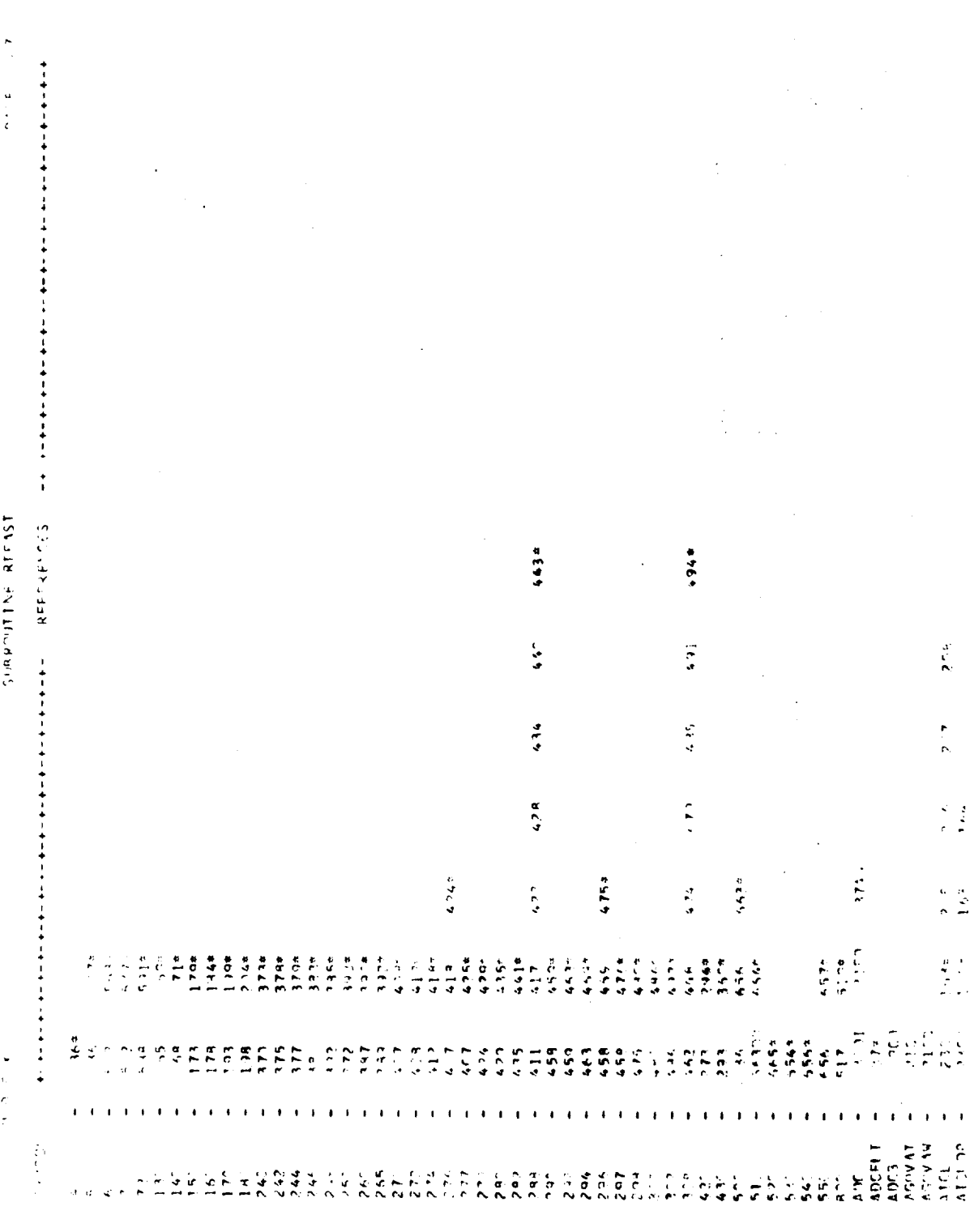

PAGE 28

 $\bullet$ 

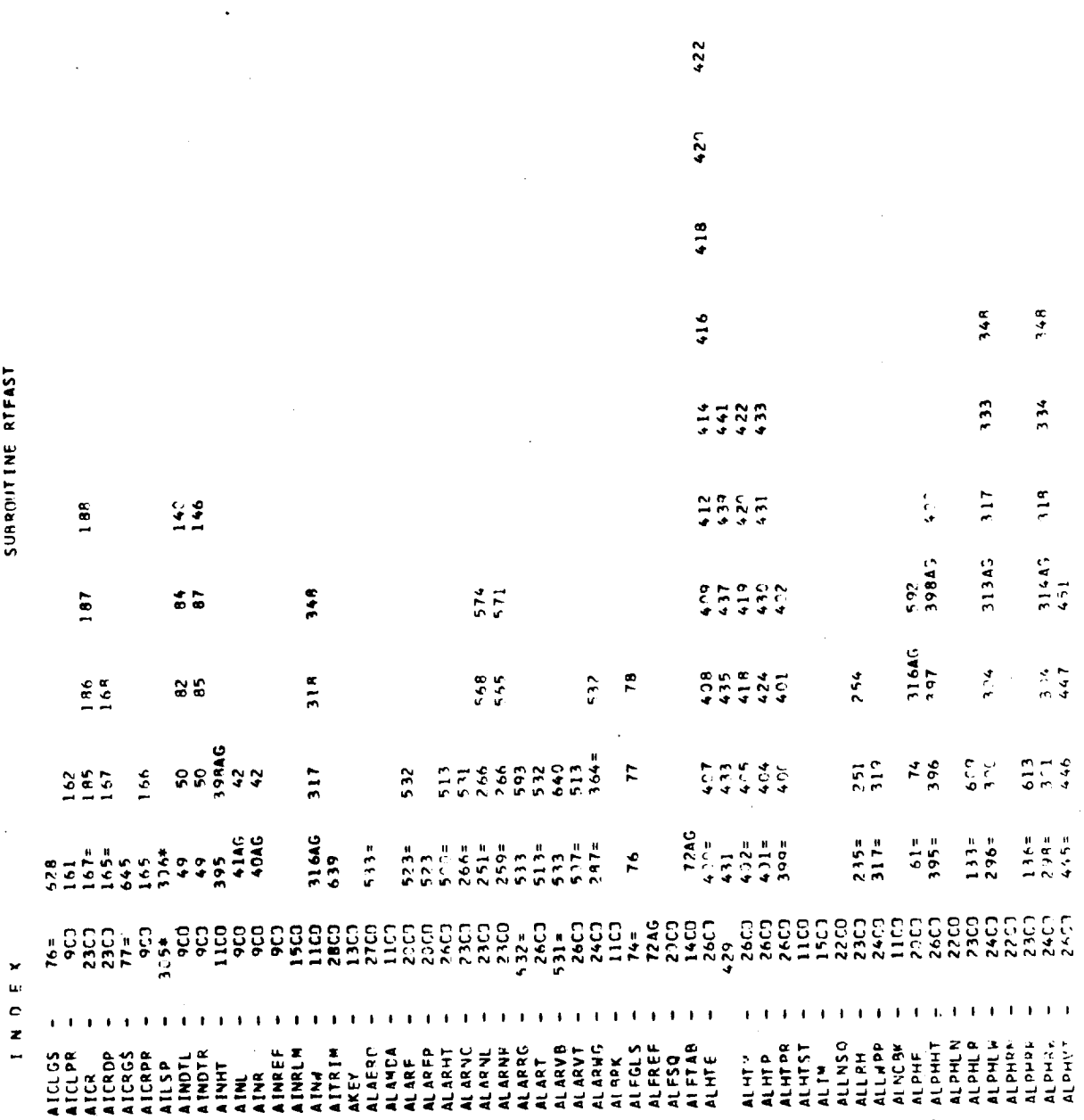

425

424

Figure G.6. (Continued)

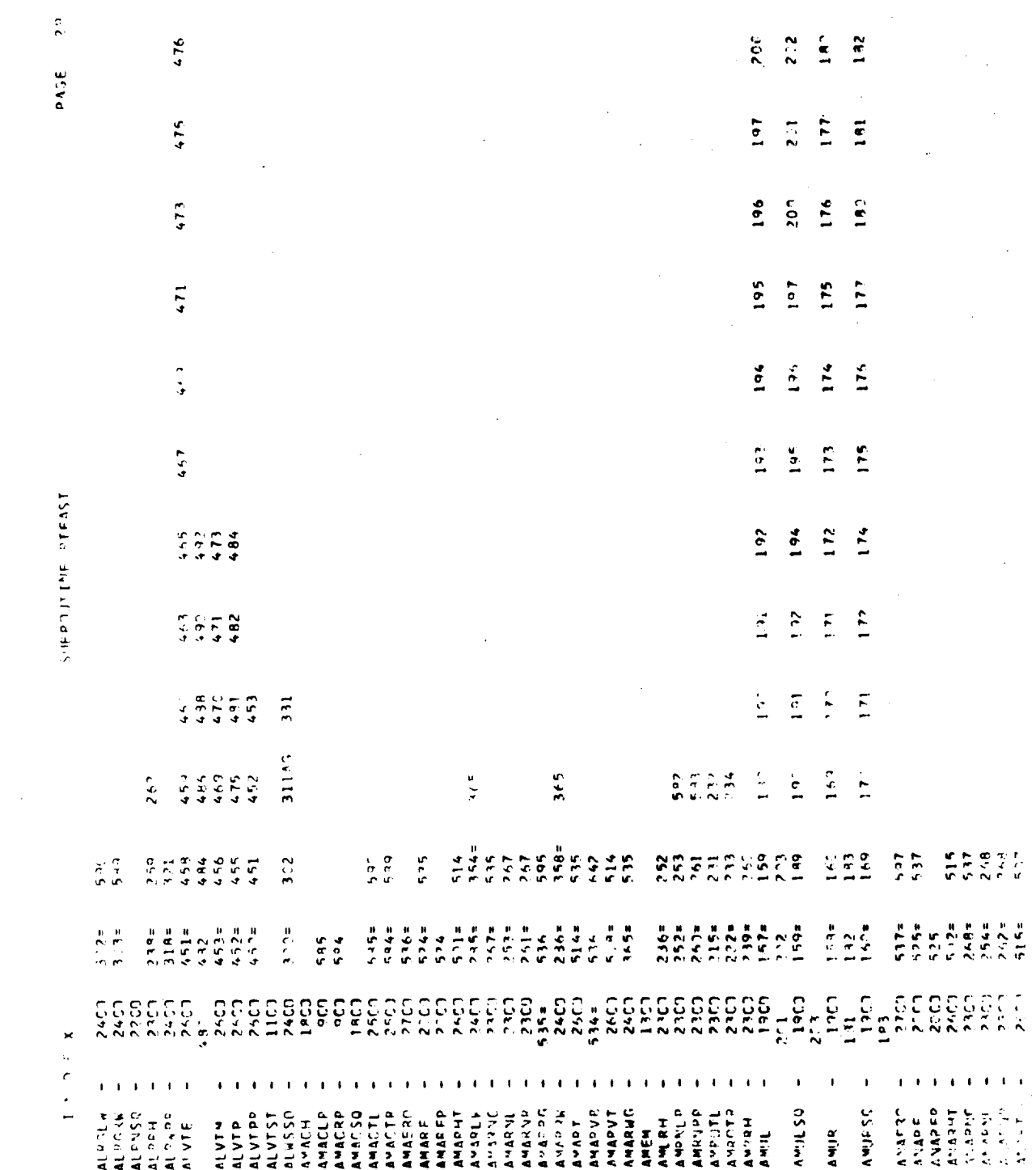

 $G-43$ 

Figure G.6. (Continued)

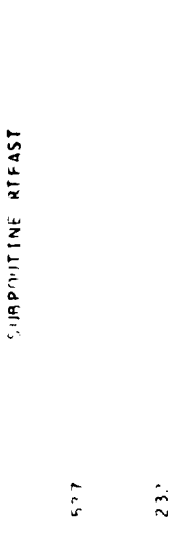

 $\begin{array}{c} \star \\ \star \\ \star \end{array}$ 

395  $299$ 298 797  $624$ 296  $6 + 4$  $\mathbf{H}$  $445$  $\frac{1}{N}$ 359  $198$  $\frac{1}{2}$  $332$ 349 349  $197$  $136$ 44985 31245  $141$ 764  $\begin{array}{c} 0 & \alpha \\ 0 & \zeta \\ 1 & \zeta \end{array}$  $134$  $7367$ <br> $767$ <br> $767$ <br> $767$ 344  $234$  $565$  $-286$ <br>  $-266$ <br>  $-266$ <br>  $-267$ <br>  $-267$ <br>  $-267$  $343$ **ERES**  $133$  $4 + 5$  $2^{15}$  $28526$ <br> $29526$  $325$  $303$ T5 ξćε t, 34AG  $5.39 =$  $2375$ <br> $2255$ <br> $2255$  $7344$ <br>  $745$ <br>  $7471$ <br>  $742$ <br>  $42$  $=11.5$  $297x$  $2.94$  $62 =$  $3.2$  $\ddot{\bm{z}}$ **DESE**<br>HEXE **G DE DE CELLE CELLE DE CONTRA EN 1989 COOCOCOCO :**<br>SALANANA : es<br>ES *COCOEOOOO*  $24.77$  $540$  $\frac{1}{2}$ <u>์เ</u> <u>ទ</u> نيا<br>ج  $50$  $\blacksquare$  $\mathbf{I}$  $\mathbf{r}$  $\mathbf{r}$  $\bullet$  $\blacksquare$  $\mathbf{r}$  $\Lambda$  $\blacksquare$  $\blacksquare$  $\mathbf{I}$  $\mathbf{t}=\mathbf{t}$  $\overline{1}$  $\mathbf{1}$  ,  $\mathbf{1}$ **SEER SEERNALISTS** ARWING<br>ARWSSC<br>ASLP ATAJLP<br>ATAURP<br>AVEALR AVEALN<br>AVECLUS<br>AVECTS<br>AVECTS<br>AVECTRE<br>AVECTRE AVEYCS<br>ANTERNAM PRIMARA<br>ACTELALAN PRIMARA<br>ACTELALAN PRIMARA<br>ACTELAN PRIMARA<br>ACTELAN ANARUS ARRENTES<br>ANACIO COLORADO INTERNA<br>COLORADO INSERIGADO INTERNA<br>ANACIO INSERIGA ARRENTES<br>ANACIO INTERNA AT AN?

Figure G.6. (Continued)

 $\sharp$ 

 $G-44$ 

 $\bullet$ 

 $\overline{\phantom{0}}$ PAGE

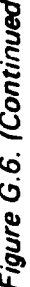

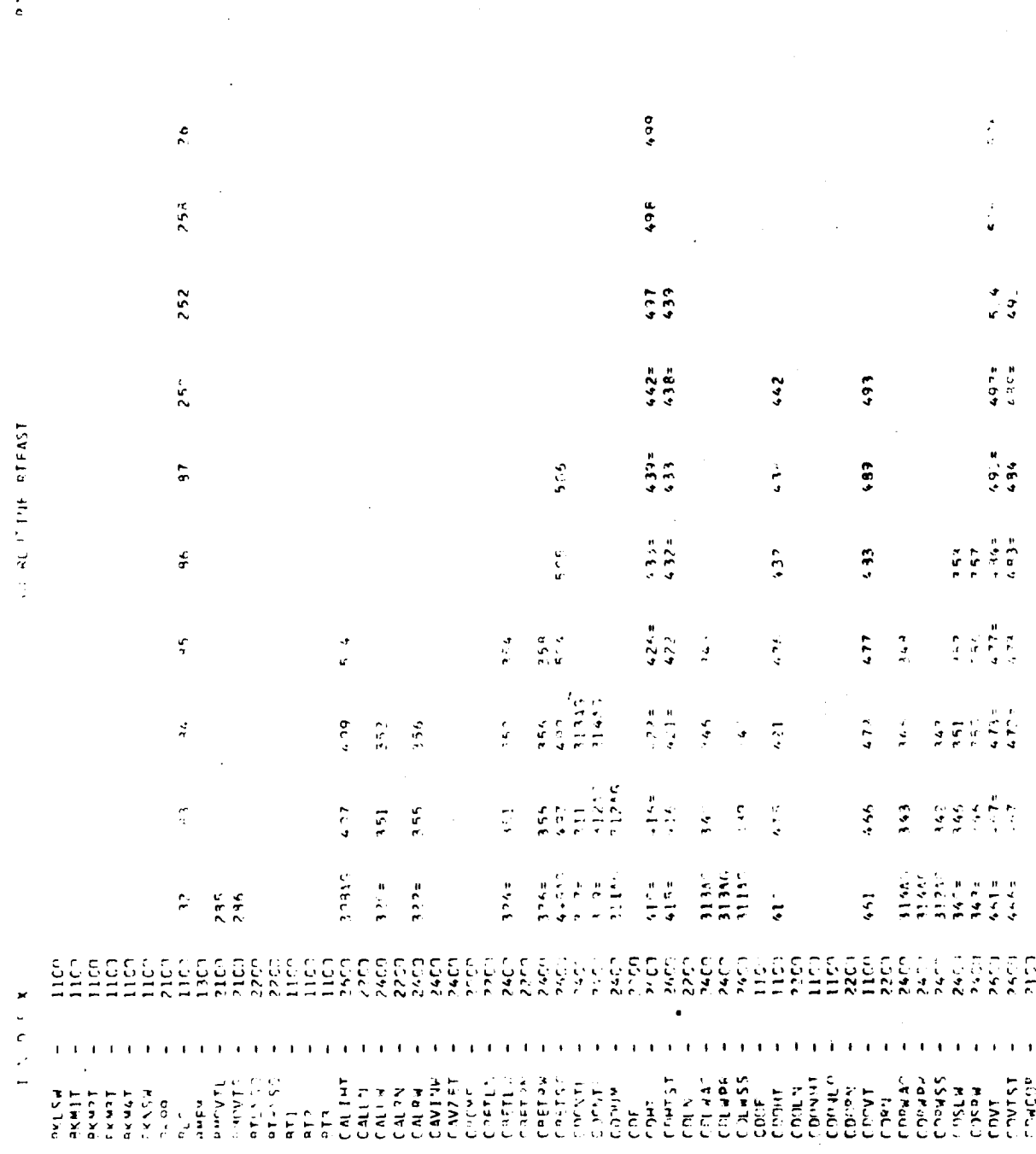

 $\overline{\phantom{0}}$  $\frac{d\phi}{d\phi}$ 

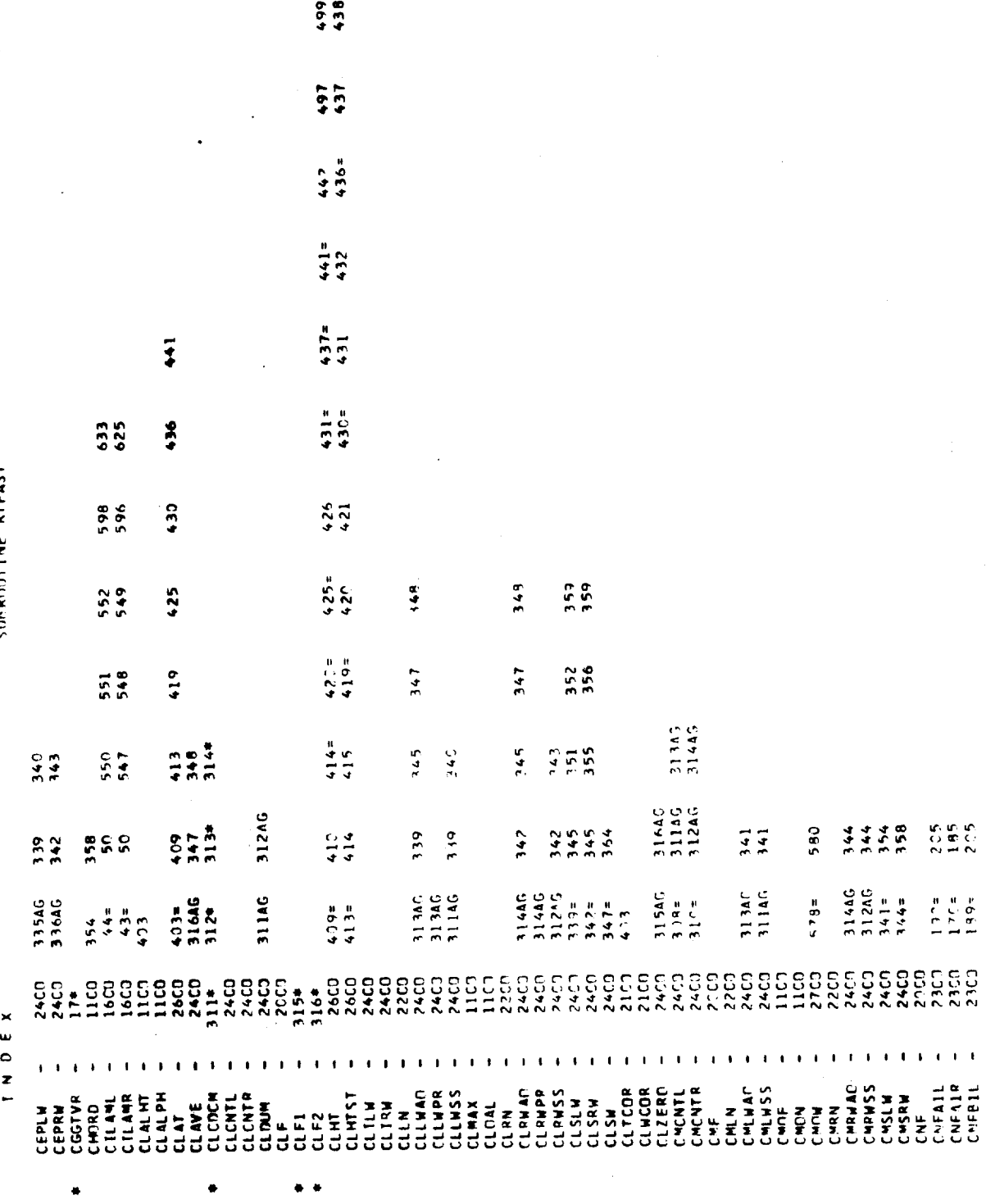

 $\frac{1}{2}$ 

Figure G.6. (Continued)

PASE 32

SURROUTINE RTFAST

 $G - 46$ 

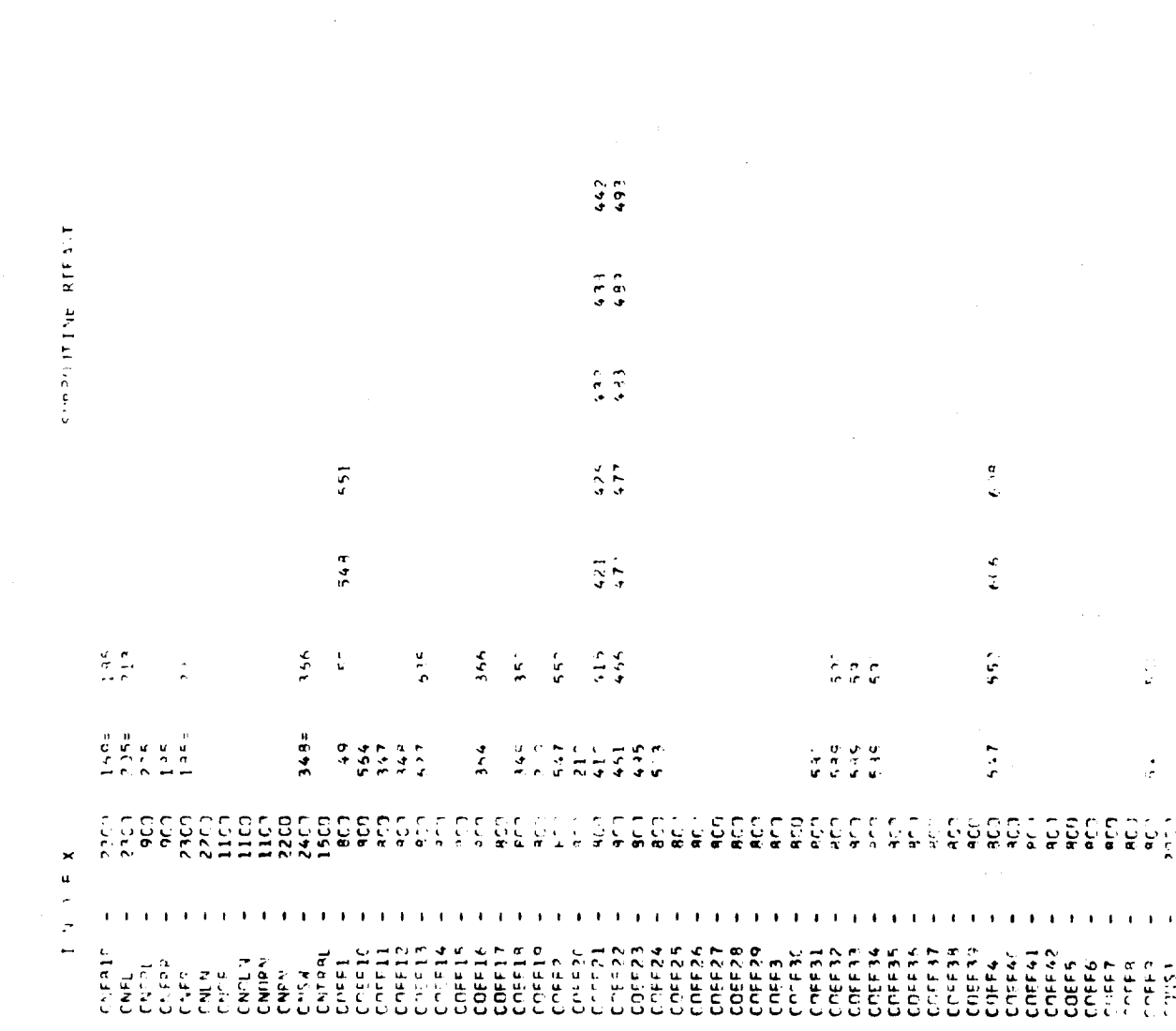

 $\frac{1}{\sqrt{2}}$ 

 $\mathcal{O}(1/\epsilon)$ 

Figure G.6. (Continued)

INDEX

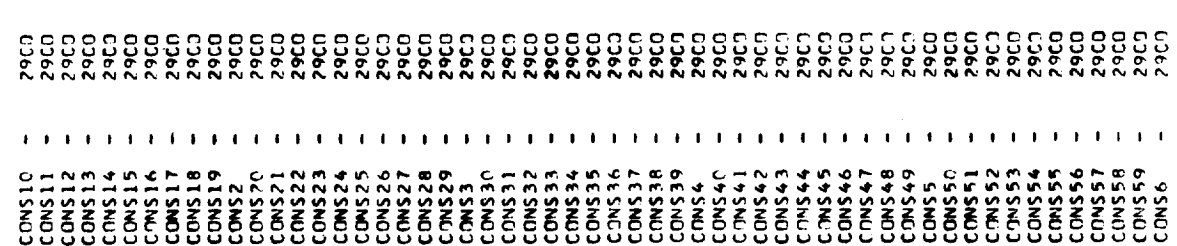

 $\hat{\mathbf{v}}_{\mathrm{out}}$ 

 $\bar{t}$ 

 $\ddot{\phantom{0}}$ 

 $376$ <br> $376$ 

Figure G.6. (Continued)

 $G-48$ 

l,

 $\ddot{\phantom{0}}$ 

 $\ddot{\phantom{0}}$ 

j,

 $\frac{1}{2}$ 

 $\frac{d}{dt} = \frac{1}{2} \frac{d}{dt}$ 

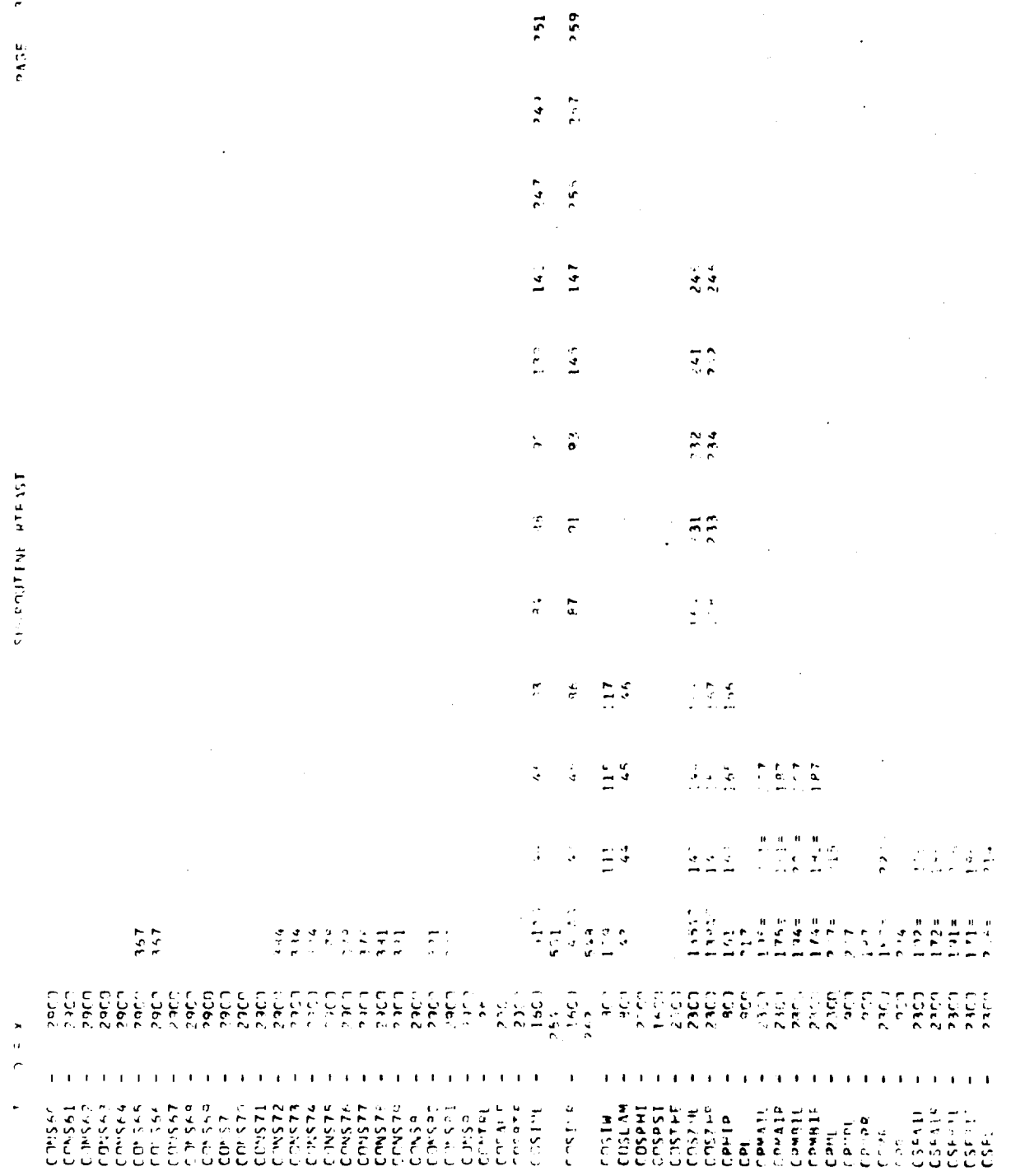

 $\frac{\partial}{\partial t}$ 

Figure G.6. (Continued)
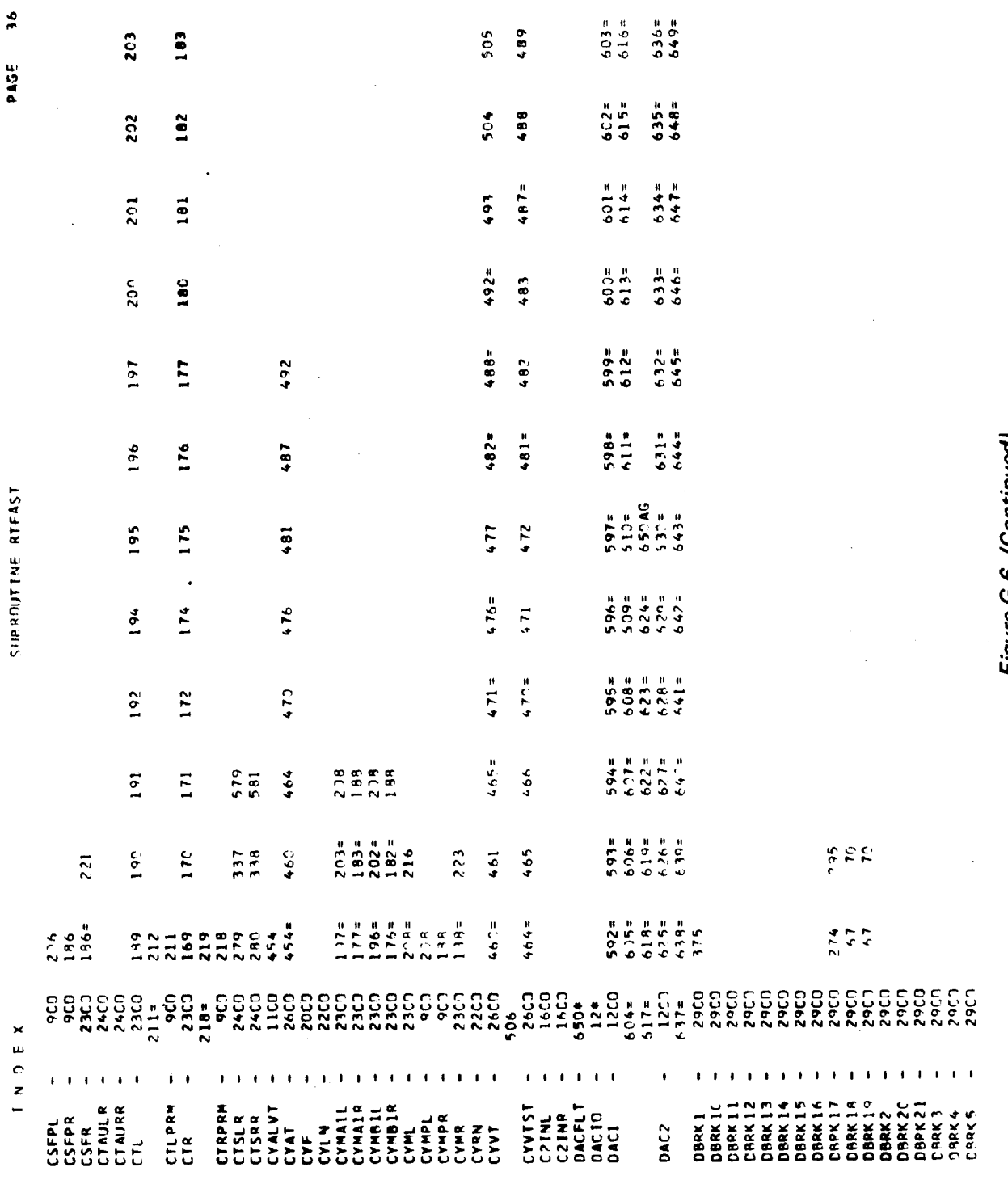

PAGE

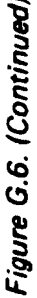

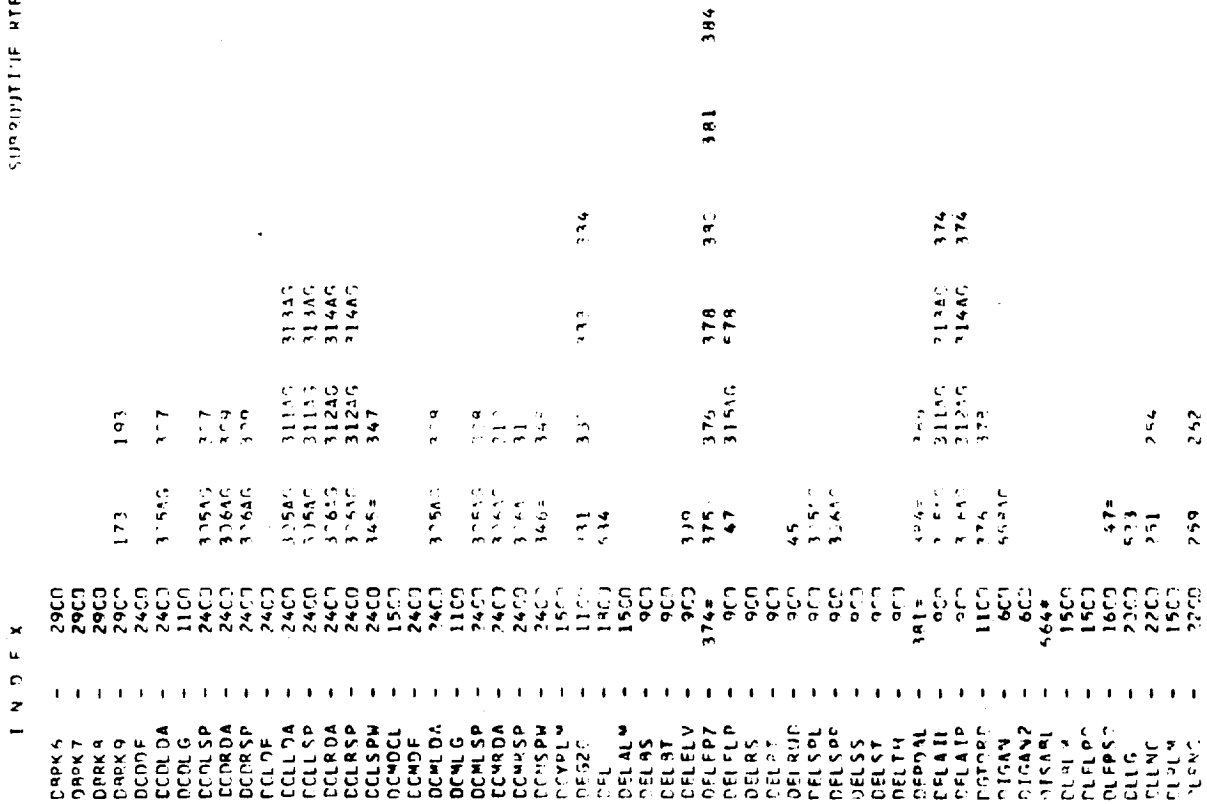

 $\tilde{\mathbf{r}}$  $2006$ 

ISENS

 $\bar{\phantom{a}}$ 

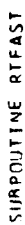

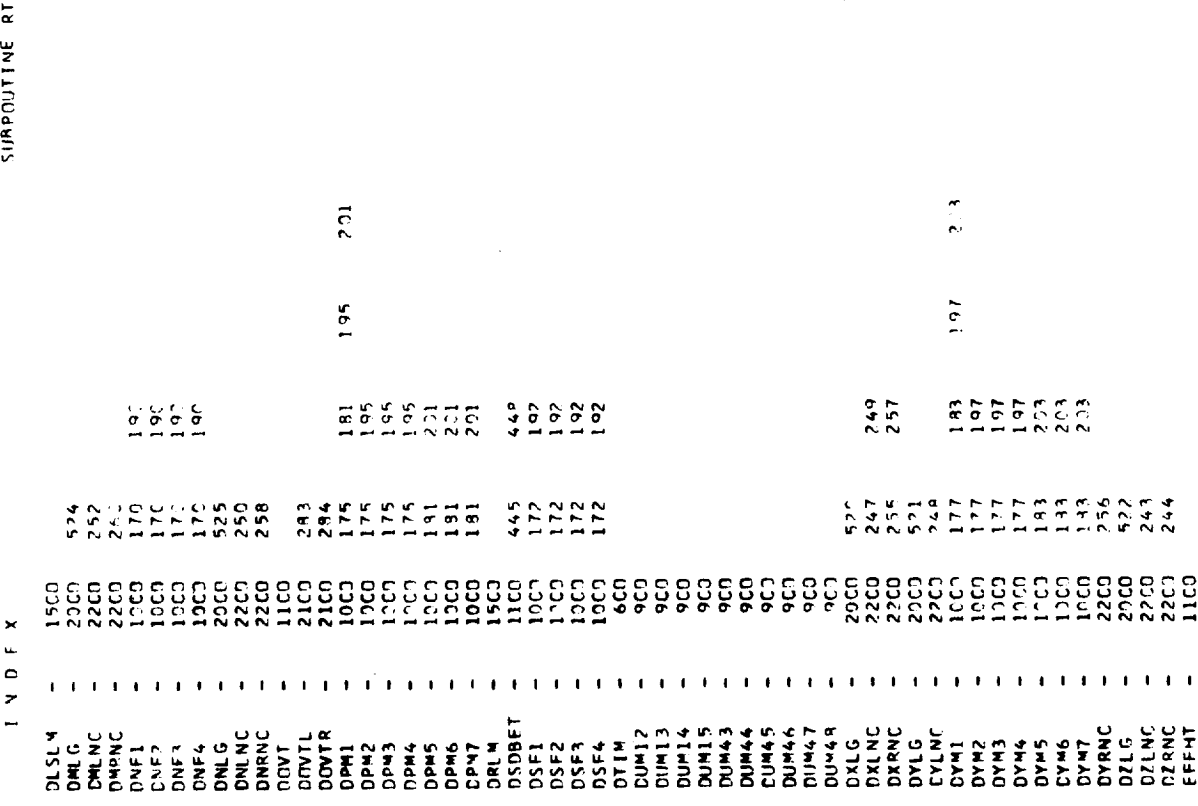

 $\hat{\mathcal{A}}$  $\ddot{\phantom{a}}$ 

l,

Figure G.6. (Continued)

 $\frac{\alpha}{2}$ PAGE

 $G-52$ 

 $\ddot{\phantom{0}}$ 

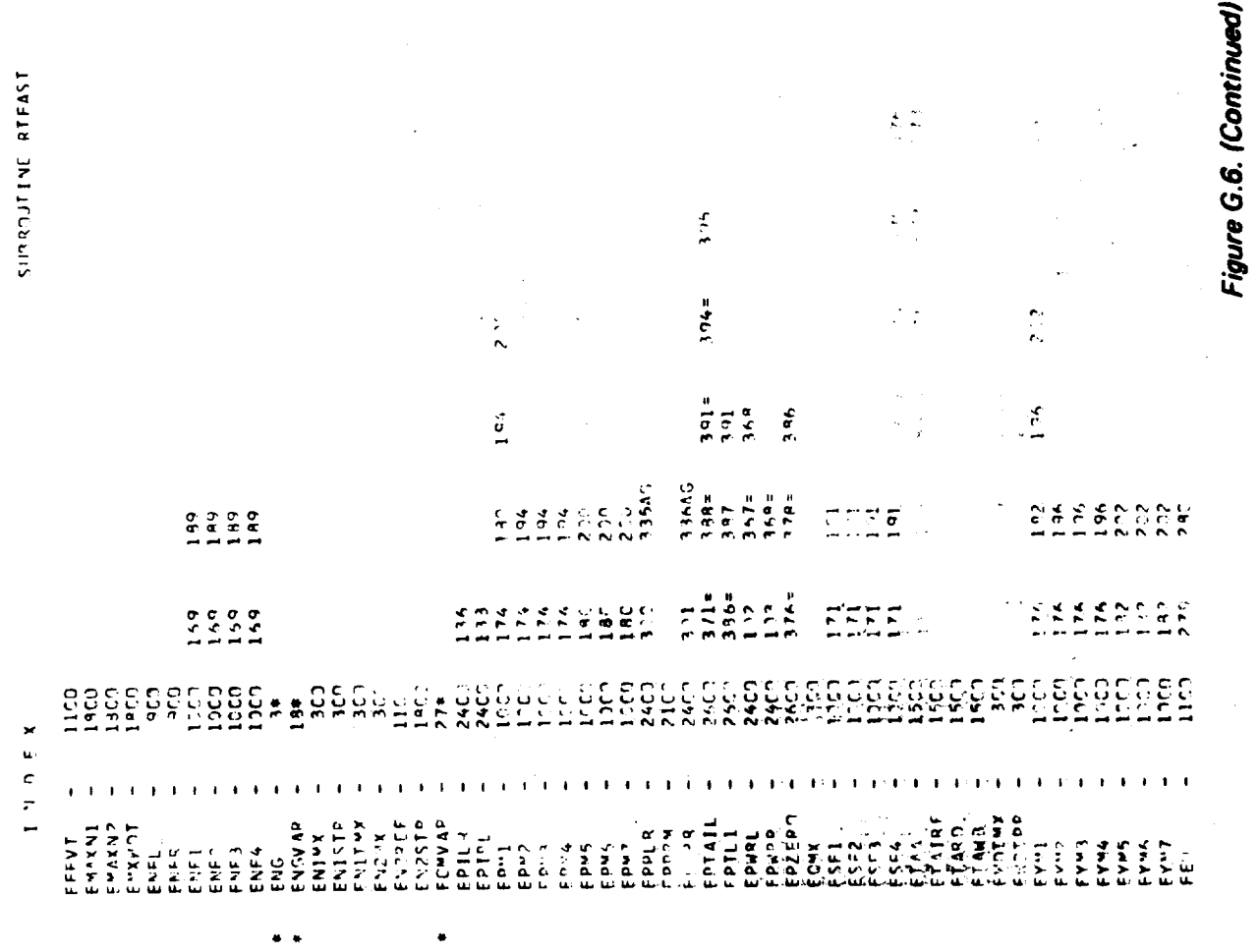

ś,

i,

 $\frac{9}{5}$ PAGE

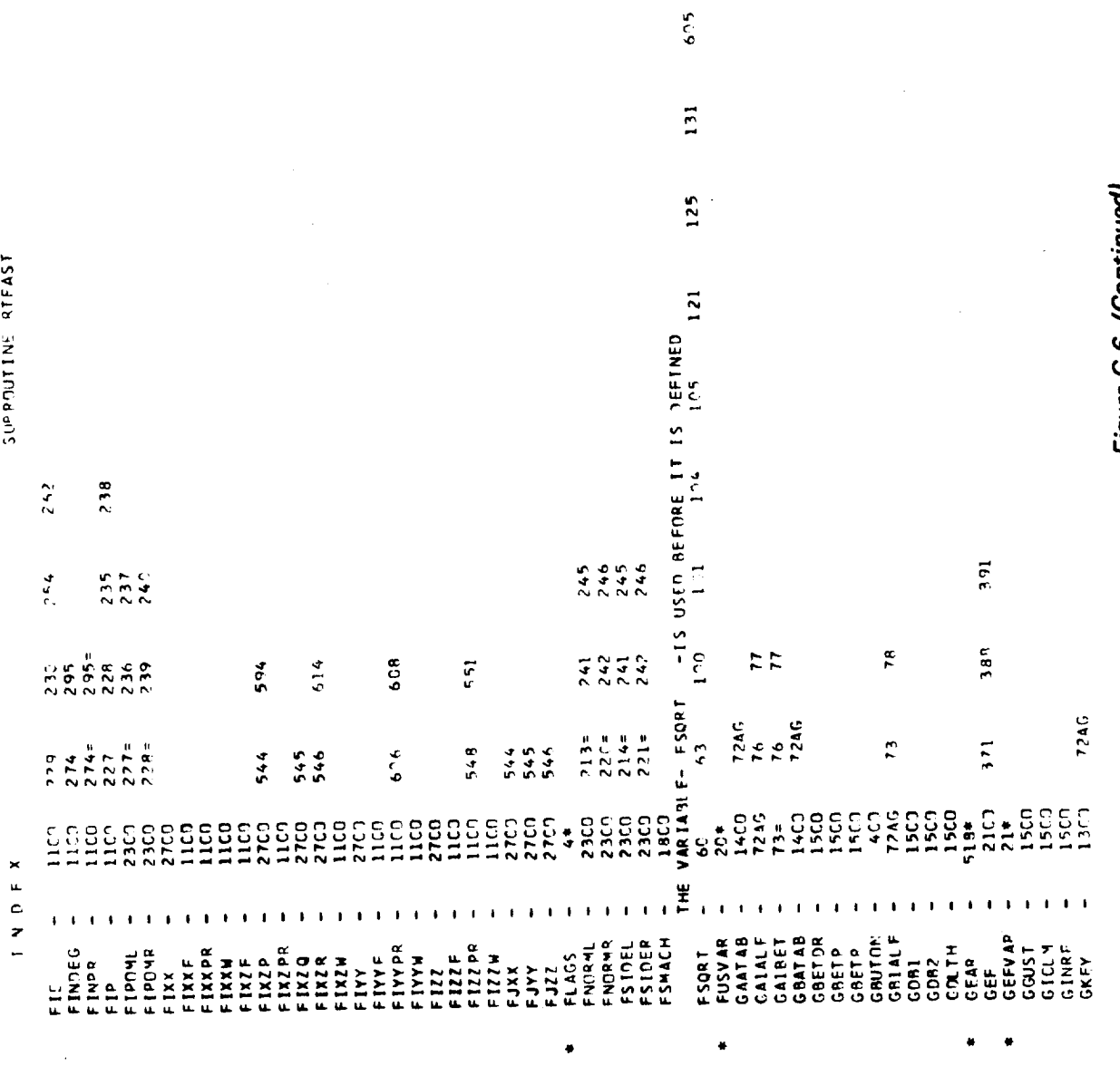

,

 $\ddot{\phantom{a}}$ 

PAGE 40

 $\bar{z}$ 

 $\ddot{\phantom{0}}$ 

 $567$ 

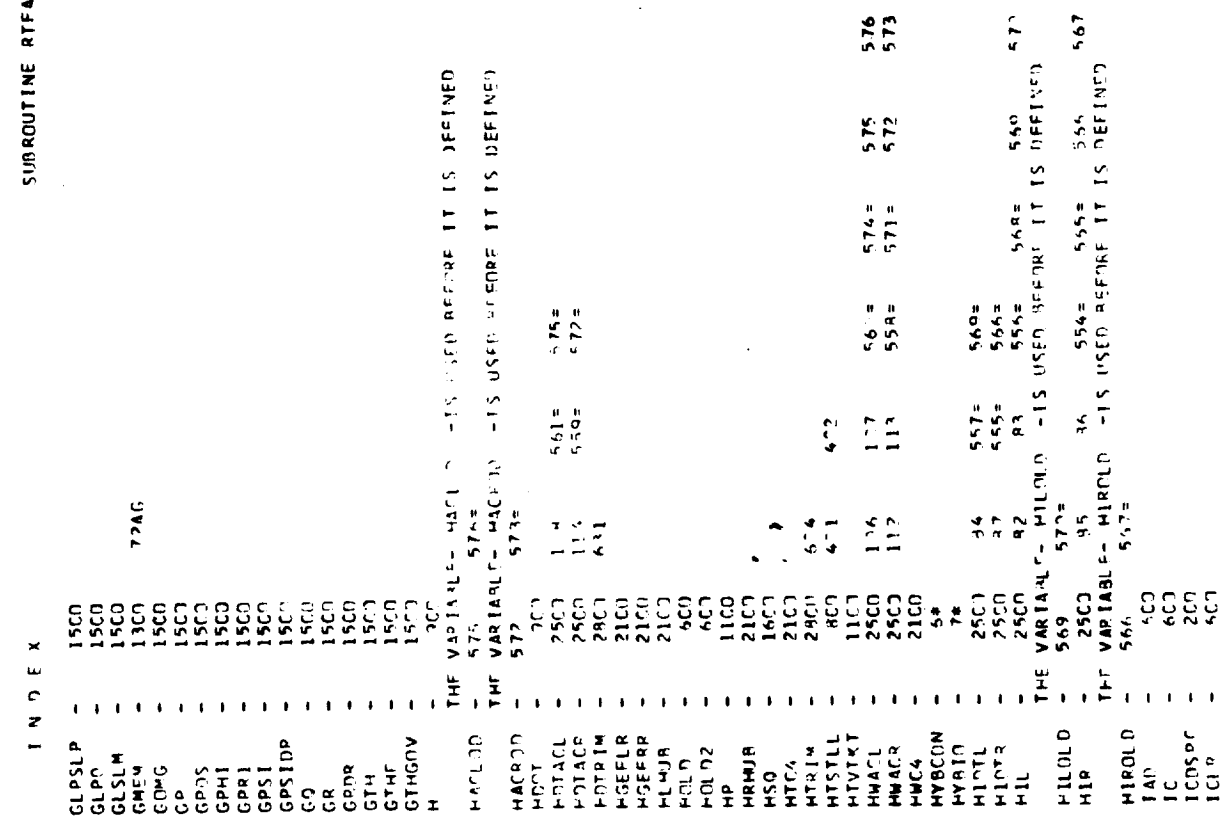

 $\ddot{\bullet}$ PAGE

RTFAST

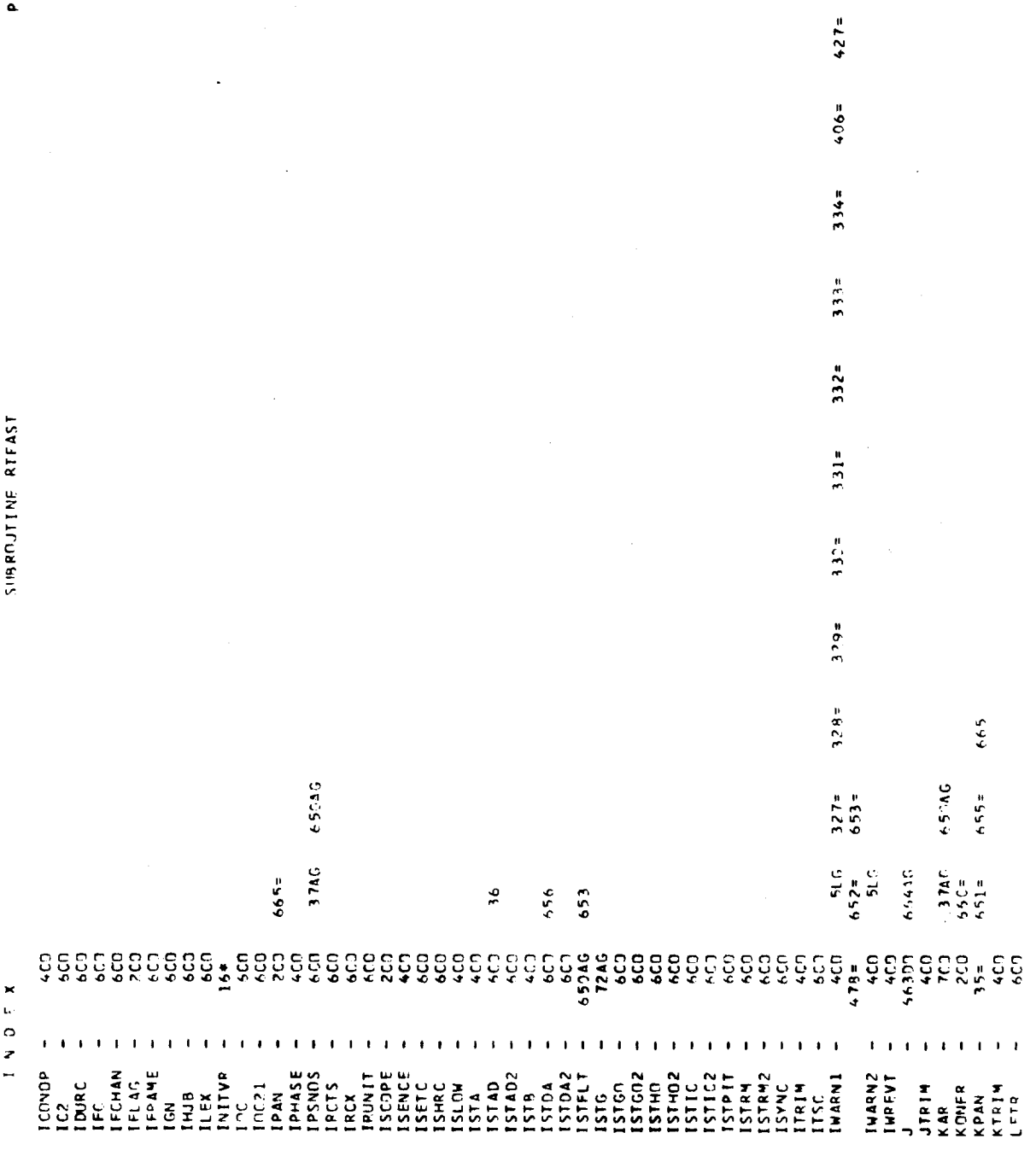

 $\frac{1}{4}$ 

 $457x$ 

Figure G.6. (Continued)

 $G-56$ 

٠

 $\ddot{\phantom{0}}$ PASE

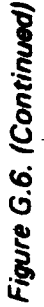

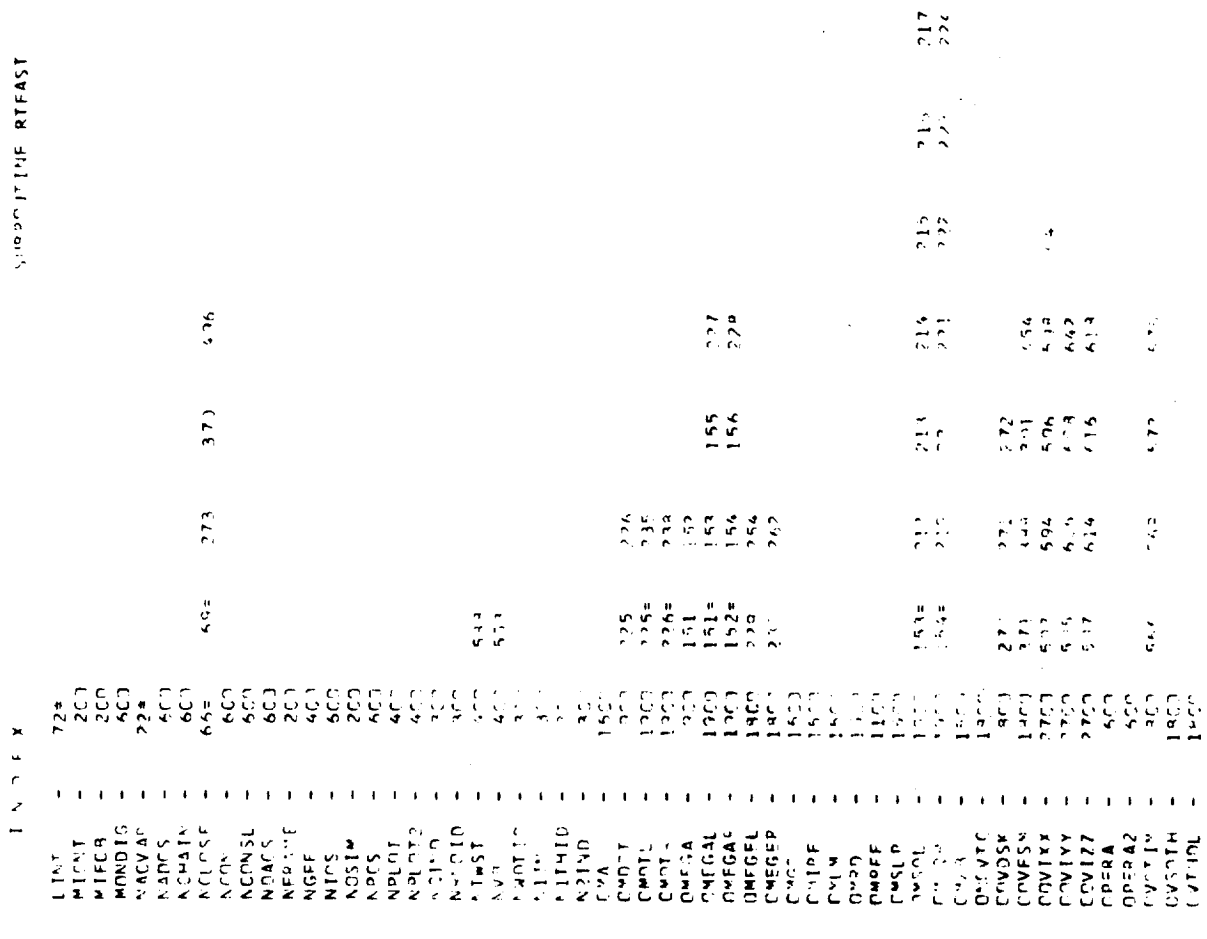

 $\ddot{\bullet}$ 

 $9405$ 

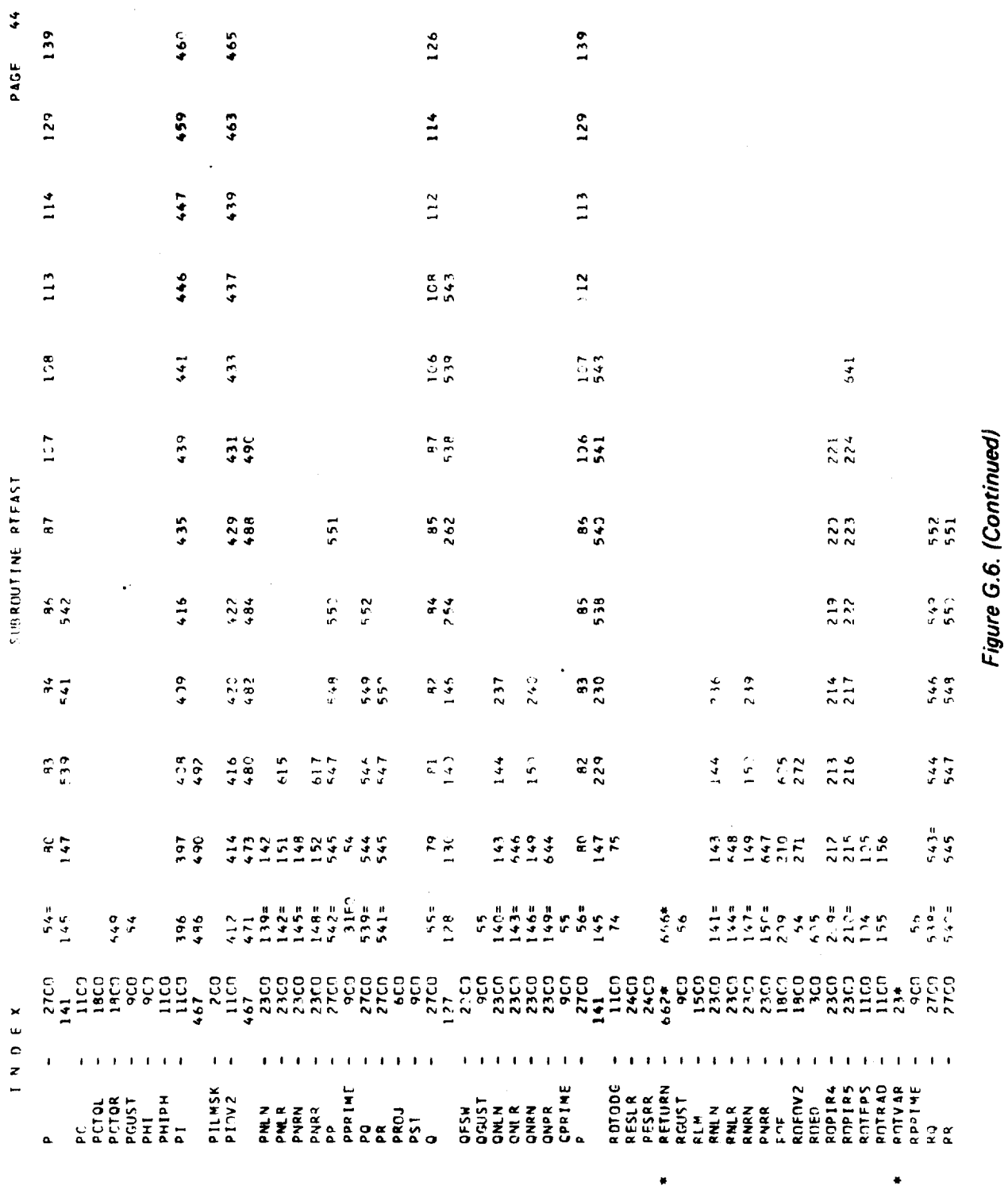

 $\label{eq:2.1} \frac{1}{\sqrt{2}}\sum_{i=1}^n\frac{1}{\sqrt{2}}\sum_{i=1}^n\frac{1}{\sqrt{2}}\sum_{i=1}^n\frac{1}{\sqrt{2}}\sum_{i=1}^n\frac{1}{\sqrt{2}}\sum_{i=1}^n\frac{1}{\sqrt{2}}\sum_{i=1}^n\frac{1}{\sqrt{2}}\sum_{i=1}^n\frac{1}{\sqrt{2}}\sum_{i=1}^n\frac{1}{\sqrt{2}}\sum_{i=1}^n\frac{1}{\sqrt{2}}\sum_{i=1}^n\frac{1}{\sqrt{2}}\sum_{i=1}^n\frac$ 

 $\mathcal{L}$ 

 $\bar{\gamma}$ 

 $G - 58$ 

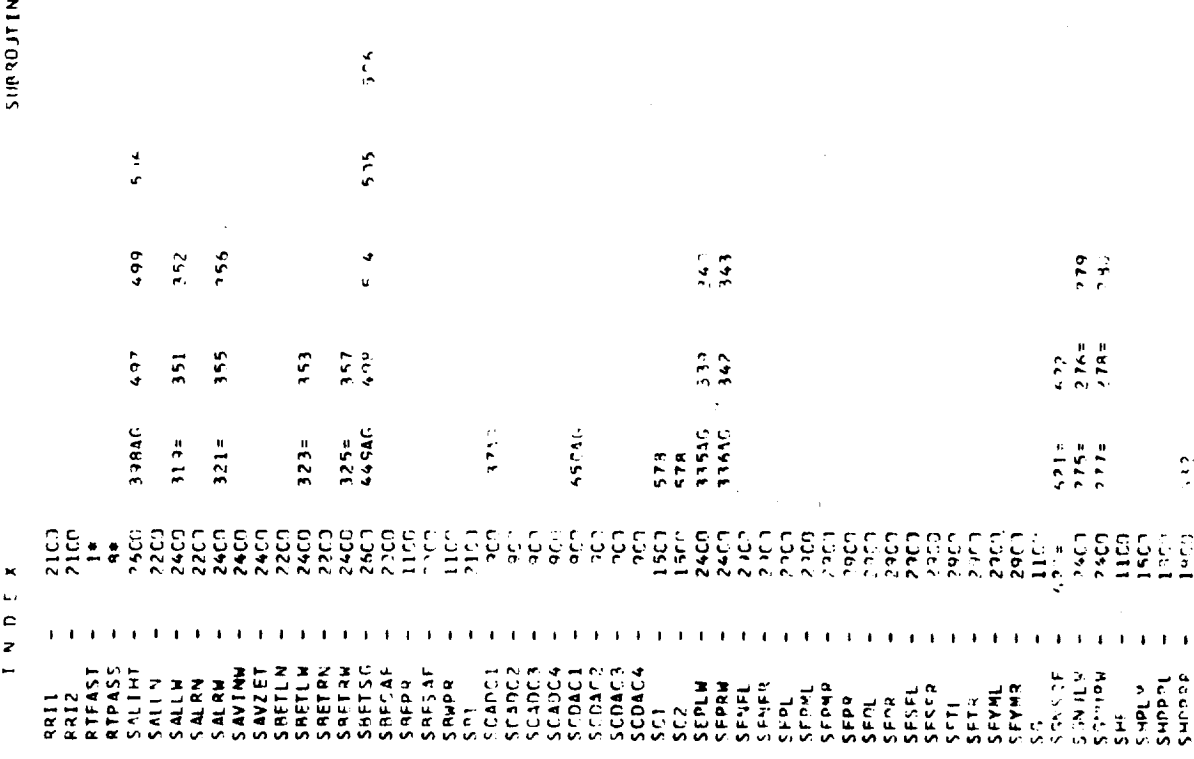

 $\ddot{\ddot{\text{}}}$ 

F RTFAST

 $0.43E - 45$ 

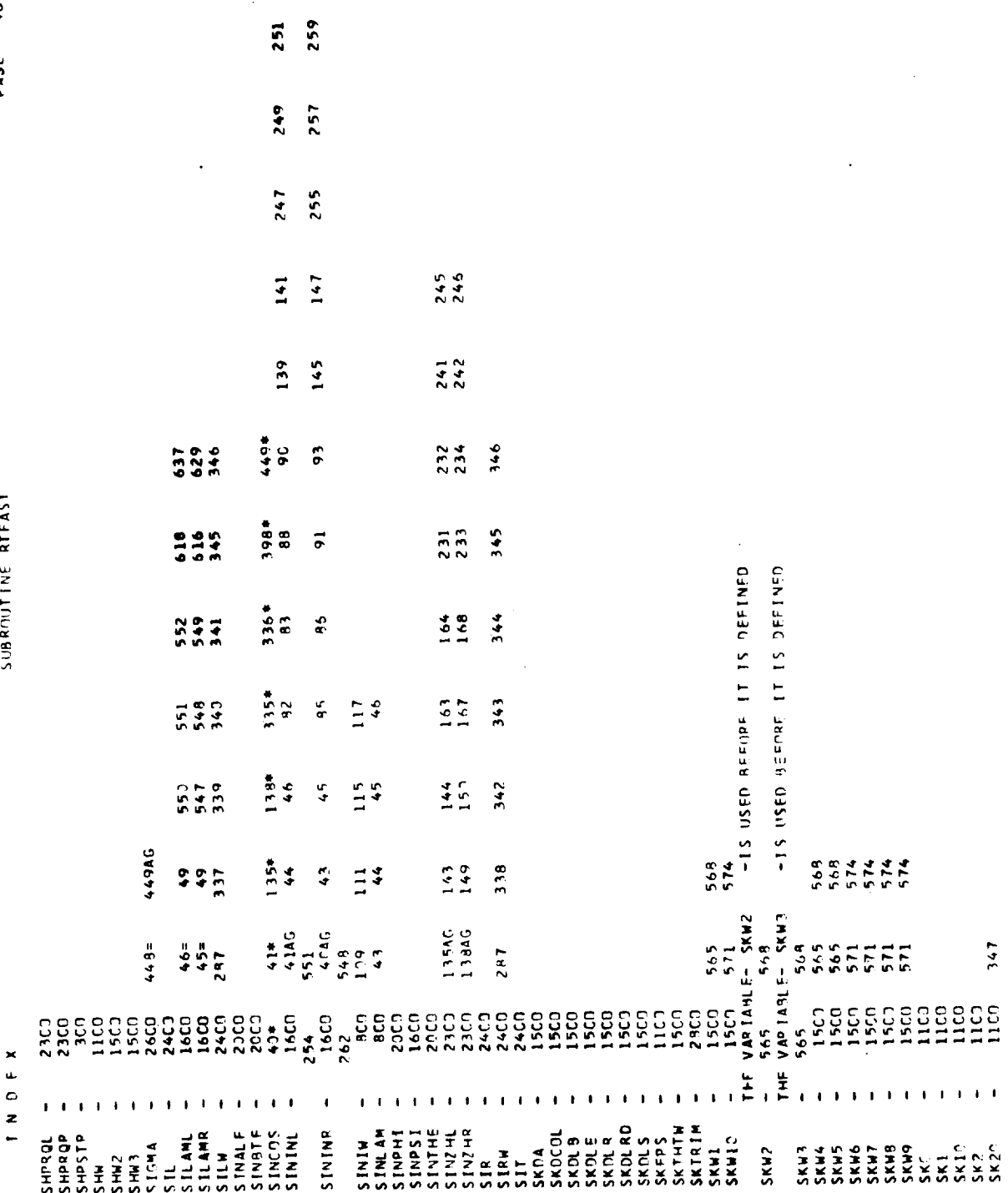

 $\hat{\mathcal{L}}$ 

 $G-60$ 

Ļ,

 $\ddot{\phantom{1}}$ 

 $\bullet$ 

TEAST

 $\bar{\beta}$ 

 $46$ PASE

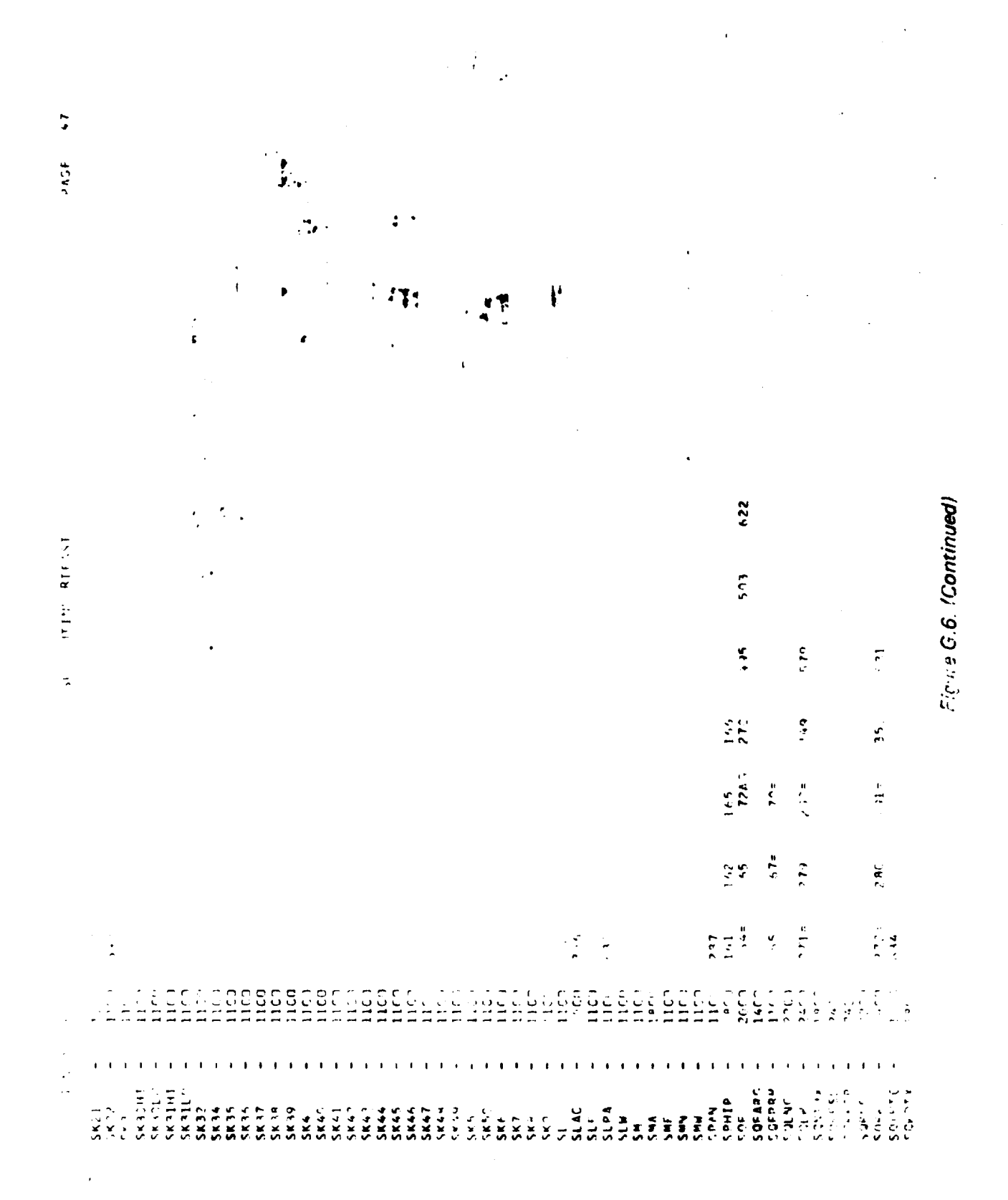

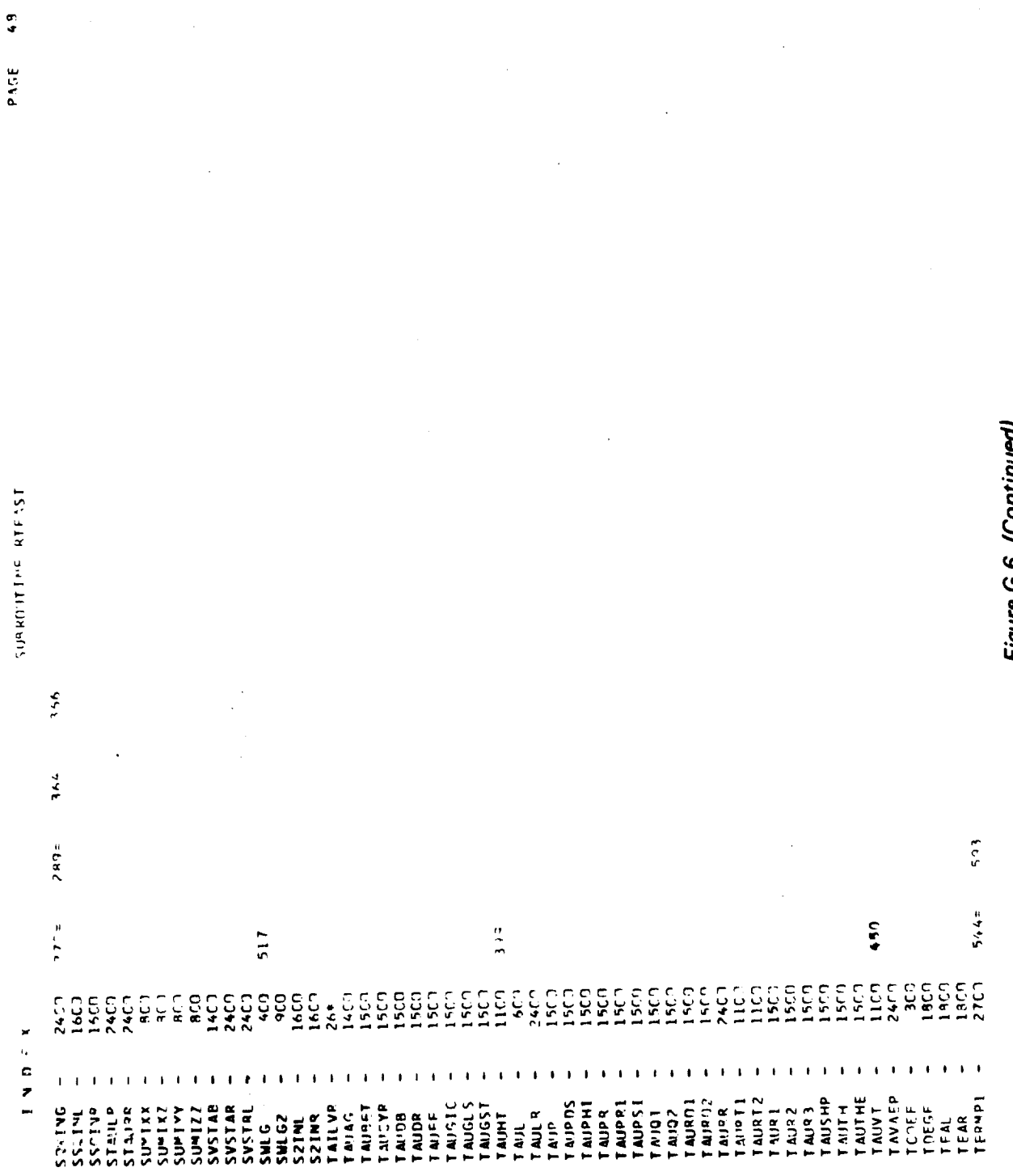

 $\Rightarrow$ 

Figure G.6. (Continuea)

د ء

 $G - 62$ 

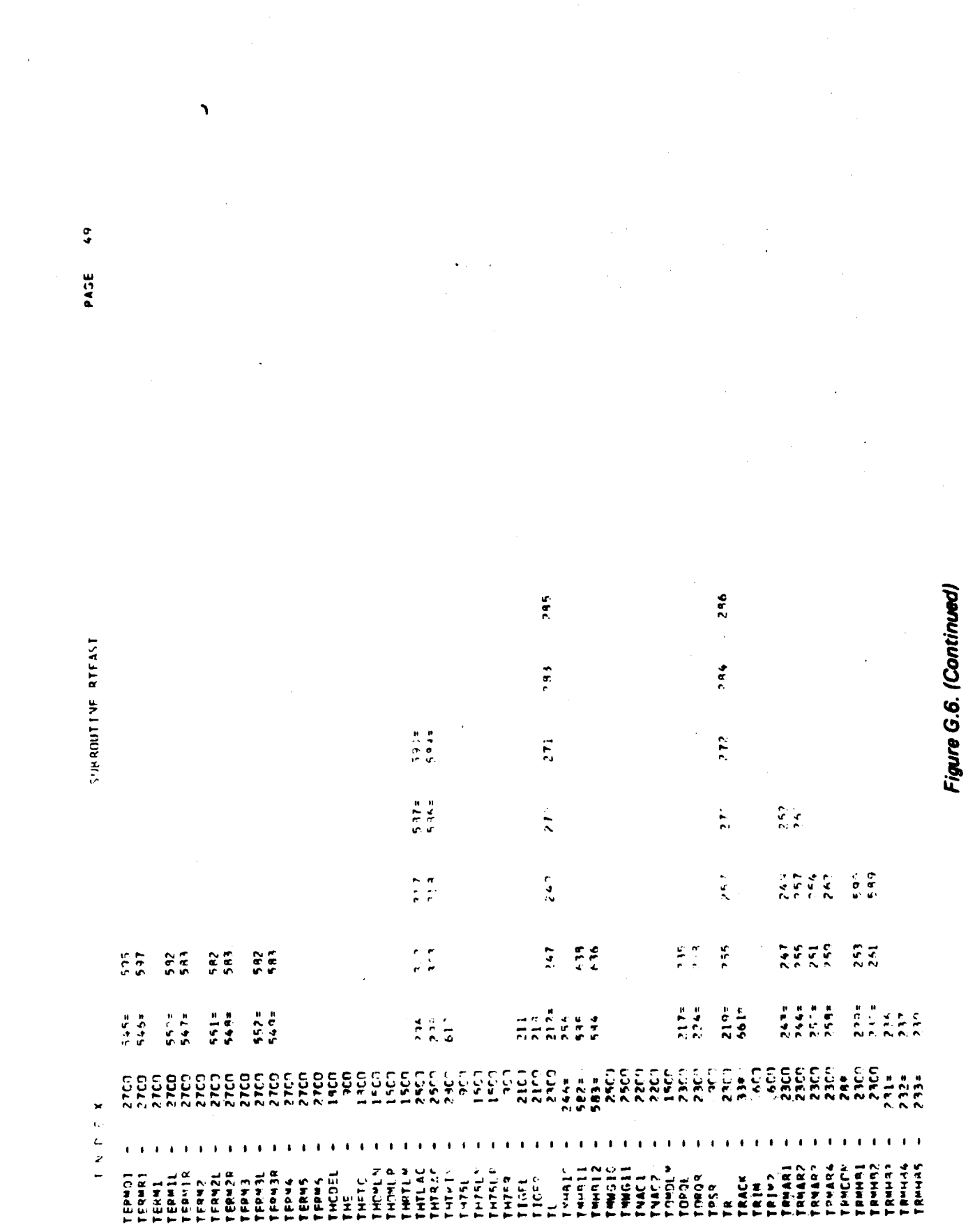

 $\mathbf{S}$ PAGE

 $\label{eq:2.1} \frac{1}{\left\| \int_{\Omega} \mathcal{L} \left( \frac{1}{\left\| \int_{\Omega} \mathcal{L} \right) \mathcal{L} \left( \frac{1}{\left\| \int_{\Omega} \mathcal{L} \right) \mathcal{L} \left( \frac{1}{\left\| \int_{\Omega} \mathcal{L} \right) \mathcal{L} \left( \frac{1}{\left\| \int_{\Omega} \mathcal{L} \right) \mathcal{L} \left( \frac{1}{\left\| \int_{\Omega} \mathcal{L} \right) \mathcal{L} \left( \frac{1}{\left\| \int_{\Omega} \mathcal{L} \$ 

 $\frac{1}{2} \frac{1}{2} \frac{1}{2}$ 

 $\ddot{\phantom{1}}$ 

TEAST

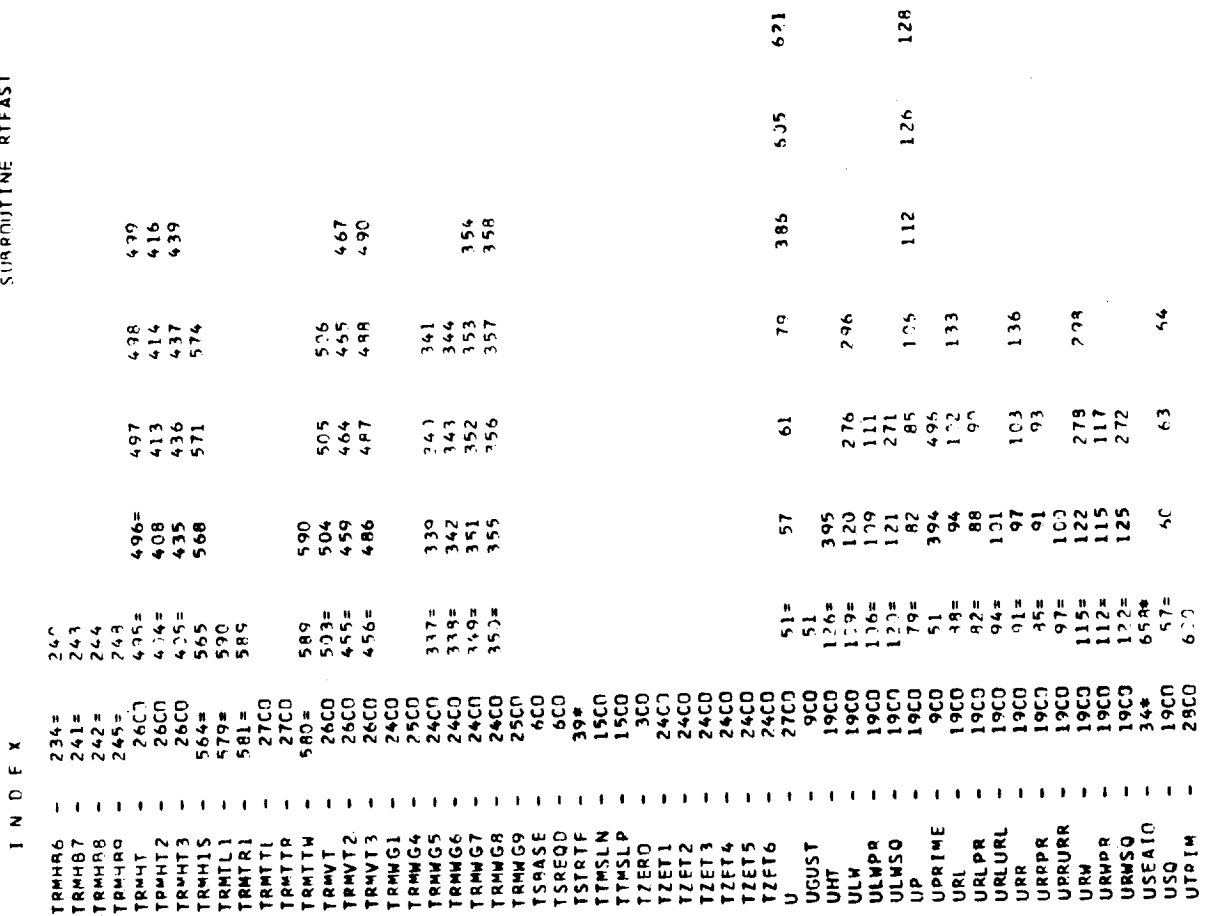

 $\label{eq:2} \frac{1}{2} \int_{0}^{2\pi} \frac{1}{\sqrt{2\pi}} \, \frac{d\omega}{\omega} \, \frac{d\omega}{\omega} \, \frac$ 

 $\frac{1}{2}$ 

 $\label{eq:2} \mathcal{L}(\mathcal{L}^{\text{max}}_{\text{max}}) = \mathcal{L}(\mathcal{L}^{\text{max}}_{\text{max}})$ 

 $\label{eq:2} \frac{1}{2} \frac{d}{dt} \frac{d}{dt}$  $\frac{1}{2}$ 

Figure G.6. (Continued)

٠

 $\label{eq:2.1} \frac{1}{\sqrt{2}}\int_{0}^{\infty}\frac{1}{\sqrt{2\pi}}\left(\frac{1}{\sqrt{2}}\right)^{2}dx\leq\frac{1}{2}\int_{0}^{\infty}\frac{1}{\sqrt{2\pi}}\left(\frac{1}{\sqrt{2}}\right)^{2}dx$ 

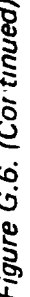

605

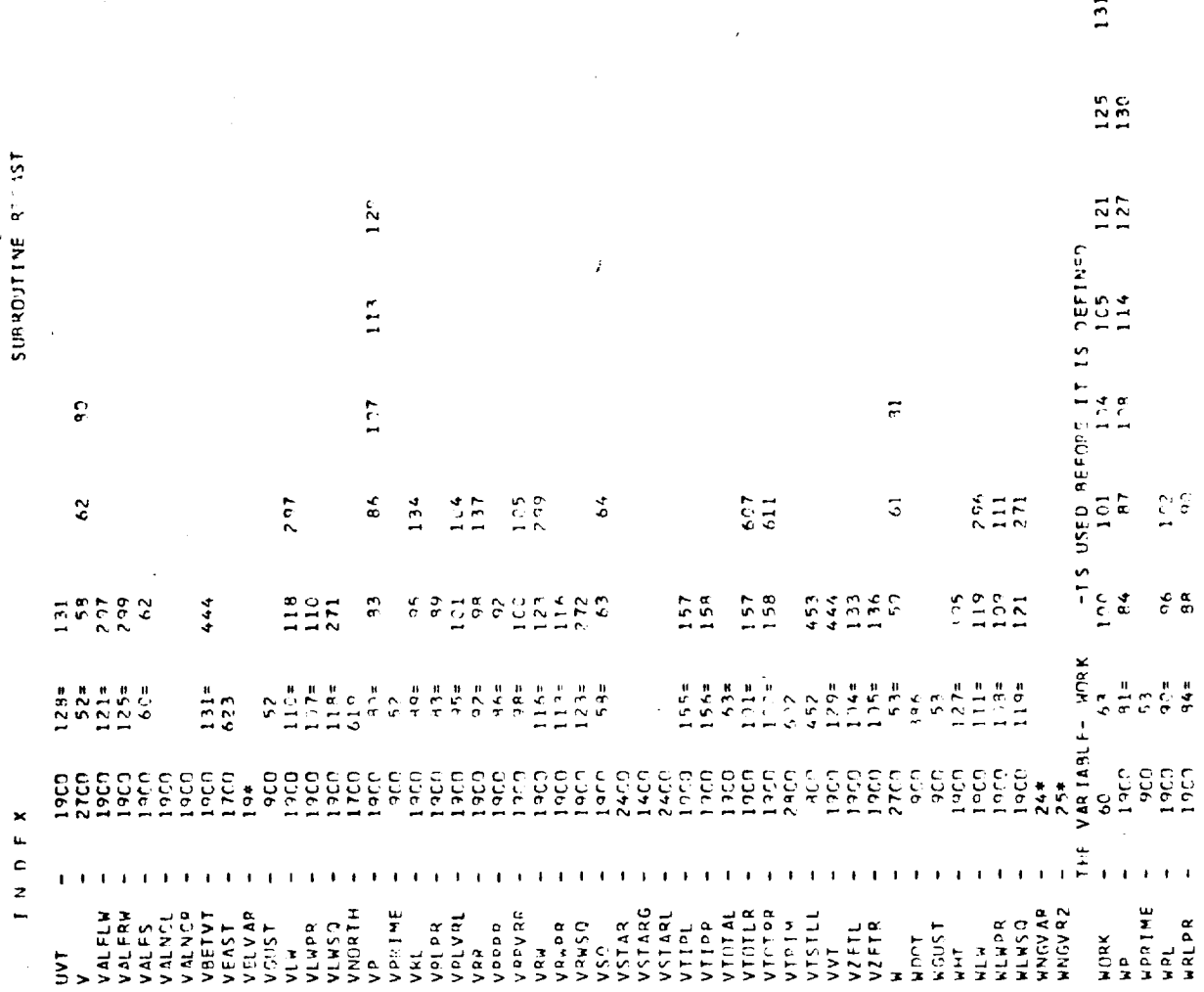

 $51$ PAGE

 $\begin{bmatrix} 1 \\ 1 \end{bmatrix}$ 

 $\begin{bmatrix} 1 & 1 \\ 1 & 1 \end{bmatrix}$ 

Ť.

SUPROVITINE RIFIST

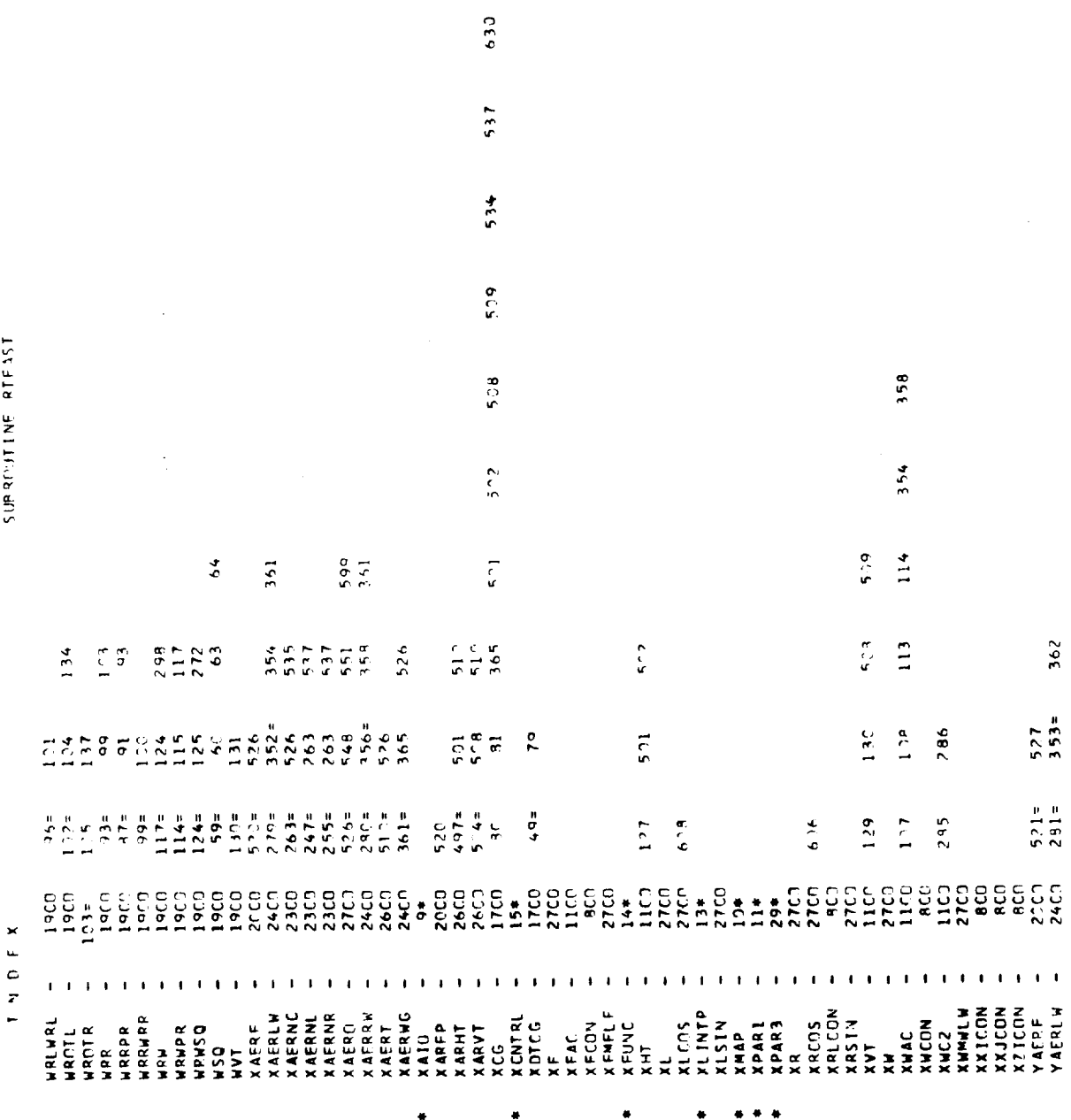

Figure G.6. (Continued)

 $G-66$ 

PAGE 57

J.

 $\ddot{\phantom{0}}$ 

 $\ddotsc$ 

 $\ldots$ 

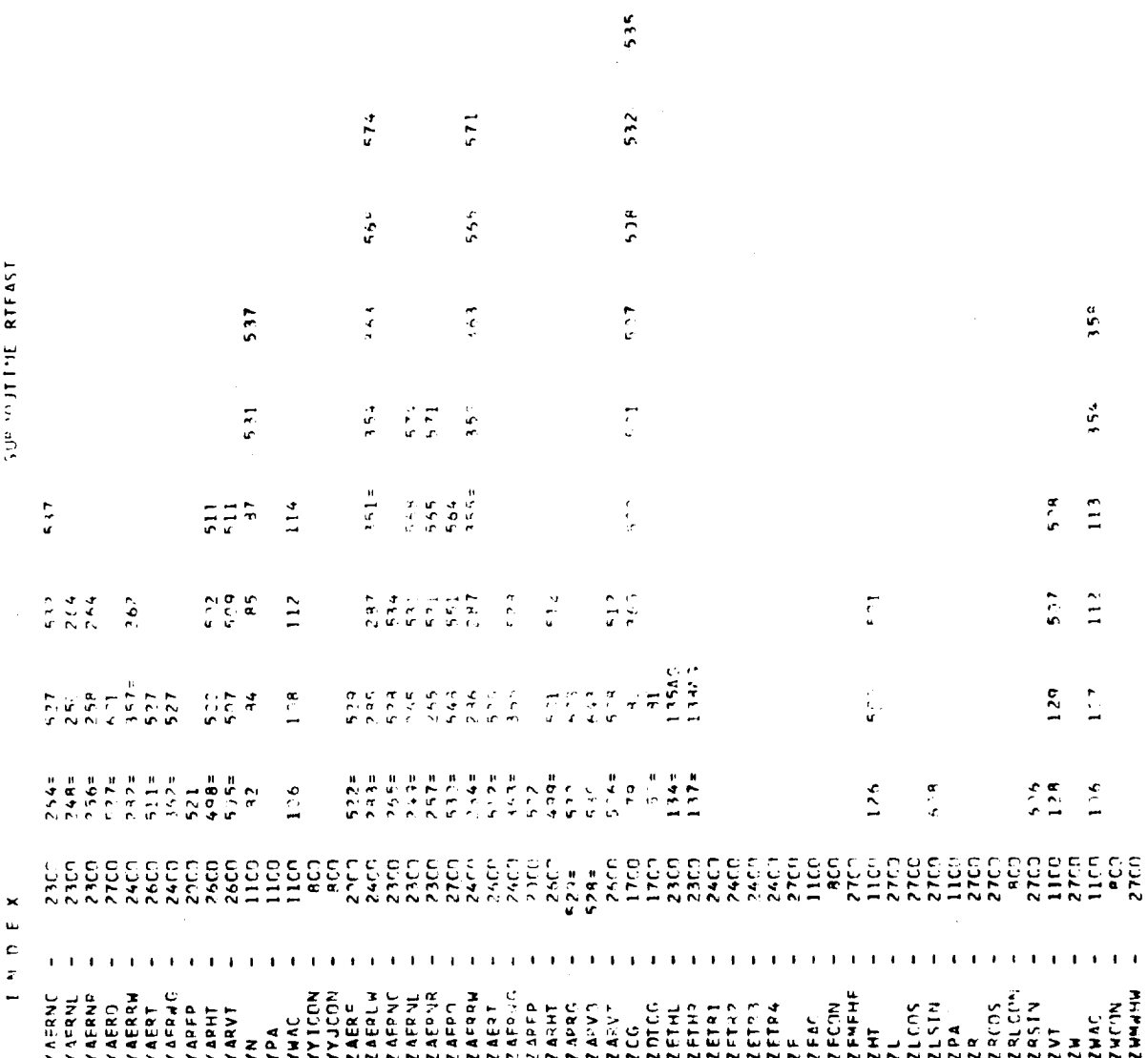

PACE 53

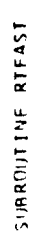

PAGE 54

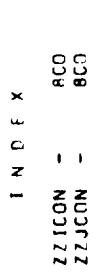

 $+ - + - + - +$ 

$$
\mathcal{L}^{\mathcal{L}}(\mathcal{L}^{\mathcal{L}}_{\mathcal{L}}) = \mathcal{L}^{\mathcal{L}}_{\mathcal{L}}(\mathcal{L}^{\mathcal{L}}_{\mathcal{L}}) = \mathcal{L}^{\mathcal{L}}_{\mathcal{L}}(\mathcal{L}^{\mathcal{L}}_{\mathcal{L}})
$$

$$
\begin{array}{l} \mathcal{L}_{\mathcal{A}}(\mathcal{A})=\mathcal{L}_{\mathcal{A}}(\mathcal{A})\otimes\mathcal{L}_{\mathcal{A}}(\mathcal{A})\otimes
$$

$$
\mathcal{L}^{\mathcal{L}}(\mathcal{L}^{\mathcal{L}}(\mathcal{L}^{\mathcal{L}}))
$$

$$
\begin{array}{l} \mathcal{L}_{\mathcal{A}}(\mathcal{A})=\mathcal{L}_{\mathcal{A}}(\mathcal{A})\otimes\mathcal{L}_{\mathcal{A}}(\mathcal{A})\otimes
$$

 $G-68$ 

$$
\mathcal{L}^{\mathcal{L}}(\mathcal{L}^{\mathcal{L}}_{\mathcal{L}}) = \mathcal{L}^{\mathcal{L}}_{\mathcal{L}}(\mathcal{L}^{\mathcal{L}}_{\mathcal{L}})
$$

$$
\begin{array}{c}\n\mathbf{1} & \mathbf{1} \\
\mathbf{1} & \mathbf{1} \\
\mathbf{1} & \mathbf{1} \\
\mathbf{1} & \mathbf{1} \\
\mathbf{1} & \mathbf{1} \\
\mathbf{1} & \mathbf{1} \\
\mathbf{1} & \mathbf{1} \\
\mathbf{1} & \mathbf{1} \\
\mathbf{1} & \mathbf{1} \\
\mathbf{1} & \mathbf{1} \\
\mathbf{1} & \mathbf{1} \\
\mathbf{1} & \mathbf{1} \\
\mathbf{1} & \mathbf{1} \\
\mathbf{1} & \mathbf{1} \\
\mathbf{1} & \mathbf{1} \\
\mathbf{1} & \mathbf{1} \\
\mathbf{1} & \mathbf{1} \\
\mathbf{1} & \mathbf{1} \\
\mathbf{1} & \mathbf{1} \\
\mathbf{1} & \mathbf{1} \\
\mathbf{1} & \mathbf{1} \\
\mathbf{1} & \mathbf{1} \\
\mathbf{1} & \mathbf{1} \\
\mathbf{1} & \mathbf{1} \\
\mathbf{1} & \mathbf{1} \\
\mathbf{1} & \mathbf{1} \\
\mathbf{1} & \mathbf{1} \\
\mathbf{1} & \mathbf{1} \\
\mathbf{1} & \mathbf{1} \\
\mathbf{1} & \mathbf{1} \\
\mathbf{1} & \mathbf{1} \\
\mathbf{1} & \mathbf{1} \\
\mathbf{1} & \mathbf{1} \\
\mathbf{1} & \mathbf{1} \\
\mathbf{1} & \mathbf{1} \\
\mathbf{1} & \mathbf{1} \\
\mathbf{1} & \mathbf{1} \\
\mathbf{1} & \mathbf{1} \\
\mathbf{1} & \mathbf{1} \\
\mathbf{1} & \mathbf{1} \\
\mathbf{1} & \mathbf{1} \\
\mathbf{1} & \mathbf{1} \\
\mathbf{1} & \mathbf{1} \\
\mathbf{1} & \mathbf{1} \\
\mathbf{1} & \mathbf{1} \\
\mathbf{1} & \mathbf{1} \\
\mathbf{1} & \mathbf{1} \\
$$

$$
\begin{array}{c}\n\ddot{x} & \dot{y} \\
\dot{y} & \dot{y} \\
\dot{y} & \dot{y} \\
\dot{y} & \dot{y}\n\end{array}
$$

$$
\begin{array}{c}\n\ddots \\
\ddots \\
\ddots\n\end{array}
$$

$$
\frac{1}{2}
$$

$$
f_{\rm{max}}
$$

$$
f_{\rm{max}}
$$

$$
f_{\rm{max}}
$$

$$
f_{\rm{max}}
$$

$$
f_{\rm{max}}
$$

$$
\frac{1}{2} \sum_{i=1}^{n} \frac{1}{2} \sum_{j=1}^{n} \frac{1}{2} \sum_{j=
$$

$$
\frac{1}{2}
$$

$$
\begin{array}{c} \mathcal{L}_{\mathcal{A}} \\ \mathcal{L}_{\mathcal{A}} \end{array}
$$

Figure G.6. (Continued)

≘°

Š, Ţ,

÷.

ءُ ٤È Ē, Á. Ļ, ž ទ្ទិ Tre (Alexandria) (1992), American (1994-1992), India<br>1992: Alexandria (1994-1992), American (1994-1992), India<br>1997: Alexandria (1994-1992), American (1994-1992), India<br>1998: Alexandria (1994-1992), India (1994-1994), Indi es Harristan (m. 1882)<br>1912: John Maria (m. 1882), político estadounidense (m. 1882)<br>1923: John Maria (m. 1882), político estadounidense (m. 1883)<br>1923: John Maria (m. 1882), político estadounidense (m. 1882) SAMHEM VE ACZ – MYLETO ATEINO – ALEMEND MOLNO – AMBADIO –<br>- EMCANICAN FRIDA – EMITAN 6 MPAN – GOMN – SMPSTR<br>- EMCANICAN FRIDA – EMITAN 6 MPAN – GOMN – SMPSTR<br>- AMERIA – ERSTRA (1955) – EMITAN – EZERO – ECOFF<br>- EMITAN – EMI  $11, \texttt{CDEF12}_{0}$  (  $\texttt{OFF13}_{1}$   $\texttt{CDEF14}_{2}$ Cheryo Codesa Cubelove Cubelicate **CONTRATIONS IS CORRESPONDED IN THE SP** latholicia al al al las de la ciada de la de la de la de la de la latina.<br>Istoria la de la de la de la de la de la de la de la de la de la de la de la de la de la de la de la de la de **CONCERNATIVE CONCRETENT CONCRETENT AT ALL AND CONCRETED** .COEFA .COEFT JEEL LOCE EN CORRETATERS CLERS CHOR SCORE (CHOR (COME COVIE)<br>PARAGELECHE (CHORA (CHOR (CHAVE)<br>PARAGELECHE (CHORA (CHORA (CHAVE)<br>PERZE (CHAPE COOR) | 1500kN \* (2 ) = http://www.windows.com/st.com/st.com/st.com/st/http:// AINU<sup>20</sup> AINS AINS ANNUAL AINE AACEPRASICLPAAIGRPAAIGRP<br>DELHUNAINTADERAUMA ADUMAA AWUMAS ARAMAA ANNUAL ADUMAA<br>SALS? ATUST AVINSI ARAMA AMUMAS ARAMAA ASUSE AMUMA **ALAMOA, LIMTST, ALVIST, AREAMI, AREAM**  $,$ skas  $.$  SK 21 , NFRAMF ( ? ) , KOVF  $\ddot{\bm{x}}$ , reist anise antin adelt, eEAe autriciana.<br>Antist anise antin adelt, eEAe autriciana. Desember 1989 - 1989 - 1989 - 1989 - 1989 - 1989 - 1989 - 1989 - 1989 - 1989 - 1989 - 1989 - 1989 - 1<br>Jean-John - 1989 - 1989 - 1989 - 1989 - 1989 - 1989 - 1989 - 1989 - 1989 - 1989 - 1989 - 1989 - 1989 - 1980 -<br>Lawrence -**CALLAST AND " ACORC STORE 3" AND " 2" ACORC 3"** .101 JASSAD . IST. I C. IDERAL 191 CONTRUZ ISCUP-+IFLAGED IIICDSPCC4+AILECREZI+ ob s d w \* いいか l wE \* t b w l wi f m l w\_ h b b w l we \* d o b l n E \* L M E  $550$  $\frac{1}{2}$  $5444$  $5.50$  $, 00014$  $5884$ **.CDC.AHI'<K34** ដ  $+330.$  $m+1$  ,  $cn$  $, 5442$  $.91148$ exse **MALAVE ANEACOR**  $\frac{1}{2}$  $.305.$ 543719,50311 1,5432 **HIS'S**  $58.3$ **Alw2191919242** "tist" "iteration"  $-5.534$ C201314 401122 **CINE COLLE SALE PORT**  $1.708$ ,  $1.645$ , **ARINA DEALE NIARCKNADEEDU** CHARGE CENTIFICATION NUSTH HISPAN **IADIT** della Third + shape + Shaped is.  $\frac{1}{2}$  . The set of  $\frac{1}{2}$  $123631634$  $25.15$  $\frac{1}{2}$  $\mathbf{c}$ **STONDA LidiSi** さかくせい へいい industry webster PMESS , rese  $5157$ **ISTOP**  $\frac{1}{2}$ ă  $\frac{a}{1}$ š SUPPLOYED RESLOW  $4.50 + 1.14$ ž **SOLO SOLO SOLO CONFIDENTIAL Dright** Tu Fal こまたい。 antis<sup>4</sup> adry's  $, 5 \times 3$  a **APEAVI.IKHT**  $, 505$  $1572.15$ ● 15 11 12 FFIYYW **RUPACES**  $6600$ 459.37  $-50.4$ et le

**Bird** 

٤

Ċ

SINDENTINE RISLIN

99 10 97  $\begin{array}{rrrr} & 1 & - & 9 \\ & 13 & - & 18 \\ & 19 & - & 27 \\ & 28 & 17 & 29 \end{array}$  $\frac{3}{2}$ <br>  $\frac{3}{2}$ <br>  $\begin{array}{c}\n\bullet \text{ m } \star \\
\bullet \text{ m } \star \\
\bullet \text{ m } \star\n\end{array}$ **9278 955**<br>956 13310141  $\begin{array}{c} 0.00 \\ + 1.00 \end{array}$  $\frac{90}{222}$ ¢  $\bullet$  $\bullet$  $\frac{1}{2}$  $\tilde{\mathbf{z}}$ ÷,  $222$  $\ddot{\phantom{0}}$  $\mathbf{r}$  ,  $\mathbf{r}$  ,  $\mathbf{r}$  ,  $\mathbf{r}$  ,  $\mathbf{r}$  ,  $\mathbf{r}$  ,  $\mathbf{r}$  $\hat{\mathbf{r}}$  $\mathbf{r}$  $\bar{\mathbf{r}}$  $\mathbf{r}$  and  $\mathbf{r}$  $\mathbf{r} \rightarrow \mathbf{r}$  $\hat{\mathbf{r}}$  $\ddot{\phantom{0}}$  $\ddot{\phantom{1}}$ **SARFS**  $-22$ -525% 55 **SARARS**  $\frac{9}{2}$   $\frac{9}{2}$  $\overline{a}$  $\mathbf{C}$  $\frac{1}{2}$  $\overline{a}$ AICL - AICLUP (AIGR - AIGROP ALARNG ALLRH (ALARNLALARNR) ALRRH (ALARN)<br>ALPHLR (ALPHRR (ANARNG ANARNLALARNR) ANLRH (ANROTL ANROTR) AVROTL (<br>ANROTR (ANRRH (ANARNG ANARNLALARNR) ANLRH (ANROTL ANROTR) AVRRH (<br>BICL (BICLOP+BICR 1 AGOVAT-AGOVAM-RIGX -AKJ9 -AMOVTL-BHOVTR,CD#COR-CLTCOR-CLXCOR+<br>2 DOVTL -DOVTR -EPPPM -GEE - +MCEFLR-MGEFRR-MEHUB -MRMUB -HTC4 -<br>3 HWC4 - +RRI1 - +RRI2 - +SR1 - +TTSEL -FTGER 1 ANACH - ANACSQ, DEL - - FEMAXNI - EMAXN2 - EMXADT - ENZSTR. FSMACH, DHEGEL.<br>2 DHEGER - DNOVIC. DOVESM, DVSOTH, LUVTHOL, ROE - - ROEDV2, SHPPRL, SHPPRR.<br>3 SMA - - SONINX, SQTHTC, SQNDTX, TJEGF - TEAL - TEAR - THCDEL, THET AVEIN , CILAML, CILAMA, COSINL, SINA, COSPSI, CZINL , CZINA , DL FPSQ,<br>AVEIN , CILAML, SILAMA, SININL, SINA, SINPSI, SSQINL, SSQINA, SZINL , , ALLNSS, ALPHLN,ALPHRN,ALPNSS,AFTALN,BETARN,BILNSQ,BTRNSQ,CALLN<br>3 CMLN ,CBFTLN,EBETRN,CDLN ,CYCLN ,CDRN ,CGRN ,CLLN ,CCRN<br>3 CMLN ,CMPN ,CNLN ,CNNN ,CYLN ,CYRN ,DILNC ,DIRNC ,DHLYC<br>4 DMRNC ,DNLNC ,CNPNC ,DXLNC ,DXRNC ,DYL CONNON/XLINTP/ AKEYIL6),AMENIZ),AREYIL6),BMEMIZ),GCEYIL0),GMEM<br>CONNON/XEUNC / VSTARG(33), TAUAS(9),SVSTAB(33,9),SOFARG(35),  $1.511$  $.51PA$  $, 51F$  $.20106$ **GAATAR(15), GBATAR(35), ALFTAB(35)** .xnrcG .zcG  $588.$ L SINTHE COSTHE SINPHIT COSPHI<br>COMMENTARY  $1 \quad 100 \quad 100 \quad 100$ I VEAST , VNCR TH, XCG COMMICY/NACVAR/ **COMMON ZENDANAZ** COMMON/FUSVAR/ COMMON/INITVR/ COMMON/ENGYAR/ ヘゲダン コロンへざしますじい COMMON/CGGTVR/ 3 S21NR  $2. H<sub>52</sub>$  $\ddot{\phantom{1}}$  $\frac{1}{2}$  $\overline{z}$ 

Figure G.6. (Continued,

 $\equiv$   $\approx$   $\approx$ 

 $\overline{1}$ 

 $\mathbf{r}$ 

č.

 $\overline{1}$ 

×

 $G-70$ 

٤

ដ

 $\mathbb{R}^{N_{\mathrm{c}} \times \mathbb{R}^{N_{\mathrm{c}} \times \mathbb{R}^{N_{\mathrm{c}}}}}_{\mathbb{Z}^{N_{\mathrm{c}} \times \mathbb{R}^{N_{\mathrm{c}} \times \mathbb{R}^{N_{\mathrm{c}}}}}}$ 

SIMBROUTINE RISLOW

× L.

 $\mathbf{z}$ 

28 TO 36<br>37 TO 45<br>46 TO 53  $\frac{1}{2}$  $\tilde{z}$ ÷  $\frac{1}{2}$  $\frac{\epsilon}{\kappa}$ ્ર  $\frac{\sigma}{4}$  $\dot{\bm{z}}$ ÷ ÷  $46 - 54$ <br>  $55 - 63$ <br>  $64 - 72$ <br>  $73 - 31$ 请 ≂  $16. - 17$  $28 - 36$ <br>37 - 45  $\frac{c}{\sigma}$   $\frac{c}{\sigma}$  $\frac{1}{2}$  $\frac{1}{2}$ ÷,  $\sigma$ ¥,  $\sigma$   $\pi$  $\frac{p}{2}$  ,  $\frac{p}{m}$  $\frac{1}{2}$   $\frac{1}{2}$  $\frac{1}{2}$  $\frac{1}{2}$  ,  $\frac{1}{2}$  $\tilde{\zeta}$  $\zeta$  $\mathbb{C}$  $\mathbb{C}^{\mathfrak{C}}$  $\overline{\mathbb{L}}$  $\Xi$ Ε 도입  $10<sub>1</sub>$  $15e<sub>z</sub>$  $\frac{1}{2}$  $\mathbf{r}^{\dagger}$  $\mathbf{r}^{\dagger}$  $\frac{1}{2}$  $\overline{1}$  $-50$  $127 \mathbf{r}$  $\mathbf{r}$  $\frac{1}{2}$  $\frac{1}{2}$  $-\frac{1}{2}$  g è  $\sim$   $\bar{z}$  $\frac{1}{2}$  . 1852555 ć,  $57$  $\ddot{\cdot}$  $755$  $\frac{1}{2}$  $\frac{4}{1}$  $\tilde{c}$  $\overline{a}$ COMMANDAMENT COMMAND AND CONDITIONS CONTRACTORS CONDITIONS CONTRACT DESCRIPTIONS CONTRACT AND CONDITIONS CONTRACT AND CONDITIONS CONTRACT A CONDITIONS CONTRACT A CONTRACT A CONTRACT A CONTRACT A CONTRACT A CONTRACT A CONTR i ALAERO AMARPONAMPRONTMON (FIXX) +FIXZP +FIXZP +FIXZP +FIXX)<br>כל דריין (FIXX) +FIXX, דריין והפשר לדפיש (FIXX) + FixXIII + P2<br>כל דריין (FeXA)(1,Theory +FixX) + FixXIII + FixXIII + FixXII<br>כל דריין (FeXA)(1,Theory +FixXIII I. ALNEG, ALLWER, ALCHLUI, ALDHRUI, VLIGEUI, ALRGEN, ALRUER, ALUSSO, AMARLUI,<br>2. AMARRU ANNO NG ARHARUG, APILUI, APIENI, ARNS SCARTAOLO ARTADRRIANER.<br>3. AVEALU AVECLUIAVECTS, AVEERRIAVEEF BETALUIBETARUI, MALDRISARRRI. HZSK U SZSMOPOLSKODERIZNODLI ISNODLOGISLOPSISKOD<br>1525. DELSADPOLSKODLI ISNODLI ISNOP (KARS) – 65 MD – 1<br>1535. DELSADPOLSKODLI ISNOP (KARS) – 65 MD – 13 MC 2 / KARZA/ASSMO CONSZ2 (CONSZ3 (CONSZ4) CONSZ5 (CONSZ4) CONSZ7 (CPNSZ3)<br>CCNSZ3 (CONSZ3 (CONS31) CONS32 (CONS33 (CONS34) CONS34)<br>CCNSA (CANSZ3 (CPNS34) CONSA (CDNS4) (PNS4) LGNS42<br>CCNS4 (CONS4) LCONS52 (CDNS53 (CONS4) CONS4) CONS42<br>CCNS4 ( CENS64,CONSES,CONS56,CONS67,CONS68,CONS69CONS77,<br>DRRKB ,PRPK2 ,PRPKB ,PBRK4 ,DRRK5 ,DBBK6 ,DBRK7 ,<br>DRRKB ,PBFK9 ,PRPK17,DBK11,DBRK17,DBRK17,DBRK19,DBRK14,<br>PBRK15,PBRK16,PRPK17,DBRK18,DBRK19,DBRK23,DBRK21 n im hwgo ymgrosystykol i stryddiysiadol i ymgrosi yng CET yn addeyndd.<br>2 michael yn yn y brif yn ymgros y far y faith go ymaeth ac yn addeyndd. mers vitals is  $\ddot{\cdot}$ こうき こくせいさしょうじい COMMUNICATE ONVARY へんかつどく へきしききだい  $\frac{1}{\epsilon}$ K Ý.  $\frac{1}{2}$  $\approx$ 

Figure G.6. (Continued)

 $5.5$ 

 $\ddot{\phantom{0}}$ 

 $\frac{a}{r}$ 

PAGE

10613112 CCNS71, CONS72, CINS73, CONS74, CONS75, CONS76, CONS77 S \* C /2 \*CLALPH\*TOCNOCL+XWAC/C )<br>S \* C /2 \*CLALPH\*TOCNOCL+XWAC/C ) \*4/3/PI \*YN/YWAC<br>YWAC / YN / K T4 TWIST . WING CHARACTERISTICS , SFPR .SFPL  $55 - QR$ 'ZENEL 'ZESET 'ZEDAT 'ZEANT 'ZEOT E OF PRE-CONCEO COEFFICIENTS DEFINITION 0<br>- SLEELL-SHE/SMI -SLNFSHN/SM<br>- SLNFELL-SHE/SMI -SLNFSHN/SM<br>- SLNFELL-SHN/SMI -SLNFSHN/SM<br>- SLNFELL-SHN/SMI -SLFFSHN/SM<br>- SLNFESLE +SMNFSLN/SM<br>- -LSNFESHE +SMNFSHN/SM<br>- SUMIXX + 2.4 Figure G.6. (Continued) .SFYMR IFTAPR+SL#St#St#StHSMN7 COEF10= S / 2<br>COFF10 = PT®ROTRAD®ROTRAD®ROTPAD®ROTRAD .SFSFR .SFPMR CONSTB.CONST9.CONSBO.CONSBI (FIXXF -FIZZF)+(FIXX4-FIZZW)<br>(SUMIYY-SUMIXX) -2.\*SHN\* YN\*YY  $-200$ NA#NA#NNS# "Z+ AAIMOS- ZIIMOS TABLE OF INTERMEDIATE CALCJLATIONS  $1.712$ . $+PI*$   $9.07RAD*ROTRAD$ SUMIYY<br>SUMIZZ + 2.#SMN# YN#YN<br>FIXZF + FIXZM CCEEII= RKLSW#AVEYAC/Z./SPAN<br>CCEEII= RKLSW#AVEYAC/Z./SPAN<br>CCEEII= RKNSW#AVEYAC/Z./SPAN  $1.7(0.5*PI * ARHT)$ <br> $1.7(0.5*PI * ARHT)$ INCHA-NAINIZ #02 ZR# COSITNR-LAMOA) XR\* SINITHR-LAMOA L./(PI\*ARWING) , SF VFR COEFIS \* ROTRAT SL\*SMN/SM<br>SL\*(1, -SMN/SM)<br>FIXXPR -FIZZPR L. /CHGRD/CHMR3 AREANT \* EFFNT<br>AREAVT \* EFFVT  $1.7(ARFAW/2.1)$ PI \* ARWING  $\bullet 0$  /2 SMF \* SLF<br>SMF \* SLF CHIPD /2. **AHS**  $\ddot{=}$ COFFIS= ARFAW\*SPAN<br>COFFIT= CHORD/SPAN  $\frac{3}{5}$ NA \*NWS \* 15 SL \* SMN  $5MF$  $5.4 M +$  $C^{ref}33 = 5$  \*  $\ddot{ }$   $\ddot{ }$   $\ddot{$  $COCF32 = S$  $OFF34 =$  $COF50*$  $COFF317$ COEF28 =  $C$ OFF13=  $2RSH =$ <br> $2R CDS =$  $C$ n $E$ F 35= **YWON:<br>ZWCON:<br>ZMCCON:<br>XRLCON:<br>ZRLCON:<br>XXICON:**<br>XXICON: **TABLE** ZZICON=<br>XZICON= **AASCOAL** MODEL1  $C$ -TEF  $\mathcal{Y}$  =  $COEF-B =$ COFF9 = XECON =  $2 FCM =$ XXJCON= COEF4 = COFFS =  $CDFFA =$  $CDEF 23$  $C0$ EF 22  $CDFF23$  $COF 21$  $C$ **OFF 24** cose25 **COEF26**  $5.757$ TPSIN=  $au \sim 3$ ..................................... .<br>.................... o o

 $\blacksquare$  $\frac{1}{\alpha}$  $\ddot{z}$ 

u u u u

I. LIWET THE RANGE OF ARSIALPHVT) TOIALVTSTALL -2 DEG) AVD<br>PEAD DISCRETES FROM AVALYS<br>PEAD DISCRETES FROM AVALYS 2. je v le 33 kt - TAIL AERN = 3.<br>3. je nel FlAP GT - 75 NEG - EPSILON TAIL = 3.<br>4. je - CTS LT 3.5 - EPSILON P = 0.<br>5. LIMIT RAMGE NE ABSLALPMMT TO LALMTSTALL - 2. DEGI AND FER RING DENGE AVALE INR. IND. REALITIES WHERE<br>A = INCIDENCE AVALE INR. INF. REALITIES WHERE SUBRO IT THE RTSLOW CONSULE OPERATE  $(6 + 3)$  M =  $(4 + 3)$  M =  $(6 + 3)$  M =  $(6 + 3)$  M =  $(6 + 3)$  M =  $(6 + 3)$  M =  $(6 + 3)$  M =  $(6 + 3)$  M =  $(6 + 3)$  M =  $(6 + 3)$  M =  $(6 + 3)$  M  $(6 + 3)$  M  $(6 + 3)$  M  $(6 + 3)$  M  $(6 + 3)$  M  $(6 + 3)$  M  $(6 + 3)$  M  $(6 + 3)$  M  $(6$  $\ddot{\cdot}$ | | 17PR) + ( - 521 HZ - 727 ML)<br>| 151 + 5MM) + (2RSIN + 2LSIN)<br>| 17RP+-17ZPR) + 1521MR + 521 NL)<br>| 17RP + 17ZPR) + 1521MR + 521 NL)<br>| 17RP + 1621MR<21 NL)<br>| 17RT X<br>| 17RT 27  $\bullet$ FUNCTIC"!<br>PANIC<br>TRIM SMW≑ SLW + XW<br>IIXPR-I7ZPI+ISSQINR + SSQINLI 15 = 15  $\begin{array}{lcl} 51 \backslash (7A) & = & 2 \cdot ^a 51 \backslash (A) * 705 \backslash (A) \\ 205 \backslash (2A) & = & 1 \cdot _a - 2 \cdot _a * 51 \backslash (A) * 51 \backslash (A) \end{array}$ **NISCRETE LINE ALLOCATION** XP# COS(IVP-LAMDA)<br>Z1# SIN(INL-LAMDA)<br>Z1# COS(IVL-LAMDA)<br>X1# SIN(IVL-LAMDA)<br>X1# SIN(IVL-LAMDA)<br>SMF# SH<sup>=</sup># ZF GT 50 FT. DOS NUMBER PRINT WARNING SMNH SHW 9 ZW<br>SMF\* SLF 7 XF  $\overline{a}$  $25$ HORTZONTAL TATL IAIL ÷ **HAC/4** CONSOLE  $5*5$  $\begin{array}{c} \alpha & \alpha \\ \delta & \delta \\ \alpha & \alpha \end{array}$  $\frac{1}{2}$ **RICHARDS**  $\frac{\alpha}{\alpha}$ VERTICAL  $\frac{1}{2}$  $\frac{c}{\sqrt{2}}$  $\frac{1}{\pi\sqrt{2}}$  $\tilde{\mathbf{r}}$ VISIN<br>IICOS =<br>IICOS =<br>XISIN =<br>XICOS = SERING<br>PERMAN<br>PERMAN<br>TEPMAN<br>PINTS<br>PANTS<br>PANTS<br>PANTS<br>PANTS  $\frac{1}{2} \sum_{n=1}^{n} \frac{1}{n} \sum_{n=1}^{n} \frac{1}{n} \sum_{n=1}^{n} \frac{1}{n} \sum_{n=1}^{n} \frac{1}{n} \sum_{n=1}^{n} \frac{1}{n} \sum_{n=1}^{n} \frac{1}{n} \sum_{n=1}^{n} \frac{1}{n} \sum_{n=1}^{n} \frac{1}{n} \sum_{n=1}^{n} \frac{1}{n} \sum_{n=1}^{n} \frac{1}{n} \sum_{n=1}^{n} \frac{1}{n} \sum_{n=1}^{n} \frac{1}{n} \sum_{n=1}^{n$ XENFIFE<br>XNYKLA= TEDM1 = rcam2 =  $=$   $\epsilon$  and  $\iota$ xatič=  $\mathbf{u}$ N  $\pmb{\mathfrak{g}}$  $\pmb{\mathfrak{u}}$  $\begin{array}{c} Q & Q & \alpha & \alpha & \alpha \\ \alpha & \alpha & \alpha & \alpha & \alpha \end{array}$ 

 $59$ **PijE** 

 $\begin{array}{c} \mathbf{x} \\ \mathbf{y} \\ \mathbf{z} \end{array}$ 

SUBROUTINE RTSLOW

VNORTH= UPRIME\*COSTHE\*COSPSI+VPRIME\*ISINPHI\*SINTHE\*COSPSI-CALL GETBIT(ISEMCE(2),ICJNOP,29)<br>CALL GETBIT(ISEMCE(2),KTRIM,3C)<br>CALL GETBIT(ISEMCE(2),KTRIM,3C)<br>CALL USEAIC(RCBI)<br>KPAN= 302 CALL TRACK("ATSLOW","))<br>CALL REVENT(IFC(I),NCON(I),ISENCE(I),IREVNT,O)<br>KPAN = 300  $\begin{array}{c} \texttt{co}{\color{blue}0} \texttt{co}{\color{blue}0} \texttt{co}{\color{blue}0} \end{array}$ ◀ ooooooooooo FSORTIURLURL+WRLWPL,WORK) CG LOCATION W.R.I. PIVOT<br>XCG= -XRLCON +COEFI+ICILAML+CILAMR)<br>XCG= -XRLCON +COEFI+ICILAML+SILAMR) AIRCRAFT CONDITION CALCULATIONS CESM≡ SOF®ARFAM<br>Válnek = Fsort{urrurr∗mpr₩rr,⊿ORK)<br>Válnek = Fsort{urrurk mrlwpl,⊌OPK) CALL SINCOSIPSI SINPSI COPSII<br>CALL SINCOSIPHE SINNHE,COSPIE<br>CALL SINCOSIPHE SINNHE,COSPHE<br>SSOING = SININGSINING<br>SSOING = SININGSINING<br>SSOINL = 1.- 2.\*SSOINE<br>CALL = 1.- 2.\*SSOINE<br>CALL = 2.\*SININECOSING<br>SZINE = 2.\*SININECOSI × CENTER OF GRAVITY CALCULATION z **ALA** ை உ  $\bullet$  $\pmb{\alpha}$ ITRIM= 1<br>GO TOL35,36,500),ISTRB1<br>CONTINUE GROUND TRACK<br>NORTHWARD VELOCITY FNTRY TSTRTS  $T + T$ <br> $T + T$  $58$  $\overline{a}$ oooc ooooooo INDEX ç4 **800124444455855**  $53$ **TROUTNOSDET** 

PASE

 $\overline{\mathbf{c}}$ 

 $G-74$ 

Figure G.6. (Continued)

\*\*\*\*\*\*\*\*\*\*\*\*\*\*\*\* ieojAitles For Bil Fron CuRve Fit PROGRAM<br>VtL = μαορδάββάς7 -μβοββάββαθοΕ-D4 \* H<br>+μβαβαρα[11][F=10 4HS) -μβ12996E-D4 \* H CALL ENGINECTERR, SHOPRR, OMEGER, PCIORI FUNCOS = FUNSHIX + ENGIPE + DVIHOL FSORTED-AMACSO-HOPKE FMAXNI» FNINKFIVSQTH<br>FMAXN2 = FN2REF+3MEGA /3MREF ENZSTR= EMAXNZ®ENZWX<br>SONDIX = EMXNDT \* ENXMDT<br>SONDIX = EMXNDT \* ENXMDT PENSITY CALCULATIONS HOLL AND A HULL **SANTES ALLES VAN SANTES** Site = survedeformed  $\ddot{\phantom{a}}$ DOVESN = 1./8 SPACH PORPVZ≖ ROE → C.S<br>SMA= 1116.\*SOTHTC 1.752 MIL THC:FL= SOTHTC:ED<br>TVTHPL= 1./THC:FEL DIACTOR dS da = ovid ú **骨骼了 A.你好到它就是好像** 「コンニアいい」 **ANIUSAL**  $\ddot{ }$ 化学素质学家 Ū 计分布器 医骨折的  $x$  $\ddot{5}$ ē, ż vr. Ž Ś ź  $355$ N ÷ Š 5 ÷.

 $G - 75$ 

PASE

 $\overline{\bullet}$ 

 $K$  is  $D$  is  $T$  is

**+ LJZpil + 2 IMb21 ) + Mhhl HE + IL OZDHL + 2 IN INE + CU2D21 + 2 INGHL + 2 IND 21** 

**VELOCITY** 

EASTWARD

Ü  $\ddot{\phantom{0}}$ 

Ý.

 $\star$ 

SUBROUTINE RTSLOW

VEN ET FILMPENNER STANDSTRYKKEN (STANDATINGSTANDSTRYKST)<br>ACCRPHE-COSOSTIR-MPRINGB(COSPHEBSTATHEBSTARST-STANDATINGSPSTI<br>ACCRPHE-COSOSTIR-MPRINGB(COSPHEBSTATHEBSTARST-STANDATINGOSPSTI

 $\overline{a}$ ر.<br>پ SUBROUTINE RTSLOW

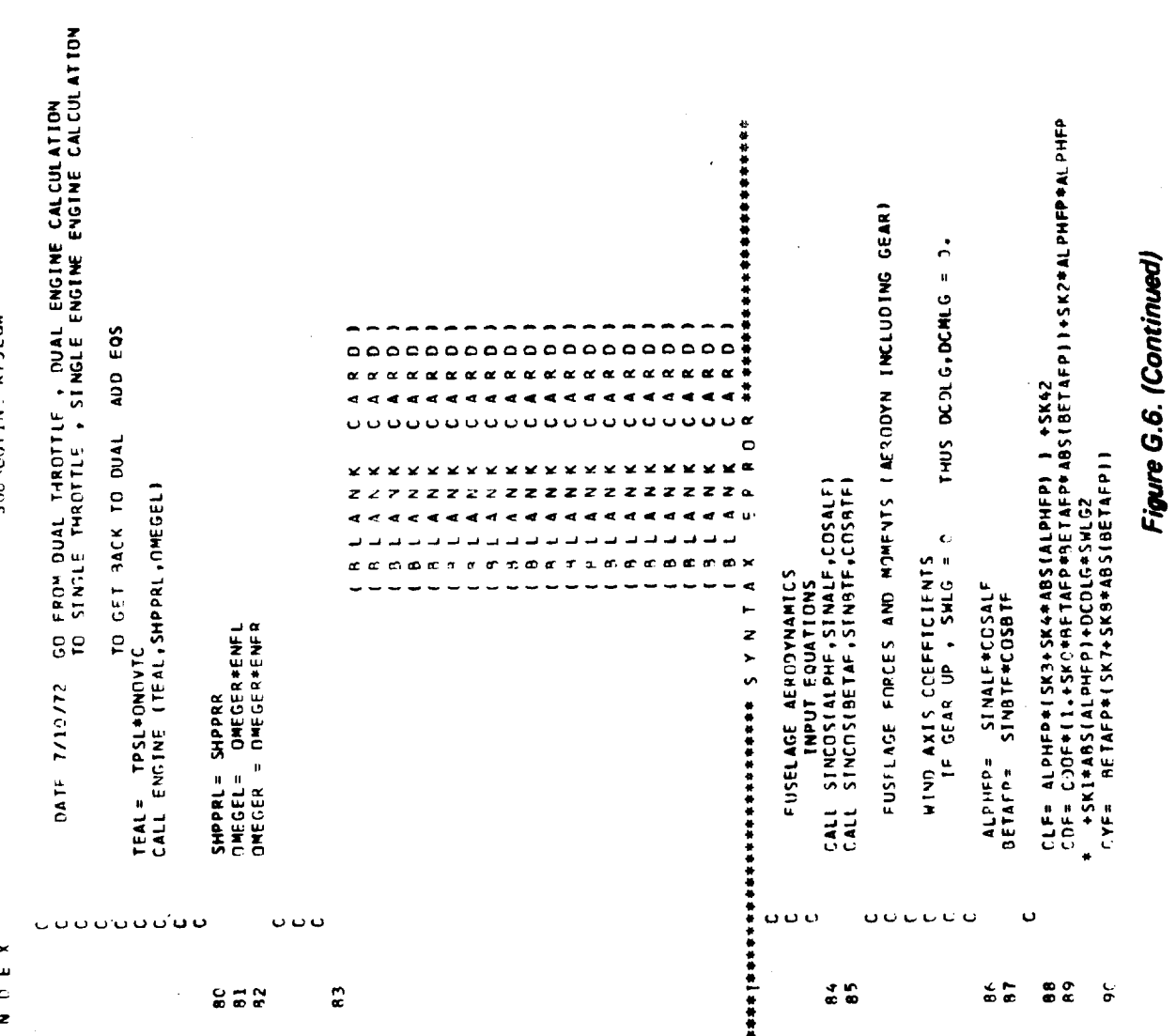

 $rac{46}{5}$ 

62 PAGE ÷,

1 MACEP = OF SJOCHORONCWEBCOSBTF+ZAREP® (XC3-XEAC) -XAREP®(ZCG-ZEAC)<br>1NAPEP = OF SW®SPAN = {CNF®COSALE=C9CME®SBESAE} -YAREP®(XCG-XEAC)<br>1LJAFP = QE SW®SPAN = ^{-CDCME®SPECAF=CNF®SINALE} = \*YAPFP®(ZCG-ZEAC) TECAMUR 2F.DAHKI2) GO TO 412<br>| GEFRR ≈ HAMIR/C2.ePhTRAD#CCNS53+A9S(COSPHI#ISINTHE#COSINR +<br># COSTME#STN(N9)})}<br>| FENGEF.NE.11 - GO TO 412 -THOSOP# THE SHEET OF STATHE + 1410 IS #S ININER + 14 DES # 2019 FOSPHIT Secale Singfrestbile<br>Secale Singfrestbile<br>Cache = Chefiz + CHE -<br>Cache = Chefiz + CHE -<br>Nappe - Of Samic Crecisalf-Clefsinalf-CressResar)<br>Nappe - Of Samic Creecosalf-CDE#Sinalf-CressRecar) .<br>NEW (Chilefort Internet (2Kor 2Kor 1926) Unicod) folcat (1825)<br>NEW (Chilefort Internet (2Kor 2K) : AARS (9ET 1FP) **CONFIDENTIAL** こえいす = ユ ★ XYYY(-XC)) → LAIAと → LAIAとよいいけんとよくしゃのにMIAのことから、 = エ → NAIA → ESISINE → CONTAE しいせん のどうど  $\bullet$  $\circ$  $\epsilon$  $\bullet$  $\circ$  $\circ$ telmose.Ng.i) - 60 to 33<br>telmos -371, 090k14 + 60 to 320<br>tonat = 00NS59 +PTC43(CMS60 +00NS41MMTC4) EFEMAT = CONSA2 +HTC4#ECDNSA3 +CONS64#HTC41<br>ADIVAT = CONSA2 +HTC4#ECDNSA3 +CONS64#HTC41 ROOM AND STRONG GES AND MONG MISSION CO. EEENGEFLAG, LEI GO TO 650<br>EEEHMO4-GTLOP KECE GO TO 647<br>NGOVAL CINS44+HMC44ECONS45+CONS467+MC41 FEENDA SE DROKIIE GO TO (GO).<br>AGOVANE CINSAFHHUG® (CONSABHCEISAGMHUGA). **AL 4 N K ATT AND THE STATE OF A STATE WARRY WARRANTS** x æ  $\sigma$  $\alpha$ **CELOUSE ACCATEDATESM**  $794098699900013$ WWW.ASINDHIJeCOSTHE  $\frac{1}{2}$  $\cdot$  $2 \times 1 - 1.5$  $-11 - 200$ 13 TO 653°  $30 - 31 - 32$ **FRANCIS** サービスンしせき **CONTINUE Container** ינית הא≖ **aK.** Ja =  $\ddot{\ddot{\xi}}$ r<br>C ۲ć 661 .<br>ع Ō Ċ Ċ  $\sum_{i=1}^{n}$  $\frac{1}{2}$  $\frac{74}{225}$  $\frac{7}{128}$  $\begin{array}{c}\n0 \\
0 \\
1 \\
0\n\end{array}$  $\frac{1}{2}$  $\frac{127}{29}$  $\frac{1}{2}$  $12<sup>o</sup>$  $55$ n<br>o d **ARALE**  $\tilde{c}^{\alpha}$ 

Page

SiARCHITINE PTSLOW

 $\ddot{\bm{z}}$ 

 $\begin{array}{c}\n\mathbf{x} \\
\mathbf{y} \\
\mathbf{y} \\
\mathbf{y}\n\end{array}$ 

l,

SUBROUTINE RISLOW

 $\frac{1}{2}$ 

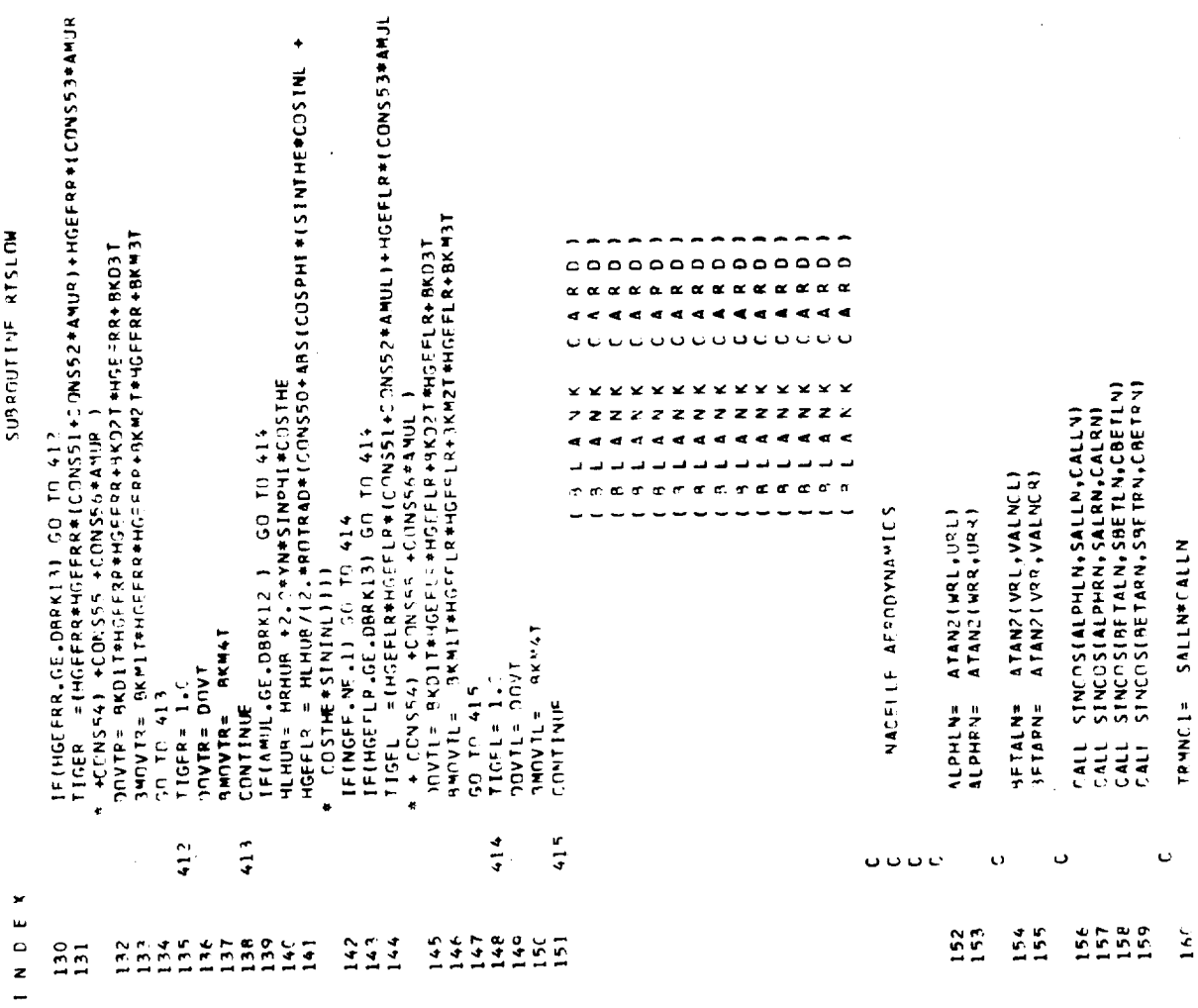

J.

 $\frac{1}{2}$ 

Figure G.6. (Continued)

 $\ddot{\phantom{a}}$ 

PÁGE 64

 $\ddot{\phantom{a}}$ 

 $\ddot{\phantom{1}}$ 

 $\ddot{\phantom{a}}$ 

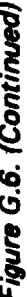

itanic – Thyclai Centegrew (Porticornaceera (Cornes dela )<br>Jasko – Thyclai Centegrew (Cytynacodri (Cornes delan))<br>Japec – Thyclai Carnecheen (Cornes delan) ning = = =THAC2+( CLLN+CALLN +SALIN+COLN+CRETLN +CYLN+SBFTLN )<br>)KLRC = = THAC2+(CLLN+CALLN+CALLN+CYLN +CYLN+ SBETLN ) **WING IVANTHOTER SERVISH IN THE ALTERNITY SERVICES** CURPITERING TVOST CN N NHO IVIS SOF CONTRACTOR SURPOUTINE RTSLOW CLPN# SK32#T?MHC2<br>CMPN= CMIN+TPMHC2#ESK34+SK35#ARSETPMHC211<br>CMRN= CMINE4+ESK36+SK37#ARSET#MHC411<br>CMRL= CH3PN+T2MHC4+ESK37#ARSET#MMC411 CM Ne – CMOS + THITCL # (SK34+SK35#ATS(TRANC1))<br>CM Ne – FPMNF 34 (SK43+SK44#ABS(TRMNC3))<br>CML – – TOLN+TPMNC3+(SK4+&SK41#ABS(TRMNC3)) **ROOY AKES START MACHINE AFFICIENCE AFFICIENCY AND S** LIBE INM+ LOATENTIBLE AND TOTAL **I di natif + candon + arti dal . I + cAl . Juc** IF(ARSINLPHPM), GL. SENDRK) GO TO 743 (FCPS(ALPHLN).CT.ALNCRK) 50 T7 723  $\bar{\mathbf{r}}$ NACELL AERO FORCES SOL'S TOPEL MANT E SORNO # C'HEETA TRWNC?= SALPYPCALPN<br>TRWNC3= SBFTLYPCALPN<br>TRWNC4= SBFTLYPCAETLN **NEWSTERN FINERY SPACESSPACE** SKR2#THMMC1 **SK 30LM**<br>SK 31LM  $363164 - 553110$ COOMES COUNTS **CONTROL HAUGS** AF NUL SK3CHI **PHG & MS**  $SKT15.2$   $SKT11$ **JHILXS**  $76.772 \pm 76.77$ WIND AXES  $547.777$ on the add  $r = 200$ CONTINUE  $165<sup>2</sup>$ **SPACE-LE**  $\frac{1}{2} \log \frac{1}{2} \log \frac{1}{2}$ 41 **BARDA COOKING**  $5K371 =$  $5K31L =$  $5K<sup>3</sup>$   $1z$  $\frac{1}{2}$  $5K$  ? IL =  $54.3 - 6 =$  $\frac{1}{2}$  $\frac{1}{2}$ **JASAL**  $\tilde{L}$ 人名  $11.$  $\mathbf{r}$ de e o ن آن ن ن Ĺ.  $\mathbf{C}$ Ü  $\begin{array}{c} \n\bullet \\
\bullet \\
\bullet \\
\bullet\n\end{array}$  $\frac{\partial}{\partial x} \frac{\partial}{\partial y}$  $\sum_{i=1}^{n}$  $rac{c}{1}$   $rac{c}{1}$   $rac{c}{1}$  $\frac{c}{2}$  $\frac{d}{dt} = \frac{d}{dt}$  $\frac{1}{2}$  $\sum_{i=1}^{n}$  $\frac{c}{L}$  $\frac{1}{2}$  $\overline{\phantom{a}}$  $\frac{1}{2}$  $\frac{0}{2}$  $\frac{1}{2}$  $\begin{array}{c} 1.7 \\ 0.7 \\ -0.7 \end{array}$  $\frac{3}{2}$  $\frac{4}{3}$ Ě Le I  $\frac{a}{16}$  $\tilde{z}$  $\frac{1}{2}$  $\ddot{\cdot}$  $\frac{1}{2}$  $\frac{1}{2}$  $\overline{r}$  $163$  $\tilde{\mathbf{r}}$  $\tilde{c}$ 

PASE

65

 $\overline{a}$ THAC2\*(CYLN\*CRETLN -CDLN\* SBETLN )<br>TNAC2\*CHORD \* CMLN \* CBETLN<br>TNAC2\*SPAN \* CALLN\*(CNLN -COFFI7\*CMLN\* SBETLN )<br>-TNAC2\*SPAN \*( COFFI7\*CMLN\*SBETLN\*CALLN +CNLN\*SALLN ) 化长体传体长长长长分钟长长长长长长长长长长长长长 TA'N R = "ALPHLR" + ATANZIFNORML,TL )<br>RESLP≖ FSORTITL#TL+FNORML#FNOPML+FSIDEL#SIDEL»#ORK)<br>SQRESL≈ FSORTIIRESLR+1".}#TRMW61,≠ORK)<br>VSTARL= VTOTLP/SQRESL TAURR = ALPHRR + ATANOTHRORMR, TR )<br>RESRR= FSORT(TR#TR+FNORMR#FNORMR+FSIDER#FSIDER,#ORK) SUBROUTINE RTSLOW  $\begin{smallmatrix} \texttt{0} & \texttt{0} & \texttt{$ TRNWG1 = COEF25 / ROE<br>SQRESR= FSQRT((RESRR+13.)\*TRNWG1,WORK)<br>VSTAR = VTOTRR/SQRESR ù,  $\ddot{\sigma}$ xxxxxxx  $\alpha$  $\times$   $\times$ CALL STHERS (TAIMS, STAURP, CTAURP) z z z z z z z z z z z  $z \propto$ VSTAR #VSTA91 4444444444<br>444444444  $\mathbf{u}$ PPELIMINARY CALCULATIONS<br>PIGHT ROTOR TMWG1)= SVSTAR\*STAURR<br>TWWG11= VSTAP+SVSTAR\*CTAURR<br>EPPRR= ATAN2(TWWGLO+TMWG11) connecteder  $\alpha$   $\alpha$ × ¢ 【 【 】 】 】 【 】 】 作者 有特性的 计数据存储器 计符号 计符号 计符号 计符号 化合金 计字符 计字符 计字符 计字符 计字符 计字符 计字符 **HING AESIDYNAMICS** LEFT RUTOR  $57582 = 4.1144$  $\mathbf{a}^{\dagger}(\mathbf{u}^{\dagger},\mathbf{u}^{\dagger},\mathbf{u}$ **JATAC<br>JATAC<br>JATAC** Ō  $\Box$  $\cup$ o o  $\ddot{\phantom{0}}$ ococoo  $\mathbf{c}$ INDFX 4<br>NNNN<br>NNNN  $22a$  $\frac{456650}{77777}$  $219$  $\begin{array}{c}\n0 \\
0 \\
0 \\
\overline{0}\n\end{array}$ **ARAN**<br>Crub<br>NNNN 208

 $\ddot{ }$  $\mathbf{u}$ 

## Figure G.6. (Continued)

CALL SINCUS (TAULR, STAULR, CTAULR)

 $\mathbf{c}$ 

SIBPOUTINE RTSLOW

×

 $\tilde{\zeta}$ 

CALCULATIVI (F. AMOUNT OF MING AREA IN DOWNMASH - USES AVERAGES ATAULE = ABSITACEP)<br>Chel Lint (Akey, BMEM,BMEM ,ISTA,VSTARL,ATAULR,SVSTAB ,SVSTPL<br>IWHALILE = FRLSE, ENCENT – (BES - ENGIGADINEGINENNA HAPASAVENA) DA TAVAEN<br>ENCENT – Tzitan gaveet hengigandineginen hapagaven<br>Encent – Godia protpad – Tzieghapped SIP = - COFEZ\N+(ZETRL+ Z¤IP2 +PFTR3 +ZETR4 )<br>SIT = - CHORO +(ZETR2 +ZETL4 )<br>SIT = - CHORO +(ZETR2 +ZETL4 )<br>SILW = -COEF224 + SIL<br>SILW = COEF27\*\$IL tzerl = (SL:=OC#CAVINW+HP< SAVIN#) \* FAVAEP<br>TZTTZ = |TZETL=CAVZET +PC\*SAVINW +PP®CAVINW<br>TztTz = |Whtpin=RCTXAP = |TZET2#TZETZ CALL STNCDSLAVEZET+SAVZET+CAVZET)<br>CALL STNCDSLAVEZH-AINH + SAVINH+CAVINH + VSTARL \*VSTARLI «PAN = 3?)<br>|Ff[519,≐0,2)||HaxN](12)= ,TNU£.  $\begin{array}{l} \texttt{``S + (IFHA + ZFHH)}\\ \texttt{``S + (A1)MPA + A1PMLP)}\\ \texttt{``S + (FDPB + FPPLR)}\\ \texttt{``S + (FISLP + GISLP)}\\ \end{array}$ TAVELY TAVENT P TO CONTROL TRNNG4= SVST2L#STADLR<br>Tonng9= vstarl+svstrl#ctaulr<br>Tonng9= vstarl+svstrl#ctaulr -matine<br>(r\*20= =500T(TFF3+WORK)<br>(r\*20= =500T(TFF3+WORK)  $7 + 704 = 552211777776462R1$ **PETRA = TPETA # SAVZET**<br>PETRAETA 36743654355 TELETER ROSARA LARD  $-151R = 4.714$  $\ddot{\phantom{0}}$  $\ddot{\cdot}$ AVFZFT = **CONTING! Containing**  $\frac{1}{2}$  $75.7747$ **ALISTS**  $251132$  $\frac{1}{2}$  . The  $551$  $\frac{1}{2}$  $15<sup>7</sup>$ ن<br>ما ż, Ĉ,  $\epsilon$ o o  $\ddot{\phi}$  or  $\ddot{\phi}$  $\sim$ Ċ Ū  $\epsilon$  $\frac{1}{2}$   $\frac{1}{2}$  $243$  $74.$  $\frac{256}{258}$  $252$  $\begin{array}{l} \mathbf{Q} \otimes \mathbf{Q} \ \mathbf{Q} \ \$ **CHEOL**<br>CECON<br>NANNA ARK<br>ARKA<br>NNNN 86044<br>RRAN 744  $747$  $249$ 249  $251$  $252$  $255$ 

 $\bar{\bar{z}}$ 

Figure G.6. (Continued)

 $\ddot{\bullet}$ PAGE

 $\frac{1}{\sqrt{2}}$ 

SURROUTINE, RTSLOW

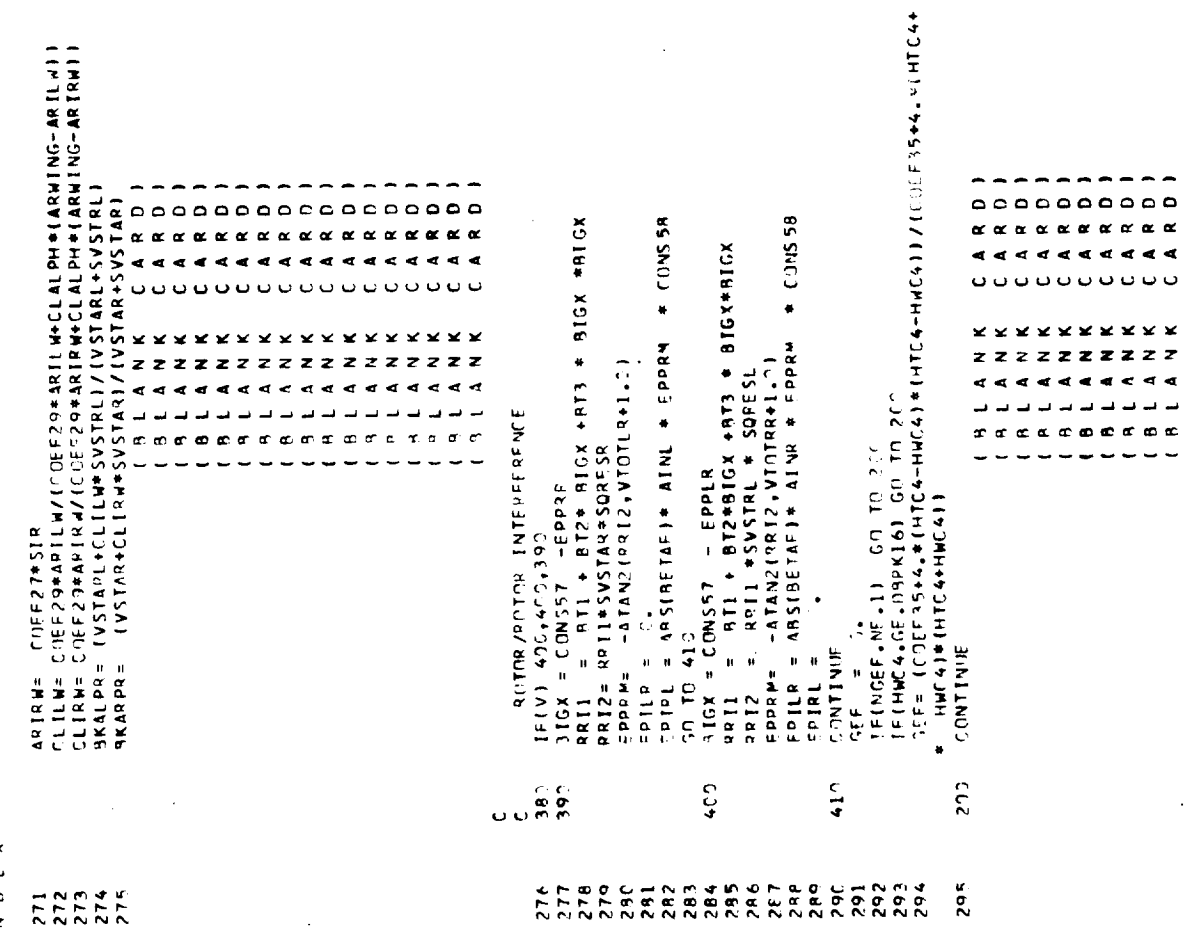

 $G-82$ 

 $\frac{1}{2}$ 

Figure G.6. (Continued)

 $\ddot{\phantom{0}}$ 

 $\frac{1}{2}$ 

PAGE 68

 $\ddot{\phantom{0}}$ 

 $\frac{1}{2}$ 

 $\mathbf{r}$ 

.

 $\sim$   $\sim$ 

 $\bullet$ PAGE

πήχε « ζατος) «στον) «πανχ «Σενήθη»βΜΗΝΗ «ΤέρΜ)<br>πήγχρα ζής (DN «πουνά» τηρνολήβασι, επλεβασήθηκαν (ZRCA»(ZRCA»)[CAS)<br>πήγχρα ζής (DN «πουνά» τηρνολήβασι, επλεβασήθηκαν (ZRCA»)<br>πήγχρα ζής (DN «πουνά») ∈155 = S」[CUM ↑ LEJ∧] → L∈65S+※F→αF∈4%RNH171 → LESH4<br>←1%K = ← L Si−←L A∧ SUP ROUT INE RESLOW  $\begin{array}{cccccccccccccc} \multicolumn{4}{c}{\textbf{a} } \multicolumn{4}{c}{\textbf{a} } \multicolumn{4}{c}{\textbf{a} } \multicolumn{4}{c}{\textbf{a} } \multicolumn{4}{c}{\textbf{a} } \multicolumn{4}{c}{\textbf{a} } \multicolumn{4}{c}{\textbf{a} } \multicolumn{4}{c}{\textbf{a} } \multicolumn{4}{c}{\textbf{a} } \multicolumn{4}{c}{\textbf{a} } \multicolumn{4}{c}{\textbf{a} } \multicolumn{4}{c}{\textbf{a} } \multicolumn{4}{c}{\textbf{a} } \mult$  $\cup$   $\cup$ **CIRENT + NEUSKIM STREET** z arounder the  $\pi^{\downarrow}$  in all *renececc* YR# SILAM+<br>XR# SILAM=<br>ZL# SILAM=<br>ZL# SILAM=<br>XL# COFFA<br>ZL# COFFA<br>ZN# COFFA  $522 - 487115$   $2.15 + 1.5$ <br>=  $215 + 1.5$  $\begin{array}{lll} \mathbb{C}[2] = & \mathbb{C}[2] = & \math$ 72\* SILSMP **TEE CILAND Telestioner** COM F RIS # RACCO  $=$  SLF = XCS<br>= SHF = 7CS cixis = cixib MACFLLES **The TIAS** FUSELISE **Controller ERINA** = **H** Sideway **ARAMIA**  $\frac{1}{2}$ .<br>.<br>.<br>.  $\frac{1}{2}$ **SALLA AEAE IRE** yerne<br>Suktra **LEARS** Ÿ, xurns 71014 s<br>S.c.el FERW1  $\mathbf{r}$ ٣  $\overline{\mathbf{r}}$  $\ddot{\ddot{x}}$ Ō, Ō ں  $\ddot{\phantom{0}}$  $\Theta$  C ں ر  $\begin{array}{c}\n \times \\
 \times \\
 \hline\n \end{array}$ **をおおおおれ 社社社会社会社社社会社会会社会社会科学科学科学科学科学科学科学科学科学科学**  $294$  $\frac{a}{2}$  is  $\zeta \zeta$ おやお おやすめに おやみ おおい おやま おやけ  $\sum_{i=1}^{n}$ 

Figure G.6. (Continued)

SUP ROUT INE RISLOW

L.

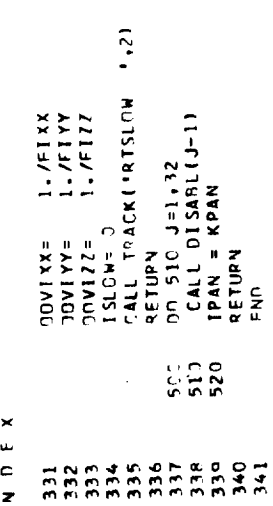

Figure G.6. (Continued)

3

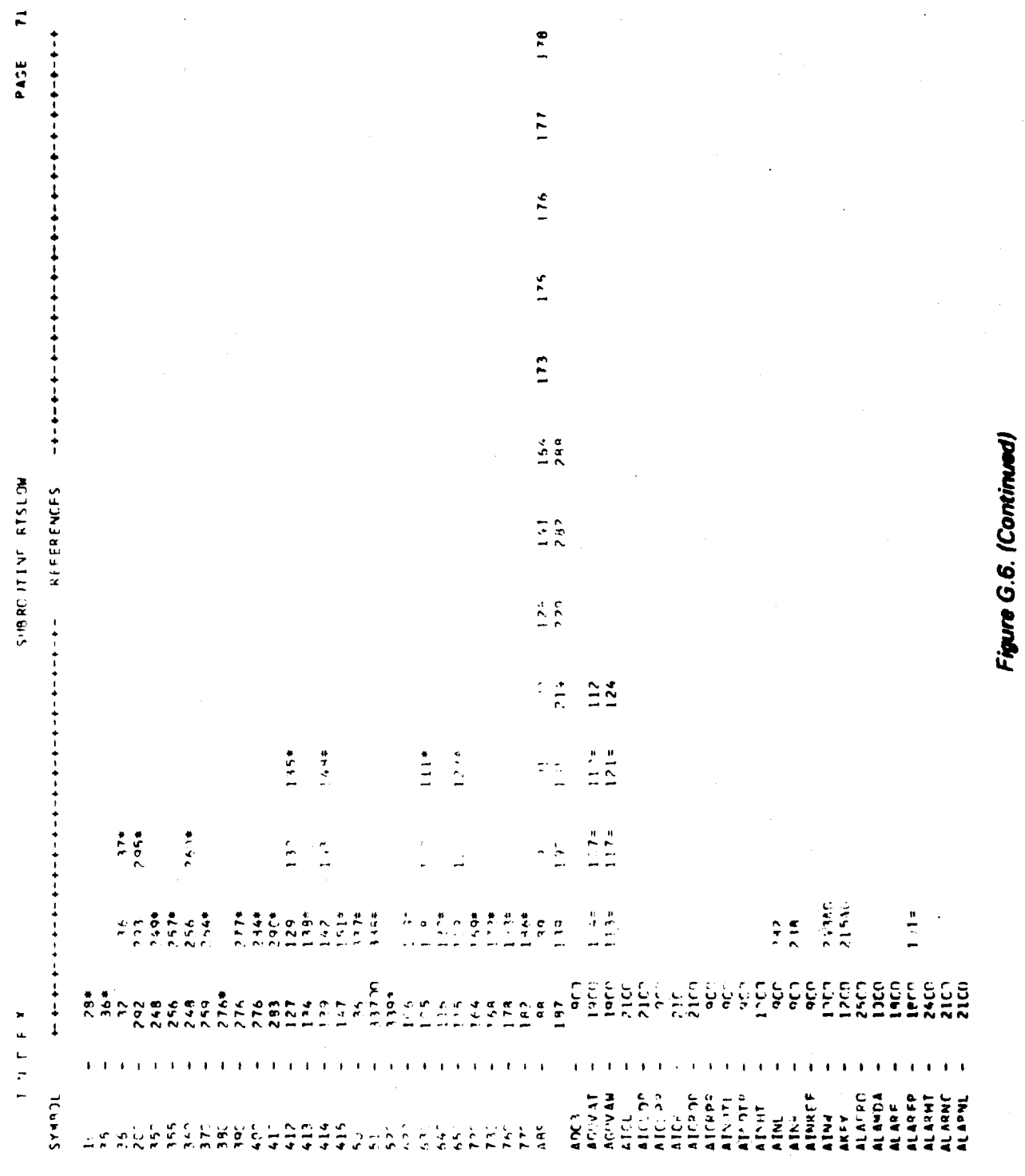
UTINE RISLOW

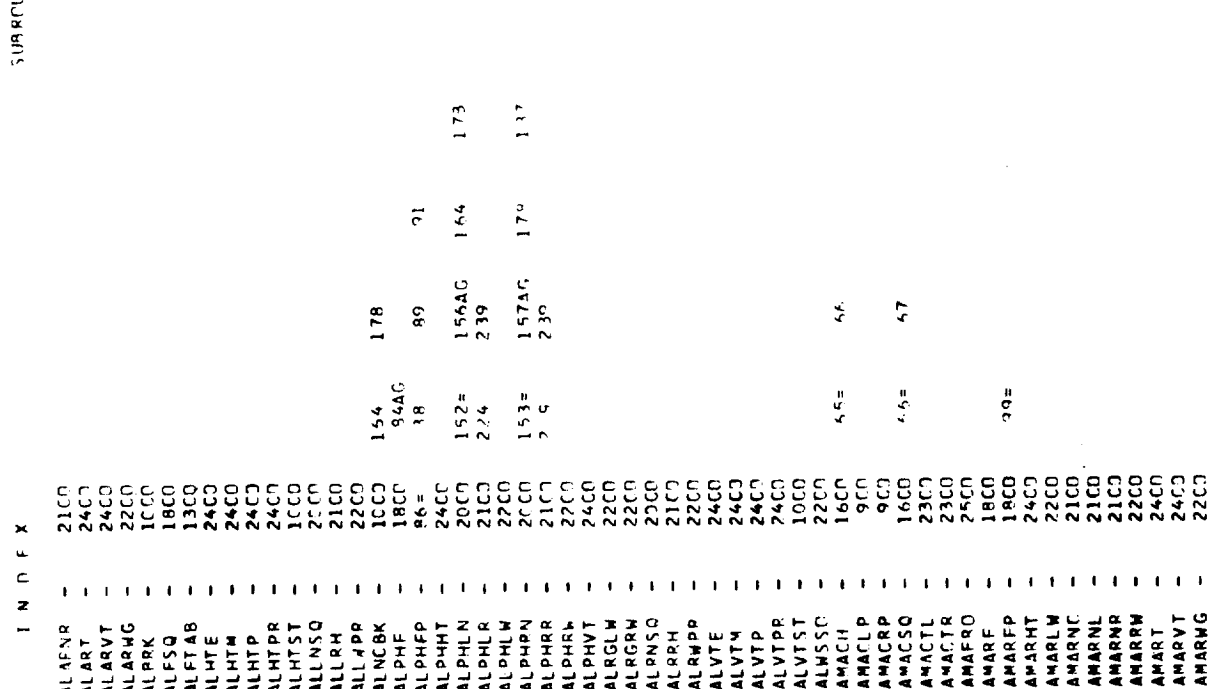

Figure G.6. (Continued)

 $\mathcal{L}$ PAGE

 $\ddot{\phantom{0}}$ 

٩

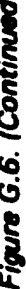

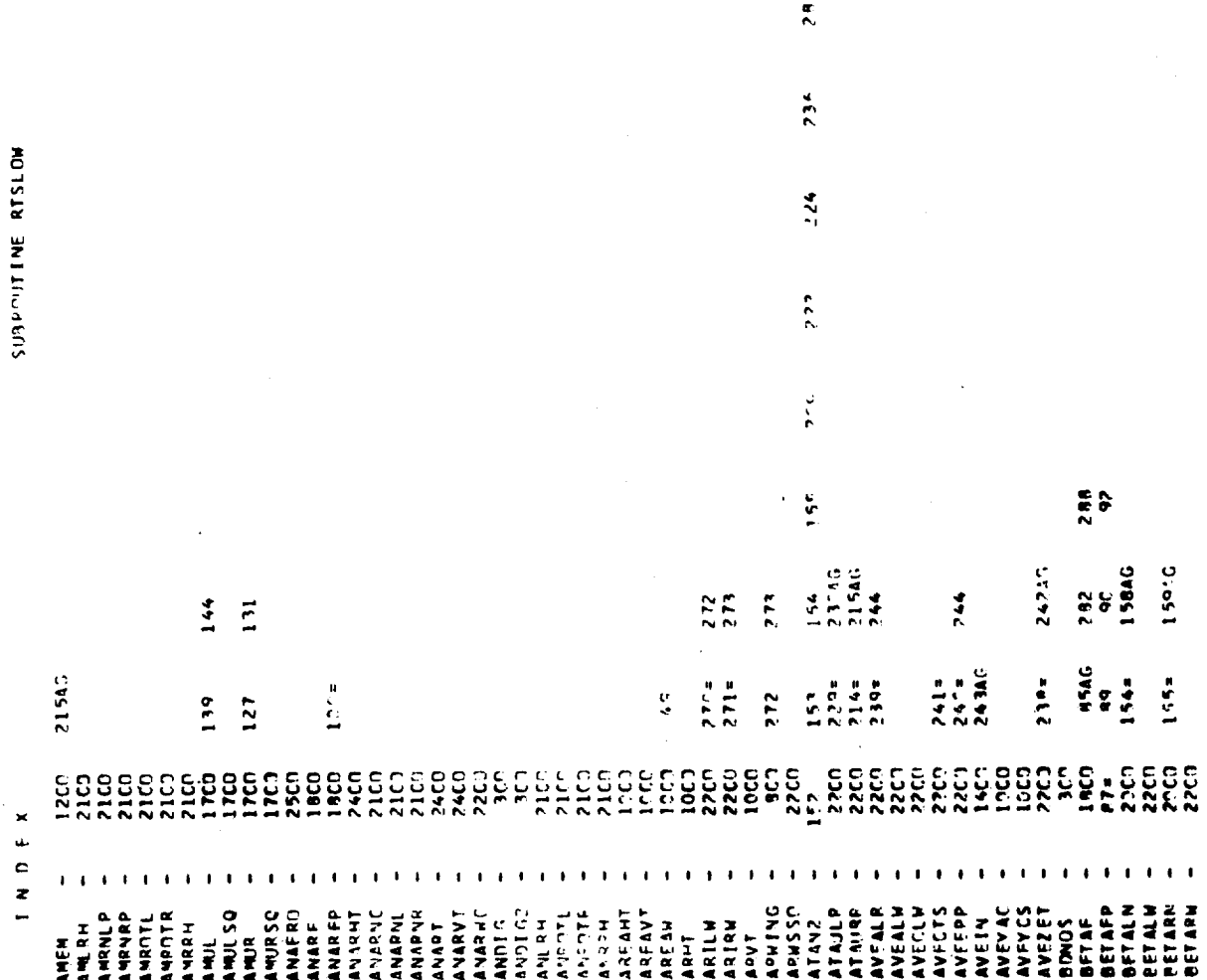

737

PAGE

 $\mathbf{r}$ 

 $\hat{\mathbf{z}}$ 

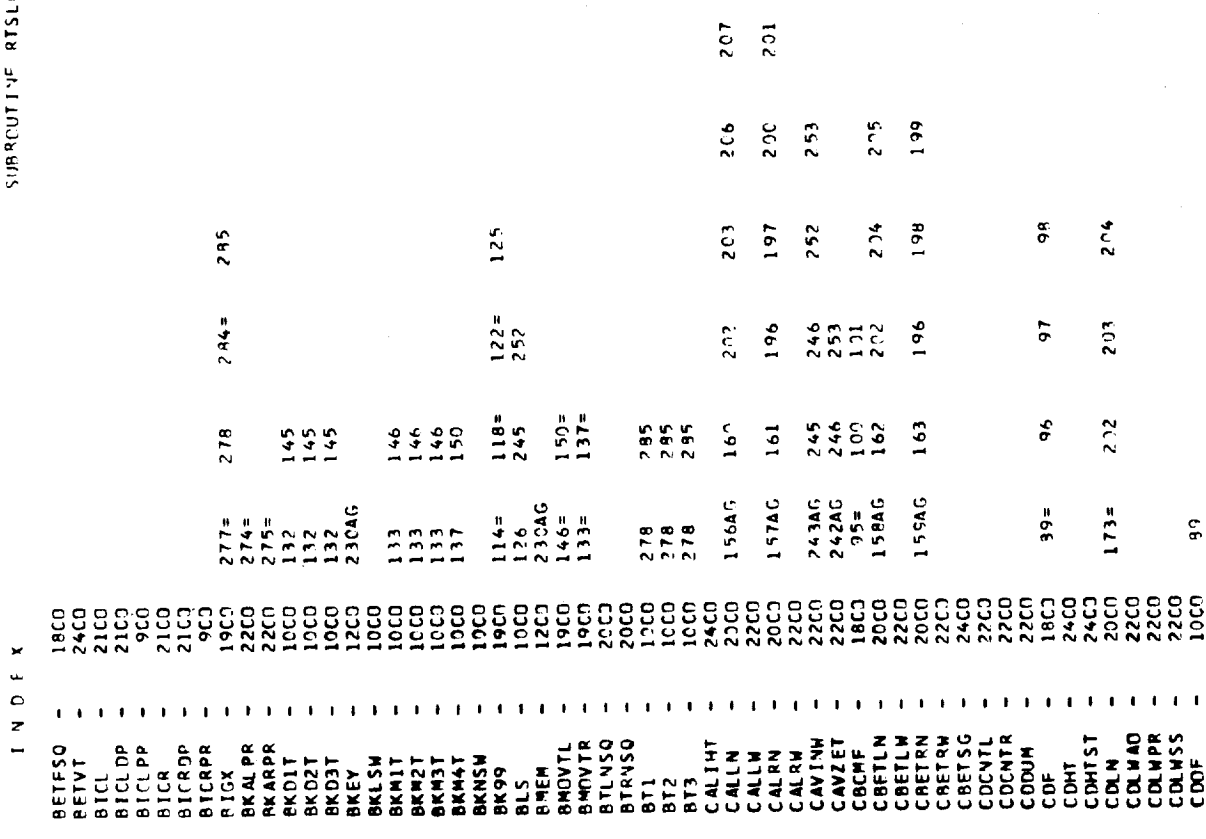

ï

Figure G.6. (Continued)

 $\bar{\bar{z}}$ 

 $G-88$ 

 $\hat{\mathcal{L}}$  ,

 $\epsilon$ 

l,

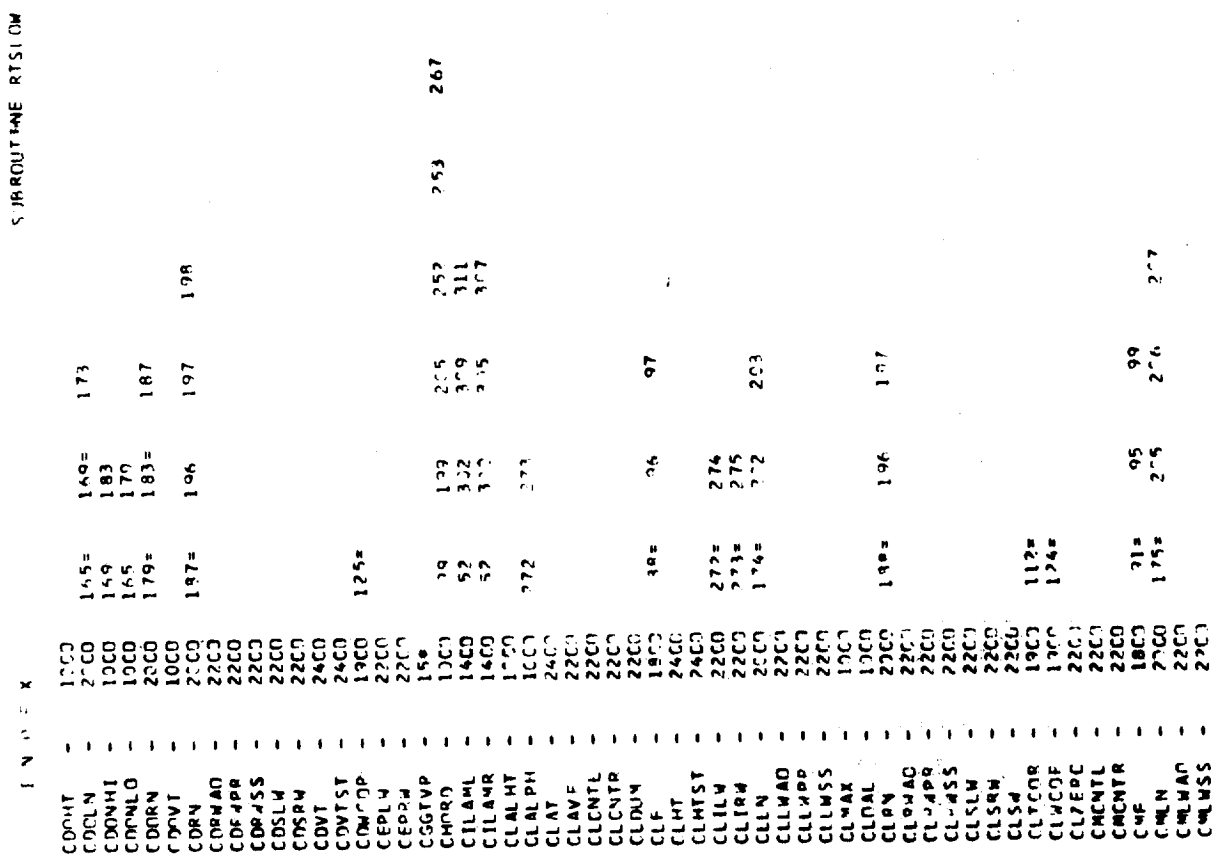

è

¥

**PAGE** 

 $\mathbf{r}$ 

 $G-89$ 

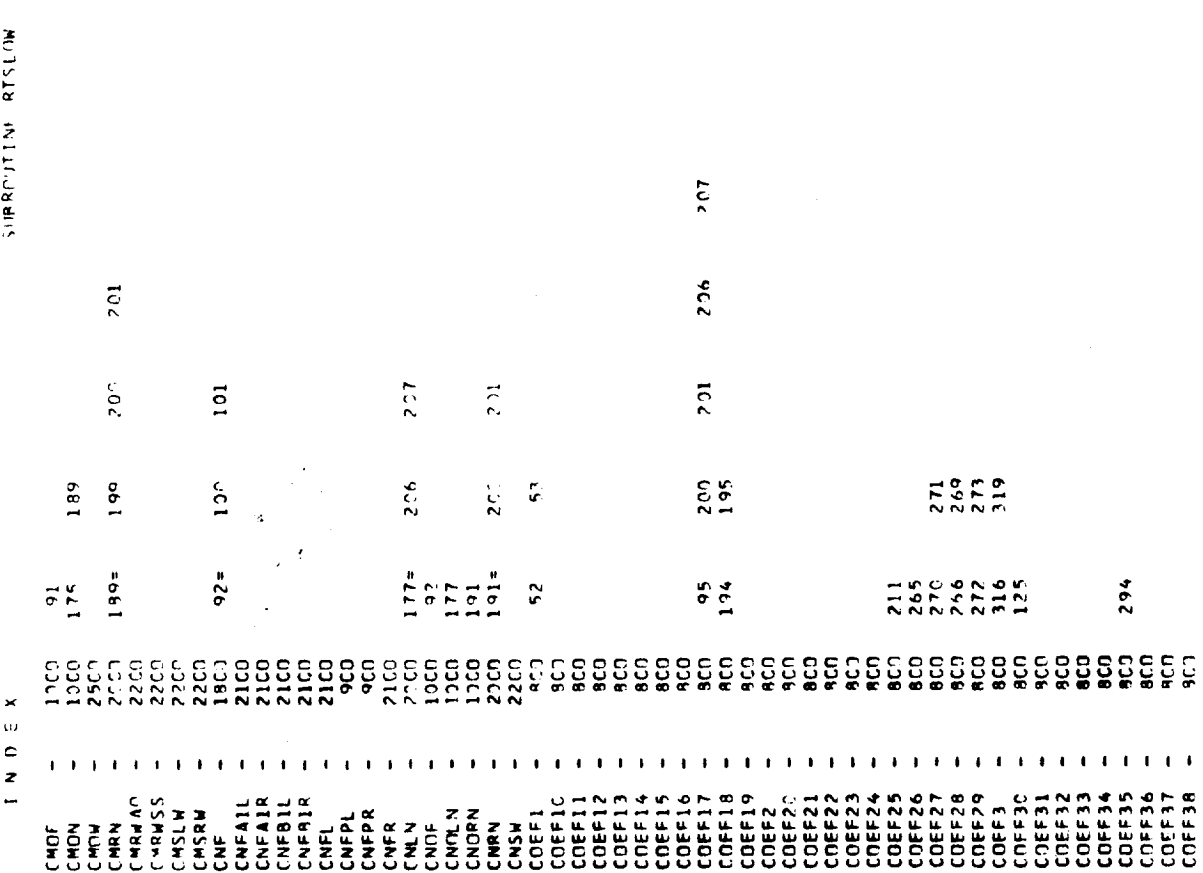

 $G-90$ 

 $\hat{\mathcal{L}}_{\text{max}}$  and  $\hat{\mathcal{L}}_{\text{max}}$ 

 $\ddot{\phantom{a}}$ 

 $\mathcal{L}_{\mathcal{A}}$ 

 $\mathbf{r}$ PAJE  $\overline{\phantom{0}}$ PAGE

SURROUTINE RTSLOW

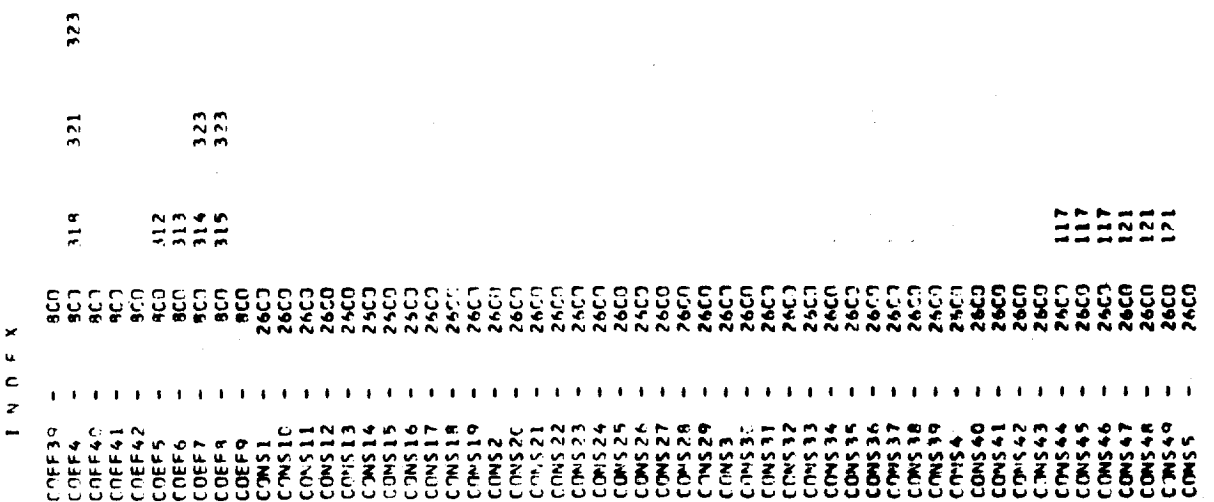

 $\overline{\mathbf{r}}$ 

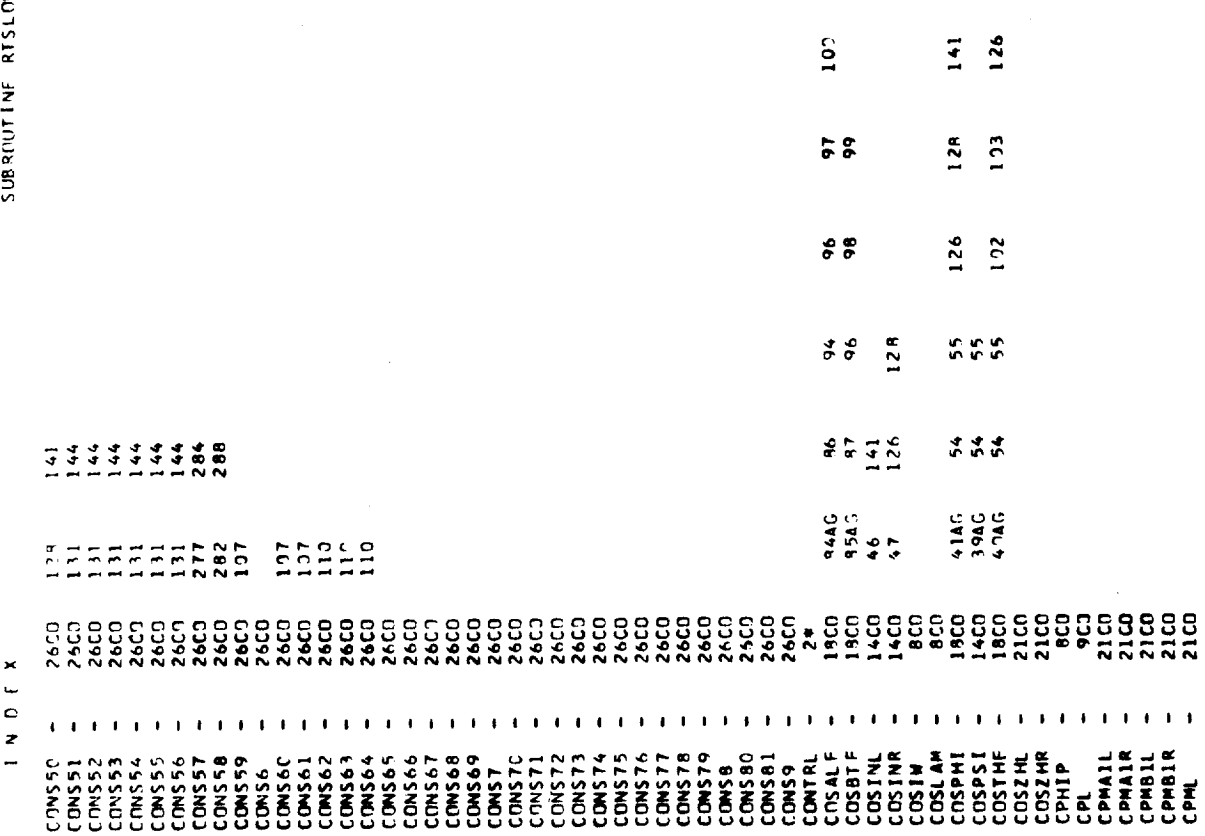

 $141$ 

 $140$ 

128

Figure G.6. (Continued)

 $G-92$ 

۰

 $\overline{r}$ Phoe

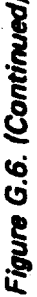

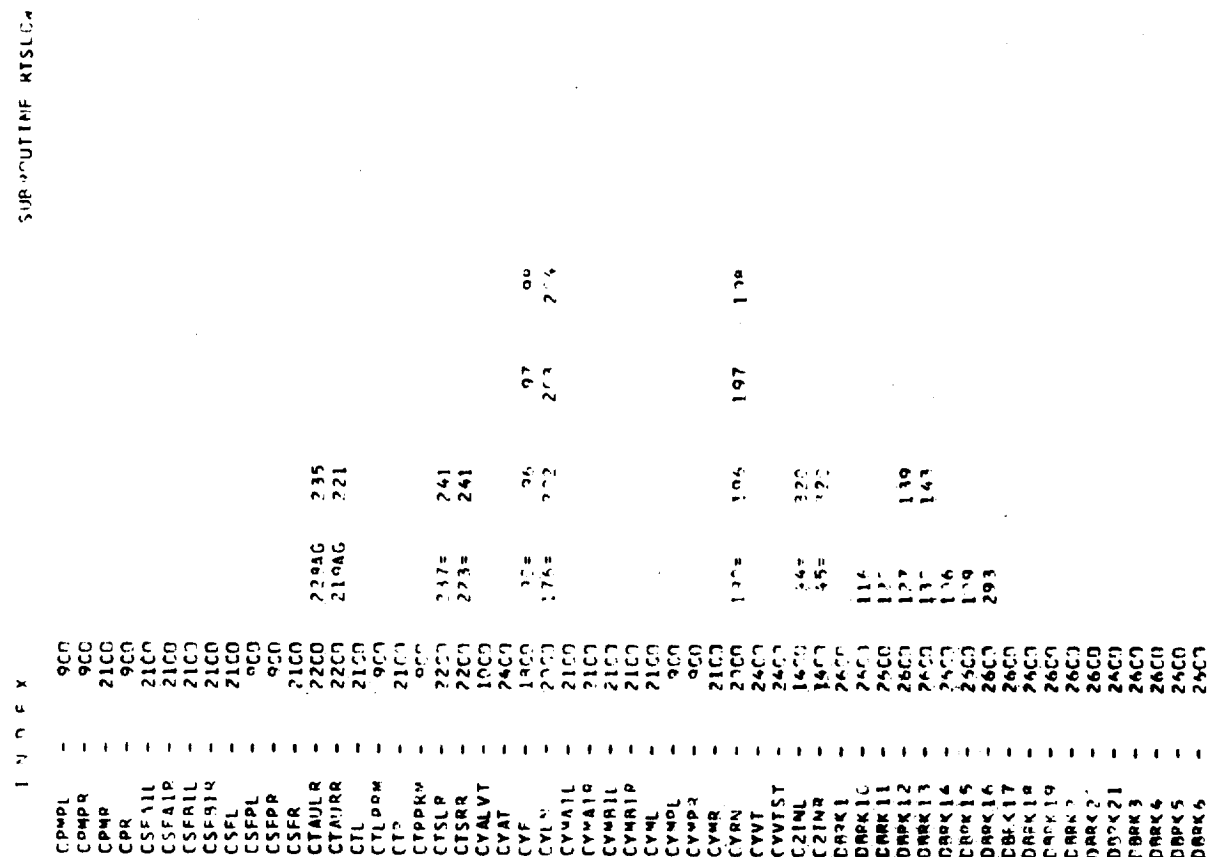

 $P13E = 74$ 

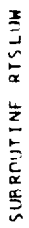

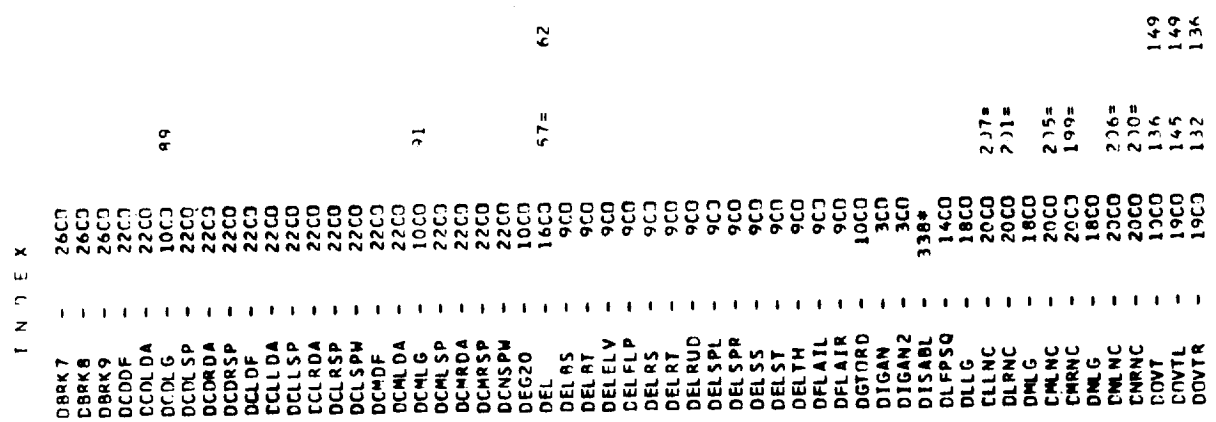

 $\mathbf{e}^{\bullet}$ 

 $\bullet$ 

 $\hat{\mathcal{J}}$ 

Figure G.6. (Continued)

 $\hat{\mathcal{A}}$ 

 $\frac{1}{2} \left( \frac{1}{2} \right)$ 

 $\hat{\mathcal{L}}$ 

 $\ddot{\phantom{a}}$ 

 $\mathbf{S}$ PAGE

 $\frac{1}{2}$ 

 $\frac{1}{2}$ 

 $\bar{\epsilon}$ 

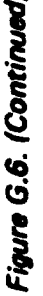

 $\frac{a}{2}$ 

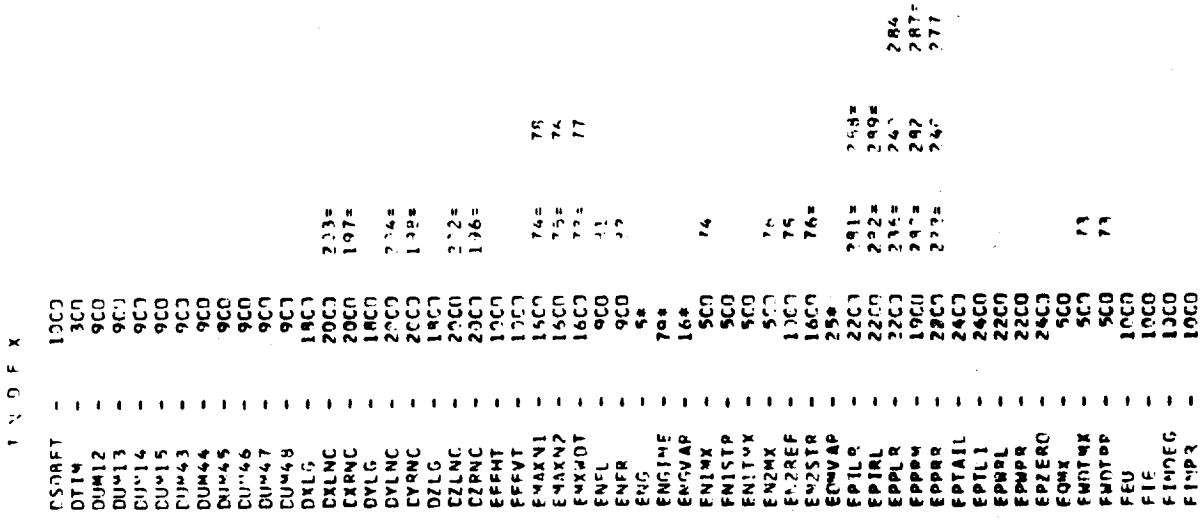

 $G-95$ 

SURROUTINE RISLOW

 $\vec{r}$ **DAGE** 

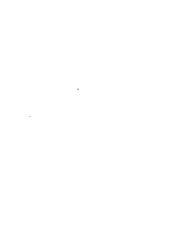

 $\ddot{\phantom{a}}$ 

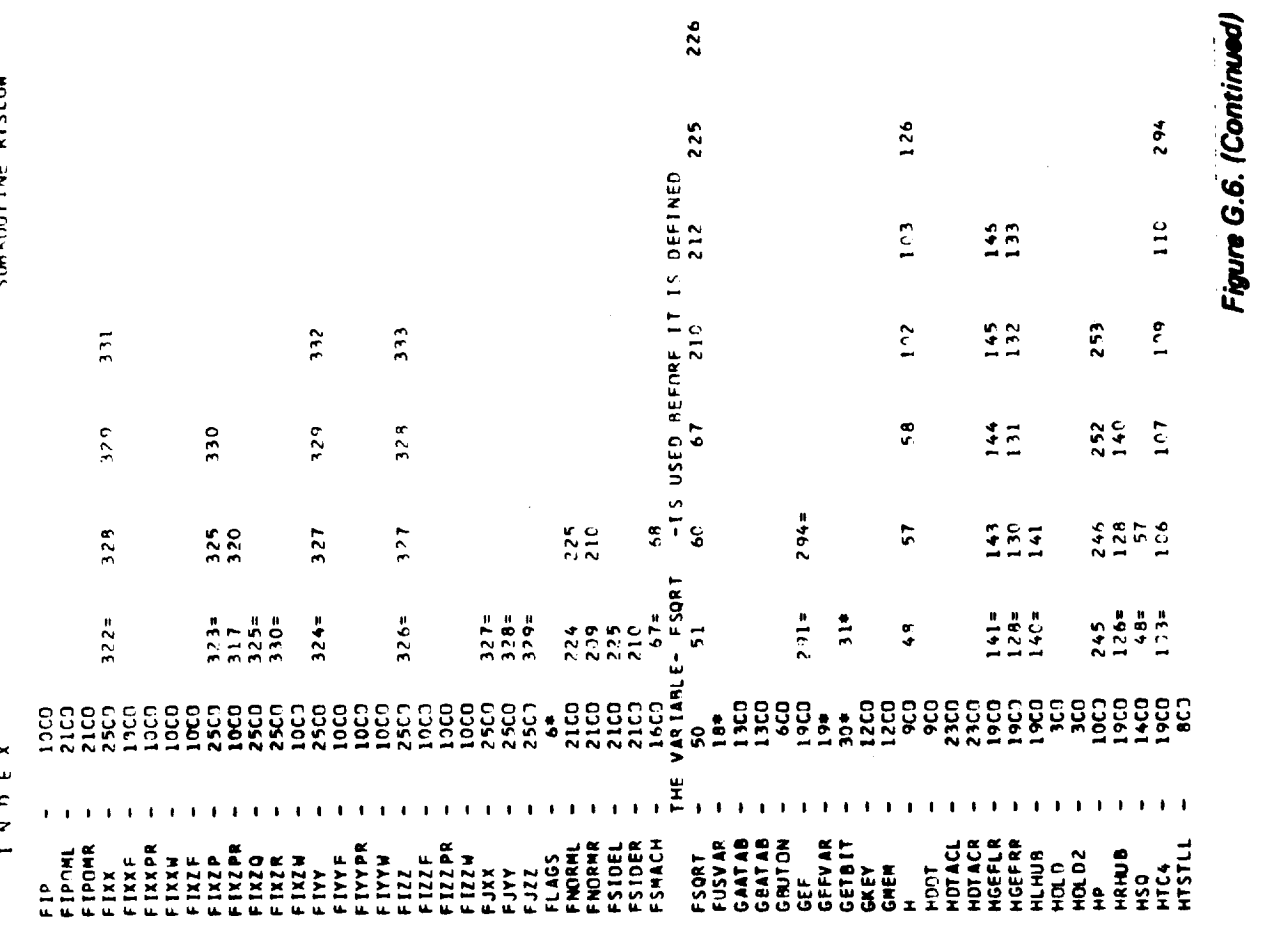

258

250

226

 $\frac{1}{2}$ 

 $\begin{array}{c} 1 \\ 1 \\ 1 \end{array}$ 

 $G-96$ 

J.

.

PAGE 82

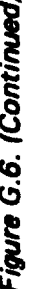

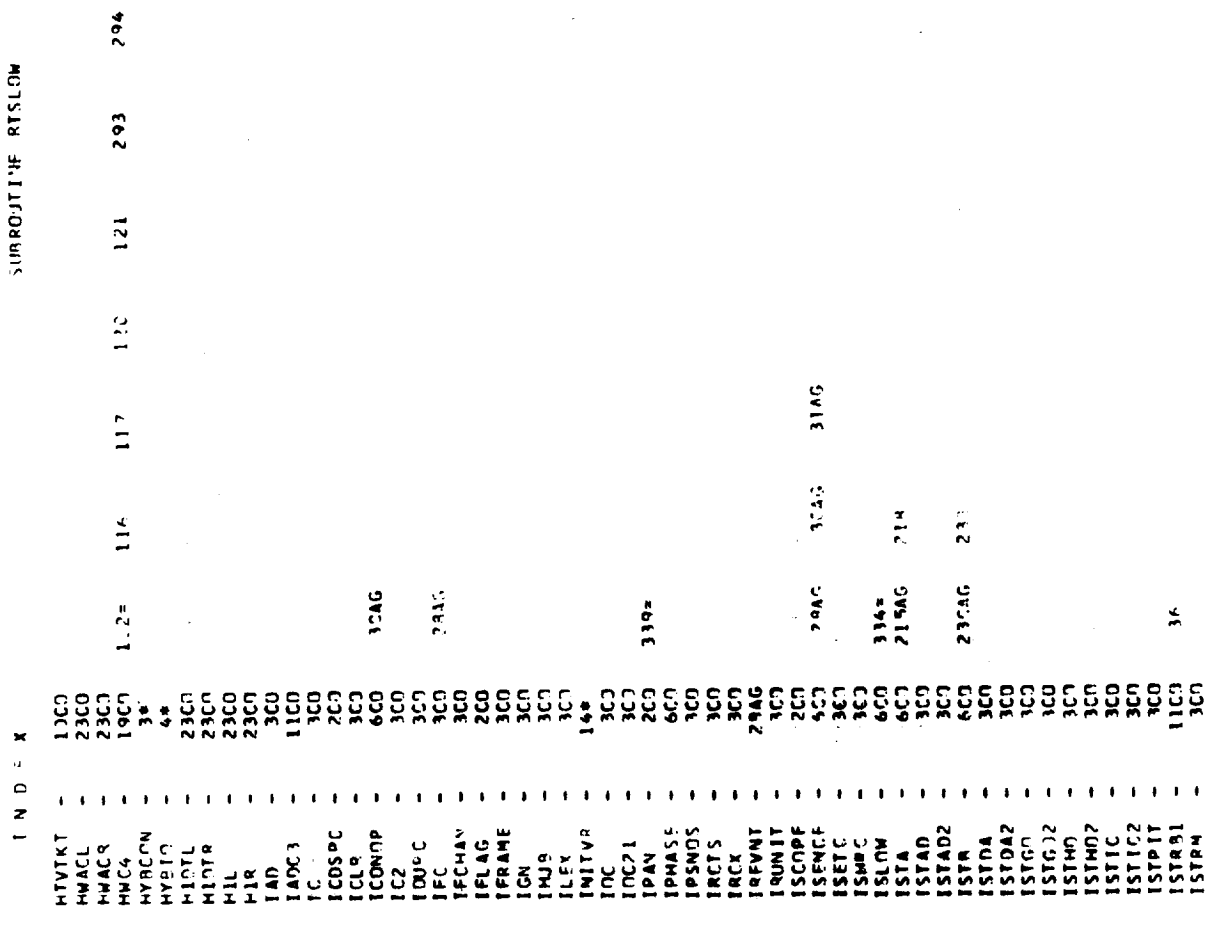

 $\ddot{\cdot}$ 

 $\ddot{\bullet}$ 

PAGE

 $\ddot{\phantom{a}}$ 

 $\frac{3}{2}$ 

 $G-97$ 

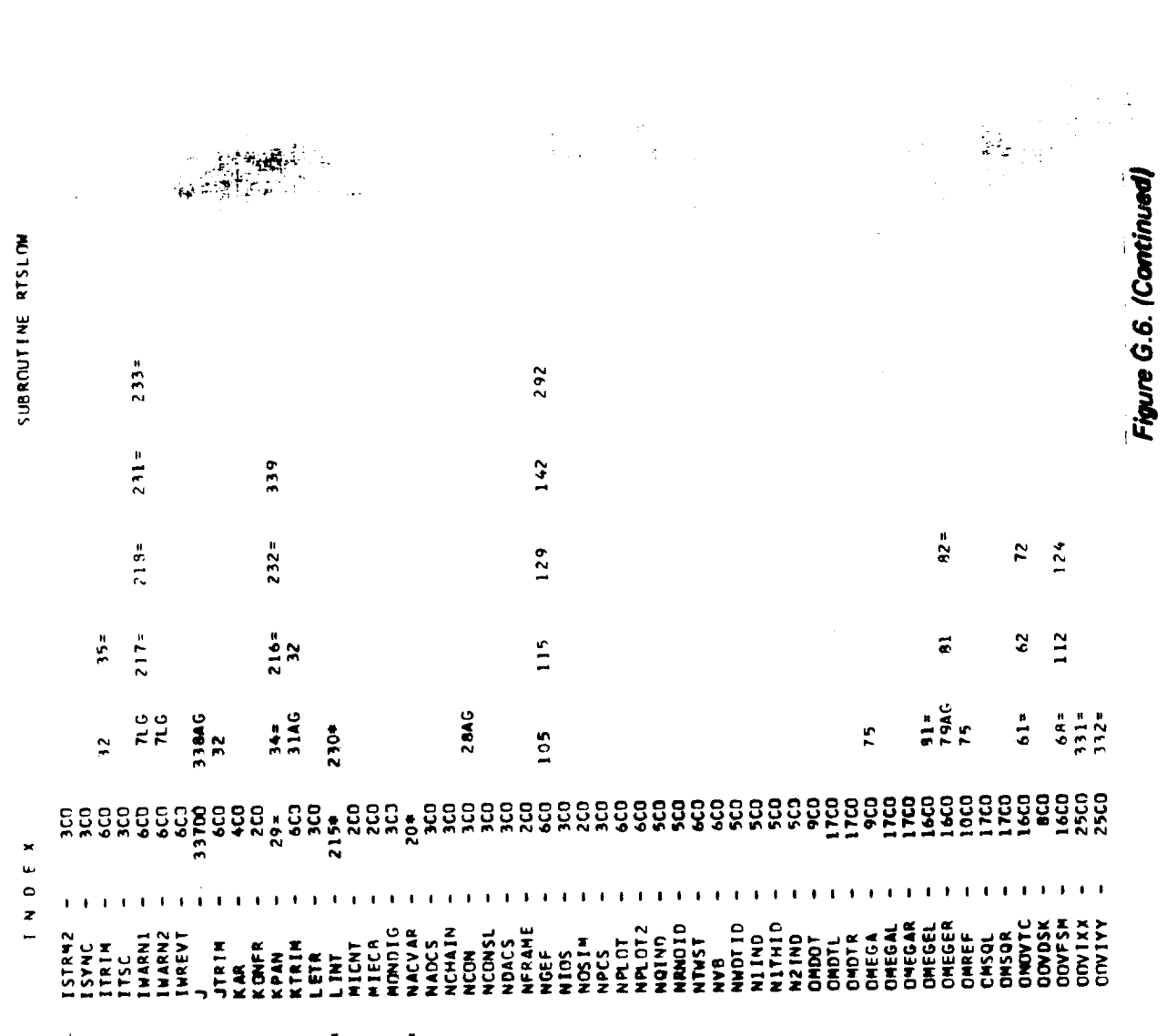

Ķ

PAGE 84

 $G-98$ 

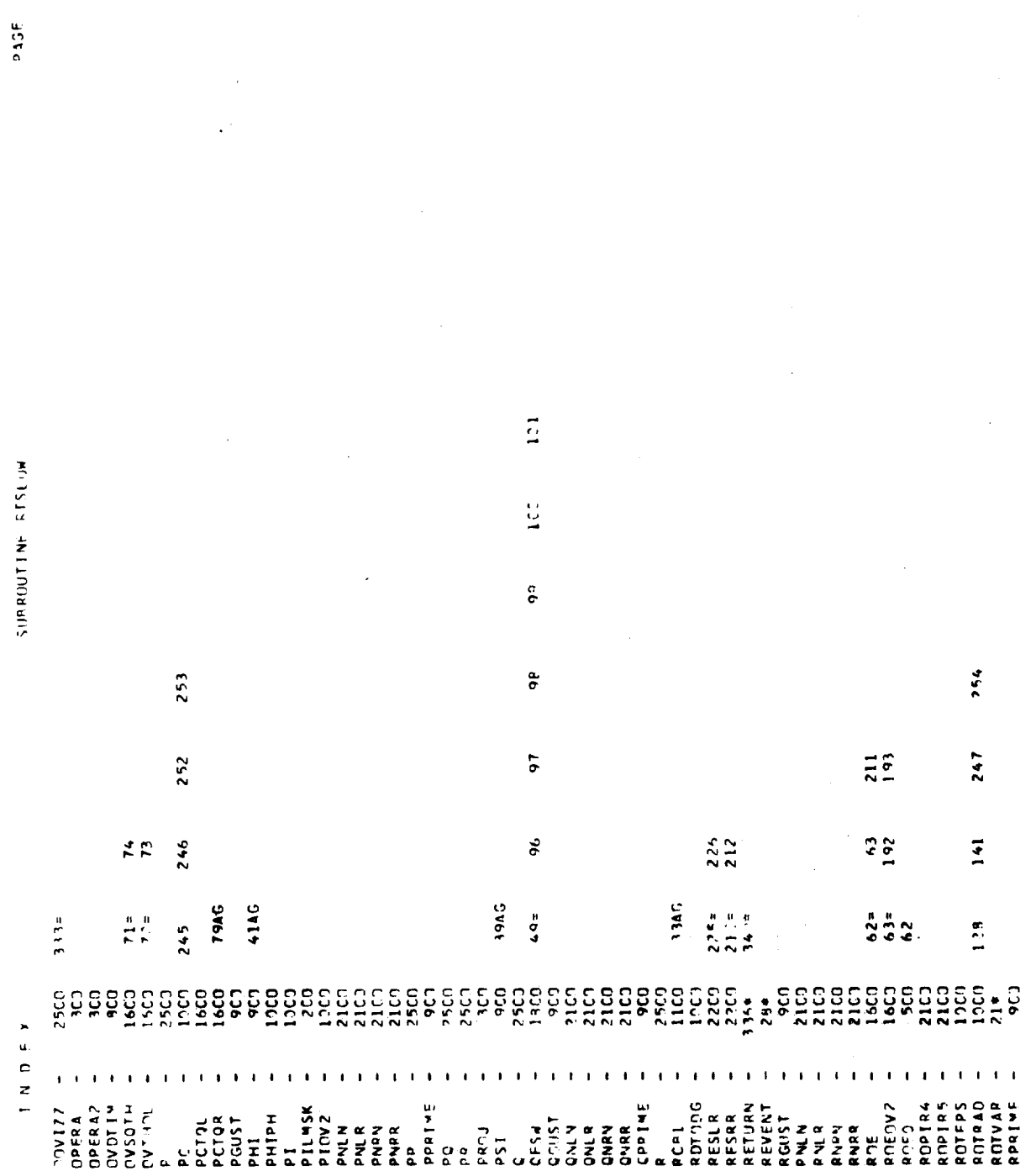

 $56$ 

Figure G.6. (Continued)

Ĺ

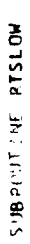

 $\begin{array}{c} 207 \\ 231 \end{array}$ 

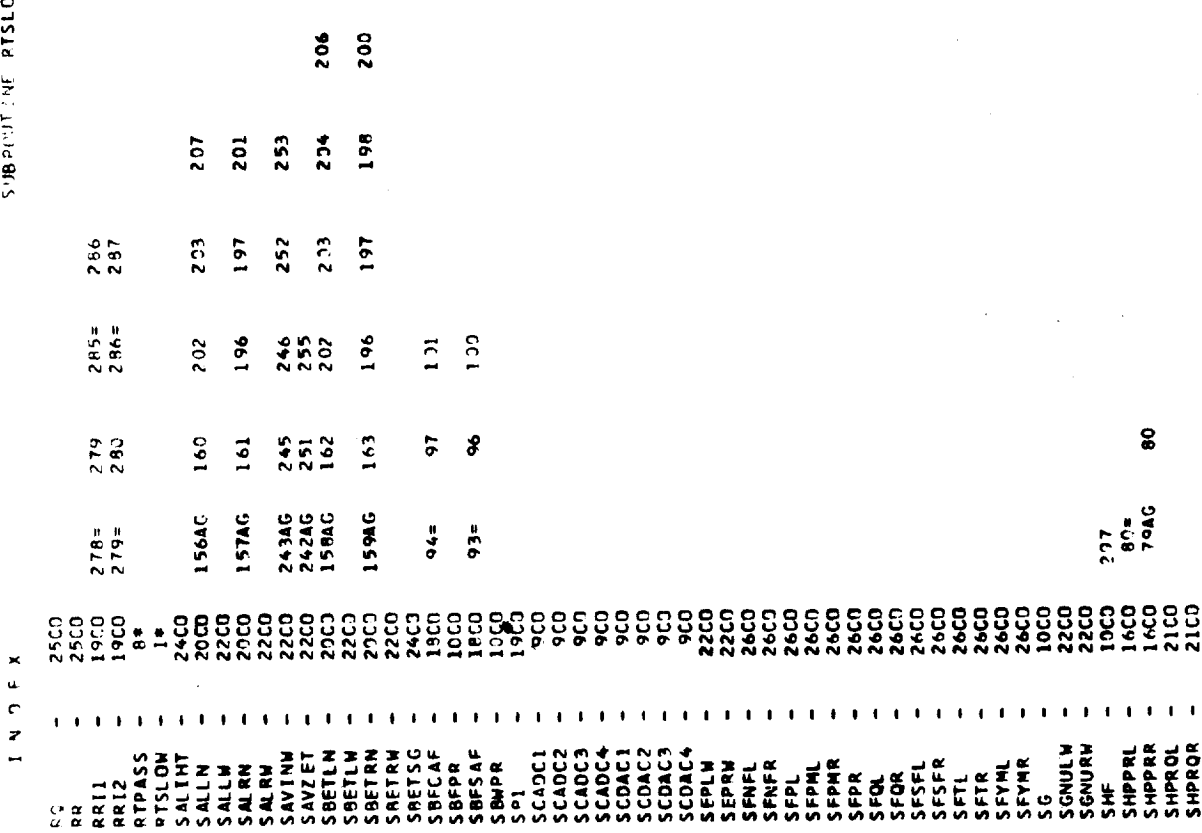

 $\hat{A}$ 

 $\phi$ 

Figure G.6. (Continued)

 $\ddot{\cdot}$ 

 $G - 100$ 

 $P(\Delta_0^2)$ 

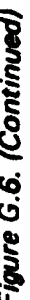

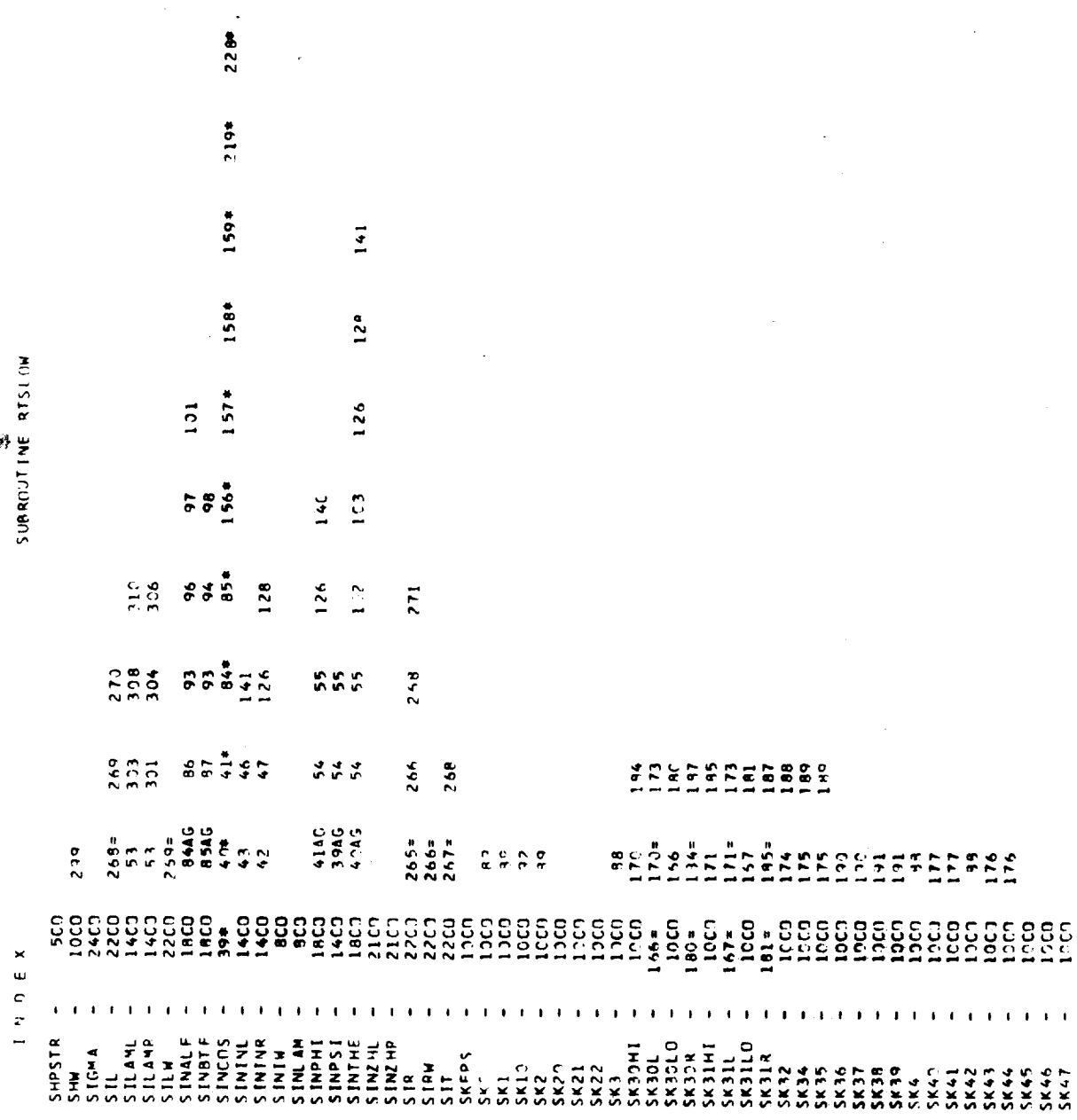

 $045E$  87

 $243*$ 

 $2424$ 

 $\bullet$ 

 $\overline{\phantom{a}}$ 

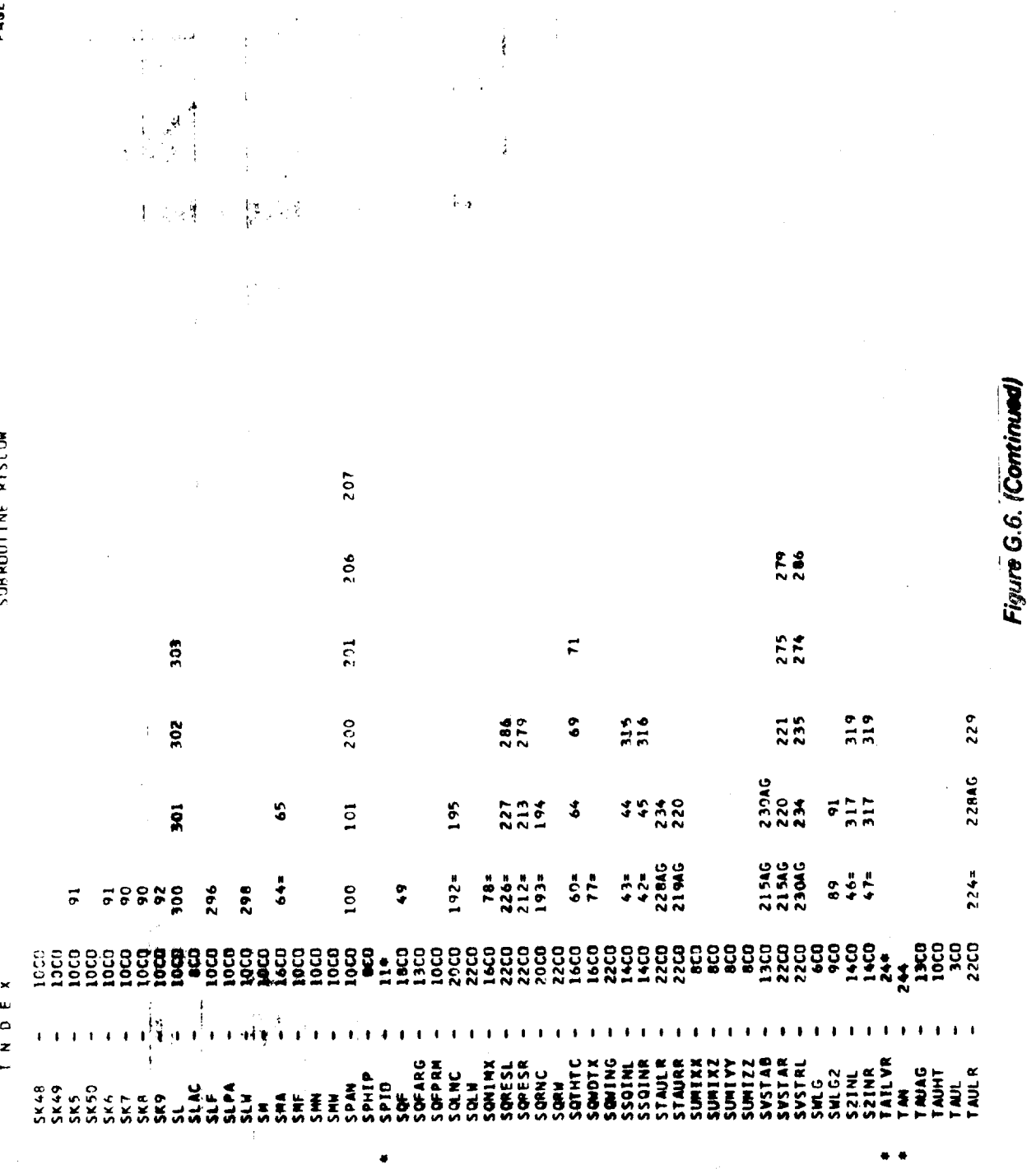

 $\frac{1}{4}$ 

飓

 $\widetilde{t}_{1,2}$  $\mathbf{y}^{\star}$ 

 $\ddot{\cdot}$ )<br>Rock

 $G - 102$ 

SUBROUTINE RTSLOW

PAGE

 $\bullet$ 

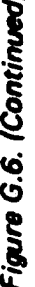

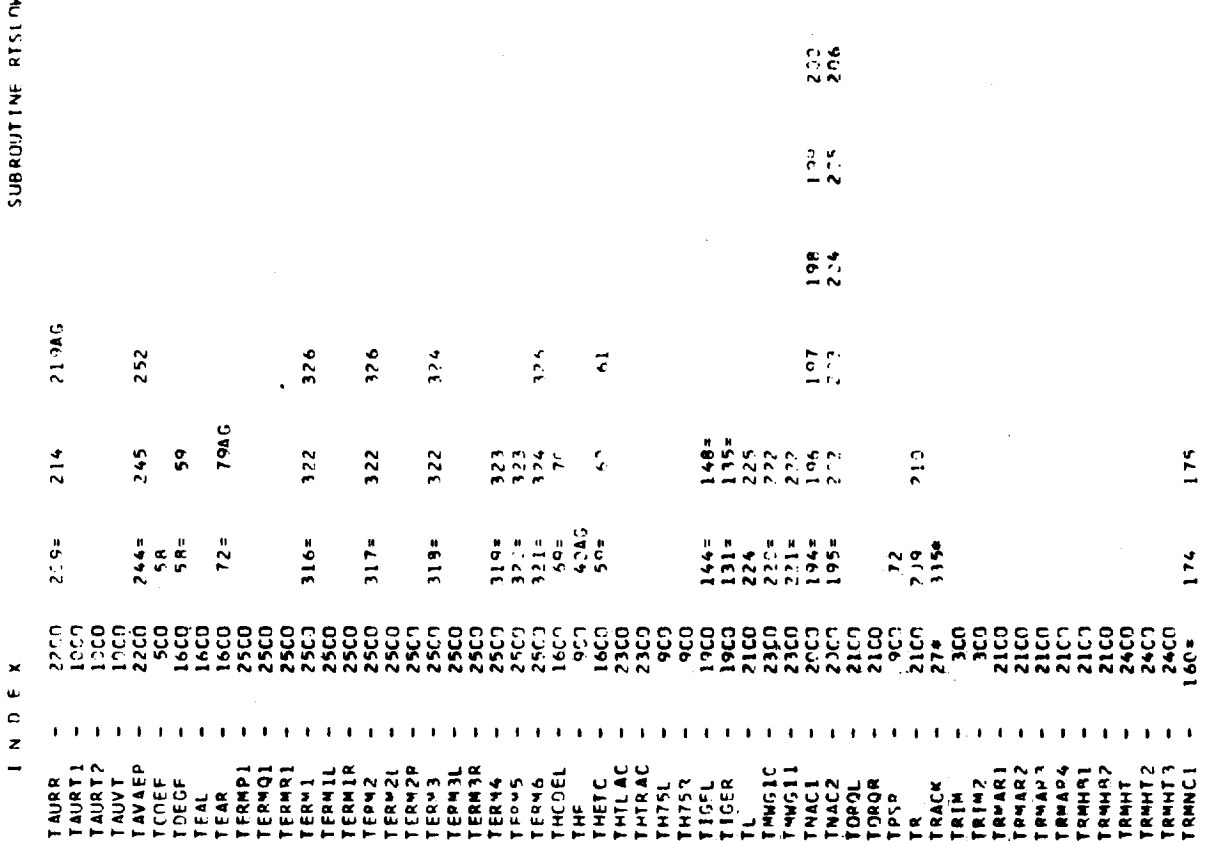

 $\frac{25}{227}$ 

PAGE

 $\gamma$ 

 $\ddot{\bullet}$ 

 $G - 103$ 

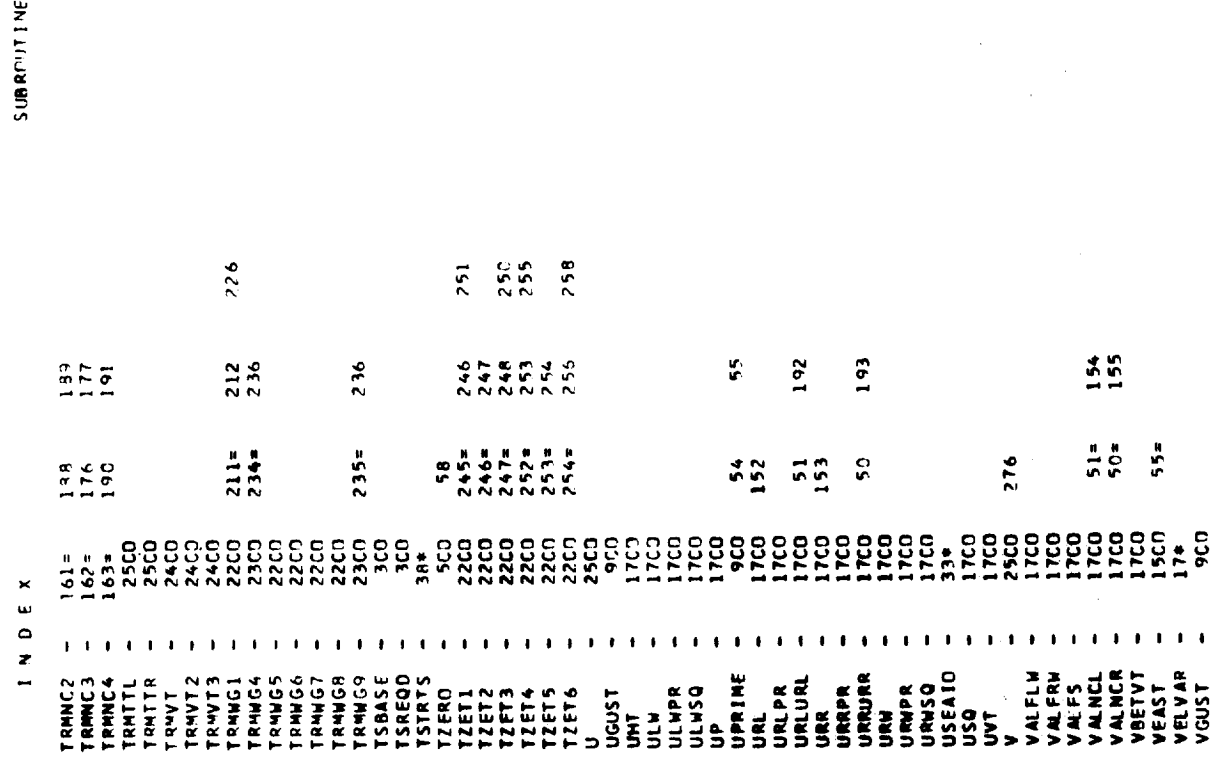

 $\vec{r}$ PAGE

**HUJSEN** 

 $\mathcal{A}^{\dagger}_{\mathbf{t}}$ 

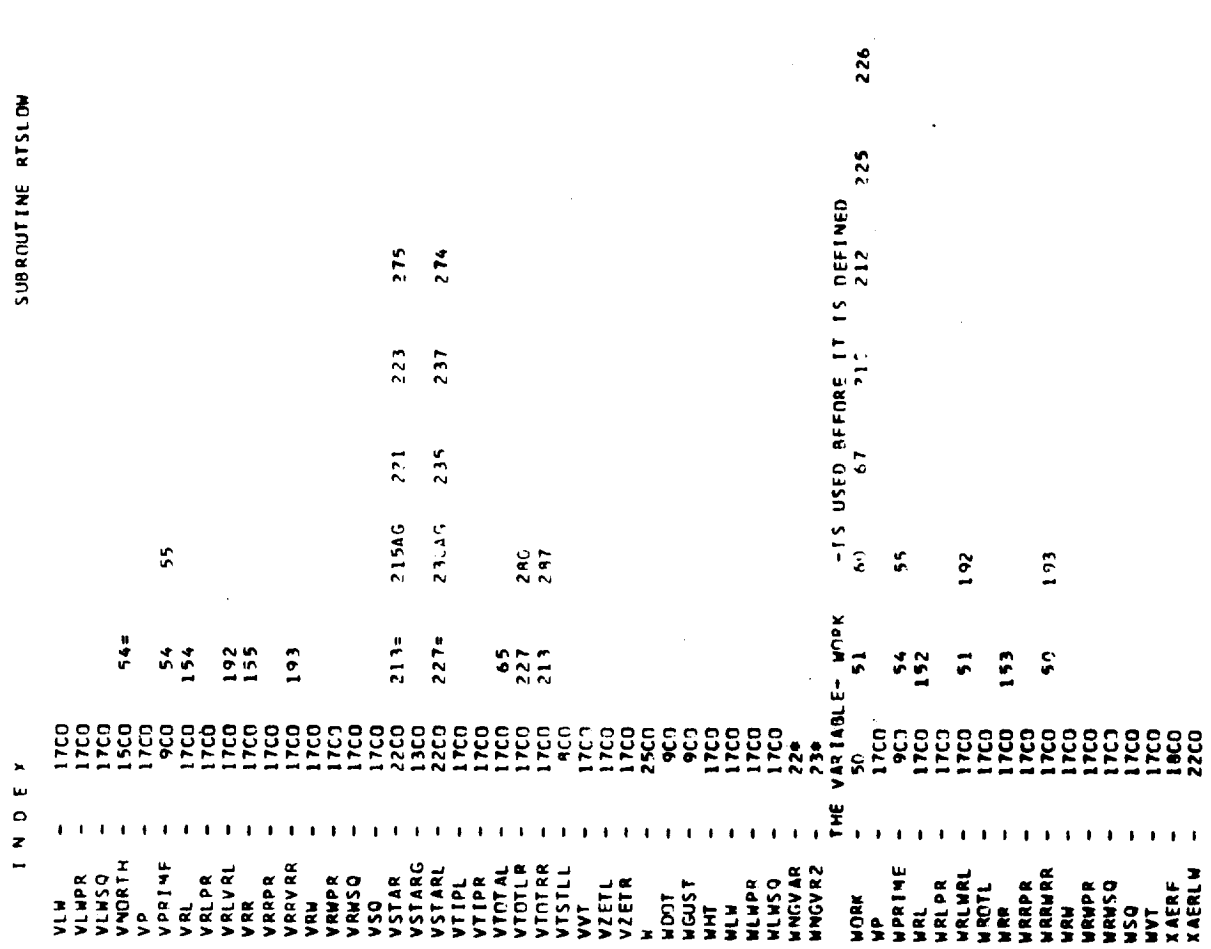

258

 $25<sup>o</sup>$ 

PASE

 $\vec{r}$ 

 $G - 105$ 

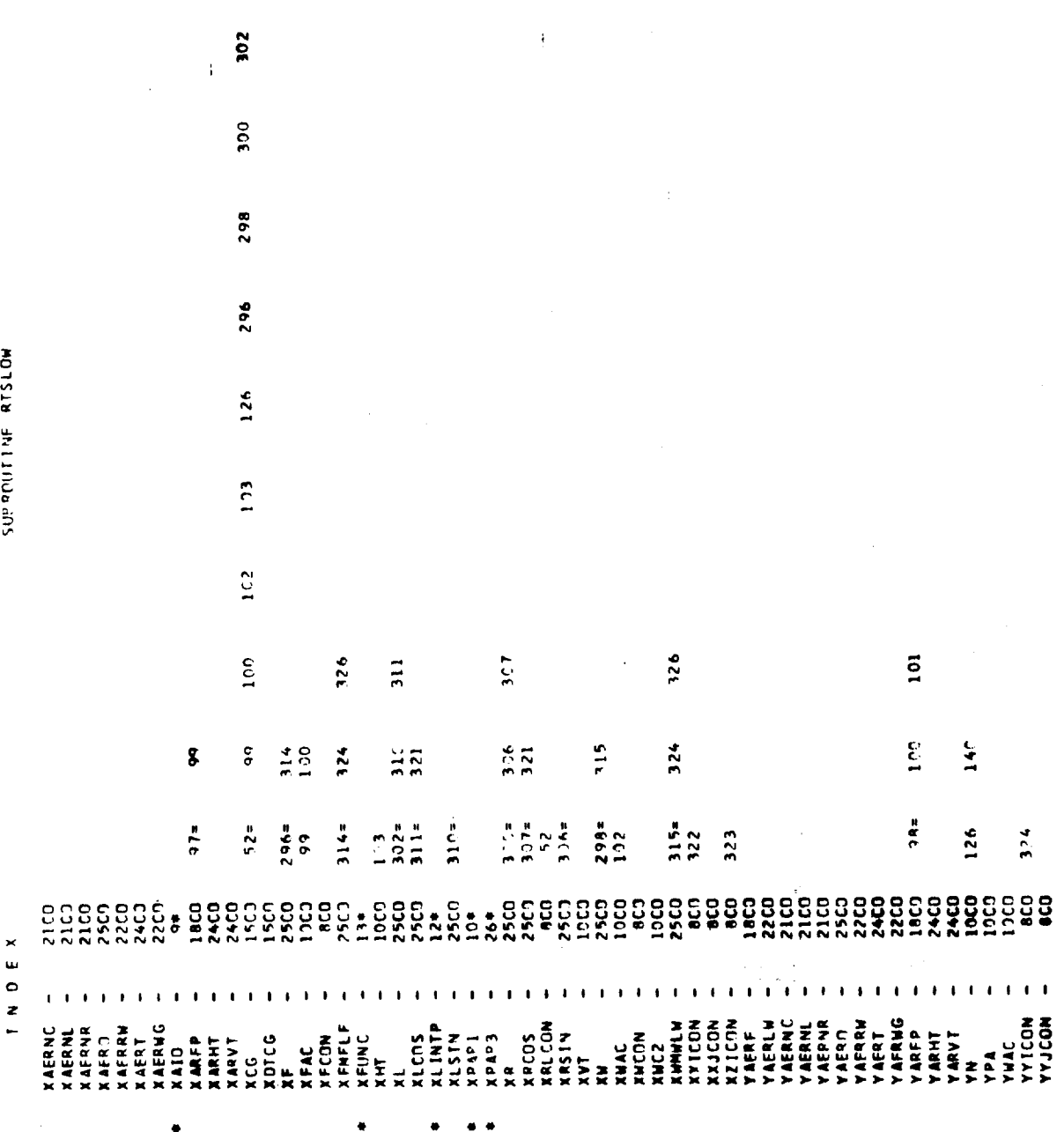

 $G - 106$ 

l,

 $P = 356$ 

 $\frac{1}{\sqrt{2}}\frac{d\phi}{d\phi}$ 

ţ.

-+-+++++++++++++++++++++++++++++++

 $303$  $\frac{4\pi}{4}$ j,  $301$ 299  $297$ SURROUTINE RTSLOW 126  $10<sub>1</sub>$  $\overline{12}$  $267$  $267$  $\overline{a}$ S<br>SEE ON<br>NNNNN  $\frac{\sigma}{\sigma}$ 305 323  $324$  $324$ -----<br>C-2 C-2 N-1<br>N N N N M H<br>N N N N M H  $324$ <br>323 318  $\frac{1}{2}$  $\boldsymbol{\mathsf{S}}$ 322  $323$ <br> $323$  $\mathbf{g}$ 322 N<br>A B D T C R D T C R D T C R D T C R D T C R D T C D T<br>A N N N N N N N N  $96$  $729$ <br> $729$ <br> $729$ <br> $720$ <br> $76$ <br> $76$ <br> $76$  $37188$ <br> $5758$  $304 =$  $2794$  $313 =$ <br> $326$  $53<sub>8</sub>$  $I N O F X$  $\pmb{\mathfrak{z}}$  $\pmb{\ast}$  $\mathbf{r}$  $\mathbf{I}$  $\blacksquare$  $\bullet$  $\bar{\mathbf{I}}$  $\mathbf{t} \rightarrow$  $\mathbf{I}$  $\blacksquare$  $\bullet$  $\mathbf{I}=\mathbf{I}$ STRATE CONTRACTOR 

 $\ddot{\bullet}$ 

PAGE

 $G - 107$ 

 $56$  $55$  $\frac{3}{2}$  $\frac{1}{2}$ 13310147 ÷ Ε ECRECEDER<br>|assazi ដ្ឋ S œ  $2N$ ARTING ENTIRE AND AN ARTISTS AND RELEASE THE RELEASE RELEASE CONSISTENCY of the second of the second of the second of the second of the second of the second of the second of the second of the second of the second of the se SUPRESTINE ATESPION + SPOIL +DCLA+DCMA+DCLA+DCLS+DCDS+DCMS+ LONS40+SHOJ+TONS5845+045401L **LasterCorporation of Straining**  $\begin{array}{l} \text{if (Ref, f, T, D^{\text{opt}}\text{F})} \quad \text{for 10 3c} \\ \text{if (Ref, f, T, S) \\\text{if (Ref, f, T, S) \\\text{if (Ref, f, T, S) \\\text{if (Ref, f, T, S) \\\text{if (Ref, f, T, S) \\\text{if (Ref, f, T, S) \\\text{if (Ref, f, T, S) \\\text{if (Ref, f, T, S) \\\text{if (Ref, f, T, S) \\\text{if (Ref, f, T, S) \\\text{if (Ref, f, T, S) \\\text{if (Ref, f, T, S) \\\text{if (Ref,$ TFEREL (GT.DRAK21) GA TO SC<br>DCMA+ DEL#TCANSTA#DEL+CONS35)<br>GO TO 55<br>CCMATINUE<br>CONTINUE IF(SPOIL-GT-DRAKZO) GO TO 60<br>DCLS= CONS399SPOIL<br>GO TO 65<br>DCLS= CONS40+3PML+(COND07+CE<br>CONTINUE / IFINDPT.NE.11 GD TO 48 ENTRY CLE10EL+CLZI<br>NOPT= 1 CLZ= DCLA RETURN<br>CONTINUE CONTINUE  $ocona = 0$ . so me  $\frac{1}{2}$ ទីតិច \$ u ៜៜ៶៸  $\mathbf{\mathbf{z}}$ \$\$ <mark>ں</mark>  $\ddot{\mathbf{c}}$ ن م 222222 22  $\overline{\mathbf{z}}$ 22252 25  $-$ 

Figure G.B. (Cantinued)

g≐ in

 $4.3 E$ 

SHAPPITTN: ATLSP: OFL, SPOTL, DCLA, DCDA, DCMA, DCLS, DCDS, DCMS.

 $G - 108$ 

SUBROUTINE AILSPIDEL, SPOIL, DCLA, DCJA, DCLA, DCLS, DCDS, DEVSI

 $\ddot{\phantom{0}}$ 

 $\begin{array}{ccc}\n1 & 1 & 0 & 0 & 0 \\
\end{array}$ 

 $\mathfrak{z}_3$ 

 $\ddot{\phantom{a}}$ 

 $5.5 \times 10^{10}$  $\mathbf{o}$  $\overline{\mathbf{3}}$ 

**RETUPN**<br>END  $36$ 

ICDS= CONS69+SPOIL#ICCNS7C+CONS71+SPOIL

्रे

95 PAGE  $\cdot$ 

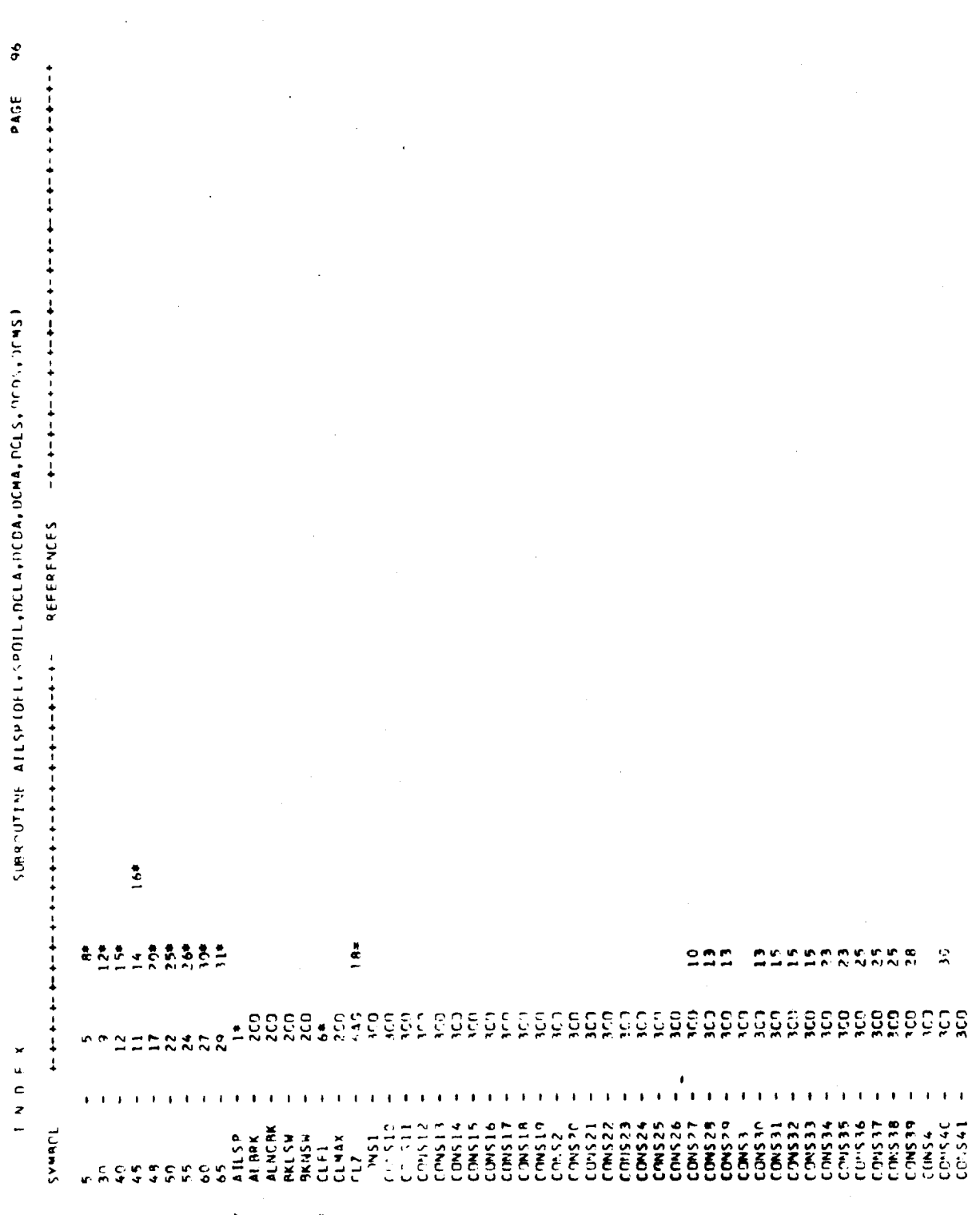

 $\frac{1}{2}$ 

۰

Figure G.6. (Continued)

 $G - 110$ 

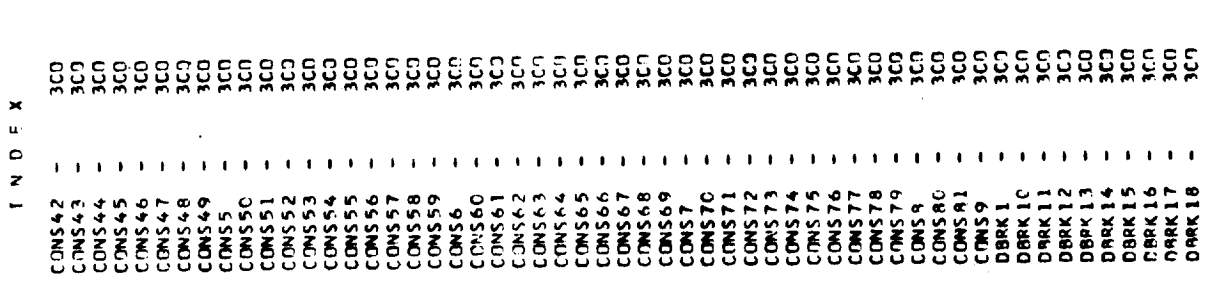

 $252$  $\frac{2}{3}$ 

PAGE

 $\overline{9}$ 

SIBROUTINE ALLSPIDEL, SPOIL, DCLA, OCOA, DCMA, DCLS, DCDS, DCMS

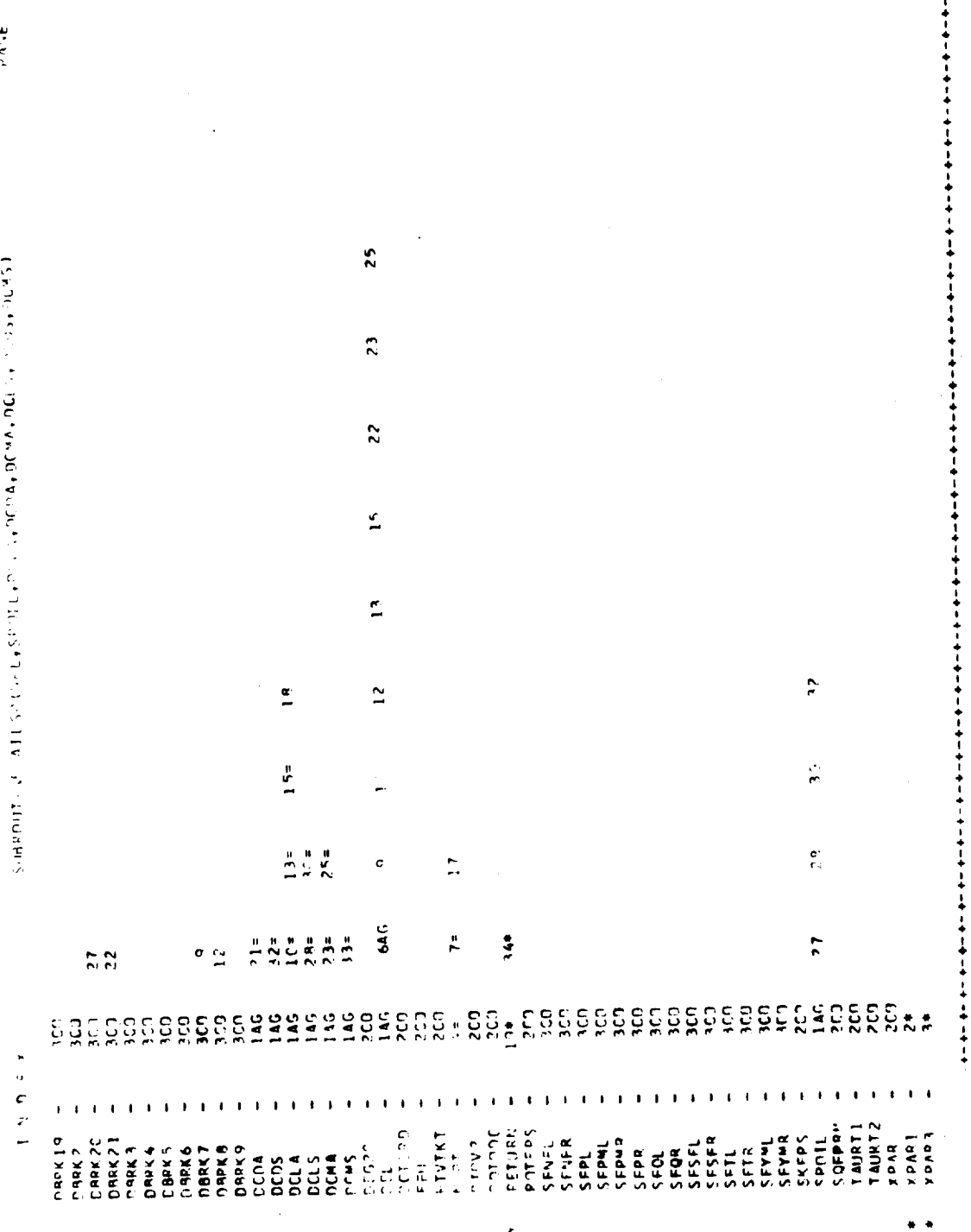

 $\ddot{\phantom{1}}$ 

Figure G.6. (Continued)

 $\frac{1}{2}$ 

 $\frac{1}{2}$  $\ddot{\phantom{0}}$ 

 $\frac{1}{\sigma}$  $\frac{1}{2}$ 

 $\bar{z}$ 

SING OUTINE CLOCM(ALPHA, DEL, CLOEL, CLSP, COFASP, CMFASP, CL, CD, CM,

SUBPOUTINE CLEDEMAL PHANDEL, CLDEL, CLSP, COFASP, CHFASP, CL, CO, CM,

CLP.CDP

× ω  $\circ$ 

z

ACDWS ,ACDWL ,ACJWY ,ACDWB ,ACDW9 ,<br>ACDWID ,ACDWIL,ACDWI2,ACDWI3,ACDW14, ACOMIS, ACOMIA, ACOMIT, ACOMIB, ACOMIS, ACD43 ACDW4 LACDM2 COMMON/XACOEF/ ACOMO +ACOW1

ACDM20, ACDM21, ACDM22, ACDM23, ACDM24

ᄐ

 $10106$  $13310141$  $\mathbf{r}$ ē  $\frac{1}{2}$  $\tilde{c}$ +ZVT = +CLOAL +PHIPM +SK3OMI+ENZREF+XWCZ +BT1 +BT2 +BT3 +<br>+NKD1T +HKD2T +RK93T +RKM1T +RKM2T +BKM3T +BKM4T +SK31M1+<br>+FFU = +ClMAX +ALAPK +PKLSW +RKNSW +SQFPRM+DEGZ3 +DGTORD+MTVTKT+ COMMON/XPARI/AIWT ;iTWC :iTYST:iTYST;iTYST;iREAM ,<br>\*AREAVT,ARHT ,ARVT ,AVEYAC,AVEYCS,BLS ;COOF ,COOMT ,COOVT ,<br>3DCOLG ,DCMLG ,FTNPR ,DOVT ,DSDBET,EFFHT ,FFFVT ,FIE ,FTNDEG,<br>3DCOLG ,DCMLG ,FTNPR ,DOVT ,DSDBET,EFFHT ,FFFVT , **SK36**  $, 5045$  $\cdot$  srs  $\cdot$  srs  $\cdot$  $.51$  $\frac{1}{2}$ SARY JUNE LEDEN STARS" SK35 **SK44**  $43.54$ **SK43** +COONHI, SK34 "KTONT" "AN "AN "ENSISTE" XAC " BL"<br>"Cedit" "An "An "Ant" "Dewo  $,$   $5k42,$ MNS. NNS. **.54F** FSK22<br>#SK37<br>#SK46<br>#SM **\*XWAC** 

ō

+PION2 +49100+4 XEDS + SEPS +41NC 9K + TAURT 1 + TAURT2 ・ロメン いいじ ここままにい

 $\frac{4}{3}$  $\overline{1}$  $\tilde{a}$ , BADALΓ 'BADA L≾'COMCO8'CΓLLCO8'CΓACD6'<br>'HCEEF N'HCEEB'S'HTHAB 'HBHAB 'HLC∀ ' AGEVAT,AGOVAN,RIGX ,RK99<br>Dovil ,Dovir ,Epprm ,Gef 1 AGEVAT, ASCOVAN, PIGX

**7 ISTA, ISTB, NGEF, NVB, NTWST**<br>LOGICAL®1 IWARN1, IWARN2

10617112<br>113171116 요크 55 든 ġ,  $\frac{6}{2}$ Ç ś ç, Ź, CONSZŻ (CONSZ3 (CONSZ4 (CONSZ5 (CONSZ6 (CONSZ7 (CONSZ8)<br>CONSZ9 (CONS31 / CONS31 (CONS33 (CONS33 (CONS4) (CONS34 (CONS35)<br>CONS36 (CONS31 / CONS38 (CONS39 (CONS4) (CONS41 (CONS42)<br>CONS50 (CONS4 | CONS52 (CONS53 (CONS4) (CONS OPRKI ,NBFK2 ,DBRK3 ,DBRK4 ,DRRK5 ,DRRK6 ,DBRK7 ,<br>DPRK8 ,DBFK9 ,DBRK12,DBRK11,DBRK12,DBRK13,DBRK14,<br>nRRK15,DBRK16,DRRK17,DBRK18,DBRK19,DBRK20,DBRK21 .CONS74,CONS75,CONS76,CONS77 CONSI +CONSZ +CCNS3 +CONS4 +CONS5 +CONS6 +CONS7<br>CONS8 +CONS9 +CONS10+CONS11+CONS12+CONS13+CONS14<br>CONS15+CONS16+CONS17+CONS19+CONS19+CONS20+CONS21 .SFPR  $-25$ FPL SERIEL SESER SSEPHR SEPHR SEPER<br>Serie Seser Sephr Sephr Sephras TaSAOU • O \$ Shu J • 6 L S N T J • \$ L S N O J CCNS71, CCNS72, CCNS73  $113.9$ COMMON/XPAR3/

Figure G.6. (Continued)

ENTRY CLF2(ALPMA,CLDEL,CLSP,CLZ)

GD TD 5  $1 - 1$ 

> $\overline{a}$  $\overline{=}$   $\overline{=}$

 $\frac{1}{2}$ 

**UNITED** 

د، م

TFIALDEG.GE-ALNLN) GO TO 113<br>CLWIP= CLIP-CLAIDGPALMLN<br>OCLWL= ALVUM+ICONSBPALDUM-CONS13<br>OCLWL= ALVUM+ICONSBPALDUM-CONS13<br>CLP= CLNLP-DCLNL<br>TMARNIL4J= .TRUE. SP TR 14"<br>CONTIVUE<br>CLP P= Lings(CTNS7-ALDES)/(CONS7-ALBRKI)<br>CONTINUE<br>CONTINUE CLI= CLOAL+CL "TE+CLSP\*F<br>THAPHIL4)= "FALSE"<br>TEALDFG-SE-ALHRK2) ON TO IC?<br>CLULP= CLI+CLALDG\*ALNLP<br>CLD= CLULP+CCJNS7+ALDFG)/(CONS7+ALBRK2)<br>THAPHIL4)= "TRUF" IFINEL GILDP (KA) – GU TO 112<br>F= - CONSZ1+DEL#(CONSZ2+CONSZ3#DEL)<br>CO TO 114 E# ( )KS24+7FL3(CONS254C ()VS26\*7FL)<br>Continue IF(ALDEG-GT-ALBRKI) GO ID 13.<br>CLNLP= CLI+CLALDG\*ALNLP<br>ALDUM= ALDEG-ALNLP+CDNS1 CEPMINE CEMAXACEDELACESP<br>TECLECE CEPACEMEDA<br>TECLECE LE CEPACEMEDA<br>TECLECE CE CEPANI SO TO 16C TREALDES GT.ALNEP) SO TO 12?<br>CLP= CLALDG\*ALDEG+CL1<br>30 TO 143 FF(DEL.CT.CHARZ) GONSZADEL<br>ALMIP= CONSI +CONSZADEL<br>ALMIN= CONSI+CONS4#DEL TE(NOPT.NE.1) GD TO 157<br>CLZ= - CLPPCLWCOR ALDEC = ALPHA \* ROTITA CLAIDS= CLALPH#DGTCSD CONTINIE<br>ALAPKI= ALNLP+DARK7<br>ALARKZ= ^LLNLW-DARK3 ALNIP= CJNS5<br>ALWIM= CTNS6 **GD TO 147**  $22.01$ CONTINHE hantac  $\frac{5}{3}$  $\frac{1}{2}$  $14.3$  $\frac{1}{2}$  $10<sub>1</sub>$  $12<sub>2</sub>$  $\frac{1}{2}$  $\ddot{=}$  $\ddot{\Omega}$  $\overline{\mathbf{c}}$  $\ddot{\phantom{0}}$ ں .<br>ድልድ 2  $5852$  $\frac{6}{5}$ š6  $\frac{2}{2}$ ř  $\frac{6}{5}$  $\frac{1}{2}$ Ç Ź, ٥  $\frac{8}{2}$  $\tilde{\mathbf{r}}$  $\tilde{z}$ è,  $\frac{4}{5}$  $\frac{1}{2}$  $\frac{1}{2}$  $\leq$  $\leq$  $\overline{z}$ 

Figure G.6. (Continued)

 $\cdots$  . Then  $\cdots$ 

**SALARA SERVICE DEL VIGILIA CALENDARE** 

 $\ddot{\phantom{0}}$ 

**Contract Contract Contract** 

 $\frac{1}{2}$ 

 $\ddot{\phantom{0}}$ 

SURPOSITY CLOCALAL PHANDEL, CLOEL, CLSP, CDFASP, CMFASP, CL, CD, CM,  $\begin{array}{lll} c\rightarrow 1= & A.C(Nf)\rightarrow 1\in \{A.C(D)A\}+\{D\in \{A.C(D)A\}\rightarrow D\in \{A.C(D)A\}\rightarrow D\in \{A.C(D)A\}\rightarrow 1\} \end{array}$ |F(ALDEC-GT-DRRK5) 50 TO 190<br>^P= ALDEC=(CUNSI3+ALDEC+CONSI4) +CCNSI5+CD1+CDFASP<br>^NP= CCNSI8+CCNSI0+ALDEC+CMFASP TÉLALDEG-LIT-DBPKA) ALDUM=DRRKA<br>TELALDEG-CH-DBRKA-AND-ALDEG-LE-DBRK5) ALDUM= ALDEG CORLUSE CENSIDACONACORASP<br>Cope Coplusati -coplus)#(Aloeg-DBRK9)#CONSI2<br>CNPe (CONS204CMFASP)#(CCNS7-ALDEG)#CONSI2 ntine= Stewx<br>An TO 179<br>An TO 179<br>An Ce≡ COwd De≉(StiGE=CLe)≉(CLIGE=CLe) CL\* CLIGE<br>CD\* CDP+DC0IGE **DR7K5**  $55.5$ CONTINUE an te pe **TONTINUE** らずし = まい  $312.31142 =$  $3571971$  $\frac{1}{2}$  $2C$  $13<sup>2</sup>$  $\frac{2}{2}$  $\ddot{\mathbf{e}}$ U  $\overline{a}$ ں  $\epsilon$  $\ddot{\phantom{0}}$  $1$   $\vee$  0  $E$  X フィラムアルロ いしとうふち  $\frac{c}{r}$  is a  $\frac{\sigma}{\alpha}$   $\frac{\sigma}{\sigma}$  $5572$  $rac{0}{20}$  $\approx$   $\frac{1}{2}$  $\overline{r}$ 

Ş

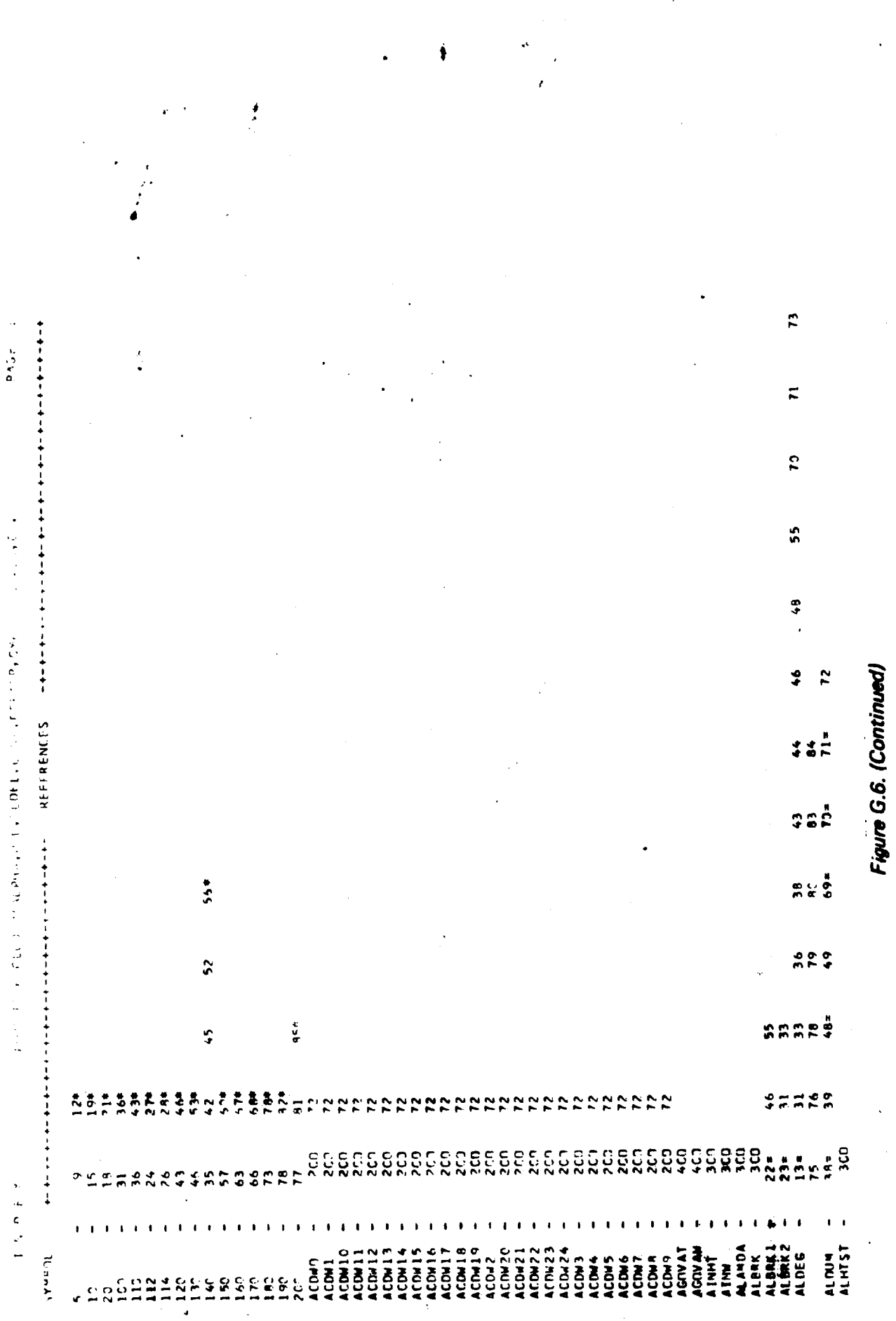

 $\ddot{\phantom{1}}$ 

ł,

 $\hat{\boldsymbol{\epsilon}}$ 

ý,

 $\bar{r}$ 

 $\ddot{\phantom{0}}$ 

 $\ddot{\cdot}$ 

 $\begin{aligned} \mathbf{v}^{(0)}_{\text{max}} &= \mathbf{v}^{(0)}_{\text{max}} \\ \mathbf{v}^{(0)}_{\text{max}} &= \mathbf{v}^{(0)}_{\text{max}} \\ \mathbf{v}^{(0)}_{\text{max}} &= \mathbf{v}^{(0)}_{\text{max}} \\ \mathbf{v}^{(0)}_{\text{max}} &= \mathbf{v}^{(0)}_{\text{max}} \\ \mathbf{v}^{(0)}_{\text{max}} &= \mathbf{v}^{(0)}_{\text{max}} \\ \mathbf{v}^{(0)}_{\text{max}} &= \mathbf{v}^{(0)}_{\text{max}} \\ \mathbf{v}^{(0)}_{$ 

 $G - 116$ 

 $\begin{array}{c} \bullet \\ \bullet \\ \bullet \end{array}$ 

 $\frac{1}{2} \sum_{i=1}^{n} \frac{1}{2} \sum_{j=1}^{n} \frac{1}{2} \sum_{j=1}^{n} \frac{1}{2} \sum_{j=1}^{n} \frac{1}{2} \sum_{j=1}^{n} \frac{1}{2} \sum_{j=1}^{n} \frac{1}{2} \sum_{j=1}^{n} \frac{1}{2} \sum_{j=1}^{n} \frac{1}{2} \sum_{j=1}^{n} \frac{1}{2} \sum_{j=1}^{n} \frac{1}{2} \sum_{j=1}^{n} \frac{1}{2} \sum_{j=1}^{n} \frac{1}{2} \sum_{j=1}^{n$ 

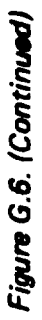

ţ.

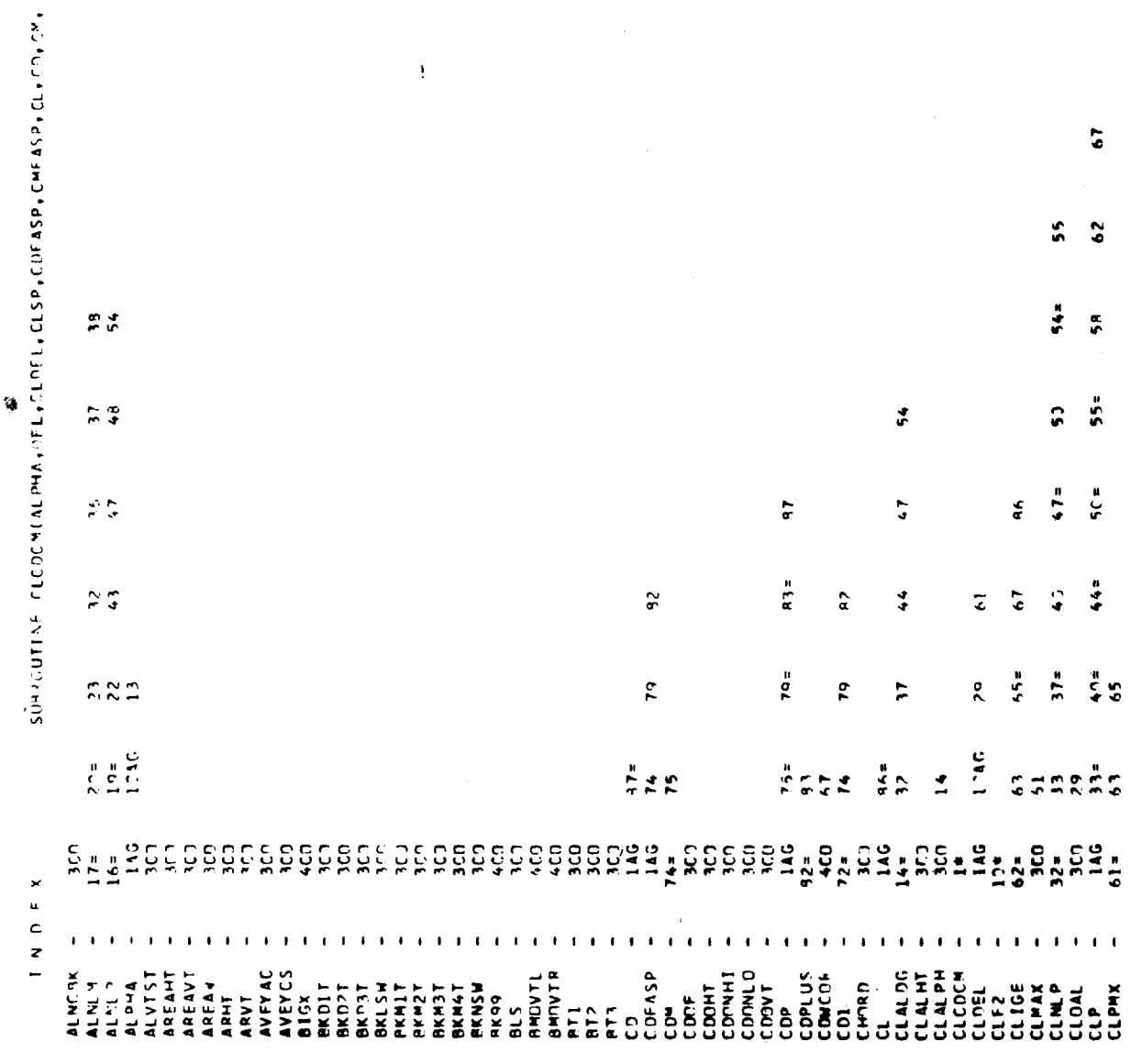

 $24.56$ 

 $\frac{1}{\sqrt{2}}$ 

 $G - 117$ 

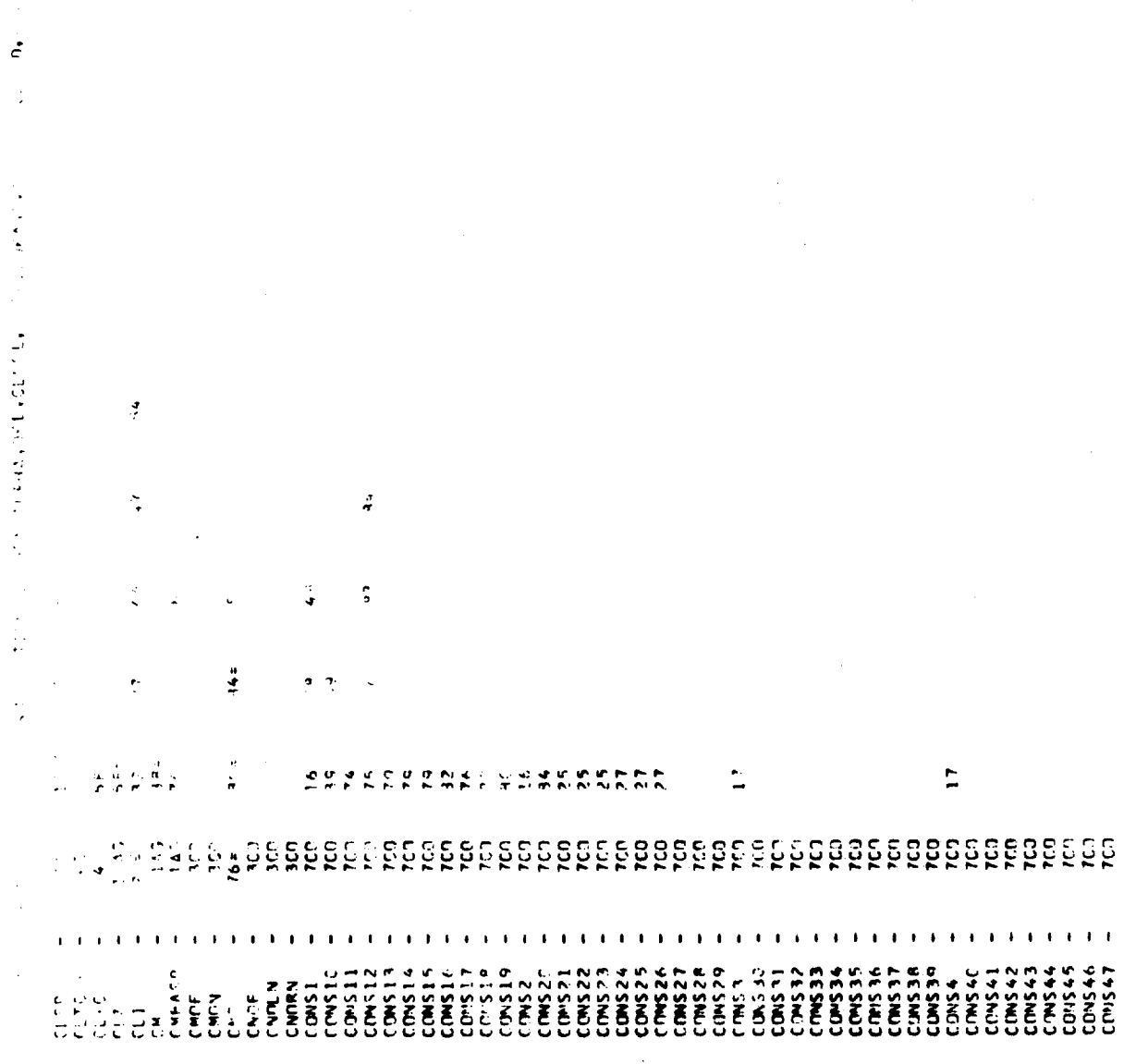

 $\begin{bmatrix} 1 \\ 1 \\ 1 \end{bmatrix}$ 

 $\ddot{\phantom{0}}$ 

 $\frac{d}{dt}$ 

 $\ddot{\phantom{0}}$ 

Figure G.6. (Continued)

 $\frac{1}{2}$ 

 $\frac{1}{2}$ 

 $\hat{\mathbf{U}}_{\text{max}}$ 

 $\ddot{\phantom{0}}$ 

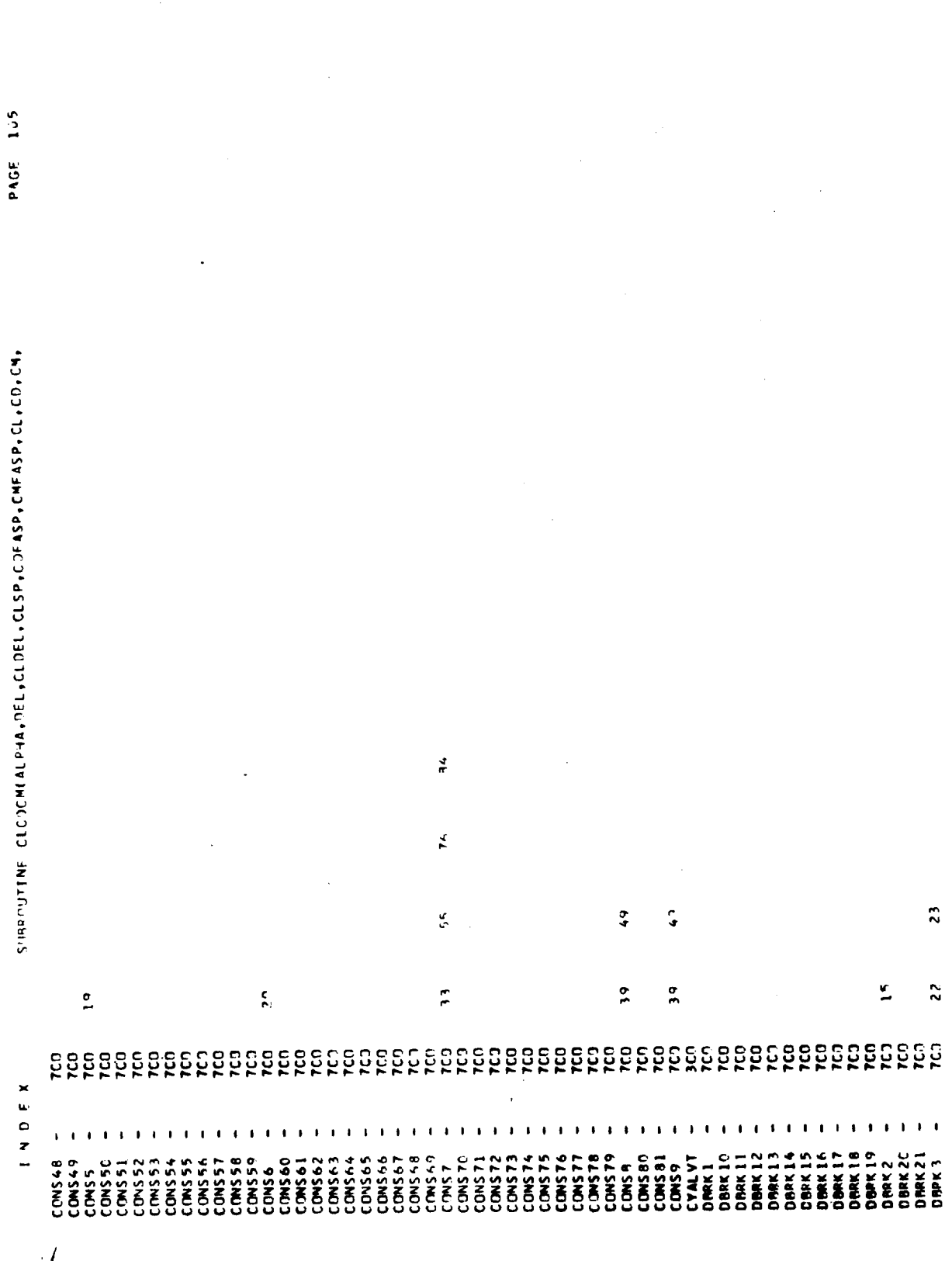

 $\ddot{\phantom{0}}$  $\mathcal{A}$ 

 $\ddot{\phantom{0}}$ 

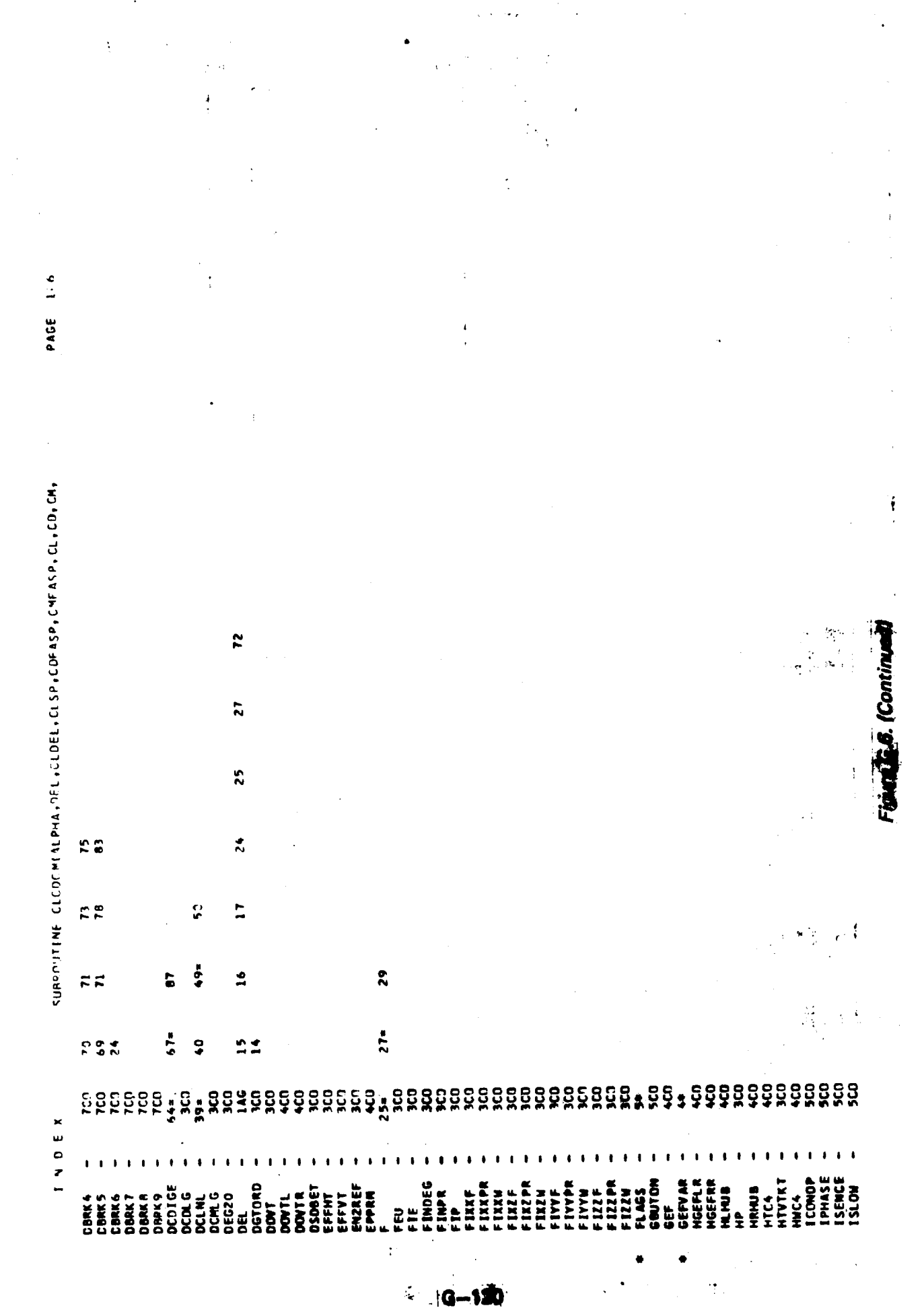

™<br>∴ (g–130)

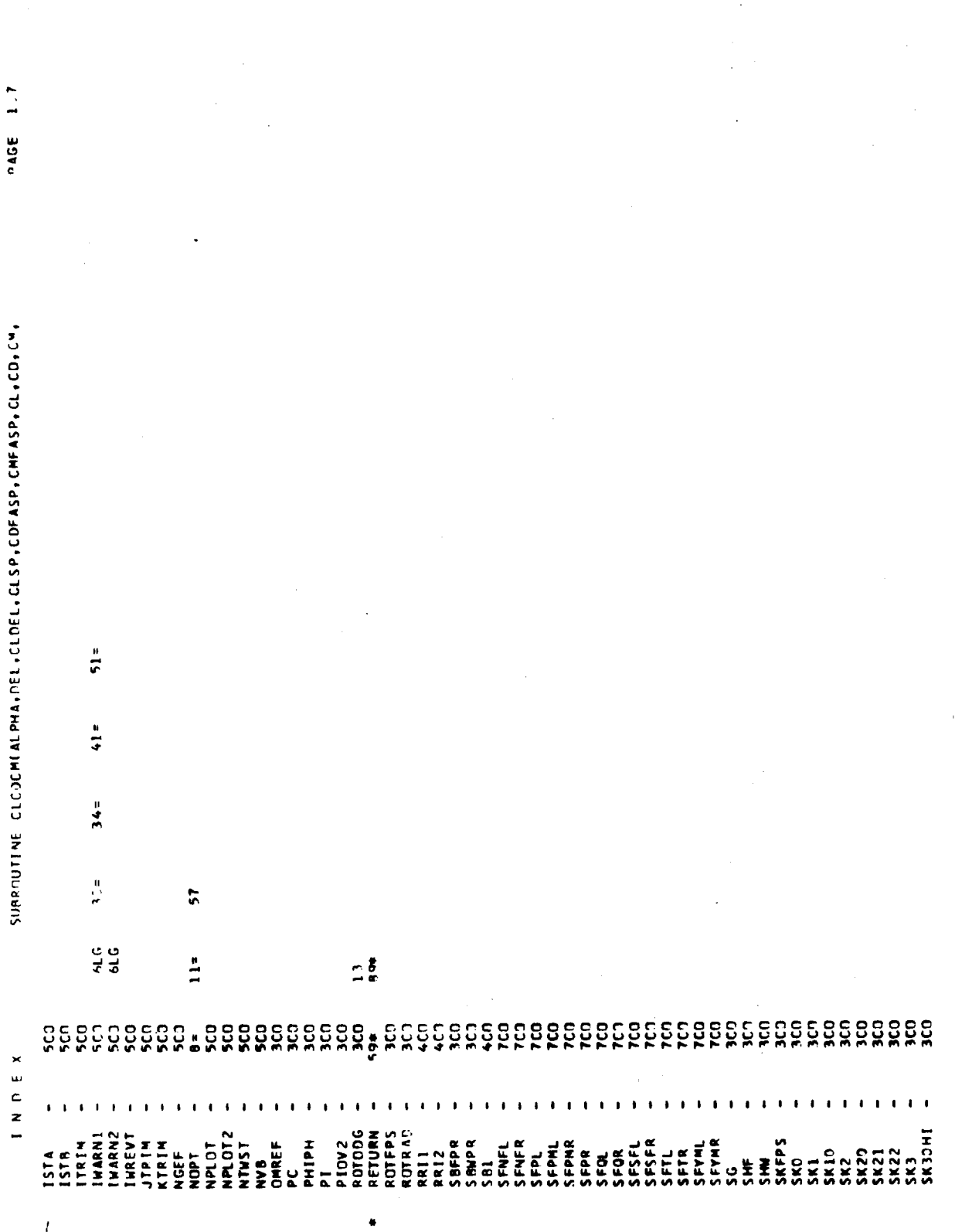
$\mathcal{F}^{\text{sym}}$ 

 $\ddot{\phantom{a}}$ 

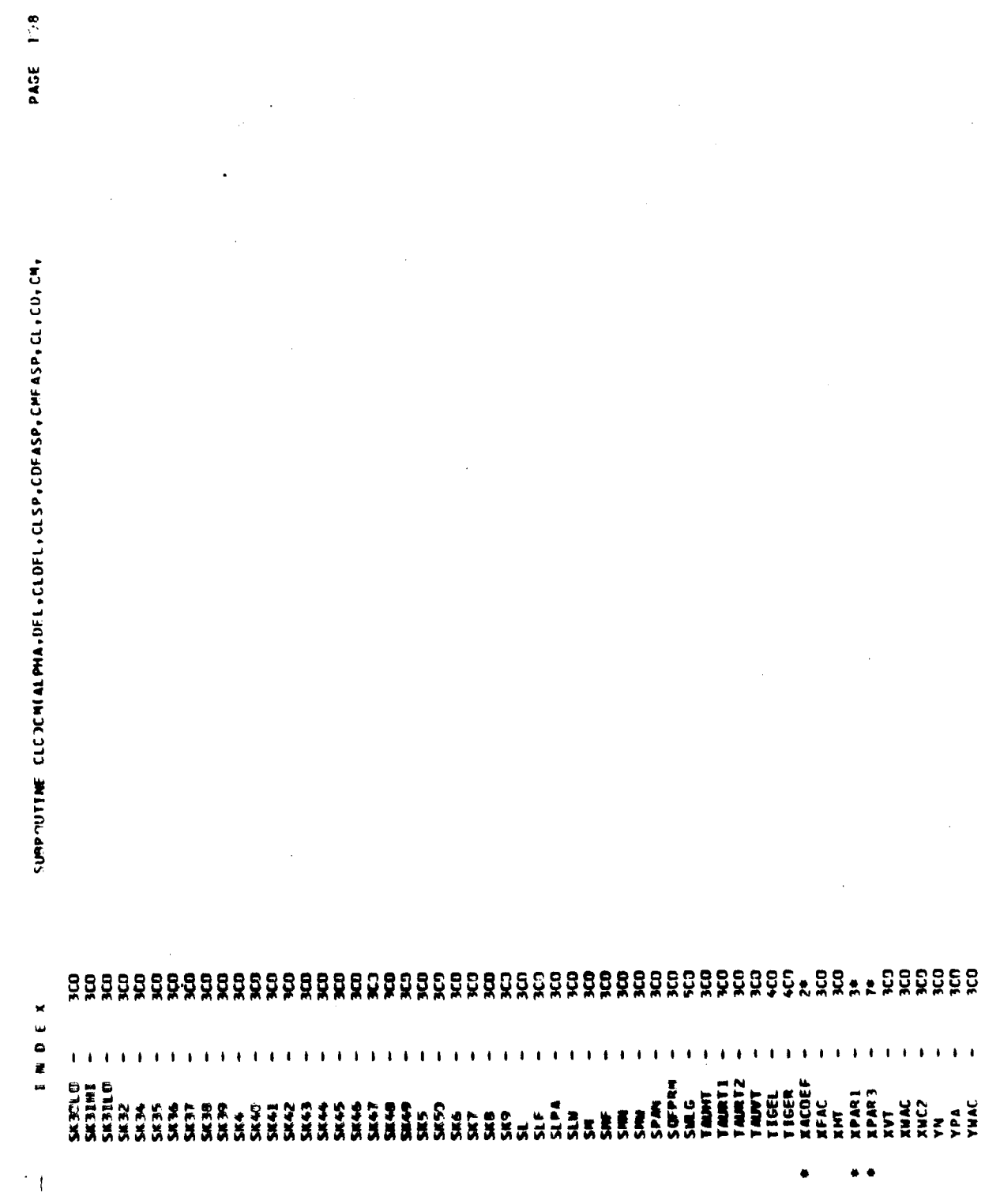

Figure G.6. (Continued)

 $\label{eq:1} \begin{array}{c} \mathbf{i} & \mathbf{j} & \mathbf{k} \\ \mathbf{k} & \mathbf{k} & \mathbf{k} \end{array}$ 

l,

 $G - 122$ 

 $\ddot{\phantom{1}}$ 

SUBROUTINE CLOOCHIALPHA, SL., SL., CLOFL, CLOPASP, CHEASP, CL. CO.CO. ដ្ឋិខ្លួនដុ  $I$  N D F X  $\bar{V}$  .  $\bar{V}$ 

 $\bar{A}$ 

PAGE 109

 $\omega = \omega - \omega$ 

 $\ddot{\phantom{0}}$ 

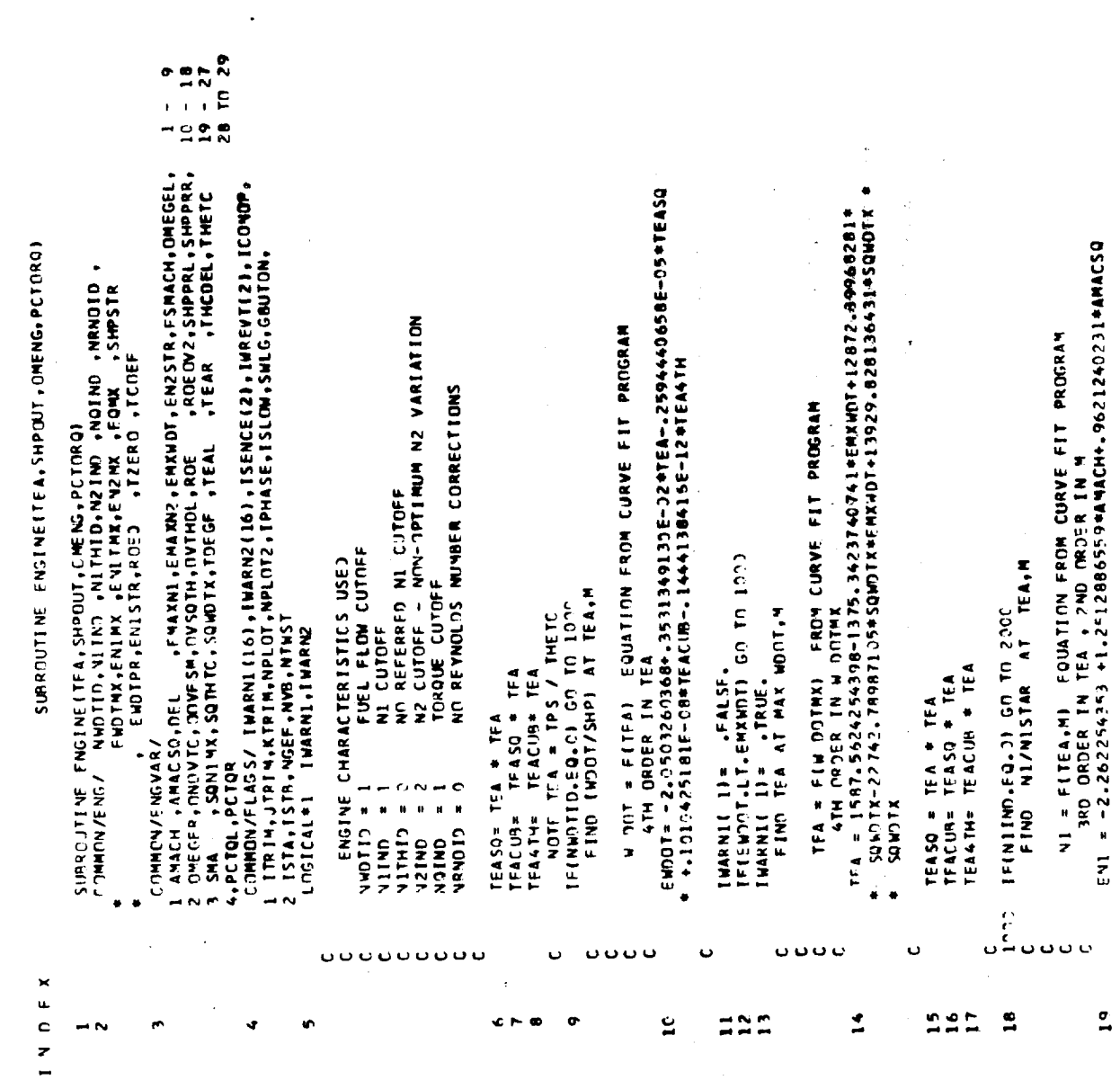

€ M ó.  $\sigma$ 

 $\frac{1}{2}$ 

 $\frac{2}{\sqrt{3}}$ 

Ğ.

 $\hat{\boldsymbol{\gamma}}$  $\mathbb{R}^2$ 

Figure G.6. (Continued)

 $\tilde{\mathbf{r}}$ 

 $\overline{1}$ 

 $\frac{1}{2}$ 

 $\hat{\phi}_0$ 

 $\begin{array}{c} \mathcal{F}_{\mathcal{A}} \\ \mathcal{F}_{\mathcal{A}} \end{array}$ 

 $\frac{1}{1}$ 

147<br>141

البدر

 $\overline{1}$ 

 $G - 124$ 

 $\frac{1}{2}$  $\frac{1}{2}$  $\frac{1}{2}$ 

្អ

 $\ddot{\phantom{a}}$ 

 $PAGE = 110$ 

 $\begin{array}{l} \left\langle \varphi_{1}^{2}\right\rangle \\ \left\langle \varphi_{1}^{2}\right\rangle +\left\langle \varphi_{2}^{2}\right\rangle \end{array}$ 

 $\mathcal{R}^{\mathcal{L}}_{\mathbf{p},\mathcal{L}}$ 

 $\ddot{\phantom{a}}$ 

÷

 $\mathbf{r}$ 

 $\frac{1}{\epsilon}$ 

 $\rightarrow \infty$ 

 $\langle \mathbf{w} \rangle$  ) is

 $\hat{\tau}$ 

 $\frac{1}{2}$ PASE

> - SRD, MODER, IN NIMAX, V 2ND, MOER, IN M<br>FEA = 4555, 75,5596C75+4266.6351.9C7463#AMACH-10962.24966689#AMACS3<br>#+(-10591.356223561-14C06.74344625#AMACH+34472.653759217#AMACS31# 1-.2593416699F-C5-.1287559251E-05\*AMACH-.4369359301E-C6\*AMAC501\* \*(\$20)AP\$20-31162448001-142544820-311328445977E-0291462011 1-131609319E-05++625994E-06#AMAC1++6664941537E-06#AMAC531# . (1)876-685515107809-211950984486521135096-0078112-607870716+4MACS314 THIS SECTION CORPESPONDS TO THE ENG 1 SUBR BLOCK IN FLOW DIAG \*\*( .7055C66994F-C2+.3351714914F-32\*AMACCH-.1239191608F-039AMACSO1\* +12395936162E-C9+15C5373934F-396CM+.1178189720F-09\*AM4CS319 1.17559-5931E-09-.8357285710E-10\*444GH-.9302102725E-10\*AMACSQ1\* 1-2601.662341542-5373-8324-3484464+12502.173136418#ANACSQ1 nz = F(TEA.M) = COUATION FRJM CURVE FIT PROGRAM<br>3RD ORDER EN TEA., 2ND ORDER IN M<br>5N2 = -5.5894780552-2.66372289234ANCH+1.12634193724AMACSQ SUBROUTINE ENGINE (TEA, SHOOUT, OMENG, PCTORO) TEA = FINAX, MAX, EQUATION FROM CURVE FIT PROGRAM ĵ. SHP = FITEA,M) EQUATION FROM CURVE FIT PROGRAM<br>3RD OPDER IN TEA , ZND DRDER IN M IF(NAMOIO.EQ.C) GO TA SAAQ<br>INIS OPTION WILL BE IFFT BLANK UNTIL MEEDED TRININID.FQ.N.GO TO 3000<br>THIS OPTION WILL BE LEFT BLANK UNTIL NEEDED<br>CONTINUE ENSUPE= FN2STR/EN2+ OVSQTH<br>Skpn= 1.-[1.-En2OPT]+[1.-En2OPT] **TEINZIND.NE.2) GO TO 4007**<br>FIND N2/N2STAR AT TEA.M TFACUR = TFASO \* TFA<br>TEA4TH = TFACUP \* TFA FIND SHP/SHPSTAR SQNIMX\*FWAXNI<br>TEASO = TFA NI = FMAX:I SQNIMX +  $+$   $12x$ TEASQ + TEASO + CONTINUE SKPN=  $1.$ **TEACUB** CINTINUE **TEACUR**  $5009 = 1$  $\frac{1}{2}$  $30.08$ \$010  $20.1$  $\frac{1}{2}$ Ō ں ں ں  $X = 1$ 25258  $\tilde{c}$  $\overline{\mathbf{3}}$ 77 38  $\frac{1}{2}$  $\frac{1}{2}$  $\frac{1}{2}$  $\frac{1}{2}$  $\tilde{\bm{z}}$

Figure G.6. (Continued)

## SURROUTINE FNGINE(TEA, SHPOUT, OMFNG, PCTORQ)

SINCE TOROME LIMIT HIT CAUSING A LOWER TEA TO BE REO , THE<br>HI = -Z,Z%22%4353 +1,Z5129865590ANACH+,96212402310ANACS0<br>+ (,3519586679E-07-,1539742131E-020ANACH+,1308465977E-020ANACS010 1-1316C9331ac−-56+1625988594E-06\*AMAC4+-6364941537E-06\*AMACSQ1\* FSHP = 2.9431431215-25119926190AMACH+1.36047058680AMACSQ<br>a+t-abs762c249f-c2+.7511992919E-034AMACH-197918276E-024AMACSQ10 - IEASO<br>- ILASO ↑ - Asangya (C90+6969538122E-10\*ANAC+-1674167095E-09\*ANACS31\*<br>- ILASO + ( +17k5995983F-09- 8357285710E-1094NACH- +9302102725E-10\*AMAC521\* TFA== 155C+00657C4333-17C+14-33C746633\*ANACH-24Z=76T8229176\*AMAC53<br>#+[1145,2371955474+149.93Z7819876\*AMACH+706.56693216443\*AMAC5Q}\* +165376675-3299502011+H366450-391426626-33-316881495814 \* {^56, 38766^43477-226,^41518128?#AMACH+311.0686620534#AMACSQI\*<br>\* ShpmaxeShphaxeShpmax<br>TF4S0 = TEA \* TEA Figure G.6. (Continued) TEA = F(SHP,M) EQUATION FROM CURVE FIT PROGRAM<br>TRO ORDER IN SHPMAX , 2ND ORDER IN M TFENZIND.NE.1) GO TO 90C)<br>THIS OPTION WILL BE LEFT BLANK UNTIL NEEDED<br>SHPOUT= FNGSHP¢SHPSTR®THCDEL<br>OMENG= ENI®SQTHTC \* ENISTR®0.13471796<br>PCTORQ = 107. \*THCDEL \*FN3SHP /ENZSTR THIS MPTION WILL BE LEFT BLANK UNTIL NEEDED<br>SWPMAX= FOMXPENZSTR\*DVTHNL THIS OFTION WILL BE LEFT BLANK UNTIL MEEDED GC 10 9000 FIND TEA AT MAX SHP + M END OF FING I SUBR BLOCK IFIN2IND.ME.II GO TO BCCC TECNOIND-EQ.11 GO TO 6000 IEINZIND.EQ.21 30 TO 7063 **ENGSINE SEPNE SEPRESIP** TEACUB = TEASO \* TEA<br>TEA4TH = TEACUM \* TEA INNANDI TI SPAPALISE.<br>INNANDI TI SPAPALISE. SHPWAX . SHPMAX + IMARNI( 3)= .TPUE.<br>ENSSNP= SHPMAX SHPMAX + **CO TO BOCO** TEASO + **PEACUB TEACUR** TEA<sup>+</sup> RETURN tea E<br>E **CL08** 6006 ន្ត្ 732 U ں U ں' ...... ں ں ں ដងង ž š, **SPRSS** Ş **\*:\*:** Ŝ \$ ç.  $\ddot{•}$ Å S Ş

Ţ

**PAGE 112** 

INDEX

 $\mathbf{L}$ .

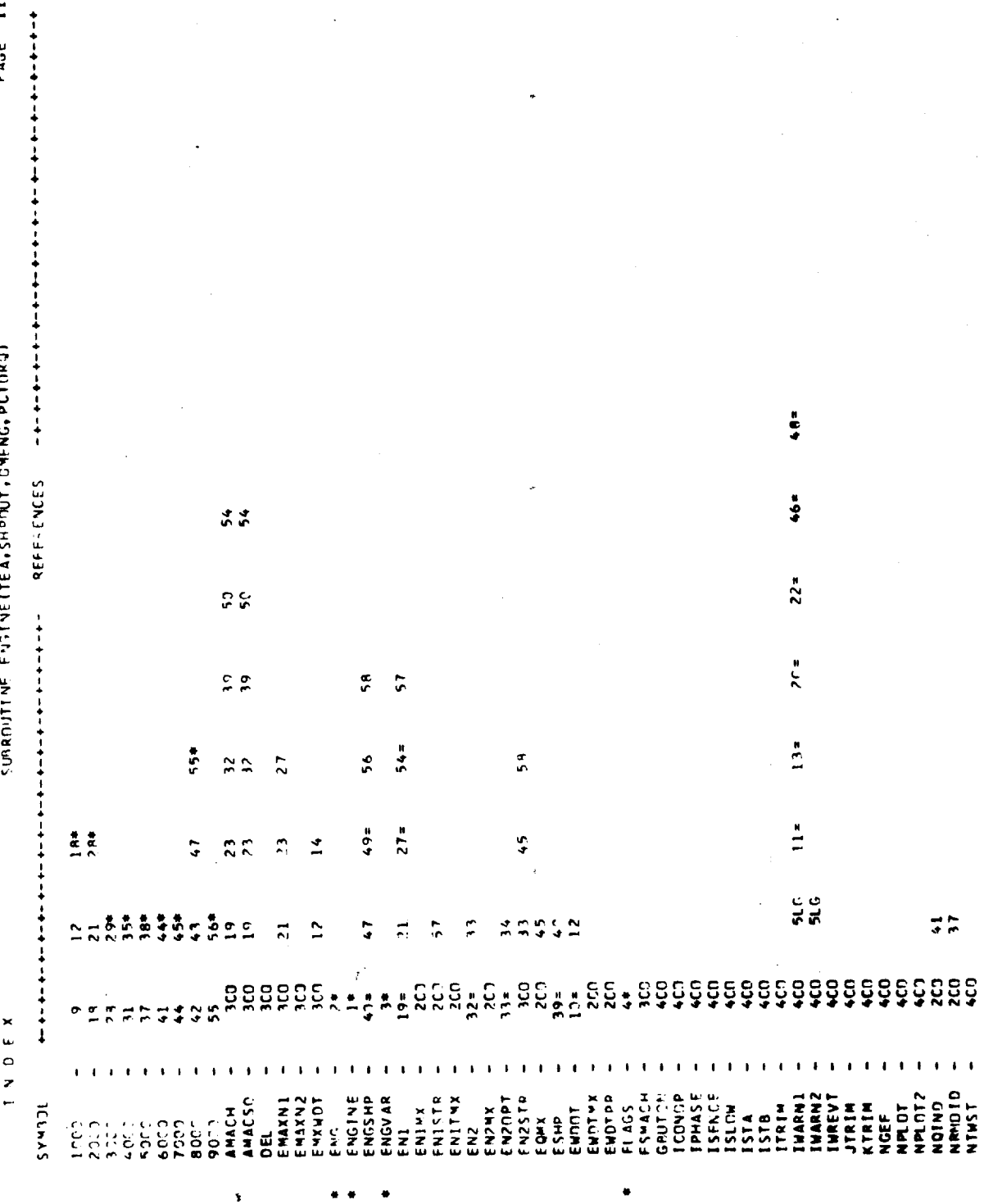

PAGE 113

 $\ddot{\phantom{0}}$ 

 $\mathcal{L}^{(1)}_{\mathbf{r}}$ 

 $\frac{1}{2}$ 

Figure G.6. (Continued)

SURROUTINE ENSINE(TEA, SHPOUT, ONENG, PETORO)

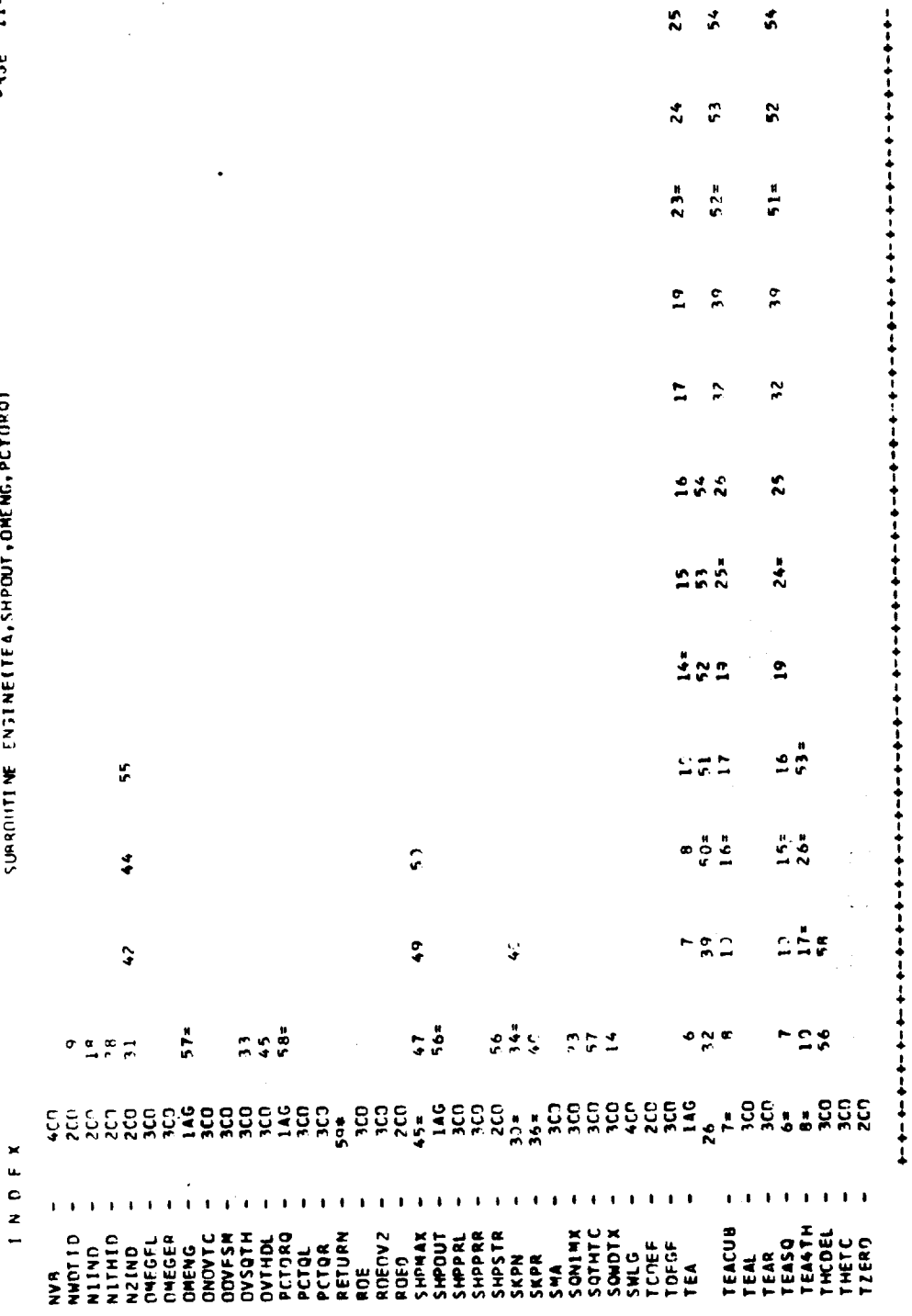

 $G - 128$ 

 $\frac{25}{2}$ 

 $\mathbf{r}^{\prime}$ 

 $54$ 

Figure G.6. (Continued)

PAGE 114

ł

affrsolene ich ill alle ich ich ich ichset sarenter<br>RLLG iomlG inmlG iolls ivld ivld ichs ichset isarcationer<br>Sinalfisimotrisor ixarre ixarrp ivare ivaren izarre izarre contválemen (x0(1)+xG1)+(Y5(1)+YG1)+(ZG(1)+ZG1 →+(RAD(1)+RAD1<br>- +(SKST(1)+SKST1 → +(SDST(1)+SDST1)<br>=QUIVALEMCE (DG(1)+RRK1) I ALEEF ALLAFED ALESO ALDHE ANNARE ANNAREPASSER AN AREPAR xG1 ,XG2 ,XG3 .\*KGDUM ,YG1 ,YG2 ,YG3<br>YGDUM ,ZG1 ,ZG2 ,ZG3 ,ZGDUM ,RAD1 ,RAD2<br>PANA ,RANDUM,SKST1 ,SKST2 ,SKST3 ,SKSTDM,SDST1<br>SPST2 ,SDST3 ,SDSTDM,FRICIO,FRICT1.FRICTS SUAROUTINE (FAR)<br>COMMON/XAIN/ SCANGI (32),SCANGZ (32),SCANG 3(32),SCANG4(32), しんまのでアニント しろへそ) ピンスイナ ピロバイナ ロコヘイナ じみ(チナ・ロMへチナ ・2012)<br>しんかいしゃ ベルスイナ ナルニヘチナ じの(チナ・ダメビヘチナ ドリスパピーチナ ・2012) SURPOUTINE GEAR .znrcG **BRK3** BRKDUM STRIJT OFFLEGITION<br>GTHEN= XN\*SINTHE -ZV\*COSTHE -RADINI **I VEAST . VICH . XCG . XDTCG . ZCG** 4 SINALF, SINDTF, SOF<br>→ SINTHF, COSTHE, SINPHI, COSPHI<br>V= 1 LEFT MAIN GEA4<br>V= 1 LEFT MAIN GEA4<br>V= 1 CHICLE RAY<br>V= 4 CHICLED - A/C L'OCATTIN  $,98K2$ It (Abdime) 130°140°12)  $IF(UPR1MT7,112,12)$ BFK1 COMMON/XCEAP/ XG1 LANDING SEAR **CANGE NOTSZUTT** COMMENTE USVAR/ COMPONECTOR CUX-LAUGA = NV  $2^{h|z}$   $2G(N)-2C$ **DACE STILE**  $\ddot{\phantom{0}}$  $51041 = -1.$ YN= YGINY 17031671  $515NU = 1.$  $5910000$ 30 TC 125 50 ID 155 APC1621  $-1$  =  $251.0$ 10 TC 12 CONTINUE **C FONDES** ヒランニアこく  $515N =$ SIGNV=  $\frac{1}{r}$  $\overline{a}$  $\ddot{\phantom{0}}$ ř.  $\frac{1}{1}$  $\frac{125}{125}$  $\mathbf{130}$  $\ddot{\bm{z}}$ Į. 157  $\ddot{\mathbf{s}}$ ن ن oodoc ×  $\frac{1}{2}$  $\begin{array}{ccc}\n & \mathbf{r} & \mathbf{r} & \mathbf{r} \\
& \mathbf{r} & \mathbf{r} & \mathbf{r}\n\end{array}$  $\frac{4}{10}$  $\leq$ è,  $\tilde{\mathbf{c}}$  $\tilde{\mathbf{r}}$  $\frac{45}{25}$  $\frac{c}{N}$  $\frac{c}{N}$  $\frac{1}{2}$  $\equiv$  $\bar{2}$  $\sim$ 

 $\overline{z}$  $\frac{1}{2}$  $\frac{18}{1}$ 

 $\ddot{\phantom{1}}$  $\overline{\phantom{a}}$ 

 $\frac{1}{2}$  $28$ 

115 PAGE

 $\mathbf{r}$ 

 $\frac{1}{6}$ 

-goppin= = Costhe#(YN#SINPHI+(ZN+RAD(N))#(COSPHI=1+))<br>DOVCTP= = 1+/(COSTHE#COSPHI)<br>HTN= = (H+HCTHEN-HSPHIN) = DIVCTP NY(N)= 0;<br>DE(N)= 0;<br>DE(N)= 0;<br>DN(N)= 0;<br>DN(N)= 0;<br>CO TC 2:3<br>GO TC 2:3<br>RATE OF STRUT DEFLECTION<br>RATE OF STRUT DEFLECTION **ESN=FRICTS#FGZN#SIGNV**<br>STNCF F52N IS ALWAYS NEGATIVE<br>STNCF F52N IS ALWAYS NEGATIVE<br>IF V LT ^, F5N IS POSITIVE<br>IF V EQ ^, F5N IS ZERO VERTICAL ENGE<br>ECZNE – SKSTLVI+HTV +SDSTLN)+HTDTV<br>LCVCITUDINAL ENRCE<br>FMUN= – (ERICTO+FRICTL-RGLN)+ESZN+SIGNU **SIME FOZN IS ALWAYS MFGATIVE<br>IF U LIT D. FMIN IS MEGATIVE<br>IF U LT D. FMIN IS MEGATIVE<br>IF U LD D. FMIN IS ZERO** FIREE AND MOMENT CONTRIBUTION  $\ddot{\phantom{a}}$ **JY(V)= FSN+FGZN+PHI**<br>JZ(N)= FMIN+THE-FSN+PHI+FGZV OXIN) = FAUN - FOZY \* THE TECHTN-LE-1-1-GO TO ICT SIDF FORCE  $\frac{1}{2}$  $32$ ូមិ<br>ប<sup>្រុ</sup>បប ououu  $\ddot{\phantom{0}}$  $\ddot{o}$ occoo  $\ddot{\phantom{a}}$ INDEX  $\frac{7}{5}$ ś,  $\frac{6}{3}$  $50$ n c  $\overline{5}$  $\frac{4}{4}$ n er<br>Saa  $\ddot{\bullet}$ MARAPERU  $\ddot{•}$ 42  $572$ 

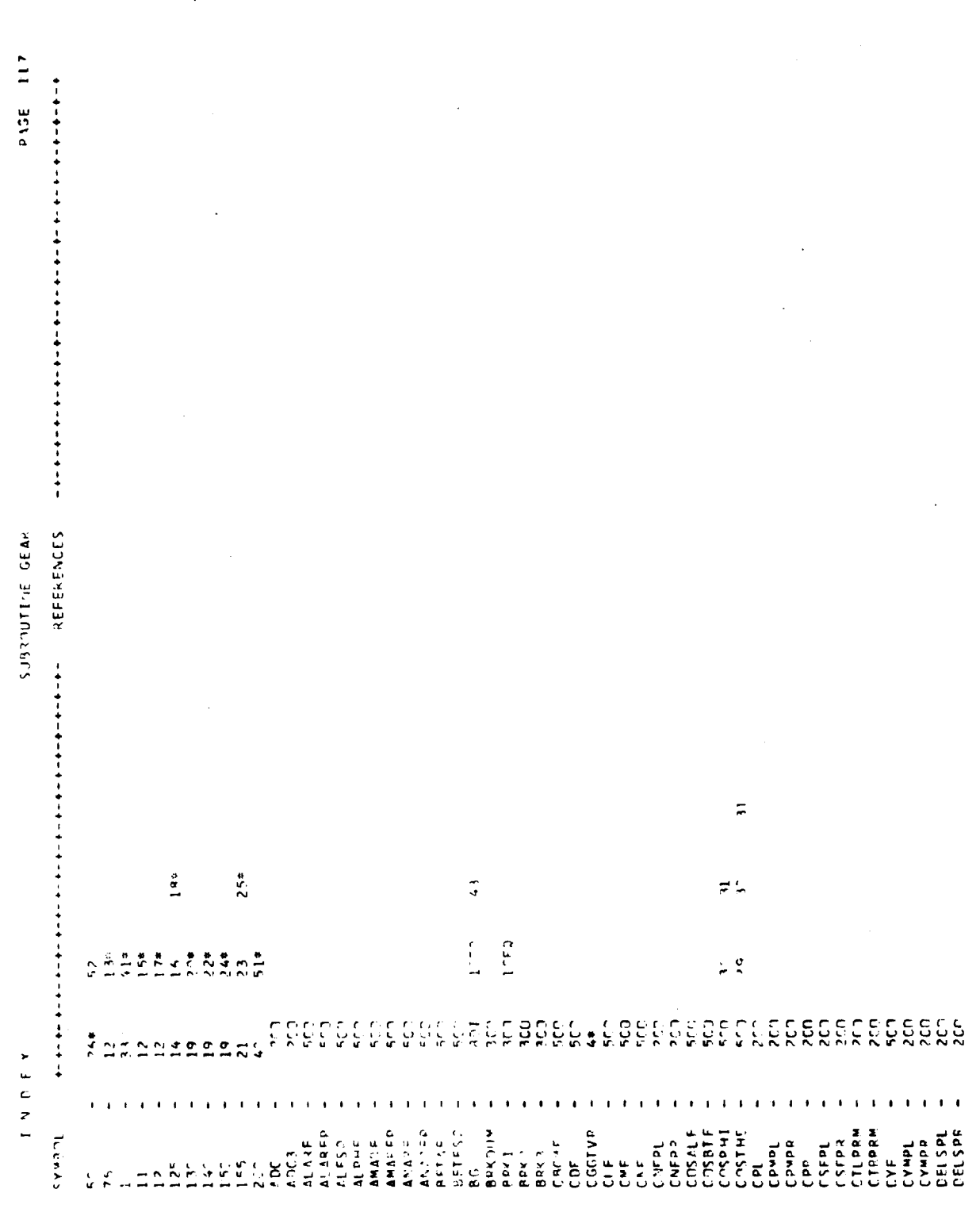

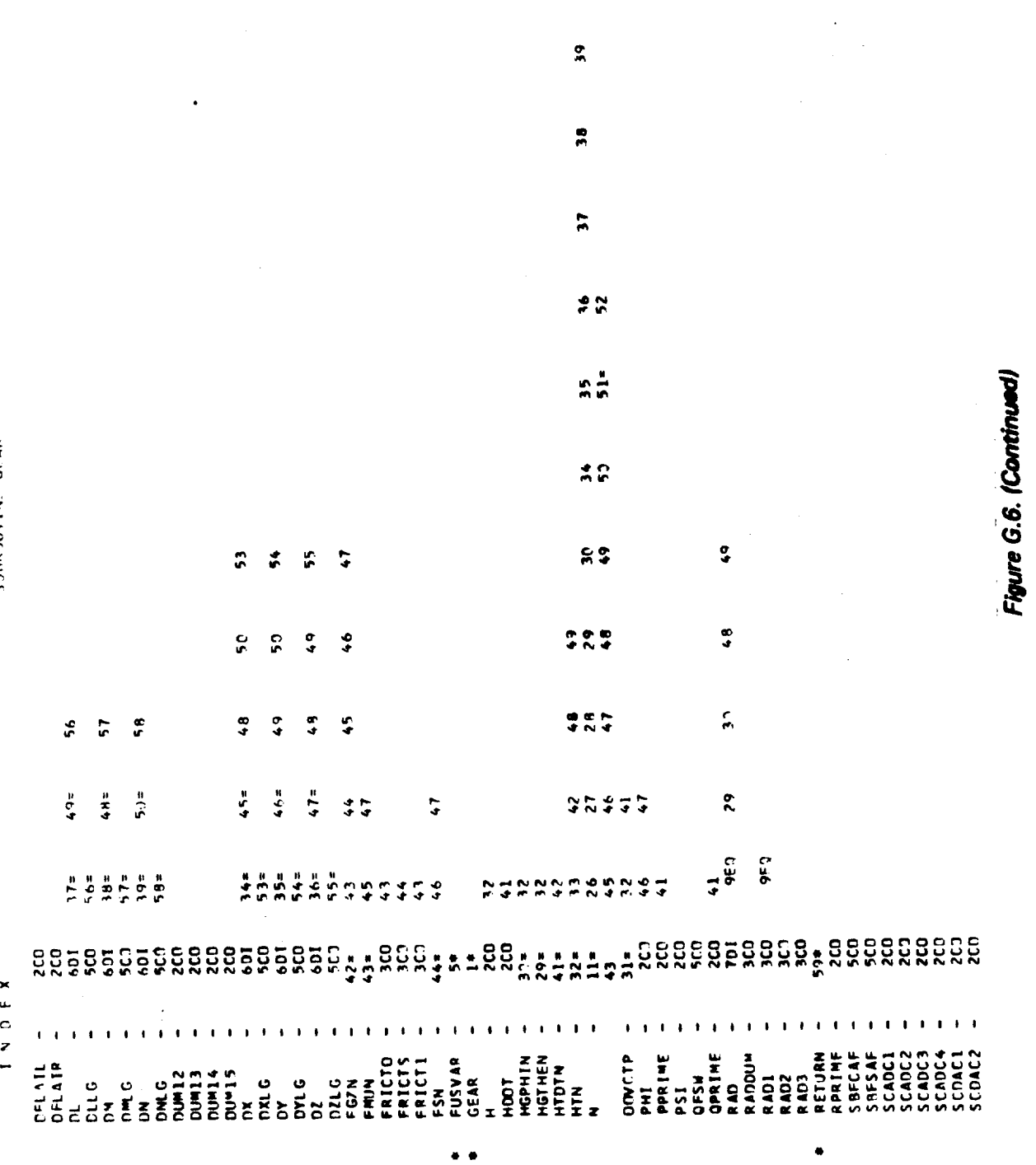

 $\ddot{\bullet}$ 

 $G - 132$ 

SUBRINITINE GEAR

PAGE 119

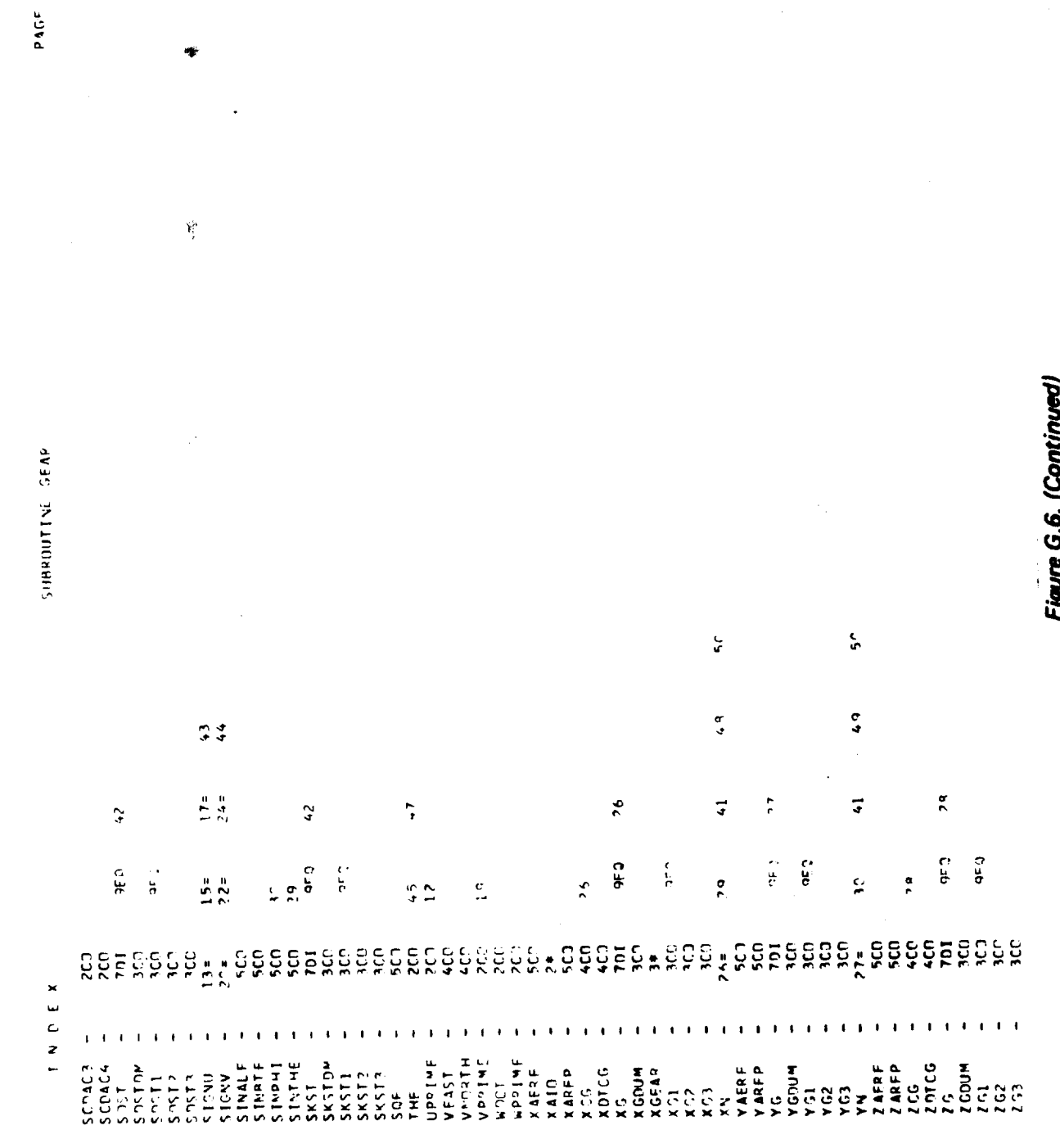

 $\frac{1}{2}$ 

 $G - 133$ 

SURRIUTINE GEAR

 $\frac{1}{4\pi}$ 

 $\epsilon$  $\mathcal{L}_{\mathcal{A}}$ 

 $\ddot{\phantom{0}}$ 

 $\ddot{\phantom{0}}$ 

 $\cdot$ 

 $\bar{\gamma}$ 

 $-2a$ 

 $\tilde{\mathbf{z}}$ 

 $\hat{\boldsymbol{\beta}}$ 

 $\ddot{\phantom{0}}$  $43$  $\overline{\mathbf{r}}$  $\frac{1}{2}$   $SYMRM$ 

 $\cdot$ 

 $\ddot{\phantom{0}}$ 

 $\ddot{\phantom{0}}$ 

 $\overline{\phantom{a}}$ 

Figure G.6. (Continued)

l,

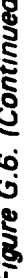

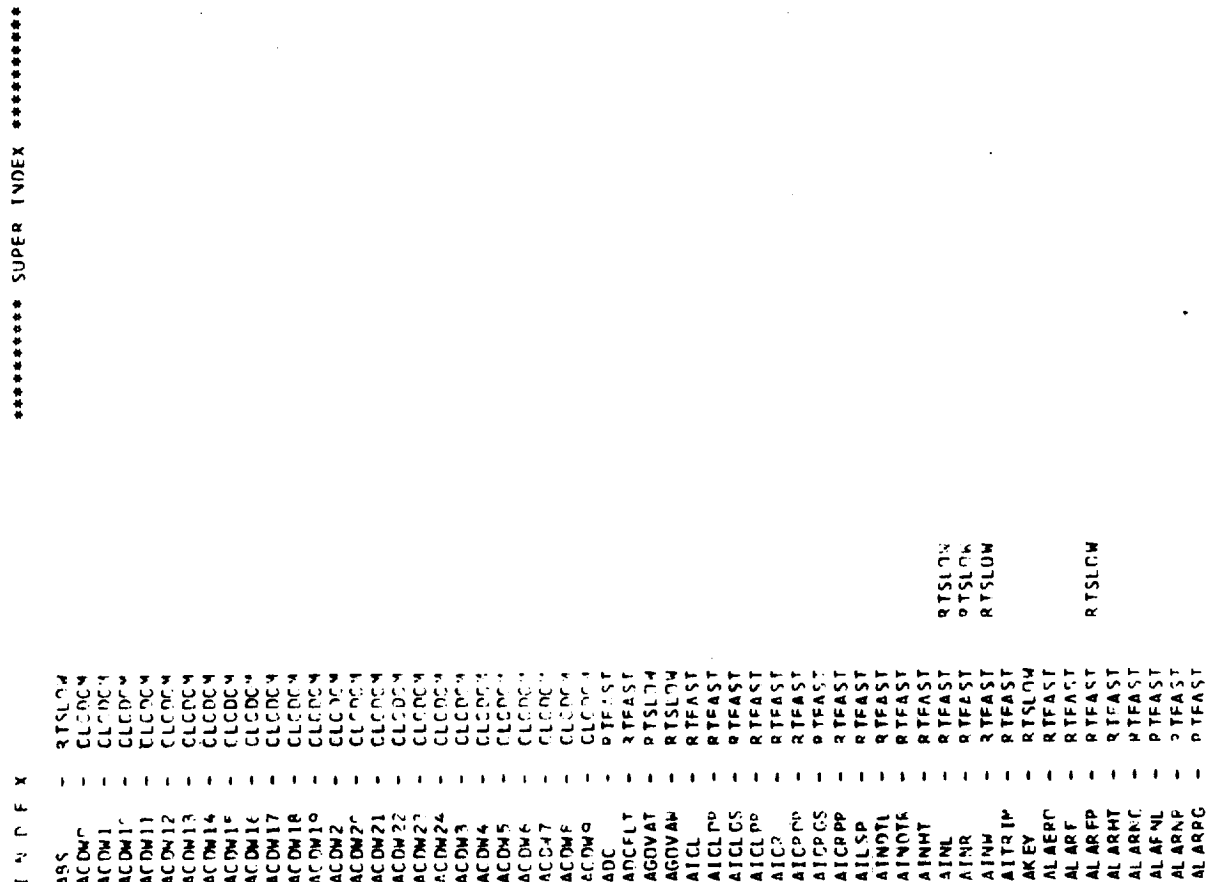

 $G - 135$ 

PAGE 121

 $\frac{1}{2}$ 

essesses ZEOES LADEX sessesses

 $\frac{1}{2}$  .

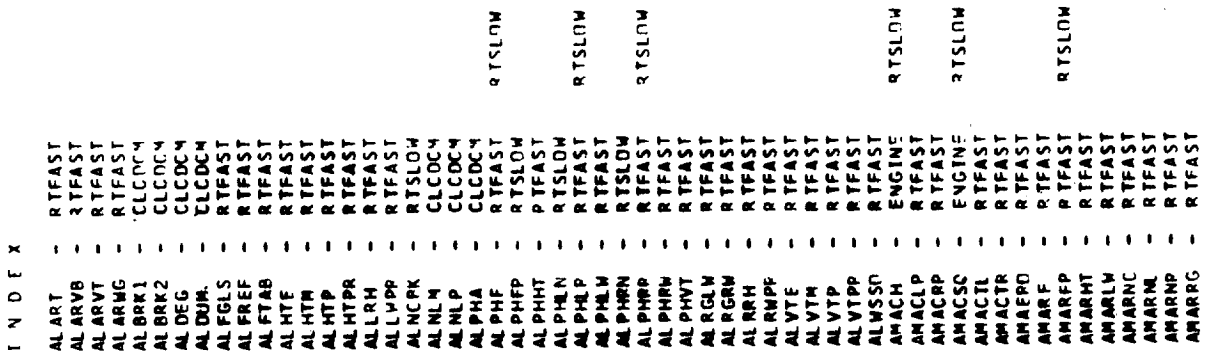

Figure G.6. (Continued)

 $G - 136$ 

PAGE 122

 $\frac{1}{2}$ 

 $\gamma_{\rm{max}}$ 

 $\left\vert \cdot \right\vert$ 

l,

 $\frac{1}{2}$ 

 $\frac{1}{2}$ 

 $\hat{\boldsymbol{\theta}}$ 

医支气管

 $\bar{z}$ 

 $\leq 3$ 

 $\ddot{\phantom{0}}$ 

 $\ddot{\phantom{0}}$ 

 $\mathcal{L}$ 

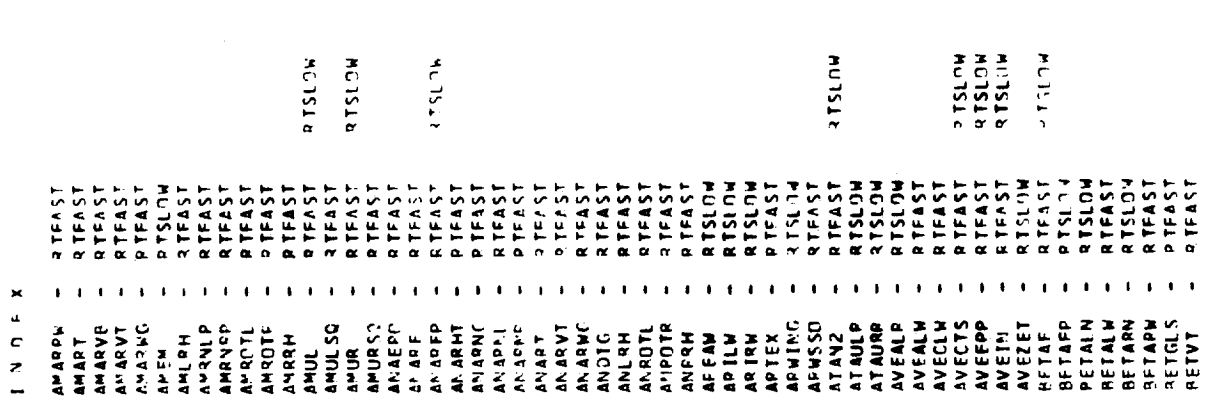

\*\*\*\*\*\*\*\*\* SUPER INDEX \*\*\*\*\*\*\*\*\*

PAGE 123

\*\*\*\*\*\*\*\*\* SUPER INDEX \*\*\*\*\*\*\*\*\*

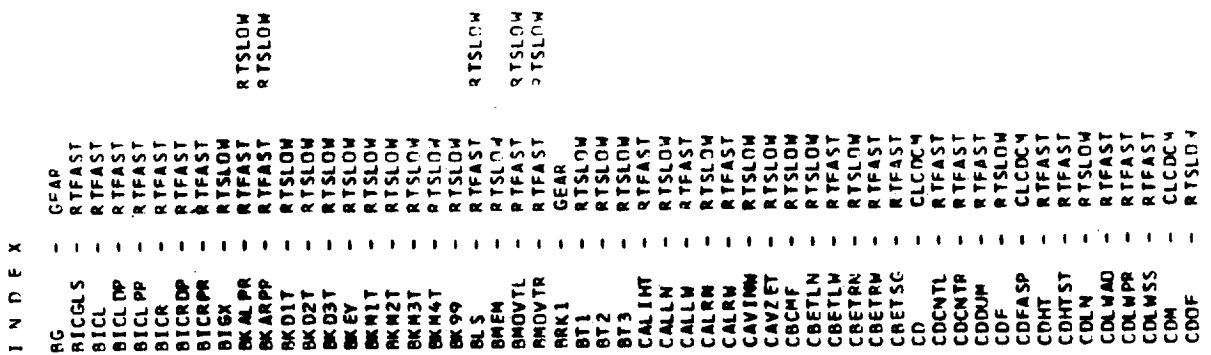

 $\mathfrak{f}$ 

Figure G.6. (Continued)

 $\ddot{\phantom{a}}$ 

 $\mathcal{C}_{\mathbf{z}}$ 

**SUPFR INDEX REGEREERS** 

PAGE 125

 $\bar{\mathbf{r}}$  $\rightarrow$ 

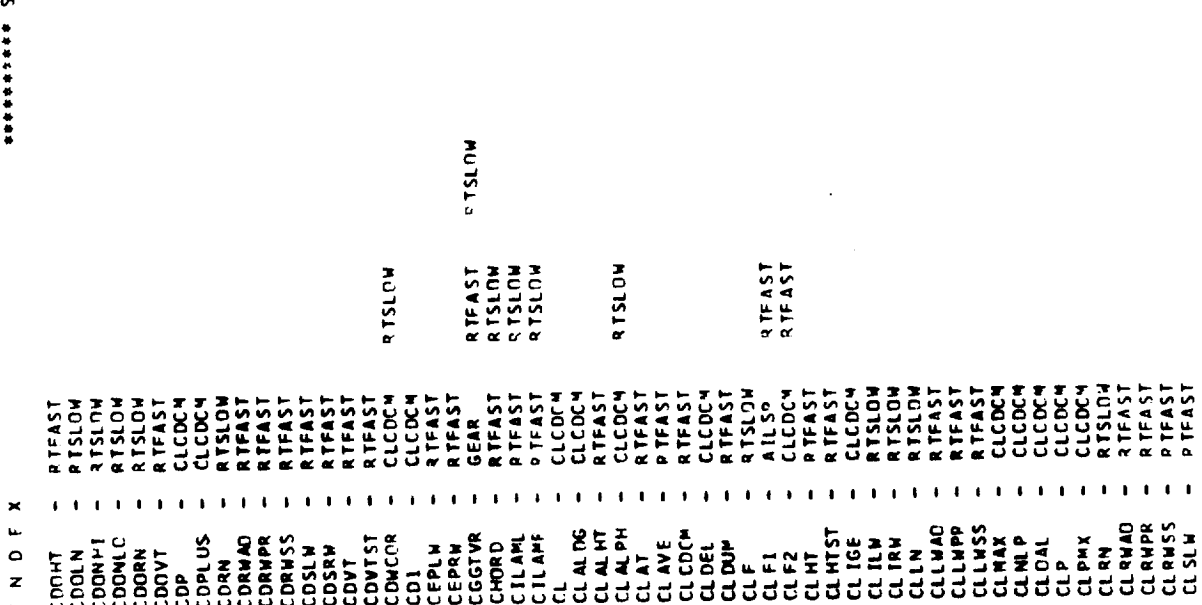

Figure G.B. (Continued)

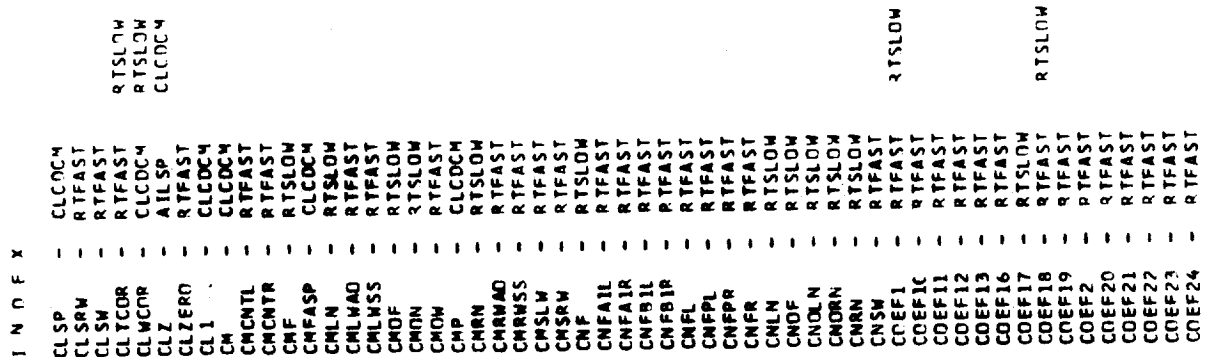

Figure G.6. (Continued)

Î,

 $\ddot{\phantom{0}}$ 

**RTSLOW** RTFAST<br>RTFAST  $\mathbf{r}$  $1.1.1.1.1.1.1$  $\blacksquare$  $1 - 1 - 1 - 1$  $\mathbf{I}$  $1.1.1.1.1.1$  $1 \times 0$ 

\*\*\*\*\*\*\*\*\*\* SUPER INDEX \*\*\*\*\*\*\*\*\*

PAGE 127

 $\epsilon$  /

 $G - 141$ 

associate SUPFR FUREX essesses

 $\begin{bmatrix} 1 \\ 1 \\ 1 \end{bmatrix}$ 

 $\frac{1}{2}$ 

 $\frac{1}{2}$ 

 $\frac{1}{2}$ 

 $\frac{1}{2}$ 

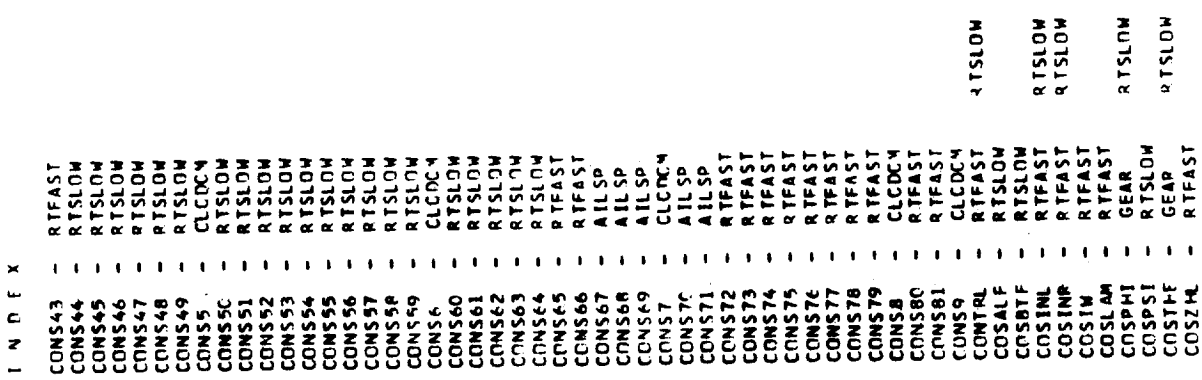

Figure G.6. (Continued)

 $\begin{array}{c} \mathbf{v} \\ \mathbf{v} \\ \mathbf{v} \end{array}$ 

 $G - 142$ 

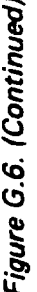

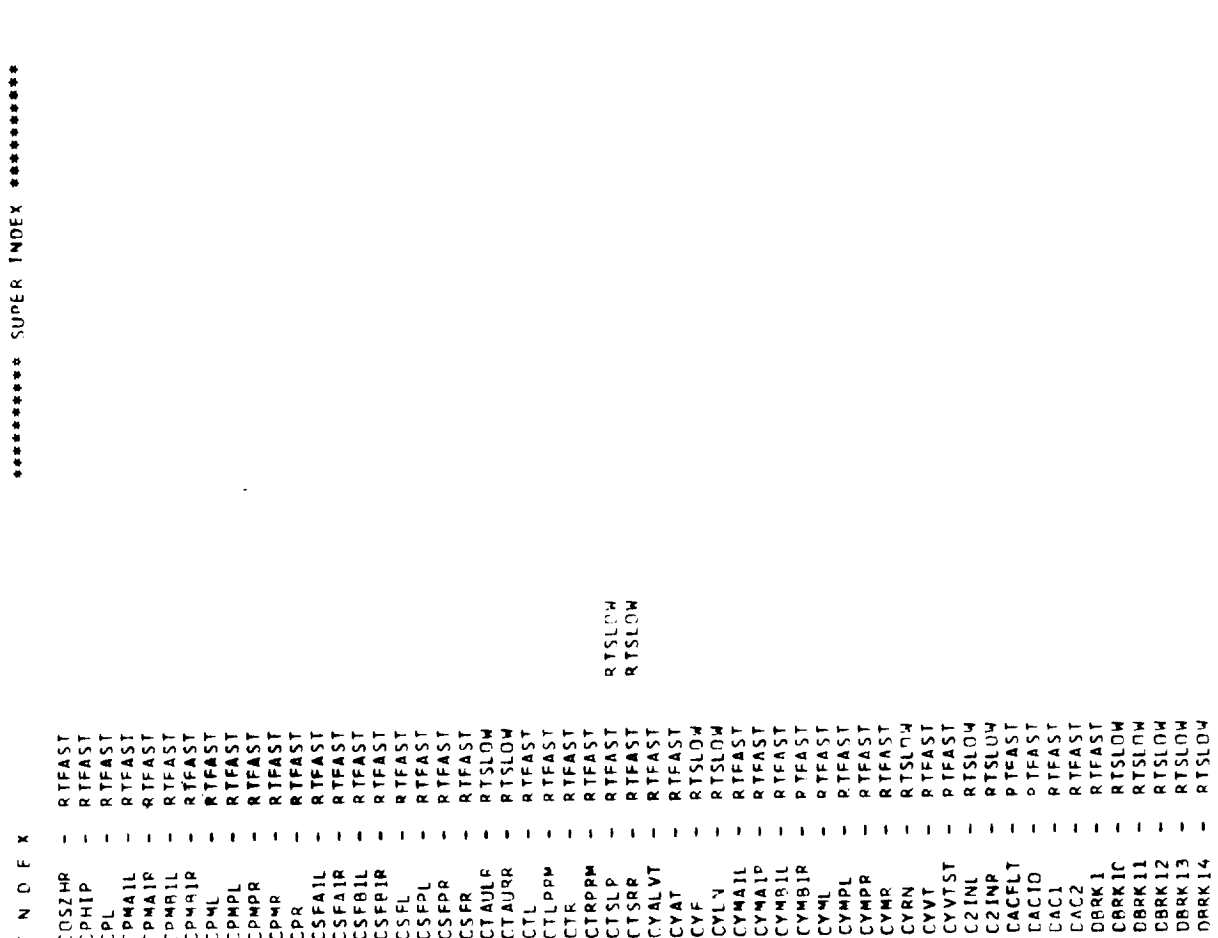

PAGE 129

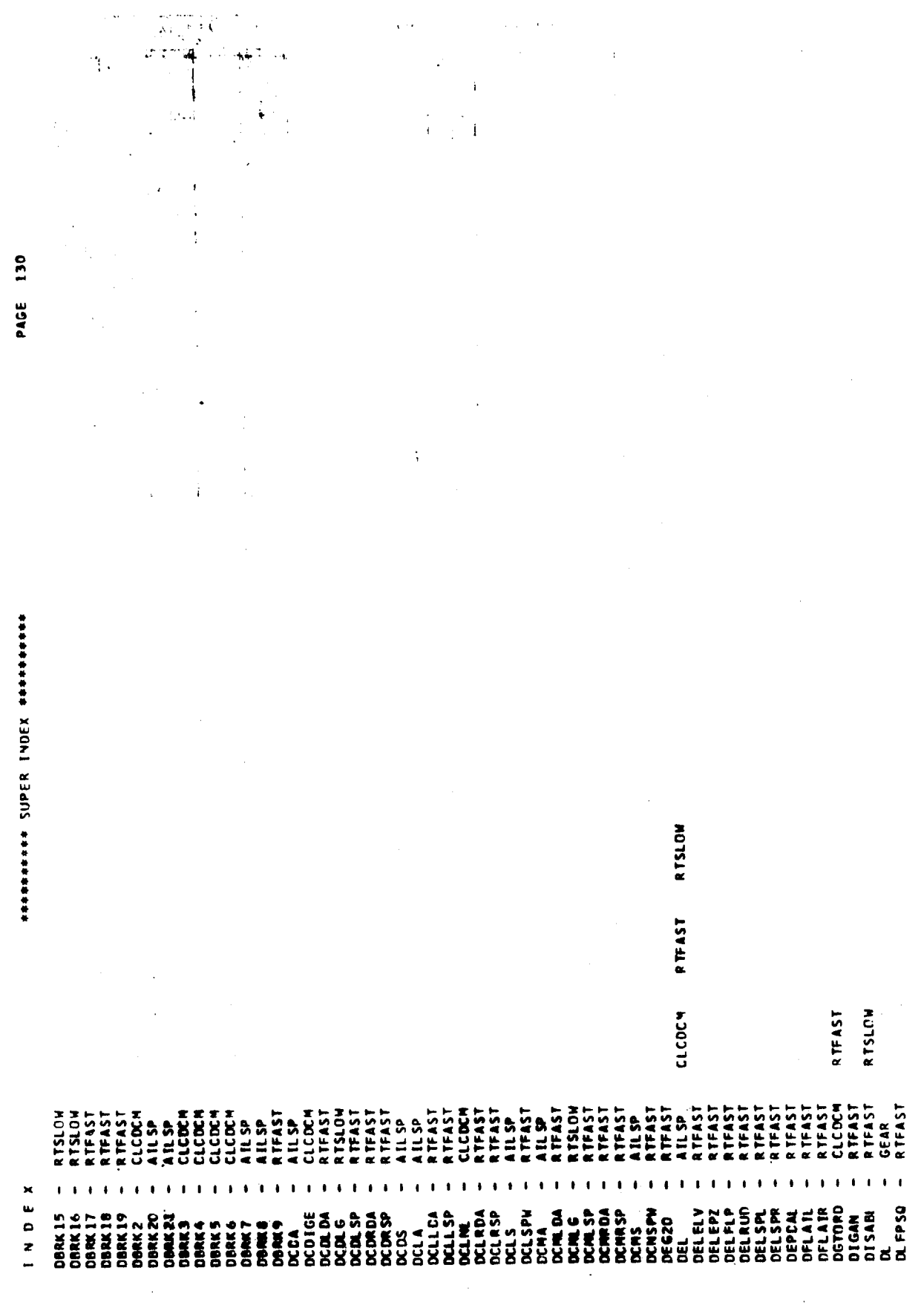

Ť,

 $\ddot{a}$ 

 $\frac{1}{\sqrt{2}}$ 

 $\times$  14d

 $\sim$   $\sim$ 

 $\frac{1}{\sqrt{2}}$ 

 $\hat{K}_2$ 

 $\sim 10^6$ 

 $G - 144$ 

 $\hat{\boldsymbol{\cdot} }$ 

 $\Delta \sim 10^{11}$ 

 $\sim$   $\sim$ 

 $\sim 10^{-11}$ 

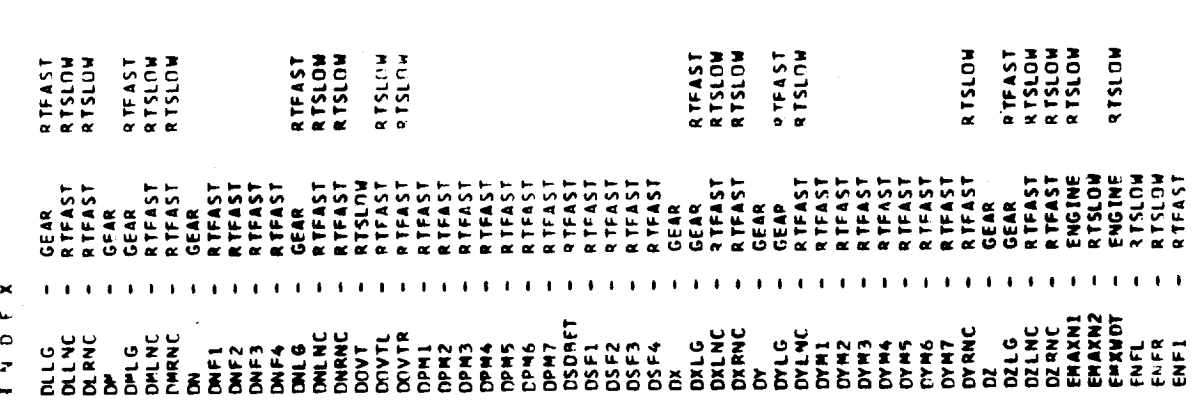

 $\bullet$ 

\*\*\*\*\*\*\*\*\*\* SUPFR INDEX \*\*\*\*\*\*\*\*\*\*

PAGE 131

 $e^{-t}$ 

 $\ddot{\phantom{0}}$ 

 $\sim$ 

 $\bar{\beta}$ 

¥

 $\pm$ 

aasaasaasa X30N B30NS aasaasaasa

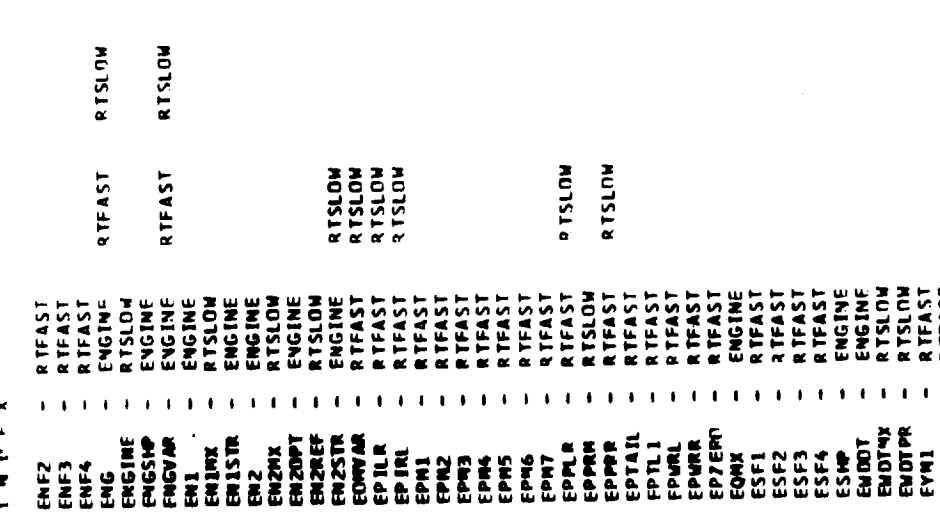

**RTFAST** 

FREED FREED FREED FREED FREED FREED FREED FREED FREED FREED FREED FREED FREED FREED FREED FREED FREED FREED FR<br>FREED FREED FREED FREED FREED FREED FREED FREED FREED FREED FREED FREED FREED FREED FREED FREED FREED FREED F<br>F

 $\bullet$  $\mathbf{r}$  $\ddot{\phantom{1}}$  $\ddot{\phantom{a}}$ 

 $\mathbf{r}$ 

 $1.1.3$ 

ייני או ביולי ביולי ביולי ביולי ביולי ביולי ביולי ביולי ביולי ביולי ביולי ביולי ביולי ביולי ביולי ביולי ביולי <br>היולי ביולי ביולי ביולי ביולי ביולי ביולי ביולי ביולי ביולי ביולי ביולי ביולי ביולי ביולי ביולי ביולי ביולי בי

 $\mathbf{I}$ 

 $\mathbf{r}$ 

 $\mathbf{r}$ 

 $\bullet$ 

 $G - 146$ 

Figure G.B. (Continued)

assesses 230NI N30N steers **RTSLOW** R TEAST **AUTSI o PTSLCW AUJSLON** RTSLOW RTSLOW<br>RTEAST **MOTSLE RTSLOW<br>RTSLOW<br>RTSLOW**<br>ENGINE RTSLOW **NUTSLER**<br>KL2TSTUR KLISTA  $\mathbf{I}$  $\bullet$  $\mathbf{r}$  $\mathbf{r}$  $\mathbf{t}$  $\mathbf{r}$  $\mathbf{1}$  $\bullet$  $\blacksquare$  $\mathbf{I}$  $\mathbf{I}$  $\blacksquare$  $\mathbf{r}$  $\mathbf{r}$  $\bullet$  $\mathbf{r}$  $\mathbf{L}$  $\mathbf{1}$  ,  $\mathbf{1}$  ,  $\mathbf{1}$  $\mathbf{I}=\mathbf{I}+\mathbf{I}$  $\ddot{\phantom{1}}$  $\mathbf{I}$  $\mathbf{r}$  $\mathbf{I}$  $\pmb{\cdot}$  $\mathbf{I}$  $\ddot{\phantom{1}}$  $\ddot{\phantom{1}}$ INDEX **THE THE THE CONSTRUCTION OF THE PARTICLE AND SECTIONS OF THE PROPERTY OF THE PARTICLE OF THE PARTICLE OF THE P**<br>CONSTRUCT CONSTRUCTION OF THE PARTICLE OF THE PARTICLE OF THE PARTICLE PARTICLE PARTICLE PARTICLE PARTICLE PA

PAGE 133

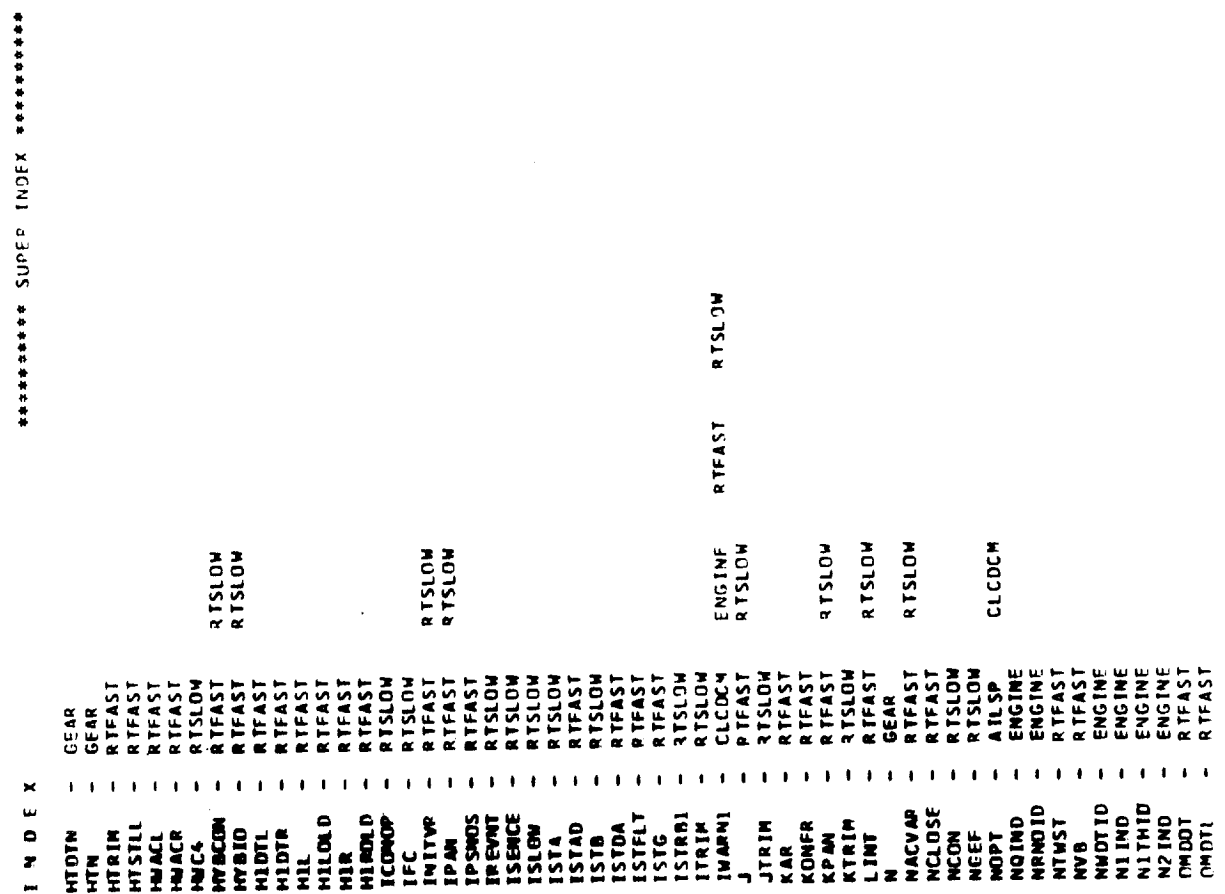

 $\hat{\mathbf{v}}$  .

Figure G.6. (Continued)

 $\hat{\mathcal{L}}$ 

 $\ddot{\phantom{0}}$ 

Č,

J.

 $\hat{\boldsymbol{\beta}}$ 

 $\varphi_{\rm{eff}}$  ).

 $\ddot{\phantom{0}}$ 

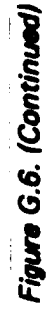

RTFAST RTSLOW

GEAR

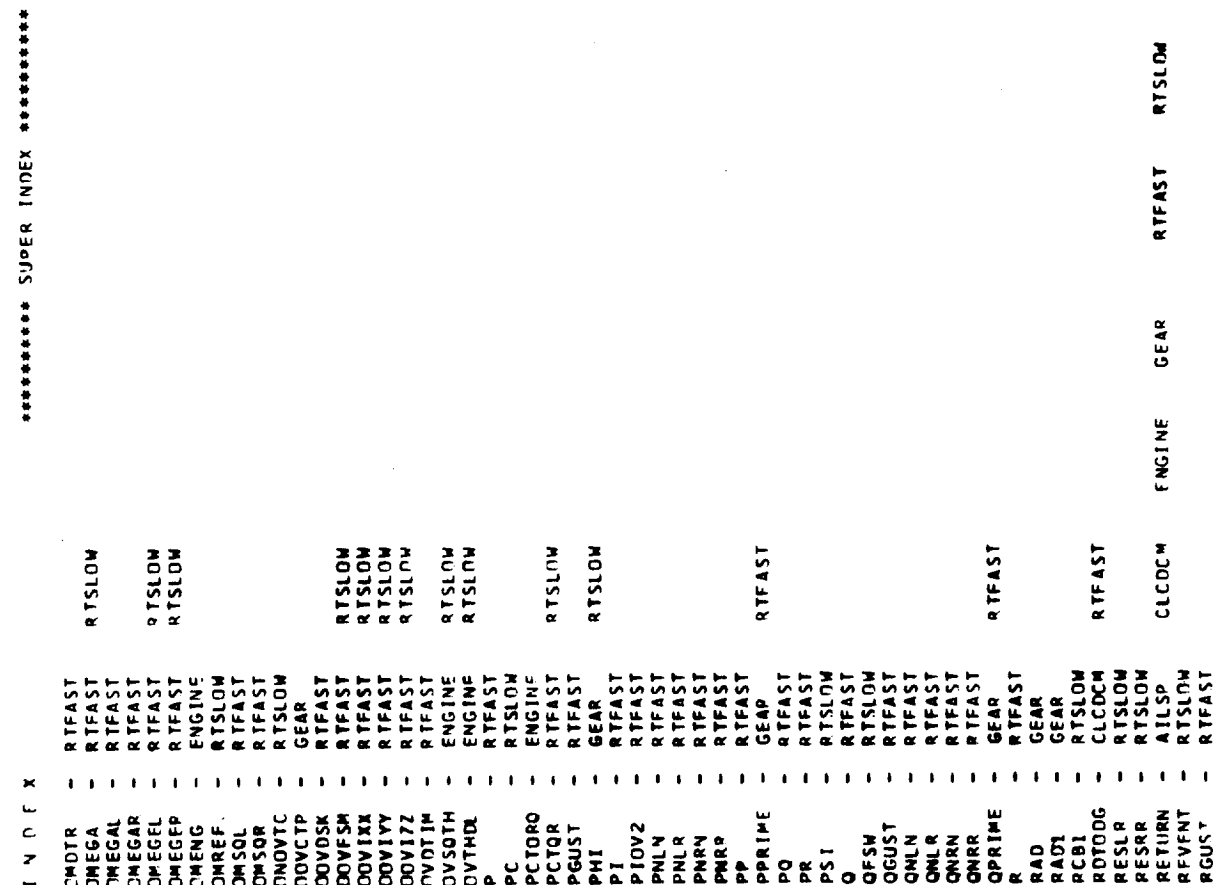

 $\hat{\boldsymbol{\gamma}}$  $\ddot{\phantom{0}}$ 

 $\hat{\rho}$  .

PAGE 135

assassass X30N1 83d12 sassassass

NDEX

 $G - 150$ 

 $\frac{1}{2}$ 

 $\begin{array}{c} \frac{1}{2} & \frac{1}{2} \\ \frac{1}{2} & \frac{1}{2} \end{array}$ 

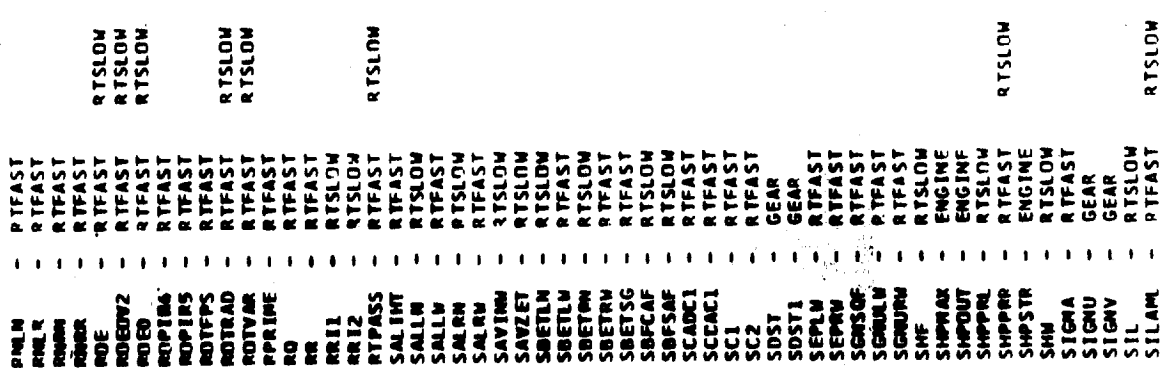

Figure G.6. (Continued)

RTSLOW

 $\hat{\cdot}$ 

og i

 $\frac{1}{2}$ 

 $\bar{\mathcal{A}}$ 

 $\hat{\boldsymbol{\gamma}}$ 

 $\ddot{\phantom{a}}$ 

 $\hat{\boldsymbol{\gamma}}$ RTSLOW<br>RTSLOW<br>RTSLOW **MUTSLUR**<br>KUTSLUM RTSLOW **ATSLOW** RTSLOW  $-1$   $-1$   $-1$   $-1$   $-1$  $\boldsymbol{\times}$  $\mathbf{t}=\mathbf{t}$ CHROFFINGHENSCHEN ER FERRERRER FERRER POLITIER ETTER WERDER FERRER<br>THEREFFINGHENSCHEN ER FERRERRER FERRER OLD AND FERRENEN EN MERRERRER<br>THEREFFINGHENSCHEN ER FERRER  $\ddot{\phantom{a}}$  $\frac{0}{r}$ 

 $\bar{t}$ 

\*\*\*\*\*\*\*\*\*\* SUDER INDEX

 $\overline{I}$ 

137 PAGE

 $\ddot{\phantom{a}}$ 

 $\ddot{\phantom{a}}$ 

\*\*\*\*\*\*\*\*\*\*\* N3QN! B3dDEX \*\*\*\*\*\*\*\*\*

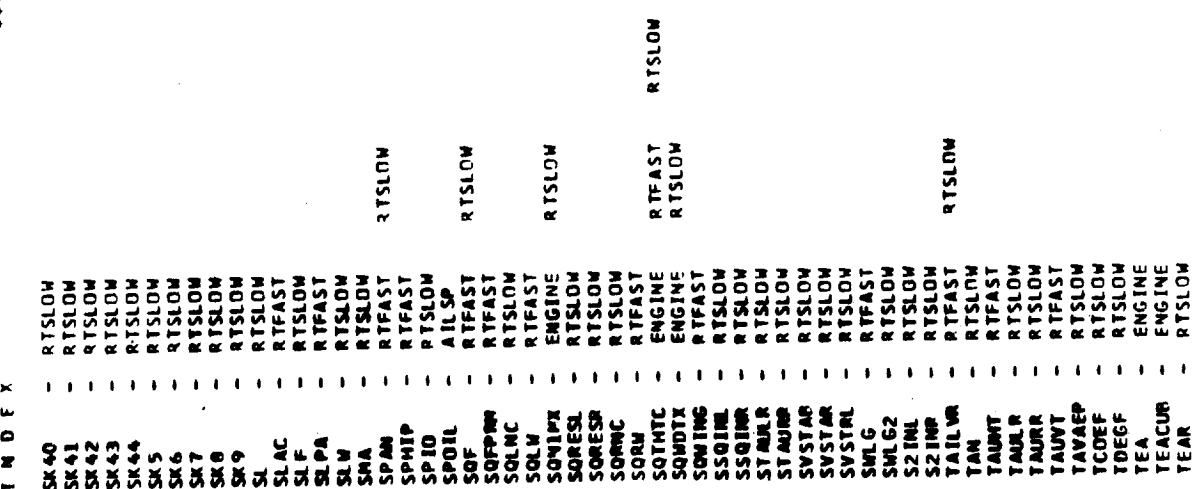

Figure G.6. (Continued)

PAGE 138

 $\hat{\mathcal{V}}_{\alpha}$ 

 $\mathsf{G-152}$ 

**NUSERA**<br>Nurisi v **NUISLER**<br>SALISLER<br>MUISLER **NUTSLES**  ${\scriptstyle\begin{array}{l} \begin{array}{l} \multicolumn{1}{c}{\begin{array}{l} \multicolumn{1}{c}{\begin{array}{l} \multicolumn{1}{c}{\begin{array}{l} \multicolumn{1}{c}{\begin{array}{l} \multicolumn{1}{c}{\begin{array}{l} \multicolumn{1}{c}{\begin{array}{l} \multicolumn{1}{c}{\begin{array}{l} \multicolumn{1}{c}{\begin{array}{l} \multicolumn{1}{c}{\begin{array}{l} \multicolumn{1}{c}{\begin{array}{l} \multicolumn{1}{c}{\begin{array}{l} \multicolumn{1}{c}{\begin{array}{l} \multicolumn{1}{c}{\begin$ RTFAST<br>PTFAST PTFAST<br>RIFAST<br>RIFAST<br>RIFAST<br>RIFAST and a straight and all  $\mathbf{I}$  $\mathbf{1}=\mathbf{1}=\mathbf{1}=\mathbf{1}=\mathbf{1}=\mathbf{1}=\mathbf{1}=\mathbf{1}=\mathbf{1}$  $100\pm1$ INDEX 

PASE 139

\*\*\*\*\*\*\*\*\*\* SUPER INDEX \*\*\*\*\*\*\*\*\*\*

i<br>Si

 $\bar{z}$ 

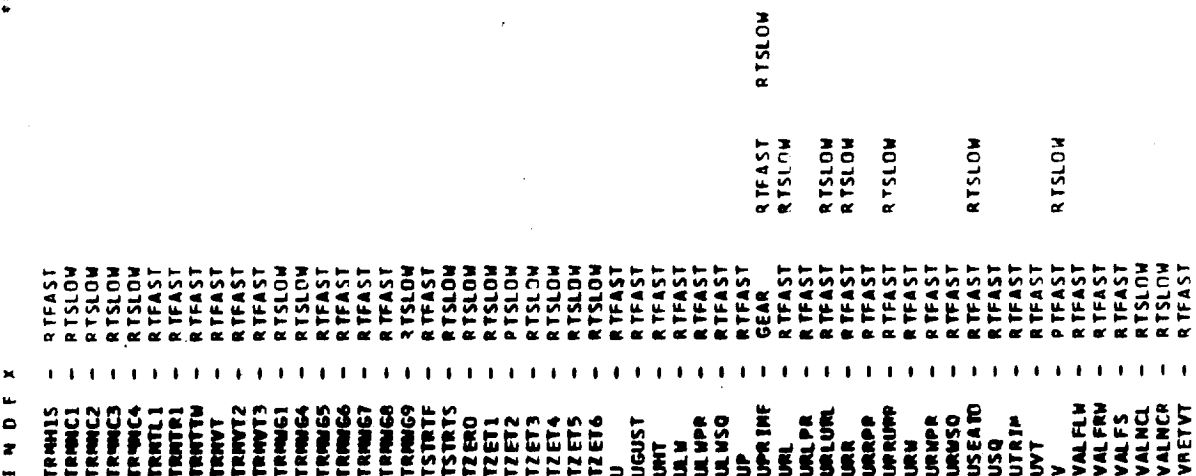

 $\frac{1}{4}$ 

 $\bar{z}$ 

 $\frac{1}{2}$ 

 $\ddot{\phantom{0}}$ 

 $\hat{\mathcal{A}}$ 

Figure G.6. (Continued)

PAGE 141

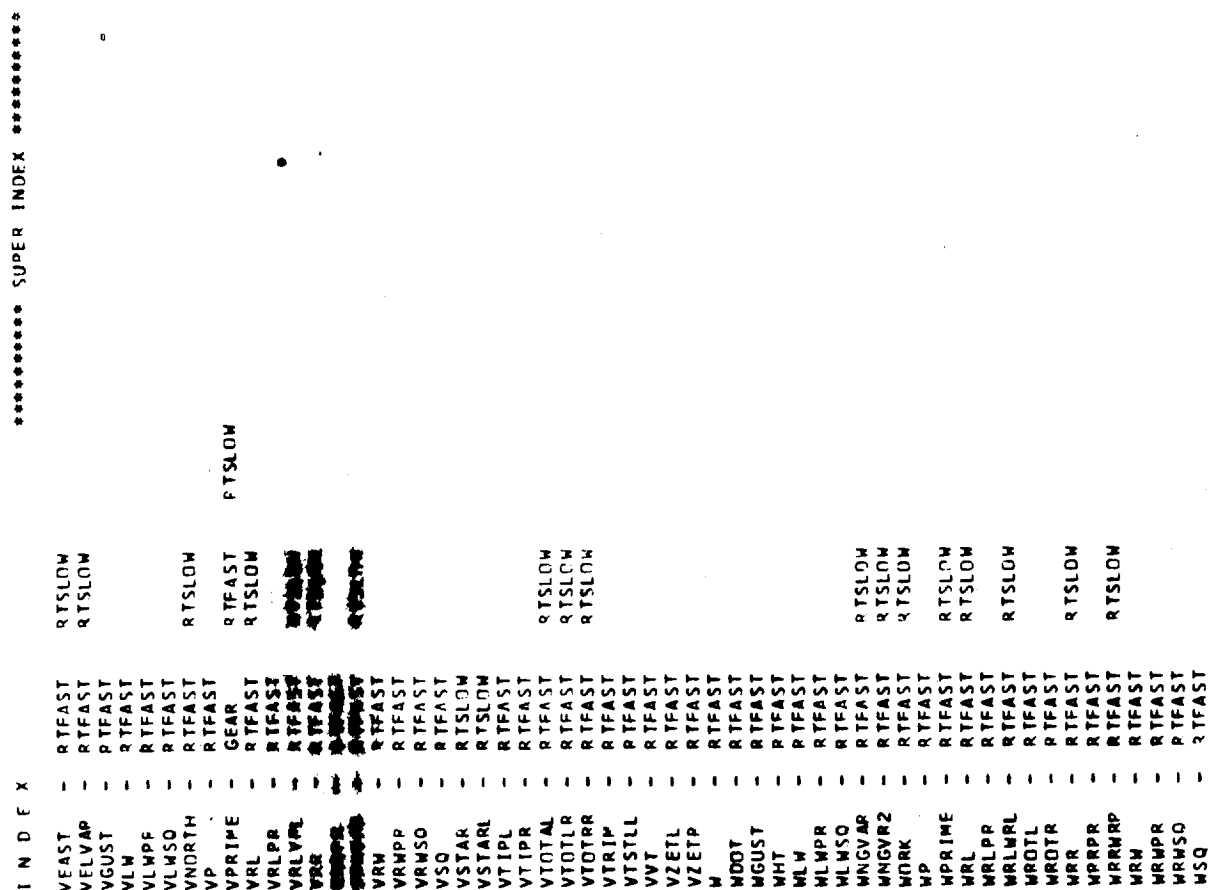

ż

## Figure G.6. (Continued)

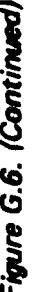

RTSLOW

RTFAST<br>RTFAST

×.

LIFASI ۴ l.  $\mathbf{r}$   $\frac{1}{2}$ 

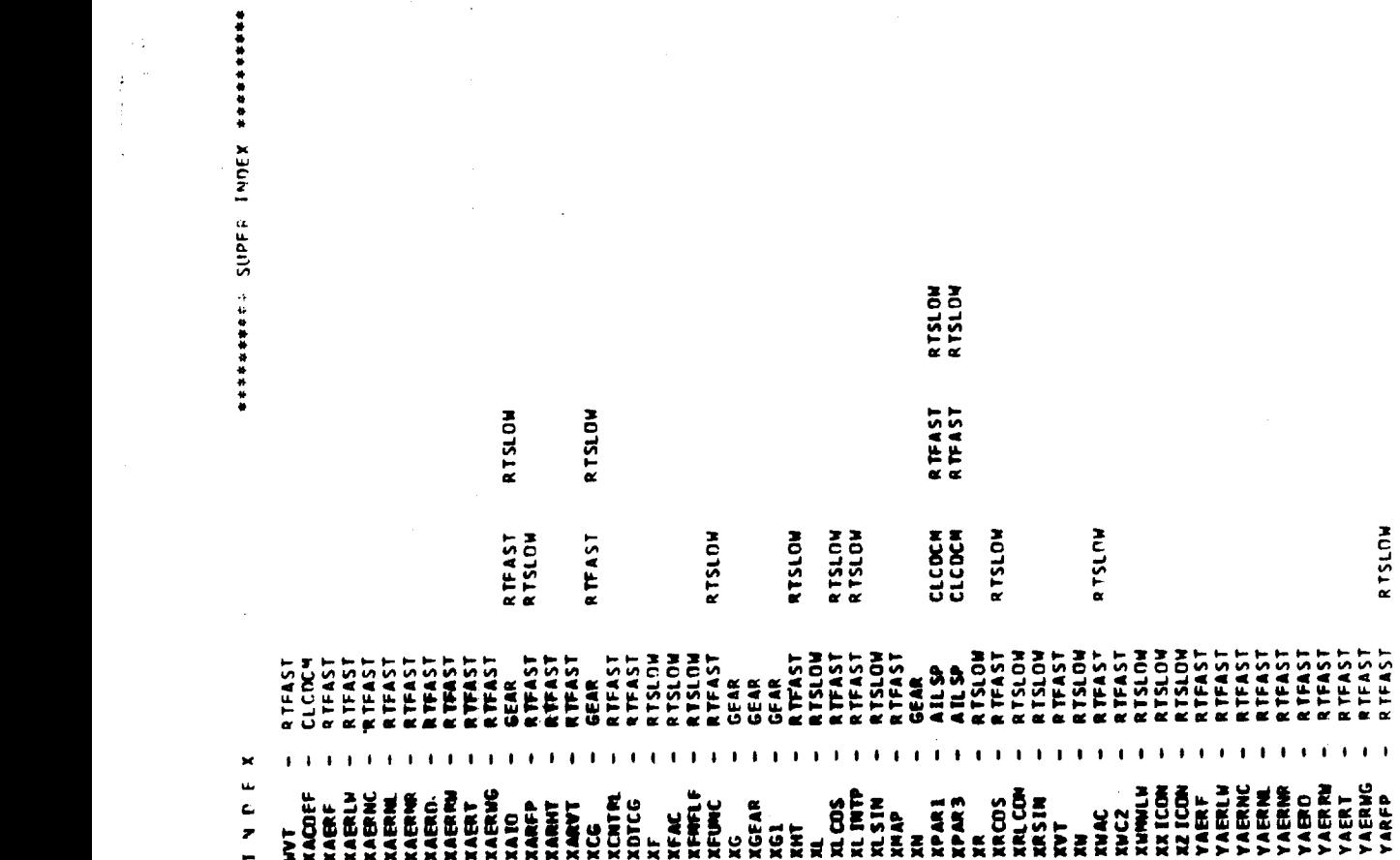

 $\frac{1}{2}$ 

l,

 $\frac{1}{4}$ 

PAGE 142

 $\bar{z}$ 

ć.

 $\frac{1}{\sqrt{3}}$ ķ,  $\frac{1}{2}$  ,  $\frac{1}{2}$ 

 $\mathbf{j}$ 

 $\frac{1}{2}$  $\mathbb{Z}_{\geq 1}$ 

Ť.

 $\ddot{\phantom{1}}$ 

 $\ddot{\phantom{a}}$ 

 $\hat{U}_1$  as

 $\epsilon$  ,  $\sigma$  )

 $\frac{1}{2}$ 

l, ÷, Ą  $\frac{4}{3}$  $\ddot{\phantom{a}}$ 

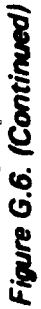

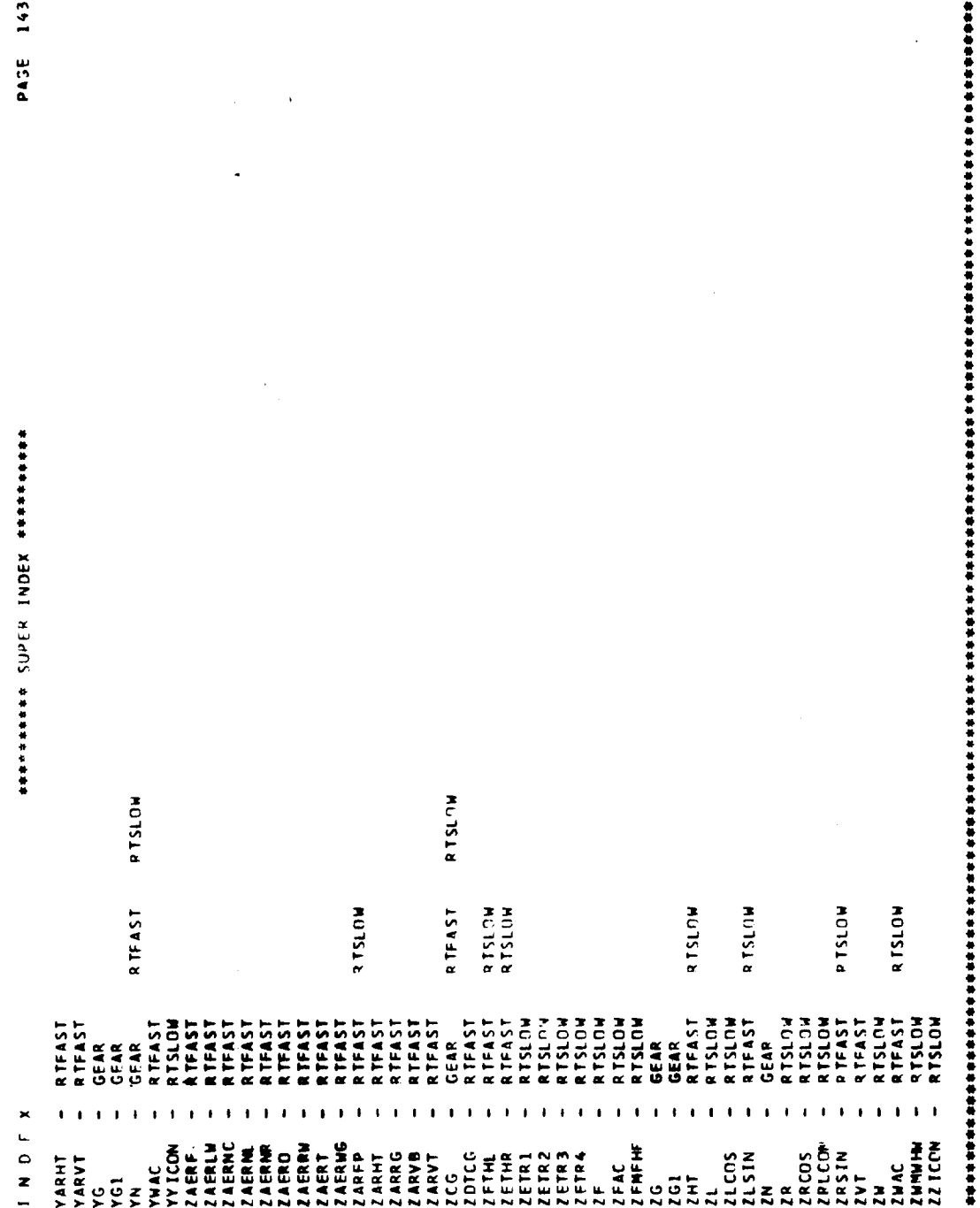

 $\ddot{ }$ 

 $143$ 

 $\bar{q}$  ,  $\bar{q}$ 

**G-157**
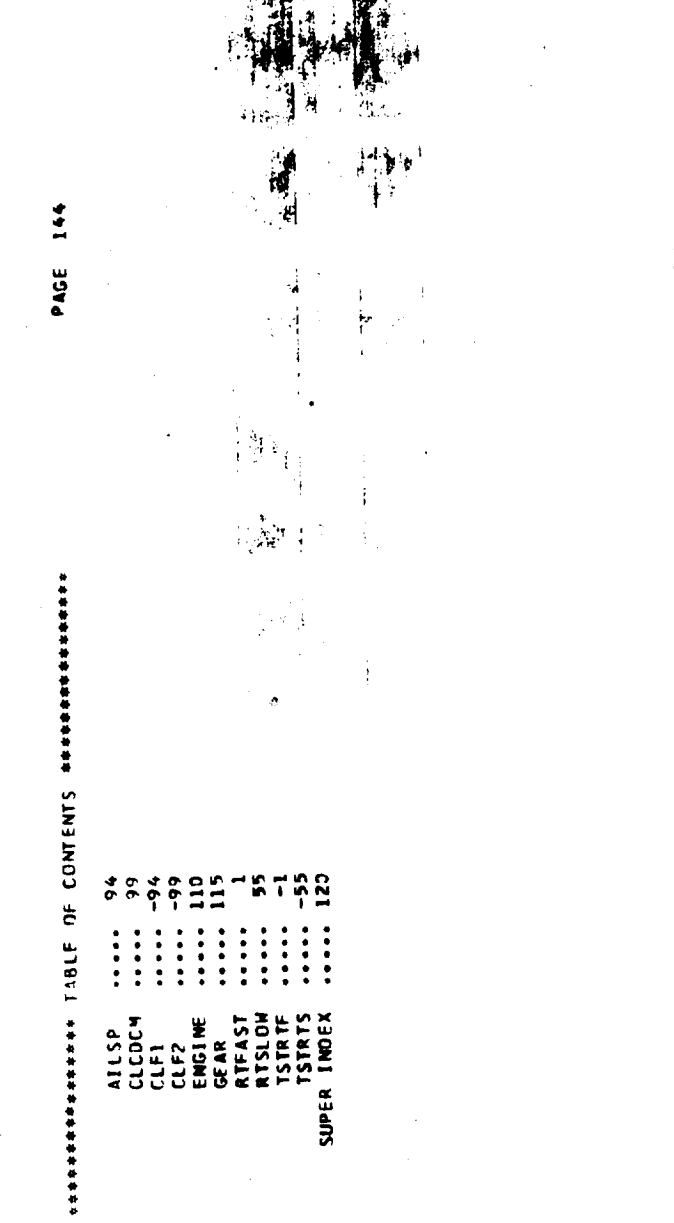

 $\begin{array}{c}\nx \\
x \\
y\n\end{array}$ 

**time tasks** (RTFAST and RTSLOW), **the** aileron-spoiler **subroutine** (AILSP), **the** total lift, drag and moment subroutine (CLCDCM), **the** engine power subroutine (ENGINE), and the landing gear subroutine (GEAR) . The aileron spoiler subroutine calculates The total wing the lift, drag and pitching moment increments. lift,drag, and moment **characteristics** are computed in subroutine CLCDCM. **Engine** performance is computed in **the** engine subroutine and landing gear forces and moments in the gear subroutine. This listing contains an index of all **the** variables immediately following each subroutine. The index specifies by location number where the particular variable is **defined** and used in the subroutine. A master index is provided at the end which specifies **the** subroutine in which a particular variable is **located.**

In programming **the** analog portion of the simulation, size also was of prime concern, where in this case size implies an equipment limitation. From the beginning, equipment was allocated with maximum efficiency,but **due** to the complexity of **the** engine/governor, the phasing of the **controls, the** number of second order representations of actuators, and **the** number of functions needed to program these sections, the result was l) **three** analogs used with a minimum **of** spare equipment and 2) **31** out of **32** BCA **channels** needed to program functions (includes

**G-159**

**rotor).** When **the capability of** using **the nudge-base simulator** is added, **the** simulation uses every piece of hardware available in the hybrid laboratory. Figure G.7 **shows** the **definition** of the symbols used on **the** analog diagrams for the Model 222 simulation presented in **Figure** G.8.

The scale factors for any of the elements shown in the analog **diagrams** may be **determined** by referring to Figure G.9 , which is the subroutine used to static check the analog boards. The subroutine shows all **the** equations on the analogs and all of **the** scale factors. This program is used for static check only, in **the** operate mode **the** real time **task continuously** updates the analog. As an example, if the scale **factor** (and value) for potentiometer 240, which is used in **the** pitch equation of motion on board IE **console** 1 is required **the** following steps are taken. **Refer** to the potentiometer **calculation** section of Figure G.9. This lies between statement numbers 0416 and 0518. Look up the definition of pot 240 [Pl(240)]. This appears in statement number 0444 and is  $PI(240)=PIC/PMX$ . P<sub>1</sub>C **is contained in common** IXlCl, **statement number 0008** and **PMX** is **contained** in **common** IXMAXl, statement number **0013.** Substituting numerical values and **dividing** would yield **the scale** factor for pot 240.

## **G.2 TRIM LOOPS**

**The** Model **222 trim** loops **are** on **the analog. The aircraft accelerations are used in feedback loops** to **drive the aircraft into**

**G-160**

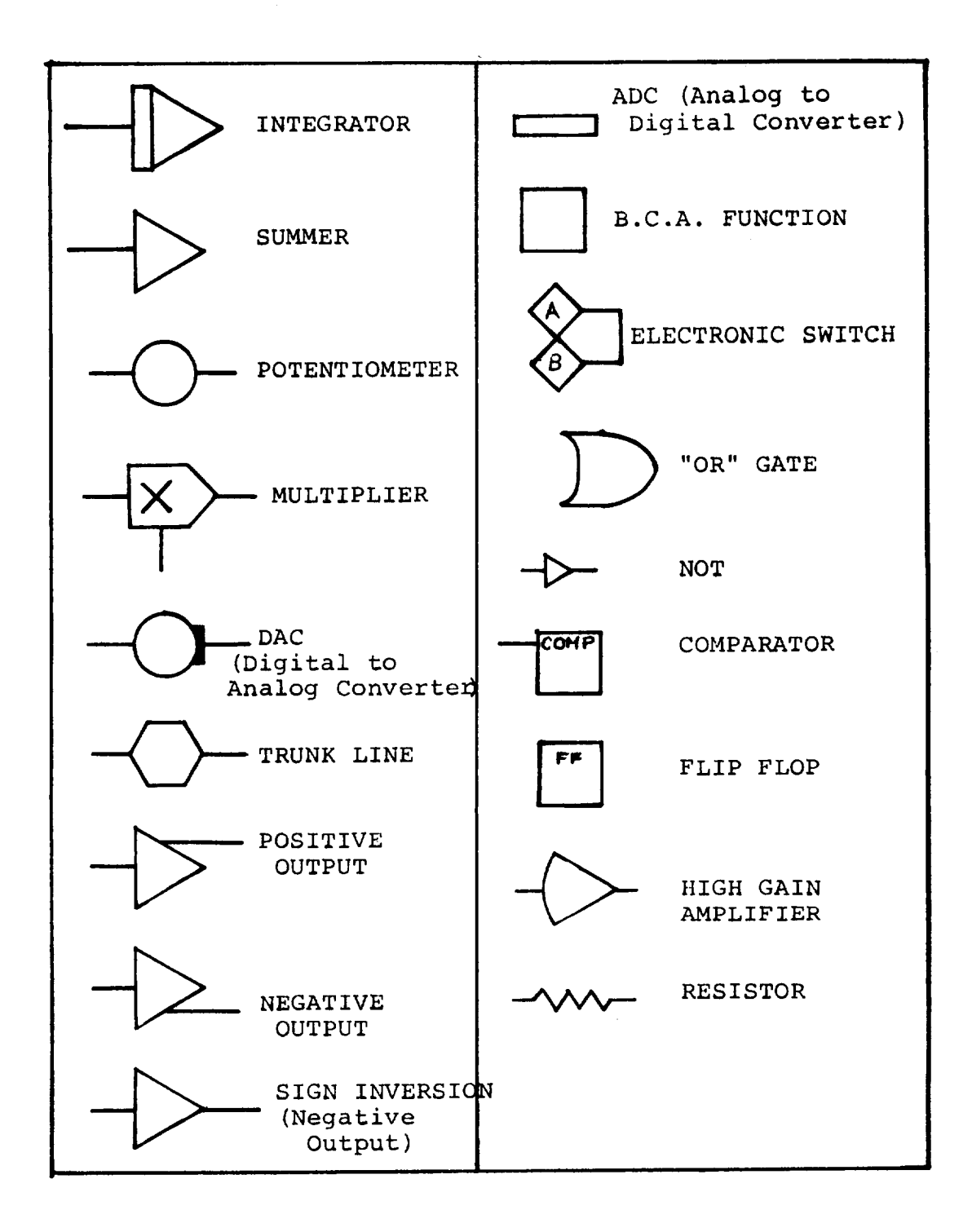

 $\mathcal{A}$ 

 $\mathcal{L}_{\text{max}}$  ,  $\mathcal{L}_{\text{max}}$ 

 $\hat{\mathcal{L}}$ 

**Figure G.A Ana/og** Symbols

 $\mathbf{r}$ 

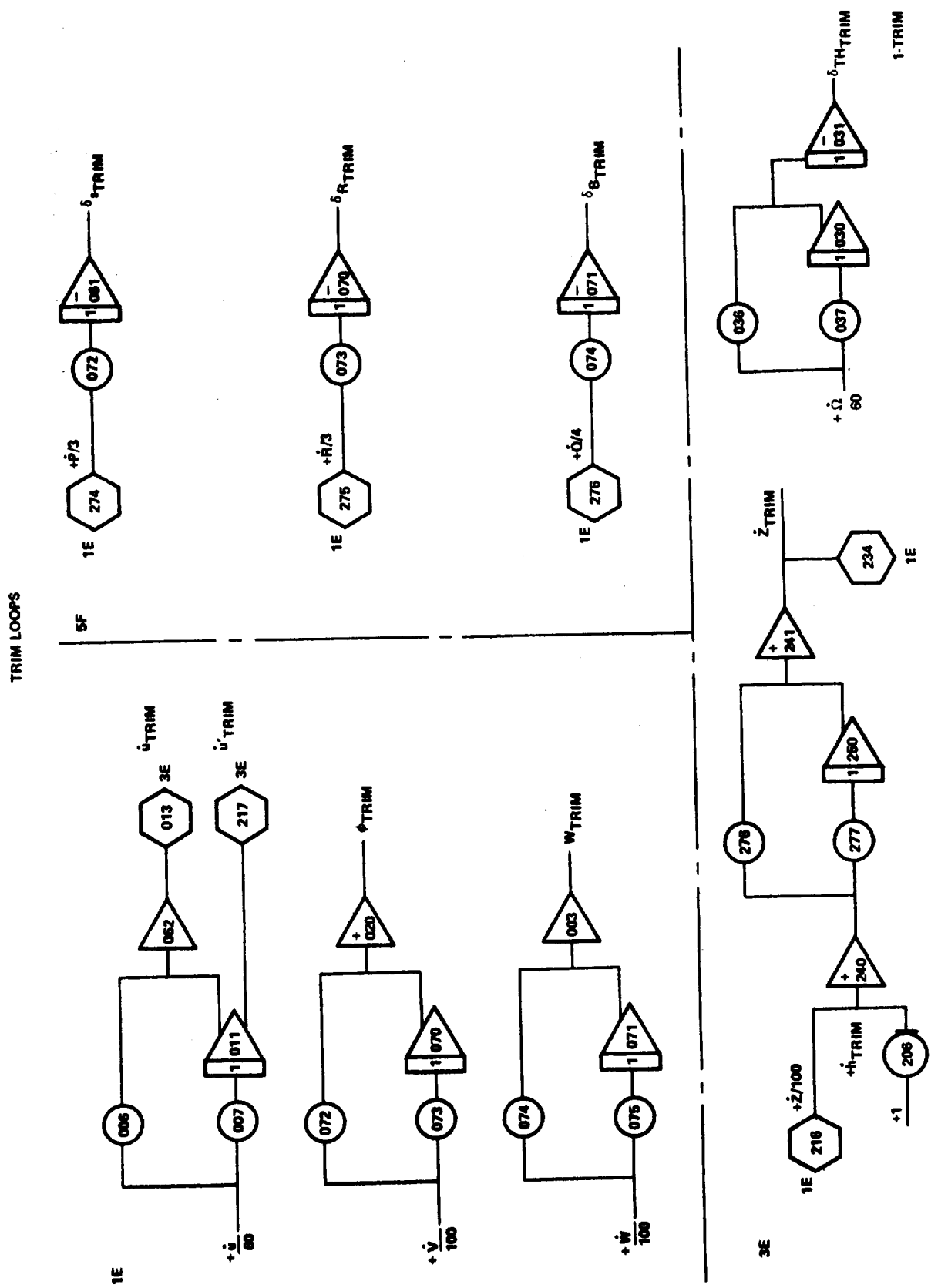

Figure G.8. Analog Diagrams for Model 222 Simulation

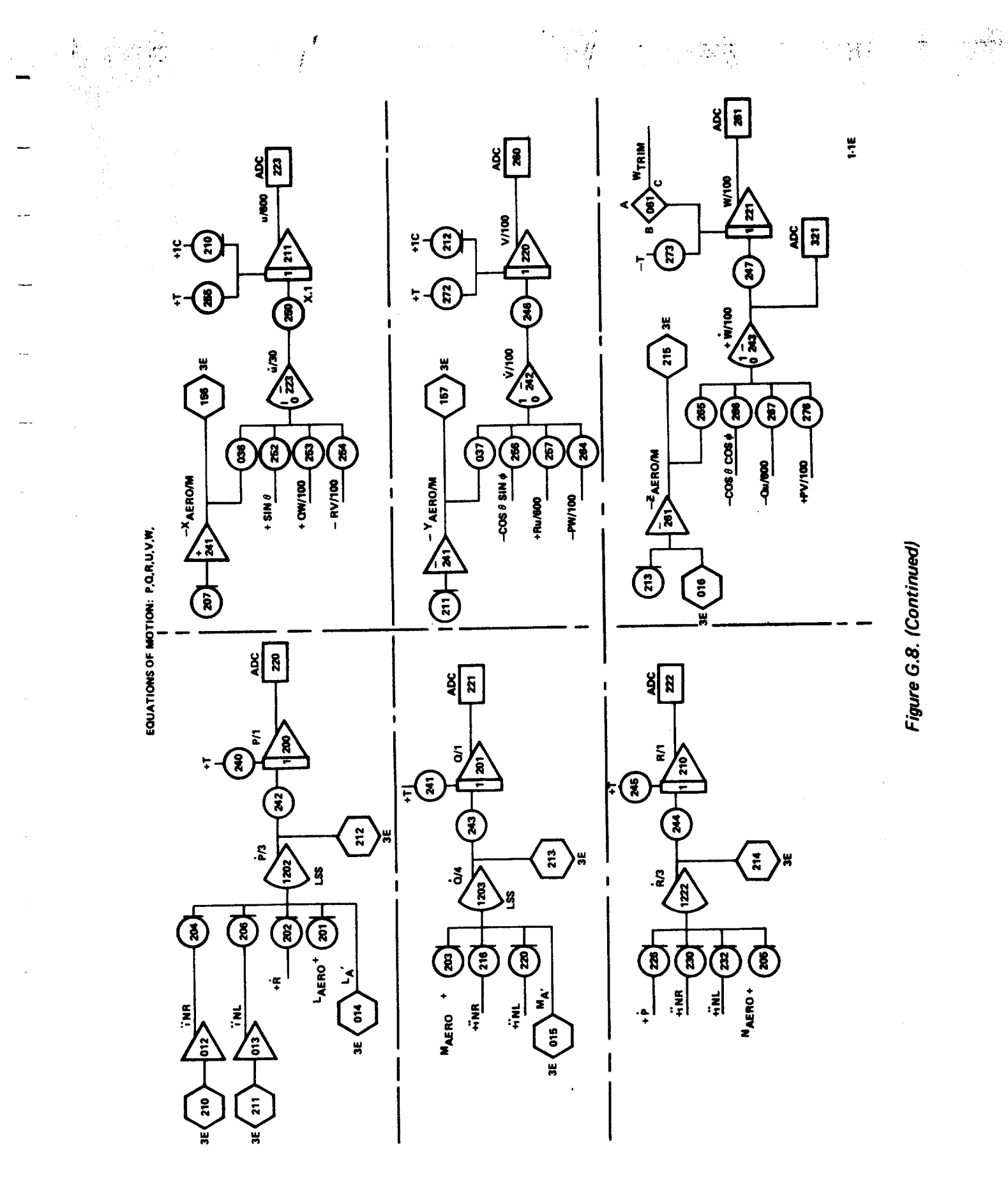

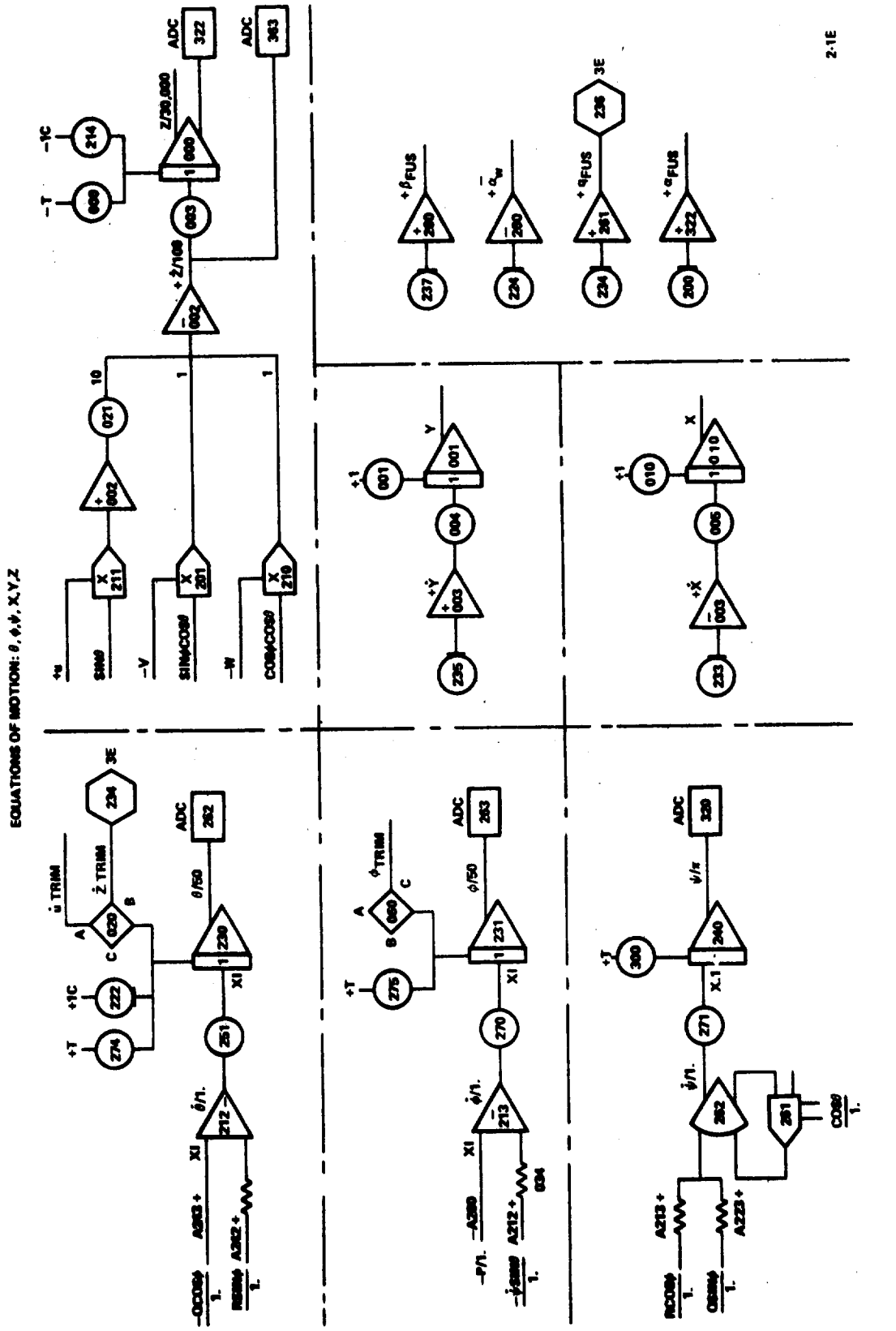

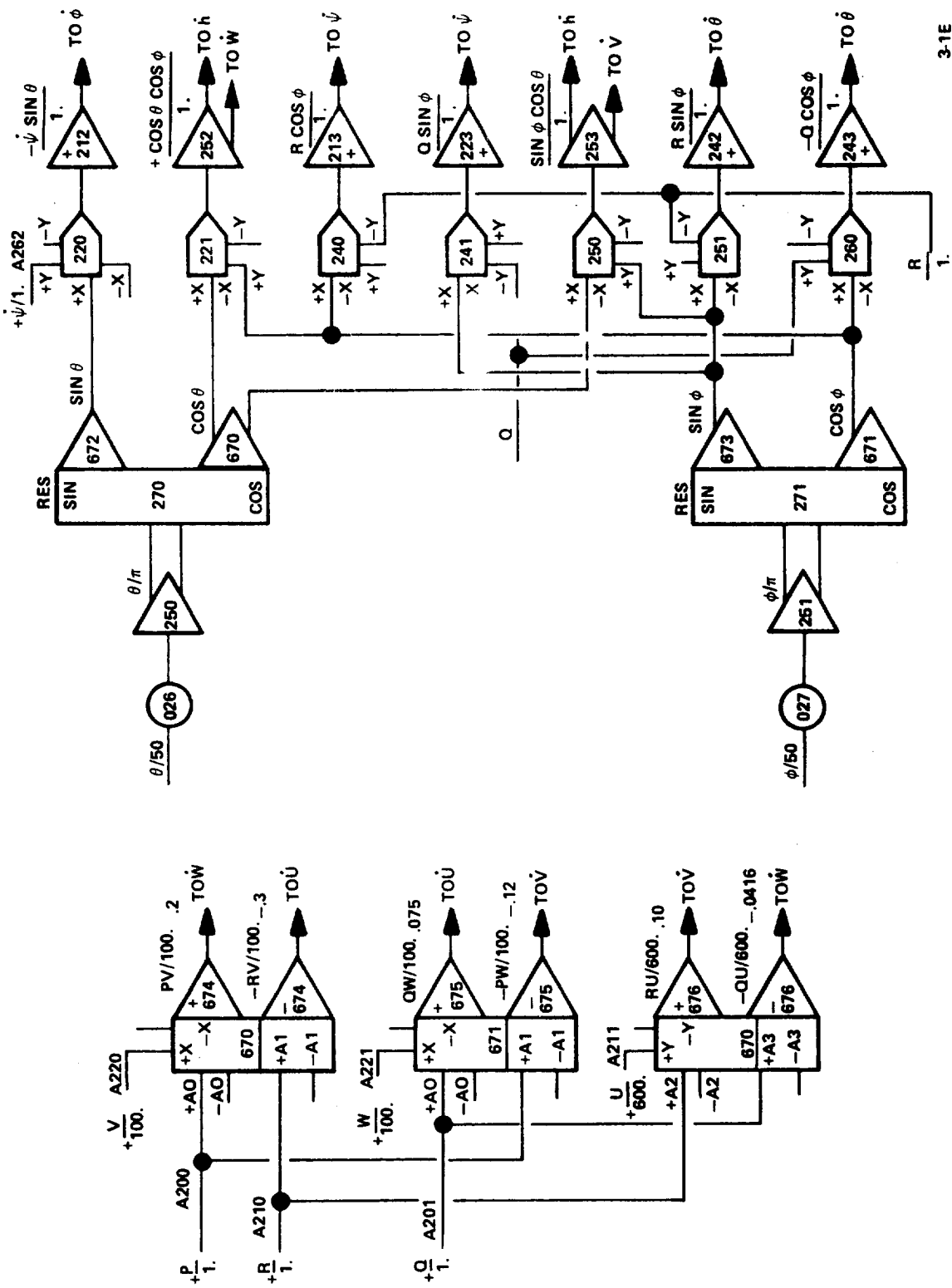

EQUATIONS OF MOTION MULTIPLICATIONS

 $G - 165$ 

Figure G.8. (Continued)

 $3-15$ 

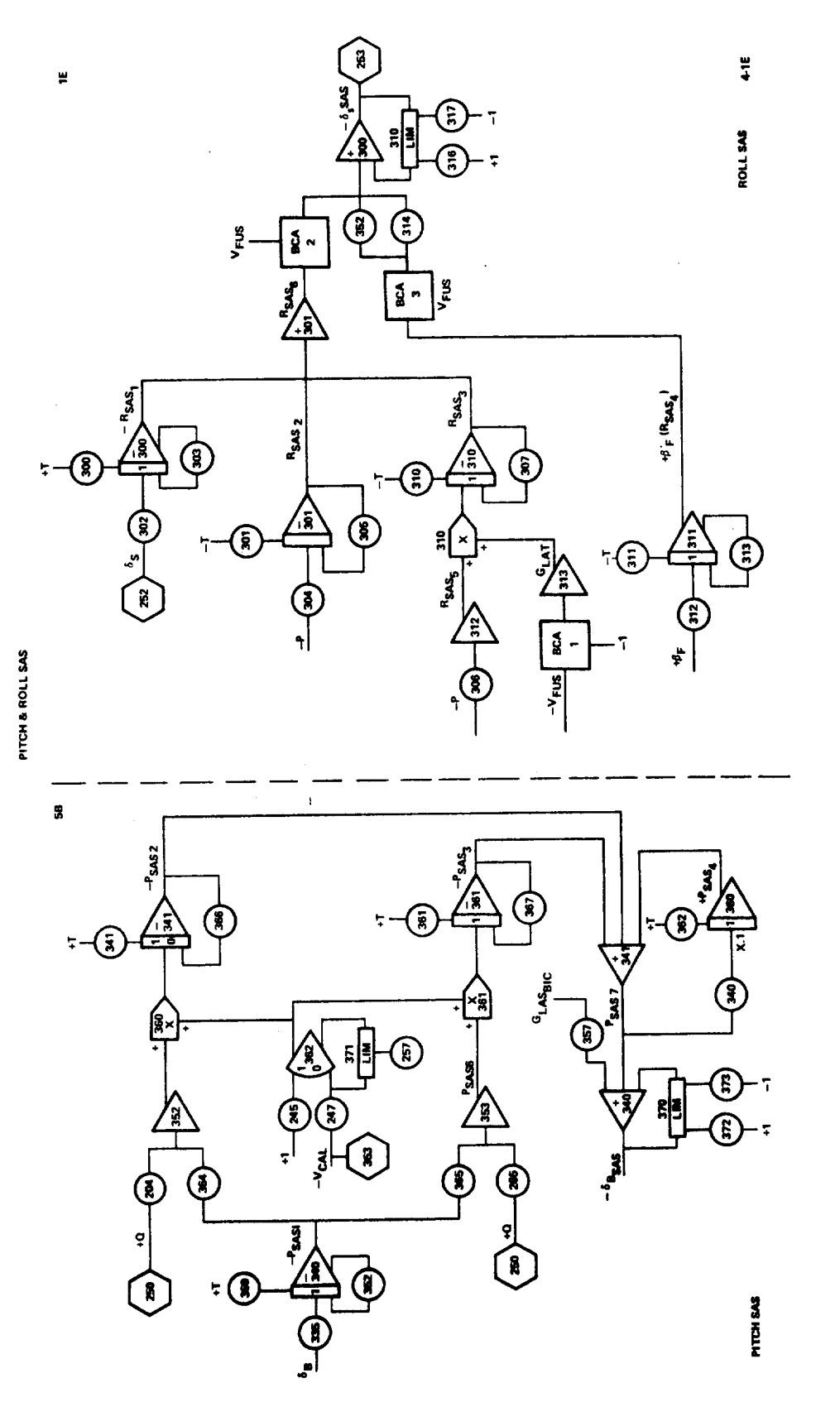

**G-166**

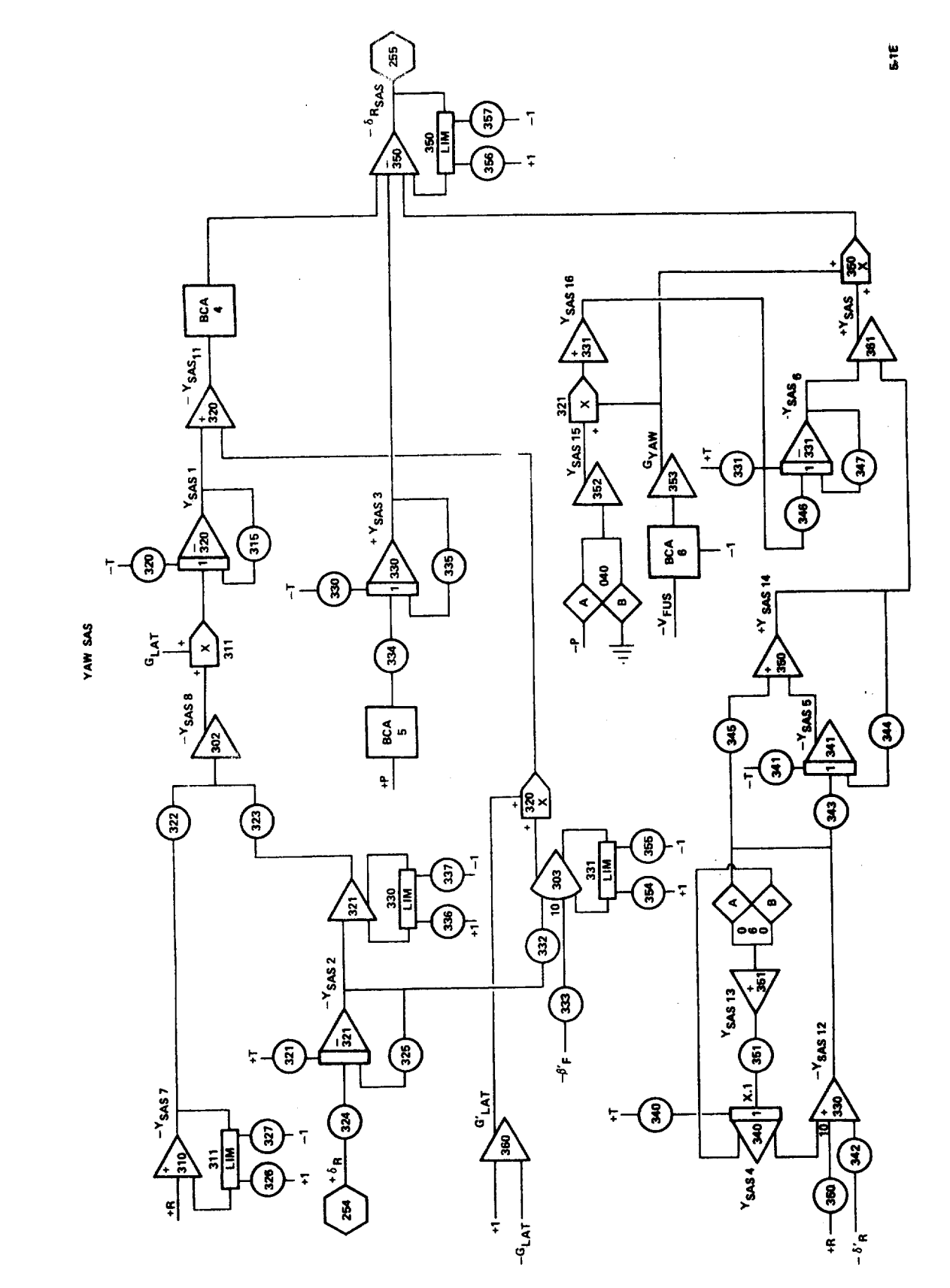

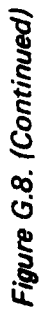

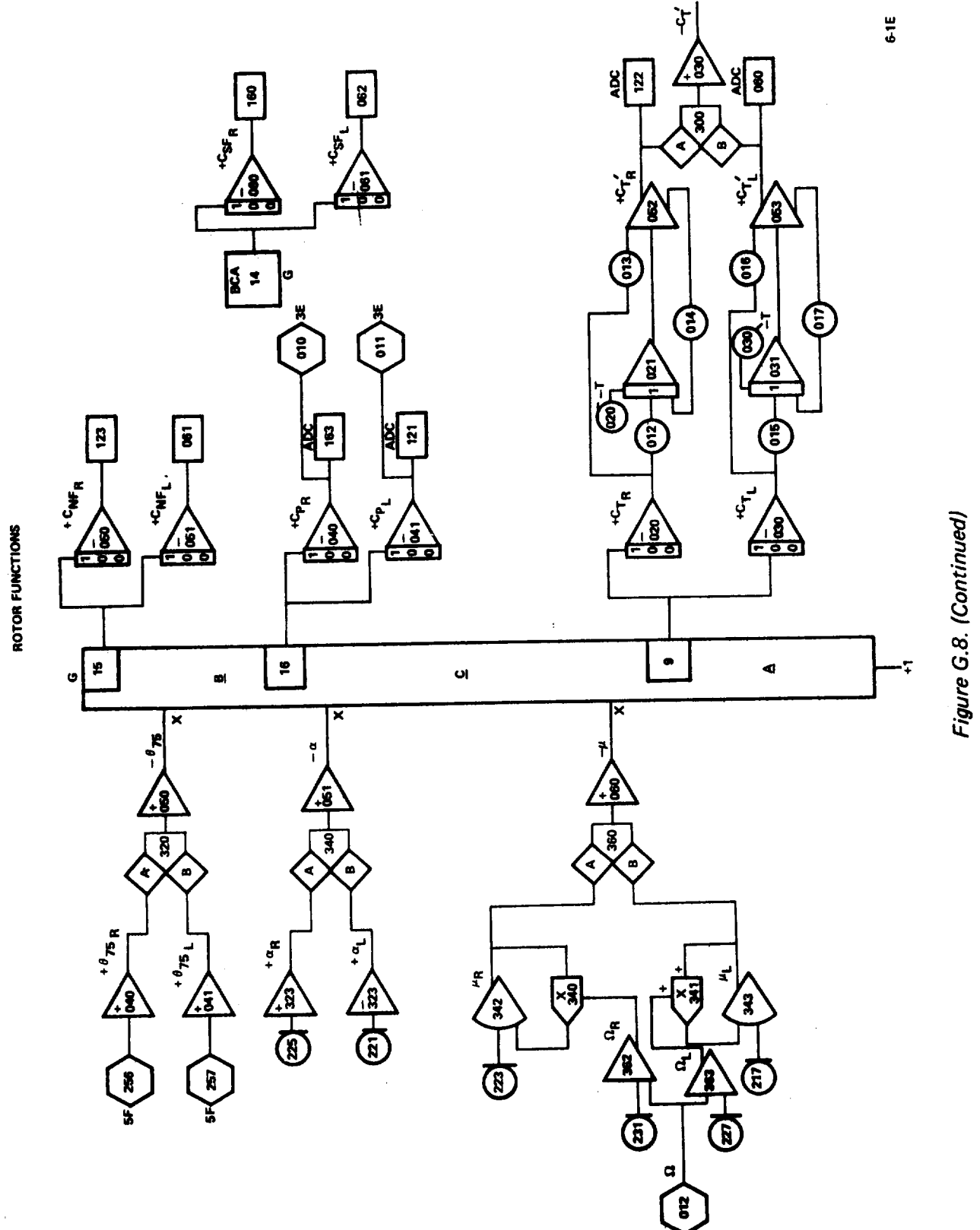

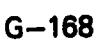

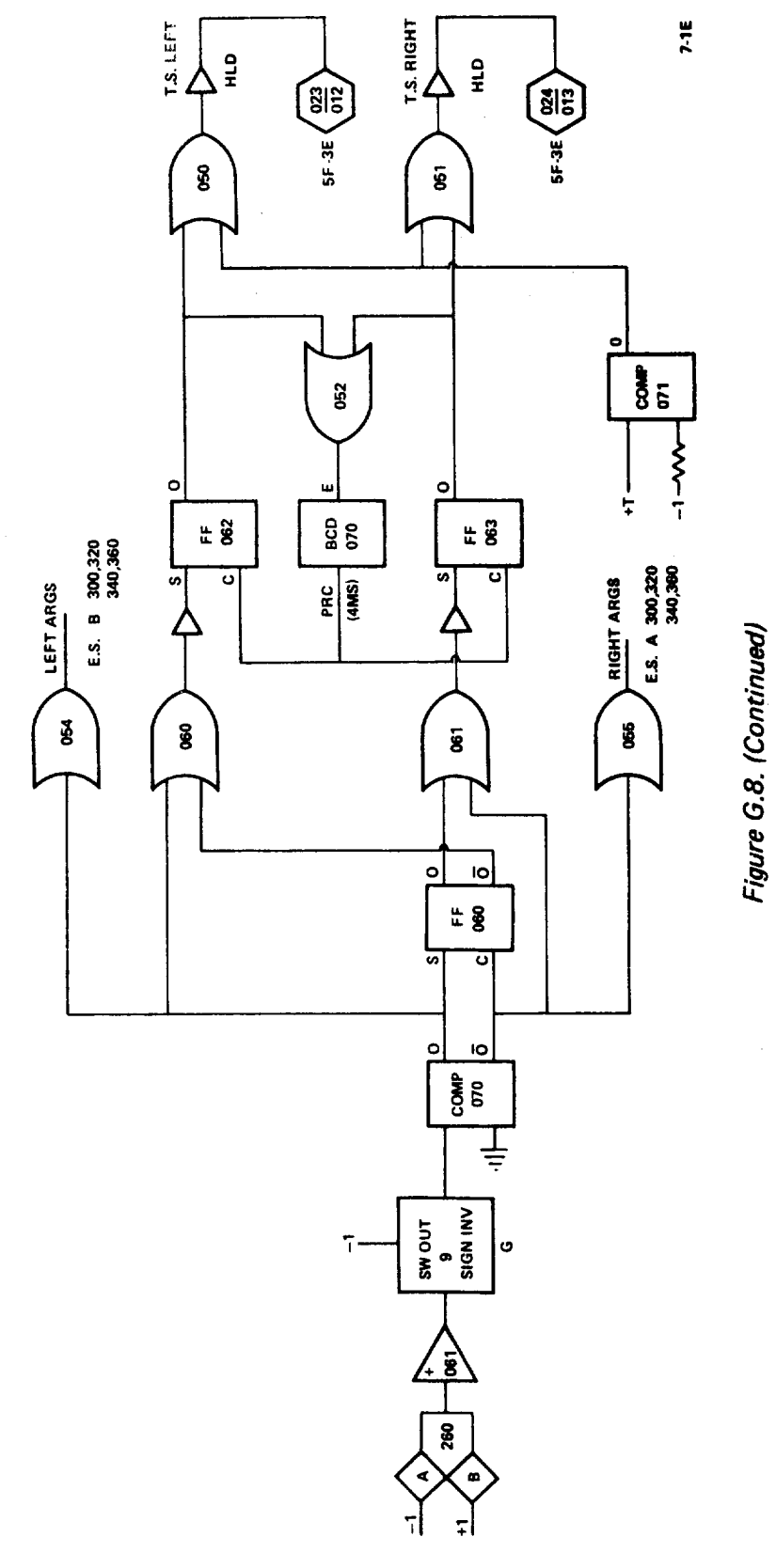

ROTOR FUNCTION LOGIC

 $\omega$ 

 $\stackrel{\scriptscriptstyle\circ}{=}$ 

 $G-169$ 

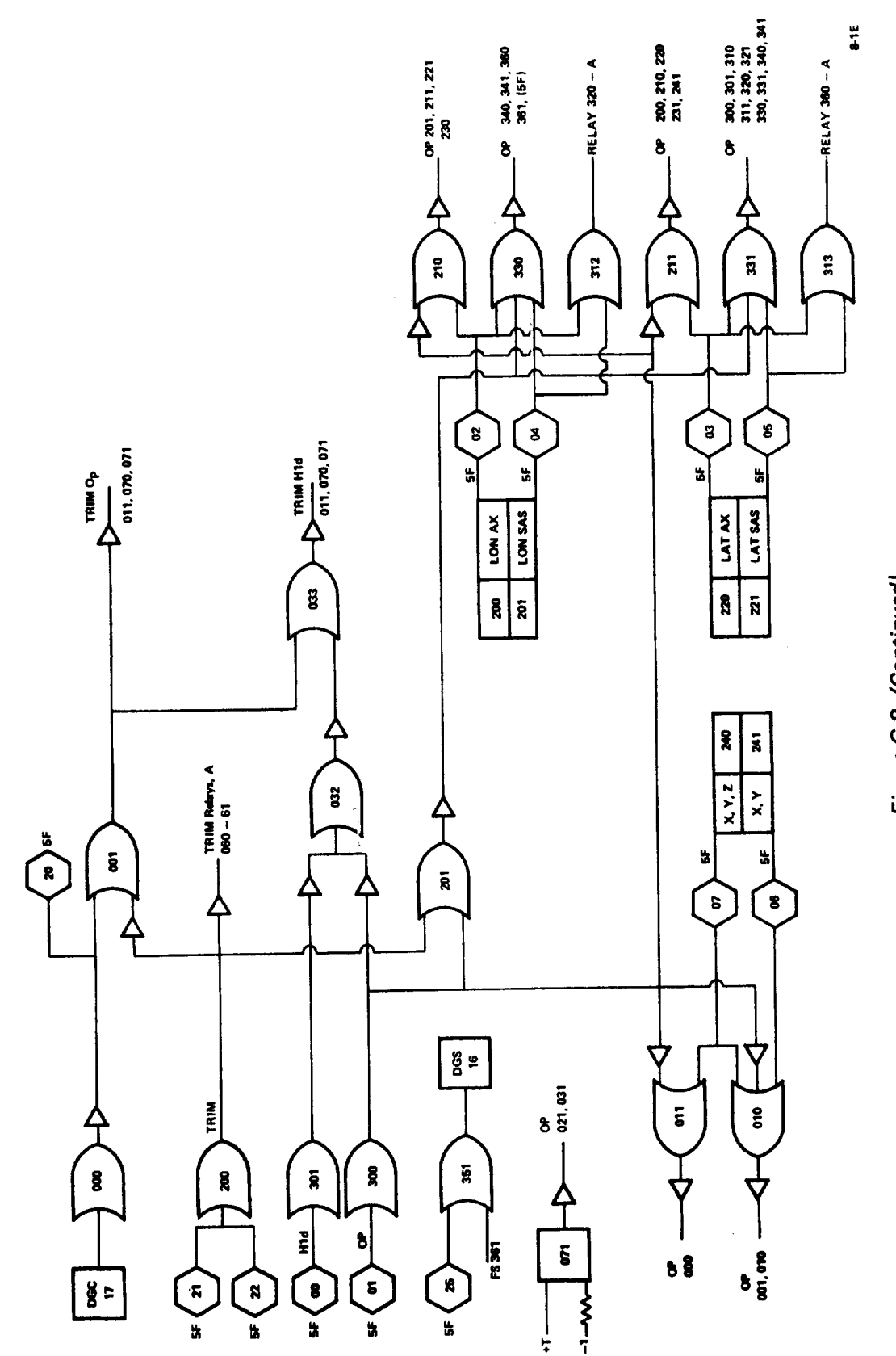

 $\frac{1}{2}$ 

Figure G.8. (Continued)

 $\ddotsc$ 

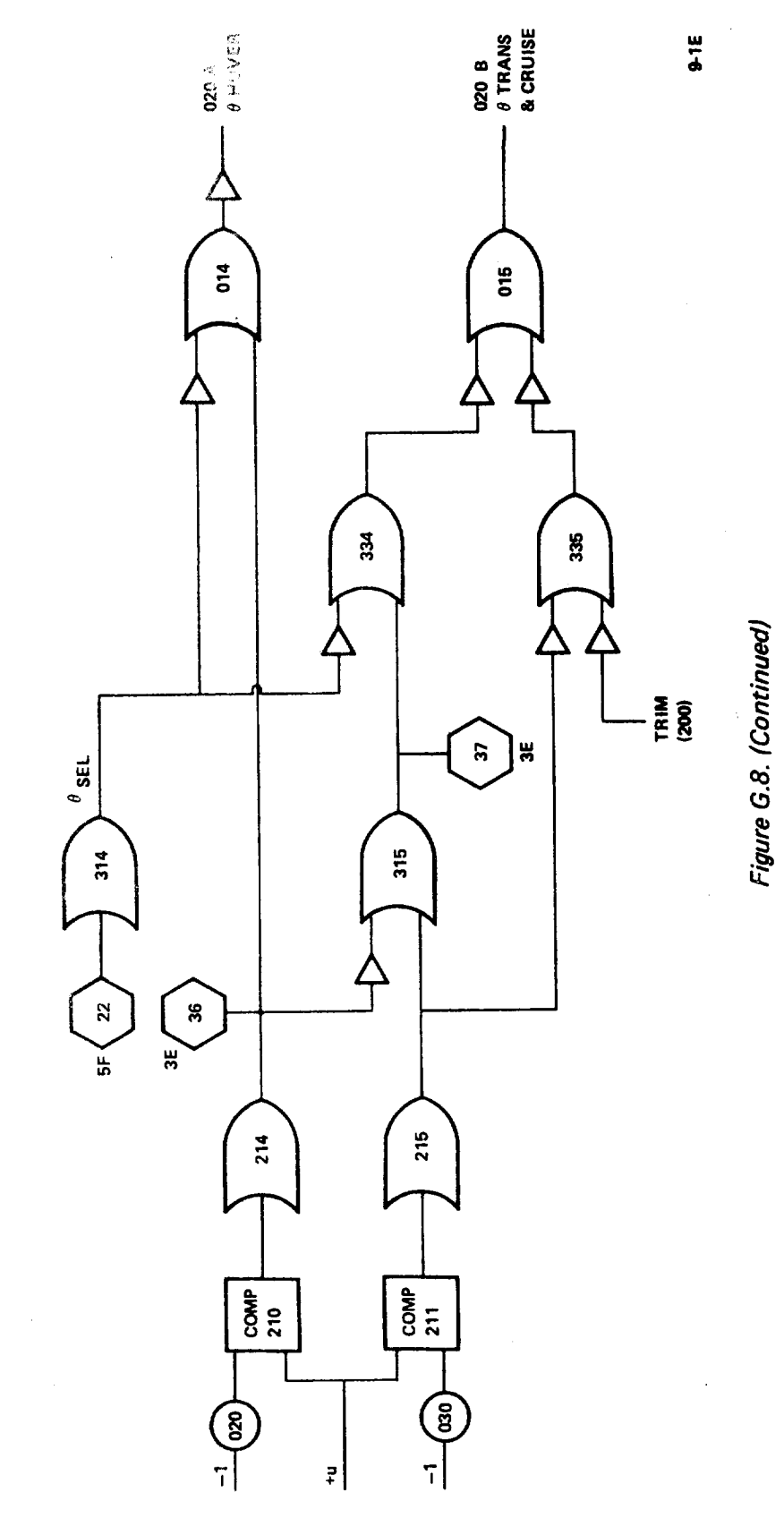

TRIM LOGIC

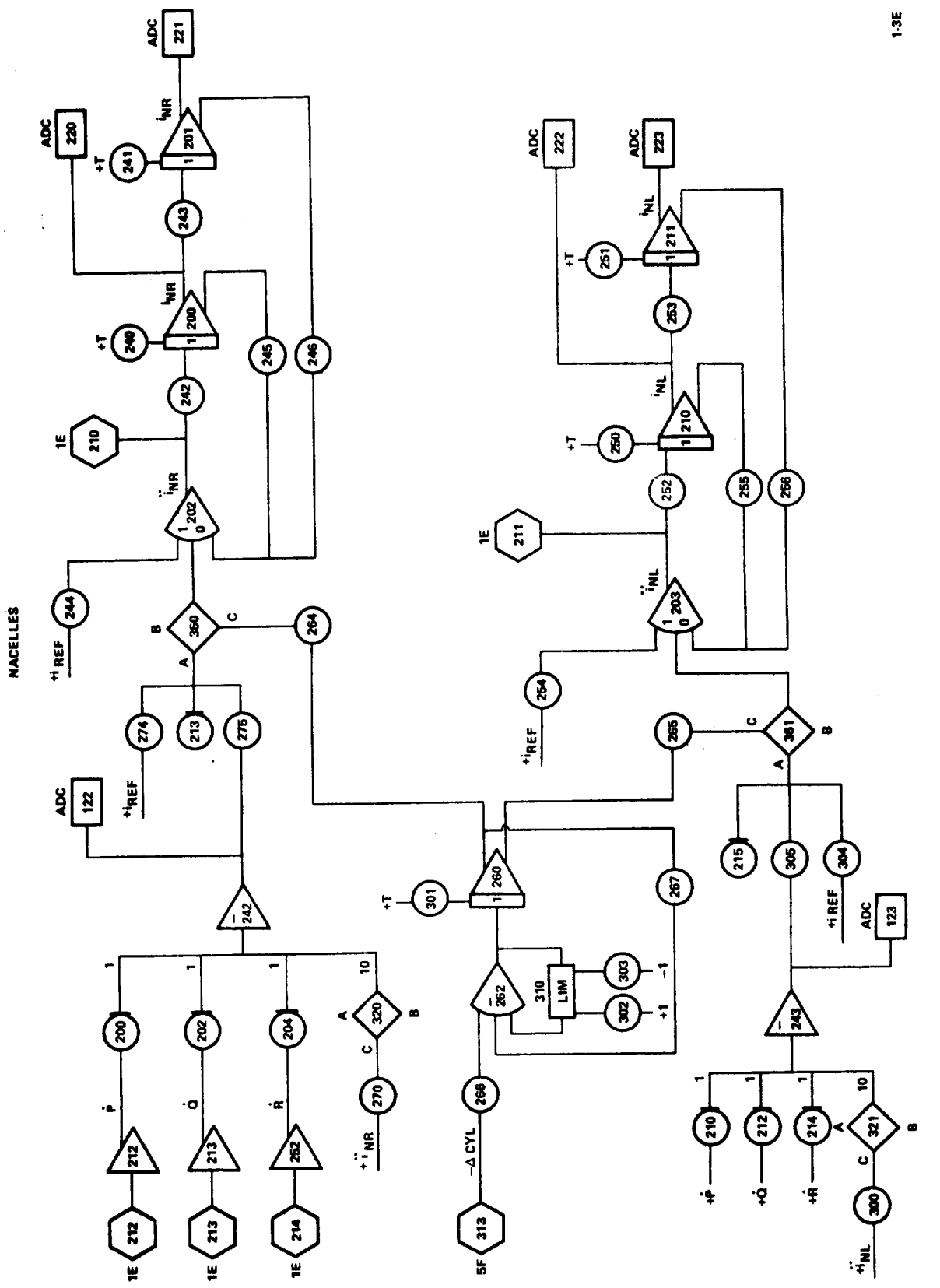

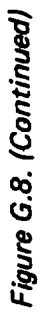

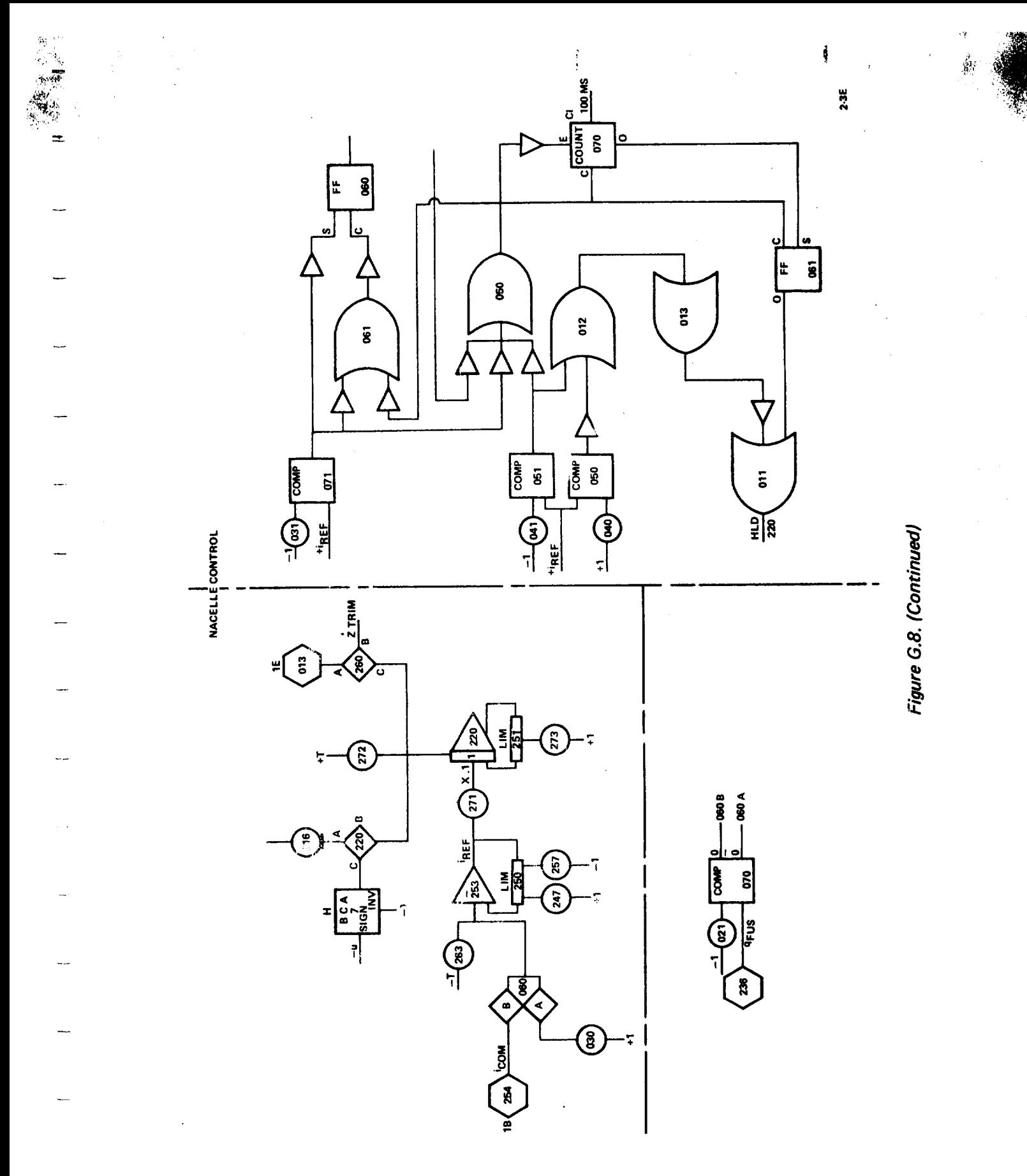

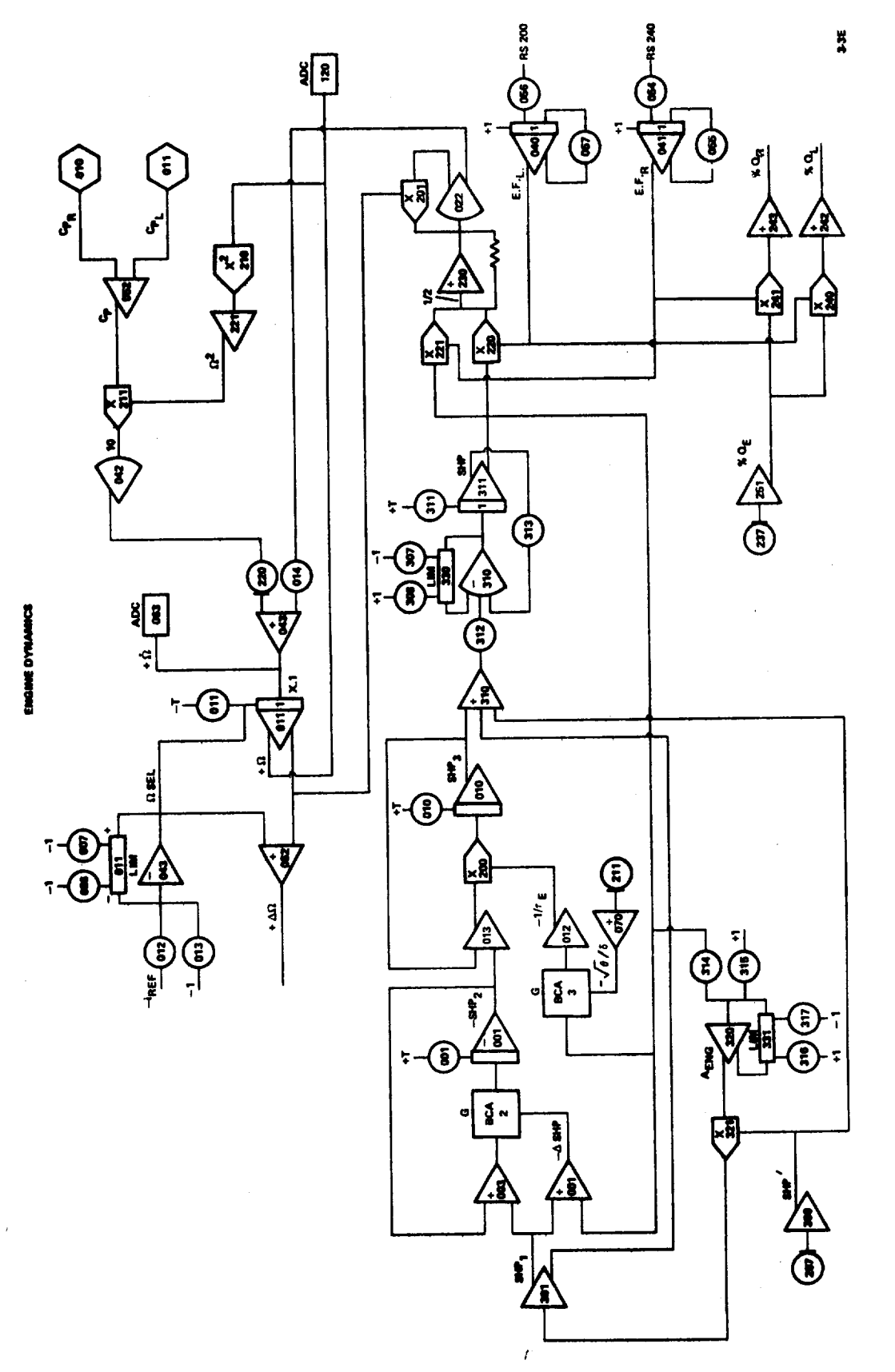

**G-174**

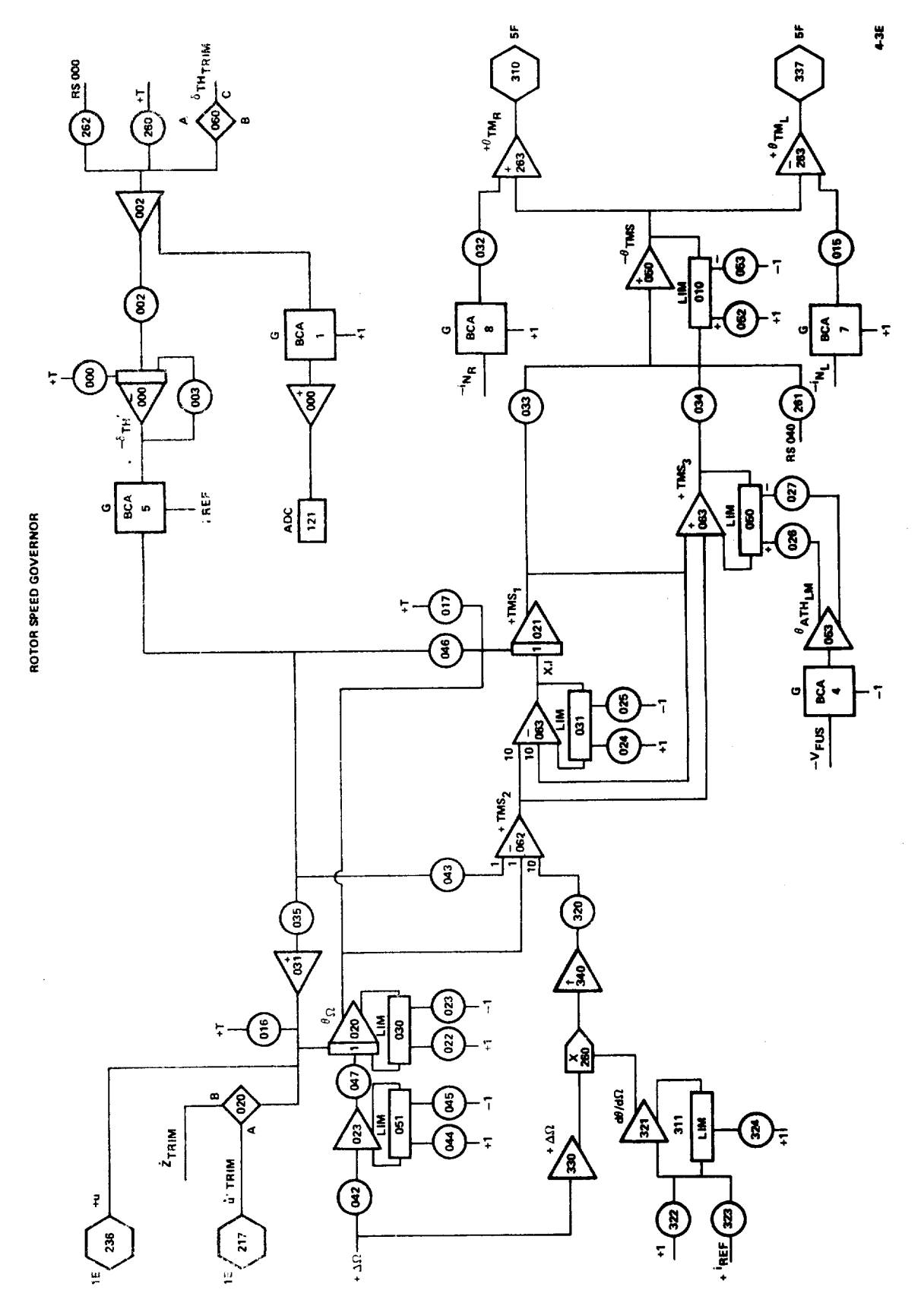

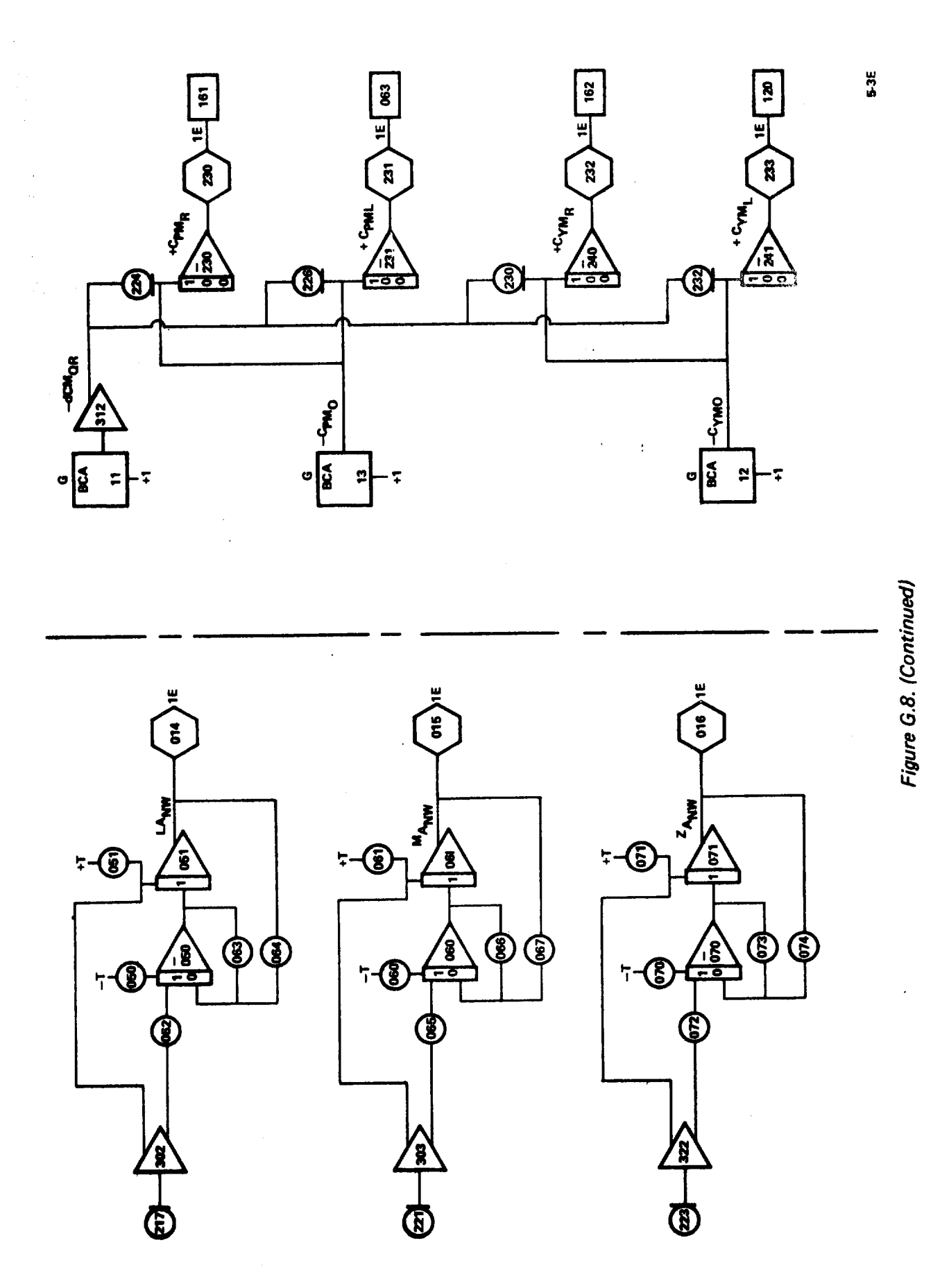

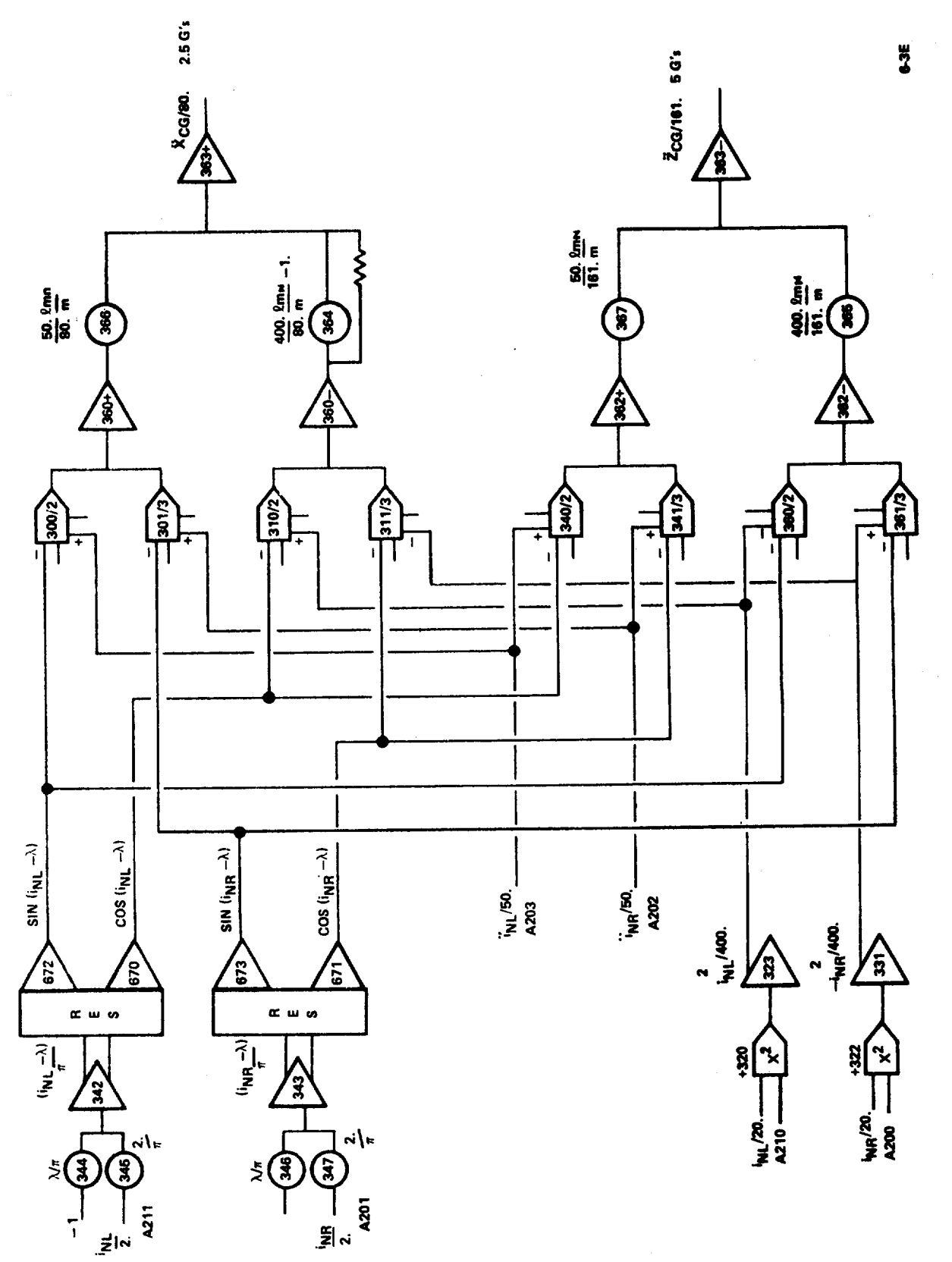

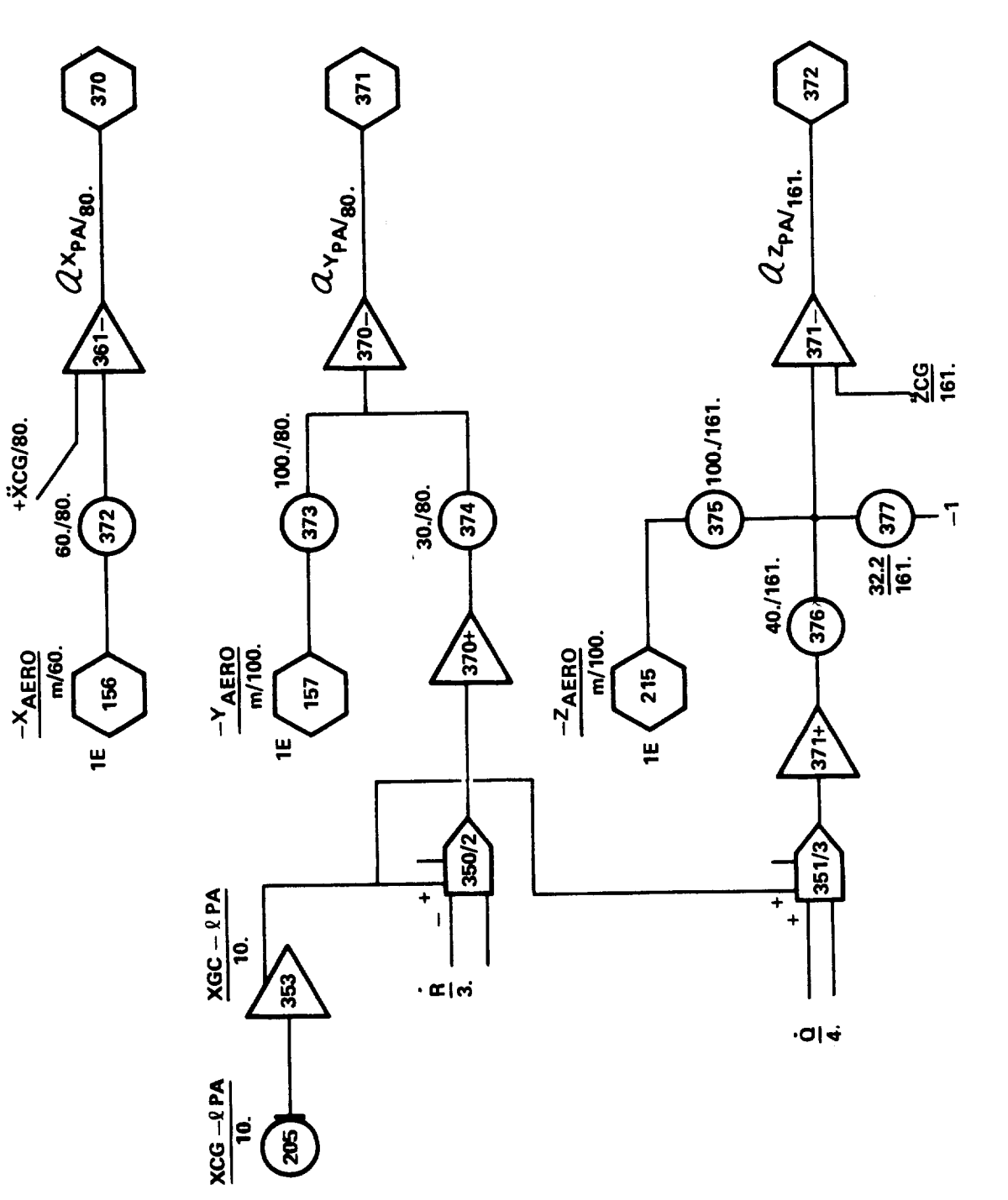

7-3E

 $\ddot{\phantom{0}}$ 

 $\ddot{\phantom{0}}$ 

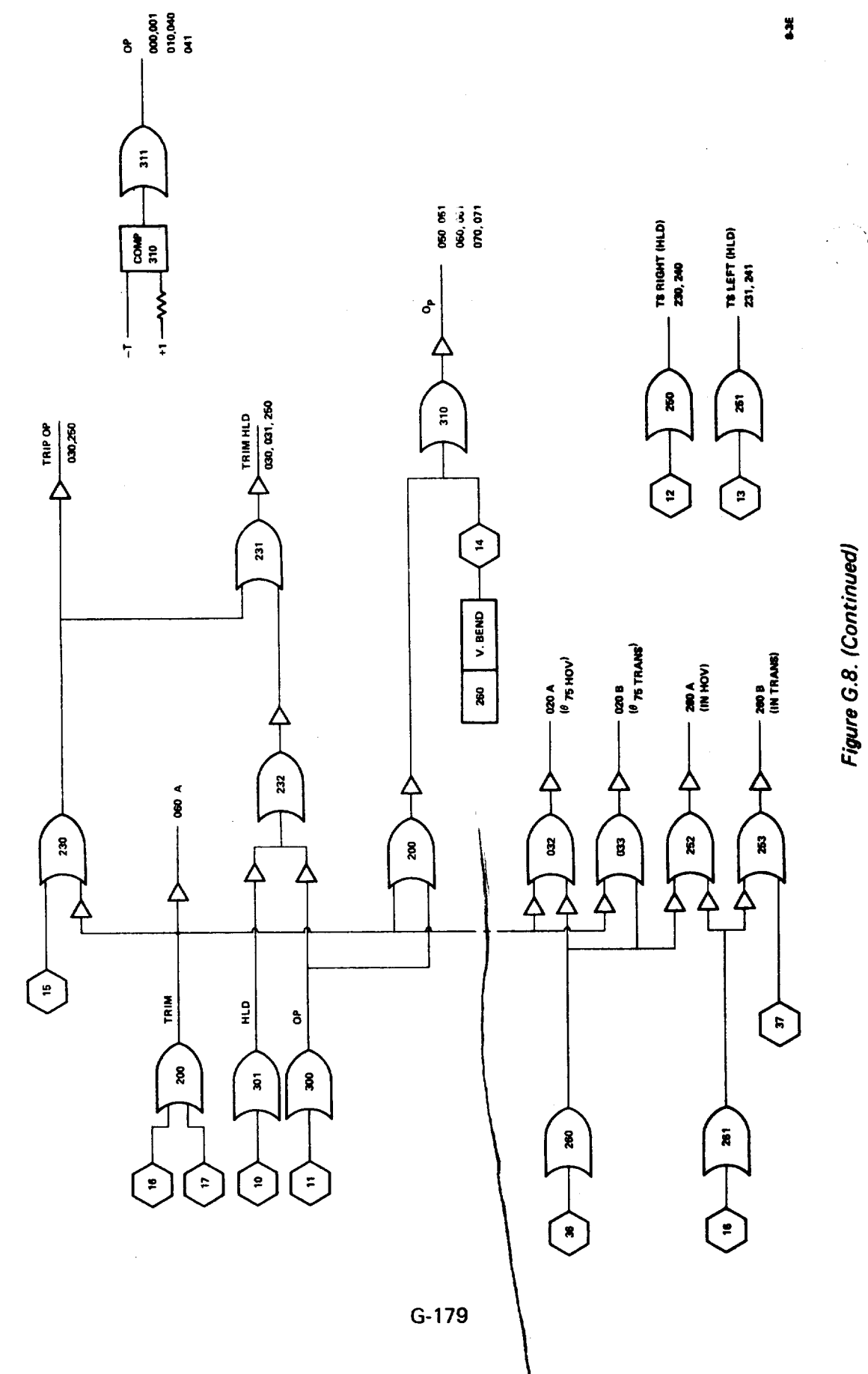

 $\gamma_{\gamma}$ 

 $\bar{ }$ 

 $\frac{1}{4}$ 

Ĵ

 $\frac{1}{2}$ 

 $\frac{1}{3}$ 

 $\mathcal{A}=\{1,2,\ldots,2\}$  , where  $\mathcal{A}=\{1,2,\ldots,4\}$ 

 $\frac{1}{2}$ 

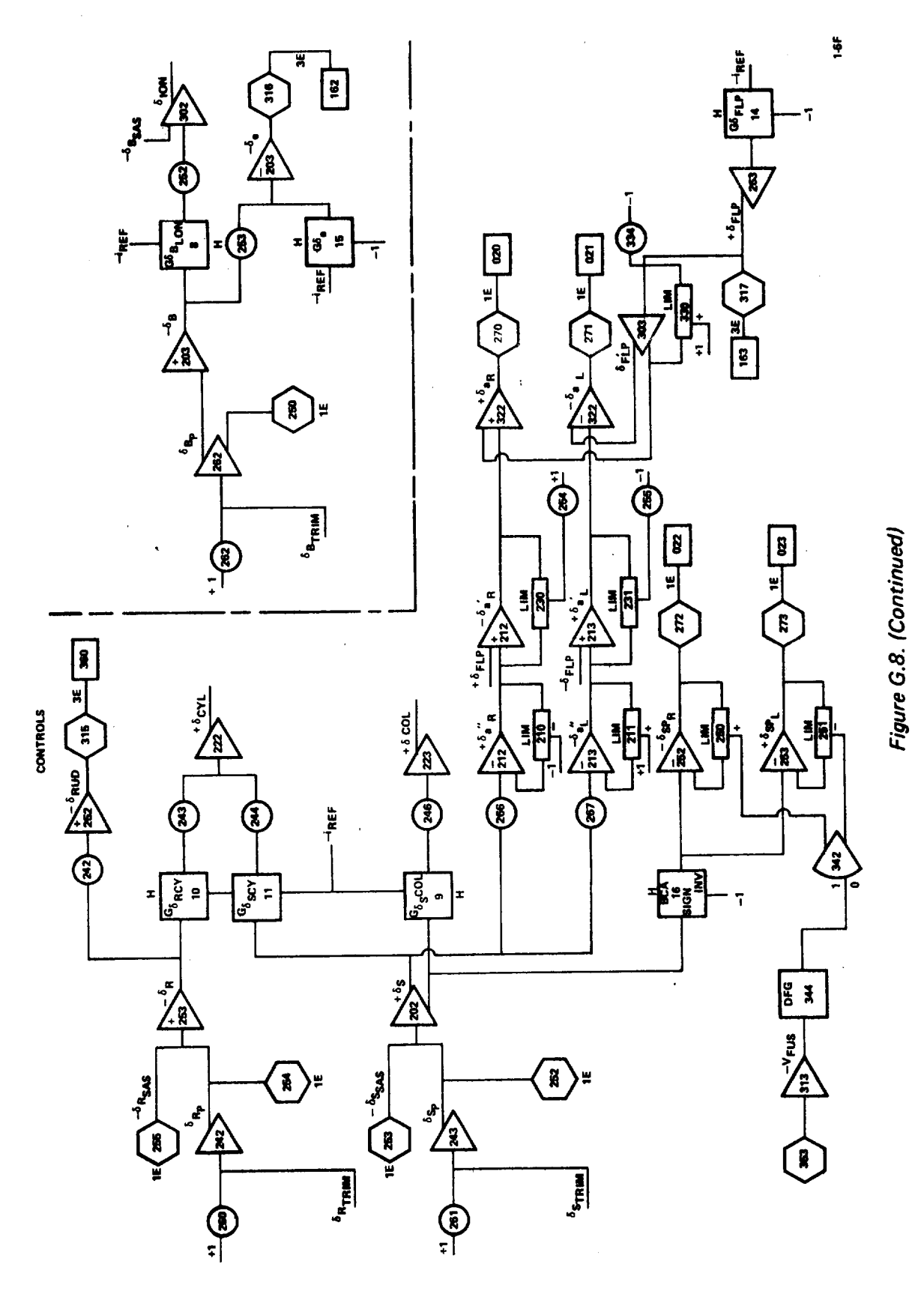

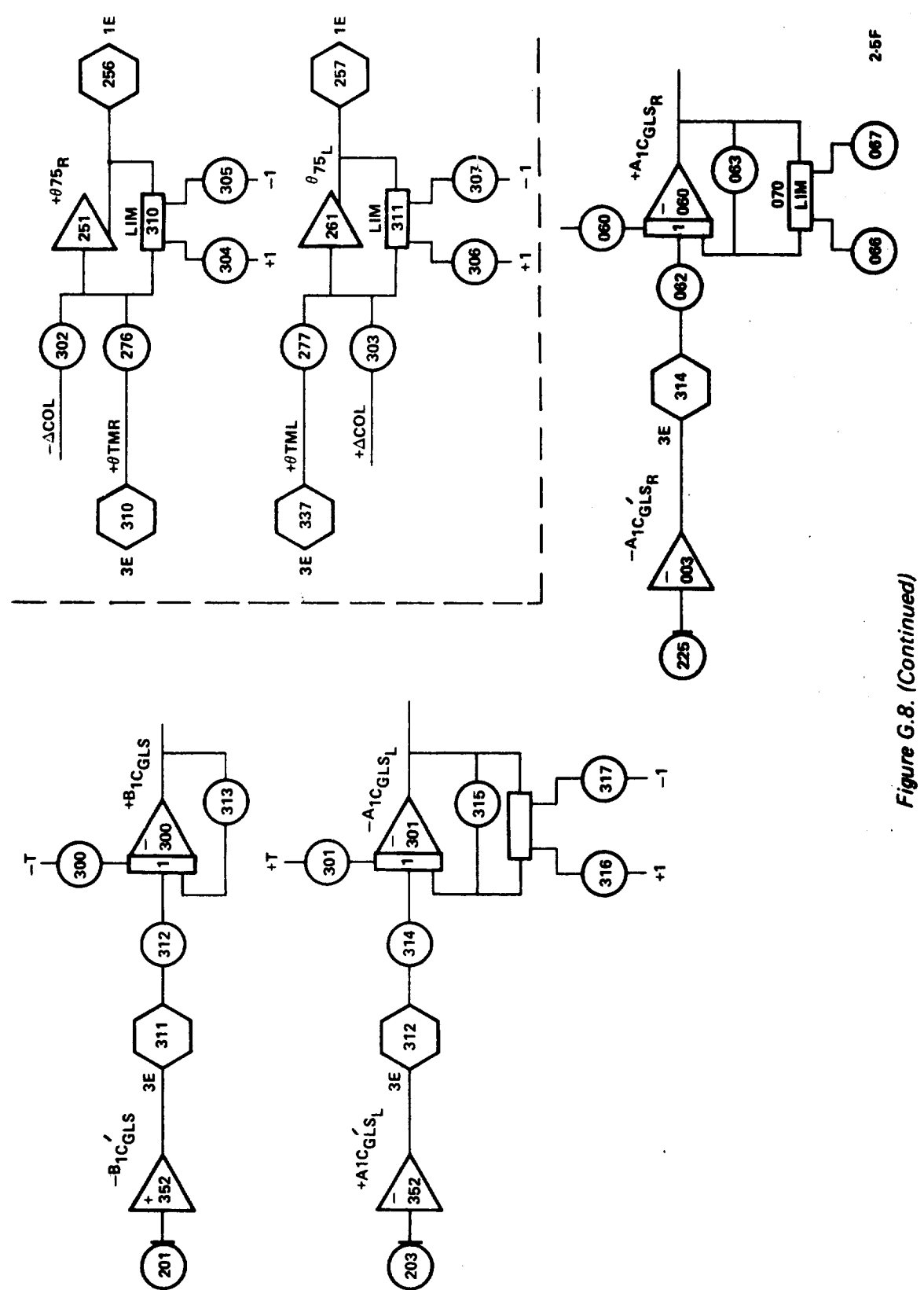

 $\mathbf{r}_\mathrm{B}$ 

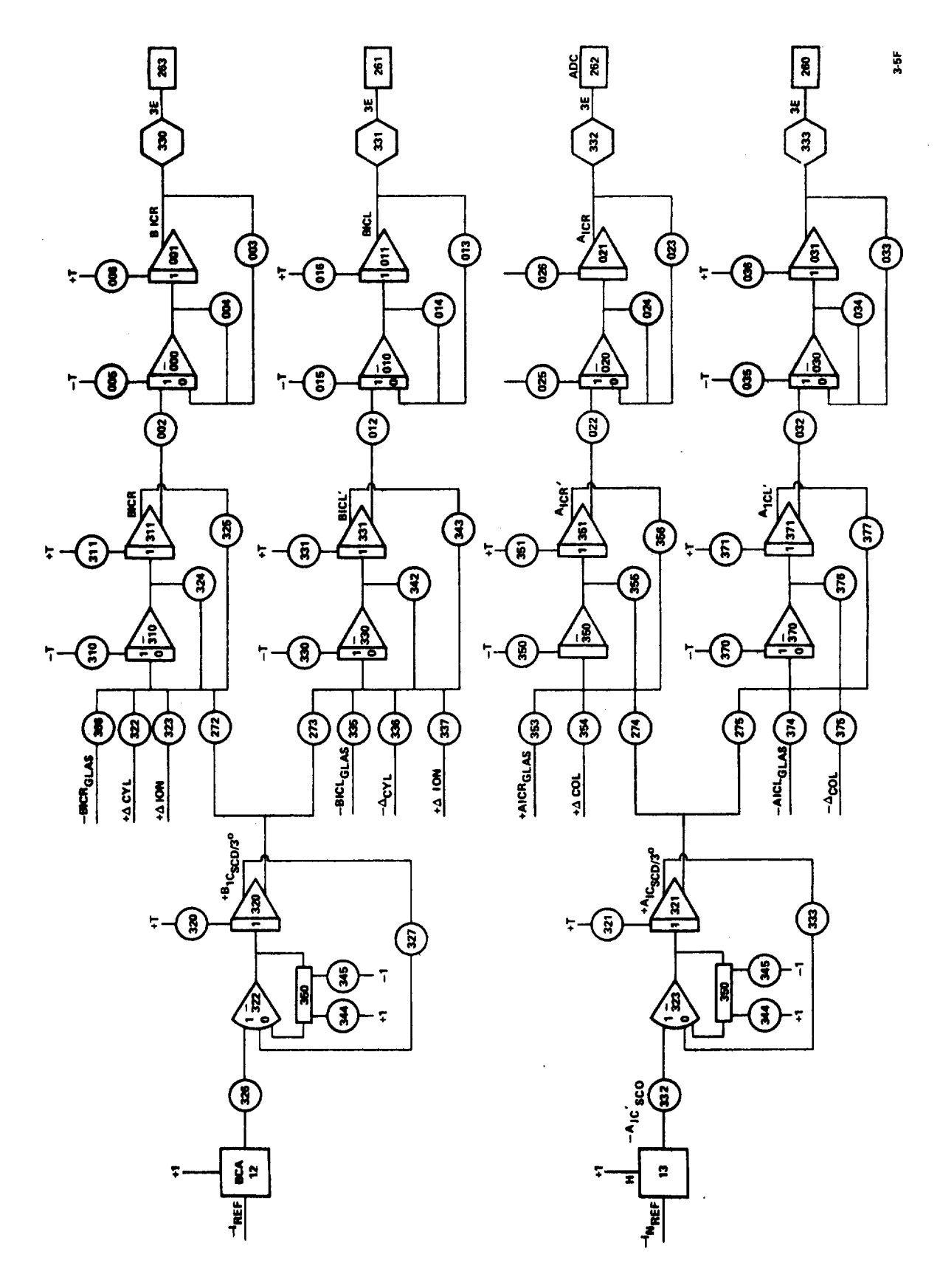

G-182

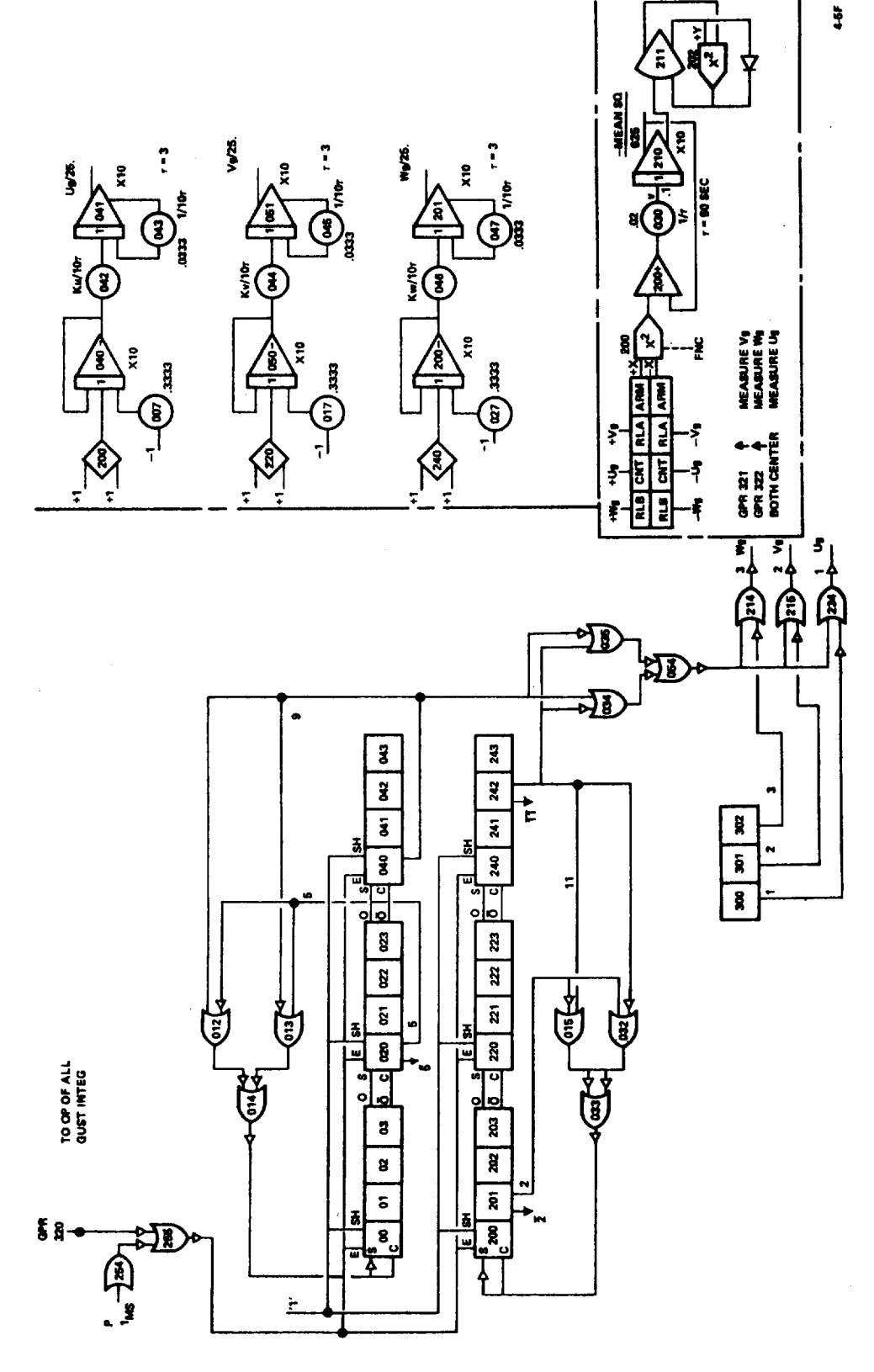

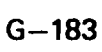

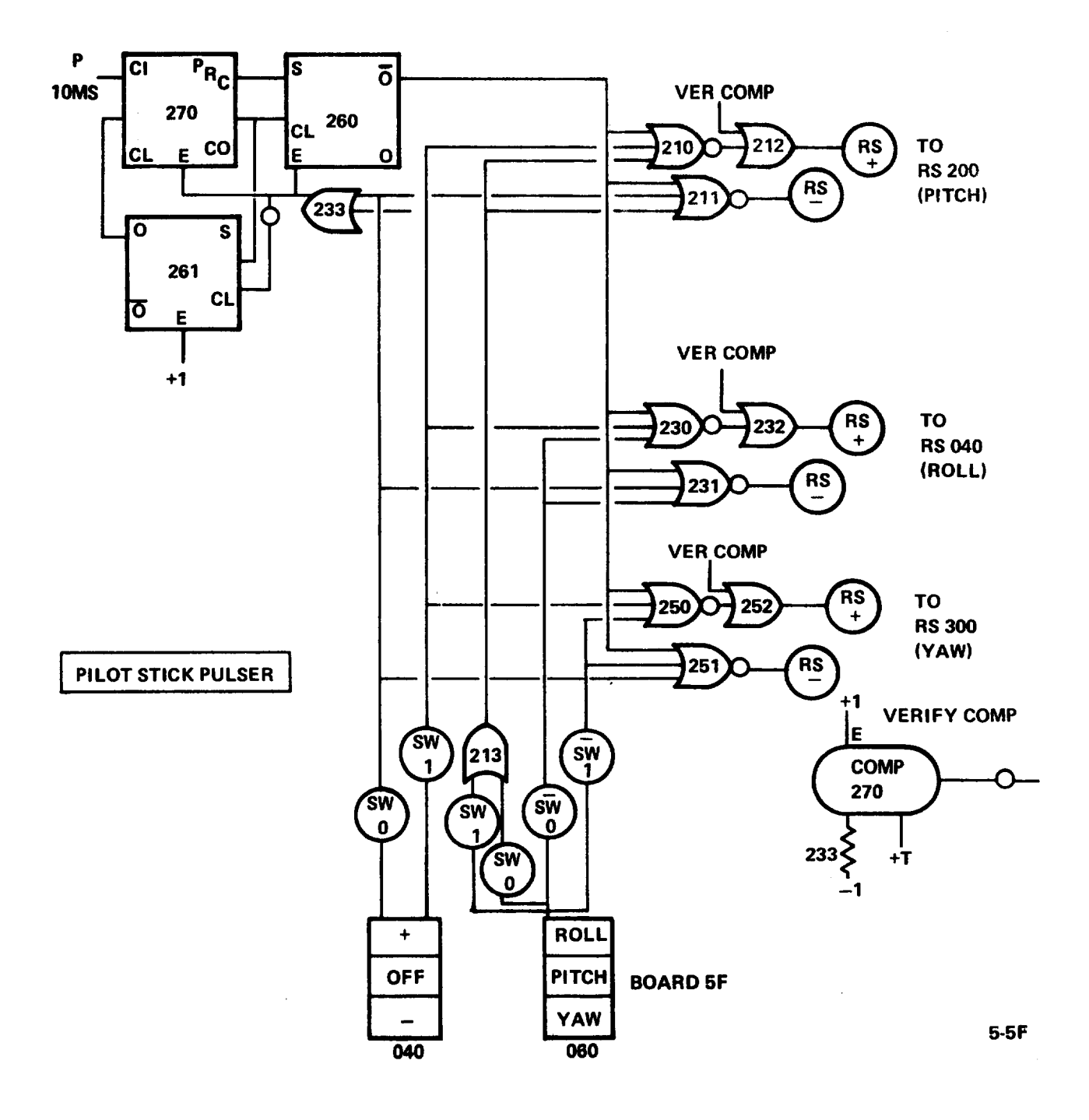

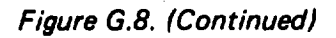

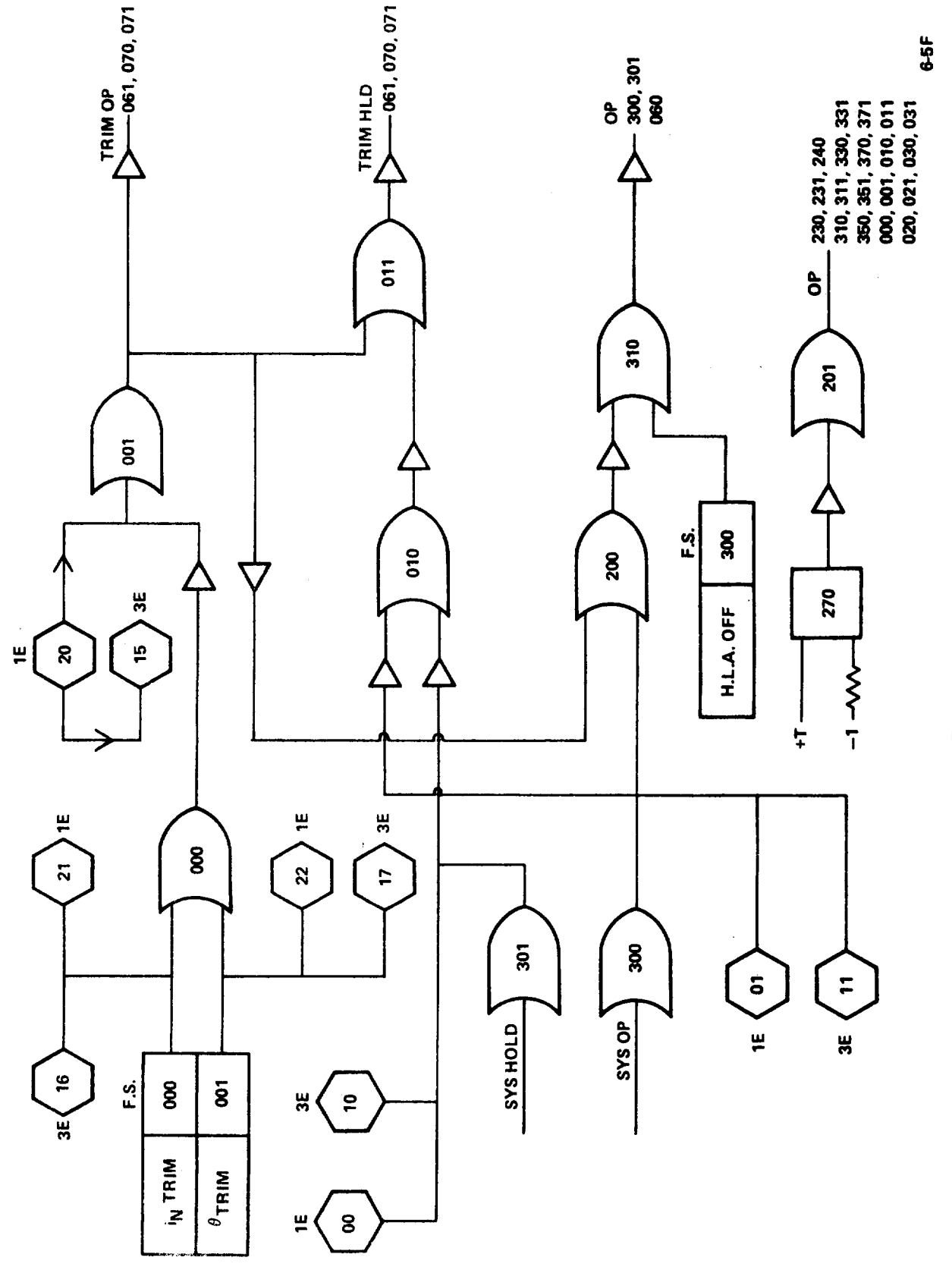

Ţ

 $G - 185$ 

Figure G.8. (Continued)

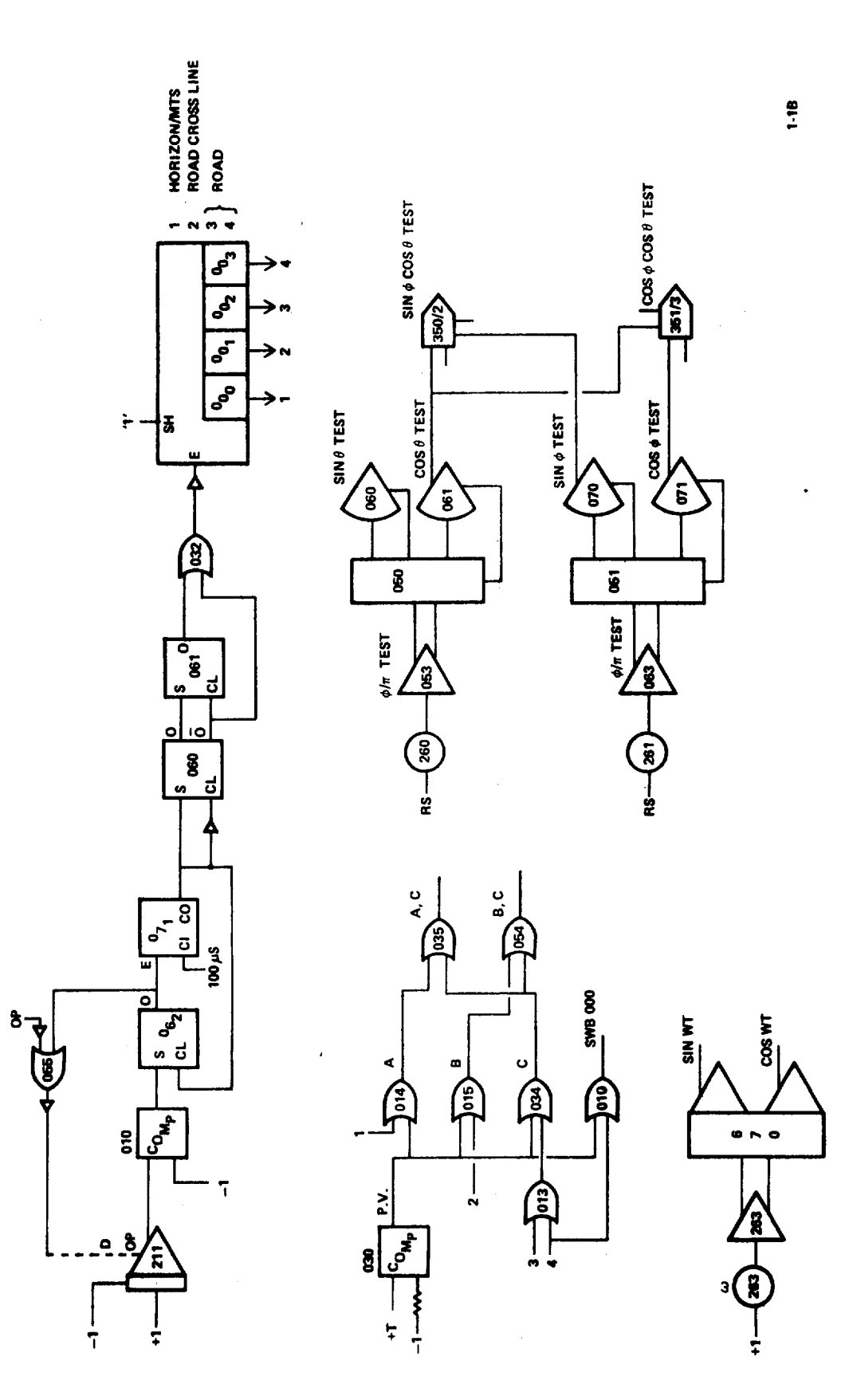

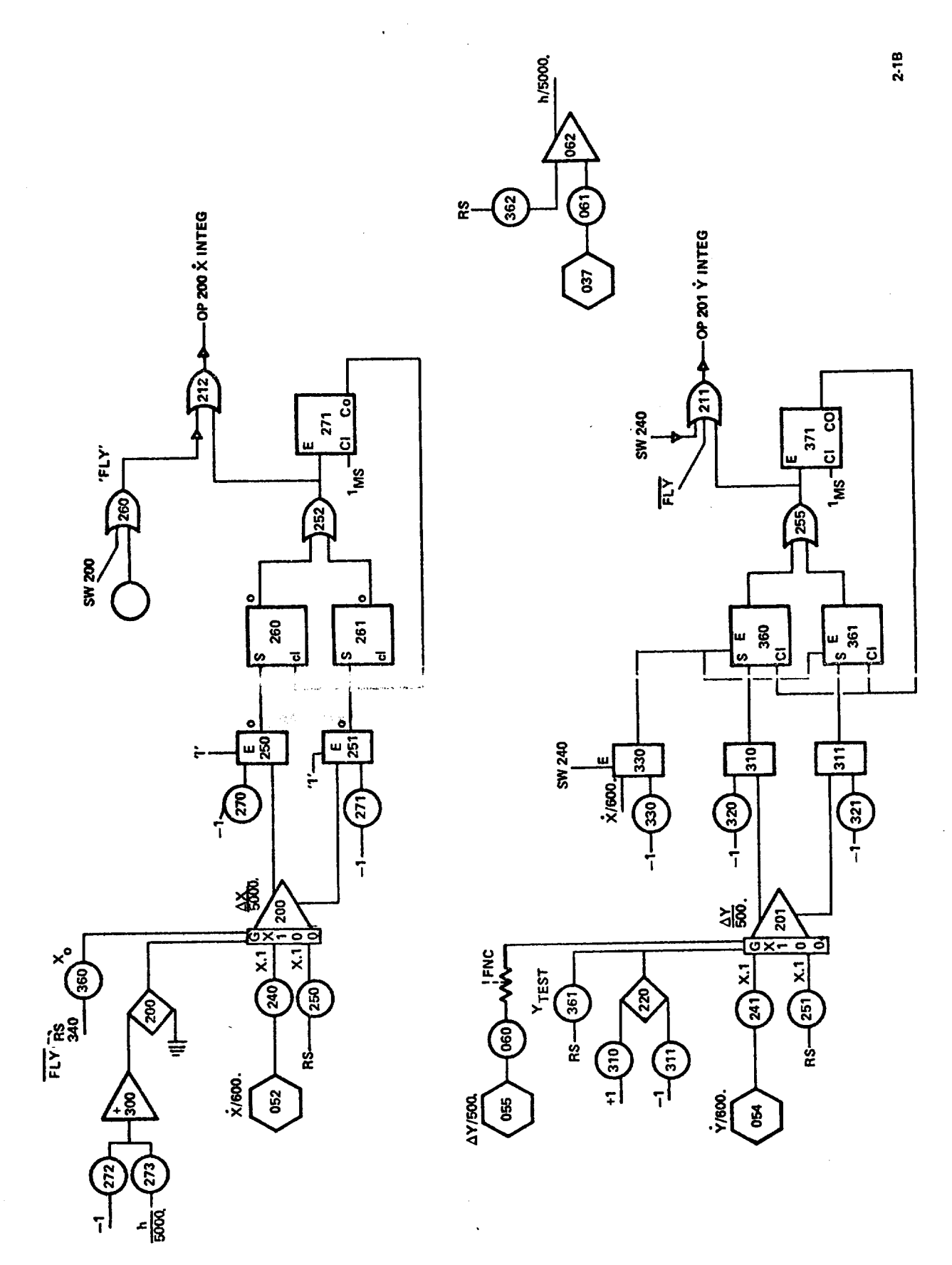

ł

أن<br>أنا

 $f^{\text{max}}$ 

Figure 3.8. (Continued)

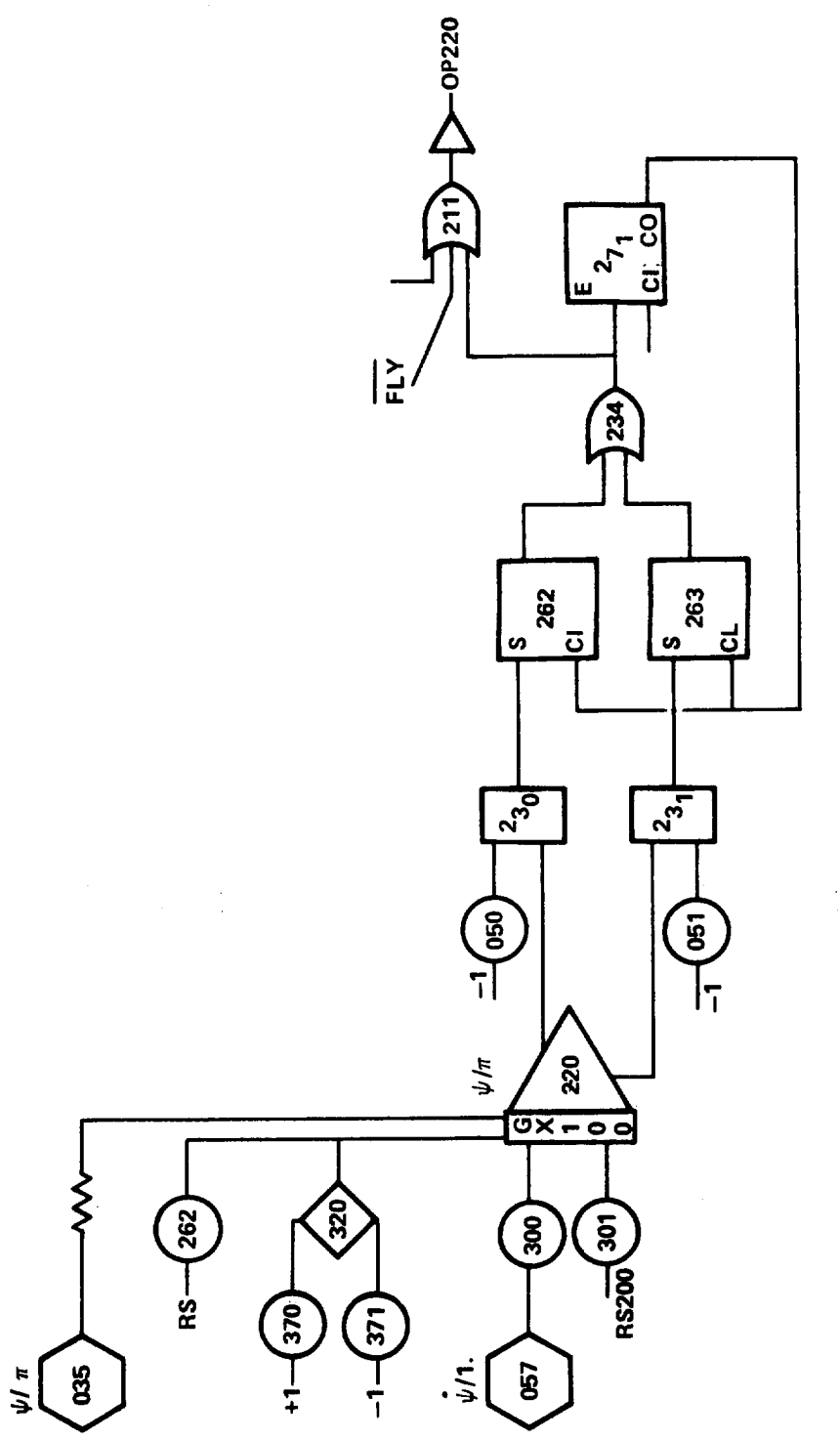

 $\ddot{\phantom{1}}$ 

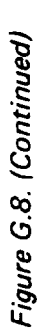

3-1B

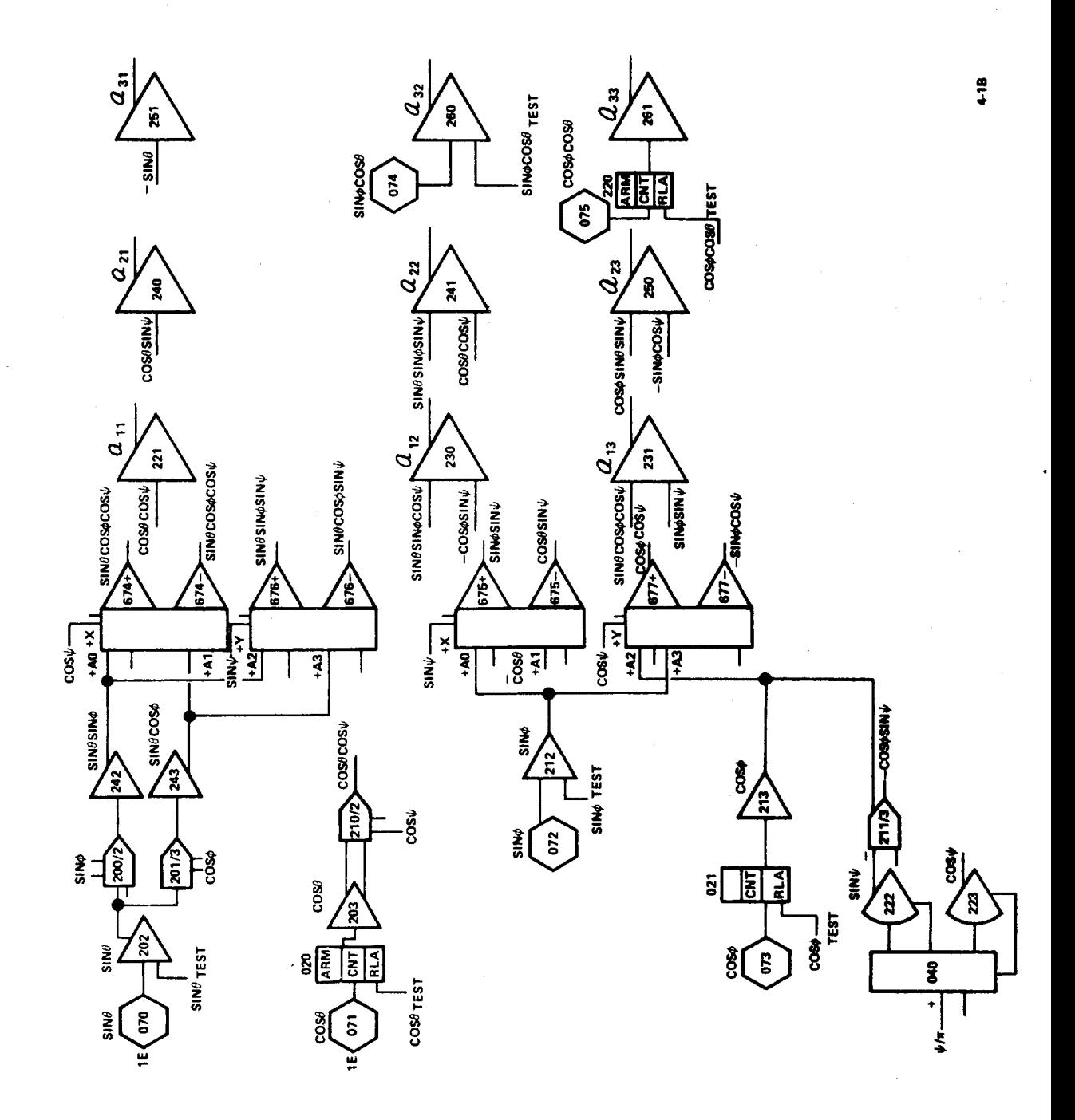

Figure G.8. (Continued)

 $\frac{1}{\sqrt{2}}$ 

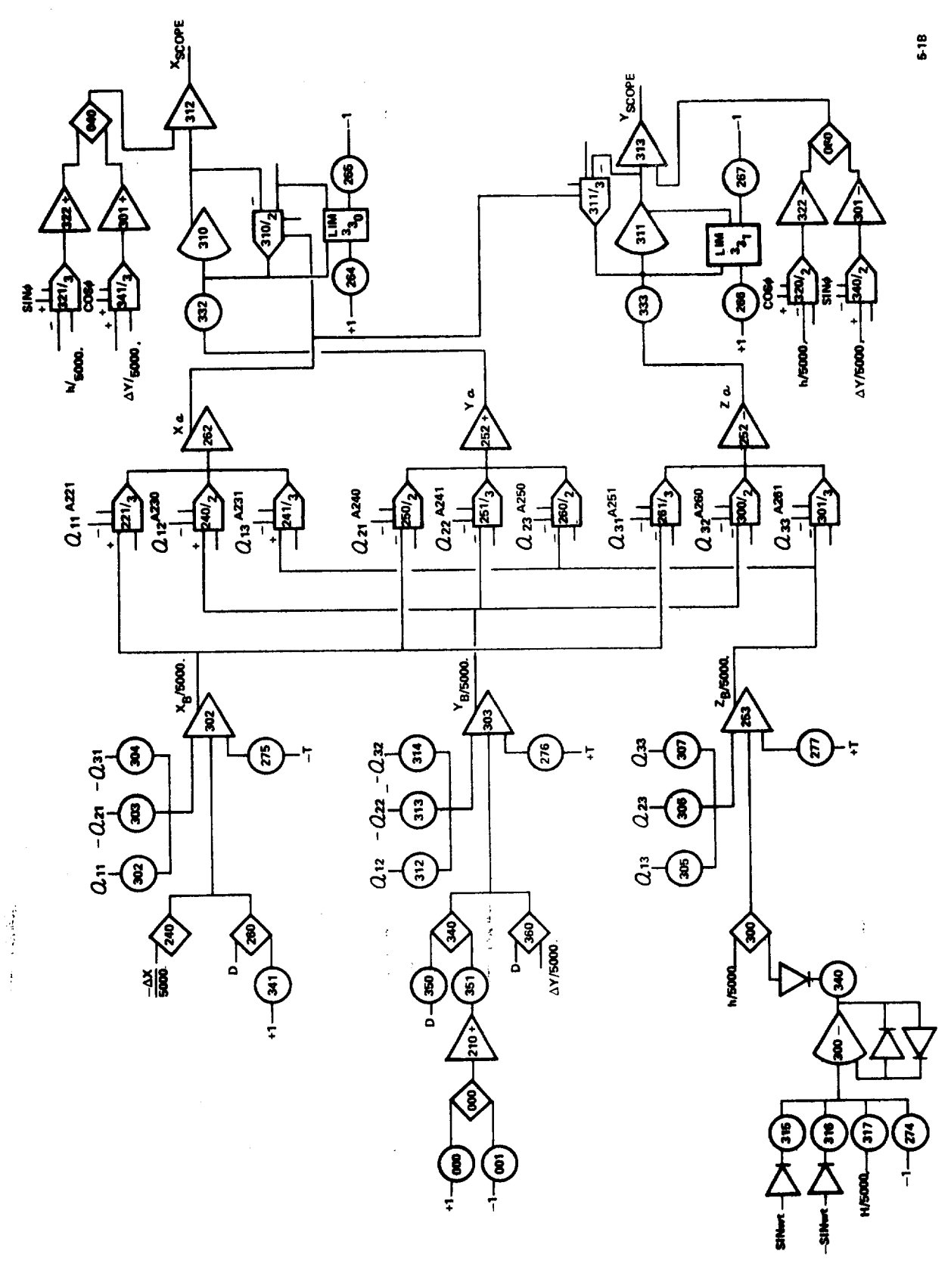

 $\frac{1}{2}$  G-190

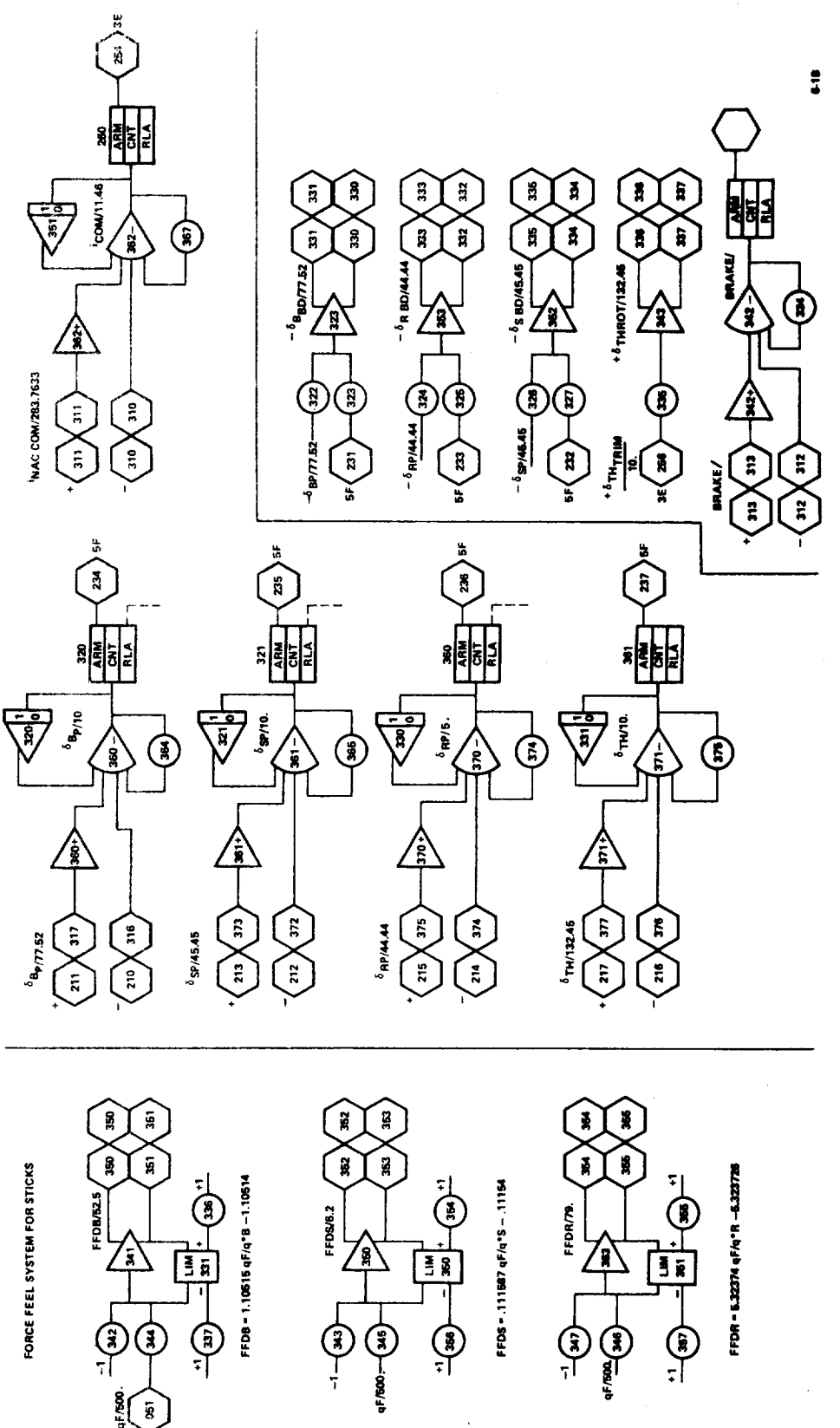

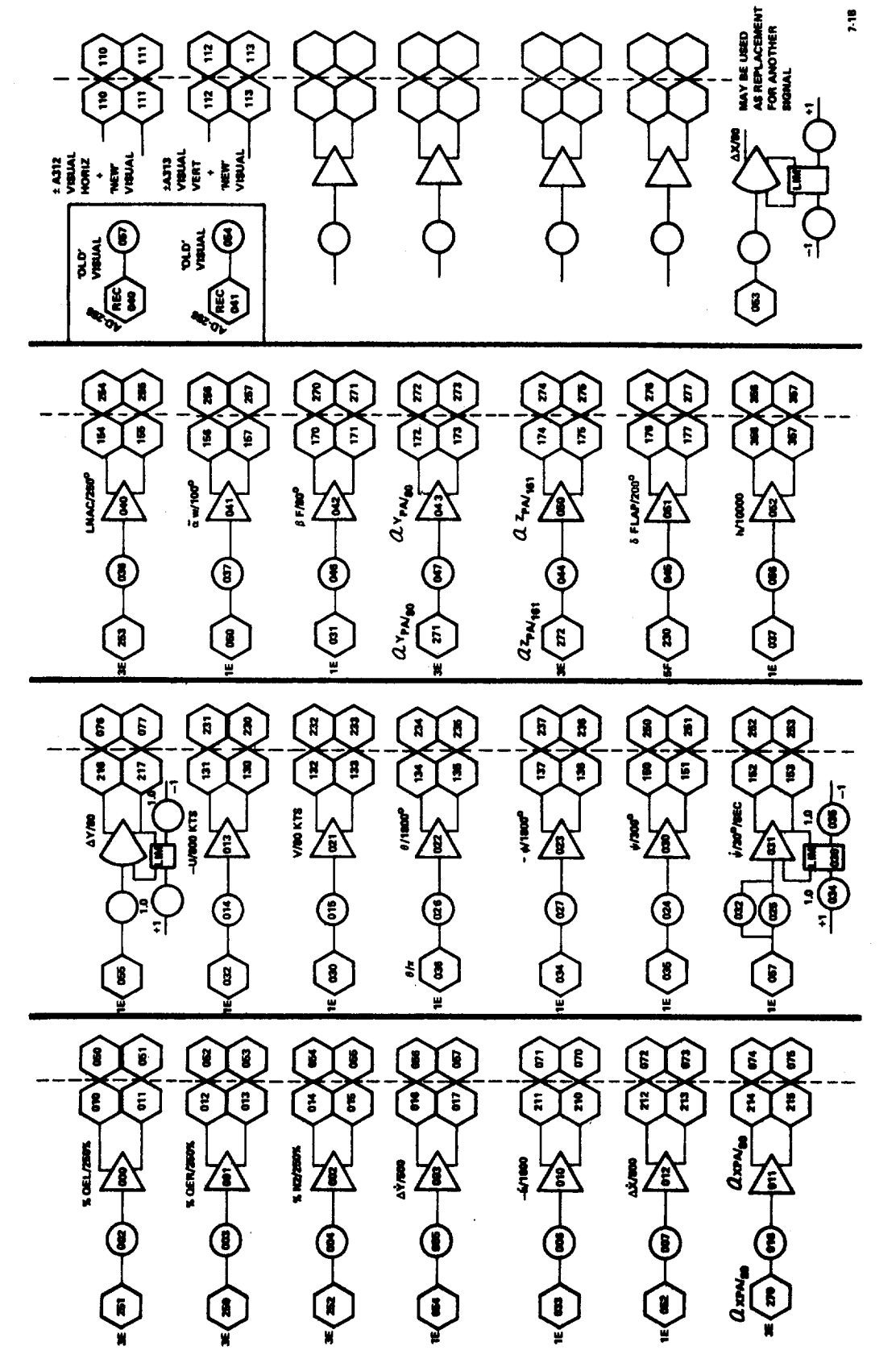

**STARULATOR TRUNKING - ANALOG SIGNALS** 

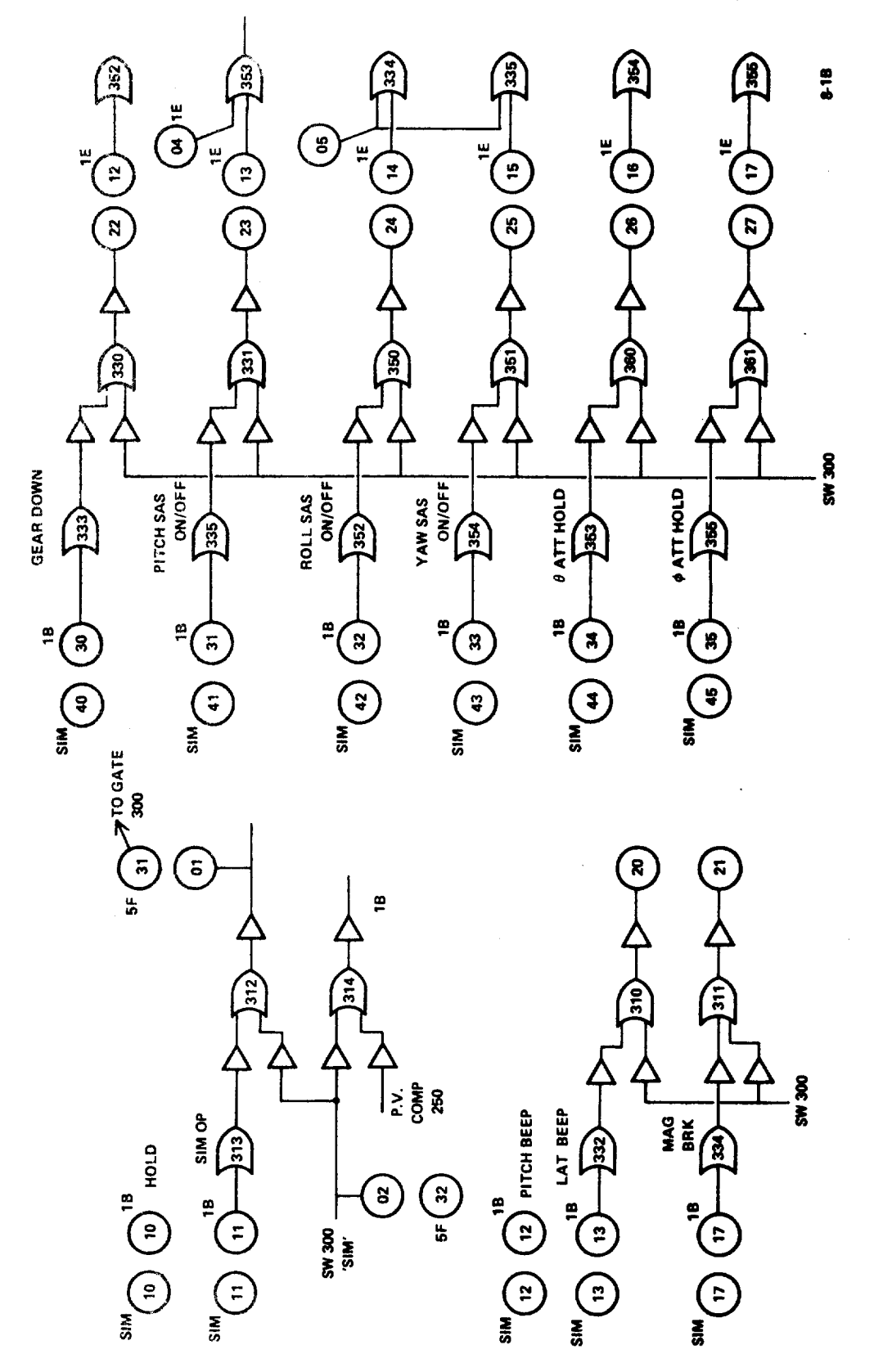

. .

Figure G.8. (Continued)

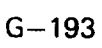
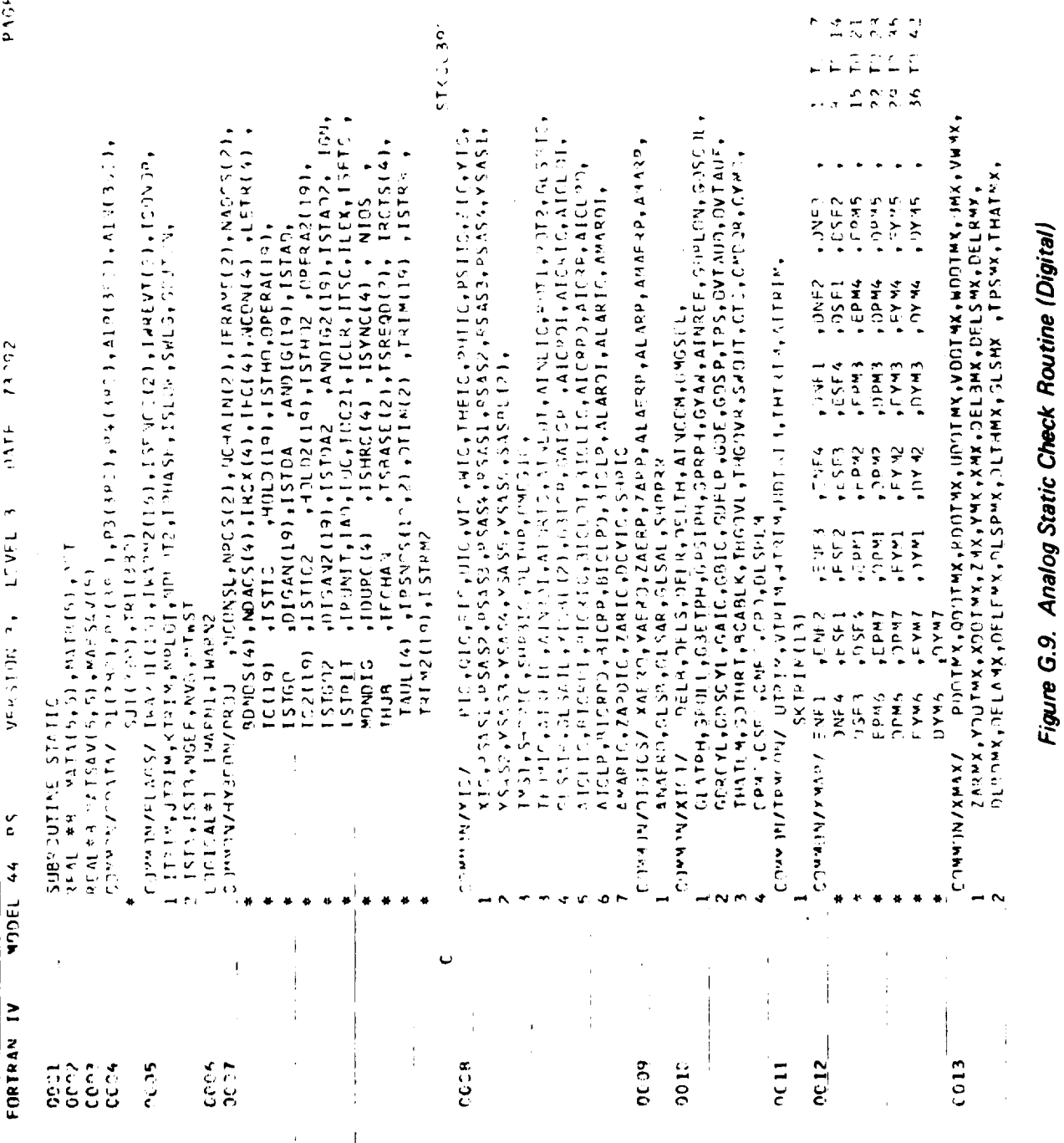

 $\frac{1}{2}$ 

 $\mathbf{I}$ 

 $T<sub>0</sub>, 39$ 

 $G - 194$ 

 $\frac{1}{2}$ 

 $PAGE = GUT1$ 

ĵ.

ł

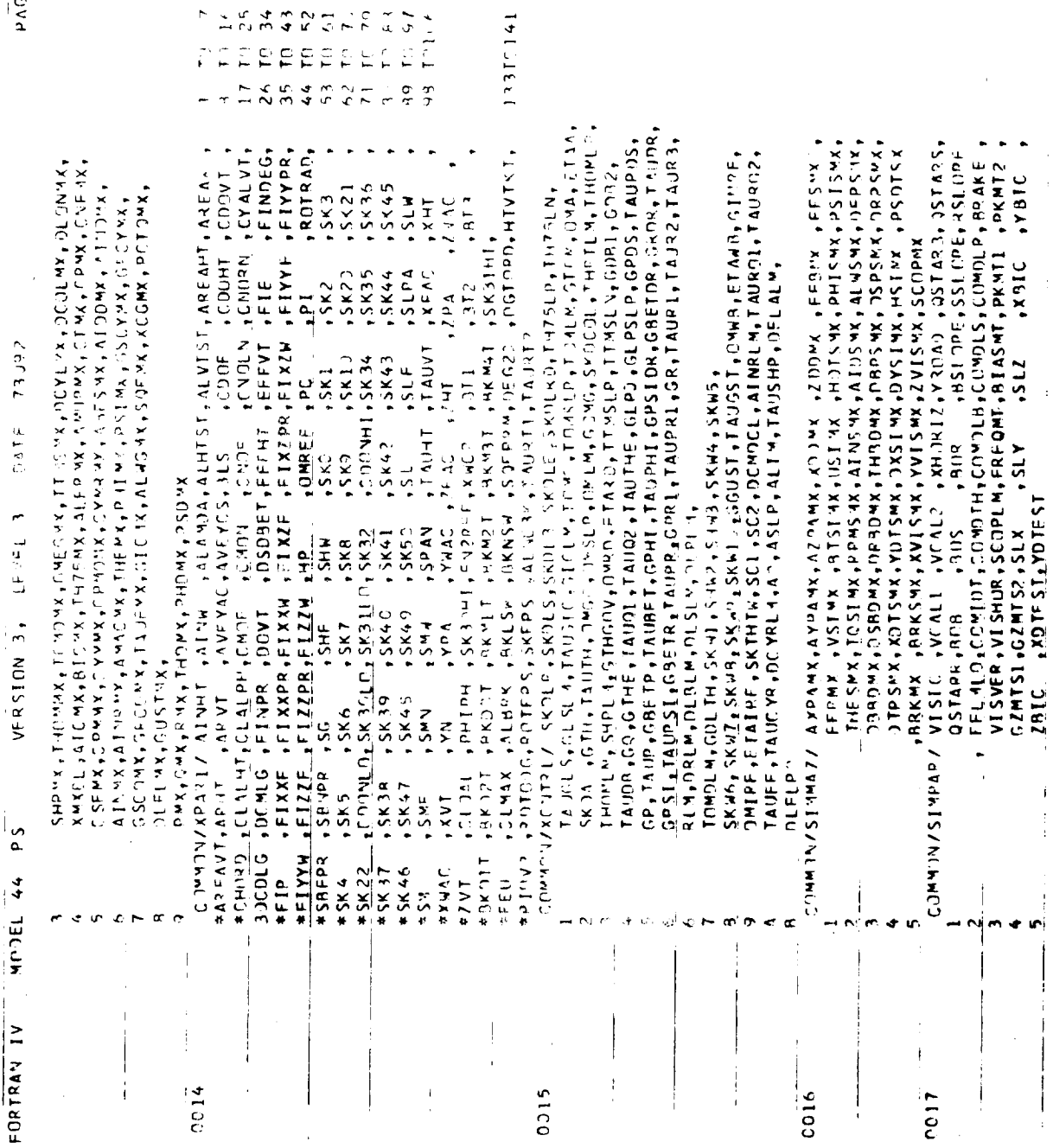

 $6362$ س<br>س

Ť

 $\begin{array}{c} \hline \end{array}$ 

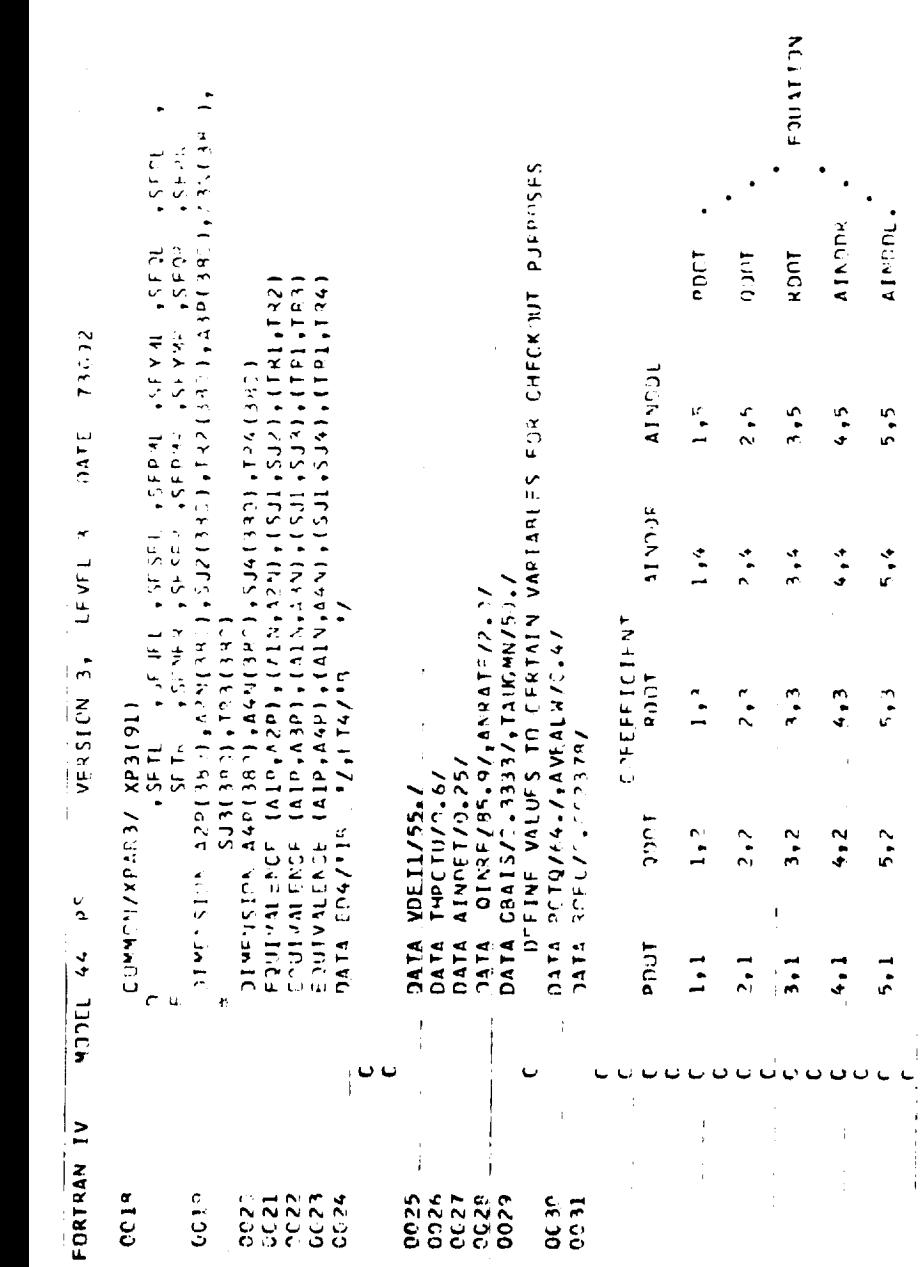

 $\frac{1}{4}$ 

 $\ddot{\cdot}$ 

in advis

j

 $\overline{1}$ 

÷,

H= -ZIC<br>AINRF = AINFIC+AINREF<br>AINR = AINRIC<br>AINL = AINLIC

PHI= PHIIC<br>PSI= PSIIC

۳ŧ

 $\overline{ }$ ı,

8 ا<br>ح  $\sharp$ 

 $\frac{1}{n}$ 

 $\ddot{5}$ 

r<br>1C

ó

ں ن

Figure G.9. (Continued)

 $\frac{1}{4}$  $\frac{1}{2}$ 

> ţ Ł

> > ĵ.

÷.

 $\ddot{\ddot{\imath}}$ 

ŧ

 $\frac{1}{2}$ 

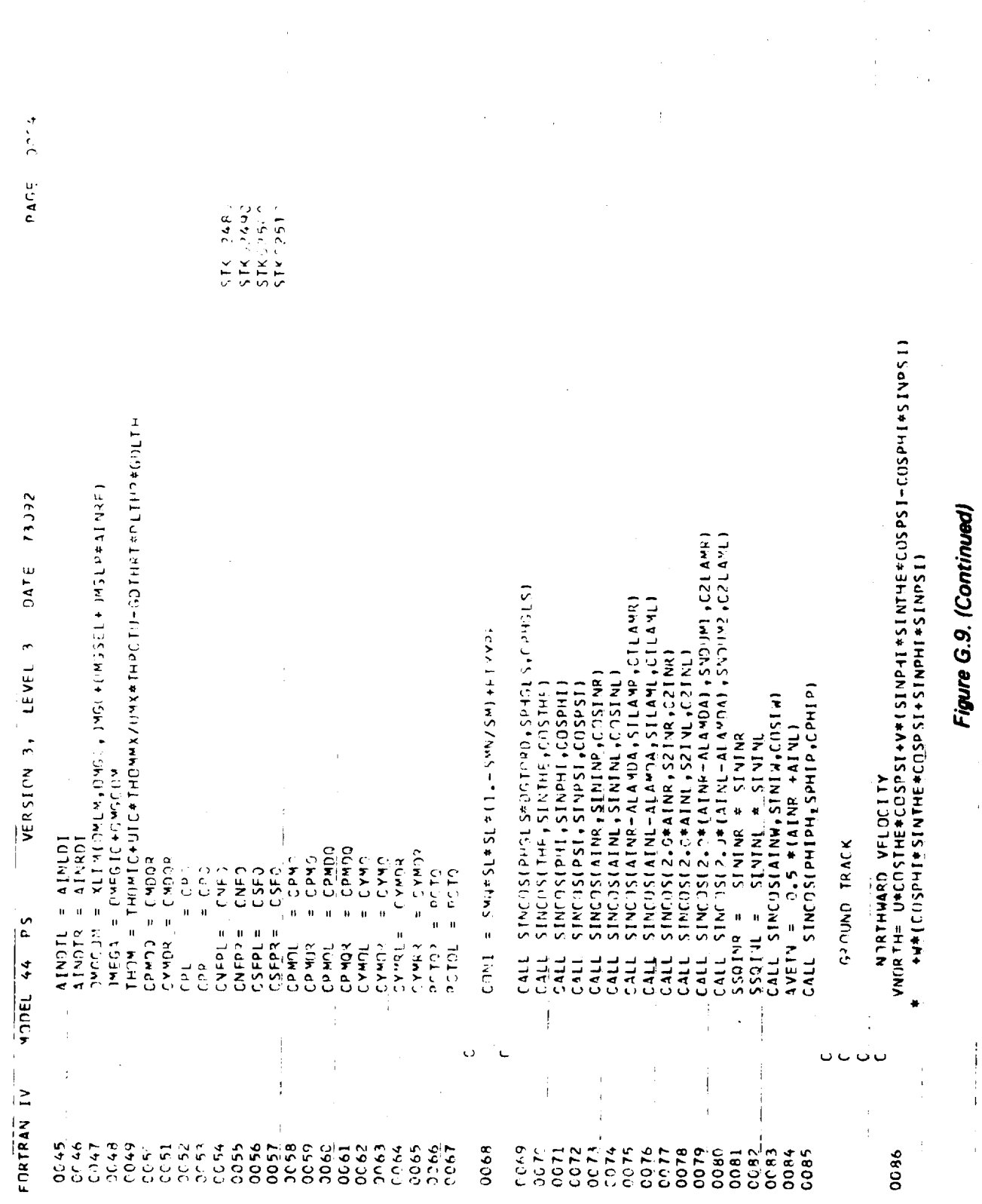

ť  $\mathbf{I}$ 

ł

Í

j

 $\frac{1}{4}$ 

 $\ddot{\cdot}$ 

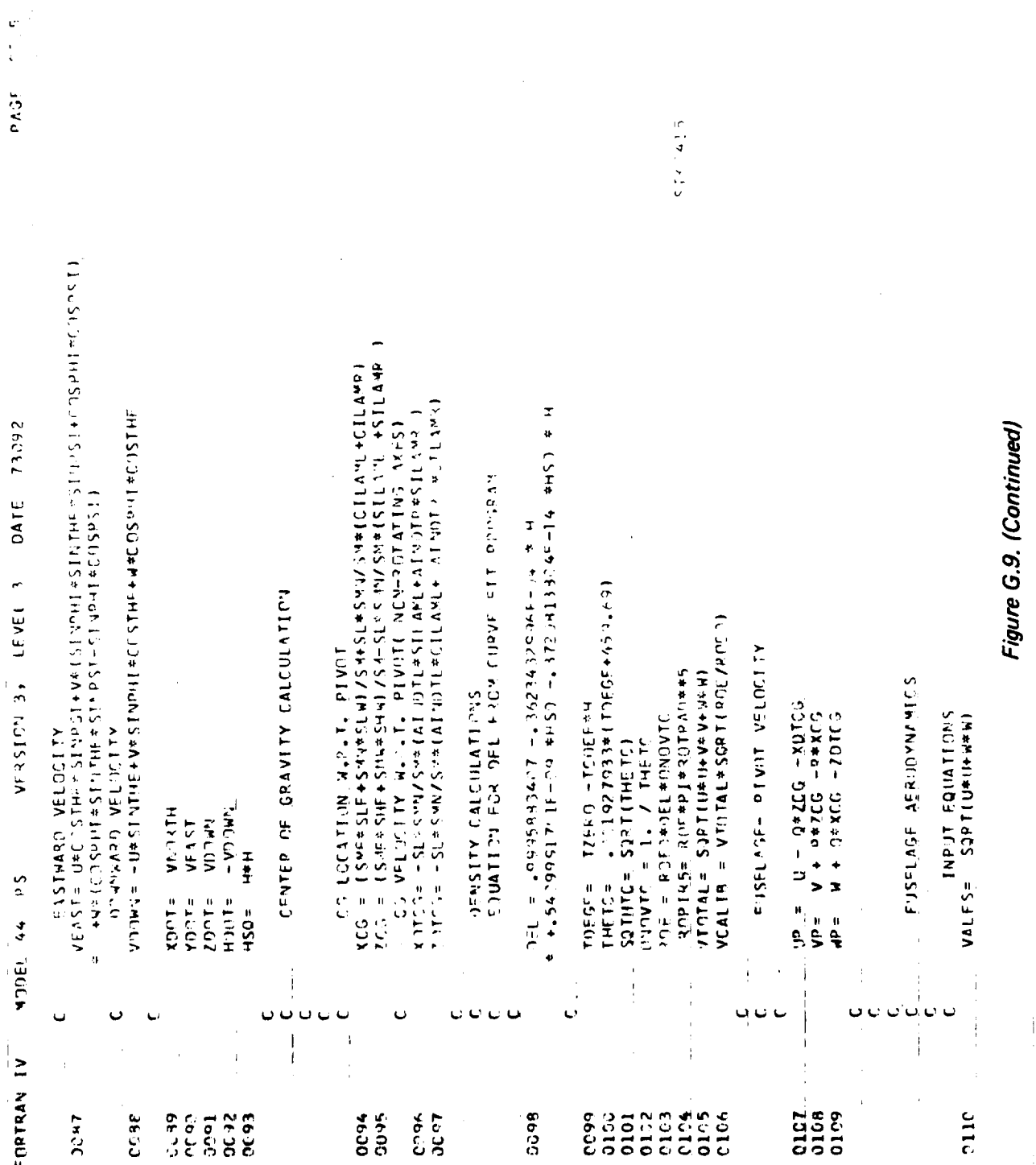

j,  $\frac{1}{\sqrt{2}}$  $9.604$ ALPHRP AND ALPHLR ARE DEFINED BETHEEN J AND IP A DEGREES = V) + <mark>BLS\*(R\*C</mark>OSI<u>NR+P\*SININR)</u> −P\* HIP<br>= WP +P\*YN −BLS\*(Q+AINDTR)\*COSINR + HIDIR  $11440 + 11C N11440 + 11N1615*518144 N1613 + 04111$  $=$  U<sup>o</sup> - R \* YN - H I S = S I NH \* 1 Q + 4 I ND T R + Q \* H I P 73042 IICIH + TNISCJ⊅(JICNIV+JIZCH) #CJE- NA#d= ≻dHIDI Figure G.9. (Continued) rsee stream velocity<br>Vtc+ca = sort(urb+ura +var#vrk +wap#vrk ) DATE  $\Delta \text{AD} = 25551055414567$   $\rightarrow 136554444556$  $4C + 2P - 9C$  and  $FFS$ – = URLPR≉SININL +WRLPR≉COSINL<br>Picht Rotos Mun Velocity – S4AFT AXES LEFT ROTOR HUB VELOCITY - SHAFT AXES RIGHT ROTER HUP VELOCITY - RODY AXES anta High - YI LOCTON HILE BOLGS  $\Delta$ LPHRP=  $\Delta$ TAN2(VZFTR, URP) + FPILR  $+$  EPI4L VERSICN 3, LEVEL 3 **URLPR#COSINL** HWRLPR#SININL  $SQ$ **a**  $I$  (VPR VR  $R$  + WPO TR \* WR OTR) CALL SINTETHL, STAT STATE CALL 12  $\frac{1}{2}$  of  $\frac{1}{2}$  is the state of  $\frac{1}{2}$  is  $\frac{1}{2}$  is the state of  $\frac{1}{2}$  is the state of  $\frac{1}{2}$  is the state of  $\frac{1}{2}$ BN ISCONNEY ANIMES AND ACORD **TILOMETILOUM+TANTINGSS** CALL SINCOSIZETHE, SINZIR (COSZHR) RUTOR ANGILAR RATE TRANSFORMS Conce fortunation report RUTOR - NACELLE AXES D#STNINL + R#COSINL  $P = 0.5150004a$ ATANZ(VZFTL+URL)<br>ATANZ(VZFTL+URL) WIND AXES  $SOT = C$ ,  $S* = OE*VTOTALE*VTOTAE$ ZETHL = ATANZ (VRL, WROTL)  $2ETH3 = ATANGZ(VAR, WROTA)$  $\overline{1}$  $MRS + EPMRQ*UBP$ **CTANZIV, VALFSI ARL + FP WKL 711FL** ATANZ (KEU) ANGLE OF ATTACK LEFT POTOR -**DATA** VPL PR  $=$   $V^R$   $R$   $PR$  $2.1105$  $151$ P S  $\frac{1}{2}$  $\frac{1}{2}$ STHC7V  $43.013 \pm$ ALPHF=  $\frac{1}{2}$  N  $\frac{1}{2}$  $3F T \Delta F =$ **EDILGE**  $V2$  $F11 =$  $VZ = T$  $\mathbf{H}$ LIBL PR<br>VRL P? **ARRPR**  $\mathbf{u}$ **RRPS**  $\hat{\mathbf{u}}$ **Labby RNLY NINE PNLR** 1 RU 47 JOEL 44  $\frac{1}{2}$  $\frac{1}{2}$ yac ن<br>می Ō o o o o o ūμ Ċ, ان ί Q) Ċ  $\cup$   $\cup$ FORTRAN IV  $0118$  $0119$  $C12C$  $2125$ 012B  $\frac{28}{2131}$ 0134<br>0134<br>0136  $0112$  $2113$  $0114$  $0115$  $0116$  $0117$ 9210 0127  $6132$  $6615$ 0139 0140  $0121$  $7123$ 0124  $137$  $141$  $c111$ 

 $G - 199$ 

 $\frac{1}{4}$ 

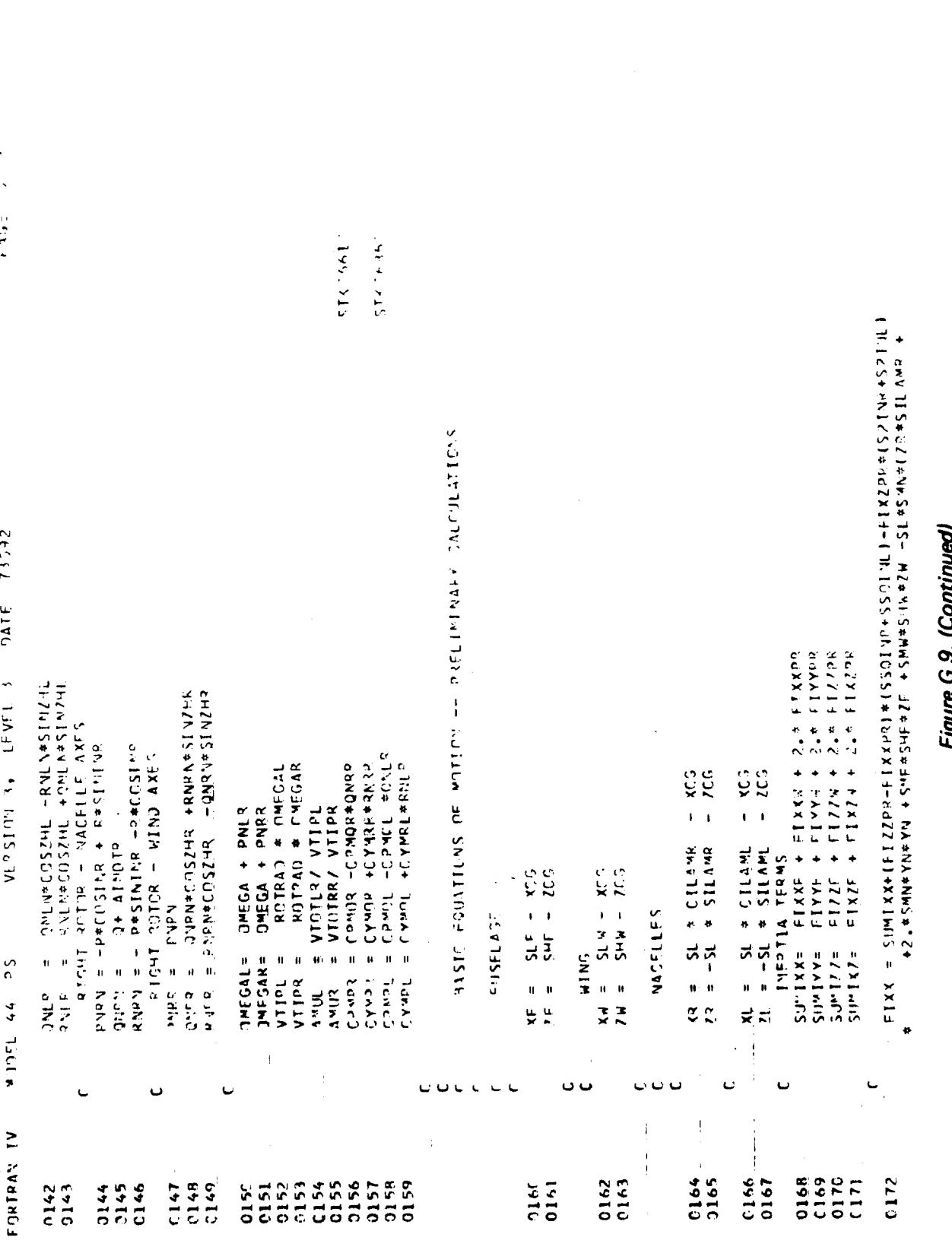

 $\frac{1}{4}$  $\frac{1}{4}$ 

Ì

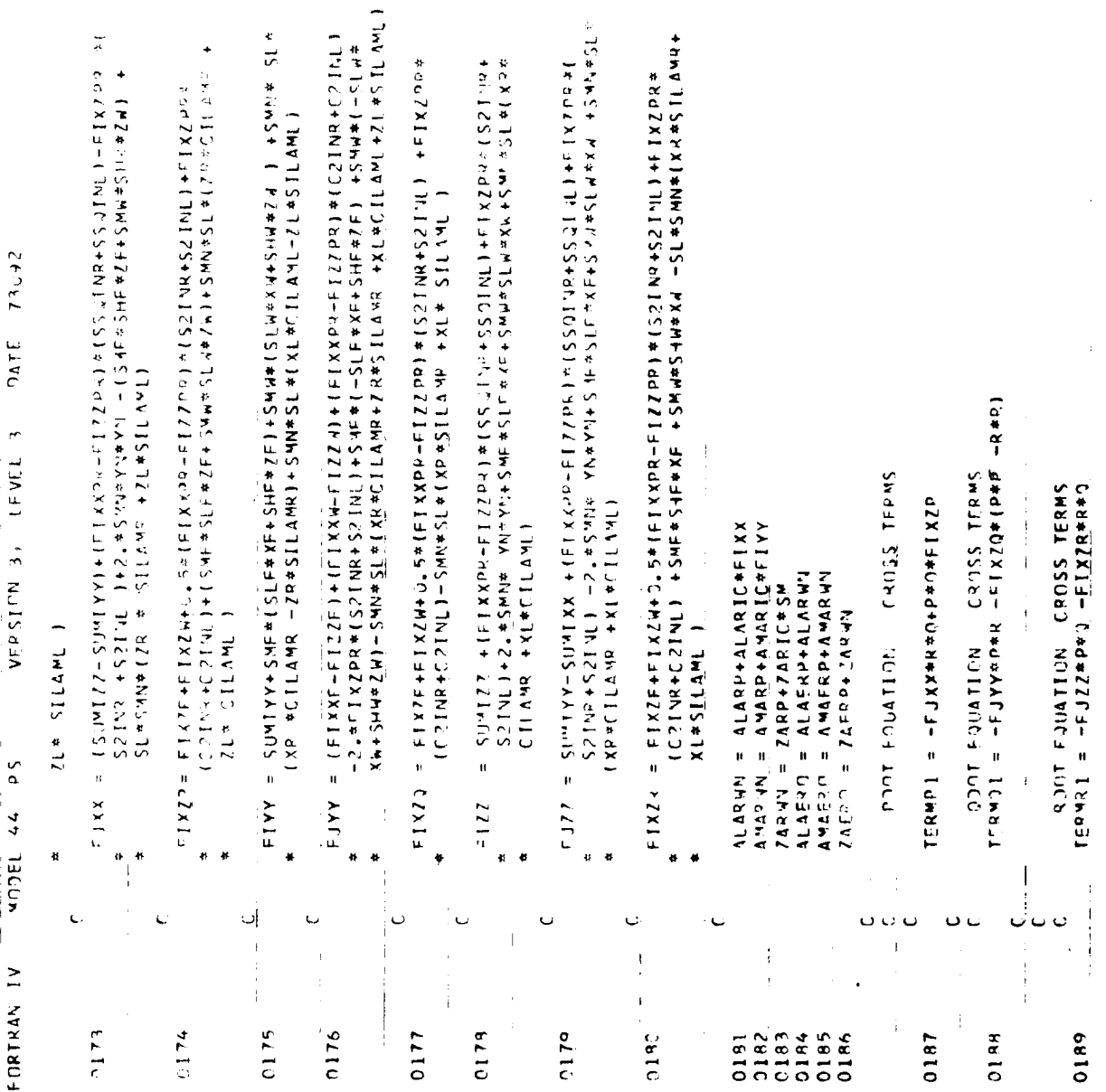

 $\frac{1}{p}$ 

 $\sigma$ 

NAIR (244)= - FIYYPO+SL+SHN94-ZH45FLANR +XK40ClLANR<br>| 2001 | EQUATION = - AINDDL | COFFFLOTENT - 1901 EQUATICN - AINDE C9FFFICERT<br>MATA(2,FS)= - FIYYOP+SL#SUN#(−2L#SILAML +XL#CILAML<br>MATA(2,FS)= - FIYYOP+SL#SUN#(−2L#SILAML +XL#CILAML  $7352$  $2110$ AINODE EQUATION AINDOR COFFEEICIENT on a subtractural de la proprieta de la constitución de la proprieta de la proprieta de la proprieta de la proprieta de la proprieta de la proprieta de la proprieta de la proprieta de la proprieta de la proprieta de la p 4374(1,4) = -SL\*SMN\* YN \* CILAMR<br>Polit Politics - Aladol Coffficient  $I$ zuru.lubutu xooziq AINDDR COFFICIENT ATCLEFENCE SCOPE  $\begin{array}{lllll} \mathbf{R} \cup \mathbf{L} \mathbf{L} & \mathbf{L} \mathbf{S} \cup \mathbf{R} \mathbf{L} \mathbf{L} \mathbf{L} \mathbf{S} \mathbf{S} & \mathbf{L} \cup \mathbf{L} \mathbf{S} \cup \mathbf{L} \mathbf{L} \mathbf{L} \mathbf{L} \mathbf{S} \mathbf{S} \mathbf{S} \\ \mathbf{A} \mathbf{A} \mathbf{L} \mathbf{S} \mathbf{L} & \mathbf{B} & \mathbf{B} & \mathbf{L} \mathbf{L} \mathbf{R} \mathbf{A} \mathbf{B$ MATA(1,5) = SL≉SMN≉ YN ≉ CILAML<br>PORTO PNOT EDNATION FORCING FUNCTION AINDOX EQUATION PROT COFFEEDERST AINDRE FOUATION CONT COFFEICIENT FEBIOIRENCO LOCO COST CHEFFICIENT ROOT COEFFICIENT POOT COSFECIENT LAWINIELLING FLOO **LAULOIGEEU LOGO** POOT COEFFICIENT ROOT COFFEEDENT ATHOP EQUATION ROOT CREFICIENT POPT CTEETERT VERSICN 3, LEVEL 3  $1$  MM  $\geq 1$  $\frac{1}{10}$   $\frac{1}{2}$   $\frac{1}{20}$   $\frac{1}{20}$   $\$  $4ATB(1) = TFR4PI + ALAERJ$  $-FIXIP$  $\begin{bmatrix} 1 & 1 & 1 \\ 1 & 1 & 1 \\ 1 & 1 & 1 \end{bmatrix}$  $4ATA(3,1) = -1IXZ^T$ risk PRIENTS FORE MCITANCE TICK  $41111222 = 15177$ **MILIARD LOLD** QIOT EQUATION SPOT FOUNTION **ANDER CONTRACT** ACTIFICATION  $\frac{1}{2}$  =  $\frac{1}{2}$  +  $\frac{1}{2}$  +  $\frac{1$ NUIT POLE LOUR Public students **NULLAUGE LOGAL GOOT FOUNTIFY** a service results  $447<sup>2</sup>$  (3, 3) = FI2  $\ddot{\cdot}$  $4114(4+1)$  =  $1.4$  $\frac{1}{2}$  =  $\frac{1}{2}$  =  $\frac{1}{2}$  $114(2, 2) =$  $14TA(1, 2) =$  $457A(7,1) =$ MATALIALIP  $4114(1,3) =$  $41114(4,3) =$ 1ATR(7)  $\frac{c}{a}$ agnel 44 پ FORTRAN IV 0209 0232 0204 0205 0206  $9297$ 0208 0210  $0203$ 0192 7193 0194 0195 0196 0197 0193 0199  $0201$ 0191  $220<sup>c</sup>$ 019<sup>c</sup>

Figure G.9. (Continued)

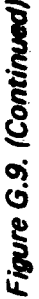

÷

۲į

ł

 $\mathbf{f}$ 

 $\mathfrak{f}$ 

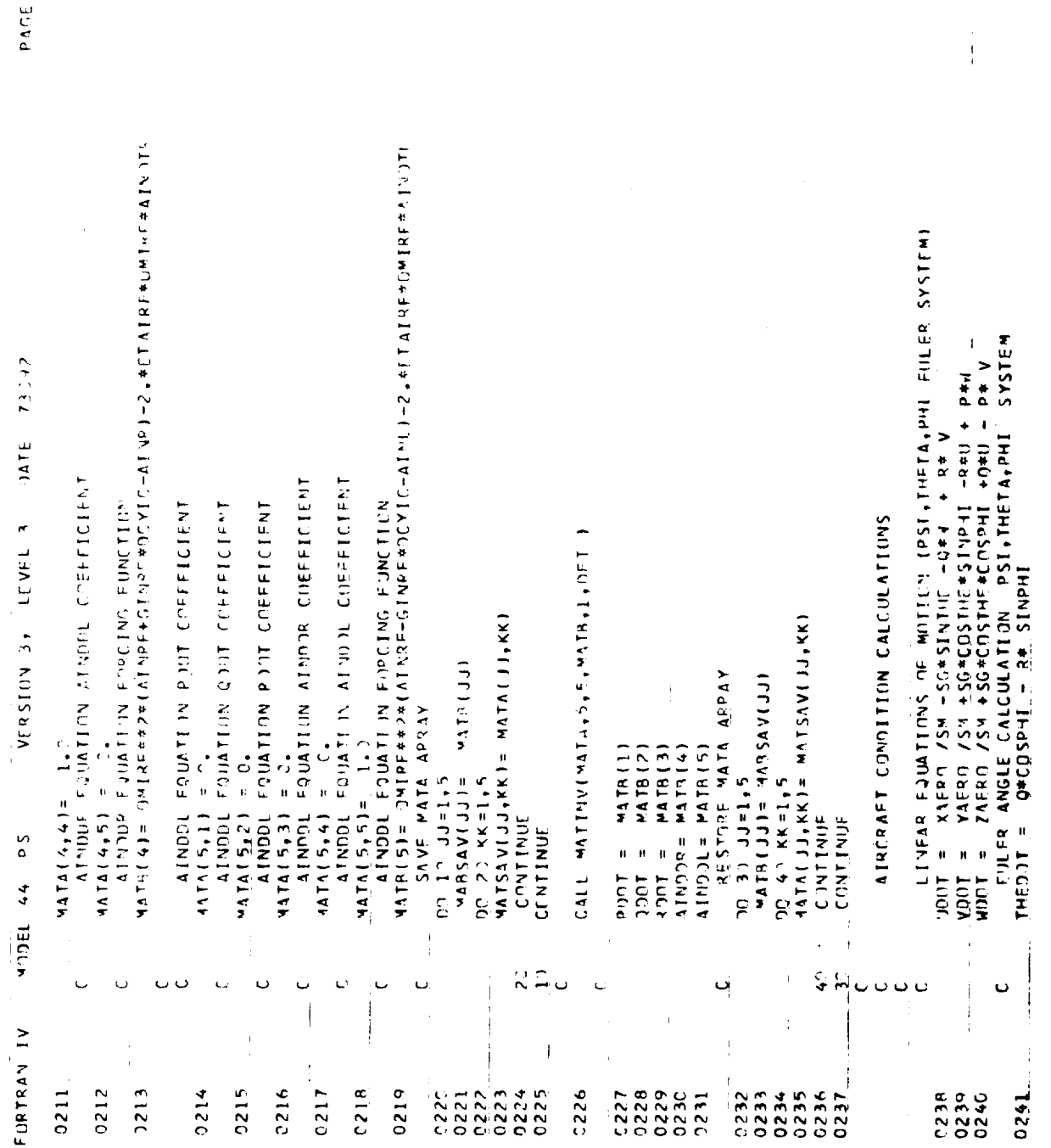

÷

 $\vec{a}$ 

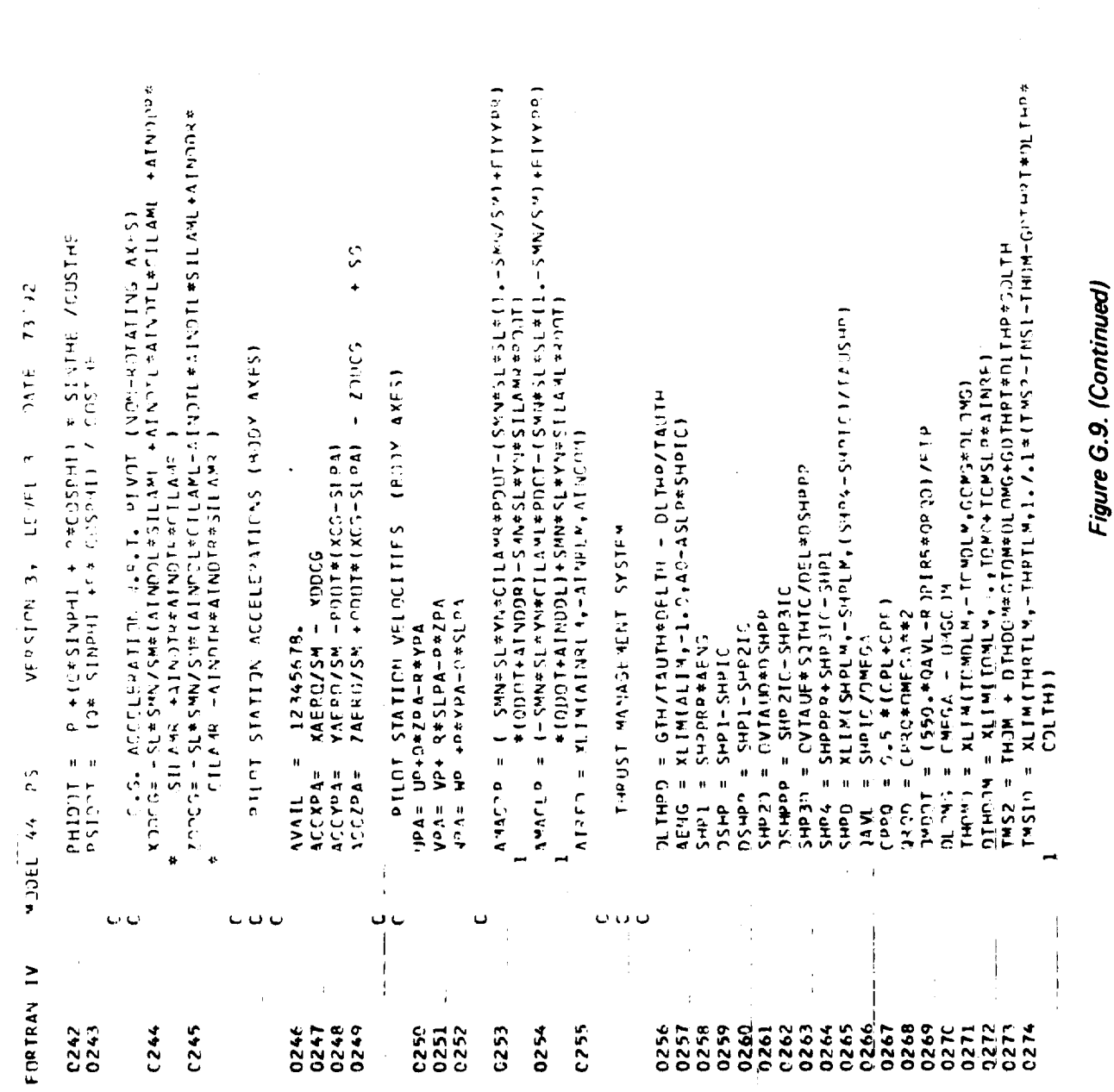

 $\overline{\phantom{a}}$ 

 $\frac{1}{2}$ 

**PAGE** 

ł.

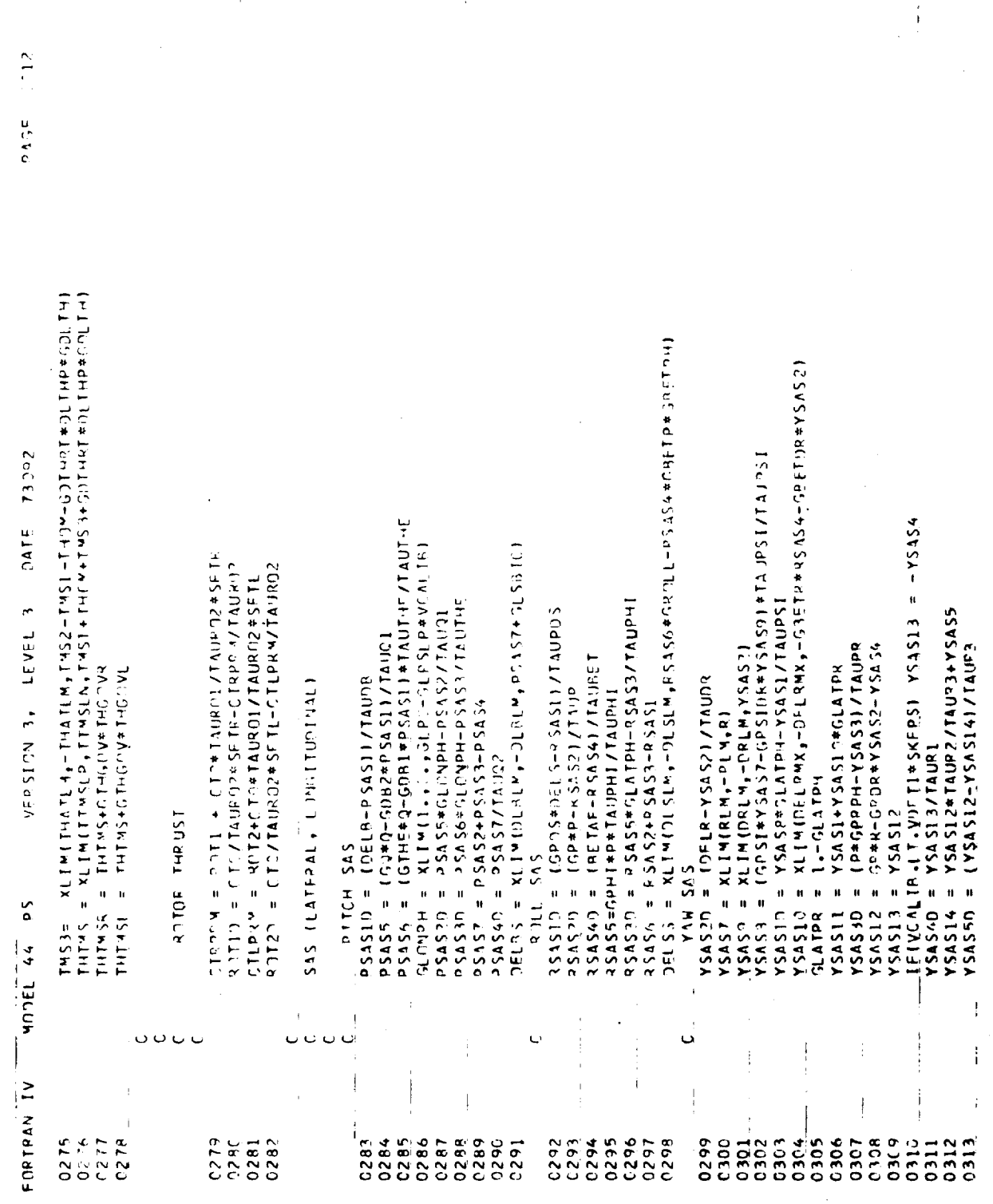

 $\frac{1}{2}$ 

Figure G.9. (Continued)

ì

 $\hat{\mathbf{r}}$ 

ţ

 $G-205$ 

 $-10.1$  SATE SATE SKOC DIEDIO E DUCO E DUCO E DUCO E DUCE DO CHARAIS ANTENIO DUCT  $(90.46 \times 15 \times 24 + 29 \times 44 \times 29 \times 11 \times 29 \times 11 \times 29 \times 11 \times 10^{-4} \times 11 \times 10^{-4} \times 10^{-4} \times 10^{-4} \times 10^{-4} \times 10^{-4} \times 10^{-4} \times 10^{-4} \times 10^{-4} \times 10^{-4} \times 10^{-4} \times 10^{-4} \times 10^{-4} \times 10^{-4} \times 10^{-4} \times 10^{-4} \times 10^{-4} \times 10^{-4} \times 10^{-4} \times 10^{-4}$ = 0.4P0##2\*AICKP-2.#FTAPD#C14RC\*AICKQI-0H&J\*#2\*BIC{{I<br>= JPRO##2\*}[CLP-2.#FTAPD#\*}YRD#8[CL}]|-JHRQ##2#BICL{C  $1349$  )  $4547$  (  $29-2$  ,  $65110$  )  $16910 + 11041$  )  $14804$   $26110$  $-6.110$  and  $-6.110$  and  $-1.0110$  and  $-1.610$  and  $-1.610$  and  $-1.610$  and  $-1.610$  $-0.516*0.4*0.12*0.2*0.01-0.01$  $1 \text{ a } 5$  (b)  $1 \text{ a } 5$  (b)  $1 \text{ a } 5$  (b)  $1 \text{ a } 5$  (b)  $1 \text{ a } 5$  (b)  $1 \text{ a } 5$  (b)  $1 \text{ a } 5$  (b)  $1 \text{ a } 5$  $13 - 92$  $=$  XLINK FORTAGE (CHOIS)  $-$  5 10 100  $-$  5 10 100  $-$  5 10 100 100 100 100 100 Figure G.9. (Continued) GAICD = XLIMIGIO,  $\frac{1000 \text{ N}}{1000 \text{ N}}$  = XLIDIG MIGIO **INFLRT\*SKILLP\*GDRCYL-DELST\*SKDLS\*GDSCYL**  $T \approx 0.091$  /  $(9558 - 18a)(91 \approx 91595 \times 414d)$  =  $(95858)$ **EXEC**  $113036$  = XL14(TH7512,TH75LN,THTMS3-DCCL)  $=$  XL 14 (1425)  $\frac{1}{2}$  14 (2417)  $\frac{1}{2}$  14 (2417)  $\frac{1}{2}$  14 (2414)  $\frac{1}{2}$ DELAPI= XLIMIDELAIN, 0, , DELARP+DELSI PI  $152A32 = -XLIY(3, 1, -0EIAYX, SKJA435151)$ JELALI= XLIMICELALI, , PELAL2+DELFL-1  $JSELAL2 = XLIMCPELAYXX, C.$  ,  $SKNA*DELST$  $GL(820) = GL(8437740515 - GL(8477779515))$  $31.5410 = 51.531774161.5-61.5411774961.5$ SFIST = DELS - DELSS<br>DELRT = NELP - DELRS<br>DELRJD = -SKOLPDPELRT<br>DELELV = -SKOLF+DFLAT + GDE\*JLTO≷)  $\mathbf{u}$  $L^{\text{F}}$  y<sub>FL</sub>  $31513 = 6158715 - 515157140615$  $[FA]$  (VSAL [P  $_{4}$  ] [T  $_{4}$  V) frim SKEP 5) | YS15  $\det(\mathbf{y}^*, \mathbf{b}) = \det(\mathbf{y}^*, \mathbf{b})$  i i  $\mathbf{x} = \det(\mathbf{y}^*, \mathbf{b})$  i i  $\mathbf{b} = \det(\mathbf{y}^*, \mathbf{b})$  $=$   $DFLAT*SMDLA*GNA1CR+NTA35$  $V\Gamma$  < 5.1  $CN$  3. = DELST#SKPLS#GPSCOL  $det(11) = 11011 + 1111$ <br> $det(11) = 1011$ Juliescanvol **UNV##S#HICFD** LAISLES SAALLE  $NSASY \rightarrow 12ABY + 12ABY$ 1.474454471 MAAS #SA = VISASY CONTROL FOUNTIONS  $=$  GDFL2 DELBT = DELB<br>CHIST = DELS  $\ddot{\phantom{a}}$  $\mathbf{H}$  $\mathbf{u}$ attenn =  $\mathbf{u}$  $\frac{c}{\alpha}$ YSAS15 **DELFLP DELSPL BIRPPD** arthis **ATCL20** 310270 **ATCR3D**  $\pmb{\mathfrak{p}}$  $n_{CM}$  =  $C91C$ **ISLH1 ML TC NCON** PODEL 44 ن نا ن ں<br>ا U C FORTRAN IV 0316  $0315$  $C318$ 0324 **0325** 3326 0329  $C334$  $C335$  $C335$  $7338$ 0339 0343 **C344** 0345  $C31I$ 0330 0346 0149  $0314$  $0319$  $0322$  $C323$ 0328  $C337$ **C340** 0342 0350 0327 0331 **332** 0333 0347 **0348** C352  $(341$ 0351 0321

 $G - 206$ 

 $\frac{1}{2}$ 

Ê

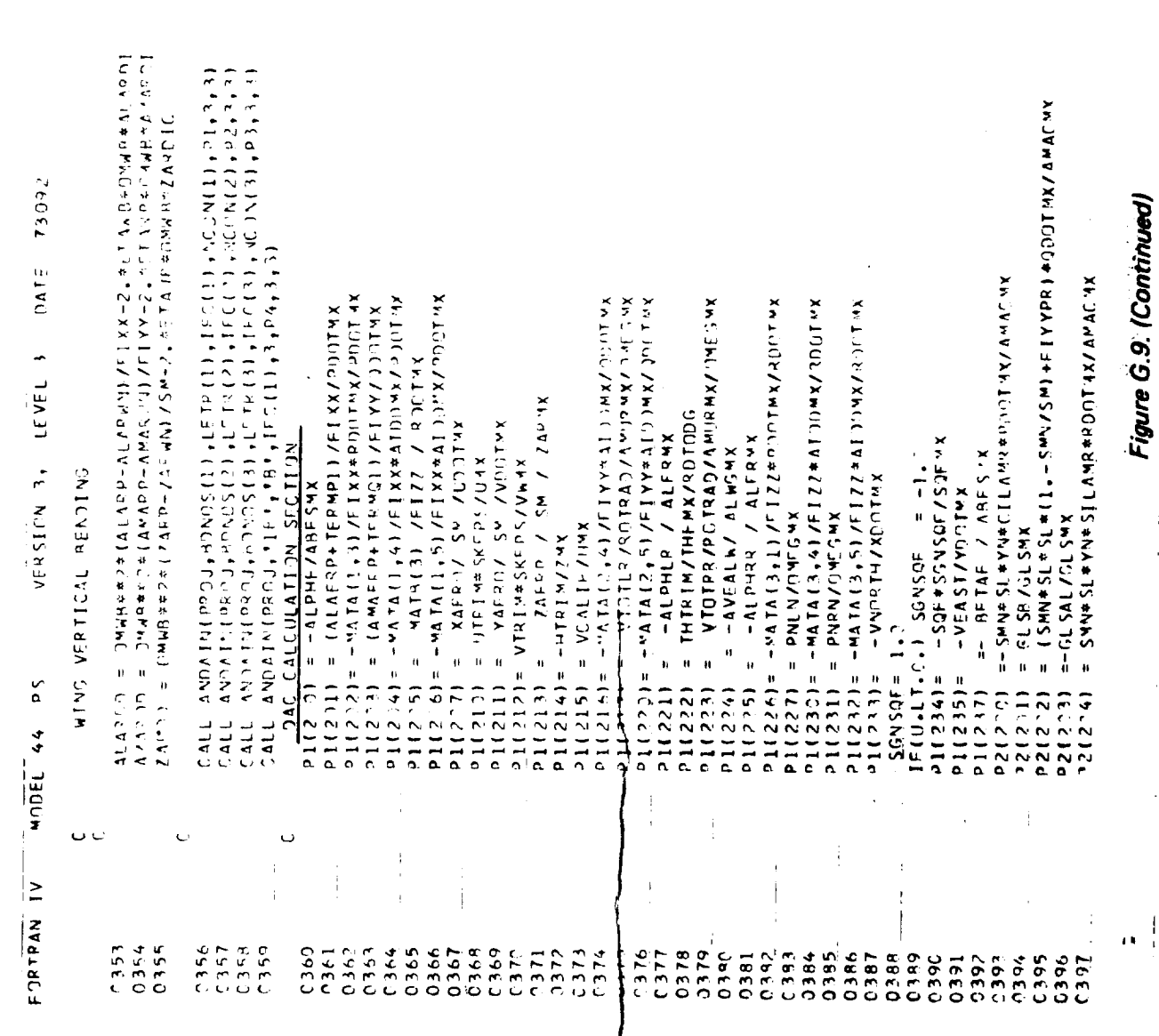

 $\overline{\mathbf{I}}$ 

 $\overline{\mathbf{1}}$ 

ì

ł

 $7.14$ PAGE

Ĵ,

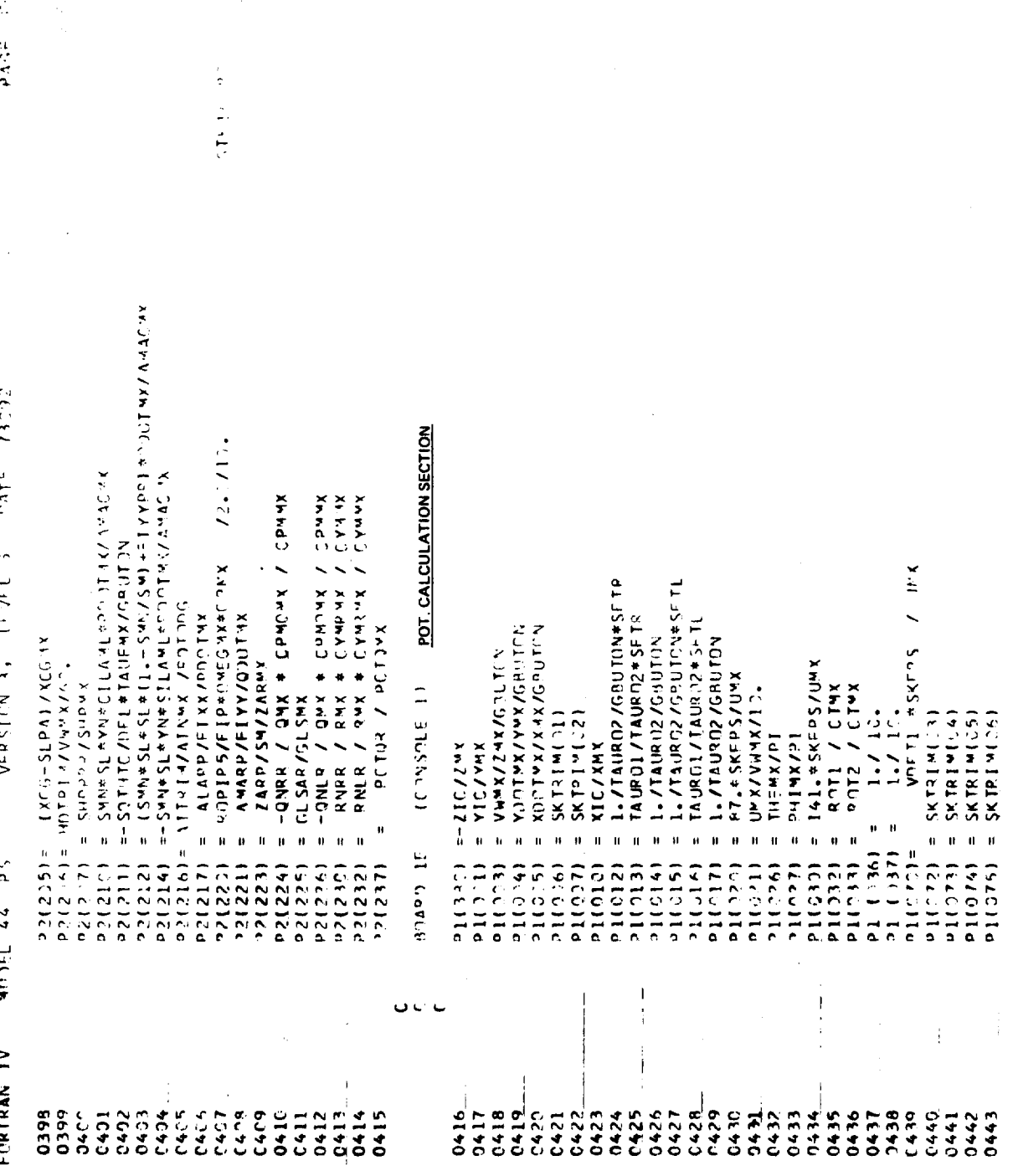

 $15<sub>1</sub>$ 

 $\frac{1}{i}$ 

Figure G.9. (Continued)

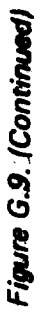

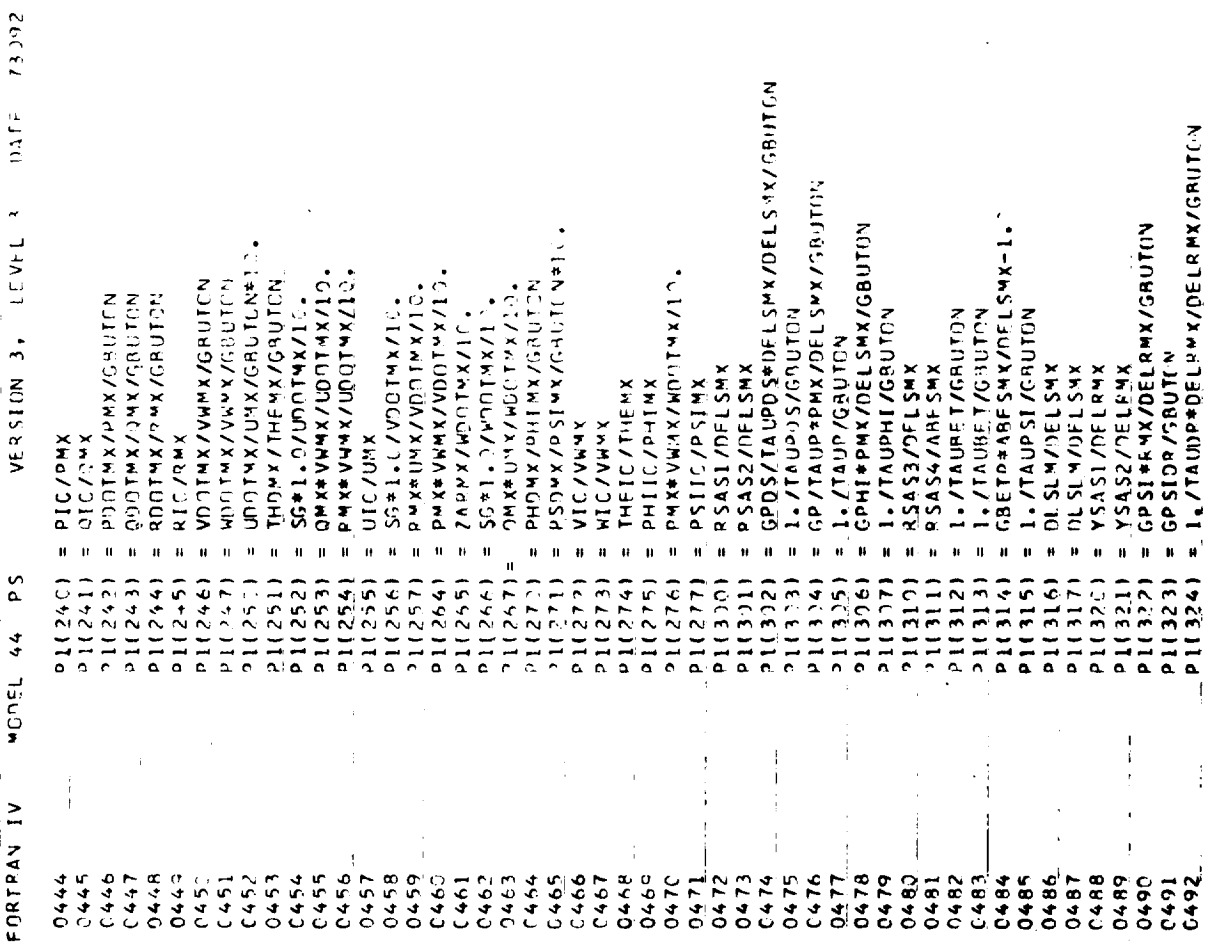

 $\frac{5}{2}$ **BUVJ** 

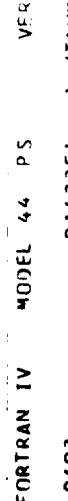

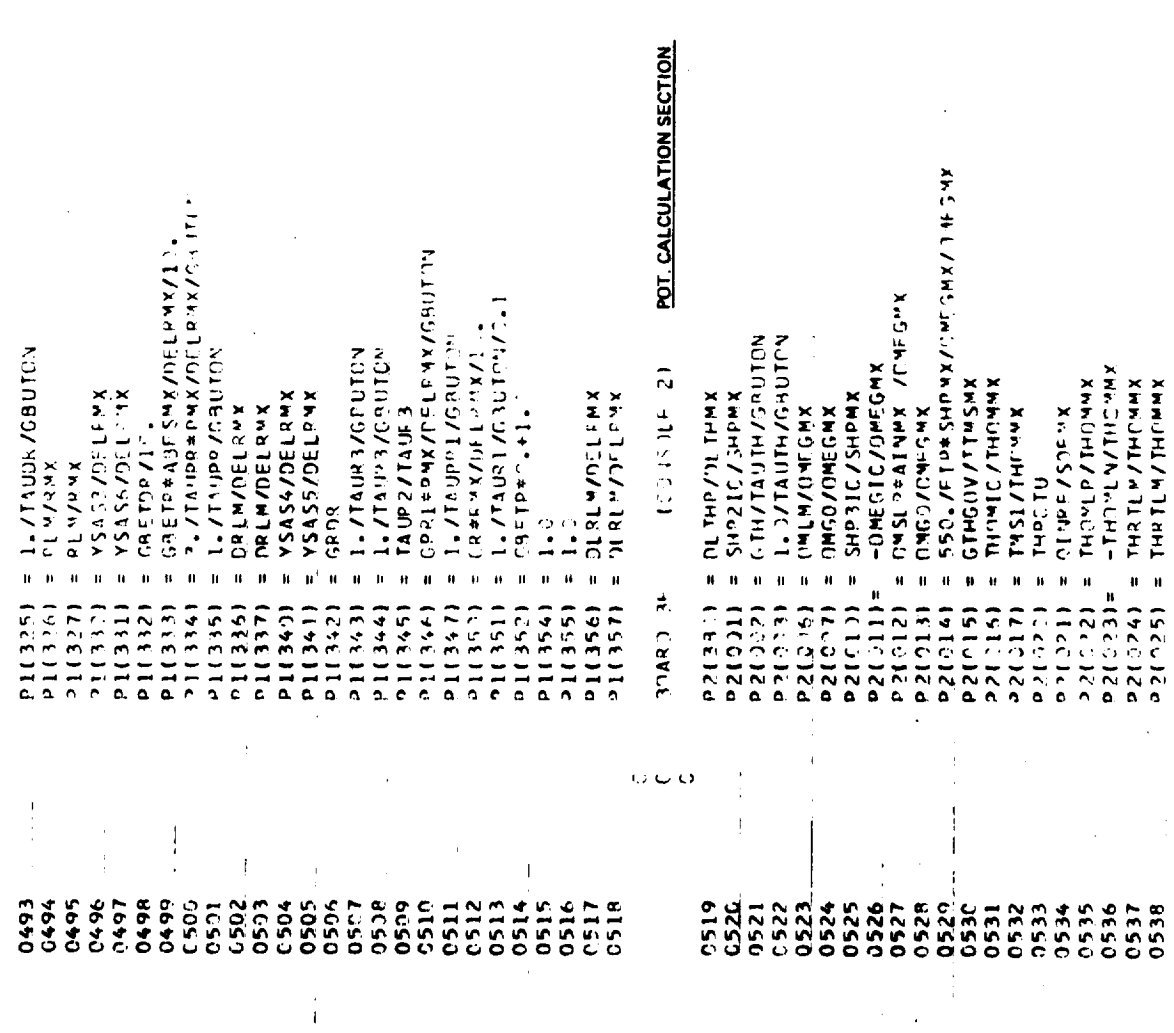

ł, l,

J.

İ

 $\ddot{\phantom{0}}$  $\overline{1}$   $\Big\}$ 

 $\frac{1}{1}$ 

÷

 $\overline{1}$ 

 $\frac{1}{4}$ 

## Figure G.9. (Continued)

l,

 $\bar{\bf k}$ 

 $\,$   $\,$ 

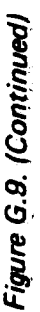

ł.

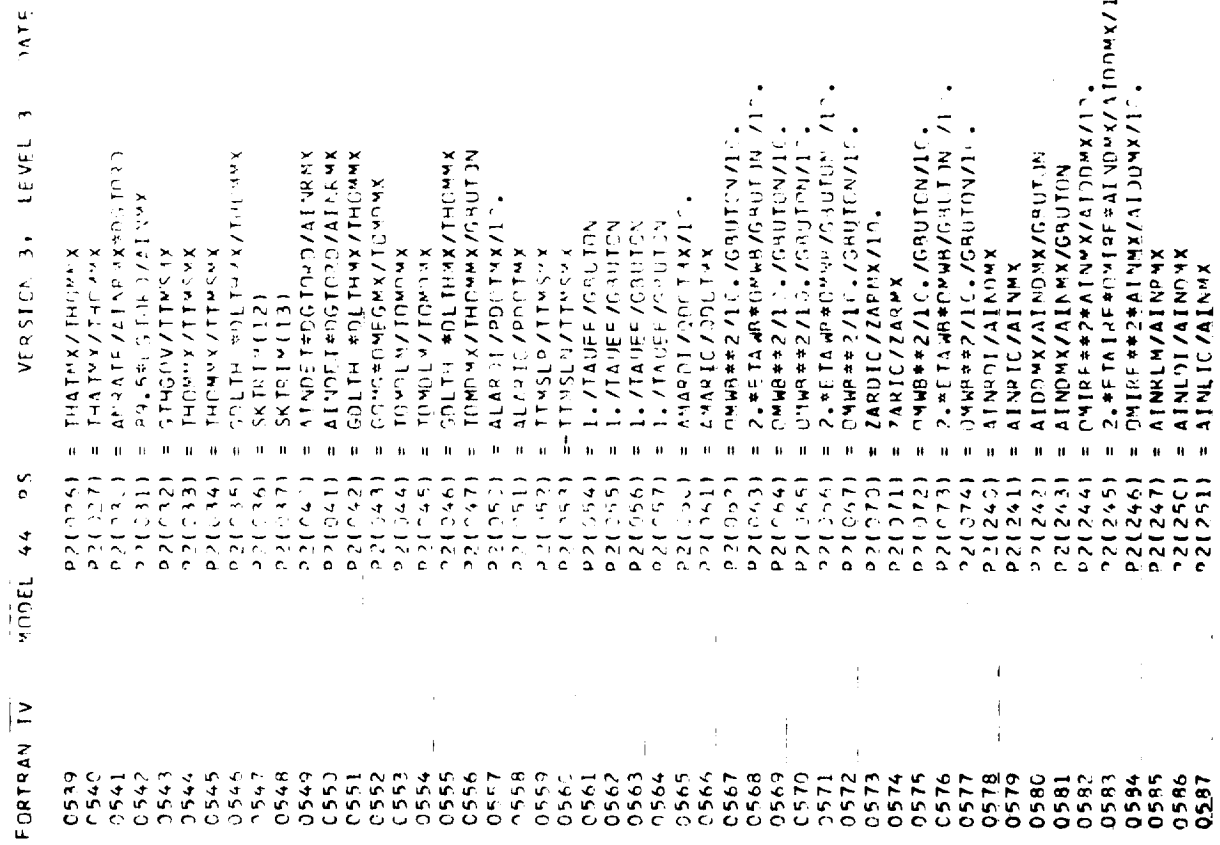

 $\bar{1}$ 

 $\frac{1}{2}$ PAGE

26082

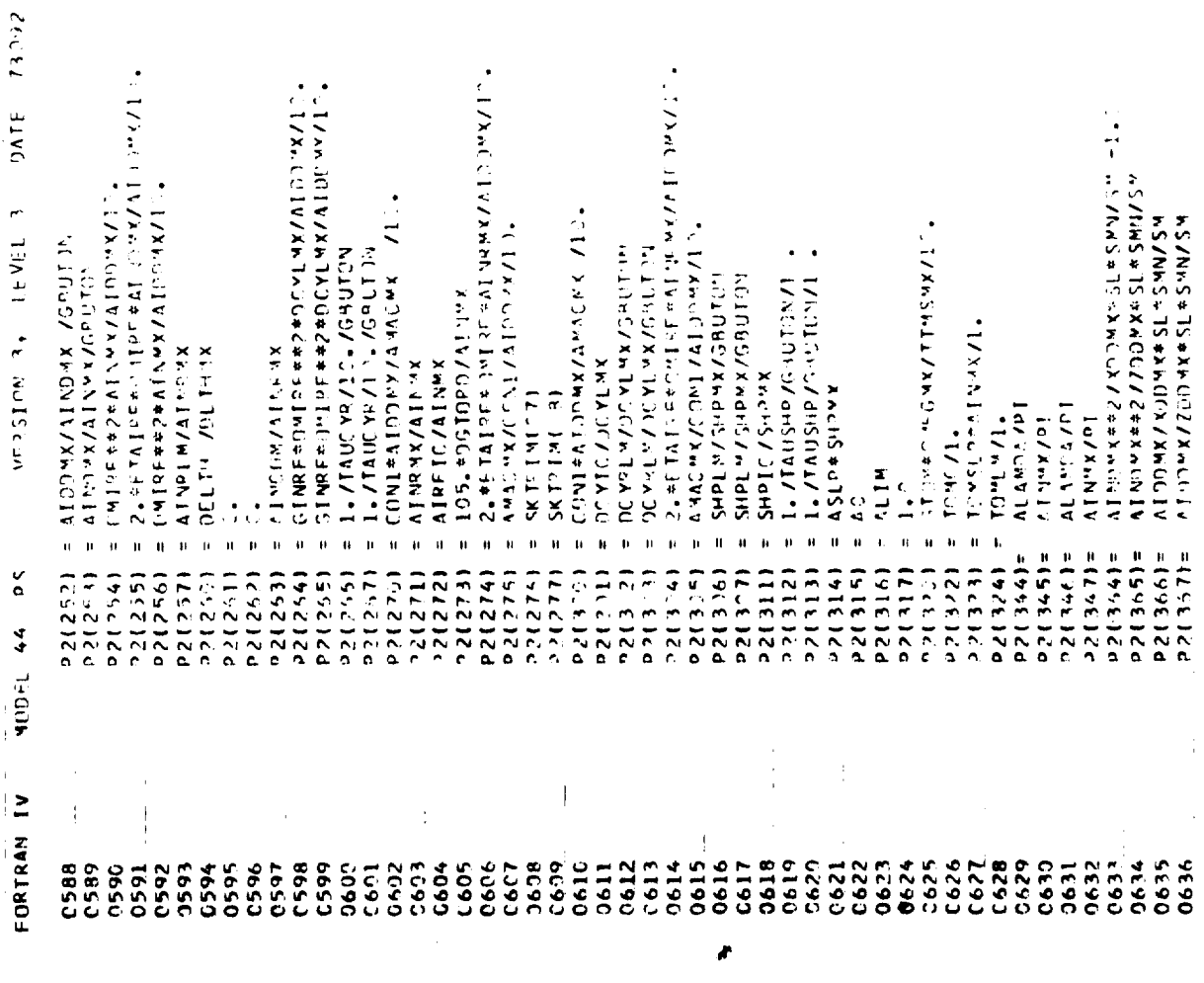

÷,

 $\ddot{\cdot}$ 

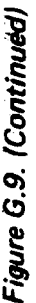

ţ.

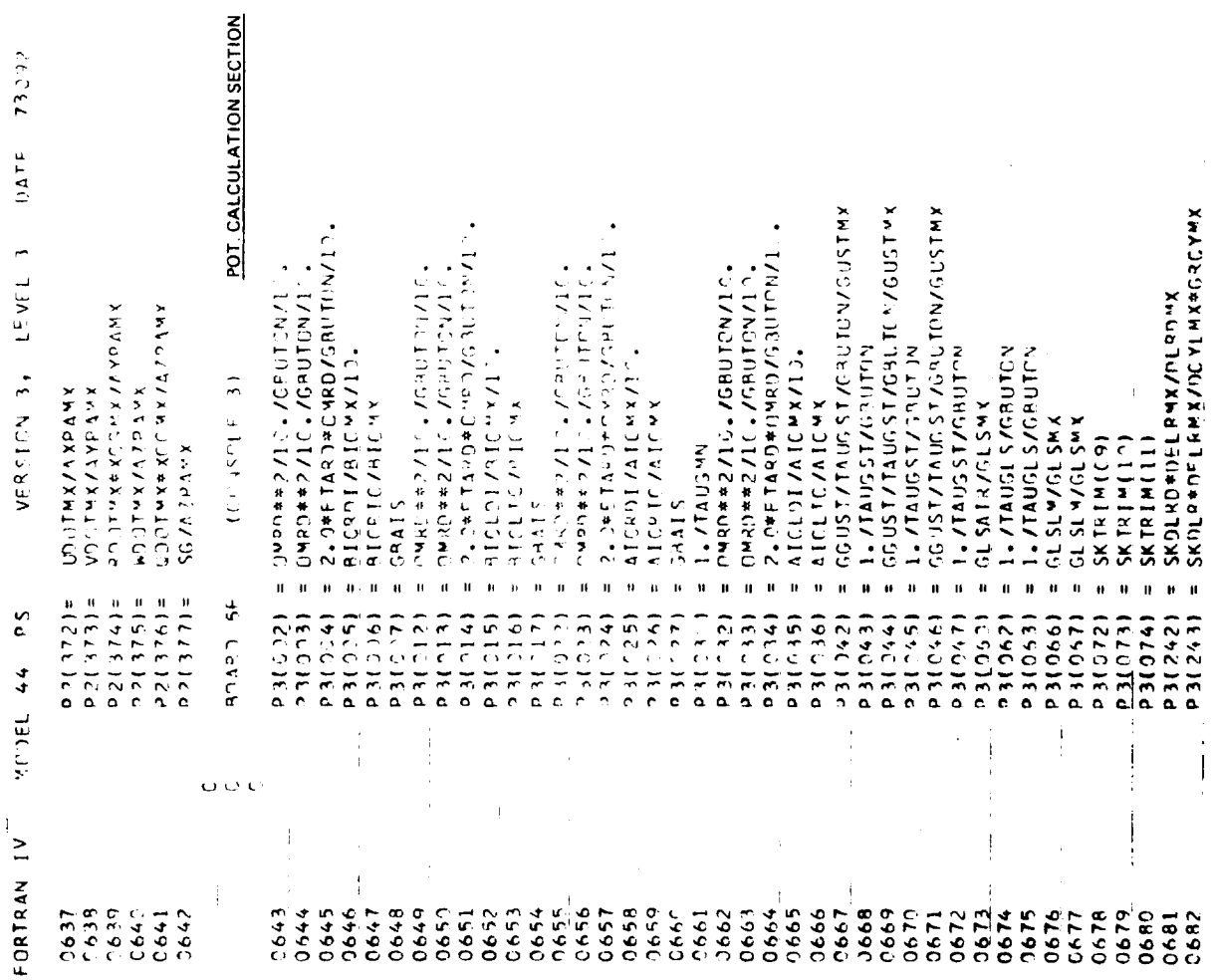

.,

 $\sum_{i=1}^{n}$  $\frac{1}{\rho} \sum_{i=1}^{n} \frac{1}{\rho_i}$ 

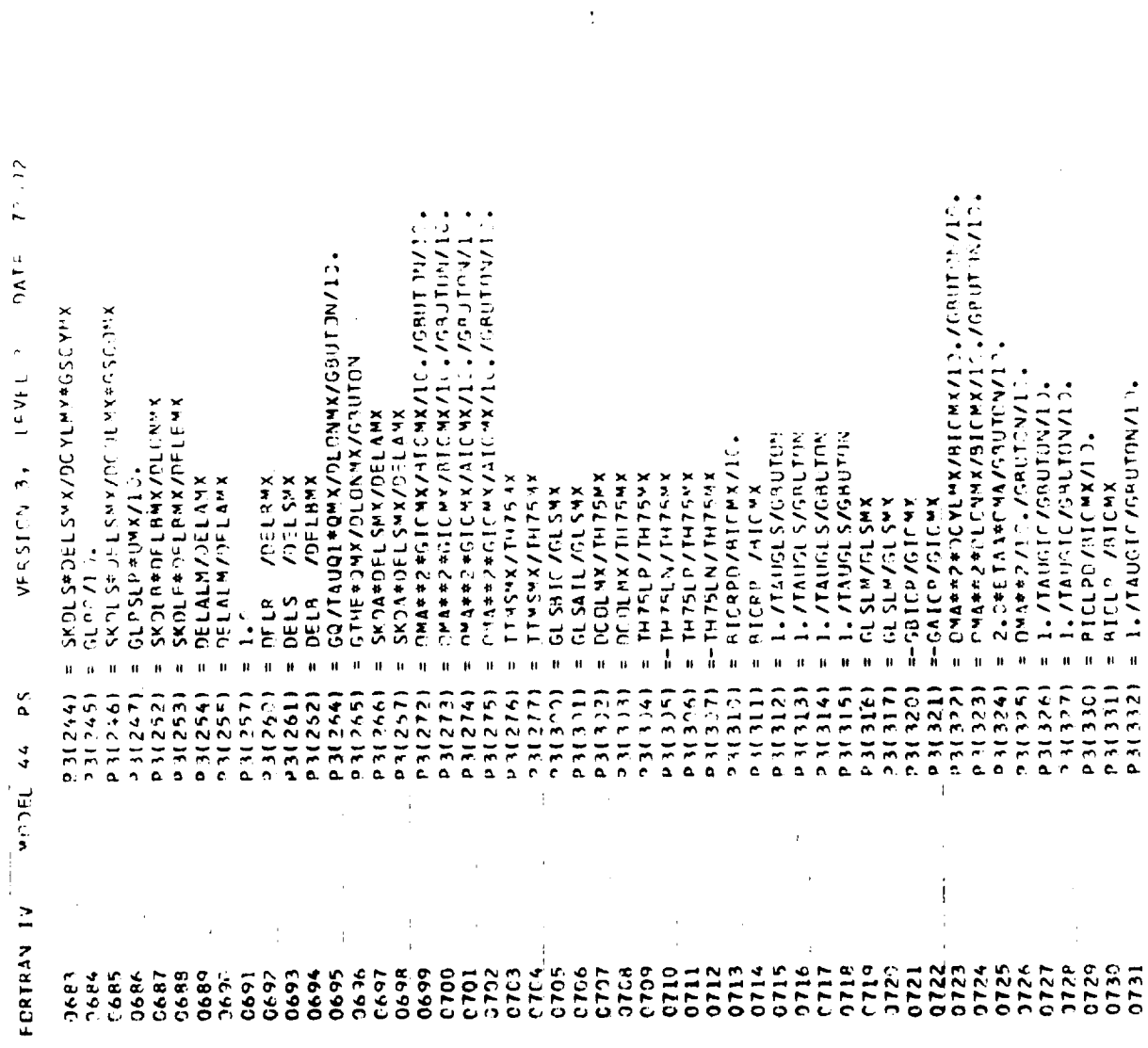

 $\bar{\bar{\bar{z}}}$ 

J.

ł.

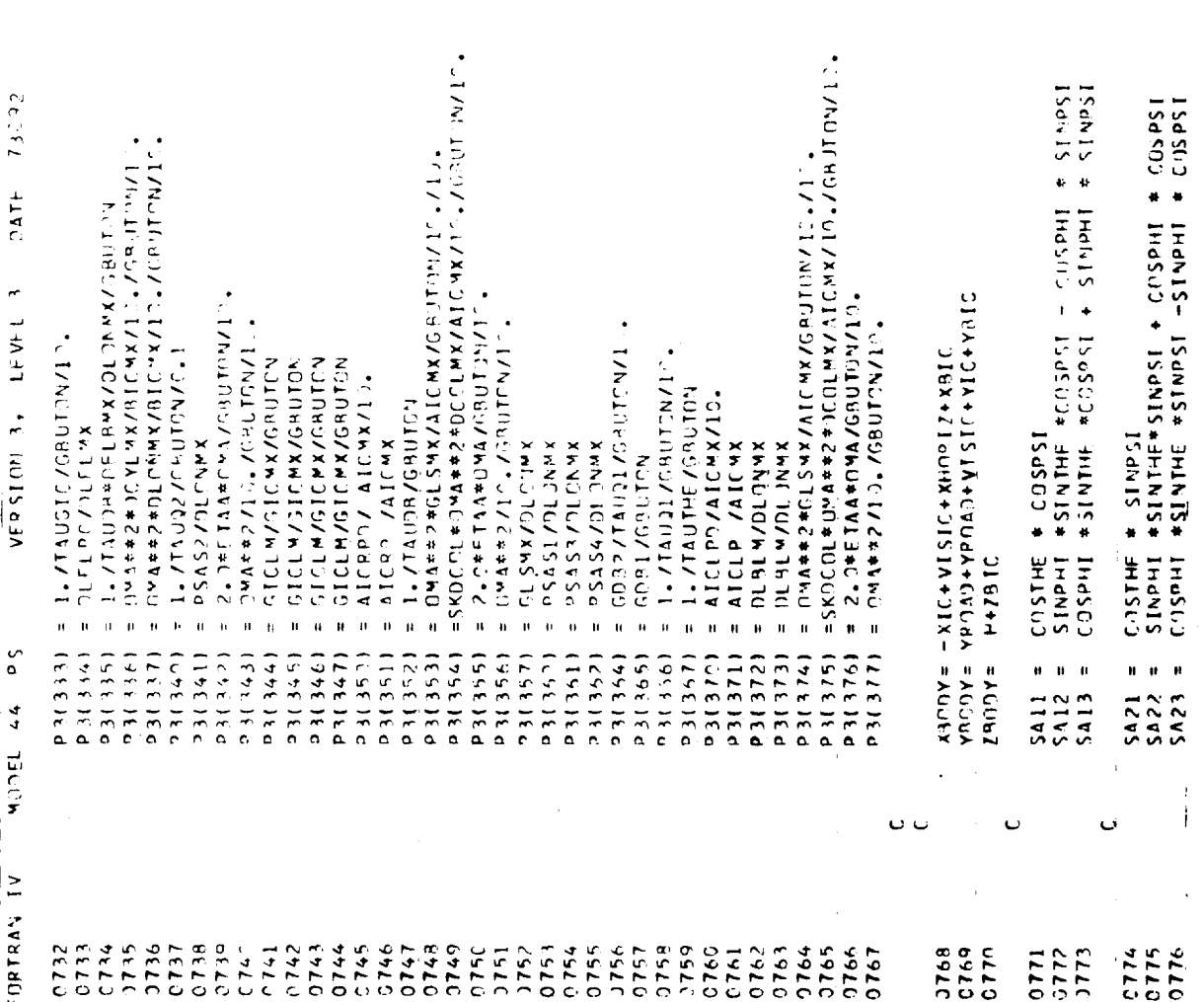

ł.

 $\begin{array}{c} 0 \wedge 10 \\ \end{array}$ 

 $\mathcal{L}$ 

 $\ddot{\phantom{0}}$  $\overline{1}$ 

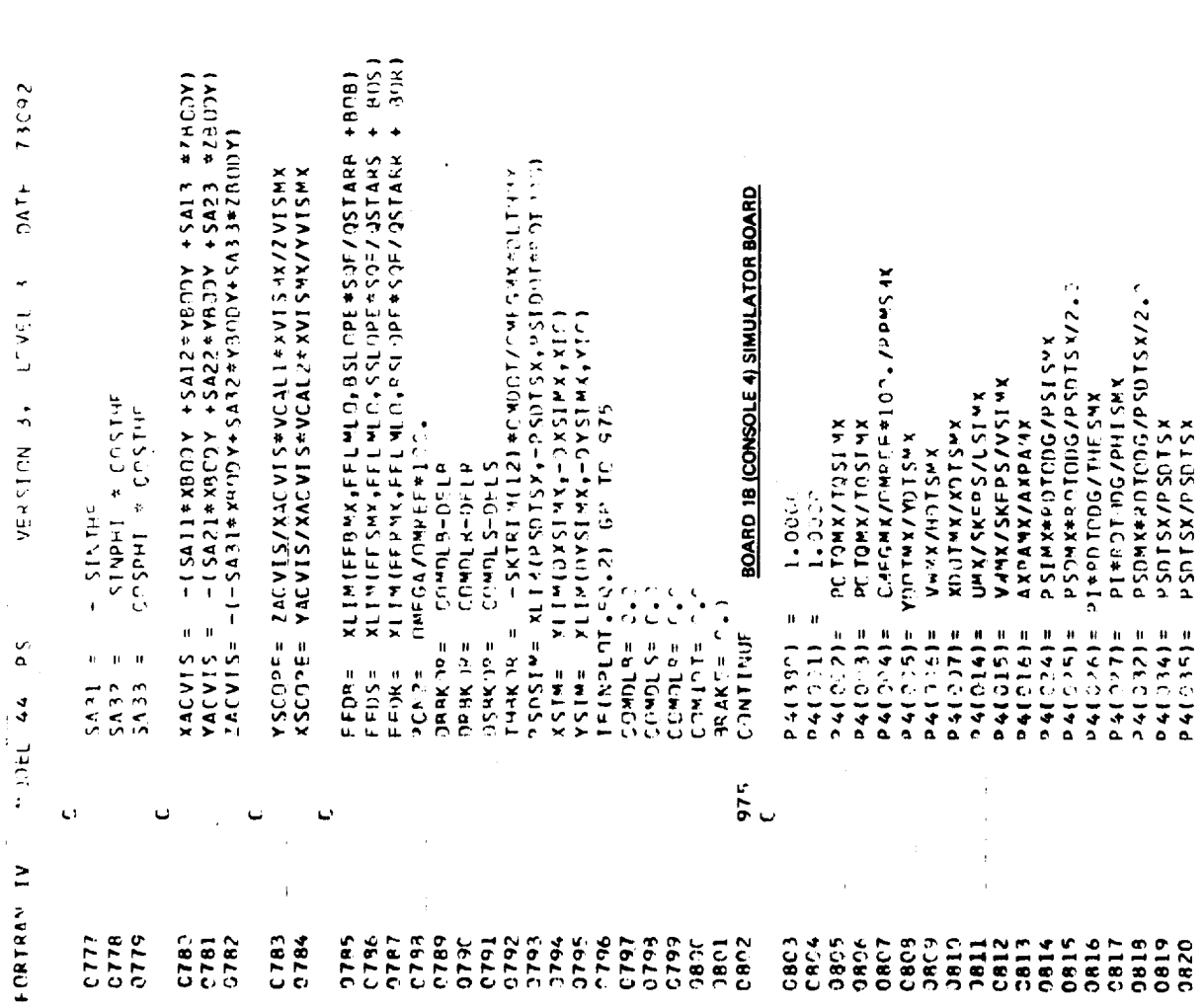

 $\hat{\boldsymbol{\theta}}$ 

Figure G.9. (Continued)

 $\bar{t}$ 

 $\bar{\bar{z}}$ 

 $\frac{1}{2}$ 

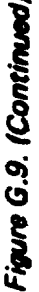

 $\prod_{i=1}^{N} \frac{1}{\alpha_i}$ 

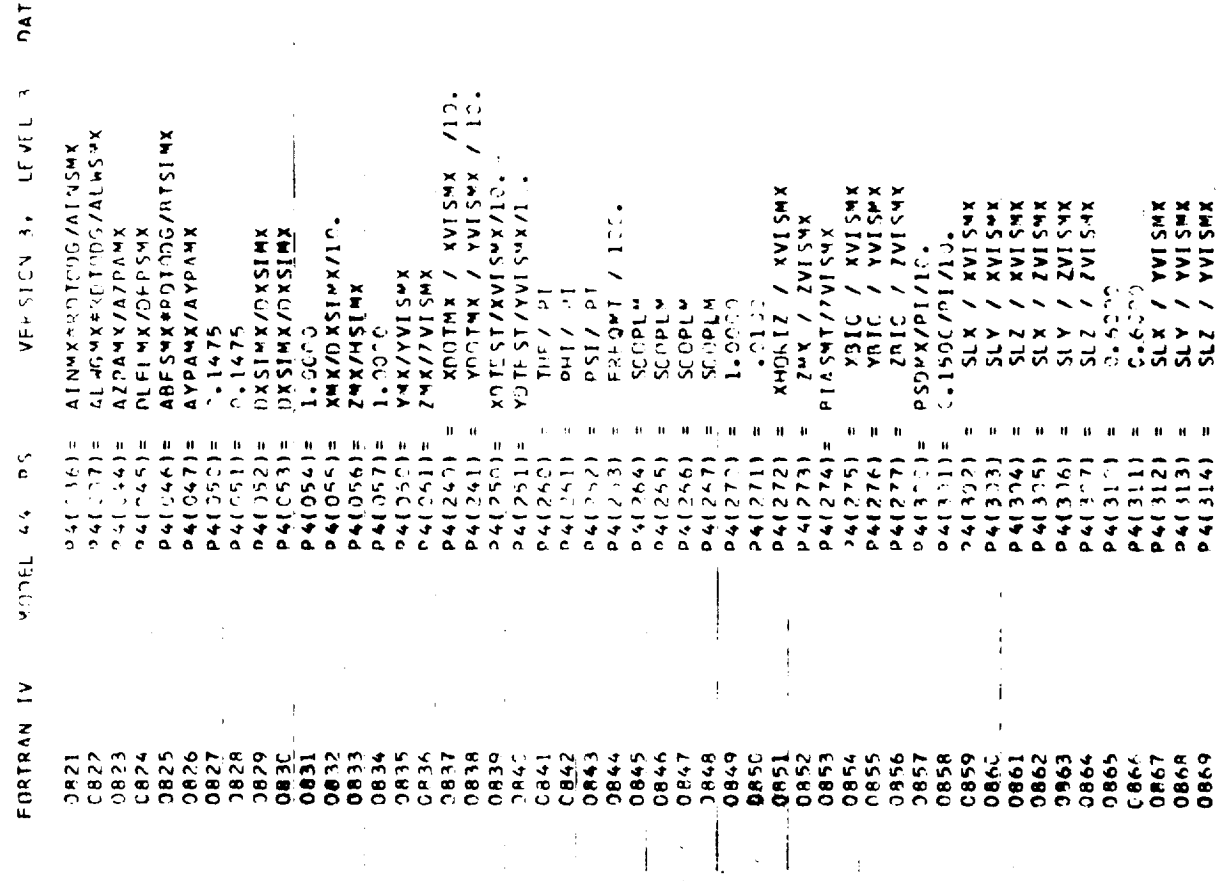

PAGE

 $5 - 24$ 

 $\bar{1}$ 

È.

 $\begin{array}{c} \frac{1}{2} & \frac{1}{2} \\ \frac{1}{2} & \frac{1}{2} \\ \frac{1}{2} & \frac{1}{2} \\ \frac{1}{2} & \frac{1}{2} \\ \frac{1}{2} & \frac{1}{2} \\ \frac{1}{2} & \frac{1}{2} \\ \frac{1}{2} & \frac{1}{2} \\ \frac{1}{2} & \frac{1}{2} \\ \frac{1}{2} & \frac{1}{2} \\ \frac{1}{2} & \frac{1}{2} \\ \frac{1}{2} & \frac{1}{2} \\ \frac{1}{2} & \frac{1}{2} \\ \frac{1}{2} & \frac{1}{2} \\ \frac{1}{$ 

 $\frac{1}{2}$ 

 $\mathord{\uparrow}$ 

 $\frac{1}{3}$ 

 $\mathbf{\hat{J}}$ 

÷

 $\begin{array}{c} \begin{array}{c} \downarrow \\ \downarrow \end{array} \\ \begin{array}{c} \downarrow \\ \downarrow \end{array} \end{array}$ 

 $\hat{V}$ 

ł

 $5624$ 

 $\mathbf{u}$ 

 $\frac{1}{6-217}$ 

 $\bar{z}$  $\hat{\phi}$ 

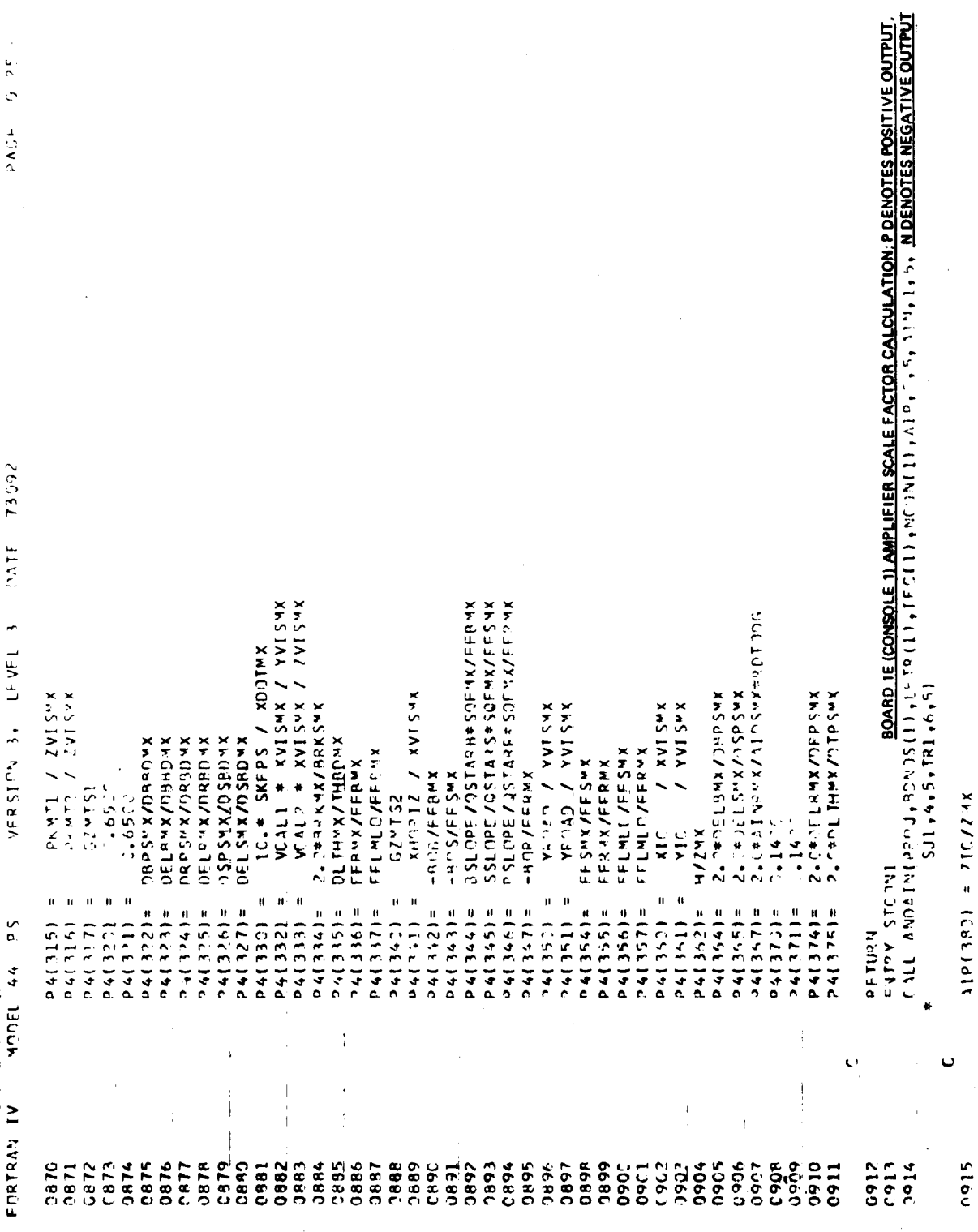

 $\cdot$ 

Figure G.9. (Continued)

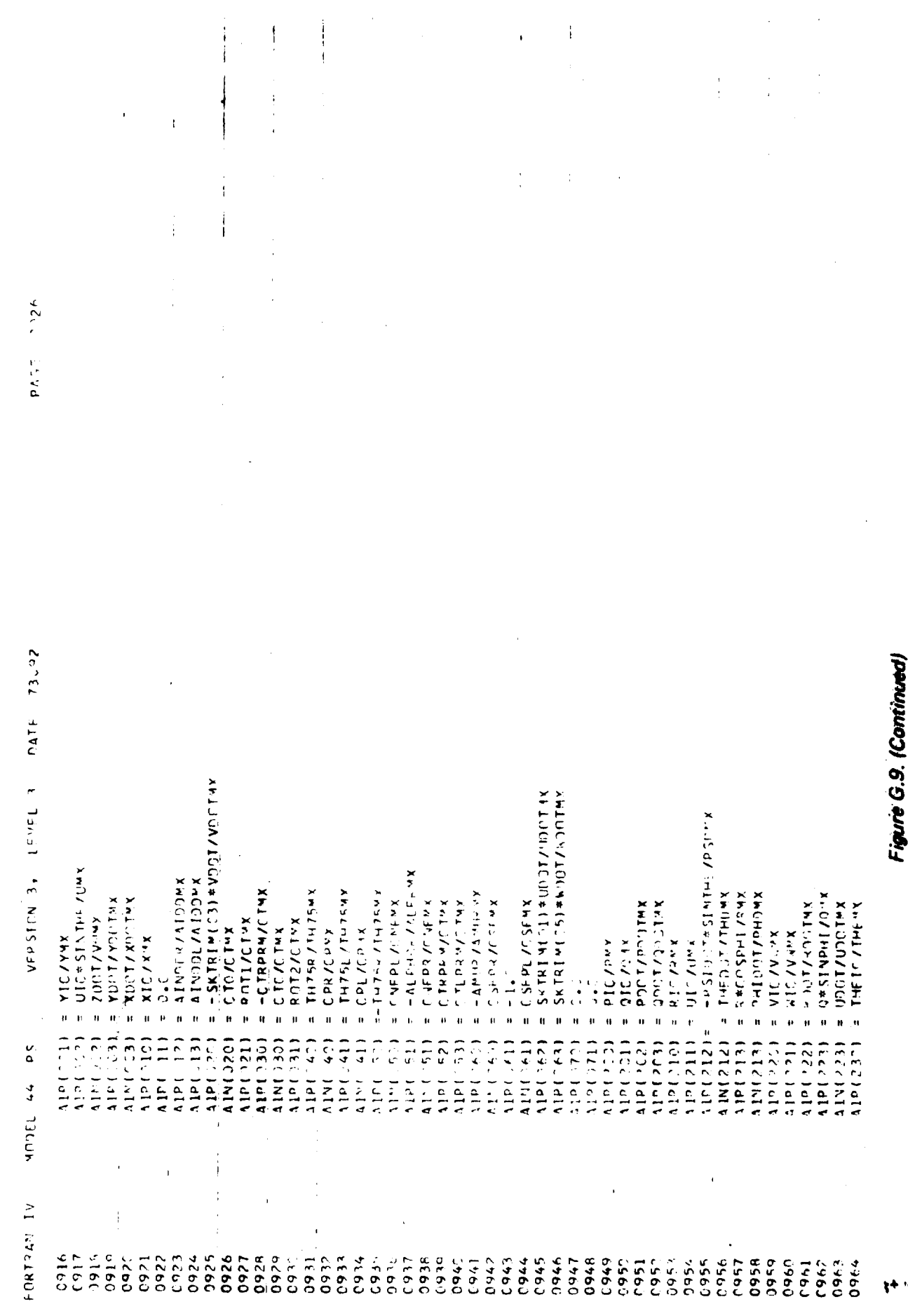

 $\hat{\mathbf{r}}$ 

 $\frac{1}{4}$ 

 $33.15$  736.92  $k = 1.26$  and **Ak.** LOT  $X \sim Y$ T-YSASSA URE UNX/SHITT  $= -9.5655700157769017104$ AVEAL N / ALWOWY BETAF / ABFSYX  $X$ **H**  $+0.5$ VFP SEEN 3+  $-70E$ <br>  $-75975$ <br>  $-7207$ **=-YSASII/DELRMX**<br>xhalabii/DELRMX  $= 1$ LPHLP/ALFRWX  $=$  YSA 514/DFLEWX = YSASI3/DELPYX<br>=-YSASI3/DELPYX  $=$   $COSTHE*COSHI$  $X \sim 130/258.5$ = ALPHRX/ALFRMX  $x = -x$  SA S12/DEL SA  $=$   $0.05$ THE\*SINPHI  $x \times 52$  Tags Sat Form  $=$   $ALPHF/APF$  SYY  $x \approx 130/951984$  $x \rightarrow x$  SASS / DELRMX  $x \wedge y = -150$  $-X\Delta F$  and  $Y\Delta V$  $x \wedge y$  IHdSL J#0-=  $x \ne 0$  SIDOTZC =  $=-2$  SAS1 /DEL SMX  $x - 3545$  $x + 2$  SASS/CR/SAS  $x + 5300$  see Supply and  $x = 8$  $X A$  =  $A$   $B$   $C$   $C$   $C$   $C$   $C$   $C$   $C$   $D$   $C$   $D$   $C$   $D$   $C$   $D$   $D$   $E$   $C$   $D$   $D$   $E$   $C$   $D$   $D$   $E$   $C$   $D$   $D$   $E$   $C$   $D$   $D$   $E$   $C$   $D$   $D$   $E$   $C$   $D$   $D$   $E$   $E$   $D$   $D$   $E$   $E$   $D$   $E$   $E$   $D$   $E$   $E$   $E$ XKU 150/65VSA =  $x \sim 20025$  SV SP  $x \rightarrow$  $X \sim 130/25$  ASA  $X =$ メット ごうこくらい せいチード VOCT/VDOTYX ANDE / ANISAX  $P$ HIIC /PHIVX  $156/21156$  $X \wedge_A \cup C \wedge_A \cup A \cup C \cup_A \wedge_B$ **XADI AV/ TINK** = YSASIG/PMX  $x = 0.741197075$  $41.515772$  $=0.1$ ATPH/1. THE ZPT  $14/140 =$  $50<sup>F</sup>$  $11N(751)$ A1P(261)  $(10(23))$  $122(241)$ 11P(/42) 11N(742) 110(243) 11N(243) 1852)dly 11N(26C) 11P(762) fdut Jdit A1P(303)  $41<sup>5</sup>(311)$ A1N(325) A1P(121)  $11(121)$ 11P(322) **CCLE INTTS** 11P(331) **ULE < JMINT** 11013431  $10(35)$ 11N(3571 A1P(26C)  $10113C$ 115612611  $110(312)$ 122221 A1P(323) 1225) MLB 11P(130) A1P(140) A1P(351) 117417411 11P(313) 121111111  $10(313)$ 11<sup>n</sup>(320) 1174 141) 41P(352)  $410(25)$ **COSEDNIA** AlP(342)  $\frac{5}{2}$ 1167.75TI 11<sup>n</sup>(252)  $1221321$  $419124$ **MA TEUCA** FORTEAN IV 0979 0976 .004  $6400$ 0969 0974 0975 0978 **Debu C982 0983 1984** 0985 0986 1861 0998 **D999** 1993 1994 1995 3996 1660  $9998$ 1999 CO) 1002  $003$ cc5 1006 60<br>C 000 010 **0965**  $C966$  $39.7$ 0970 1160 0972  $(97)$ 7160 0981 **166.** lool  $300$  $1007$ 1012 ៊ូ  $\frac{1}{2}$ 

Figure G.9. (Continued)

 $=$   $GYAH/1.$ 

11<sup>p</sup>(353)

013

 $\overline{\mathbf{I}}$ 

ł

Ï

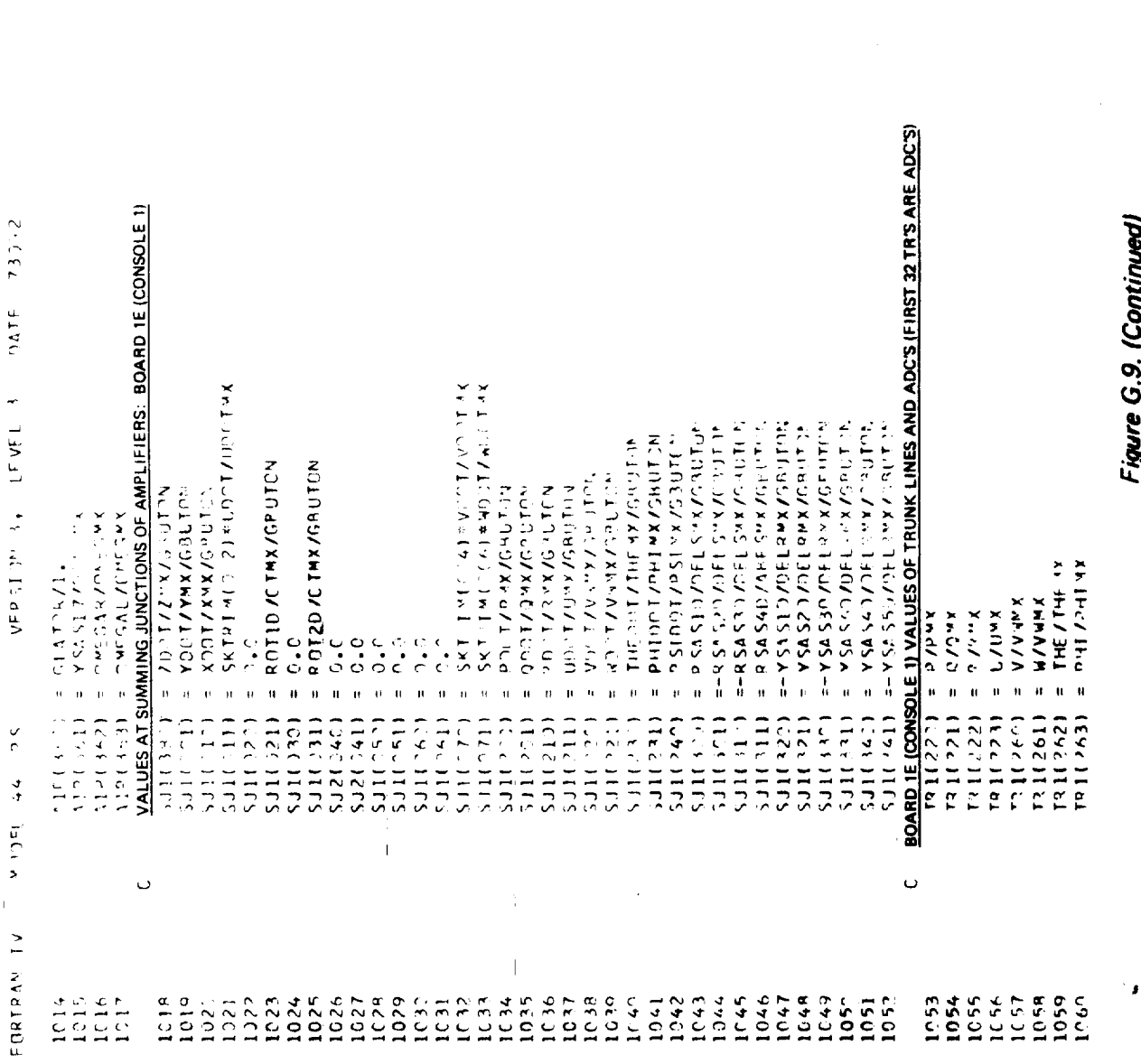

 $\mathcal{V}$ 

ŀ

 $\sum_{i=1}^{n}$ 

 $\frac{1}{2}$ 

Figure G.9. (Continued)

総

 $\mathbf{g}$ 

 $\frac{1}{\sqrt{2}}$ 

DATE 73392 VERSITY S. LEVEL 3 So th 1300k FORTRAN IV

 $\vec{r}$ 

 $\mathbf{i}$ 

 $\begin{array}{c} \begin{array}{c} \text{1} \\ \text{2} \\ \text{3} \\ \text{4} \end{array} \end{array}$ 

j

 $\frac{1}{2}$ 

 $\frac{1}{3}$ 

 $\mathfrak i$ 

 $\begin{array}{c} 1 \\ 1 \\ 1 \\ 1 \end{array}$ 

j.

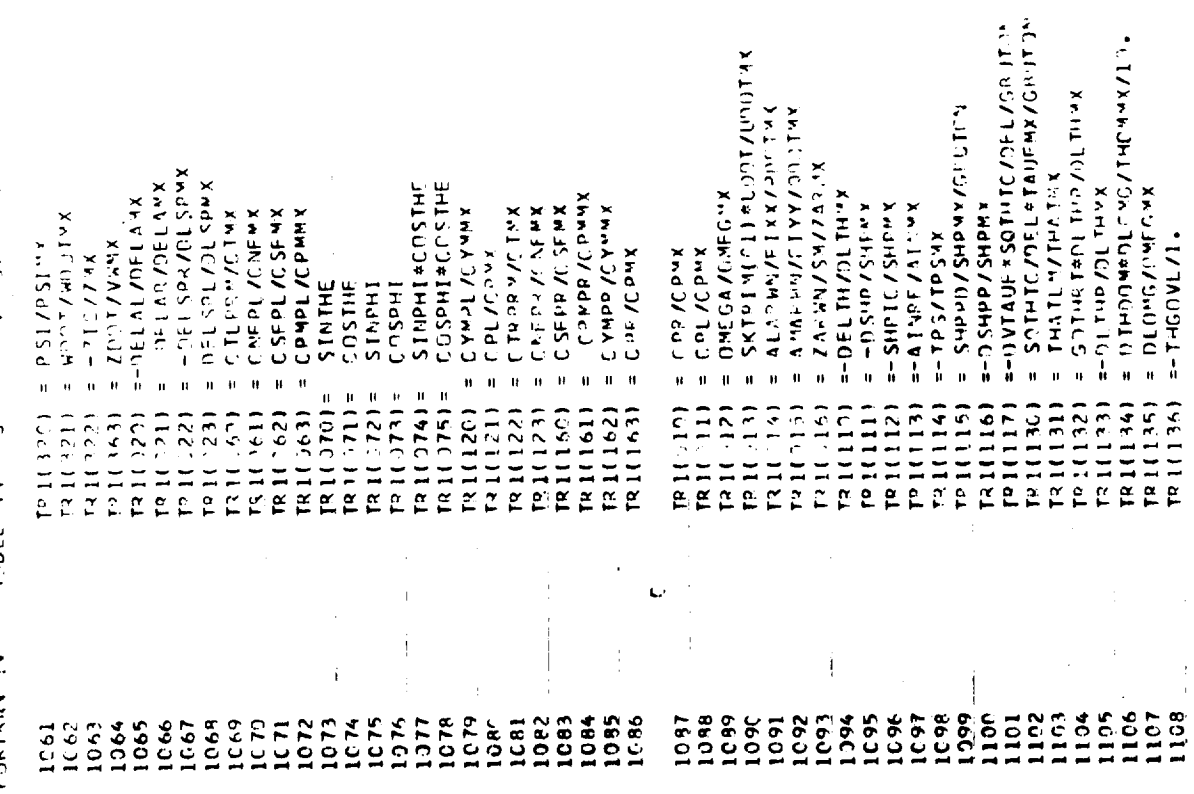

Figure G.9. (Continued)

 $56 - 12$  $\frac{1}{2}$ サールストアーム レーゼ (ここし ビーエントページ) プラコミメ a koloria en El Su Neko XVIX De Takis<br>Pietro XVX De De La Inde Takis de Takis  $\times$  6.0 SC (It work if a set of  $\sim$  1 for  $\sim$  $\overline{a}$ コリンレー **CORLOVED LOTATION**  $= xA E<sub>0</sub> C B A B C C C A E<sub>0</sub>$ TR 11215) =  $-74F97/SM/V077MX$  $17.851 - 2.4$  $x - 35720000$  $T^{n}1(154) = 4C(7^{n}1/47^{n}8^{n} \times$ <br> $T(11155) = 4C(924/49^{n}8^{n} \times$  $=$   $\Delta$  [NDDR/AIDDWX  $=$  AINDRL/AIDDNX And 14./de 136 = DELISPLINISPYX  $=$   $-14754/1117598$  $= -TH75L/TH754X$ TRIZZNI = ATNOBVAIDOW<br>TRIZZNI = ATNOBL/AIDOW<br>TRIZZNI = PDCT/PSITMX<br>TRIZZNI = QST/QSOTMX<br>TRIZZNI = PSOT/PSOTMX  $= -DFLAL$  /  $DELA$ xx UN C NO DV X **XABILITY** Line  $x \rightarrow 0$  $=$  DEL ST/DEL SYX  $=$   $\Delta$  [Net [  $\Delta$  ] Next xas 1 del 2 list **Antipel 2015 STate SHOELSTANDISH XABTPC/SBTHC-F AMANT WART**  $x \wedge 41 \wedge 1.1$  $x \wedge 1$  and  $x \wedge 1$  and  $x =$  $X_{1+1}$  of  $A$  of  $X_{1}$  or  $A$  $A$ *A*  $A$ <sub>C</sub>  $D$ <sup>2</sup> $A$   $A$   $C$   $A$ <sup>2</sup> $B$   $A$  $= 5.0401$   $\sqrt{2.048x}$ a Chaunt Mann  $x h d1_0 U x b 1_1$  $= 2.927744777977$  $x + 5$  by  $2/6$  and  $5$  $\frac{1}{2}$  (1)  $\frac{1}{2}$  = 1)  $\frac{1}{2}$  $x + y + \lambda x$ Telesia 1921 -- Alberta  $x - y = 11x - 14x$  $1111721 = -1460$  $= 70(77/V<sub>N</sub>$ wy =  $(310 \times 10^{14})$ <br>=  $2\sqrt{6}$ 9 X  $1211157$  $191154$  $\begin{array}{c} \text{TR} & 11 & 752 \\ \text{TE} & 1253 \\ \text{TR} & 1254 \\ \text{TR} & 1254 \\ \text{TR} & 1255 \\ \text{TR} & 1255 \\ \text{TR} & 1255 \\ \text{TR} & 1255 \\ \text{TR} & 1255 \\ \text{TR} & 1255 \\ \text{TR} & 1255 \\ \text{TR} & 1255 \\ \text{TR} & 1255 \\ \text{TR} & 1255 \\ \text{TR} & 125$  $\mathcal{P}^{\text{c}}$  1014821  $111531$  $\begin{array}{l} \text{TR} \; \text{I} \; \text{I} \; \text{?} \; \text{?} \; \text{?} \\ \text{TA} \; \text{I} \; \text{C} \; \text{7} \; \text{?} \; \text{?} \\ \text{F2} \; \text{I} \; \text{C} \; \text{7} \; \text{?} \; \text{?} \end{array}$ **N10159**  $13(235)$  $[61021]$ 16461101  $T^0$   $(151)$  $T(11751)$  $(1, 1, 0)$ <br>  $(2, 0, 1)$ <br>  $(2, 0, 1)$  $(61, 11, 32)$  $\left(\tau_{\mathcal{X}}\right)$  <br> Let  $\ell$  1 be 72112551  $[21024]$  $11275$  $[2111224]$  $(11355)$ 10431161  $1211271$  $10211221$  $[72] (157)$  $11.511$  $(1 + 2)^{3}$  )  $1 + 64$  $[12, 11, 11, 11]$  $14.541$ F.  $\frac{6}{2}$  $11356$  $101147$  $\frac{1}{2}$  $47.02014$  $\overline{z}$ FCPTRAN IV  $\frac{a}{11}$  $\frac{1}{2}$  $111.9$  $111$  $115$  $116$  $12a$  $\frac{8}{2}$ 133 135  $136$  $137$ 138 139 142  $145$  $146$  $\ddot{\phantom{0}}$ 153 ۱۴, 156 1157  $\frac{1}{2}$  $\frac{14}{14}$  $125$ 140  $143$ 144  $148$  $1131$  $\frac{13}{2}$  $147$  $152$  $130$  $\mathbf{1}$  $\frac{2}{1}$  $\overline{151}$ 

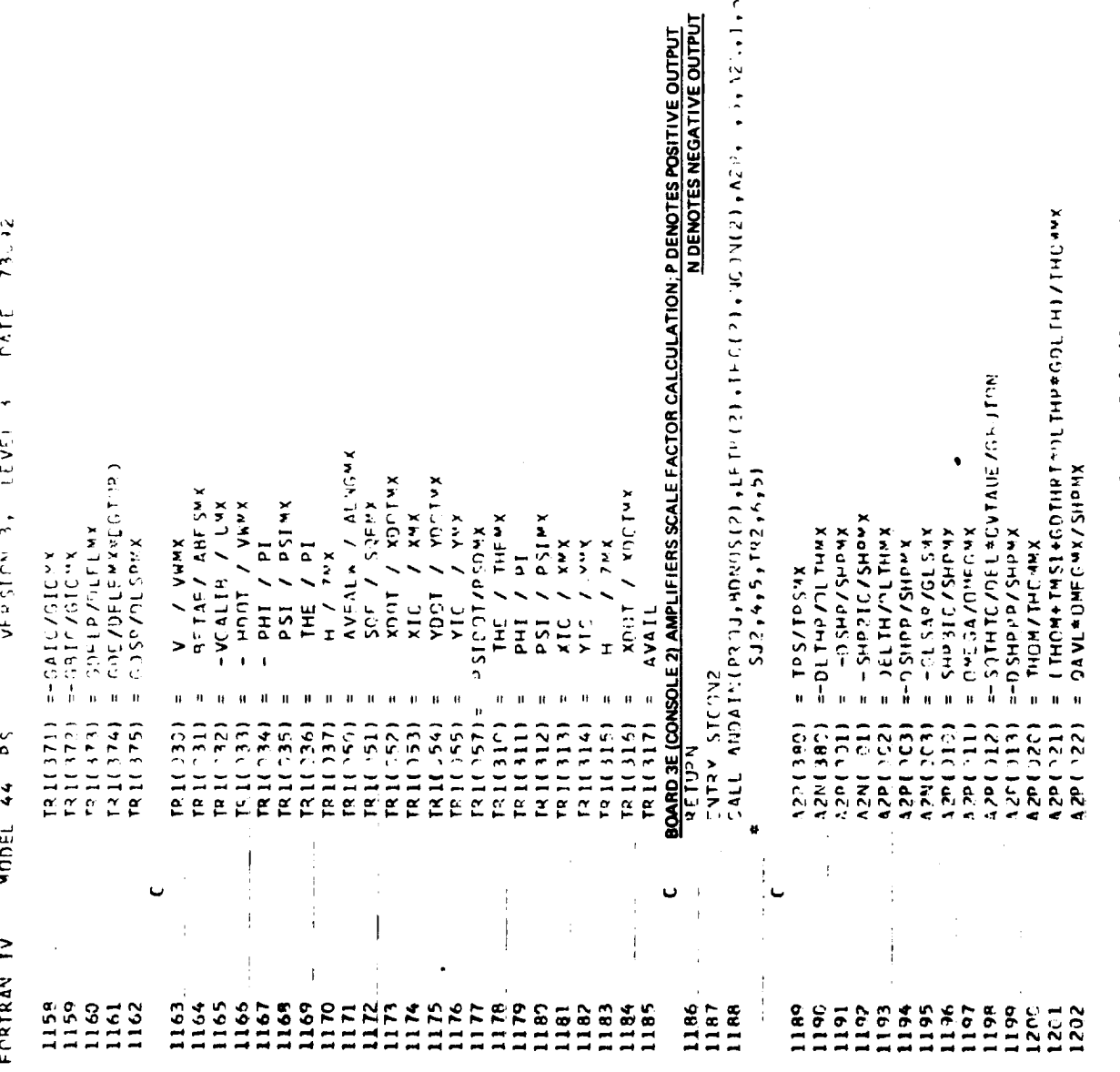

 $R =$ 

Figure G.9. (Continued)

华

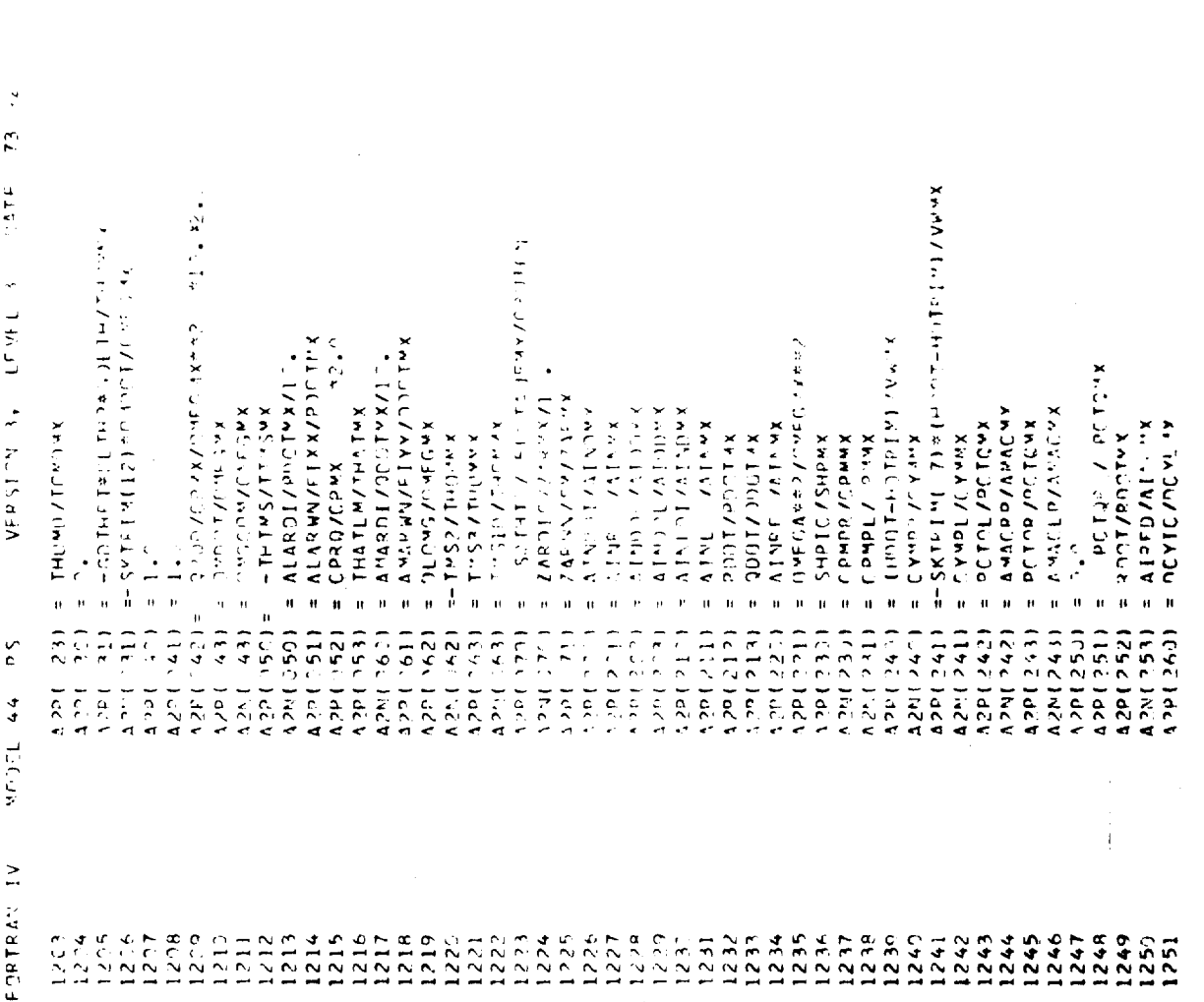

 $ST(2581)$ 

 $\frac{1}{2}$ 

Đ.

 $G-225$ 

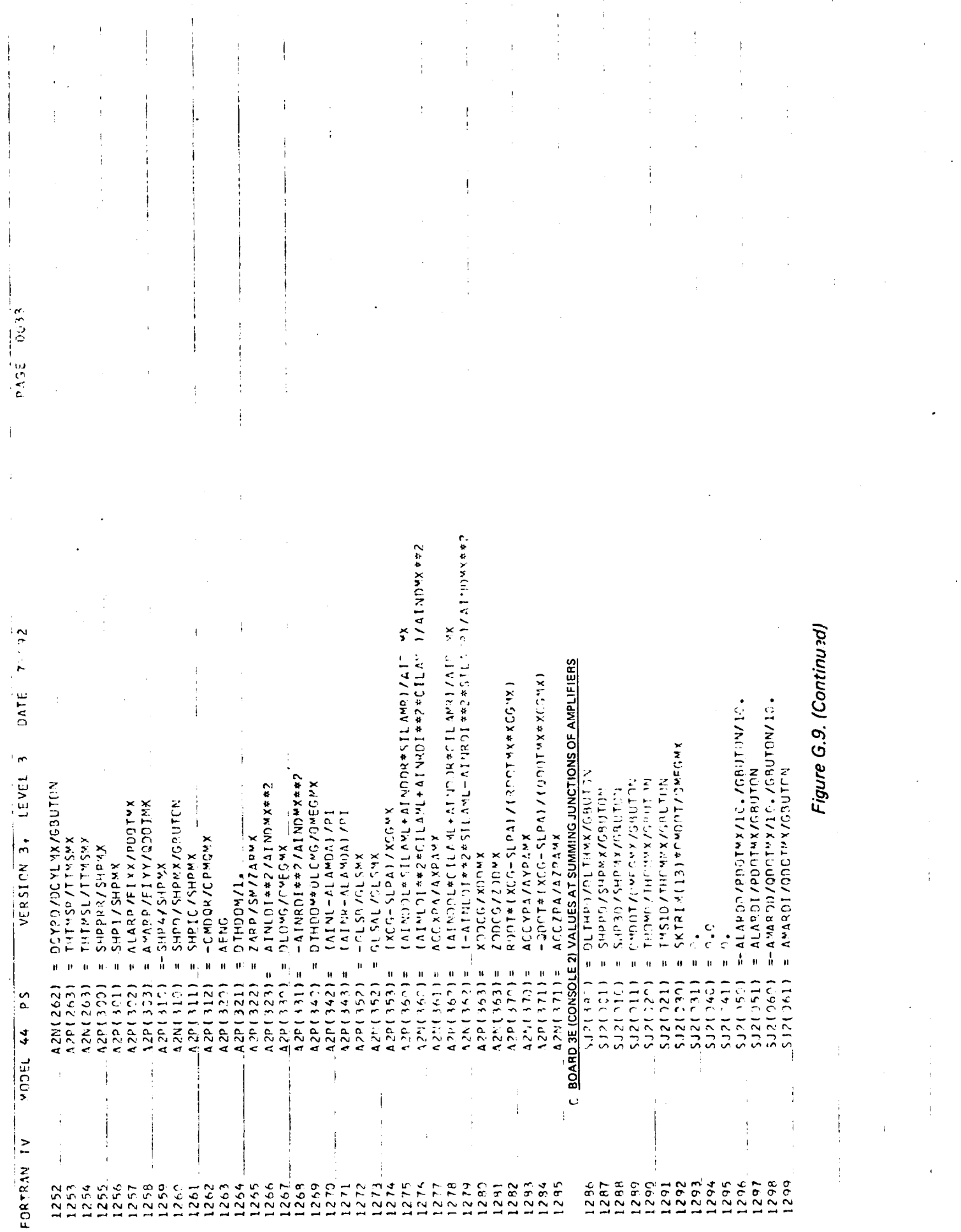

 $G - 226$ 

**Sudde** 

J

ា

3

 $\sum_{i=1}^n$ 

第二章

U

激动

 $\sum_{k=1}^{n}$ 

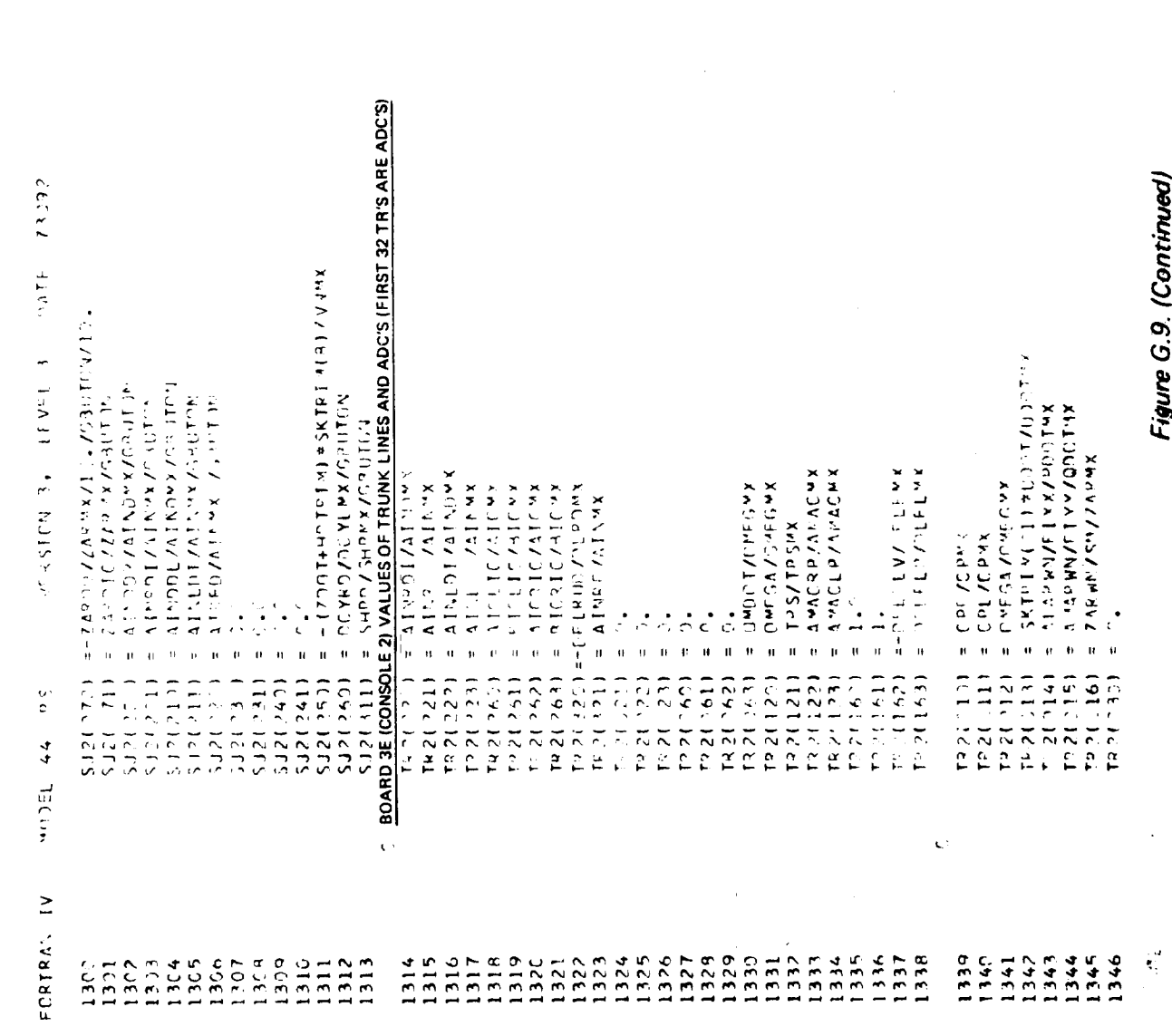

1

ing

 $G - 227$ 

ť.

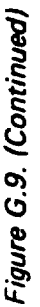

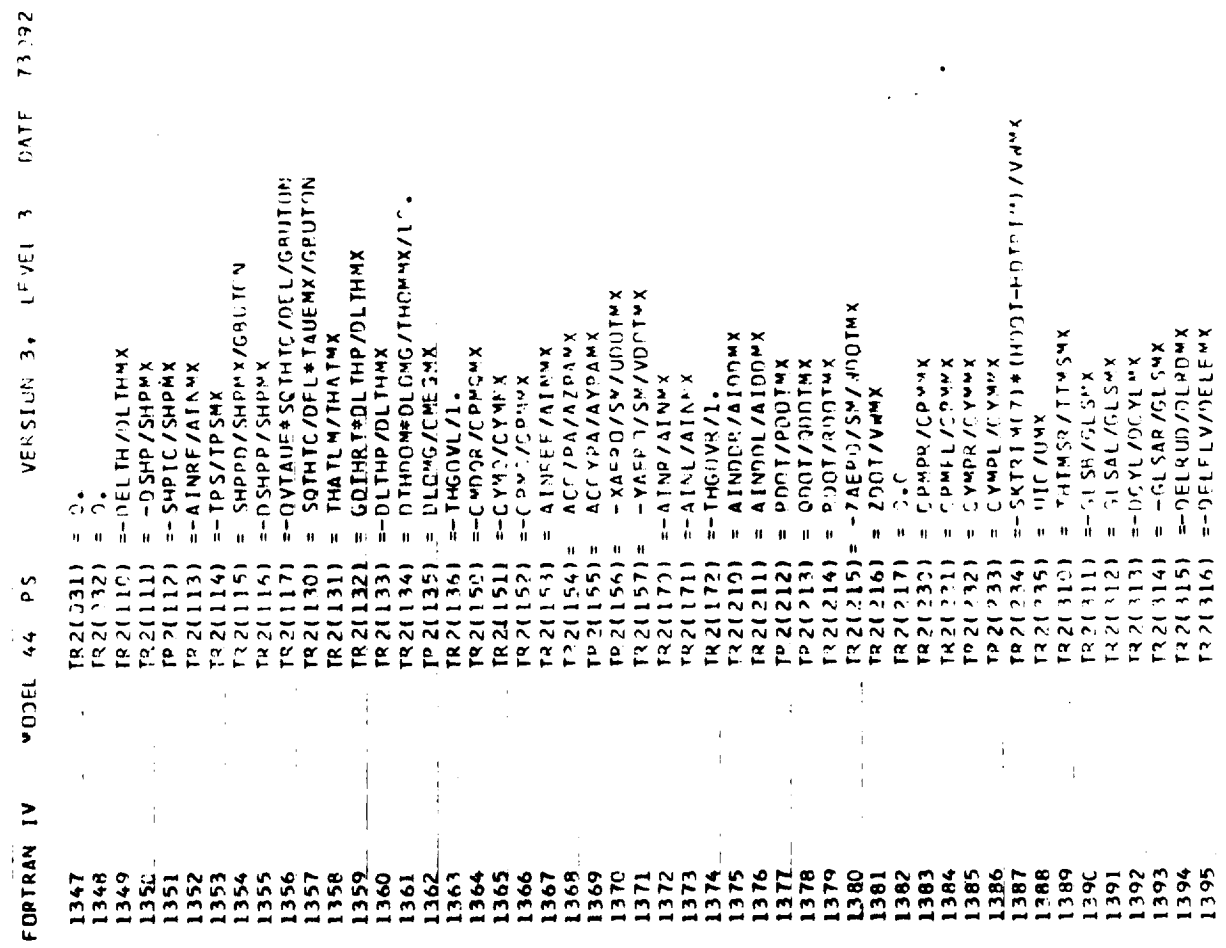

 $G - 228$ 

 $\sum_{i=1}^{n} \mathbf{r}_i \mathbf{r}_i^{-1}$ pach

J,  $\mathbf i$ 

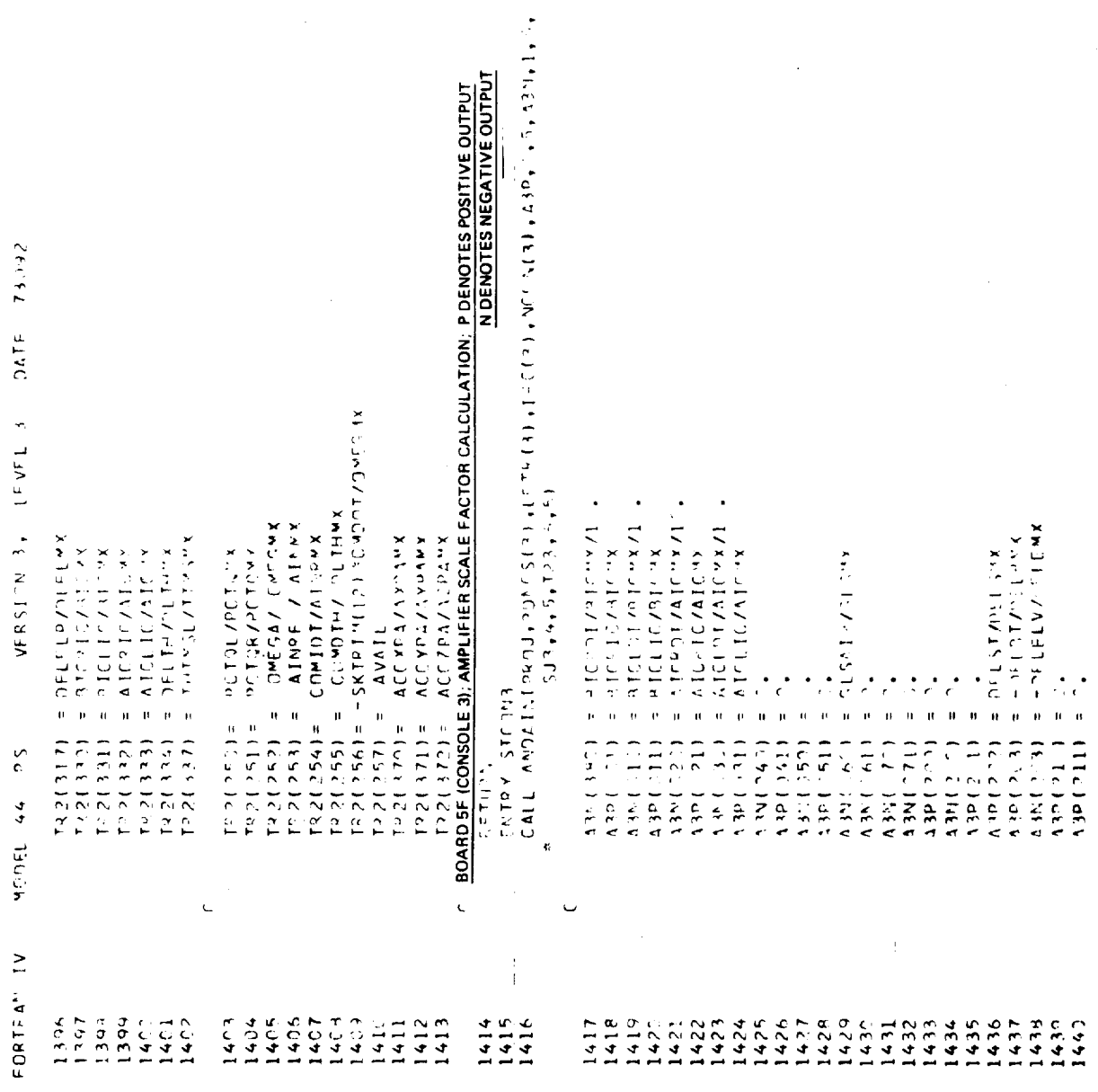

 $\hat{\mathcal{L}}$  $\ddot{\phantom{0}}$ 

 $\frac{1}{2}$ 

 $G-229$
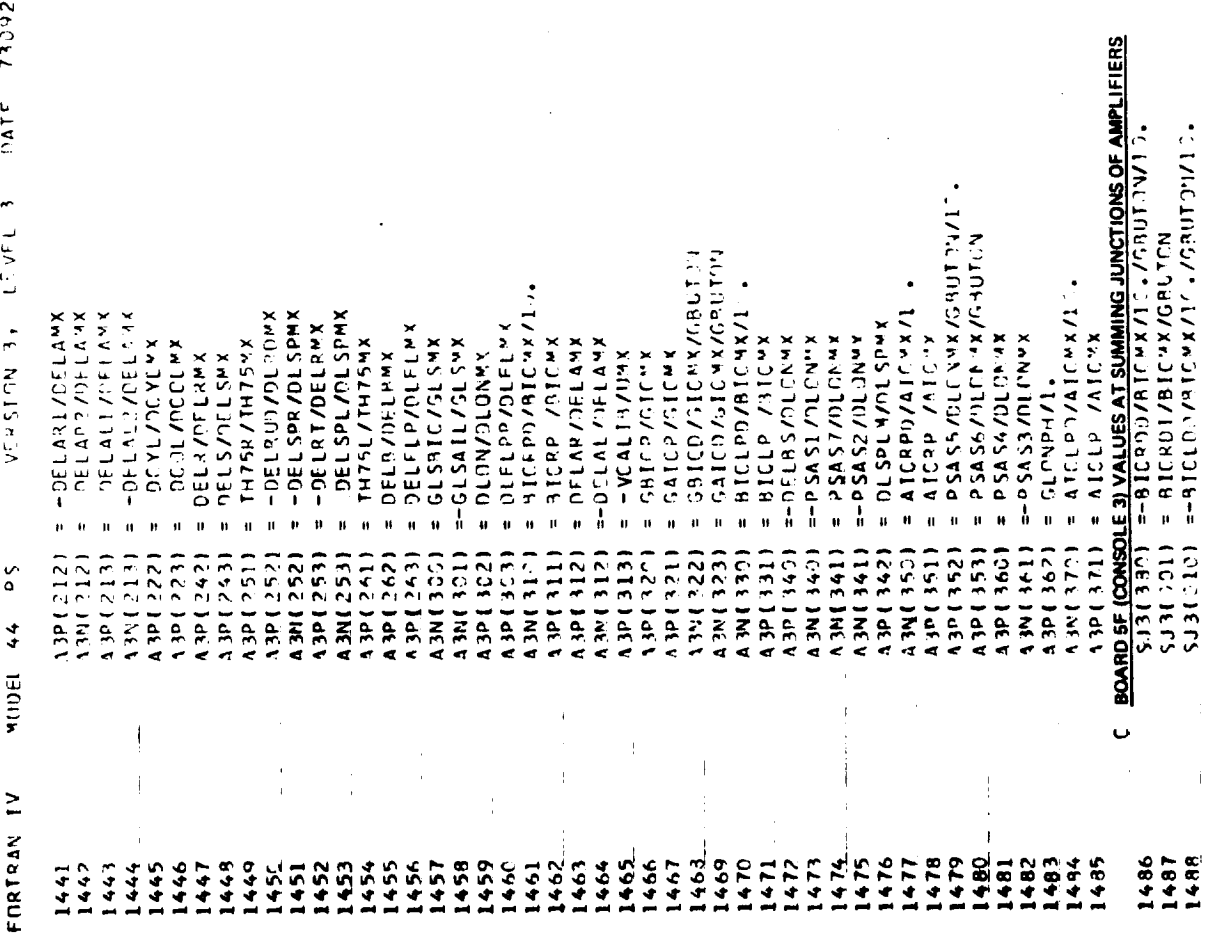

 $G - 230$ 

Figure G.9. (Continued)

 $\frac{1}{2}$ 

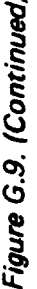

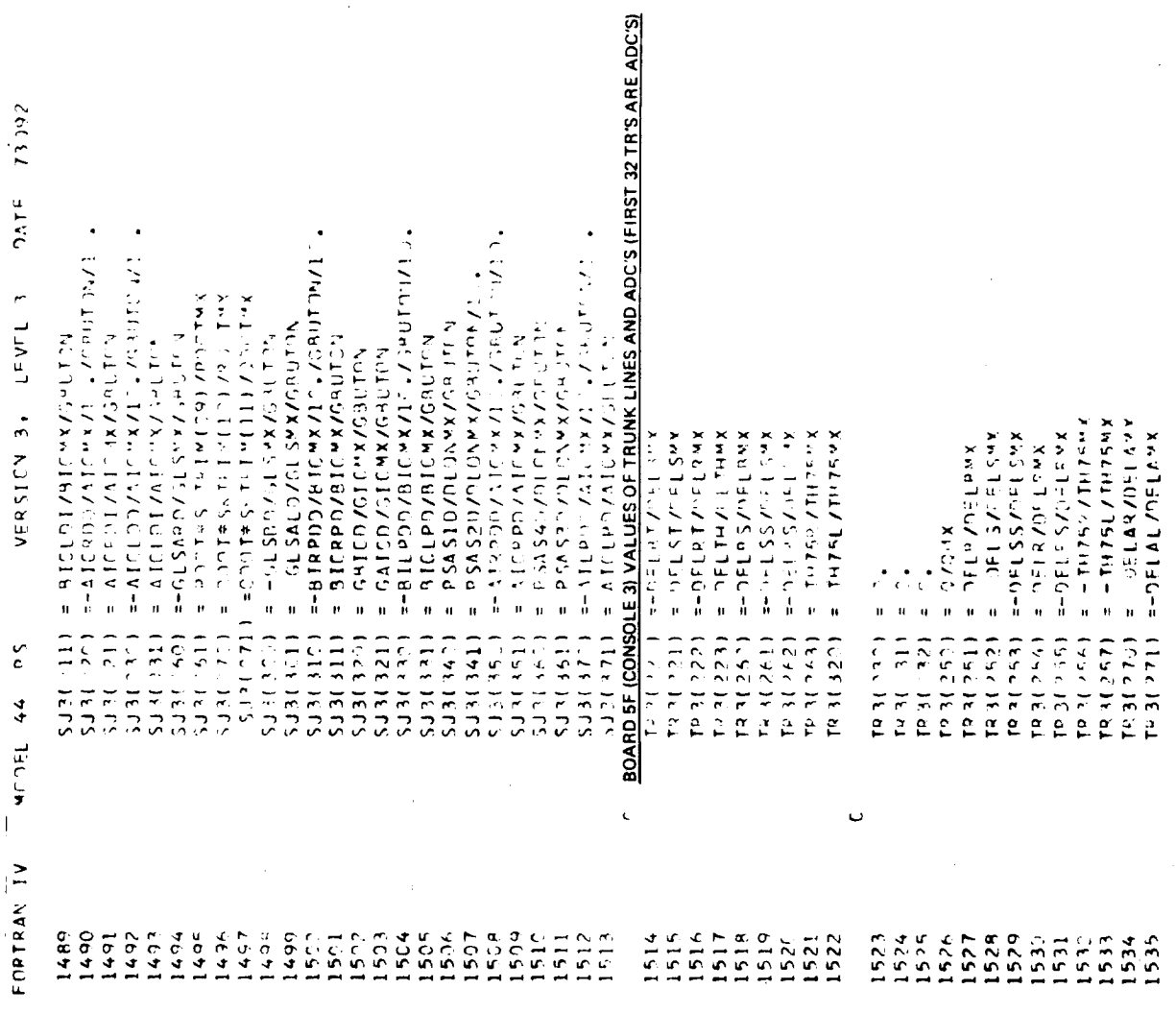

 $\mathbf{D} \mathbf{A} \mathbf{G}^{\mathbf{E}}$ 

 $\frac{\sigma}{\sigma}$  $\overline{\phantom{a}}$ 

 $G - 231$ 

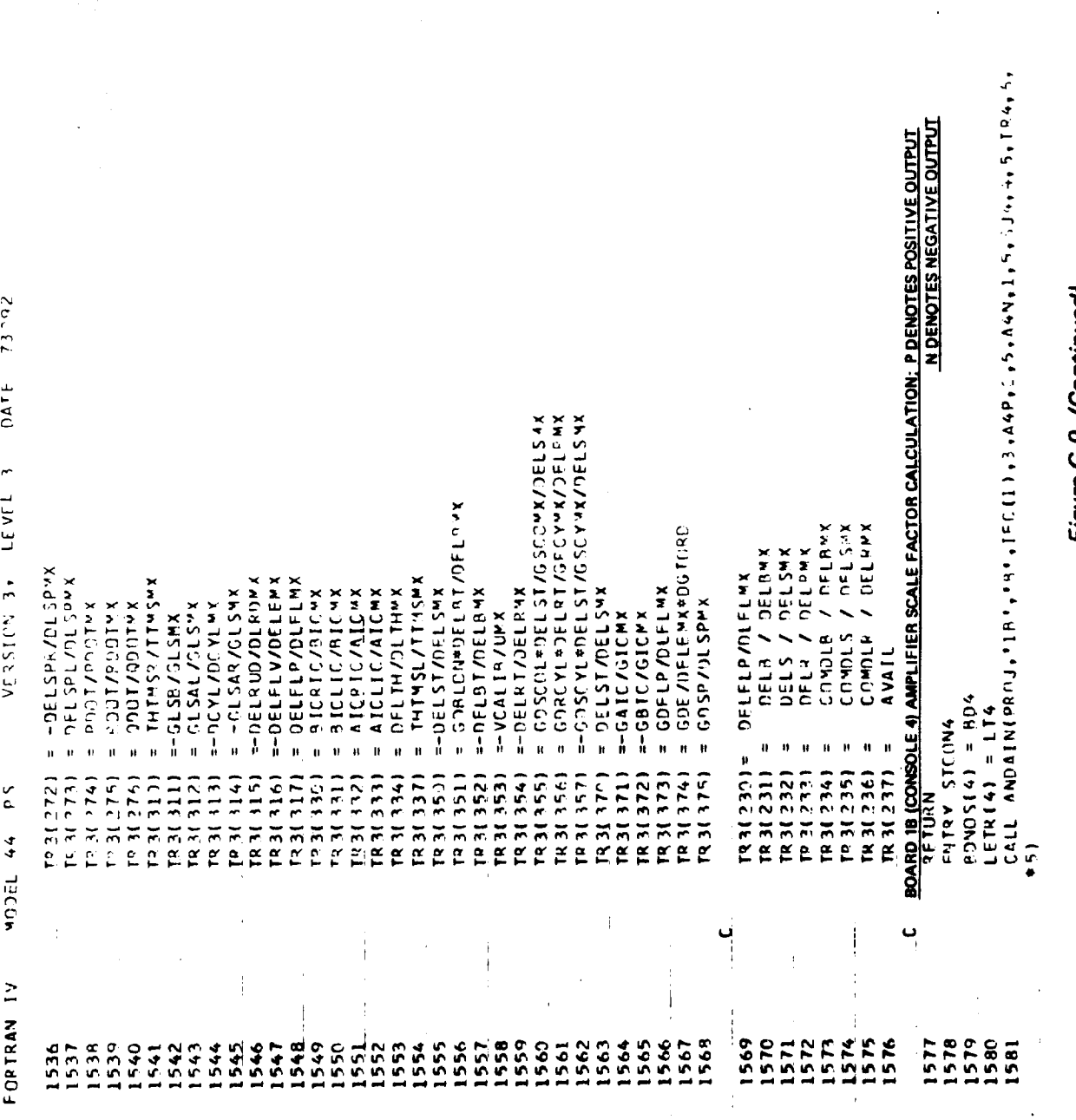

 $\frac{1}{2}$ 

 $PAG$ 

Figure G.9. (Continued)

 $G - 232$ 

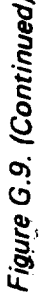

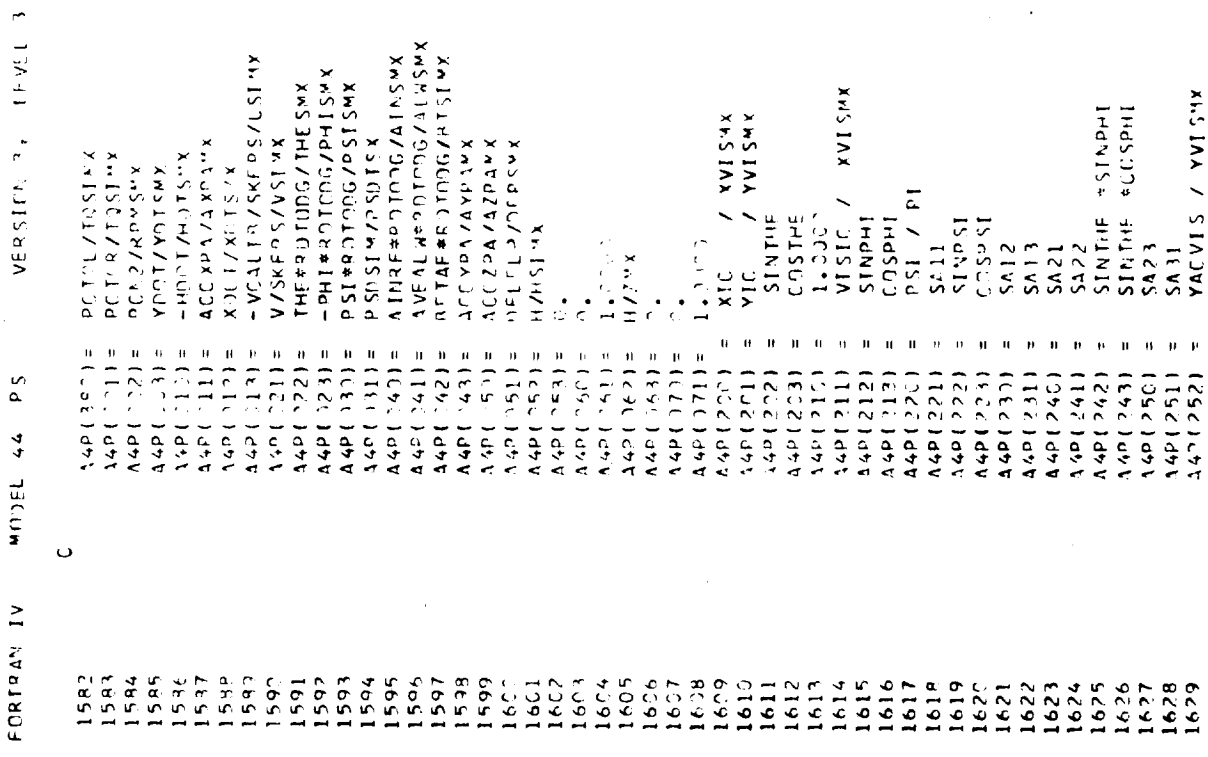

 $\theta$ **ATE** 73072

 $\frac{1}{2}$ 

 $\frac{1}{2}$ 

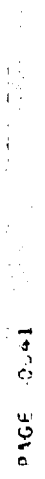

 $\begin{array}{c} \rule{0pt}{2ex} \rule{0pt}{2ex} \rule{0pt}{$ 

 $\begin{array}{c} 1 \\ 1 \\ 1 \\ 2 \end{array}$ 

 $\frac{1}{4}$ 

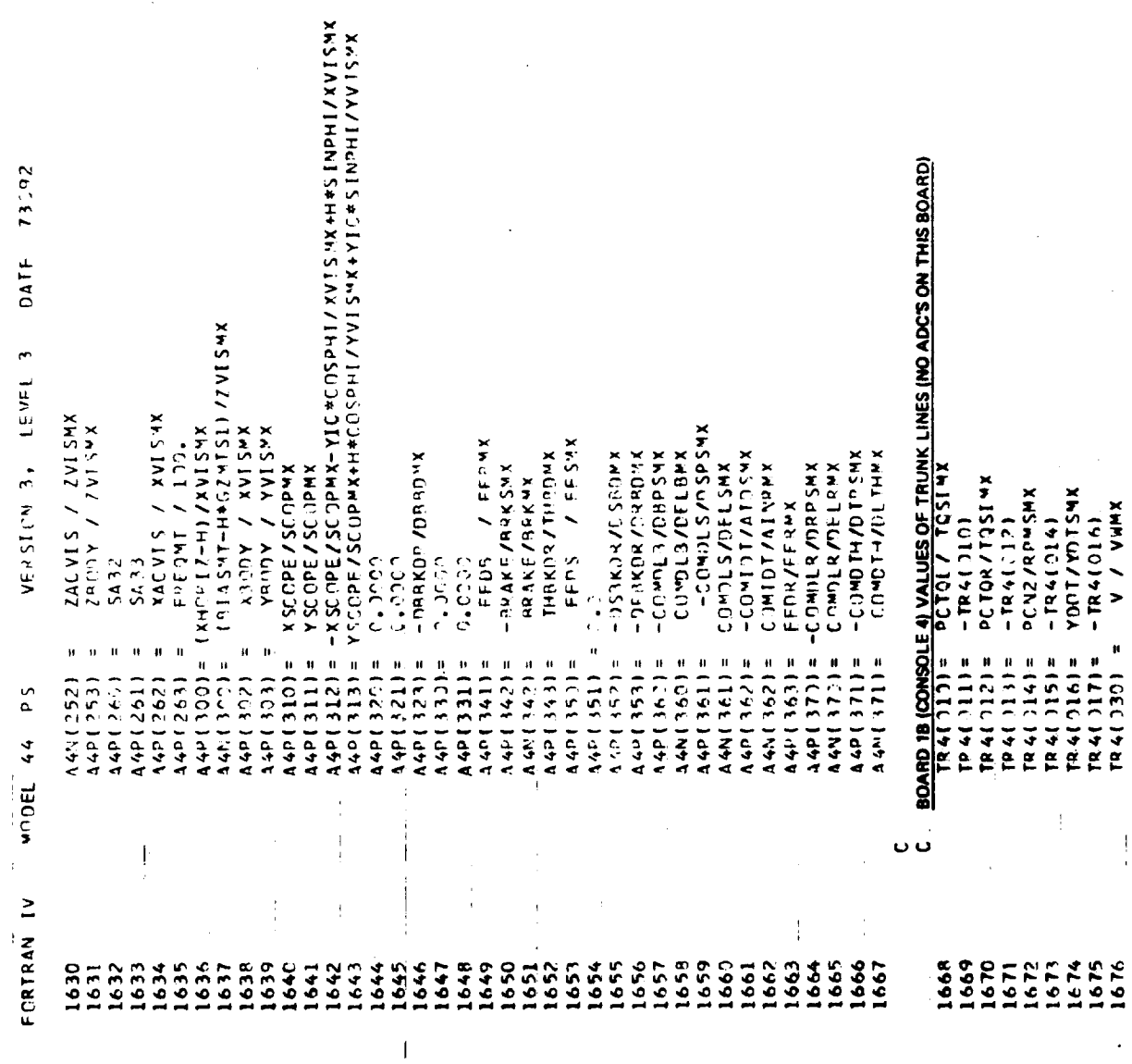

# Figure G.9. (Continued)

 $\frac{1}{4}$ 

 $\ddot{\phantom{a}}$ 

í.

 $\frac{1}{2}$ 

 $G - 234$ 

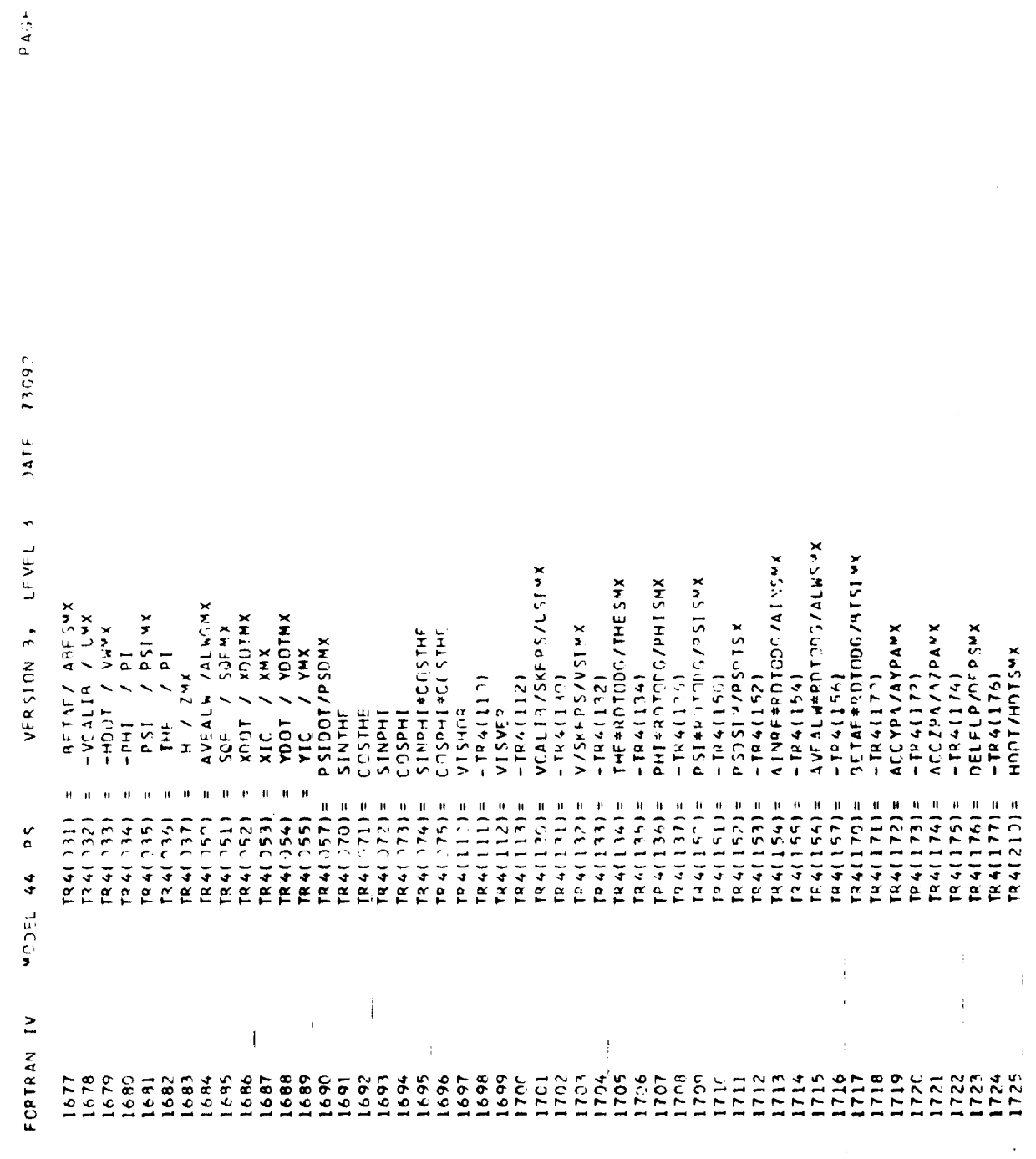

 $\begin{array}{c} 1 \\ 1 \\ 2 \\ 3 \end{array}$ 

Ì.

l,

Ŷ,

 $\frac{1}{\sqrt{2}}$ 

 $\frac{1}{1}$ 

 $\frac{1}{1}$ 

 $\frac{1}{2}$  $\sim$  i

 $\sim 42$ 

Figure G.9. (Continued)

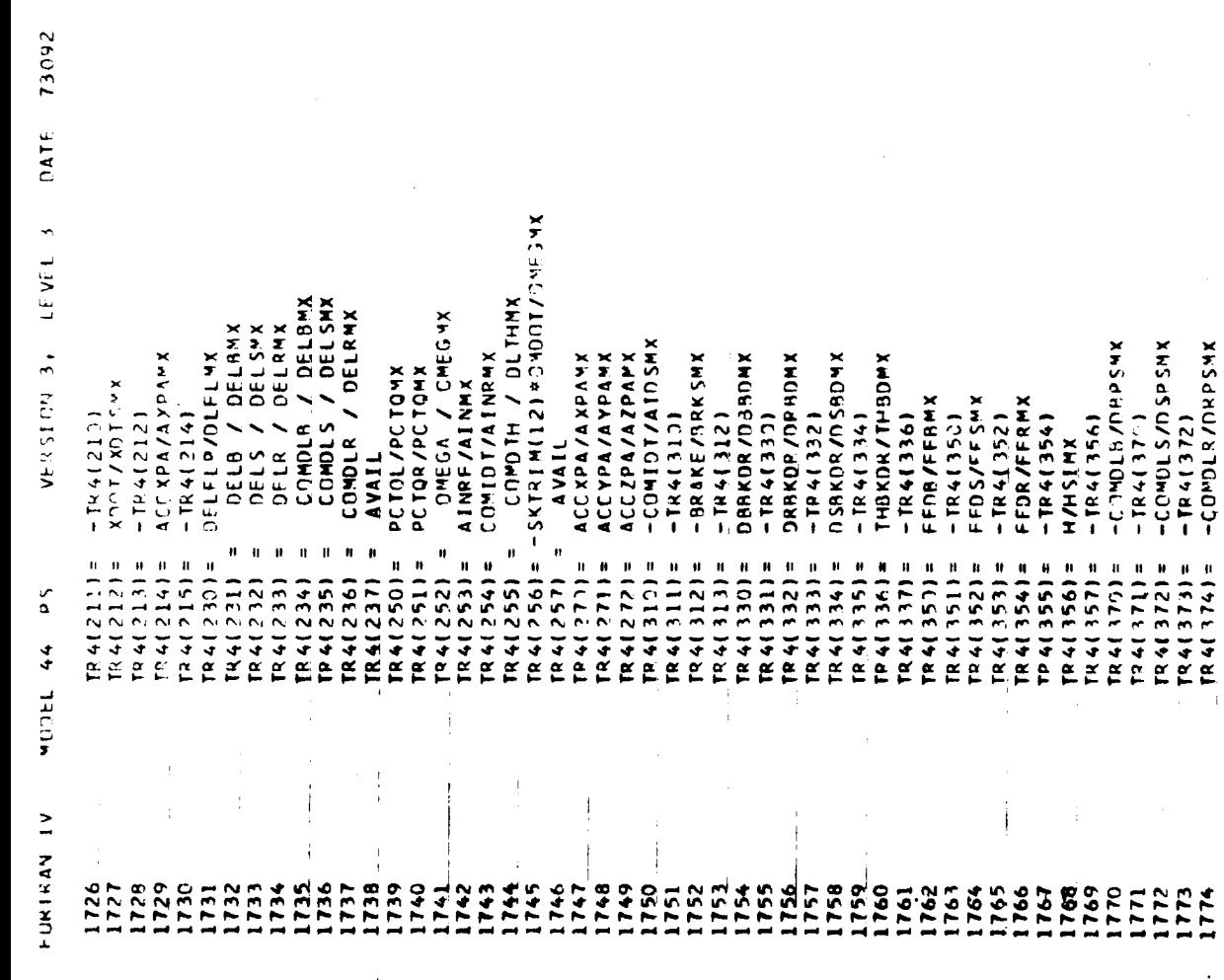

 $\frac{1}{2}$ 

 $\mathbf{r}$ 

 $\sqrt{2}$ 

Figure G.9. (Continued)

á

 $\overline{\phantom{a}}$ 

j

 $\frac{1}{2}$  $\hat{\textbf{i}}$ 

j

 $\frac{1}{4}$ 

 $\overline{1}$ 

 $G - 236$ 

Í.

Î,

**PAGE 0.44** DATE 73092 VERSION 3+ LEVEL 3  $\begin{array}{lll} \Gamma^5(4(375)) &=& -\Gamma^6(4374) \\ \Gamma^6(4(375)) &=& -\Gamma(295)\Gamma(47)\Gamma(10598) \\ \Gamma(34(377)) &=& -\Gamma^6(4(376)) \end{array}$ PS PS JEDGE  $P$ ETUPN<br>END  $\frac{1}{2}$  $\mathfrak{f}$  $\ddot{\phantom{0}}$ FORTRAN IV  $1778$  $\frac{1775}{1776}$ 

Ŷ.

 $\frac{1}{2}$ 

 $\frac{1}{2}$ 

 $\frac{1}{2}$ 

 $\bar{1}$ 

**equilibrium.** The equations for **these** feedback loops are shown in Appendix **E.** Several **trim** options are available: **for** a given initial **condition** of altitude, u and v components of velocity, rotor RPM and initial rat\_s **(p,q,r) the** aircraft **can** be **trimmed** with attitude **for specified** nacelle angle or with nacelle angle **for** specified attitude. **In** addition, **the** aircraft can be **trimmed** in backwards or **sidewards flight.** The **trim** gains **used** vary with **the flight** condition. Trim is generally attained in 5-10 seconds for any flight condition using **this technique.**

#### G.3 SIMULATION PROGRAM **OUTPUT**

**The** primary **output of the** mathematical **model are:**

- Trim sheet information
- Dynamic **time** histories of aircraft response

Figure G.10 shows a **typical trim sheet** with 180 aircraft parameters printed out and Figure G.11 contains **the definitions** of all the parameters. Four brush recorders with eight channels of output each are available **for** recording of **the** aircraft real **time** response. Figure G.12 **shows** a **typical** example of **the** output from one recorder. These **data** are extremely useful in analyzing aircraft responses **and** in optimizing **stability** augmentation and **control systems.**

**G-238**

**.j**

D A T A ROTOR TRIM  $T 1 1 T$ 

9.2 IN ZCG= 21.9 IN CNFR<br>0.38000E-03 CYM R<br>0.14760E-03 D.PRESF<br>0.21152E 03 CYM L<br>0.66203E-04 X/M<br>-0.11876E 00  $274$ <br>-0.32217E 02 CNFL<br>0.17879E-03  $-0.11160E$  01 N HUB R<br>-0.71457E 03 0.100875-02 N/IZZ<br>-0.13173E-01 N HUB L<br>0.43560E 03 õ  $-0.61603E-01$  $1/1XX$ <br>0.16997E-01 THT5 R<br>0.47192E **TDONO**  $10.0$ N/IYY  $\alpha$ A1CR<br>0.0 **BICR**<br>0.0  $\frac{1}{2}$  $\frac{5}{5}$ O -0.22291E-04 CTR<br>0.23760E-02 CPM R<br>-0.78000E-04 N HUB R<br>0.34573E 03 N TIP 3<br>-0.40651E 03 N TIP R<br>-0.90887E 03 AL ROT R<br>0.48941E 00 -0.17965E 03  $0.22860E - 02$  $\frac{122}{0.606285}$  05 M HUB L<br>0.10502E 03 0.77836E 03 Y TIP R<br>-0.49107E 02 2 TTP R<br>0.15328E 03 L TIP R<br>0.11353E 05 BICL<br>0.36629F-02 THTS L<br>0.47136E 02 AICL<br>0.73893E-02 St.5 FT XCG= x TIP R EP WRL<br>0.0 TAPE SEQ. NO. = M TIP L<br>-0.30036E 03 N TIP L<br>0.57371E 03 ZETA L<br>-0.17966E 03 -0.63930E-04 CP R<br>0.26520E-02 CSF R<br>-0.14400E-03 AL ROT L<br>0.51441E 00 CP L<br>0.25800E-02 1 HUB L<br>-0.11038E 05 Y TIP 1<br>0.22726E 02  $2.11P L$ <br>0.82729E 02  $1.11939E$   $0.55$ DELR SAS<br>0.10000E-02  $FLAP$ <br>0.90002E-01  $14168E 05$ L HUB R<br>0.11352E 05 X TIP L<br>0.747955 03 **RJE<br>J.23723E-02** EP HRR<br>0.0  $\frac{9}{1}$  $RPM = 385.3$ RUN NO. Z NAC R<br>0.19979E 02 Y NAC R<br>0.12332E 00 AL NAC R<br>-0.48805E 00 CY NAC R<br>0.57144E-05 CL NAC R<br>-0.92587E-03 CD NAC R<br>0.22392E-02 CH NAC R<br>0.3 CN NAC R<br>0.3 N ROT L<br>0.29939E 03 N ROT R<br>0.66683E 03 X NAC R<br>-0.47178E 02 LXX<br>0.50275E 05 THIST RM 0ELS SAS<br>-0.1000E-02 0ELSPR<br>-0.9000E-02  $\begin{array}{ccc} & L & \text{MAC} & R \\ 0.3 & & \end{array}$ œ  $_{0.0}$  TRL N NAC 1 ں<br>ع  $G_{+}H_{-} = 12323.51185$  $\ddot{c}$ .  $\begin{array}{c} \text{Y} \text{ MAC L} \\ \text{0.12310E} \text{ 30} \end{array}$ FLIGHT NO.=  $EP$  ILR<br>0.42248E-08 N NAC LN L1 NAC L<br>-0.32992E-03 CN NAC L<br>0.3 00 3E1CE++0-CY NAC L<br>0.57043E-05 CD NAC L<br>3.22411E-32 H ROT R<br>-0.35239E 03 X NAC L<br>-0.47215F 02  $2.1$  NAC L<br>0.2005E 02 0ELSPL<br>0.8550E-01 0.880215 03 ED 319001.0-CH NAC L NJ 1SIRI<br>O-J DELB SAS  $1$  MAC 1 N NAC L SHP RQR  $\overline{\phantom{0}}$  $E^{\text{p}}$   $\beta$ LR<br>0.92668F-02 ALPHA RW<br>0.15684E 01 CN WING<br>0.14161E-04 CL MNG R<br>0.26346E 00 CD WNG R<br>0.23539E-01 CM WWG R<br>-0.31720E-01 SIDE R<br>-0.50044E 02 H ACT L<br>-0.49072E J4 M ACT R<br>-0.51483E 04  $7$  WING<br>-0.11128E 35 X WING R<br>-0.54387E 03 Y WING R<br>C.30555E-01 2 WINS R<br>-C.56C95E 04 ALPHRWSS<br>0.15543E 01 DEL R<br>C.11700E 73 SHP RQL<br>C.85759E 03 SIDE L<br>-C.22239E 02  $-0.22918F - 01$ THROTTLE<br>C.20350E 01  $V = -2.0$ SEC TIME 11 HR 2 MIN 40  $-0.4 \times 10^{-4}$ EP PRR<br>0.14267E-Cl ALPHLWSS<br>C.15366E 01 CL MNG L<br>C.25928E 00 CM WHO L<br>-0.31167E-01  $C_L$ (ROLL)<br>- $C_+$ 41168E-03 DELR TOT<br>A.11000E-61 TU-3926E-07 NORMAL R<br>C.13206E 03 93 318159°3- $-0.5861863$ H WING<br>-C.56448F 04 N WING<br>C.2Cl64E 02 ALPHA LW<br>0.15458F 01  $0.630006 - 01$ EQ 318755-0-Y WING L<br>C.30284E-01 SHP AV<br>C. 92417E C3 NORMAL L<br>C.521975 02  $\frac{1}{156}$  $\frac{1}{2}$  $U = 250.2 KT$ ALPH VT<br>0.14400F-02  $0.86827F - 02$ CY VT<br>0.84995E-04  $\begin{array}{cc} 0 & \sqrt{1} \\ 0 & 189155 - 02 \end{array}$ FP TAIL<br>0.14595E J1  $x$  TAIL<br>-C.16235E 03  $\frac{1}{C}$  $\tilde{\phi}$ M TAIL<br>C.106965 35 N TAIL<br>-C.14729E 02 ALPH HT<br>-0.18753E 01 CL HT<br>-0.41885F-01  $C.24500E C$ THRUST 1<br>C.79523E 03 THRUST R<br>C.82572F 03 OM EVG<br>C.23582E 04 C.78296E 07 pels for<br>-c.roopf-p2  $2.52213E$ L TAIL<br>0.222255 RUNDER<br>C.D DATE 23/23/73  $V101 = 252.0 K1$ CN FUSE<br>0.12411F-C4 EP ZERO<br>0.71116E CO ALPH FUS<br>-0.44233E CO CD FUSE<br>0.73200E-02 CM FUSF<br>-0.50233E-02 L FUSE<br>-0.35475E Cl **BETA FUS**<br>-0.54272F-02 CL FUSF<br>0.46603E-01 X FUSE<br>-C.32474F C3  $M FUSE C4$ N FUSE<br>0.17683E C2 TPS<br>C.18870E 04 0.80349E 00 NU R<br>0.80389F CO Y FUSE<br>0.19445E C1 .C.19685E C4 **C.4400DE CO** DELR TOT<br>-C.12596F C1 ELEVATOR<br>0.23835E C1

 $G - 239/ - 240$ 

Figure G.10. Typical Model 222 Trim Sheet

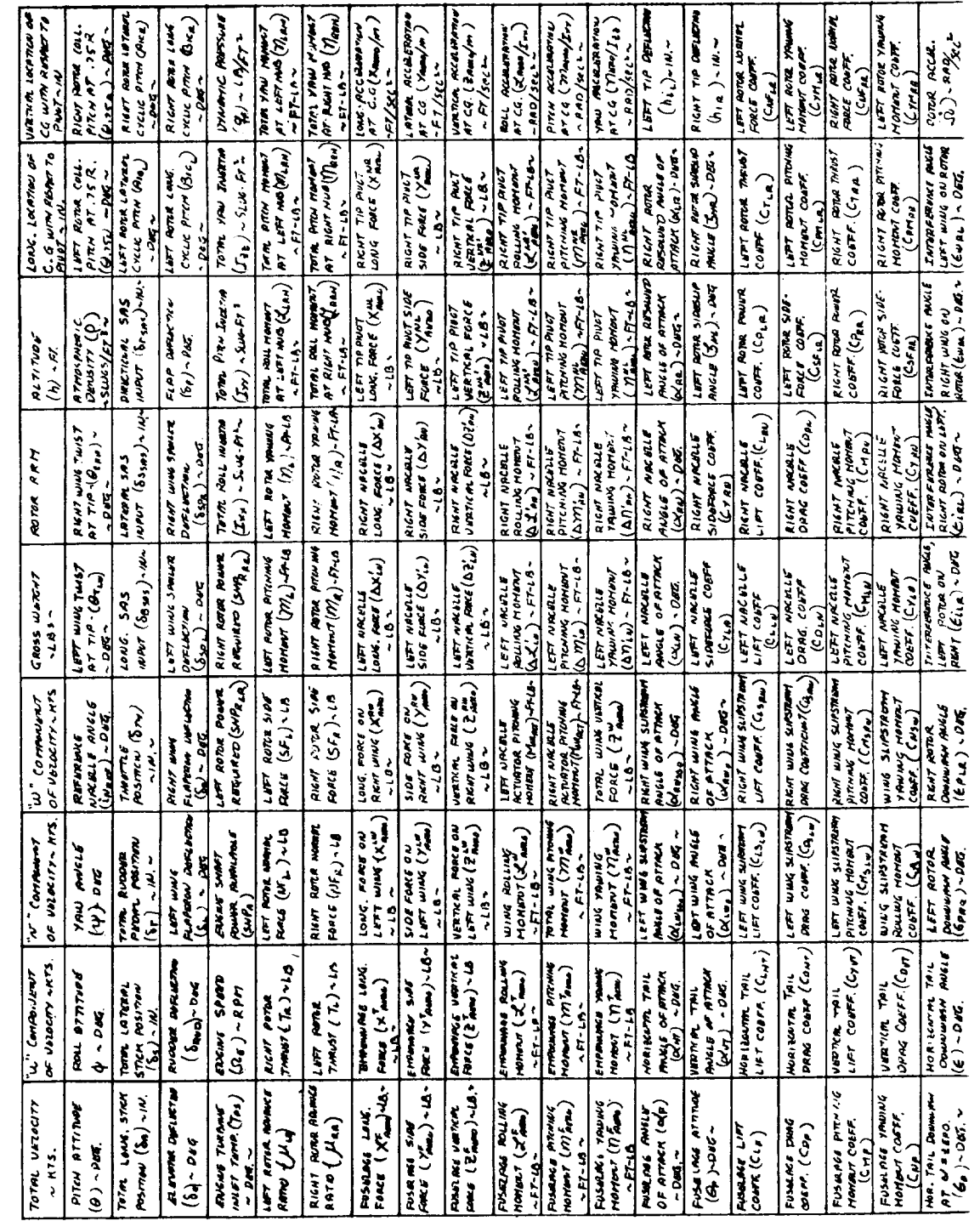

 $\bar{z}$ 

 $\bar{z}$ 

Figure G.11. Definition of Trim Sheet Parameters  $G - 241/ - 242$ 

**Mark** 1

i.

 $\mathcal{L}$ 

 $\ddot{\phantom{a}}$ 

**COMPOSITION AND CONTRACTORY INTO A CONTRACTORY OF A SECOND CONTRACTORY OF A SECOND CONTRACTORY OF A LACTUATION** 

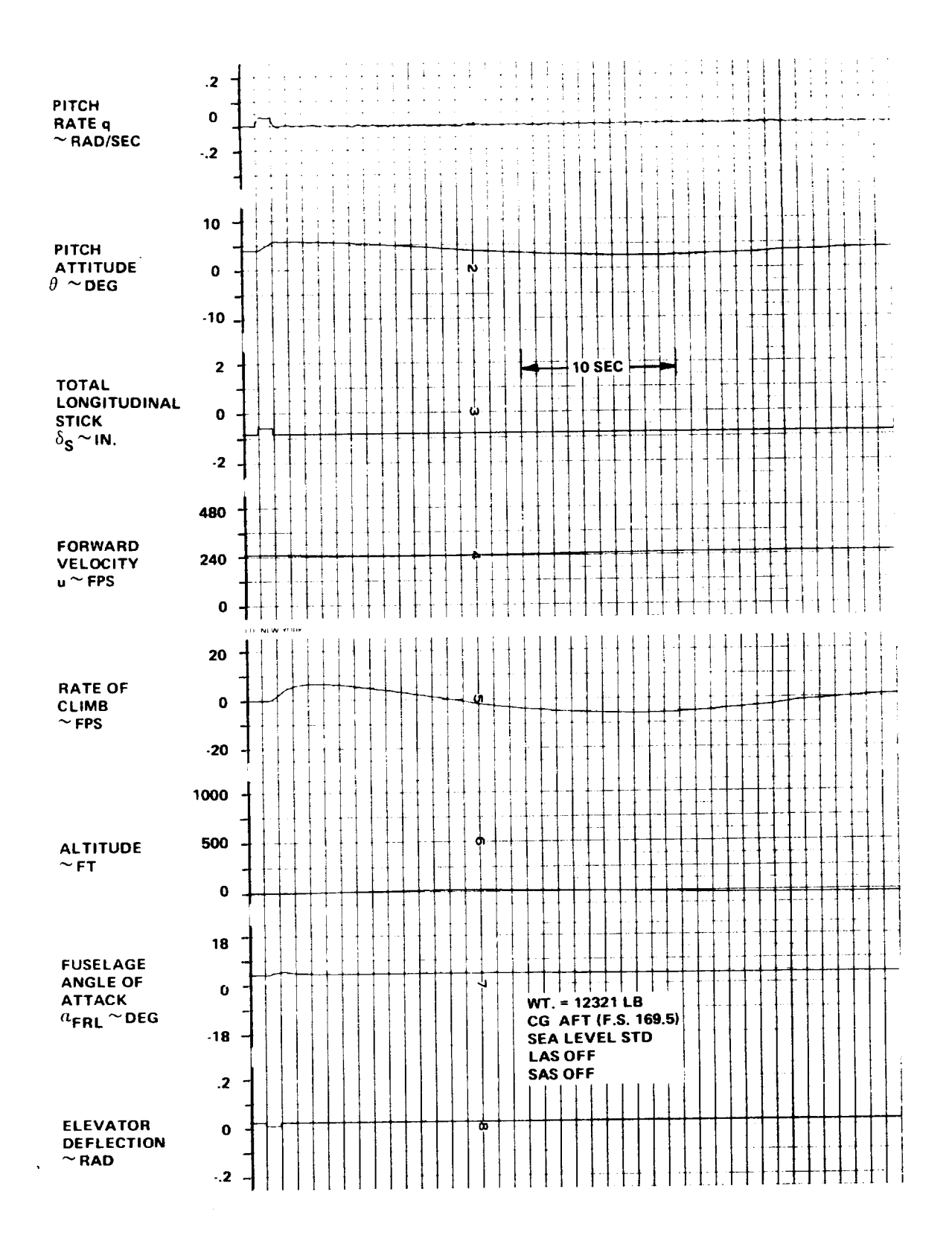

**Figure G. 12. Typical Time History Response to A .25 Inch Longitudinal Stick Pulse at 150 Knots**

**G-243**

# APPENDIX H VALIDATION OF THE MODEL 222 SIMULATION AT **AMES** RESEARCH CENTER

This section presents the validation plan which was submitted to NASA prior to the checkout and validation period at the Ames Research Center, and the simulation acceptance and pilot operating instructions and limitations submitted after the checkout period.

## H.I VALIDATION PLAN AND CRITERIA

Validation of large scale hybrid math model is an extremely time consuming and difficult process. The validation plan and criteria to be used by Boeing Vertol personnel in checking out and validating the NASA Model 222 simulation is developed in the following section. The following items will be considered in **this** validation:

#### • Trim Checks

- Range of data: 25 kt increments from minimum **to** maximum speed. (including backward and sideward flight).
- Accuracy (when compared against Boeing Vertol **check** cases)

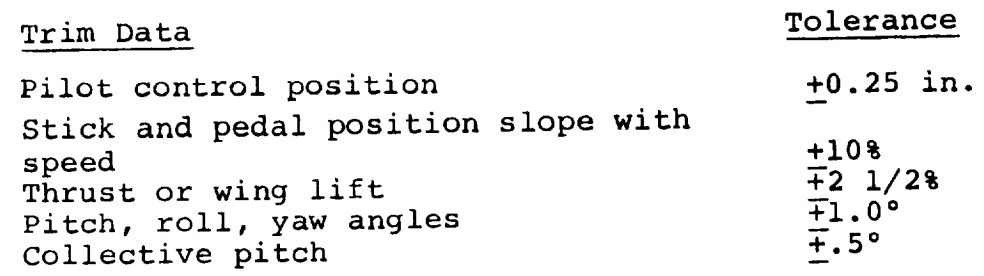

These requirements are subject to change pending a detailed selection of the trim conditions.

- Dynamic Responses (Response to control pulses)
	- Range of data: An axis by axis check with SAS and LAS systems on and off. Same speeds as for trim data.
	- Accuracy (when compared against Boeing Vertol check **cases)**

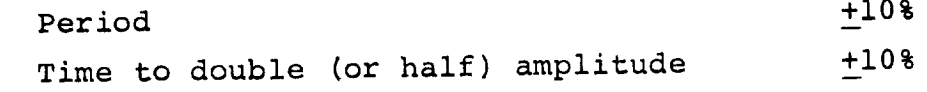

- Stability Derivative Checks
	- Range of data:  $S$ elected stability and control of  $R_0$  me vatives will be obtained at no than five conditions.
- Accuracy when compared against Boeing Vertol check cases) Selected major stability and control derivatives  $(L_v, N_v, L_p, N_p, L_r, N_r, X_u, M_w, M_w, M_q, Z_w,$ L6s' N\_s, L6r, N6r, M6B , MiN , Z6T H) \_+10%
- Validation of Time Frame

Run selected dynamic response checks at hover and cruise in real time and 1/10 real time i.e. reduced interval of integration. Damping of predominant modes shall not change by more than +10%.

```
Transport Lag Checks
```
The transport lag i.e. aircraft response following control input shall not be greater than one to two time frames (average  $1 \frac{1}{2}$  time frames)

Pilot acceptance will be based on a subjective comparison between the results obtained in the Boeing nudge base simulator and those obtained on the FSAA.

 $H - 2$ 

#### H.2 SIMULATION ACCEPTANCE

Following the checkout period at Ames, the following simulation acceptance document was submitted.

The math model, as programmed, is considered acceptable for initial evaluations.

The following differences exist between the math model and the aircraft described in Boeing's proposal for Phase If.

- 1. The data bank in the math model gives very conservative values of power around the autorotation region. The math model uses data from computer program D-88. Boeing's proposal uses data from wind tunnel model tests which were compared with D-88 predictions. The wind tunnel data showed consistently lower power required in and near autorotation. Revision of the rotor data bank to incorporate the wind tunnel data was not practicable within the time available. The extent of the difference is indicated by a minimum rate of descent at 80 knots from the math model of 2600 feet per minute compared to about 2000 feet per minute from the wind tunnel model data as reported in Volume I, Appendix G.
- . There is no autopilot in the math model. This was not required by the contract Statement of Work.
- 3. The landing gear dynamics in the model are an existing CSC program and do not represent the Model 222. There is some

H--3

indication that the CSC gear causes lateral instability on the ground at less than 25% power.

- 4. The wing bending and torsion modes were not checked but due to lack of time. Data obtained at Vertol indicate that these have no measurable effect on performance or flying qualities.
- 5. The representation of the SAS gives proper dynamic characteristics in the SAS on and SAS off modes\_ Individual component failures are not represented because of mechanization differences between the aircraft and the math model.
- 6. The actuator dynamics, which were included in the math model used on Boeing's nudge base simulator, were removed from the FSAA simultion in order to keep the time frame to a minimum. Evaluation on the Sigma 8 Computer at NASA showed no measurable difference as a result of removing the actuator dynamics. (The actuators have time constants less than the 50 millisecond time frame of the FSAA simulation.)
- 7. Boeing's proposed aircraft provides a pilot override for flap position and for rpm selection. These are not included in **the** math model. The chekcout and validation of the tilt rotor math model was accomplished in two phases. These were the math model aceptance and the simulator acceptance.
- A. Math Model Acceptance:
	- i. **Trim checks were calculated for a range** of speeds **from hover to 250** knots **in 25 knot intervals. These were checked** against **previously computed trim conditions.**

The results agreed within the tolerances specified in the reference.

- 2. Due to the limited time available for validation, dynamic responses were not checked over the full range of condition noted in the reference. However, dynamic responses were computed for a representative sample of condition. These compared favorably with those generated at Boeing and were generally within the specified tolerances. Differences could be explained by the different methods which were used to mechanize the equations; e.g., ---in the Boeing hybrid mechanization, rotor data were interpolated parabolicly for angle of attack and linearly for advance ratio. In the NASA mechanization, curve fit equations were solved at each angle of attack and linearly interpolated for advance ratio. This tends to produce differences in areas where the data is highly non-linear such as in transition.
- 3. Stability derivative checks were made at four speeds; 0, 75, 150 and 250 knots. These were generally within the  $\pm 10$ % accuracy specified by Boeing. Differences between the results are explainable and primarily due to the differenct ways the equations were mechanized.
- Time frame studies and transport lag **checks** were made. Neither proved to be problem areas even though the NASA

 $H - 5$ 

simulation has a frame time in excess of 50 milliseconds. No lags were apparent in the simulation cab due to transport lag.

## B. Boeing Pilot Acceptance:

The simulation is **considered** acceptable for initial evaluation however, Boeing's evaluation pilot made **the** following comments:

#### i. Controls:

- . Power lever location not optimum but acceptable for evaluation using seat arm rest for support.
- Nacelle tilt switch spring gradient slightly weak, 5° detents appear to be not in center of available travel. Switch occasionally sticks producing uncommanded nacelle actuation. Suitable for evaluation.
- Stick forces breakout and damping poor- difficult to achieve positive trim detent. Occasional shift in stick trim from one run to the next. (Simulator equipment problem)

#### 2. Motion:

- B V pilot considered motion cues unsatisfactory.
- **Lateral** motion washouts **and/or recentering** pro**duced spurious jerks** and **pulses which were disorienting.**

 $H - 6$ 

- Roll angular acceleration cues weak.  $\mathbf{L}$
- Pitch, yaw and heave satisfactory.
- Longitudinal acceleration cues long period cab tilt ok, short period were jerky and disconcerting with recentering reversals apparent.
- Summary: There was enough spurious motion that overall the tilt/motion cues were detrimental and the pilot preferred fixed base.

# roues is the processes

Generally similar to B V in-house simulation except for :

- Vertical response slightly overdamped.
- Unable to cut engine(s) until last day. As a result, not able to properly check out power lever governor override.
- Pedal fixed turns in prop mode not as well coordinated - 30 ° banked turns show 1/2 **to** 3/4 ball slip to T & S indicator, with S/S ind. reading  $1^{\circ}$  -  $2^{\circ}$ .
- 4. Boeing was not able to evaluate the Model 222's response to gusts, since the gust model has not been defined. Response to random turbulence was evaluated.

#### **Ce General:**

**The original time alloted for the checkout and validation of this** model **was extremely short,** particularly **in view of the computer software problems and the difficulties encountered in establishing the gains for the FSAA motion drive equations. As a result, the** checkout **period had to be extended by NASA for two weeks.**

# H.3 **OPERATING** INSTRUCTIONS AND **LIMITATIONS**

As part **of the** simulation checkout, a set of **operating** instruc**tions and limitations were prepared. For the most part these refer to the** piloted **simulation and the mathematical model and do not imply** limitations **on the Model 22\_ aircraft•**

#### General:

- <sup>i</sup> **I.C. - Set power lever trim to** "0". **(suggest using left-hand arm rest)**
	- Stick grip **has both** Mag. **brake and vernier** "beep" force retrim. **If Mag. braking is desired, use only An hover -- advise beep retrimming for transition and prop mode.** (In **real A/C, Mag. brake will deactivate above 150 KIAS)**
	- **Flaps and RPM** are **programmed automatically as a function of nacelle angle. In the Model 222** there **will be manual flap and RPM override** controls.

 $\mathcal{L}^{\text{max}}$ 

- Nacelle angle has "q" interlock. Nacelles **cannot be** programmed "up" above 160 **KIAS. IF 160 KIAS is exceeded with nacelle** angle greater **than 0 °, they will** automatically program **to 0** ° **at a rate of 2°/8ec.**
- 5. Nacelle angle switch gives nacelle rate proportional **to** displacement• Switch is spring loaded **to center** off position and has a detent either side **of center,** corresponding **to** approximately +5°/sec rate. Full **dis**placement will give approximately +10°/sec. For **smooth**est nacelle **operation,** use proportional feature; **avoid** "flick" **type** beep inputs•
- Wing **leading** edge **umbrellas** automatically **open or close** at **50 KIAS.**
- Normal power lever **travel** is **8". This** range represents flight idle to maximum power. There is a soft detent at 8 inches of travel which, when exceeded, overrides the governor. In this condition, the power lever controls collective pitch **directly. This is** provided for use as desired in autorotation and single engine landings.
- The Model 222 is **designed** to go **through transition** at speeds between zero and 160 knots. Typical **trimmed** nacelle incidences at various speeds are:

 $i_N$  - DEG 90 75 60 30  $\overline{\mathbf{0}}$ Speed - KEAS 0 **52** 71 95 150

 $H-9$ 

In investigating handling characteristics in **the transition** mode, it is recommended that these values be used as initial **conditions.**

**In** performing normal **transitions to** and **from** hover, it is recommended that **the nacelle tilt be used as the** primary **speed control rather than flying at fixed tilt and using the stick** for speed **control.**

### Limitations:

i. Observe torque **limits:**

75% twin engine 100% single engine

, Autorotation:

Engines must be failed from **console to achieve** zero **torque.** Transitions can be made from airplane to helo mode with power lever full back, but **some** residual torque remains ( 10% total) and N<sub>R</sub> trims out nominally at 70%.

- Autorotative sink rate at i<sub>N</sub>=90° approximately 3500 ft/min. Minimum rate of sink is about 2600 ft/min at 80 knots at  $i_N=60^\circ$  (70% RPM). Model gives higher descent rates **than** airplane.
	- **Power** lever **has detent** at approximately **8".** Pushing **through detent will override gQvernor (single engine failure or auto collective) and give direct control of** collective **pitch.**

 $H-10$ 

Technique on engine **cut** in **hover** - advance power lever to **detent,** remaining engine will go to **100%** torque. Use override as required, but once into direct C.P. control  $N_R$  will bleed off in same manner<br>with the engine over-pitched. At as turbine helo with **one** engine over-pitched. **At** topping power, model gross weight is too high **for** single engine hover. At max single engine power, vertical speed is -300 FPM.

At speeds above **the** normal flight **envelope with nacelles**  $3.$ tilted, the math model data bank is extrapolated **from** a curve fit and is not representative of the **full** scale aircraft. Speed and nacel\_incidence limits **for valid** simulation are shown in the following table:

> 90 60 45 30  $\mathbb{N}$ Speed - KEAS 100 125 125 140

These speeds should not be exceeded.

- 4. Aircraft oscillates if power is reduced **below approxi**mately 25% on the ground.
- 5. The math model is not set up to readily perform SAS or governor hardover studies. These may be approximated by setting the appropriate authority limits.
- . The Model 222 autopilot has not been incorporated into the simulation.